# **Forth**

## **Radek Hnilica**

**Book@Hnilica.CZ**

**Forth** Radek Hnilica

\$Header: /home/radek/cvs/forth-book/forth.xml,v 1.31 2005/10/20 19:19:37 radek Exp \$ Vydání Copyright © 2001, 2002, 2003, 2004, 2005, 2008, 2009 Radek Hnilica

Poznámky k programovacímu jazyku "forth".

Tento dokument pojednává o programování v programovacím jazyku Forth. A to jak obecně tak se zaměřením na PalmOS/Quartus Forth, Osmibitové počítače Atari a další.

Tento dokument je k dispozici v několika různých formátech. Jako vícestránkový HTML dokument (index.html), postscriptový (forth.ps) či PDF (forth.pdf) soubor formátovaný na velikost papíru A4.

Počet stran v Postscriptové a PDF verzi: 417.

Postscriptová verze má základní velikost písma 12pt.

Radek Hnilica <Book@Hnilica.CZ>

Všechna práva vyhrazena.

V Budoucnu předpokládám změnu licence na některou z otevřených licencí.

Přehled revizí

Revize 0 2002-02-21 Nultá pracovní revize. Revize 0.1 2002-02-27 Pracovní revize. Revize 0.2 2002-03-04 Pracovní revize. Revize 0.3 2002-03-10 Reorganizace kapitol do částí, zahájena práce na části PPForth. Revize 0.4 2002-03-17 Další reorganizace, analýza QF, další slova a instrukce MC68k Revize 0.5 2002-04-01 Drobné úpravy a přidány další slova do slovníku Qurtus Forthu a instrukce MC68k Revize 0.6 2002-06-25 Drobné úpravy, vytvořena sekce "Databáze" Revize 0.7 2003-12-27 Zahájeno znovuvytvoření knihy od úplného začátku. Revize 0.8 2003-12-29 Pracovní výtisk.

# Věnování tag dedication/title

tag dedication/para

Tuto knihu věnuji tobě.

FIXME: napsat věnování.

# Obsah

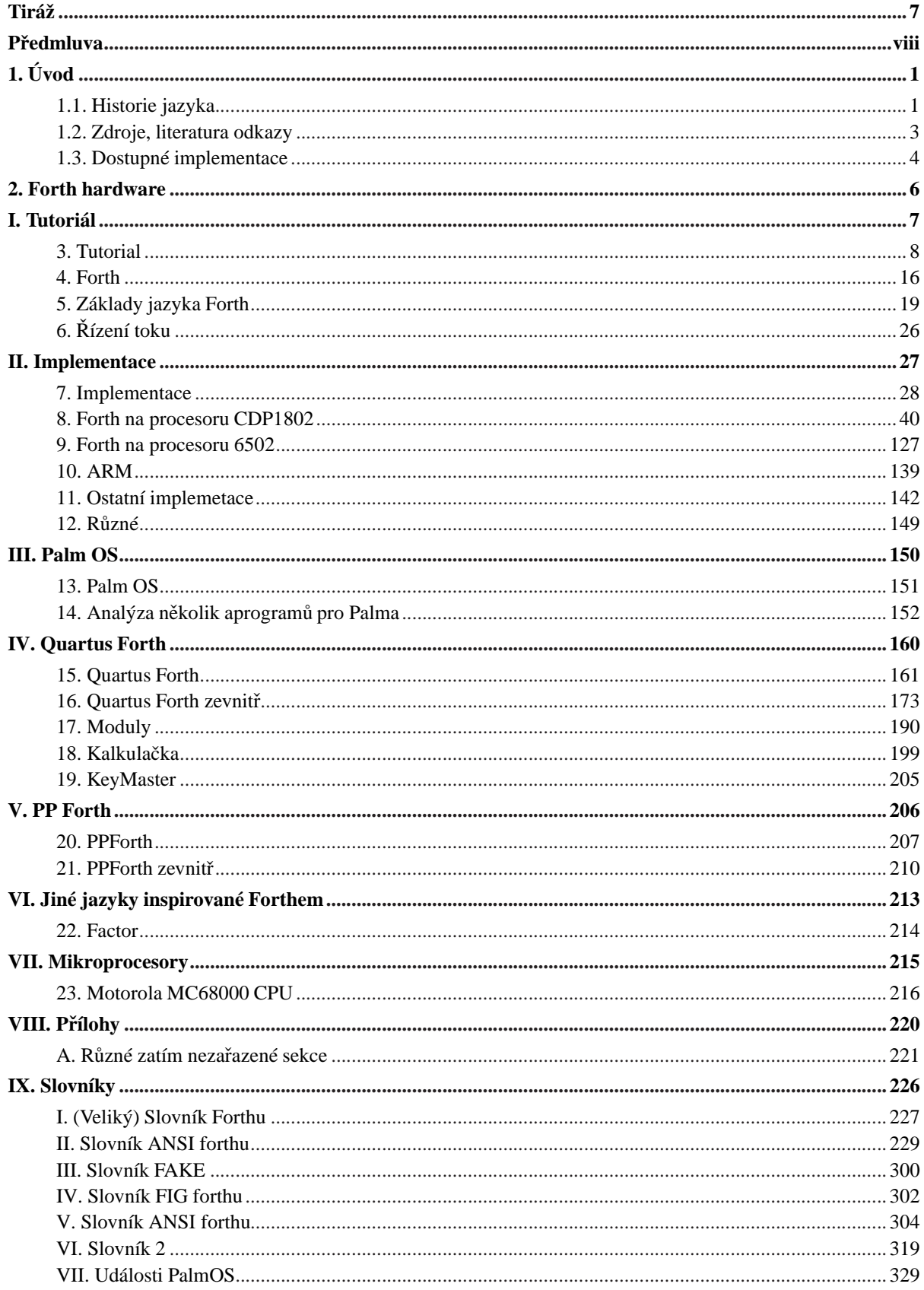

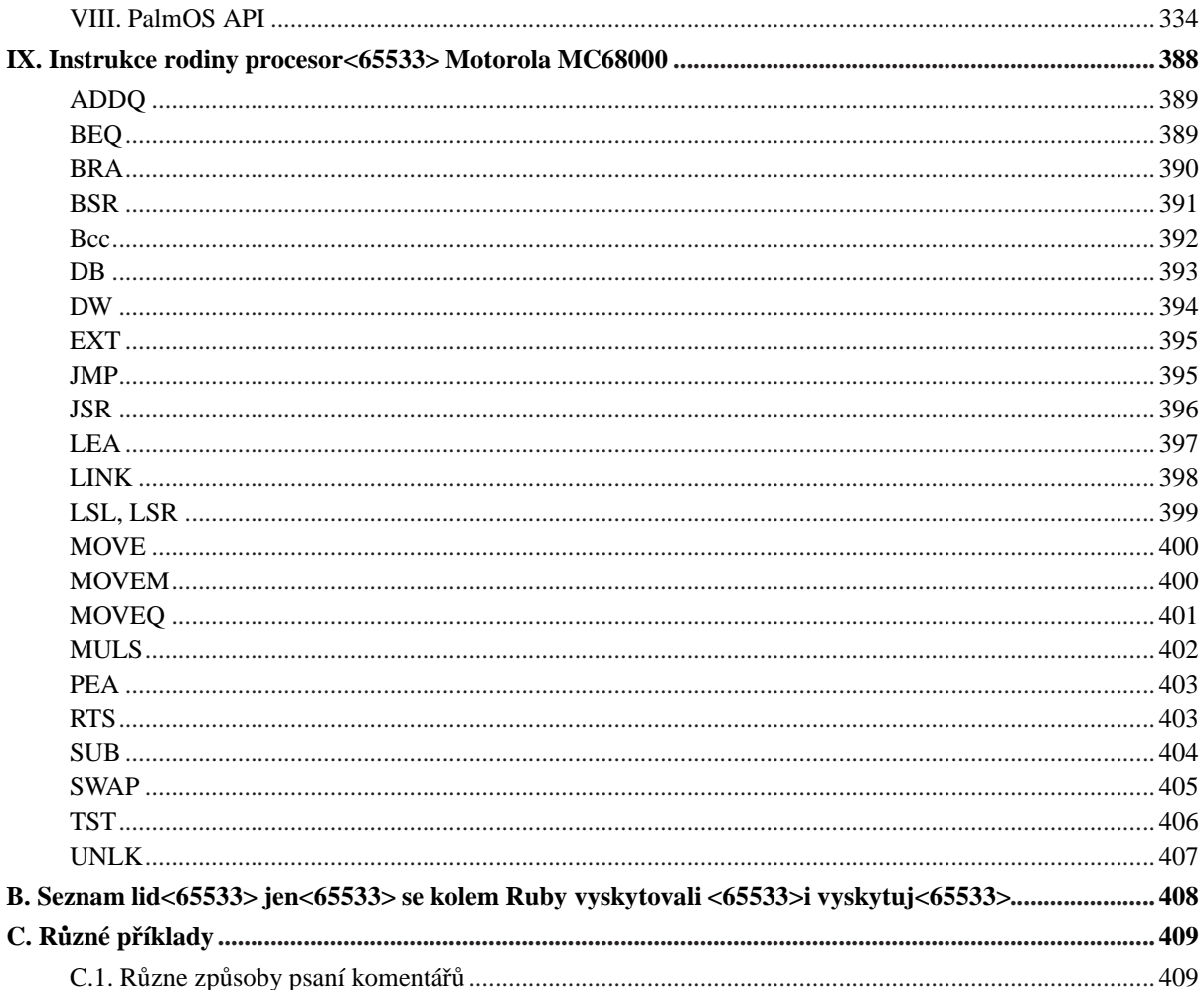

# **Seznam tabulek**

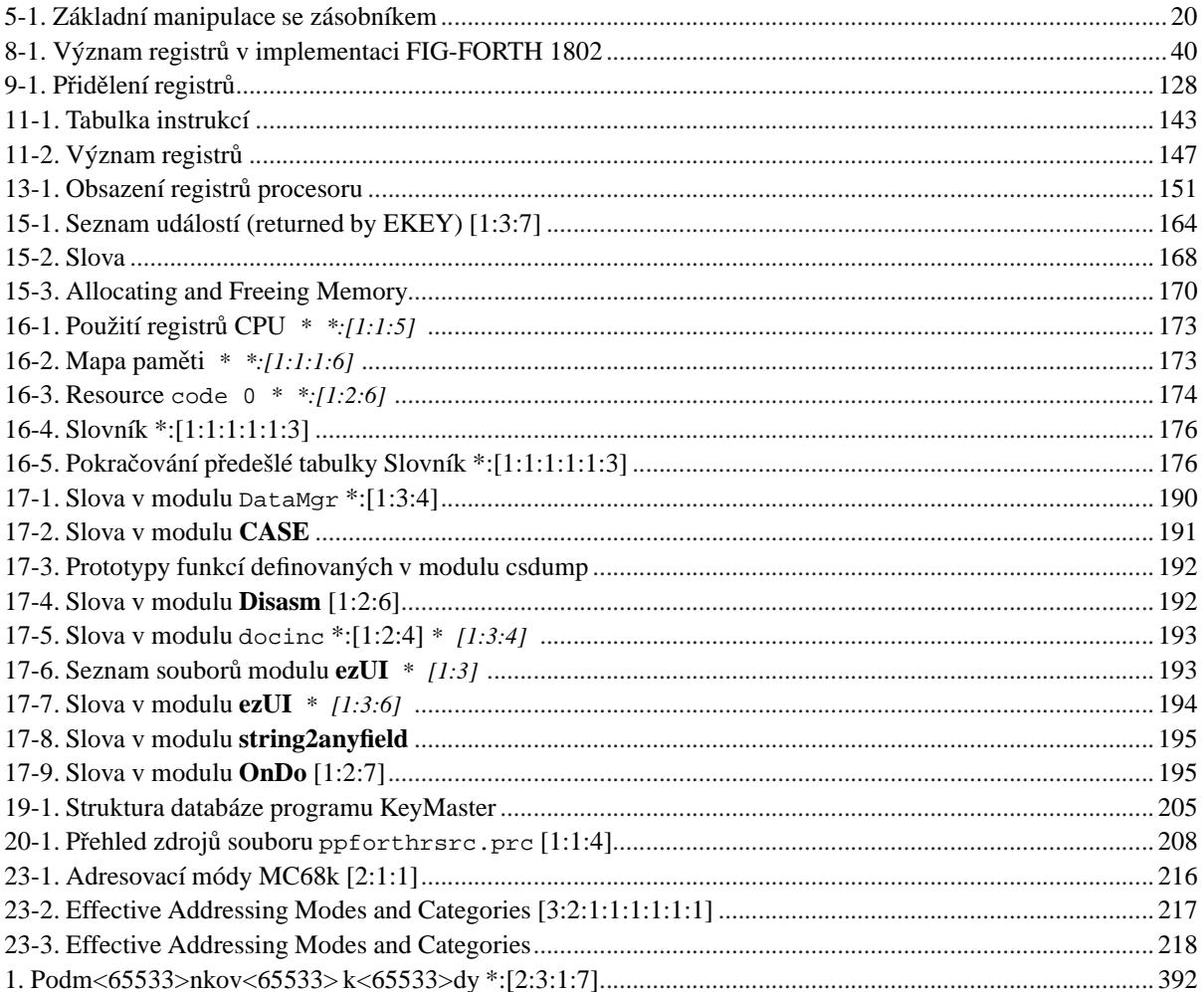

# <span id="page-6-0"></span>**FIXME:colophon/title**

### **FIXME:colophon/title**

**FIXME:**colophon/para

# <span id="page-7-0"></span>Předmluva

- 
- \* FIXME:předmluva pojednávající o okolnostech sepsání tohoto spisku.

**FIXME:** 

# <span id="page-8-0"></span>**Kapitola 1. Úvod**

*\* chapter id="introduction" xreflabel="Úvod"*

*\* rcsinfo="\$Id: ch-introduction.xml,v 1.7 2005/05/03 08:05:01 radek Exp \$"*

*Všechno jednou skonˇcí.*

*\* Povídání o vˇecech kolem Forthu a rozˇclenˇení tohoto spisku.*

Forth je jedním z nejstarších programovacích jazyků. Dle mých znalostí je taky nejjednodušším jazykem vůbec.

#### **Lidé kolem Forthu**

Chuck More

Charles H. Moore *The Inventor.*

### <span id="page-8-1"></span>**1.1. Historie jazyka**

*FIXME: Všechno jednou zaˇcíná.*

#### **Zdroje a odkazy:**

- The Evolution of Forth (http://www.forth.com/Content/History/History1.htm)
- The Evolution of Forth (http://burks.boton.ac.uk/burks/language/forth/hist4th/history.html)
- Introduction to FORTH (http://ipb.forth.free.fr/Anglais/introduction.html)

Programovací jazyk Forth vynalezl Charles H. Moore (Chuck Moore). Vyrostl/vyvinul se z Moorovy práce v 60-tých letech. První program nesoucí jméno forth byl napsán okolo roku 1970. Původně se měl jmenovat fourth (čtvrtý) ale protože počítač na kterém byl poprve napsán umožňoval pojmenovat soubory jen nejvýše pěti znaky, byl pojmenován Forth

Když Charles Moor pracoval v *National Look-out post of Radio astronomy of the United States* na začátku 70-tých let.

### **1.1.1. Pocátky ˇ**

.

První program s názvem Forth napsal Moore v roce 1970. Byl výsledkem jeho práce v 60-tých letech.

### **1.1.2. Poznámky**

Working in the National Look-out post of Radio astronomy of the United States at the beginning of the 70s, Charles Moore was charged to schedule the first minicomputers 16 bits (typify IBM 360) for the purchase of scientific data and the maintenance of equipment.

*Já*

#### *Kapitola 1. Úvod*

The high-level languages of time as the FORTRAN (not to confuse with the object of this paragraph) was too heavy for the execution of real-time software packages. Machine language was, as for him, indigestible enough to venture to realize always more complex programs.

And so Charles MOORE had the idea to create a revolutionary language the instructions of bases of which corresponded to a single line of code in machine language.

This allowed not only to write programs in high-level language with almost the performances of machine language but besides reducing at most size memory which was extremely weak at the time.

Charles MOORE wanted to record his language under the name of FOURTH for language of fourth generation but the computer which he used authorizing only names of 5 letters, he called it: FORTH.

Well to understand and to use at most performances inferred by the language FORTH, it is important to master inverted Polish notation used also with calculators made by Hewlett-Packard. The transmission of parameters makes essentially by a last in-first out stack. This notion is what allowed Charles Moore to pull the maximum of performances of its language because it is necessary to know that any processor deserving of this name possesses memory manipulation instructions under shape of stack of this type.

Besides the classic stack of return from subroutines administered intrinsically with most of the processors, the idea to use the same instructions for parameters transfers drove to create a data stack of which some basic instructions are the following ones:

- DUP piles the copy of the number being at the top of the stack:  $n > n$ , n (the summit of the stack is to the right),
- DROP depilates the number being at the top of the stack:  $n > -$  (line means that the stack is empty with regard to the previous level),
- SWAP inverts the 2 numbers of the summit of the stack:  $n1$ ,  $n2 > n2$ ,  $n1$
- OVER piles the copy of the number situated in the second rank of the summit of the stack: n1, n2 > n1, n2 , n1

Operations such as comparisons or additions will directly consume the numbers situated at the top of the stack:

- > Compare the 2 numbers at the top of the stack and leave a boolean:  $n_1$ ,  $n_2$  >-1 if  $n_1$  >  $n_2$ , 0 otherwise
- - Complete subtraction such as:  $n1$ ,  $n2$  >  $n1-n2$
- \* Signed complete reproduction such as:  $n1$ ,  $n2$   $>$   $n1$ \* $n2$
- ...

The most control basic structure is the set formed with IF, ELSE AND THEN. IF tests the number at the top of the stack by pulling it. If it is different from 0, instructions placed between IF and ELSE are executed then program connects following the word THEN. If it is zero, program connects directly in instructions being following the word ELSE. Several structures of this type can be obviously been linked.

In FORTH, all the instructions can be programs and mutually. They are introduced into the memory according to their compilation. Put in by some instructions which manipulate the return stack as the structures of control for example, all the instructions can be interpreted at any time what gives considerable opportunities of settling for developers. Useless to write another main program and to redo a compilation to see if it is subroutine which works badly . It is enough to launch his execution with adequate parameters.

Instructions or programs or subroutines are inserted into the memory with pointers' system which connect them among them to allow the interpreter (or in the compiler according to the mode of functioning) to find them. Search begins by leaving of the last compiled instruction and by raising until the first which is often DUP. If instruction does not exist, the interpreter / compiler looks if it is a number and piles it at the top of the stack in

<sup>•</sup> ...

interpretation mode or compiles it in the instruction in compilation mode. To create an instruction, one uses 2 instructions (except those that describe the sequence to be executed):

- : Follow-up of the name of the instruction and which spends from interpretation to compilation mode,
- ; Which ends instruction and so goes back in interpretation mode.

Finally, not to be too exhaustive in this presentation, know that FORTH language allows to write recurse procedures what makes a really very evolved language of it. Here is the example of factorial calculation program of an integer appealing to this notion of recursion:

```
: FACTORIELLE
DUP 1 >
IF
 DUP 1 - FACTORIELLE *
THEN
;
```
### <span id="page-10-0"></span>**1.2. Zdroje, literatura odkazy**

Na internetu je mnoho zajímavých zdrojů. Některé nejsou aktuální, úspěšně se rozvíjí, jiné zanikají. Zde se pokusím zmapovat alespoň některé z nich. Nejdříve se podíváme na zdroje v jazyce českém či slovenském. Na rootu (http://www.root.cz) vyšla série článků od Pavla Tišnovského (http://www.root.cz/autori/pavel-tisnovsky/), Programovací jazyk Forth (http://www.root.cz/serialy/programovaci-jazyk-forth/).

#### **Seznam článků série: Programovací jazyk Forth ROZPRACOVÁNO**

- 1. Programovací jazyk Forth a zásobníkové procesory (http://www.root.cz/clanky/programovaci-jazykforth-a-zasobnikove-procesory/) vyšlo 2005-01-11
- 2. Programovací jazyk Forth a zásobníkové procesory (2) (http://www.root.cz/clanky/programovaci-jazykforth-a-zasobnikove-procesory-2/) vyšlo 2005-01-18
- 3. Programovací jazyk Forth a zásobníkové procesory (3) (http://www.root.cz/clanky/programovaci-jazykforth-a-zasobnikove-procesory-3/) vyšlo 2005-01-25
- 4. Programovací jazyk Forth a zásobníkové procesory (4) (http://www.root.cz/clanky/programovaci-jazykforth-a-zasobnikove-procesory-4/) vyšlo 2005-02-01
- 5. Programovací jazyk Forth a zásobníkové procesory (5) (http://www.root.cz/clanky/programovaci-jazykforth-a-zasobnikove-procesory-5/) vyšlo 2005-02-08
- 6. Programovací jazyk Forth a zásobníkové procesory (6) (http://www.root.cz/clanky/programovaci-jazykforth-a-zasobnikove-procesory-6/) vyšlo 2005-02-15
- 7. Programovací jazyk Forth a zásobníkové procesory (7) (http://www.root.cz/clanky/programovaci-jazykforth-a-zasobnikove-procesory-7/) vyšlo 2005-02-22
- 8. Programovací jazyk Forth a zásobníkové procesory (8) (http://www.root.cz/clanky/programovaci-jazykforth-a-zasobnikove-procesory-8/) vyšlo 2005-03-01
- 9. Programovací jazyk Forth a zásobníkové procesory (9) (http://www.root.cz/clanky/programovaci-jazykforth-a-zasobnikove-procesory-9/) vyšlo 2005-03-08
- 10. Programovací jazyk Forth a zásobníkové procesory (10) (http://www.root.cz/clanky/programovacijazyk-forth-a-zasobnikove-procesory-10/) vyšlo 2005-03-16

Dalším zdrojem jsou historické materiály Rudolfa Pecinovského (http://rudolf.pecinovsky.cz/texty/index.htm). Jedná se o seriál Forth publikovaný v časopise Amatérské rádio v letech 1984 (http://rudolf.pecinovsky.cz/texty/Forth\_AR\_84-85\_str\_01-12.pdf) a 1985

#### *Kapitola 1. Úvod*

(http://rudolf.pecinovsky.cz/texty/Forth\_AR\_84-85\_str\_13-18.pdf). Pan Pecinovský ještě zmiňuje učebnici programování v jazyku Forth602. Bohužel tuto knihu již nemá (kontrolováno 2005-03-02 na jeho stránce (http://rudolf.pecinovsky.cz/texty/index.htm)). Poslední na co jsem narazil je prezentace Petr Erbena a Petra Koňaříka: FORTH (http://web.quick.cz/kopato/forth/). Asi jsem málo hledal, protože se mi to zdá velmi málo, ale nic dalšího jsem nenašel.

*\* Stránky 4TH (http://www.volny.cz/gccomp/) které byly naposled aktualizovány 2000-12-12 a jsou velmi chudé a Forth zmiˇnují* jen okrajově..

Algicky psaných stránek je již podstatně více.

• comp.lang.forth.repository (http://forth.sourceforge.net/)

#### **Wiki a komunity weby**

• #forth (http://forth.bespin.org)

#### **Forth OS**

• Forth OS (http://www.forthos.org/)

#### **Tutoriálny**

• Forth primer (http://www.xs4all.nl/~thebeez/ForthPrimer/Forth\_primer.html)

 $\cdot$  . ()

#### **Odkazy a katalogy odkazů**

- Forth Research at Institut für Computersprachen (http://www.complang.tuwien.ac.at/projects/forth.html)
- Programming Resources (http://www.stejskal.de/web/computer/forth/\_programmers\_info.html)

#### **Historie**

- The Genesis of Postscript (1981) (http://www.geocities.com/jim\_bowery/psgenesis.html)
- $\bullet$  . ()
- $\bullet$  . ()
- $\cdot$  . ()

## <span id="page-11-0"></span>**1.3. Dostupné implementace**

Pokusím se čtenáře obeznámit s běžně dostupnými implementacemi jazyka. Z řadou z nich nemám osobní zkušenosti a proto jen zmiňuji jejich existenci. V žádném případě neprovádím srovnání ani hodnocení. Pokud u některého uvedu poznámku, jedná se vždy o záležitos osobní nebo z nějakého důvodu specifickou.

### **1.3.1. Volné, Open Source implementace**

#### **FIXME:**

- gForth je k dispozici v debianu v balíčku gforth
- kForth taktéž v Debianu v balíčku kforth
- pForth taktéž v Debianu v balíčku kforth
- sjforth taktéž v Debianu v balíčku sjforth
- yforth taktéž v Debianu v balíčku yforth

gForth

**FIXME:**

### **1.3.1.1. kForth**

kForth je Open source inplementace od Creative Consulting for Research and Education (http://www.ccreweb.org). Je postavena na modelu [ITC.](#page-39-0)

## **1.3.2. Implementace pro 8-mi a 16-ti bitové procesory**

### **FIXME:**

• Forth pro 8-mi bitové mikropočítače a některé 16/32-bitové (68k, ARM) (http://www.strotmann.de/twiki/bin/view/APG/LangForth)

# <span id="page-13-0"></span>**Kapitola 2. Forth hardware**

*\* chapter id="forth-hardware" xreflabel="Forth hardware"*

*\* rcsinfo="\$Header: /home/radek/cvs/forth-book/ch-forth\_hw.xml,v 1.2 2005/10/20 05:33:42 radek Exp \$"*

#### **Odkazy a zdroje:**

- $\cdot$  . ()
- $\cdot$  . ()

#### **ToDo**

1. První úkol.

Technika optimalizovaná nebo přímo konstruovaná pro běh Forthu.

Protože zde není žádný obsah, kapitolu jsem zatím jen otevřel, uvádím odkazy které se k tématu vztahují a chtěl bych je zapracovat.

#### **Odkazy a zdroje:**

• Proposal for a 64-bit NOSC Forth CPU (http://www.forthos.org/64-bit.txt)

# I. Tutoriál

<span id="page-14-0"></span>Učíme se programovat ve Forthu.

V této části se budu učit programovat ve Forthu pěkně od základů.

## <span id="page-15-0"></span>**Kapitola 3. Tutorial**

- *\* chapter id="tutorial" xreflabel="Tutoriál"*
- *\* rcsinfo="\$Header: /home/radek/cvs/forth-book/ch-tutorial.xml,v 1.6 2005/10/20 05:33:42 radek Exp \$"*
	- **Odkazy a zdroje:**
	- Conditional branching (http://www.geocities.com/matteo\_vitturi/english/spectraforth7.htm)
	- $(http://$

**ToDo**

1. První úkol.

## **3.1. Úvod**

*\* rcsinfo="\$Header: /home/radek/cvs/forth-book/ch-tutorial.xml,v 1.6 2005/10/20 05:33:42 radek Exp \$"*

Forth je jazyk s velmi jednoduchou syntaxí. Rozeznává jen dva druhy prvků. Slova a znaky slova oddělující. Program je posloupnost slov. Slova mohou obsahovat všechny tisknutelné znaky. Následující znaky se mohou vyskatovat ve slovech:

! " # \$ % & ' ( ) \* + , - . / <digits> : ; < = > ? @ <ALPHA> [ \ ] ^ \_ ' <alpha> { | } ~

kde označení <digits> znamená jakoukoliv číslici 0-9, označení <ALPHA> znamená veliká písmena anglické abecedy a <alpha> malá písmena anglické abecedy.

#### **Příklad 3-1. Příklady slov**

@ ! ." dump <R + mirror-table cell+

Ale jak jsem již uvedl, můžeme použít jakékoliv tisknutelné znaky, pokud to konkrétní implemetace forthu dovoluje. Například znaky s diakritikou

áčd'éěíĺl'ňóöŕřšt'úůýž ÁČĎÉĚÍĹL'ŇóöŔŘŠŤÚŮÝŽ

Použitím těchto znaků se však můžeme dostat do problémů při přenosu programu/aplikace na jinou platformu či při použití jiného forthu.

```
# $Id: TUT.uvod2.ses,v 1.1 2003/12/31 00:08:29 radek Exp $
Gforth 0.6.2, Copyright (C) 1995-2003 Free Software Foundation, Inc.
Gforth comes with ABSOLUTELY NO WARRANTY; for details type 'license'
: šiši 15 ; ok
: ö 23 ; ok
šiši ö ok
. . 23 15 ok
BYE
```
Poznámka: Velikost písmen nehraje roli. To znamená že například slova

Tak TAK tak taK

jsou stejná. Ovšem neznamená to, že neexistuje implementace vekteré by velikost písmen byla důležitá a zmíněná slova nebyla odlišná. Konzultujte s manuálem ke své implementaci jazyka Forth.

Poznámka: Znaky které v jiných jazycích oddělují slova mohou být ve Forthu součástí slov. Neslouží tedy jako oddělovače. Například

 $\mathbf{i}$  +  $\mathbf{i}$  :

Program ve Forthu je [posloupnost] slov oddělená bílými znaky (mezerou, tabulátorem a znakem nového řádku). Slovo je pak [posloupnost/řetězec] libovolných tisknutelných znaků, například písmen, číslic, interpunkčních znaků.

Slova která používáme se nacházejí ve slovníku.

Nová slova definujeme pomocí slov již známých.

Hlavní datové/paměť ové struktury se kterými pracujeme jsou

- zásobník zde jsou uložena pracovní data
- zásobník návratových adres **FIXME:**
- slovník zde jsou uloženy všechy definice slov
- volná paměť ve forthu máme možnost pracovat s jakoukoliv částí paměti počítače

Další povídání tedy bude o slovech.

## **3.2. Zásobník dat**

*\* rcsinfo="\$Header: /home/radek/cvs/forth-book/ch-tutorial.xml,v 1.6 2005/10/20 05:33:42 radek Exp \$"*

Abychom pochopili, jak pracuje forth s daty musíme si nejdříve něco povědět o zásobníku dat. Zásobník je struktura v paměti ke které se přistupuju jen z jednoho konce. Na zásobník se můžeme dívat jako na sloupeček čísel. Nová pokládáme na vršek a chceme-li nějaká odstranit musíme postupně odebírat shora.

Povídání o kořenech forthu, zásobníku a RPN.

Zásobník je základí paměť ová struktura forthu. Kolem něj se všechno točí, čísla se ukládají na zásobník, návratové adresy podprogramů se ukládají na zásobník návratových adres a slovník má také charakter zásobníku.

Zásobník je paměť ová struktura FIFO, tedy poslední objekt který na vrchol zásobníku uložíme, odebíráme jako první. Zásobník si můžeme představit jako stožek listů. Vždy když chceme do zásobníku něco uložit, napíšeme to na volný list papíru a položíme na vrchol našeho stožku, zásobníku. Ze zásobníku můžeme odebírat listy jedině shora a v pořadí.

Zásobník tedy implementuje dvě základní operace

ulož číslo

která složí k uložení čísla na vrchol zásobníku

odeber

která slouží k odebrání čísla z vrcholu zásobníku

Pro odkazování se na hodnoty v zásobníku se používají tyto zkratky

TOS

*Top of Stack* -- Vrchol zásobníku, číslo na vrcholu zásobníku.

NOS

*Next on Stack* -- Následující pod vrcholem zásobníku.

#### NNOS

Následující pod NOS

Jednoduše namalováno to vypadá takto

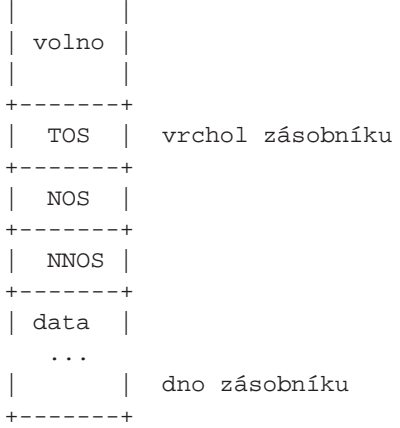

## **3.3. Císla ˇ**

Mimo slova jazyka a slova definovaná programátorem bych na tomto místě zmínil ještě čísla. Tedy poté co interpret prohledá celý slovník a slovo v něm nenajde, pokusí se je interpretovat jako číslo. Jestli uspěje, uloží je na zásobník.

```
# $Id: TUT.cisla.ses,v 1.1 2003/12/31 00:08:29 radek Exp $
Gforth 0.6.2, Copyright (C) 1995-2003 Free Software Foundation, Inc.
Gforth comes with ABSOLUTELY NO WARRANTY; for details type 'license'
1 2 3 ok
. 3 ok
BYE
```
Tato malá "zvláštnost", kdy každé slovo je nejdříve vyhledáváno ve slovníku nám dovolí "předefinovat" čísla. Tedy pojmenovat nově definované slovo číslem jak je vidět na ukázce

```
# $Id: TUT.cisla2.ses,v 1.1 2003/12/31 00:08:29 radek Exp $
Gforth 0.6.2, Copyright (C) 1995-2003 Free Software Foundation, Inc.
Gforth comes with ABSOLUTELY NO WARRANTY; for details type 'license'
: 15 55 ; ok
15 ok
. 55 ok
BYE
```
## **3.4. Základní aritmetika**

#### **FIXME:**

Pro základní počítání máme k dispozici několik slov: [+](#page-247-0), [-](#page-250-0), [\\*](#page-244-0) a [/.](#page-256-0) Slova očekávají parametry na zásobníku, odsud je vyberou a výsledek uloží na zásobník.

```
# $Id: TUT.arit1.ses,v 1.1 2003/12/31 00:08:29 radek Exp $
Gforth 0.6.2, Copyright (C) 1995-2003 Free Software Foundation, Inc.
Gforth comes with ABSOLUTELY NO WARRANTY; for details type 'license'
4 9 + ok
. 13 ok
BYE
```
Všechy výše uvedené oprace očekávají na zásobníku dvě čísla.

## **3.5. Operace se zásobníkem**

V této sekci si vysvětlíme slova [DUP](#page-284-0), [?DUP](#page-273-0), [OVER](#page-294-0), [SWAP,](#page-302-0) [ROT](#page-298-0), [PICK,](#page-296-0) [ROLL](#page-297-0), [NIP,](#page-293-0) [TUCK](#page-304-0), [2DROP](#page-263-0), [2DUP,](#page-264-0) [2OVER](#page-265-0), [2SWAP.](#page-266-0)

**FIXME:**

## **3.6. Definice nových slov**

```
# $Id: TUT.definice1.ses,v 1.1 2003/12/31 00:08:29 radek Exp $
Gforth 0.6.2, Copyright (C) 1995-2003 Free Software Foundation, Inc.
Gforth comes with ABSOLUTELY NO WARRANTY; for details type 'license'
: square DUP * ; ok
3 square . 9 ok
BYE
```
## **3.7. RPN**

Předem krátká ukázka

```
# $Id: tut-rpn-1.ses,v 1.1 2002/12/26 10:13:27 radek Exp $
Gforth 0.6.2, Copyright (C) 1995-2003 Free Software Foundation, Inc.
Gforth comes with ABSOLUTELY NO WARRANTY; for details type 'license'
1 2 + . 3 ok
BYE
```

```
# $Id: tut-rpn-2.ses,v 1.1 2002/12/26 10:13:27 radek Exp $
Gforth 0.6.2, Copyright (C) 1995-2003 Free Software Foundation, Inc.
Gforth comes with ABSOLUTELY NO WARRANTY; for details type 'license'
3 4 * . 12 ok
BYE
```
Jak jste si asi všimli u jednoduchého příkladu na sčítání, Forth používá postfixovou notaci. Ve škole jsme se učili zapisovat jednoduché sčítání takto 1 + 2. Tedy znak pro operaci sčítání "+" se píše mezi sčítance (čísla jenž jsou sčítána). Tomuto zápisu se říká *infixový zápis* nebo taky *infixová notace*. Ve Forthu však znak operace píšeme až za operandy. Tedy náš pˇríklad vypadá takto: 1 2 +. Tomuto zápisu se též ˇríká *RPN* (*reverzní polská notace*). Je základem Forthu a proto je třeba si ji osvojit.

Výhodou postfixového zápisu je, že není třeba závorek k určení priority operací u složitějších zápisů. Výraz 3 \* (2 + 4) se zapíše jako 3 2 4 + \*

## **3.8. Zásobník**

FIXME:

## **3.9. Zásobník návratových adres**

```
* Popsat slova: R@, R>, 2R@, 2R>, >R, 2>R
```
## **3.10. Vetvení programu ˇ**

Pro podmíněné větvení můžeme použít konstrukci IF ... THEN případně její rozšířenou variantu IF ... ELSE ... THEN

```
IF (true part) THEN
IF (true part) ELSE (false part) THEN
```
Slovo [IF](#page-289-0) se rozhoduje podle hodnoty na vrcholu zásobníku zdali se vykoná část kódu za ním uvedená, případně která část kódu. Přesněji pokud je na vrcholu zásobníku hodnota nenulová, je tato považována za logickou 1 tedy true, a je vykonán kód který následuja za [IF](#page-289-0) až po [THEN,](#page-303-0) nebo [ELSE.](#page-284-1) Je-li na zásobníku 0 je považována za logickou 0 tedy false. V tomto případě se buď to nevykoná kód žádný, varianta [IF](#page-289-0)..[.THEN,](#page-303-0) nebo se vykoná kód následující za slovem [ELSE](#page-284-1), varianta [IF.](#page-289-0).[.ELSE](#page-284-1)..[.THEN](#page-303-0). Příkaz [IF](#page-289-0) je definován jen v módu překladu a můžeme jej tudíž použít jen v těle definovaného slova. Ukažme si tedy první příklad

```
# $Id: TUT.if.ses,v 1.1 2003/12/28 18:21:58 radek Exp $
Gforth 0.6.2, Copyright (C) 1995-2003 Free Software Foundation, Inc.
Gforth comes with ABSOLUTELY NO WARRANTY; for details type 'license'
: iftest IF ." TRUE" THEN ; ok
0 iftest ok
1 iftest TRUE ok
-1 iftest TRUE ok
BYE
```
Jak je vidět TRUE se vytiskne jen pro hodnoty 1 a -1, a vytiskla by se i pro všechny další nenulové hodnoty. Při zadání 0 se neudělá nic. Rozšiřme si teď větvení o ELSE

```
# $Id: TUT.if2.ses, v 1.1 2003/12/28 18:21:58 radek Exp $
Gforth 0.6.2, Copyright (C) 1995-2003 Free Software Foundation, Inc.
Gforth comes with ABSOLUTELY NO WARRANTY; for details type 'license'
: iftest IF ." TRUE" ELSE ." FALSE" THEN ; ok
0 iftest FALSE ok
1 iftest TRUE ok
-1 iftest TRUE ok
BYE
```
## 3.11. Větvení

### 3.11.1. cond IF ... THEN

Nejednodušší větvení je konstrukcí IF ... THEN

### 3.11.2. cond IF ... ELSE ... THEN

\*FIXME:

bollean value if then part else else part then

### 3.11.3. CASE

```
(n \longrightarrow )CASE
   0 OF ." Just a zero!" ENDOF
   1 OF ." All is ONE!" ENDOF
    2 OF WORDS ENDOF
   DUP . . " Invalid Input!"
    (n)ENDCASE
```
## 3.12. Cykly

 $\overline{\phantom{a}}$ 

### 3.12.1. Konstrukce For-Next

.

.

.

### **3.12.2. Konstrukce While-Do**

## **3.12.3. Konstrukce Repeat-Until**

 $3.12.4$ . Nekonečné smyčky

### **3.12.5. Kontrukce DO ... LOOP**

Smyčka s předem daným počtem opakování

to from DO ... I ... LOOP

### **3.12.5.1. DO**

\*FIXME:

( to from  $\longrightarrow$  )

### **3.12.5.2. LOOP**

\*FIXME:

### **3.12.5.3. I**

\*FIXME:

 $($  → n  $)$ 

### **3.12.5.4. Príklad ˇ**

: cyklus 5 1 do i . loop ; **Enter** cyklus **Enter** 1 2 3 4 ok

### **3.12.6. DO ... +LOOP**

\*FIXME:

### **3.12.7. Konstrukce BEGIN ... UNTIL**

*\* FIXME: Popsat cyklus typu BEGIN ... UNTIL*

BEGIN kód podmínka UNTIL

### **3.12.8. BEGIN ... REPEAT**

BEGIN ... cond WHILE ... REPEAT

### **3.12.9. BEGIN ... AGAIN**

\*FIXME:

# <span id="page-23-0"></span>**Kapitola 4. Forth**

- *\* rcsinfo="\$Header: /home/radek/cvs/forth-book/ch-forth.xml,v 1.7 2005/10/20 05:33:42 radek Exp \$"*
- *\* Kapitola urˇcena ke zrušení. Její jednotlivé ˇcásti budou pˇrevedeny do jiných, relevantních kapitol.*

#### **Odkazy:**

- Russian FORTH Interest Group (http://www.forth.org.ru/)
- AI requirement for a Forth Assembler (http://home.hccnet.nl/a.w.m.van.der.horst/forthassembler.html)
- HP-48 programs written by Chris Heilman (http://chemlab.pc.maricopa.edu/hp48.html)
- Forth Objects (http://c2.com/cgi/wiki?ForthObjects)
- On Standardizing Object-Oriented Forth Extensions (http://www.complang.tuwien.ac.at/forth/objects/opinion.html)
- Sleepless-Night Wiki (http://sleepless-night.com/cgi-bin/twiki/view/Main/WebHome)

#### **Odkazy na INET**

- Úvod pro zčátečníky (http://www.albany.net/~hello/simple.htm)
- Krátké příklady (http://www.jwdt.com/~paysan/screenful.html) (Mini-OOF (http://www.jwdt.com/~paysan/mini-oof.html) a A BNF Parser in Forth (http://www.zetetics.com/bj/papers/bnfparse.htm))
- Úvod do Forthu (http://astro.pas.rochester.edu/Forth/forth.html) od J.Kevina McFaddena

#### **Implementace Forthu**

• ppforth (http://members.nbci.com/\_XMCM/pai123/ppforth.html)

## **4.1. Tipy**

- Start simple. Get it running. Learn what you're trying to do. Add complexity gradually, as needed to fit the requirements and constraints. Don't be afraid to restart from scratch.
- Plan for change (by designing components that can be changed).
- First, and most importantly, the conceptual model should describe the system's interfaces.
- Factor the fruit. (Don't confuse apples with oranges).
- You don't underestand a problem until you can simplify it.
- Decide on error and exception-handling early as part of defining the intarface.
- Generality usually involves complexity. Don't generalize your solution any more than will be required; instead, keep it changeable.
- To simplify, take advantage of what's available.
- The mean time for making "two-hour" addition to an application is aproximatelly 12 hours.
- •
- 
- •
- •

## **4.2. Extreme Programming**

Always implement things when you *actually* need then, never when you *foresee* that you need them. From (http://www.xprogramming.com/Practices/PracNotNeed.html)

## **4.3. Nejzákladnejší slova ˇ**

+ - \* / MOD MIN MAX = AND OR XOR NEGATE ABS NOT \*/ DUP DROP SWAP **OVER** DECIMAL HEX OCTAL . n .R CR EMIT KEY : ; CREATE , ALLOT IF ELSE **THEN** FOR NEXT I

## **4.4. Císla a slova ˇ**

*\* Povídaní o ˇcíslech a slovech, základních stavebních kamenech programu v jazyce Forth*

## **4.5. Zásobník a základní operace s ním**

*\* Co to je zásobník, jak funguje a jaké základní slova pro práci se zásobníkem Forth poskytuje. DROP DUP OVER ROT SWAP*

## **4.6. Definice nových slov**

*\* Jak se definují nová slova za pomoci slov již známých.*

#### **Příklad 4-1. Definice nového slova**

: nové\_slovo známá slova ;

Kapitola 4. Forth

# 4.7. TIB (Terminal Input Buffer)

Část paměti sloužící jako vstupní buffer.

## <span id="page-26-0"></span>**Kapitola 5. Základy jazyka Forth**

*\* rcsinfo="\$Header: /home/radek/cvs/forth-book/ch-zaklady.xml,v 1.11 2005/10/20 05:33:42 radek Exp \$"*

*\* Tato kapitola vysvˇetlí základní pojmy a uvede nás do problematiky programování v jazyce Forth.*

## **5.1. Syntaxe jazyka**

Syntaxe jazyka je velmi jednoduchá. S trochou nadsázky lze říci, že Forth žádnou syntaxi nemá.

Program v jazyce Forth je posloupnost slov a čísel oddělená bílými znaky (mezerou tabelátorem a znakem konce řádku). Znak konce řádku má ještě jeden význam a to ten že předává řízení forthu. Slovo je pak řetězec tisknutelných znaků, jako jsou například písmena, číslice, interpunkční a speciální znaky. Na velikosti písmen nezáleží. Příklady slov

@ ! ." dump <R + display-hook cell+

Tedy znaky, které v jiných jazycích oddělují slova jsou ve Forthu legální součástí slov.

Interpret/kompilátor forthu, se kterým komunikujeme pak tuto posloupnost zpracuje tak, že slova rovnou vykoná a čísla uloží na vrchol zásobníku. Jak tak činí, k tomu se dostaneme později, teď si ukážeme pár příkladů.

### **5.2. RPN**

Reverzní "polská" notace, je zápis kdy symbol pro operaci se nachází až za svými operandy. Tedy sčítání  $2 + 3$ se zapíše jako 2 3 +

## **5.3. Sémantika**

Slova se zadávají v pořadí, v tomto pořadí se i vykonávají. Nejjednodušší slova jsou definovány v jádře interpretu ve strojovém kódu.

Slovo "+" se chová takto

 $( POP + POP ) \longrightarrow PUSH$ 

Například posloupnost 1 2 + vyvolá na zásubníku tyto změny

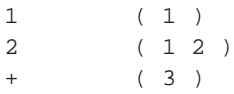

Jak isme si již řekli dříve, Forth čísla ze vstupu ukládá na zásobník a slova vykonává. Můžeme jej použít jako jednoduchý kalkulátor. Npříklad spočteme kolik je 6\*7

 $6 \t 7 \t *$ 

Co se děje na zásobníku forthu? Ukážeme si to na obrázku:

6  $7$  \* .

*Kapitola 5. Základy jazyka Forth*

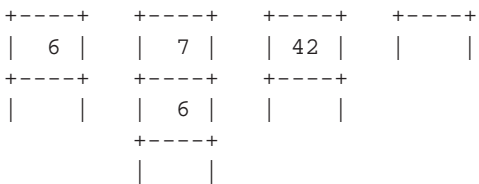

Popsáno slovy, první dvě čísla se uloží na zásobník v pořadí v jakém jsou zadána, tedy posledně vložené bude na vrcholu. "\*" je slovo, které se hned provede a vynásobí dvě čísla odebraná z vrcholu zásobníku a výsledek zase uloží na zásobník. Slovo "." pak odebere z vrcholu zásobníku číslo a vytiskne jej.

## **5.4. Pocítání ˇ**

Základní početní operace které jsou nám k dispozici jsou

```
+
```
Sčítání -- Sečte dvě čísla na vrcholu zásobníku a výsledek uloží zpět do zásobníku.

```
-
```
Odečítání

```
*
```
Násobení

```
/
```
Dělení

#### MOD

Zbytek po dělení.

## **5.5. Základní operace nad zásobníkem**

Základní operace nad obsahem zásobníku jsou tyto

| dup  | $(x1 \rightarrow x1 x1)$       | zdvojí prvek na vrcholu<br>zásobníku                   |
|------|--------------------------------|--------------------------------------------------------|
| drop | $(x \rightarrow)$              | odstraní prvek z vrcholu<br>zásobníku                  |
| swap | $(x1 x2 \rightarrow x2 x1)$    | prohodí prvek na vrcholu<br>zásobníku s prvkem pod ním |
| over | $(x1 x2 \rightarrow x1 x2 x1)$ | zkopíruje prvek pod vrcholem<br>na vrchol zásobníku    |

<span id="page-27-0"></span>**Tabulka 5-1. Základní manipulace se zásobníkem**

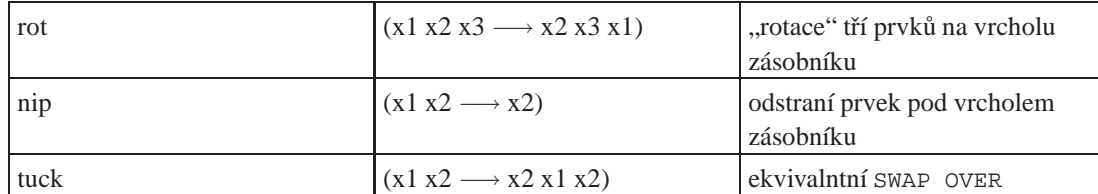

#### DUP

Zdvojení obsahu na zásobníku. Například po vykonání

1 DUP

bude obsah zásobníku vypadata takto, TOS je vpravo

1 1

#### DROP

Odebere číslo z vrcholu zásobníku a zahodí jej.

2 6 DROP 2

#### SWAP

Prohodí číslo na vrcholu zásobníku s číslem pod ním. Tedy po

9 4 SWAP

vypadá zásobník takto

4 9

#### OVER

Na vrchol zásobníku přidá číslo z pod vrcholu, tedy

5 2 OVER zanechá na zásobníku

5 2 5

ROT

FIXME:

### **5.5.1. DUP**

Zdvojí číslo na vrcholu zásobníku.

### **5.5.2. DROP**

Odstraní číslo z vrcholu zásobníku.

*Kapitola 5. Základy jazyka Forth*

### **5.5.3. SWAP**

Vymění (prohodí) číslo na vrcholu zásobníku s číslem pod ním

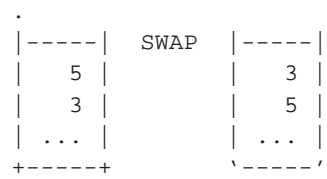

### **5.5.4. OVER**

.

### **5.6. Definice nových slov**

Nyní již toho známe dostatek, abychom se mohli naučit definovat nová slova. Postup při definování je velmi jednoduchý

```
: název_slova definice_slova ;
```
Slovo ":" zahajuje definici slova a je následováno jménem tohoto nového slova. Poté následuje vlastní definice která je ukončená znakem/slovem ";". Předvedem si to na několika příkladech. Slovo **double** které zdvojnásobí číslo na vrcholu zásobníku si můžeme nadefinovat takto

```
: double 2 * ;
```
nebo s využitím základního matematického faktu že 2\*x = x+x takto

```
: double dup + ;
```
## **5.7. Stack-Comment**

Zásobníkové komentáře píšeme ke každé definici slova. Popisujeme v nich jaký efekt má vykonání slova na obsah zásobníku. Zapisujeme

```
( stav před vykonáním -- stav po vykonání )
```
Například k dříve definovanému slovu double si pozamenáme zásobníkový komentář

( n1 -- n2 )

který nám říká že slovou **double** očekává na zásobníku jedno číslo a po ukonční je nahrazeno jiným číslem.

```
n
    číslo v jednoduché přesnosti (zabírá jednu buňku) a se znaménkem
u
    číslo v jednoduché přesnsoti bez znaménka
d
    double -- číslo ve dvojté přesnosti (zabírá dvě buňky) se znaménkem
ud
    unsigned double -- číslo ve dvojité přesnosti bez znaménka
\mathbf{c}znak (7 nebo 8 bitů), zabírá ale celou buňku.
b
    byte -- bajt, rovněž zabírá celou buňku
a nebo adr
    adresa
```
## **5.8. Základní aritmetika**

**5.8.1. +**

.

.

.

.

.

**5.8.2. -**

**5.8.3. \***

**5.8.4. /**

## **5.9. Konstanty a proměnné**

### **5.9.1. Konstanty**

Defince konstanty

number constant name

příklady

```
5 constant five
-257 constant byeThrow
```
### **5.9.2. Promenné ˇ**

variable name

Pro užití proměnných máme dvě slova ! a @. První z nich, slovo ! čteme jako "store" slouží k ukládání obsahu zásobníku na danou adresu. Použijeme jej takto

variable X 3 X !

Výsledkem je uložení čísla 3 do paměťové buňky proměnné X. Hodnotu uloženou v proměnné zase získáme příkazem @ (fetch).

X @ .

### **5.9.3. Zásobník návratových adres**

#### **5.9.3.1. >R**

 $TOS \longrightarrow$  rstack

### **5.9.3.2. R>**

rstack −→ TOS

#### **5.9.3.3. R@**

rstack copy → TOS

### **5.9.3.4. RDROP**

Zahození tos hodnoty na zásobníku návratových adres rstack

# <span id="page-33-0"></span>**Kapitola 6. Rízení toku ˇ**

*\* rcsinfo="\$Header: /home/radek/cvs/forth-book/ch-control\_flow.xml,v 1.5 2005/10/20 05:33:42 radek Exp \$"*

*epigram*

Text kapitoly

Příklady:

10 < if do-a else do-b then \ je li hodnota menší než 10, tak DO-A jinak DO-B 10 0 do i do-think loop \ pro čísla od 0 do 9 volej DO-THING begin do-thin again  $\triangle$  nekonečná smyčka, pořád se volá DO-THING begin do-test while do-thing repeat \ volej DO-THING dokud je DO-TEST pravdivý exit  $\setminus$  návrat z definice slova

# **II. Implementace**

<span id="page-34-0"></span>*\* part*

*\* print="psselect -p47-164 forth.ps|foldprn -s24"*

V této části se chci zabývat implementací jazyka Forth. Tedy způsoby jakými jej lze implementovat a rozeberu i konkrétní implemantace.

*<sup>\*</sup> rcsinfo="\$Header: /home/radek/cvs/forth-book/forth.xml,v 1.31 2005/10/20 19:19:37 radek Exp \$"*

## <span id="page-35-0"></span>**Kapitola 7. Implementace**

- *\* chapter id="Implementace" xreflabel="Implementace"*
- *\* rcsinfo="\$Header: /home/radek/cvs/forth-book/ch-implementace.xml,v 1.15 2005/11/09 23:11:35 radek Exp \$"*

#### **Odkazy a zdroje:**

- Build Your Own Forth (http://www.figuk.plus.com/byof.htm)
- Moving Forth (http://www.zetetics.com/bj/papers/moving1.htm)

Forth je více než programovací jazyk, je to princip. Z toho vyplývá že jej můžeme implementovat více způsoby. Některé implementace jsou natolik odlišné, že se ani nenazývají Forth.

FIXME: Základem mě známých implementací je slovník jednotlivých slov. Tento je možno realizovat mnoha způsoby.

**FIXME:** Program je slovo definované pomocí jiných slov, již známých. Tato jsou pak definována pomocí jiných slov, atd. až skončíme u slov jenž jsou v základní výbavě daného "Forthu".

## **7.1. Virtuální procesor**

*\* section id="virtual-processor" xreflabel="Virtuální procesor"*

*\* rcsinfo="\$Header: /home/radek/cvs/forth-book/ch-implementace.xml,v 1.15 2005/11/09 23:11:35 radek Exp \$"*

Vysvětlovat si jak funguje Forth "zevnitř" tak, abychom pochopili a poté implementovali Forth pro reálný procesor, je bez toho reálného procesoru velmi těžké. Proto k popisu fungování Forthu použiji virtuální procesor, jak se v literatuře používá.

*\* To be done:Doplnit odkazy na virtuální procesor.*

Náš virtuální procesor **FIXME:**(von Neumanovy architektury|udělat odkaz např do Wikipedie) obsahuje sadu vnitřních registrů, a má spojení s pamětí (RAM/ROM) obsahující oba zásobníky a slovník.

#### **Obrázek 7-1. Virtuální počítač**

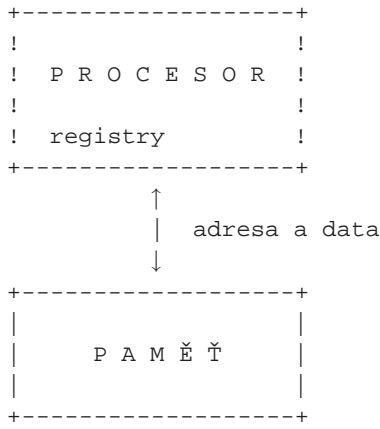

Pro jednoduchost o našem virtuálním procesoru nemáme příliš mnoho předpokladů. Předpokládáme pouze:

- paměť je adresovaná po slovech (buňkách)
- slovo (buňka) má dostatečnou velikost aby mohla obsahovat celou adresu

Vysvětlovat jak Forth funguje uvnitř, jak je implementován, je bez ukázky (praktického příkladu) na konkrétním procesoru téměř nemožné. Proto byl vytvořen model procesoru, virtuální procesor, jenž je k tomuto popisu vhodný a je základem implementace na skutečné procesory.
FIXME: Vysvětlovat jak forth funguje, bez ukázky na konkrétním procesoru je téměř nemožné. Proto vznikl v průběhu času virtuální forth procesor. Je to myšlený stroj který je dostatečně blízko běžnému hardwéru a přitom dostatečně obecný. Na něm ukážeme funkčnost forthu a tento virtuální procesor také bývá základem konkrétní implementace.

**FIXME:**Na tomto stroji si ukážeme ?funkčnost? forthu a později jej použijeme při implemetacích na konkrétní, skutečné procesory.

FIXME: Model FORTHu obsahuje řadu registrů, jejichž výčet je uveden dále. Tyto tvoří virtuální procesor. V praxi, při realizaci jádra FORTHu na konkrétním procesoru pak přidělíme funkci jednotlivých virtuálních registrů skutečným registrům použitého procesoru a popíšeme implementaci základních operací instrukcemi tohoto použitého procesoru.

**FIXME:**Abychom se domluvili, definujeme si předem několik pojmů. Zásobníky jenž procesor používá na/pro ukládání hodnot velikosti buňky (CELL). Tato velikost je volena s ohledem na zpracovávané údaje a velikost adresního prostoru.

**FIXME:**Tedy ... protože velikost buňky != byte, je třeba ji znát. Konstanta CELL tedy bude dále označovat počet bytů/slabik ze kterých se buňka skládá.

Jednotlivé virtuální registry jsou tak veliké, aby se do nich vešla jedna buňka. To u 16-ti bitového FORTHu znamená 16-ti bitové registry, a u 32-bitového 32-bitové registry. To je třeba mít na zřeteli při přidělování funkcí těchto registrů skutečným registrům.

**REMOVE:** Abychom si mohli názorně a jednoduše vysvětlit princip Forthu, potřebujeme k tomu procesor na kterém jej předvedeme. Pro tyto účely si zavedeme "virtuální procesor" jehož struktura, orientovaná na forth, je natolik jednoduchá, že nás nebude zatěžovat specifickými detaily.

## **7.1.1. Registry virtuálního procesoru**

#### *\* section id="virtual-processor.register-set"*

*\* rcsinfo="\$Header: /home/radek/cvs/forth-book/ch-implementace.xml,v 1.15 2005/11/09 23:11:35 radek Exp \$"*

<span id="page-36-1"></span>Nyní k registrům jenž náš virtuální procesor obsahuje. Uvedu jejich zavedená jména a zároven popis jejich významu.

W — pracovní registr (*Working Register*)

Pracovní a pomocný registr. Je používán k řadě věcí včetně dočasného uchovávání adresy. Je třeba aby tento registr bylo možno použít jako adresový registr při práci s pamětí. Tento registr se používá v každém slově. Často používané operace mimo aritmetických a logických je přístup do paměti (LOAD, STORE).

<span id="page-36-2"></span>IP — ukazatel instrukcí (*Instruction Pointer / Interpreter Pointer*)

Ukazatel na instrukci. Podle implementace a průběhu programu ukazuje na aktuálně vykonávanou instrukci / slovo, nebo o jednu instrukci dopředu, tedy na následující instrukci. Je používán každým slovem. Používá jej implementace slov **NEXT**, **ENTER** a **EXIT**. Musí to být opět adresový registr. Nejčastější operace nad tímto registrem ja inkrementace (INC, DEC, LOAD).

<span id="page-36-0"></span>PSP — *Parameter Stack Pointer / Data Stack*

Ukazatel zásobníku parametrů, někdy označován také jen SP (Stack Pointer). Je lepší jej označovat PSP protože označení SP často používá některý z registrů skutečného procesoru. PSP musí být adresový registr s charakterm ukazatele zásobníku. Potřebujeme jej inkrementovat, dekrementovat a použít jako adresu do paměti při čtení a zápisu (PUSH, POP). Podle způsobu realizace ukazuje na první volnou buňku na vrcholu zásobníku, na [TOS,](#page-37-0) [NOS](#page-37-1) či [NNOS](#page-37-2), podle toho jsou-li některé z těchto hodnot drženy

pro rychlost zpracování v registrech procesoru. Samotný zásobník, či jeho zbytek je pak v paměti (u speciálních Forth procesorů se nachází přímo v jádře). Nároky na zásobník parametrů nejsou veliké, postačí několik desítek slov.

### <span id="page-37-3"></span>RSP — *Return Stack Pointer*

Ukazatel zásobníku návratových adres někdy nazývaný RP. RSP musí mít charakter ukazatele zásob-níku nebo adresového registru. Opět operace které budem používat jsou obdobné jako u [PSP,](#page-36-0) tedy inkrementace, dekrementace a přístup do paměti (PUSH, POP).

### <span id="page-37-5"></span>X — *Working Register*

Pracovní registr. Pro některé operace budeme potřebovat další pomocný pracovní registr. Použití záleží na implementaci. Je důležitý pro procesory jenž nemohou použít jako jeden z operandů buňku v paměti.

### <span id="page-37-4"></span>UP — *User Pointer*

Ukazatel na uživatelský proces. Je použit u víceúlohového forthu. Ukazuje na důležité struktury jenž jsou pro každý proces samostatné a dovolují tak "paralelní" běh několika úloh/aplikací, přesněji konkurentní přepínání mezi několika uživatelskými prostředími.

### <span id="page-37-0"></span>TOS — *Top Of Stack*

TOS není skutečným registrem ale v registru může být. Jedná se o vrchol zásobníku parametrů. Tedy je to označení pro buňku/slovo na které "ukazuje" [PSP.](#page-36-0) Slovo ukazuje je v úvozovkách, protože realizace zásobníku parametrů může implementovat ukazatel [PSP](#page-36-0) jako ukazatel na první volnou buňku a nikoliv buňku na vrcholu zásobníku. Operace ve forthu pracují se zásobníkem a jeho vrcholem velmi často. Z důvodů výkonu se TOS implementuje v registru procesoru a zásobník obsahuje až další buňky pod vrcholem. V některých případech je i další hodnota [NOS,](#page-37-1) případně [NNOS](#page-37-2) implementována v registrech procesoru.

### <span id="page-37-1"></span>NOS — *Next Of Stack*

NOS stejně jako [TOS](#page-37-0) není skutečným registrem ale v registru může být. Jedná se o buňku pod vrcholem zásobníku parametrů, tedy pod [TOS.](#page-37-0)

### <span id="page-37-2"></span>NNOS — *Next Next Of Stack*

NNOS stejně jako [TOS](#page-37-0) není skutečným registrem ale v registru může být. Jedná se o druhou buňku pod vrcholem zásobníku parametrů, tedy pod [NOS](#page-37-1).

Je-li to možné je potřeba s ohledem na výkon udržovat [W](#page-36-1), [IP](#page-36-2), [PSP](#page-36-0) a [RSP](#page-37-3) přímo v registrech procesoru.

Poznámka: ANS Forth vyžaduje aby zásobník parametrů adresovaný [PSP](#page-36-0) měl alespoň 32 buňek (slov) a zásobník navratových adres adresovaný [RSP](#page-37-3) alespoň 24 buňek (slov).

Následující tabulka je beze změny převzata z MOVING FORTH Part1: Design Decisions in the Forth Kernel (http://www.zetetics.com/bj/papers/moving1.htm).

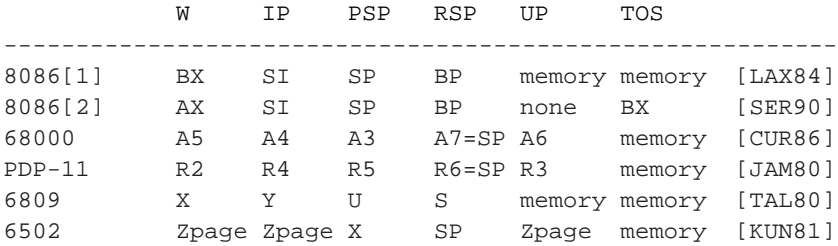

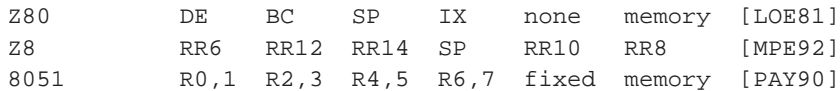

## **7.1.2. Instrukce**

### **FIXME:**

Abychom rozuměli zápisu kódu pro náš virtuální procesor, musíme si definovat jeho jazyk, instrukce. Jazky který používám je podobný jazyku symbolických adres, assembleru, a jazyku C. Zápis je řádkově orientovaný. Každý řádek může obsahovat návěští, label, oddělený od zbytku řádku dvojtečkou. Za týmto nepovinným návěštím následuje pole instrukcí. Povoluji zápis více než jedné instrukce, v tomto případě jsou od sebe vzájemně odděleny středníkem ; ;. Za polem instrukcí může být kometář ve stylu komentářů v shellu či perlu. zápis tedy vypadá takto:

label: instrukce; instrukce # komentář

Instrukce přiřazení, tedy převodu hodnoty či hodnoty výrazu do registru nebo paměti je značena znakem → nebo ←, směr šipky označuje směr přesunu/zápisu hodnoty. Například přiřazení hodnoty 2 do registru W zapíši

2  $\longrightarrow$  W

nebo

 $W \longleftarrow 2$ 

Aritmetické a logické operace značím jak jste zvyklí z jiných jazyků:

 $A + 4 \longrightarrow B$ ;

Čísla označují číselné hodnoty, konstanty. Názvy proměnných označují hodnoty v těchto proměnných uložené.

Odkaz na paměť se zapisuje do hranatých závorek. Zápis [W] tedy označuje hodnotu jenž se nachází v paměti na adrese jenž je uložena v registru W. Zápis [[W]] je pak označení hodnoty jenž se nachází na adrese uložené v paměti na adrese jenž je uložena v registru W. Zápis těchto dvou případů v jazyce C by vypadal takto \*W pro první a \*\*W pro druhý případ.

[A] [[W]] (A) ((W))

## **7.2. Implementace slovníku**

#### *\* section*

*\* rcsinfo="\$Header: /home/radek/cvs/forth-book/sec-dictionary\_implementation.xml,v 1.5 2005/10/21 13:36:02 radek Exp \$"*

### **Odkazy a zdroje:**

• Threaded code (http://www.complang.tuwien.ac.at/forth/threaded-code.html)

Základním kritériem podle kterého posuzujeme danou implementaci forthu je způsob implementace (organizace) slovníku slov. Rozeznáváme čtyři základní modely:

- nepřímo zřetezený kód
- přímo zřetězený kód

#### *Kapitola 7. Implementace*

- podprogramy zřetězený kód
- tokeny zřetězený kód

Tyto základní modely si dále popíšeme. Mimo ně existuje ještě řada, ne tolik významných modelů, či jejich modifikací. Zde uvedu aspoň jejich výčet, tak jak jsem je našel na Internetu, bez dalšího popisu.

- STCI Subroutine Threaded Code with Inlining
- Native Code
- BTC Bit Threaded Code

Historicky nejstarším a původním modelem je nepřímo zřetezený kód. Jeho pochopení je důležité pro pochopení ostatních modelů ktere z něj vycházejí a různým způsobem rozšiřují.

Slovník sestává ze záznamů / definic jednotlivých slov. Tyto jsou za sebou lineárně uloženy v paměti. Jednotlivá slova mají dvě základní části: tělo a hlavičku.

+----------+----------+ | Hlavička | Tělo | +----------+----------+

Hlavička obsahuje jméno slova, jeden bajt s přiznaky a velikostí jména a jeden ukazatel na předchozí slovo ve slovníku. Tento ukazatel slouží k vyhledání počátku předcházejícího slova jenž by jinak nebylo možno nalézti postupujeme-li od posledně definovaného slova ke slovům dříve definovaným až slovům základním.

+-----+------+-------+ | flg | link | jméno | +-----+------+-------+

Bajt příznaků flg obsahuje ve spodních bitech délku jména a horní bity jsou příznaky se speciálním významem. Bit b7 bývá 1. Následující hodnota má velikost ukazatele paměti, a ukazuje na předchozí slovo ve slovníku. Přesněji na jeho tělo, začátek těla. Za ní následuje jméno slova v 7-bit ASCII kódování. Poslední písmeno má nastaven sedmý bit na 1.

<span id="page-39-2"></span>Tělo pak obsahuje některé z následujících polí:

#### CFA *Code Field Address*

Adresa strojového kódu. Toto pole obsahuje spojovací adresu jenž ukazuje na strojový kód slova. V případě nízkoúrovňových slov které mají stroový kód v poli [PF](#page-39-1) ukazuje na toto pole, v případě vysokoúrovňových slov ukazuje na vstupní bod interpretu ENTRY.

<span id="page-39-1"></span>PF *Parameter Field*

Pole parametrů, obsahuje strojový kód slova v případě nízkoúrovňových slov, nebo adresy slov v případě vysokoúrovňových slov.

## <span id="page-39-0"></span>**7.2.1. Neprímo z ˇ ret ˇ ezený kód ( ˇ Indirect Threaded Code)**

*\* section id="indirect-threaded-code" xreflabel="Nepˇrímo zˇretˇezený kód"*

*\* rcsinfo="\$Header: /home/radek/cvs/forth-book/sec-indirect\_threaded\_code.xml,v 1.7 2005/11/09 23:11:35 radek Exp \$"*

Prvotní implemetace forthu, používající nepřímo zřetězený kód je historicky nejstarší a původní implementací. Je také jednou z často používaných implemetací. Základní struktura slova ve slovníku vypadá následovně:

+----------+-----+-------+

```
| hlavička | CFA | PF |
+----------+-----+-------+
STATUS: .BYTE
NAME: .STRING
LINK: . WORD
CFA: . WORD
PF: . WORDS
```
Tomuto vzoru odpovídají všechna slova. Základní (nízkoúrovňová) slova ve strojovém kódu mají v poli CFA hodnotu ukazující na pole parametrů PF, které obsahuje přímo strojový k slova.

 $. - - -$ / v +----------+-----+-------------+ | hlavička | CFA | PF | | +----------+-----+-------------+

Vysokoúrovňové slovo, tedy slovo překládané kompilátorem :, obsahuje v CFA ukazatel na strojový kód interpretu vysokoúrovňových slov jenž se obvykle nazývá DOCOLON, DOCOL nebo ENTER. V poli PF je pak řada ukazatelů na těla slov. Tedy na CFA pole slov pomocí nichž je toto slovo definováno.

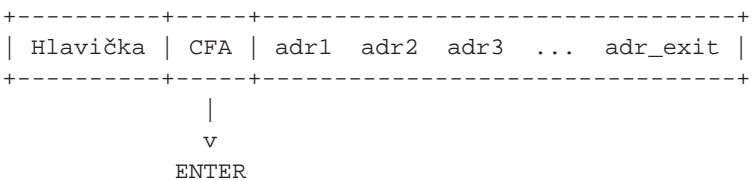

Tento mechanismus nám umožňuje snadno rozšířit implementaci forthu o nové druhy interpretů. Například můžeme mít interpreter 4 bitových čí 8-mi bitových instrukcí. Tím můžeme uspořit paměti.

Nyní, když víme, jak vypadá struktura slov ve slovníku, můžeme si ukázet definice základních slov/operací. Jedná se o slova/procedury/funkce next, enter a exit. Ukážeme si nyní jak tyto operace implementovat na našem virtuálním procesoru.

Představme si, že máme slovo SQUARE které je definováno takto:

: SQUARE DUP \* ;

Na následujícím obrázku je vidět jak jsou jednotlivá slova ve slovníku a kód provázány ukazateli.

**Obrázek 7-2. Provázaní slov v [ITC](#page-39-0) modelu**

|              | ΙP                                                 |
|--------------|----------------------------------------------------|
|              |                                                    |
|              | $\overline{V}$                                     |
| PF slova FOO |                                                    |
| jenž používá | $\ldots$   GETNUM   SQUARE   GROK                  |
| slovo SOUARE | -------+-------+<br>$------++-$                    |
|              |                                                    |
|              |                                                    |
|              | T                                                  |
| Definice     | -----+------+-----+-<br>-------------              |
| slova        | $\vert$ $\vert$ CFA: $\vert$ PF:<br>HEADER:        |
| SOUARE       | 6 SQUARE link $  $ ENTER DUP $  $ *<br><b>EXIT</b> |
|              |                                                    |

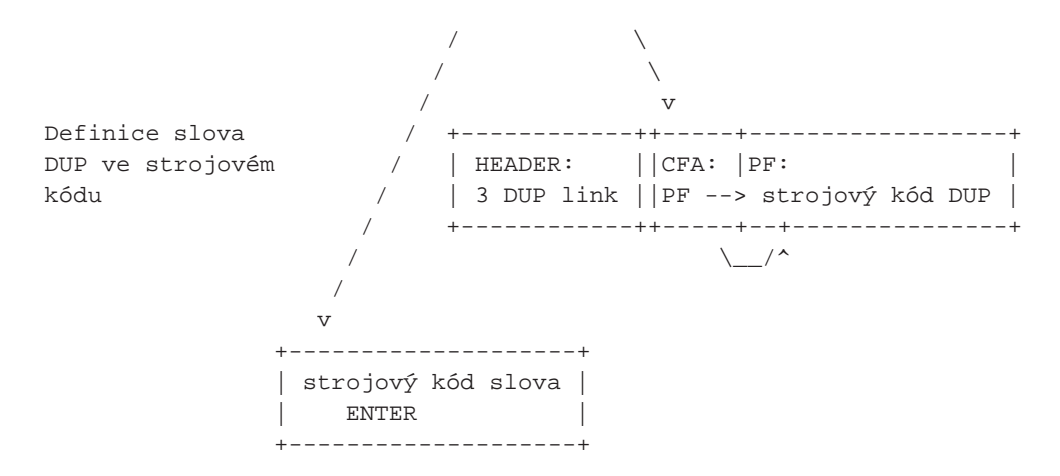

**FIXME:**Rutina next provádí přechod od jedné instrukce (adresy) v seznamu PF k následující instrukci (adrese). IP ukazuje na následující instrukci, tedy tu jenž se má vykonat.

V průběhu vykonávání slova **FOO**, na obrázku úplně nahoře, ukazuje registr [IP](#page-36-2) na instrukci **SQUARE**. Procedura NEXT začne získáním adresy instrukce **SQUARE** a uložením této do registru [W](#page-36-1). Registr W tedy obsahuje adresu CFA pole slova **SQUARE**. Obsah registru [IP](#page-36-2) je poté zvětšen o velikost buňky aby ukazoval na následující instrukci za instrukcí **SQUARE**. Následuje vykonání slova **SQUARE** skokem na adresu uloženou v jeho CFA. Formálně si to zapíšeme takto:

```
# Vykonání dalšího slova v definici slova FOO.
       # Tedy vykonej slova SQUARE ne které ukazuje IP
       # IP ukazuje na slovo které se má vykonat (SQUARE)
       # W nedefinováno
next: [ip] → w # W obsahuje adresu CFA slova SQUARE
       ip + cell −→ ip # Posun IP na GROK
       # continue [w] Nepˇrímý skok na adresu v CFA SQUARE
        [w] \longrightarrow w # dereference w
       continue w * # Pokračuj ve vykonávání programu na adrese CFA SQUARE
        # Pˇred pˇrevedením ˇrízení na CFA slova SQUARE mají
        # registry následující hodnoty:
        # IP ukazuje na následující slovo GROK, jenž se bude
        # vykonávat po ukonˇcení slova SQUARE
        # W ukazuje na CFA slova SQUARE
```
Protože je slovo **SQUARE** definováno kompilátorem **:**, je v jeho CFA adresa interpretu ENTER. Poslední instrukce rutiny NEXT tedy končí skokem na strojový kód interpretu ENTER.

Prvním krokem interpretu ENTER je tedy uschování hodnoty ukazatele instrukcí IP do zásobníku návratových adres RS. Je to proto, abychom mohli pokračovat v interpretaci slova **FOO** vykonáním další instrukce v pořadí, **GROK**. Poté uložím do [IP](#page-36-2) obsah [W](#page-36-1) které ukazuje na CFA slova **SQUARE**. Rutina končí voláním procedury NEXT. V tomto cyklu vykonání NEXT ukazuje [IP](#page-36-2) na CFA **SQUARE**. Dojde tedy k získání adresy ENTER uložené v tomto CFA a ke skoku na tuto adresu. **FIXME:**

```
# ENTER (DOCOL or DOCOLON)
        # IP ukazuje na slovo GROK, jenž se má vykonat
        # po ukonˇcení interpretace slova SQUARE
        # W ukazuje na CFA slova SQUARE
enter: #push ip to rp Uschování IP do zásobníku RS (návratových adres)
        ip \rightarrow [rp]; rp+cell \rightarrow rp
        w + cell −→ ip # IP ukazuje na PF slova SQUARE
```

```
continue on next # Vykonej slovo SQUARE
```
Poslední slove v definici **SQUARE** je EXIT. To provede návrat k bodu zpraování slova **FOO**.

```
# EXIT called ;S in fig-Forth
exit: #pop ip from rp # Obnov IP ze zásobníku, to nyní ukazuje na GROK
        [rp] \longrightarrow iprp - cell \longrightarrow rpcontinuee next # Pokračuj vykonáním slova GROK
```
Ve zkratce jsou tedy procedury NEXT, ENTER a EXIT definovány takto:

```
next: [ip] \longrightarrow w; ip + cell \longrightarrow ip; jmp (w)
enter: rp - cell \longrightarrow rp; ip + cell \longrightarrow [rp]; w \longrightarrow ip; next
exit: [rp] \rightarrow ip; rp + cell \rightarrow rp; next
```
Pro implementaci kde buňka má velikost jednoho slova a základní adresovatelnou jednotkou je jedno slovo, můžeme zápis za pomocí pre decrement  $(-)$  a post increment  $(++)$  operátorů zjednodušit takto:

```
next: [ip++] \longrightarrow w; jmp(w) //
enter: ip + 1 \longrightarrow [--rp]; w \longrightarrow ip; next
exit: [rp++] \longrightarrow ip; next
```
Pro implemetaci kde velikost buňky je dvojnásobkem základní paměťové jednotky, typickým příkladem je implementace 16-ti bitového Forthu na 8-mi bitovém procesoru, to bude vypadat následovně:

```
next: [ip] \longrightarrow w; ip + 2 \longrightarrow ip; jmp (w) //
enter: rp - 2 \longrightarrow rp; ip + 2 \longrightarrow [rp]; w \longrightarrow ip; next
exit: [rp] \rightarrow ip; rp + 2 \rightarrow rp; next
```
*\* Zkontrolováno podle MOVING FORTH, Part1: Design Decisions in the Forth Kernel by Brad Rodriguez* (http://www.zetetics.com/bj/papers/moving1.htm), a důkladně promyšleno.

Poznámka: Všiměte si, že při vstupu do funkce ENTER ukazuje [W](#page-36-1) na CFA slova jenž se má interpretovat. Proto před vastní interpretací (NEXT) je nutno do [IP](#page-36-2) zapsat hodnotu o jednu buňku (CELL) větší, aby IP ukazoval na PF, tedy na první instrukci/adresu. Toto posunutí na následující buňku by se dalo přemístnit do funkce NEXT a to tak že by se instrukce  $j_{\text{mp}}$  (w) nahradila instrukcí  $j_{\text{mp}}$  (w) +. Výsledný kód by tedy vypadal:

 $next: (ip) \longrightarrow w$ ip+  $jmp (w) +$ 

Po rozepsání složitějších obratů za užití pomocného registru [X](#page-37-5):

 $next: (ip) \longrightarrow w$  $ip + cell \longrightarrow ip$  $(w) \longrightarrow x$  $w + cell \longrightarrow w$ jmp x

Důvod proč to tak učinit je jeden. Pokud budem mít alespoň dva interprety, nebudeme operaci [W+](#page-36-1)cell provádět dvakrát, v každém vstupním bodu ENTRY a ENTRY2.

**FIXME:**Zbytek probrat a vyřadit.

Ted' si je trochu blíže rozepíšeme.

Vnitřní interpret NEXT pro [virtuální procesor](#page-35-0)

```
NEXT: (IP) → W ; úschova ukazatele do pracovního registru
       next IP → IP ; posunutí na další adresu v definici (ip++)
       (W) \longrightarrow X ; dereference adresy
       JUMP X ; vykonání slova v definici
```
K vnitřnímu interpretu je třeba dodat kód interpretu vysokoúrovňových slov ENTER

```
ENTER: ; PUSH IP TO RSP
       prev RSP −→ RSP
       IP \longrightarrow (RSP)next W → IP ; uložení adresy PFA do IP
       JUMP NEXT
```
definice slova je ukončena adresou procedury EXIT ukončení definice

```
EXIT: ; POP IP FROM RSP
          (RSP) \longrightarrow IPnext RSP \longrightarrow RSPJUMP NEXT
```
Each code field contains a machine code fragment. So, in the case of a primitive (machine code) definition, the xt is the address of the machin code itself.

Struktura slova ve slovníku

```
+----------+-----+---------------------------------+
| Hlavička | CFA | PF: adr1 adr2 adr3 ... adr_exit |
+----------+-----+---------------------------------+
+----+-----+-----+-------------+
| NF | LF^ | CF^ | PF | |
+----+-----+-----+-------------+
; DOCOLON někdy nazývaná ENTER
DOCOLON: PUSH IP ; IP−→-(RSP)
           W + 2 \longrightarrow IP ; PFA(W)\longrightarrow IP; IP ukazuje na první adresu v PF
          JUMP NEXT : Skok do interpreteru adres
; DOSEMI někdy nazývaná EXIT poslední adresa v PF
DOSEMI: POP IP ; (RSP)+→IP
          JUMP NEXT
NEXT: (IP)→W
          IP + 2−→IP ; posun na další adresu
           (W) → X ;
          JUMP (X)
```
## **7.2.2. Prímo z ˇ ret ˇ ezený kód ( ˇ Direct Threaded Code)**

*\* section id="direct\_threaded\_code" xreflabel="Pˇrímo zˇretˇezený kód"*

*\* rcsinfo="\$Header: /home/radek/cvs/forth-book/sec-direct\_threaded\_code.xml,v 1.4 2005/10/21 13:36:02 radek Exp \$"*

### **Odkazy a zdroje:**

 $\bullet$  . ()

#### **ToDo**

1. úkol

Přímo zřetězený kód je modifikací [ITC.](#page-39-0) Zatímco v [ITC](#page-39-0) obsahuje tělo dvě pole, [CFA](#page-39-2) a [PF](#page-39-1), v [DTC](#page-43-0) je pole jen jedno, [PF](#page-39-1). Jak tedy Forth rozpozná kde se nachází strojový kód, jednoduše ten je uložen přímo v poli PF. Nízkoúrovňová slova obsahují tedy strojový kód přímo v [PF](#page-39-1). Vysokoúrovňová slova obsahují jako první strojovou instrukci v [PF](#page-39-1) instrukci skoku (JUMP) ci instrukci volání podprogramu ( ˇ CALL) na strojový kód interpretu NEXT.

Co získáme v [DTC](#page-43-0) oproti [ITC?](#page-39-0) V první řadě je to snížení nároků na kód interpretu o jedno nepřímé adresování. V [DTC](#page-43-0) se v kódu interpretu NEXT nahradí instrukce  $\gamma$ mp (w) instrukcí  $\gamma$ mp w. Kód nízkoúrovnových slov ve strojovém kódu se zkrátí o velikost pole [CFA](#page-39-2), u vysokoúrovňových slov může dojít ke zvětšní o kód instrukce skoku na interpret NEXT.

Implementace:

 $next: (ip) \longrightarrow w$  $ip + 2 \longrightarrow ip$ jump w ; skok na adresu v registru W

Struktura slova v slovníku:

+----------+----------+-------------------------+ | Hlavička | JMP NEST | adr1 adr2 adr3 ... exit | +----------+----------+-------------------------+ CF PF

DOSEMI (EXIT) je stejný jako v ITC. NEXT je jednodušší

```
next: (ip) \longrightarrow wip+2 −→ ip ; posun na další adresu
        jump w
NEST: \qquad ; pro JMP-based systems
            -(RSP)←−IP
            IP←−W + sizeof(JMP)
            JUMP NEXT
NEST: ; pro systémy používající CALL (JSR)
            -(RSP)←−IP
            POP IP
            JUMP NEXT
```
## <span id="page-44-0"></span>**7.2.3. Podprogramy zret ˇ ezený kód ( ˇ Subroutine Threaded Code)**

*\* \$Header: /home/radek/cvs/forth-book/sec-subroutine\_threaded\_code.xml,v 1.4 2005/10/20 19:19:38 radek Exp \$*

*\* section id="subroutine-threaded-code" xreflabel="Podprogramy zˇretˇezený kód"*

#### *Kapitola 7. Implementace*

Model zřetězení slov podprogramy, také nazývaný nativně přakládaný kód (Native Code), je založený na tom, že definice slova v slovníku je sama o sobě výkonným kódem. Tedy volání slov je přeloženo na volání podprogramů.

Základní odlišnost od předcházejících modelu spočívá v použití instrukcí skoků místo prostých adres v definici slova.

Výhodou tohoto modelu je větší rychlost vykonávání programu. Toto však není obecně samozřejmé a je nutno pro daný konkrétní procesor porovnat jednotlivé modely. Tento model nerozlišuje mezi slovy nízkoúrovňovými a vysokoúrovňovými.

Obecně model nízkoúrovňového slova v zásobníku vypadá takto:

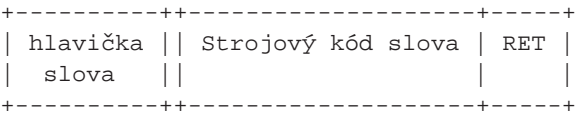

Vysokoúrovňové slovo pak vypadá takto:

+----------++-------+-------+-------+-----+ | hlaviˇcka || CALL | CALL | CALL | RET | | slova || word1 | word2 | word3 | | +----------++-------+-------+-------+-----+

Jak je na ukázkách vidět z hlediska organizace není mezi těmito slovy principiálního rozdílu. Obě obsahují přímo vykonavatelný strojový kód.

Tento model se dále vyznačuje

- neexistencí vnitřního interpretu NEXT
- neexistencí virtuálního IP registru, jeho funkci plně zastává čítač programu (PC) procesoru
- neexistencí virtuálního W registru

## <span id="page-45-0"></span>**7.2.4. Tokeny zřetězený kód (TTC — Token Threaded Code)**

*\* \$Header: /home/radek/cvs/forth-book/sec-token\_threaded\_code.xml,v 1.4 2005/01/30 09:48:12 radek Exp \$*

*\* section id="token-threaded-code" xreflabel="Tokeny zˇretˇezený kód"*

Tento model nepoužívá v definicích přímé adresy ale tak zvané tokeny. Tokeny jsou indexy do tabulky tokenů kde je ke každému tokenu přiřazena adresa. Motivací pro tento model je snížení paměť ových nároků a tím větší hustota kódu.

Pro představu, použijeme-li tokeny 8 bitů veliké, tak při realizaci 16-ti bitového forthu snížíme průměrnou velikost definice slova na polovinu oproti použití přímých adres. Nevýhodou je pak omezení maximálního počtu definovaných slov na 256 a snížení rychlosti interpretace způsobené jednou dereferencí navíc.

Omezení dané velikostí tokenu (8 bitů) lze obejít. Pokud se například slovník forthu nachází v horní polovině adresního prostoru (od adresy 0x8000), zavedeme jen 128 tokenů. Ty budou zapisovány jako hodnoty od 0 do 127. Bude-li načtena v průběhu vakonávání slova hodnota tokenu vetší než 128, tedy od 128 do 255, znamená to že se nejedná o token ale horní část adresy slova ve slovníku. Tím budeme mít k dispozici nejen 128 tokenů, ale taky prostor pro libovolné množství dalších slov dle paměť ových možností našeho počítače.

Následující tabulka popisuje velikost prostoru pro přímo adresovaný slovník a maximální počet použitelných tokenů. Hodnoty jsou pro 8-mi bitové tokeny a procesor s 16-ti bitovou adresou, tedy pro bežný 8-mi bitový procesor.

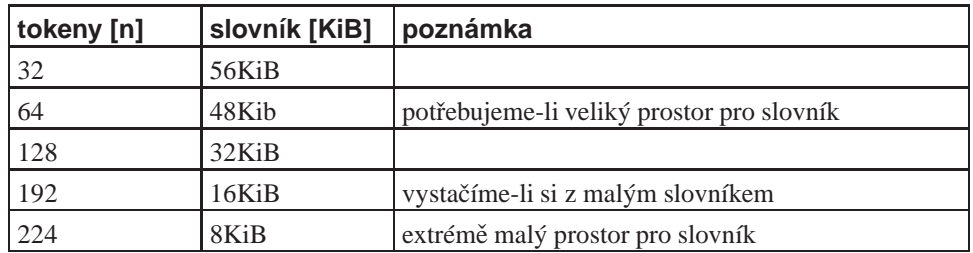

K tabulce je třeba dodat, že velikostí slovníku se rozumí velikost přímo adresovatelného slovníku. Do této velikosti se nepočítá velikost slovníku adresovatelného tokeny.

## **7.2.5. Huffman threading**

### **Odkazy a zdroje:**

- Wikipedia: Threaded code (http://en.wikipedia.org/wiki/Threaded\_code)
- Wikipedia: Huffman coding (http://en.wikipedia.org/wiki/Huffman\_code)

FIXME:přeložit: Huffman threaded code consists of lists of Huffman codes. A Huffman code is a variable length bit string used to identify a unique item. A Huffman-threaded interpreter locates subroutines using an index table or tree of pointers that can be navigated by the Huffman code. Huffman threaded code is one of the most compact representations known for a computer program. Basically the index and codes are organized by measuring the frequency that each subroutine occurs in the code. Frequent calls are given the shortest codes. Operations with approximately equal frequencies are given codes with nearly equal bit-lengths. Most Huffmanthreaded systems have been implemented as direct-threaded Forth systems, and used to pack large amounts of slow-running code into small, cheap microcontrollers. Most published uses have been in toys, calculators or watches.

## **7.2.6. Rozdelený slovník ˇ**

Doposud jsme uvažovali, že záznam slova ve slovníku obsahuje všechny informace: příznaky, název slova, adresy a kód slova. Tím ovšem slovo zbírá v produkčním systému více místa než je nezbytné. Jedním ze způsobů jak místem ušetřit je vyčlenit ze slovníku všechny informace, jenž nejdou pro chod programu nezbytné, a umístnit je do vlastního slovníku.

# **7.3. Vnitrní interpret ˇ**

*\* \$Header: /home/radek/cvs/forth-book/sec-inner\_interpreter.xml,v 1.1 2003/12/28 18:21:56 radek Exp \$*

Vnitřní interpret je jádrem implementace forthu. Jeho tradiční jméno je NEXT. Ve své prapůvodní podstatě řídí "interpretaci" definice vykonávaného slova.

# **Kapitola 8. Forth na procesoru CDP1802**

*\* chapter id="implementace.cdp1802" xreflabel="Forth na CDP1802"*

*\* \$Header: /home/radek/cvs/forth-book/ch-cdp1802.xml,v 1.5 2005/02/01 11:50:55 radek Exp \$*

Analýza několika implementací a úvahy na téma jak implementovat forth na architektuře CDP1802, případně CDP1805.

*Vtipný epigram*

**FIXME:**Text kapitoly

## **8.1. FIG-FORTH 1802**

Tato implementace stejně jako řada FIG-FORTH používá model nepřímo zřetězeného kódu. Z tohoto modelu pak vychází použitý kód, jak bude vidět dále, zejména pak na smyčce vnitřního interpretu.

Analyzuji zdrojový kód jenž pochází původně od Garyho R.Branshawa a byl modifikován Gordenem Flemmingem a Jimem McDanielem. Zdrojový text je datován 1981-03-16. Verze programu je 1802 FIG-FORTH R0.4 3/16/81.

## **8.1.1. Priˇ razení registr ˚u ˇ**

Než se začneme hlouběji zabývat strukturou programu, musíme si ozřejmit jaký význam je přiřazen jednotlivým registrům procesoru. Toto přiřazení ukazuje následující tabulka.

| registr        | význam                                                      |
|----------------|-------------------------------------------------------------|
| R <sub>2</sub> | RSP (Return Stack Pointer), roste směrem k nižším adresám   |
| R <sub>3</sub> | PC for I/O and primitives                                   |
| R7, R8         | Temporary Accumulator                                       |
| R9             | PSP (Parameter Stack Pointer) roste směrem k vyšším adresám |
| RA             | IP, FORTH "I" register                                      |
| RB             | FORTH, "W" register                                         |
| RC             | PC for inner interpreter                                    |
| <b>RD</b>      | <b>User Pointer</b>                                         |
| RF             | Disc $VO$                                                   |

Tabulka 8-1. Význam registrů v implementaci FIG-FORTH 1802

Protože procesor CDP1802 neupřednostňuje žádný registr a všechny jsou si rovny. Není žádný preferovaný čítač instrukcí, žádný zásobník, žádný indexový registr. Proto není k tabulce co dodat. Přiřazení je možno bez jakýchkoliv následků libovolně změnit.

<span id="page-47-0"></span>Ostatní registry, neuvedené v tabulce, FIG-FORTH 1802 nepoužívá a jsou k dispozici programátorovi.

## **8.1.2. Vnitrní interpret NEXT ˇ**

*\* section id="ff1802.next" xreflabel="next", xref.ff1802.next*

Jako první se podíváme na smyčku vnitřního interpretu a rozebereme si ji. Jak jsem již zmínil, tato implemetace FORTHu používá technologii nepřímo zřetězeného kódu a proto vychází z kódu:

 $next:$  (ip+)  $\longrightarrow w$ jump (w+)

Nyní tedy vlastní kód smyčky. První část, instrukci (ip+) →w.

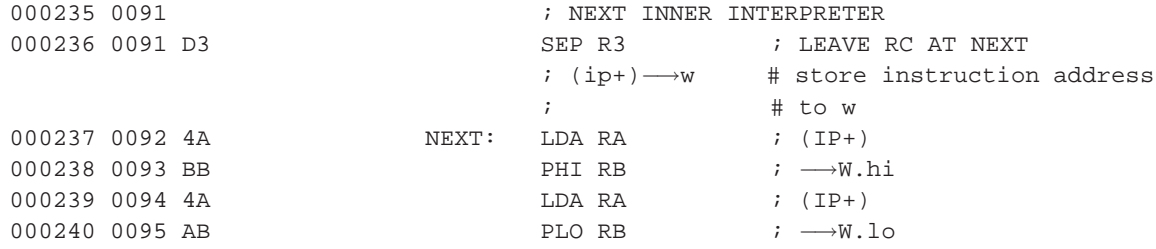

První instrukce není součástí konstrukce získáni adresy dalšího slova, je zde jako součást mechanizmu volání vnitřního interpretu NEXT a uzavírá smyčku tohoto interpretu. Význam dalších instrukcí je zřejmý z komentářů, přečteme dva bajty tvořící slovo na adrese ukazované IP (RA) a uložíme do registru W (RB). Následující, pokračování dokončuje smyčku vnitřního interpretu.

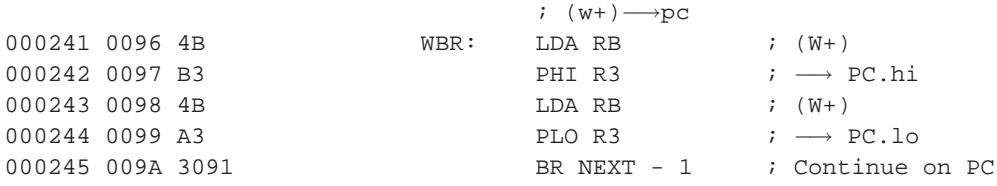

<span id="page-48-0"></span>Čtyři instrukce zajistí operaci (w+) → pc tedy načtení adresy v poli  $CF$  a její uložení do čítače instrukcí PC. Po vykonání tohoto kódu registr W ukazuje na PF vykonávaného slova. Poslední instrukce realizuje současně uzavření smyčky vnitřního interpretu a převedení řízení (skok) na získanou adresu jenž je uložena PC.

## **8.1.3. Interpret slov NEST**

*\* section id="ff1802.nest" xreflabel="nest", xref.ff1802.nest, link.ff1802.NEST*

Přesněji interpret slov definovaných na vyšší úrovni slovem :.

Implementace nest podle modelu nepřímo zřetězeného kódu tento je:

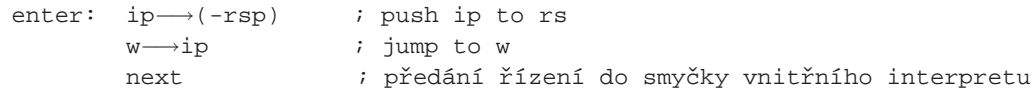

V této implementaci se interpret slov nenazývá ENTER, ale NEST. Na prvních řádcích je implementována operace push IP to RS, tedy uložení ukazatele instrukcí na vrchol zásobníku návratových adres. To proto, abychom se mohli vrátit ve vykonávání programu zpět a pokračovat další instrukcí. Zde objevujeme další rozdíl, zásobník návratových adres roste v této implementaci směrem k vyšším adresám a nikoliv nišším jako v referenčním modelu.

; ip−→(rsp+) # push ip to rs 001296 05C2 9A NEST: GHI RA ; IP.hi

#### *Kapitola 8. Forth na procesoru CDP1802*

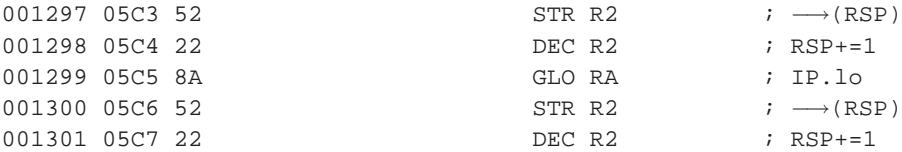

V druhé části implementace NEST se adresa z pracovního registru W uloží do ukazatele instrukcí IP, a řízení se předá do smyčky vnitřního interpretu NEXT. Tím se provede efektivně volání slova/podprogramu jehož adresa byla v registru W.

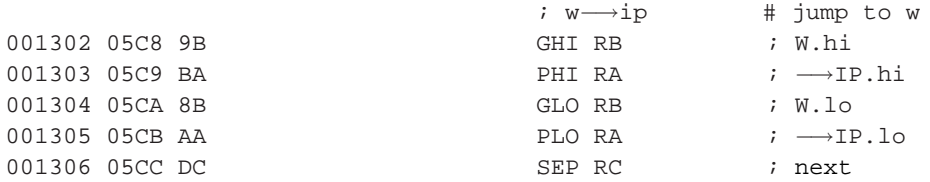

Slovo které se vykonává interpretem NEST je ukončeno adresou [SEMIS](#page-49-0) slova **;S** 

## <span id="page-49-0"></span>**8.1.4. Návrat z interpretu slov ;S**

*\* section id="ff1802.unest" xreflabel=";S", xref.ff1802.unest, link.ff1802.SEMIS*

Tato funkce ukončuje interpretaci slova v interpretu vyšších slov [nest](#page-48-0). Jedná se o implementaci funkce exit v modelu nepřímo zřetězeného kódu. Modelový kód je:

```
exit: (rsp+)→ip # pop ip from rs
      next
```
V implementaci FIG-FORTH 1802 je toto slovo označeno SEMIS (;S)

Nejdříve tedy hlavička slova

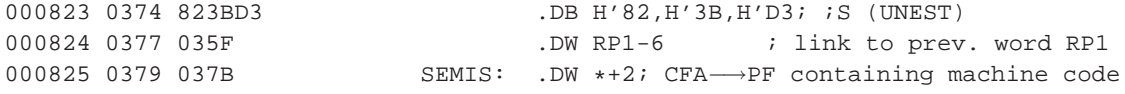

Kód slova je pak jednoduchý.

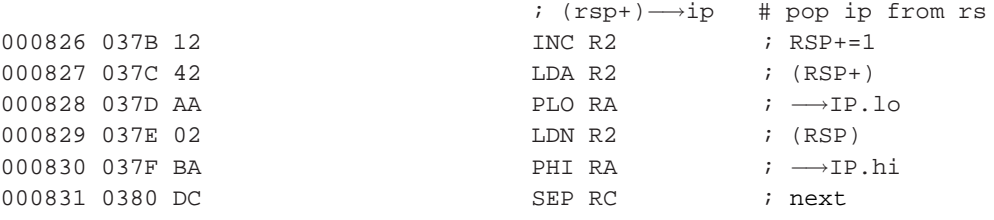

### <span id="page-49-1"></span>**8.1.5. Definice slova : — colon**

*\* section id="ff1802.colon" xreflabel=":", link.ff1802.colon, xref.ff1802.colon*

Toto slovo otevírá definici nového slova. Jedná se o standardní konstrukci definice slova.

: název ... definice...;

Toto slovo je samo definováno jako slovo vyšší úrovně a můžeme si tedy popsat jeho definici ve FORTHu.

: : [?EXEC](#page-68-0) [!CSP](#page-62-0) [CURRENT](#page-69-0) [@](#page-69-1) [CONTEXT](#page-69-2) [!](#page-70-0) [CREATE](#page-67-0) [\]](#page-66-0) -2 [DP](#page-66-1) [+!](#page-67-1) [COMPILE](#page-67-2) [nest](#page-48-0) [;](#page-65-0)

Nejdříve tedy hlavička.

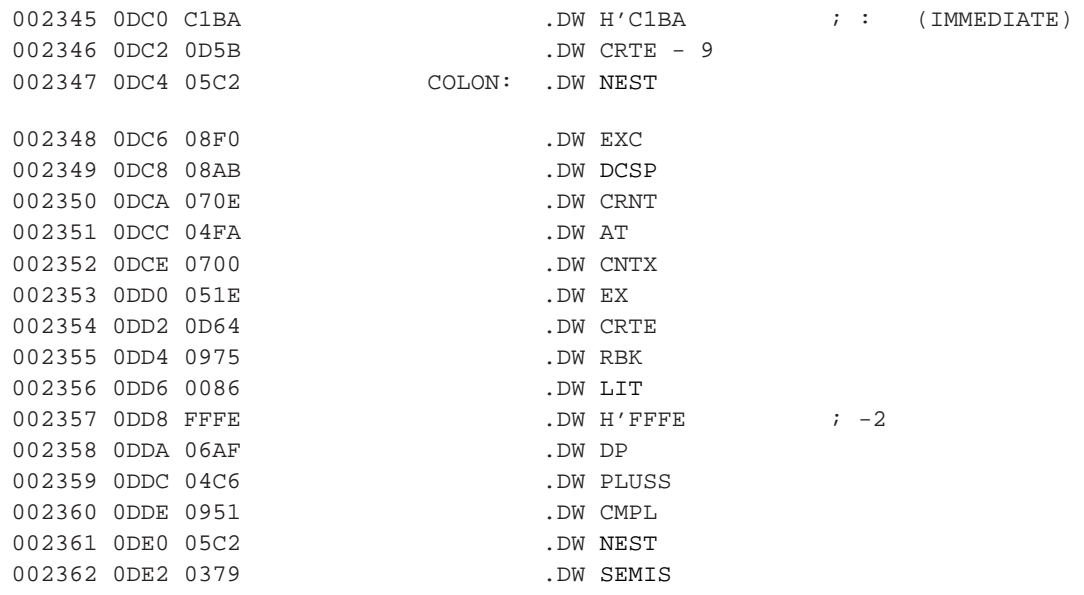

## <span id="page-50-0"></span>**8.1.6. LIT**

*\* section id="ff1802.lit" xreflabel="LIT", xref.ff1802.lit, link.ff1802.LIT*

Toto slovo se nepoužívá přímo ale je součástí použití čísla v definici. Kdykoliv použijeme číslo, toto se uloží na zásobník parametrů. Ale použijeme-li číslo v definici slova, vloží se do této definice posloupnost

DW LIT DW číslo

A ted' k samotné definici slova LIT

<span id="page-50-1"></span>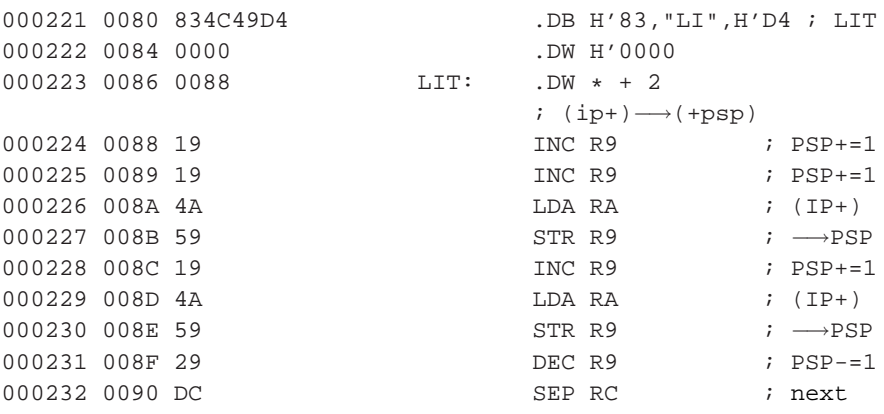

## **8.1.7. Vykonání slova (EXECUTE)**

*\* section id="ff1802.execute" xreflabel="EXECUTE", xref.ff1802.execute, link.ff1802.EXE*

Protože interpret slov je již definován jako slovo FORTHu, má hlavičku jenž pedchází tělu. Tato hlavička definuje název slova EXECUTE, ukazatel na předchozí slovo ve slovníku, což je v našem případě slovo LIT a ukazatel na strojový kód jenž ukazuje do vlastního těla EXECUTE jenž v poli PF obsahuje strojový kód.

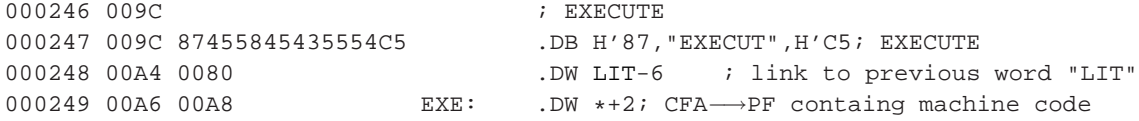

Nyní již samotný kód slova. První část vyzvedne ze zásobníku parametrů (PSP) adresu slova a uloží ji do pomocného registru W.

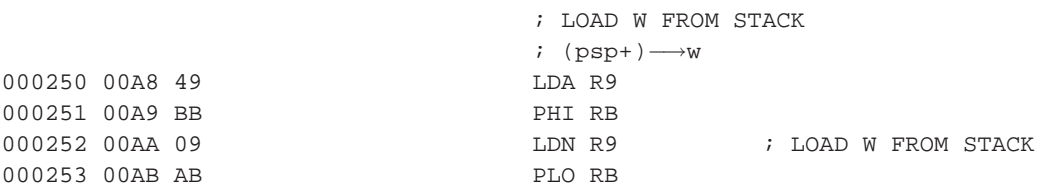

Druhá část kódu opraví stav zásobníku. V důsledku použítí jedné instrukce LDA a druhé LDN se PSP zvětší o jedničku. O tuto jedničku jej opravíme první instrukcí **DEC** a druhé dvě instrukce se posunou na předchozí buňku. Tímto efektivně odstraníme adresu ze zásobníku.

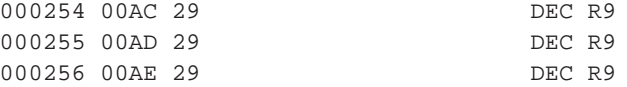

Následuje spuštění vnitřního interpretu. Tento se ovšem spouští od adresy WBR. Abychom toho dosáhli, musíme opravit ukazatel instrukcí v RB tak že jej z NEXT posuneme o čtyřy bajty na WBR.

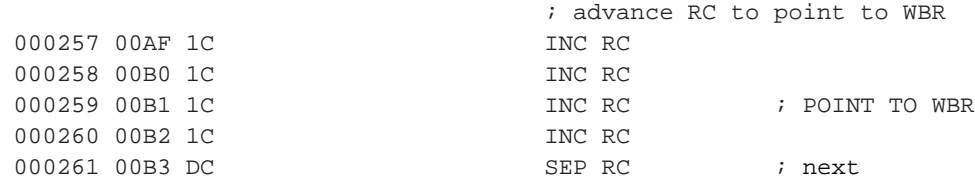

### <span id="page-51-0"></span>**8.1.8. BRANCH**

*\* section id="ff1802.branch" xreflabel="BRANCH", xref.ff1802.branch, link.ff1802.BRCH, link.ff1802.BRANCH*

<span id="page-51-1"></span>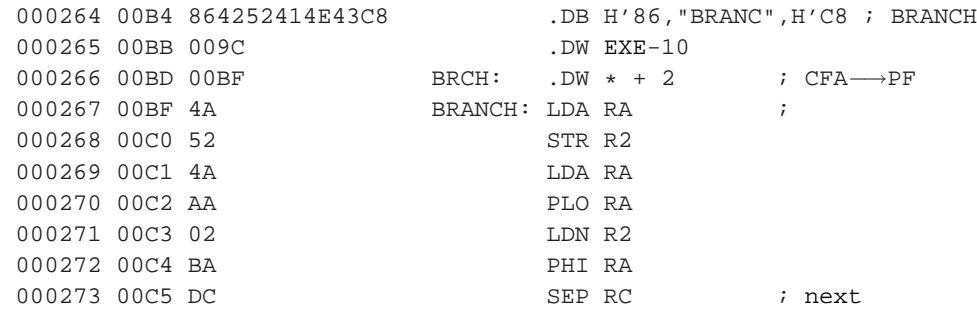

## **8.1.9. 0BRANCH**

*\* section id="ff1802.0branch" xreflabel="0BRANCH", xref.ff1802.0branch, link.ff1802.ZBRCH*

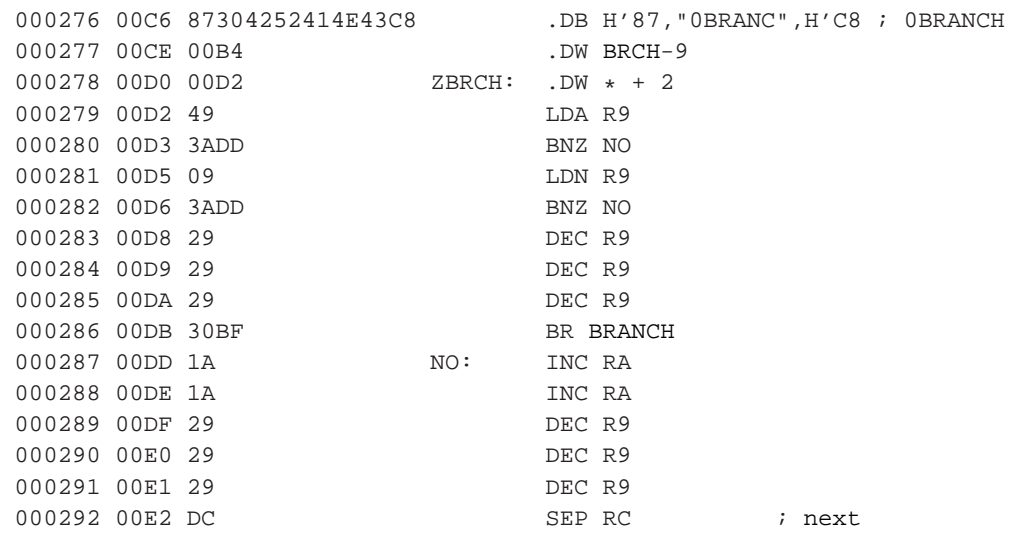

## <span id="page-52-0"></span>**8.1.10. (LOOP)**

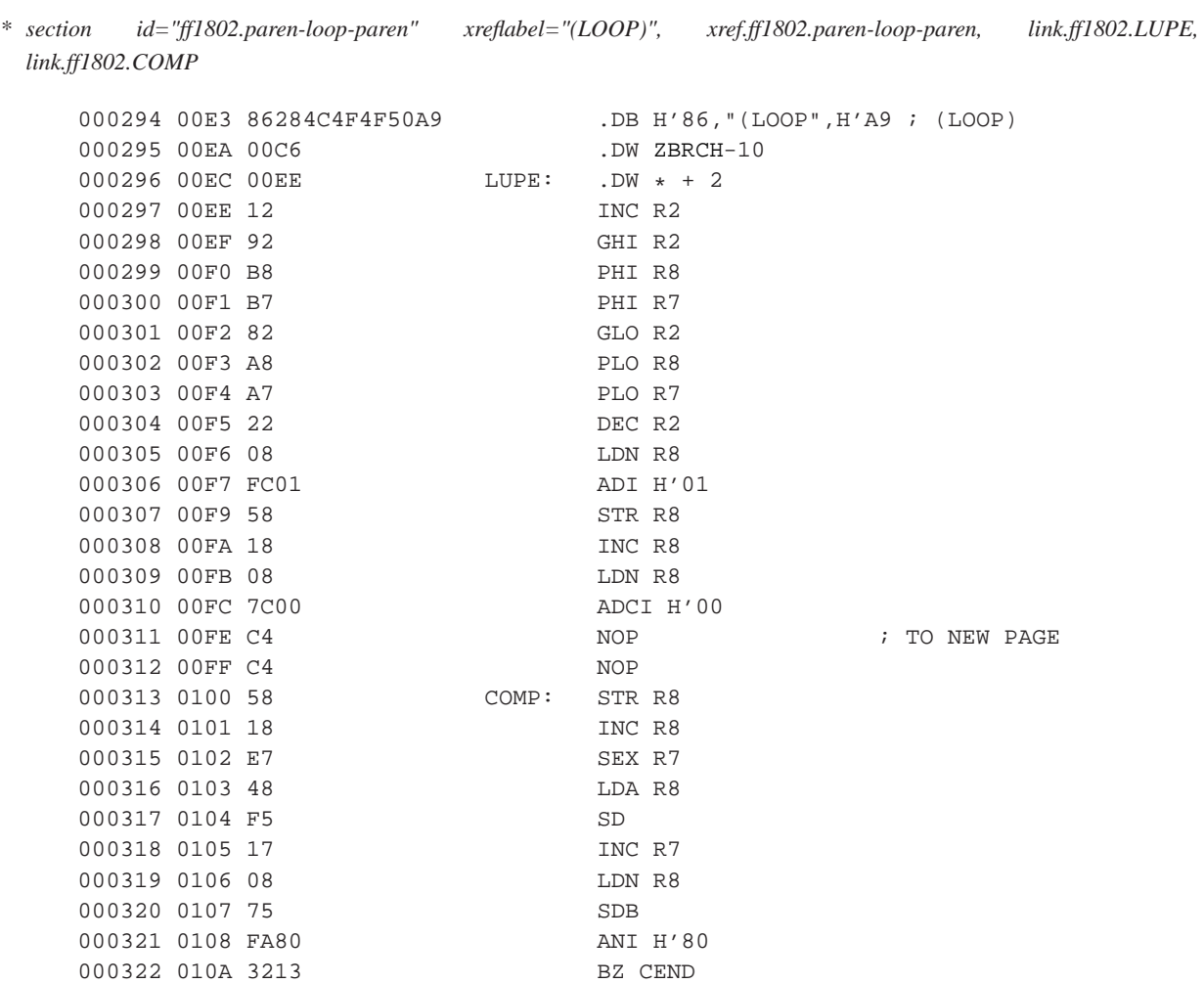

### *Kapitola 8. Forth na procesoru CDP1802*

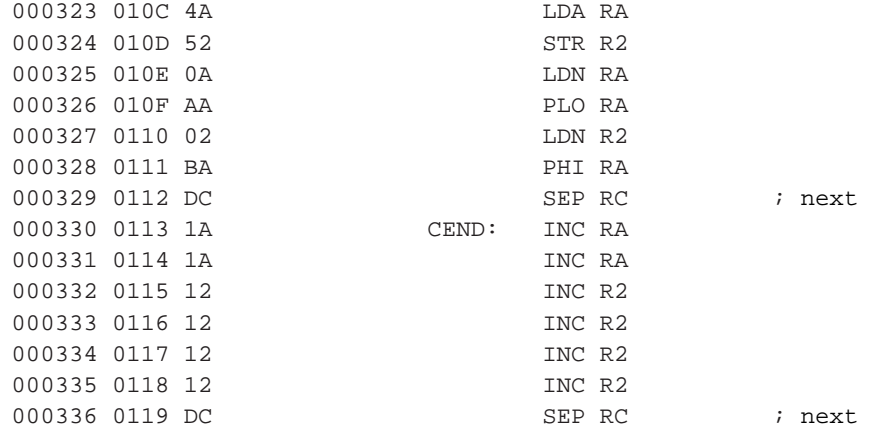

## <span id="page-53-0"></span>**8.1.11. (+LOOP)**

*\* section id="ff1802.paren-plus-loop-paren" xreflabel="(+LOOP)", xref.ff1802.paren-plus-loop-paren, link.ff1802.PLUPE*

<span id="page-53-1"></span>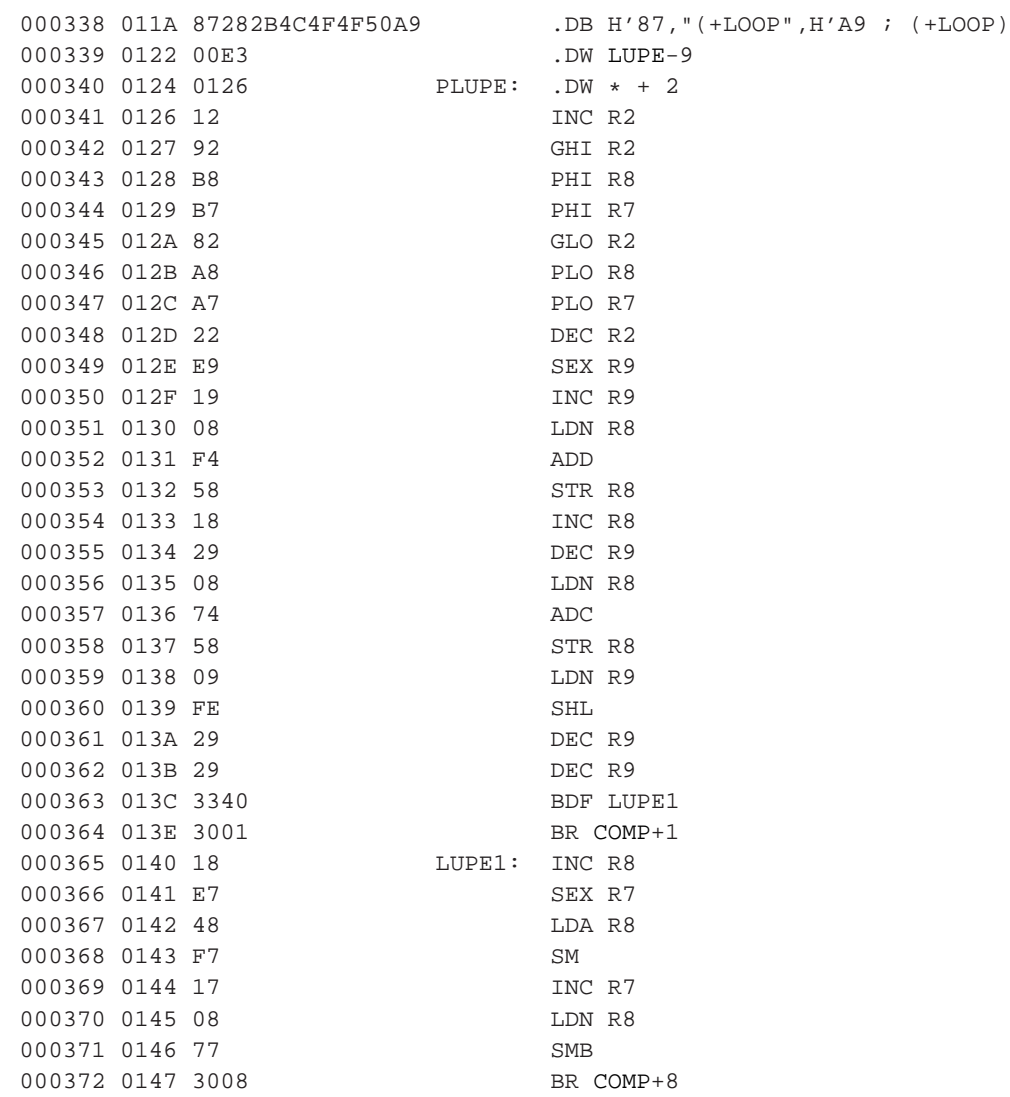

## **8.1.12. (DO)**

*\* section id="ff1802.paren-do-paren" xreflabel="(DO)", xref.ff1802.paren-do-paren, link.ff1802.PDO*

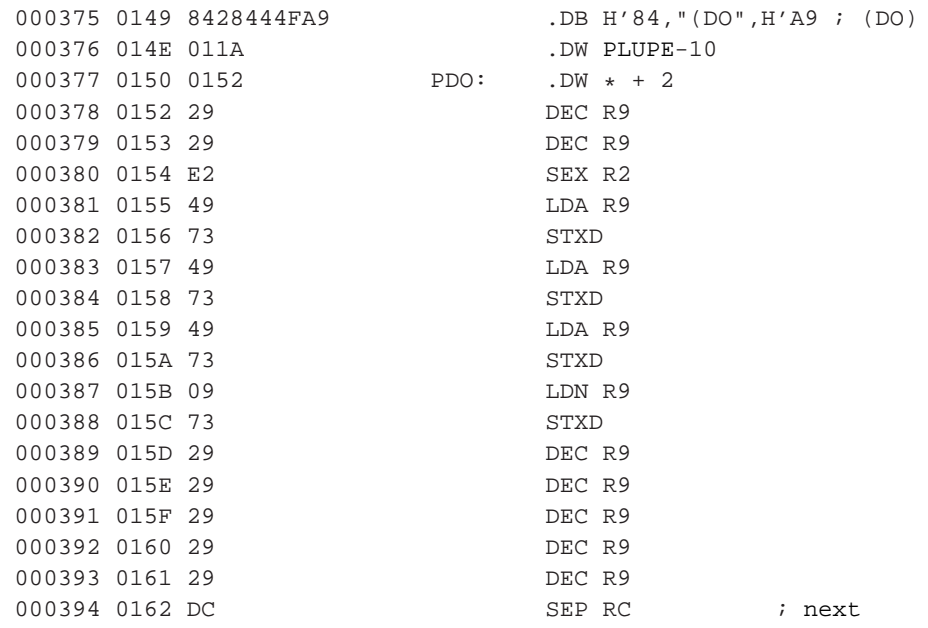

## <span id="page-54-0"></span>**8.1.13. DIGIT**

*\* section id="ff1802.digit" xreflabel="DIGIT", xref.ff1802.digit, link.ff1802.DGT*

<span id="page-54-1"></span>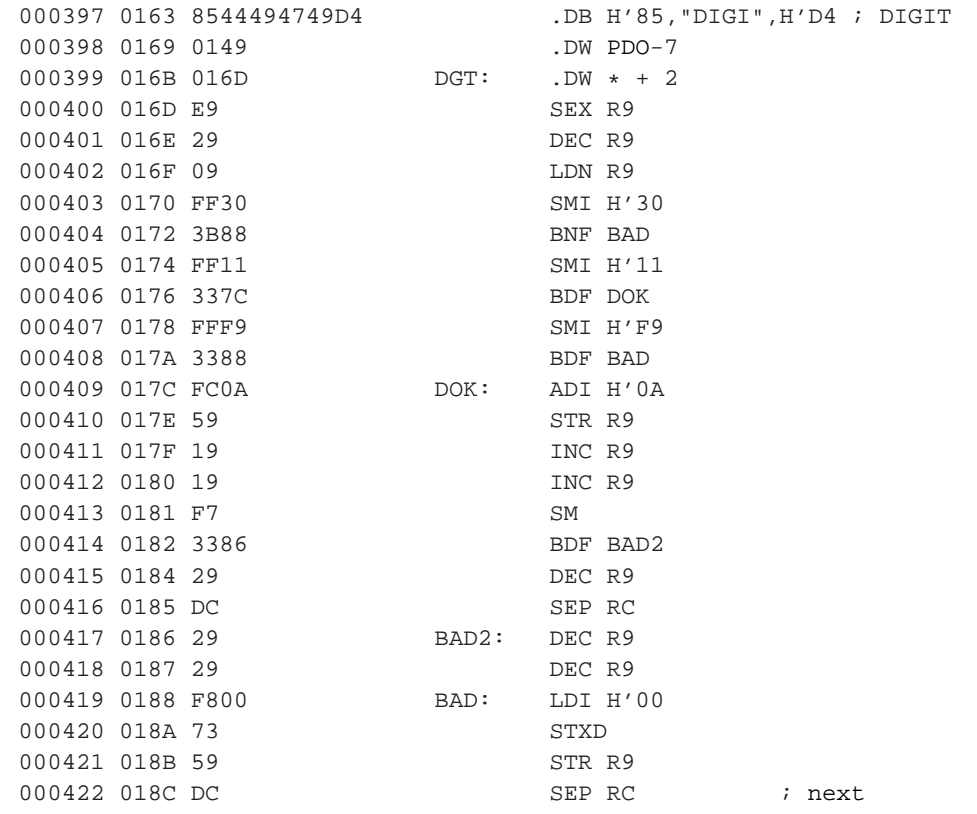

## **8.1.14. (FIND)**

*\* section id="ff1802.paren-find-paren" xreflabel="(FIND)", xref.ff1802.paren-find-paren, link.ff1802.FIND*

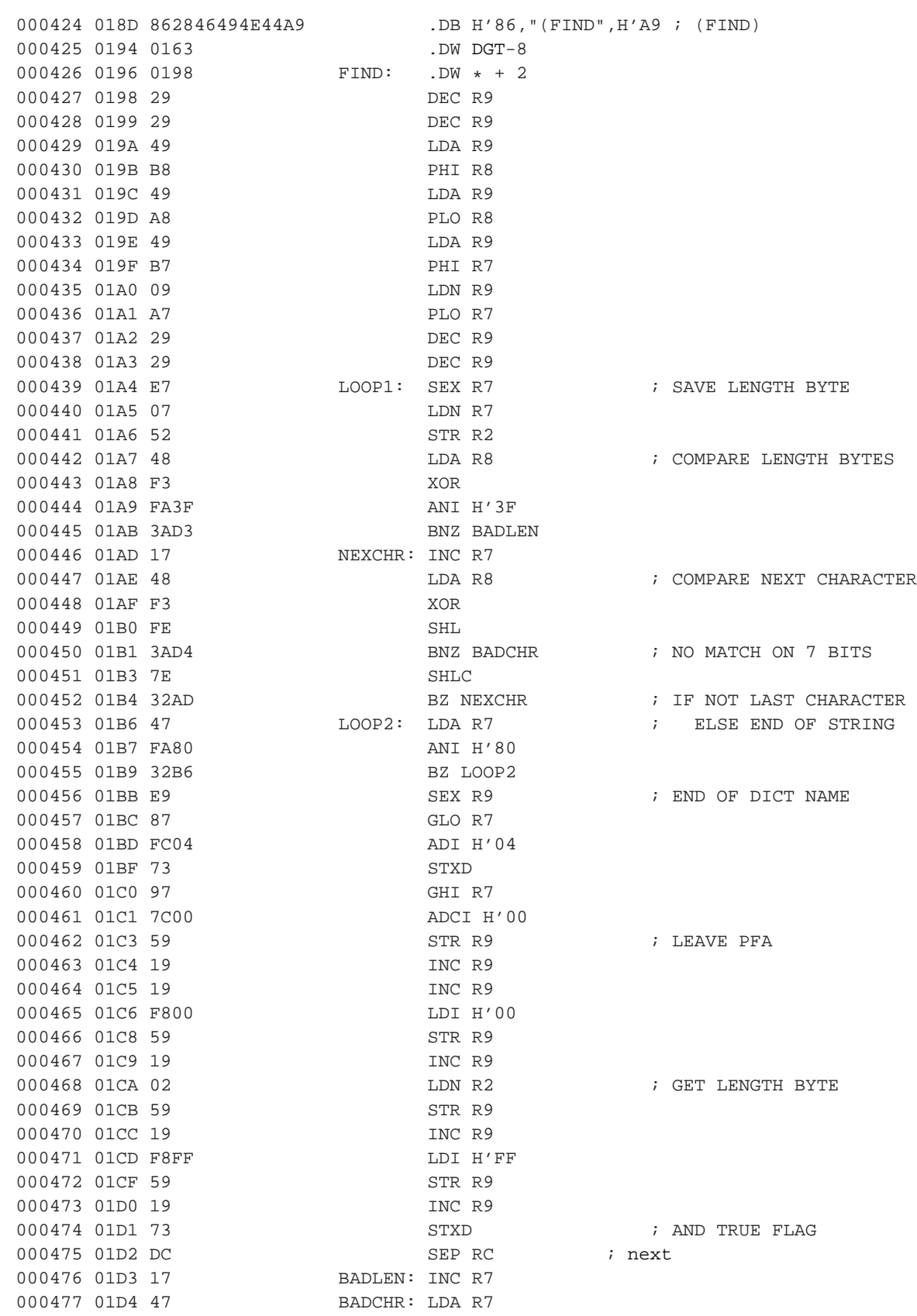

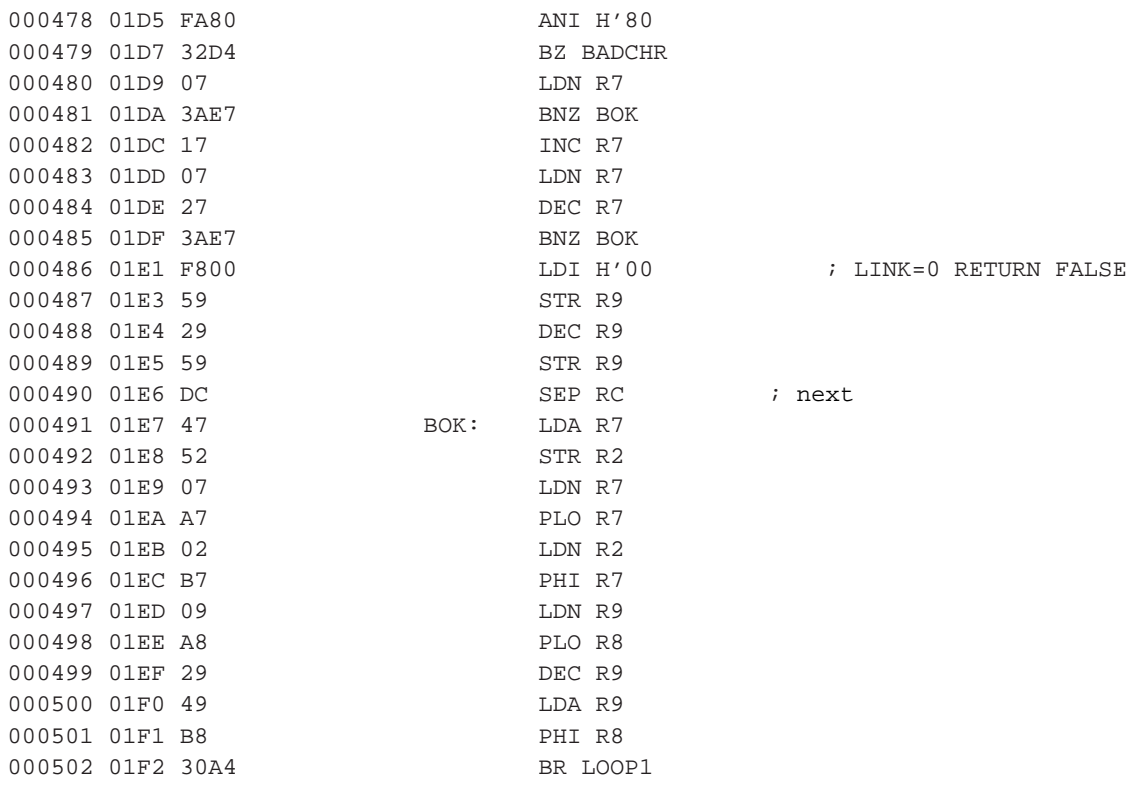

## <span id="page-56-0"></span>**8.1.15. ENCLOSURE**

*\* section id="ff1802.enclosure" xreflabel="ENCLOSURE", xref.ff1802.enclosure, link.ff1802.ENCL*

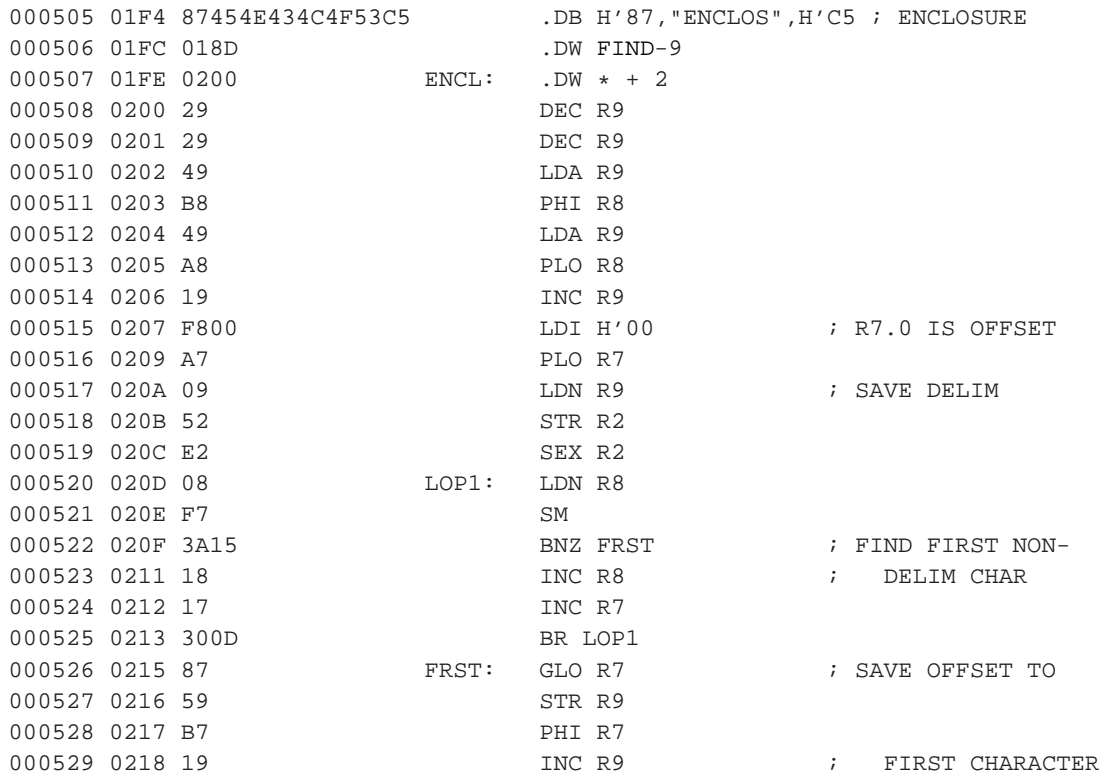

### *Kapitola 8. Forth na procesoru CDP1802*

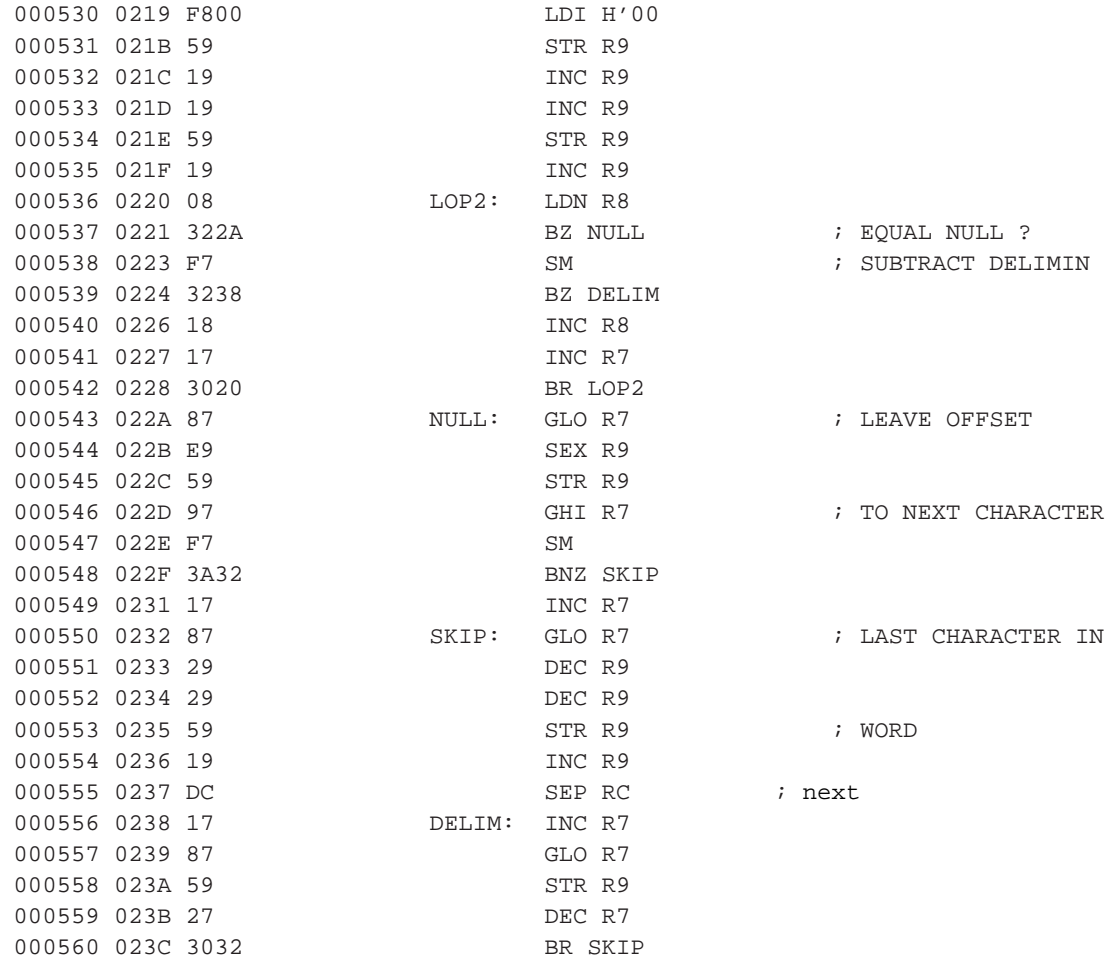

## <span id="page-57-0"></span>**8.1.16. CMOVE**

*\* section id="ff1802.cmove" xreflabel="CMOVE", xref.ff1802.cmove, link.ff1802.CMOVE*

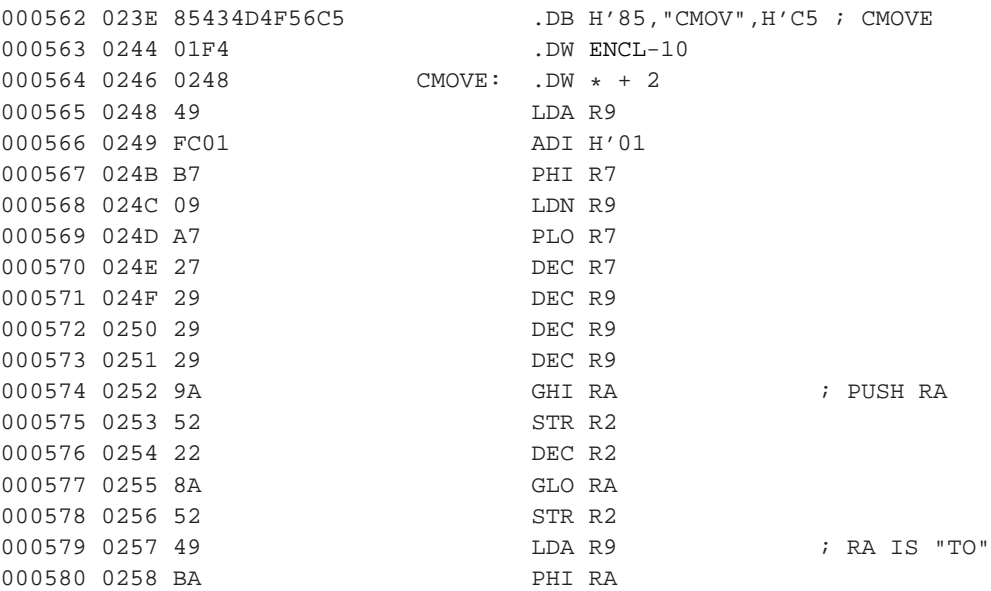

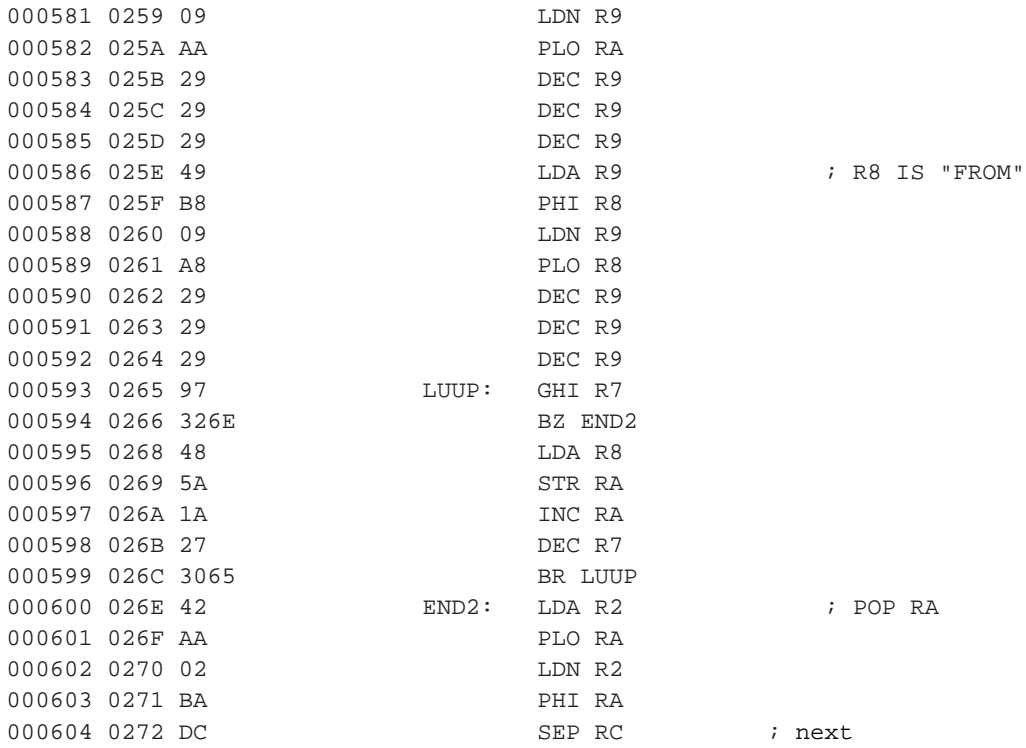

## <span id="page-58-0"></span>**8.1.17. U\***

*\* section id="ff1802.ustar" xreflabel="U\*", xref.ff1802.ustar, link.ff1802.USTAR*

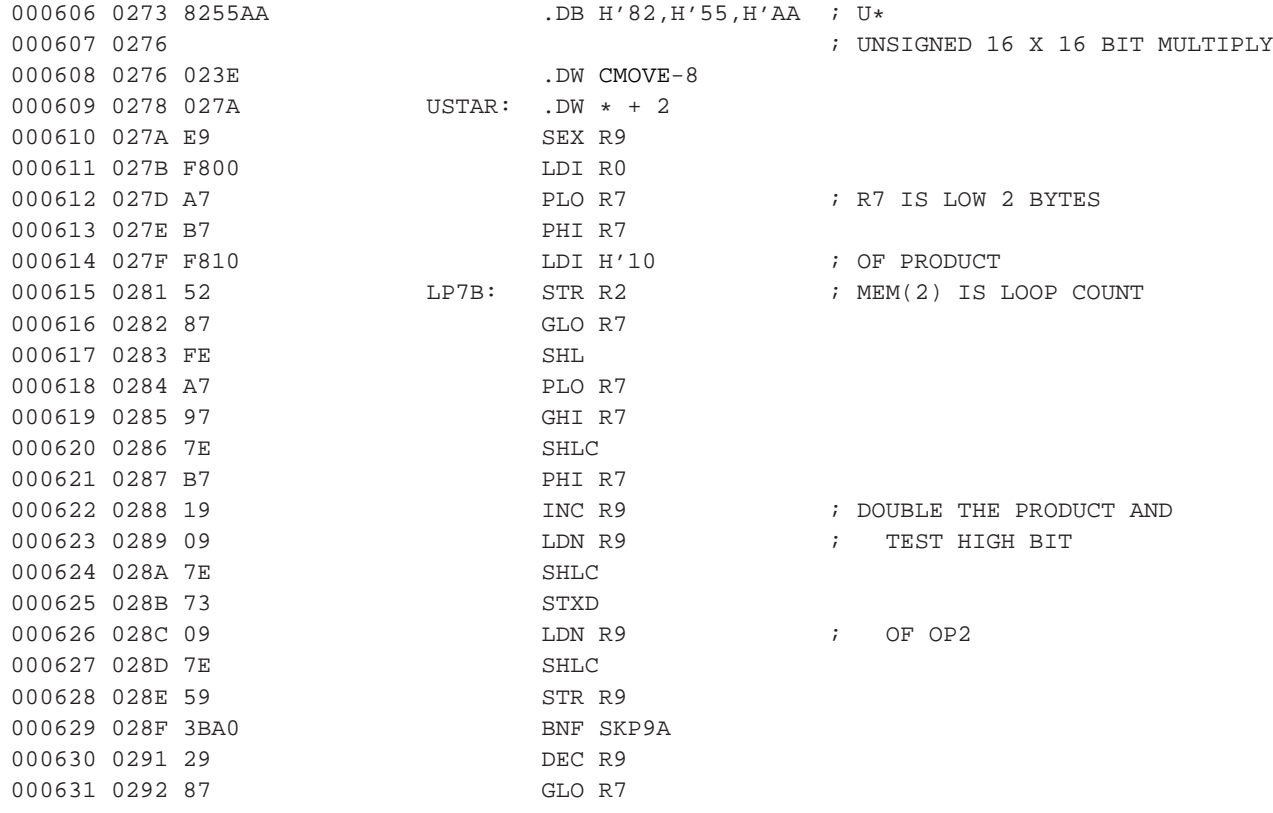

### *Kapitola 8. Forth na procesoru CDP1802*

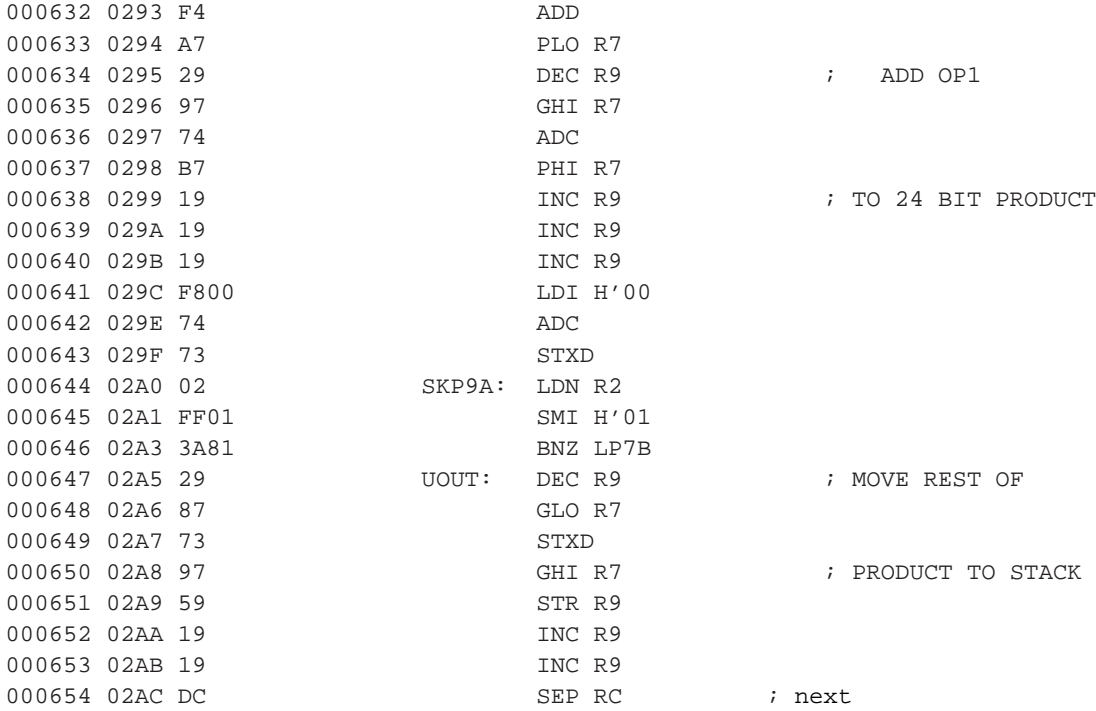

## <span id="page-59-0"></span>**8.1.18. U/**

*\* section id="ff1802.uslash" xreflabel="U/", xref.ff1802.uslash, link.ff1802.USLSH*

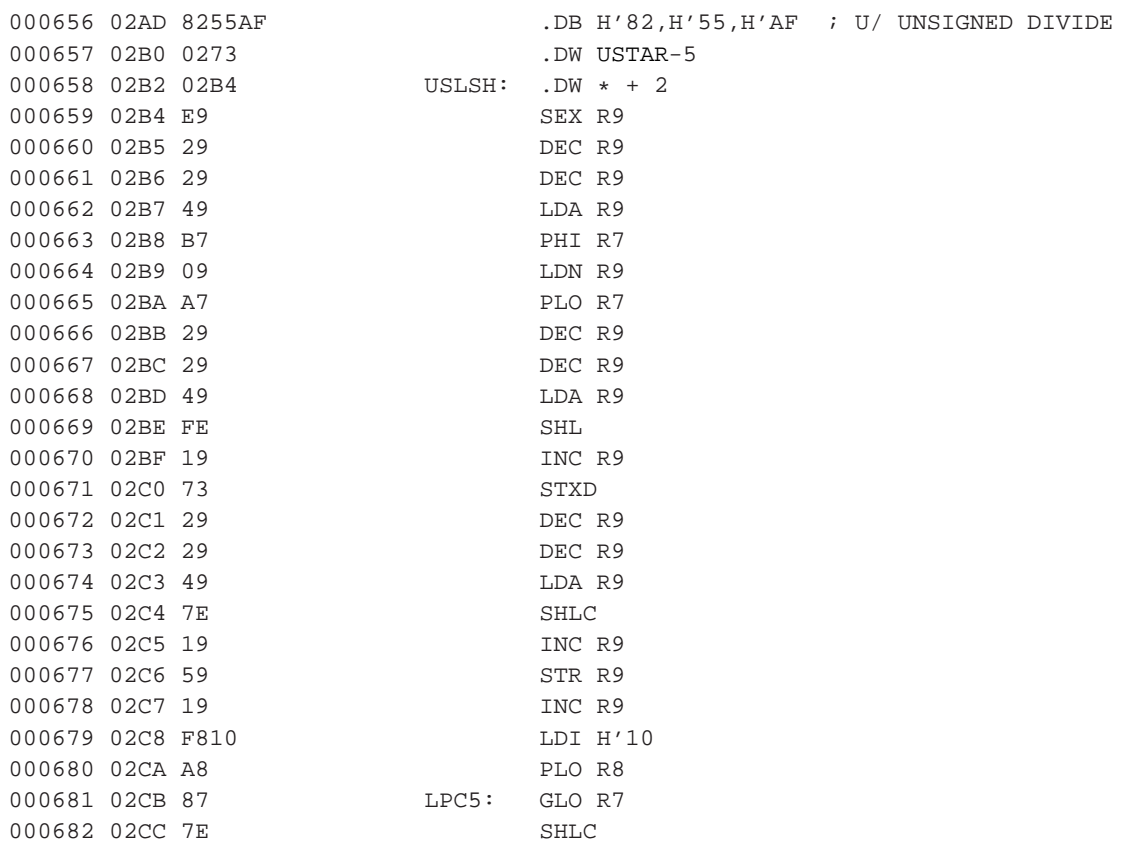

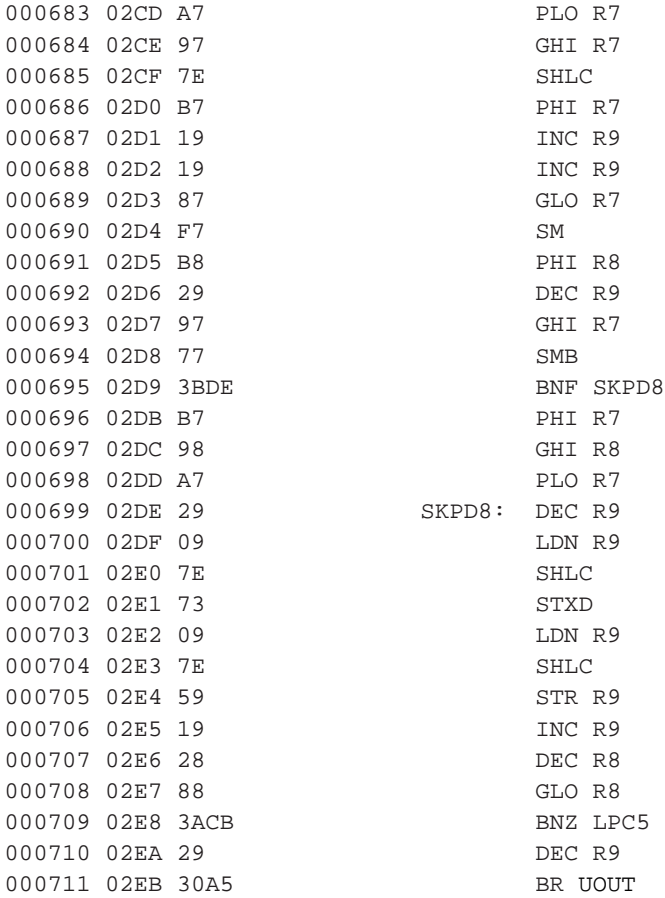

## **8.1.19. AND**

*\* section id="ff1802.and" xreflabel="AND", xref.ff1802.and, link.ff1802.FAND*

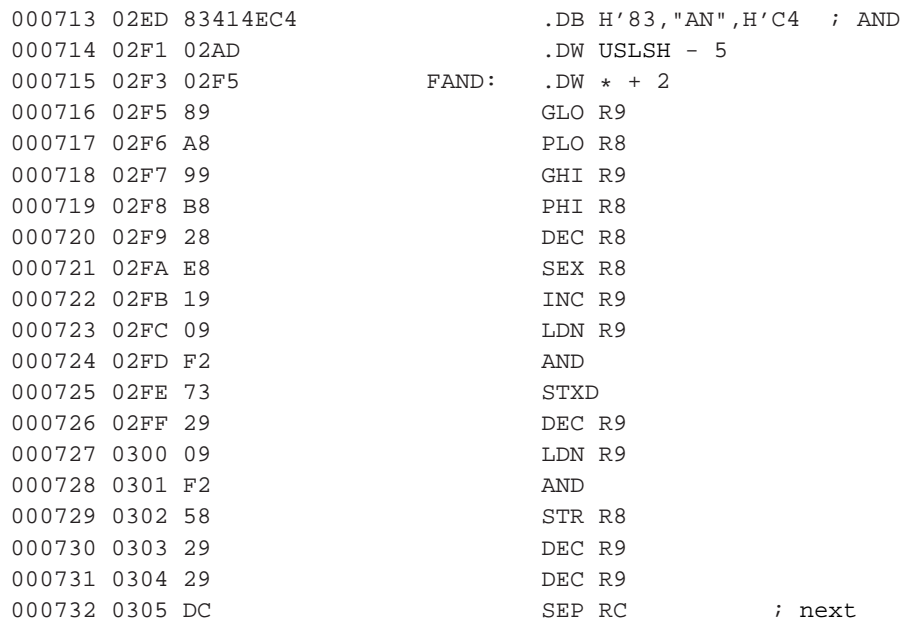

## **8.1.20. Neanalyzovaná cást ˇ**

<span id="page-61-0"></span>**FIXME:**od **. . .** .

## **8.1.21. + — plus**

*\* section id="ff1802.plus" xreflabel="+", xref.ff1802.plus, link.ff1802.PLUS*

Funkce sečte dvě hodnoty na vrcholu zásobníku (TOS a NOS), obě odstraní a místo nich uloží na zásobník výsledek. Zásobníkový efekt se dá tedy popsat takto

 $(a b \rightarrow a+b)$ 

Nejdříve se podíváme na hlavičku. Protože slovo + je definováno jako nízkoúrovňové a je přímo popsáno strojovým kódem, ukazuje CFA na PF.

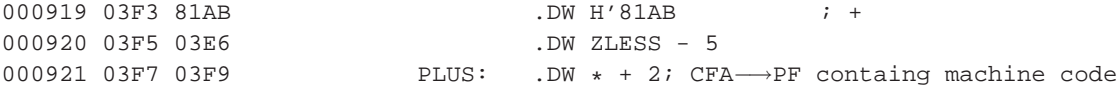

V první části kódu se do PSP zkopíruje do pomocného registru R8.

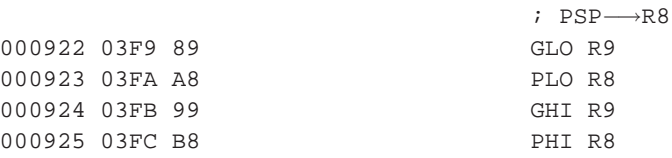

V této chvíli vypadá stav zásobníku a registrů PSP a R8 jak je ukázáno na obrázku [8-1](#page-62-1) část a). Oba dva registry PSP i R8 ukazují na stejný bajt a to horní část buňky TOS. Následuje posunití obou ukazatelů, R8 dolů a PSP nahoru tak že oba ukazují na dolní bajty NOS a TOS. Registr R8 je také nastaven jako indexový registr.

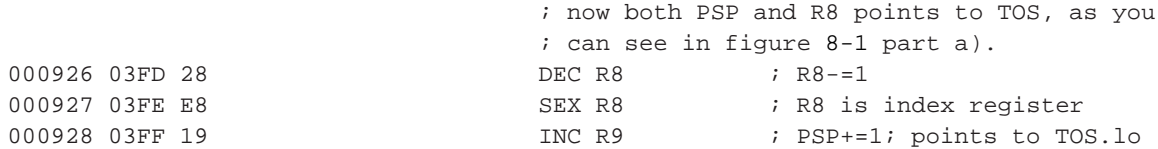

Stav zásobníku nyní odpovídá obrázku [8-1](#page-62-1) část b). Následuje sečtení dolních bajtů ⊤os a NOS a jejich uložení do dolního bajtu NOS.

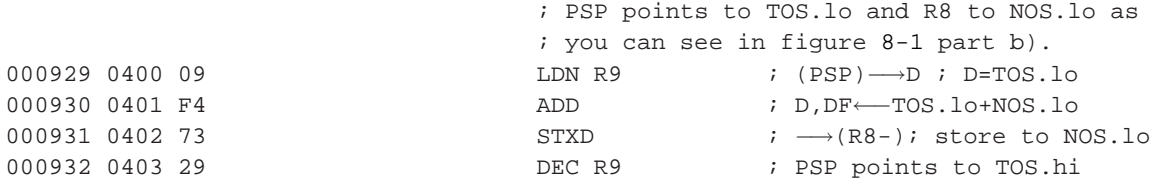

V tomto okamžiku ukazují PSP na TOS.hi a R8 na NOS.hi. V NOS.lo je již uložen součet dolních bajtů TOS a NOS. Následuje sečtení horních bajtů TOS a NOS a příznaku DF přetečení předchozí operace sčítání. Výsledek je uložen do NOS.hi na který ukazuje registr R8.

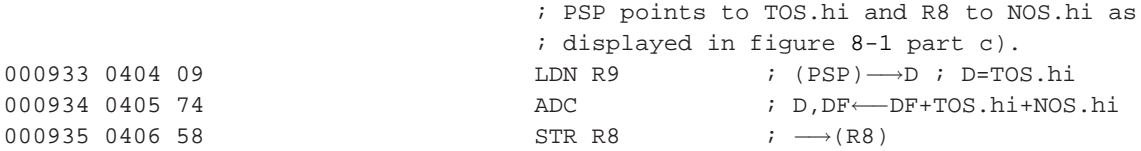

Následuje poslední část kódu, korekce PS. Posuneme PSP o dvě pozice dolů, takže ukazuje na dřívější NOS, nynější nové TOS. Stav zásobníku v této chvíli ukazuje obrázek [8-1](#page-62-1) část d). Jako poslední instrukce je přepnutí na smyčku vnitřního interpretu které ukončuje kód slova +.

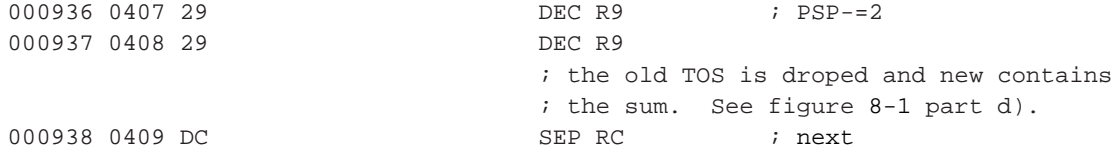

<span id="page-62-1"></span>Následující obrázek ukazuje stav zásobníku v jednotlivých fázích.

### Obrázek 8-1. Stav zásobníku při vykonávání slova +

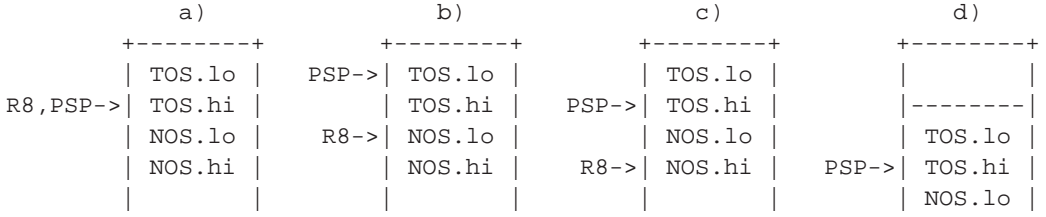

### <span id="page-62-0"></span>**8.1.22. !CSP**

*\* section id="fig-forth-1802.to-csp" xreflabel="!CSP"*

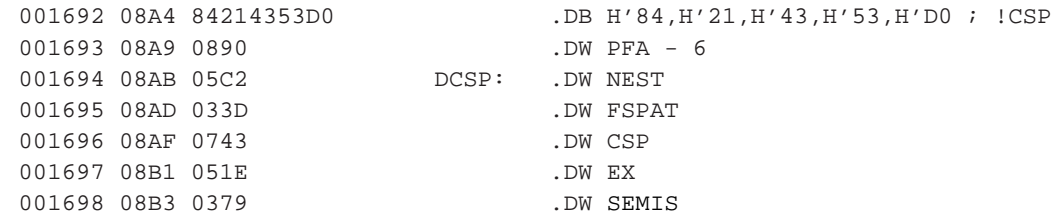

## **8.1.23. Neanalyzováno**

<span id="page-62-2"></span>V této části se vyskytují definice slov: MINUS, D+, DMINUS, OVER, DROP, SWAP, DUP, +!, TOGGLE, @, C@, !, C!, EMIT, KEY, ?TERMINAL, CR, [nest](#page-48-0) a VAR

## **8.1.24. CONST**

*\* section id="ff1802.const" xreflabel="CONST"*

Toto slovo se nepoužívá přímo ale je součástí definice konstanty [CONSTANT.](#page-65-1) Definujeme-li tedy nějakou konstantu příkazem:

číslo [CONSTANT](#page-65-1) název

vytvoří se ve slovníku záznam

hlavička se jménem DW link na předchozí slovo ve slovníku DW CONST DW číslo

Kód slova přečte "následující" buňku a uloží její obsah na zásobník parametrů PS.

```
CONST: ; (W+)\longrightarrow (+PS)INC R9 ; PSP+=1
      INC R9 ; PSP+=1
      LDA RB ; (W+)STR R9 ; \longrightarrow (PSP)INC R9 ; PSP+=1
      LDA RB ; (W+)STR R9 ; \longrightarrow (PSP)DEC R9 ; PSP-=1
      SEP RC ;next
```
## **8.1.25. Neanalyzováno**

V této části se vyskytují definice slov: USER

### **8.1.26. Definice konstant**

Definicemi konstant začíná část kódu jenž je psána jako odkazy na již existující slova. Tedy tuto část je již možno definovat ve FORTHu bez použití strojového kódu.

Některé z konstant jsou implementačně závislé. Odráží charakteristiky daného sytému a umožňují nám psát přenositelné programy. Například blok na disku. Na různých systémech může mít různou velikost ale nám je známa jeho velikost definovaná konstantou [B/BUF](#page-64-0).

<span id="page-63-0"></span>Ve slovníku jsou definovány následující konstanty.

**0**

Slovo 0 uloží na záspobník parametrů číslo 0. Definice ve FORTHu s pomocí slova [CONSTANT](#page-65-1) vypadá takto:

```
0 CONSTANT 0
```
A vytvořený záznam ve slovníku zase takto:

DW 081B0h ; 0 DW CR-5  $\qquad$  ; link to previous definition ZERO: DW [CONST](#page-62-2) DW 00000h

<span id="page-63-1"></span>**1**

Definice konstanty **1**.

Záznam ve slovníku.

```
DW 081B1h ; 1
      0-4 : link to previous definition in dictionary
ONE: DW CONST
      DW 00001h
```
### <span id="page-64-1"></span>**2**

Definice konstanty **2**.

Záznam ve slovníku.

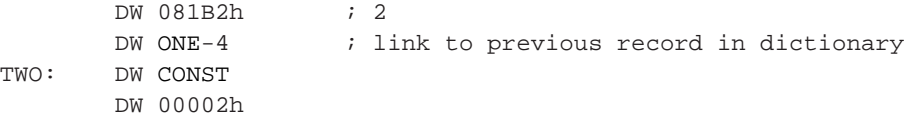

### <span id="page-64-2"></span>**BL**

Konstanta **BL** je prázdný znak (mezera, space).

### 32 [CONSTANT](#page-65-1) BL

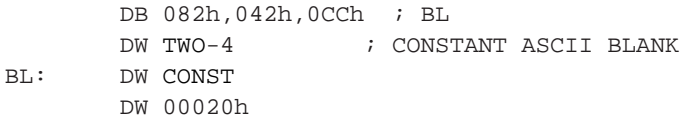

### <span id="page-64-3"></span>**C/L**

Tato konstanta určuje počet znaků na řádku terminálu.

```
64 CONSTANT C/L
```
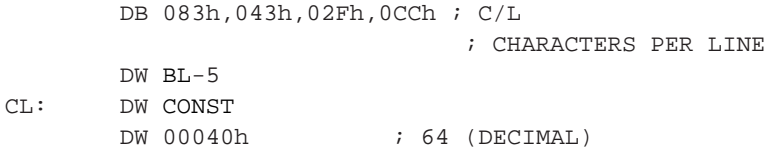

### <span id="page-64-4"></span>**FIRST**

#### **FIXME:**

### 16384 [CONSTANT](#page-65-1) FIRST

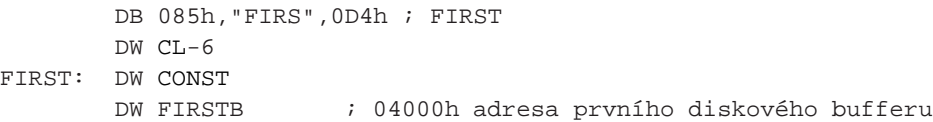

### <span id="page-64-5"></span>**LIMIT**

### **FIXME:**

### 27692 [CONSTANT](#page-65-1) LIMIT

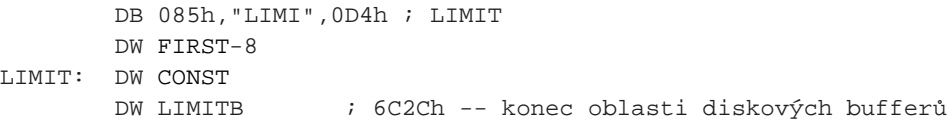

### <span id="page-64-0"></span>**B/BUF**

Velikost diskového bloku. Data na disku jsou ukládána v blocích stejné délky. Tato konstanta definuje jak veliký je tento blok v bytech.

1024 [CONSTANT](#page-65-1) B/BUF

DB 085h,"B/BU",0C6h ; B/BUF ; BYTES PER BUFFER DW [LIMIT-](#page-64-5)8

BBUF: DW [CONST](#page-62-2) DW 00400h ; 1024 BYTES/BUFFER

### <span id="page-65-2"></span>**B/SCR**

Počet dakových bloků jenž je potřeba na uložení jedné obrazovky..

### 1 [CONSTANT](#page-65-1) B/SCR

DB 085h,"B/SC",0D2h ; B/SCR ; BUFFERS/SCREEN DW [BBUF](#page-64-0)-8 BSCR: DW [CONST](#page-62-2) DW 00001h

### <span id="page-65-3"></span>**ORIGIN**

**FIXME:**

### 94 [CONSTANT](#page-65-1) ORIGIN

DB 086h,"ORIGI",0CEh ; ORIGIN DW [BSCR](#page-65-2)-8 ORGN: DW [CONST](#page-62-2) DW 0005Eh

### **8.1.27. +ORIGIN**

: [ORIGIN](#page-65-3) [+](#page-61-0) ;

DB 087h,"+ORIGI",0CEh ; +ORIGIN

DW [ORGN-](#page-65-3)9 PORGN: DW [NEST](#page-48-0) DW [ORGN](#page-65-3) DW [PLUS](#page-61-0) DW SEMIS

## <span id="page-65-1"></span>**8.1.28. CONSTANT**

DB 088h,"CONSTAN",0D4h ; CONSTANT DW DCODE-8 CNST: DW [nest](#page-48-0) DW [LIT](#page-50-0) DW [CONST](#page-62-2) DW DCODE DW SEMIS

## <span id="page-65-0"></span>**8.1.29. ; — semicolon**

*\* section id="ff1802.semicolon" xreflabel=";"*

Uzavírá definici slova započatou symbolem [:.](#page-49-1)

[:](#page-49-1) ; [?CSP](#page-66-2) CMPL

DW 0C1BBh ;; (IMMEDIATE) DW ABORT-8 SEMIC: DW [NEST](#page-48-0) DW [QCSP](#page-66-2) DW [CMPL](#page-67-2) DW SEMIS DW SMDG DW LB DW SEMIS

## <span id="page-66-2"></span>**8.1.30. ?CSP**

DB 084h,03Fh,043h,053h,0D0h ; ?CSP DW QPR-9 QCSP: DW NEST DW FSPAT DW CSP DW AT DW MINS DW LIT DW 00014h DW QERR DW SEMIS

## <span id="page-66-0"></span>**8.1.31. Neanalyzovaná slova**

### **8.1.31.1. ]**

*\* section id="fig-forth-1802-right-bracket" xreflabel="]"*

DW 081DDh ; ] RIGHT BRACKET DW LB-4 RBK: DW NEST DW LIT DW 000C0h DW STT DW EX DW SEMIS

### <span id="page-66-1"></span>**8.1.31.2. DP**

*\* section id="ff1802.dp" xreflabel="DP"*

DB 082h,044h,0D0h ; DP DW FNCE-8 DP: DW USER

DW 00012h

### <span id="page-67-1"></span>**8.1.31.3. +!**

*\* section id="ff1802.plus-store" xreflabel="+!"*

DB 082h,02Bh,0A1h ; +! DW DUP-6 PLUSS: DW \$+2 LDA R9 PHI R8 LDN R9 PLO R8 DEC R9 DEC R9 INC R8 SEX R8 LDN R9 ADD **STXD** DEC R<sub>9</sub> LDN R9 ADC STR R8 POP: DEC R9 DEC<sub>R9</sub> SEP RC

### <span id="page-67-2"></span>**8.1.31.4. COMPILE**

*\* section id="ff1802.compile" xreflabel="COMPILE"*

<span id="page-67-0"></span>DB 087h,"COMPIL",0C5h ; COMPILE DW QLDG-11 CMPL: DW NEST DW QCMP DW RG DW DUP DW PLUS2 DW GR DW AT DW COMMA DW SEMIS

## **8.1.31.5. CREATE**

*\* section id="fig-forth-1802.create" xreflabel="CREATE"*

<span id="page-68-0"></span>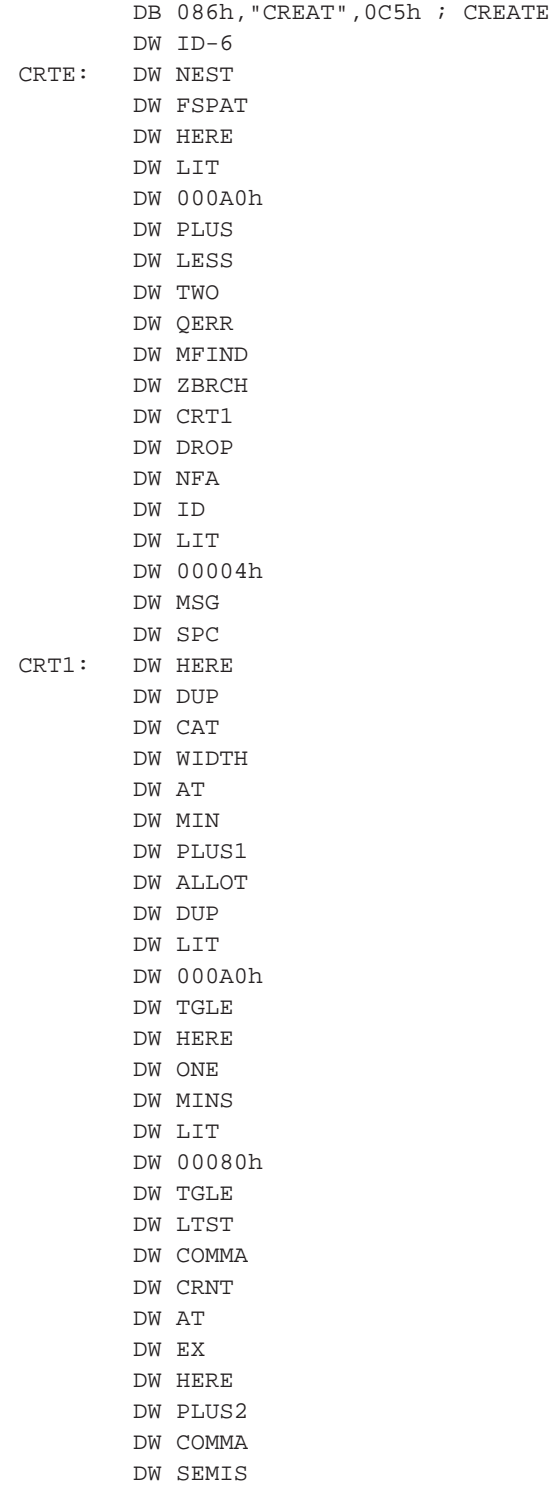

*Kapitola 8. Forth na procesoru CDP1802*

### **8.1.31.6. ?EXEC**

*\* section id="fig-forth-1802.Qexec" xreflabel="?EXEC"*

```
DB 085h,"?EXE",0C3h ; ?EXEC
       DW QCMP-8
EXC: DW NEST
       DW STT
       DW AT
       DW LIT
       DW 00012h
       DW QERR
       DW SEMIS
```
### <span id="page-69-2"></span>**8.1.31.7. CONTEXT**

*\* section id="fig-forth-1802.context" xreflabel="CONTEXT"*

DB 087h,"CONTEX",0D4h ; CONTEXT DW OFST-9 CNTX: DW USER DW 00020h

### <span id="page-69-0"></span>**8.1.31.8. CURRENT**

*\* section id="fig-forth-1802.current" xreflabel="CURRENT"*

DB 087h,"CURREN",0D4h ; CURRENT DW CNTX-10 CRNT: DW USER DW 00022h

### <span id="page-69-1"></span>**8.1.31.9. @**

*\* section id="fig-forth-1802.at" xreflabel="@"*

DW 081C0h ; @ DW TGLE-9 AT: DW \$+2 LDA R9 PHI R8 LDN R9 PLO R8 DEC R<sub>9</sub> LDA R8 STR R9 INC R9 LDN R8 STR R9 DEC<sub>R9</sub> SEP RC

### **8.1.31.10. !**

<span id="page-70-0"></span>*\* section id="fig-forth-1802.store" xreflabel="!"*

DW 081A1h ; ! STORE DW CAT-5 EX: DW \$+2 LDA R9 PHI R8 LDN R9 PLO R8 DEC<sub>R9</sub> DEC<sub>R9</sub> DEC<sub>R9</sub> LDA R9 STR R8 INC R8 LDN R9 STR R8 DEC<sub>R9</sub> DEC<sub>R9</sub> DEC R9

## **8.1.32. Nepopsaná slova**

SEP RC

Další slova jenž jsem blíže nepopsal, bez nároku na poˇradí jsou: **FIND**, **ENCLOSURE**, **CMOVE**, **U\***, **U/**, **AND**, **OR**, **XOR**, **SP@**, **SP!**, **RP!**, **>R**, **R>**, **R**, **0=**, **0<**, **+**, **MINUS**, **D+**, **DMINUS**, **OVER**, **DROP**, **SWAP**, **DUP**, **+!**, **TOGGLE**, **@**, **C@**, **!**, **C!**, **EMIT**, **KEY**, **?TERMINAL**, **CR**, **VAR**, **CONST**, . . .

## **8.1.33. Zbývá analyzovat**

Následující výpis obsahuje doposud neanalyzovaný kód. Jednotlivé části po analýze z výpisu vyjímám.

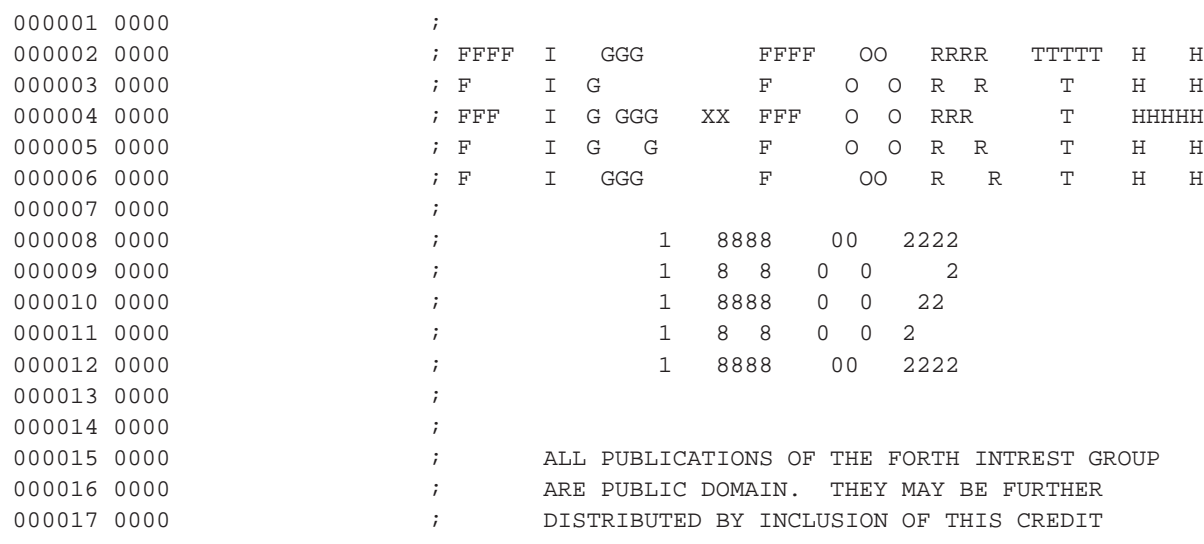

### *Kapitola 8. Forth na procesoru CDP1802*

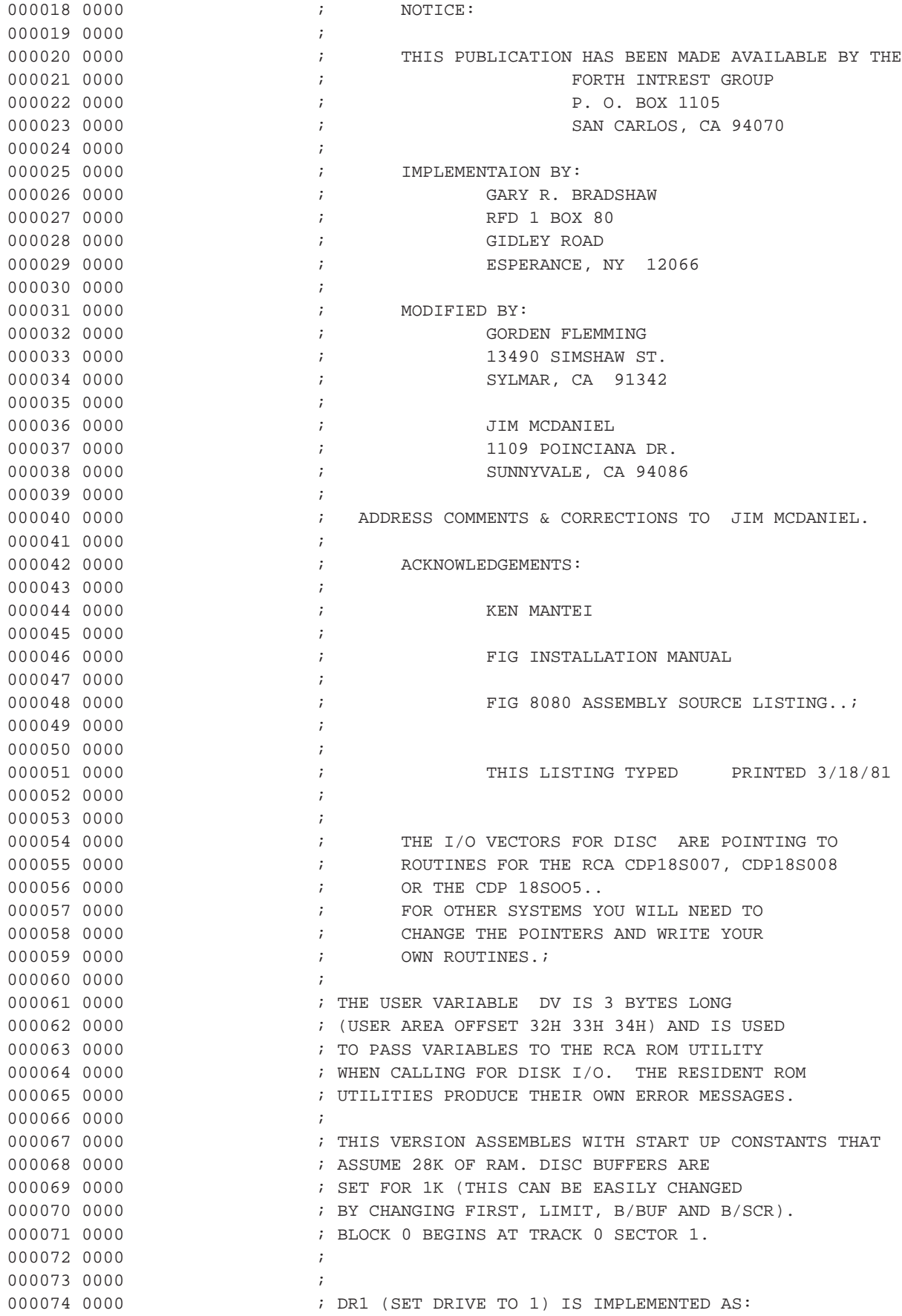
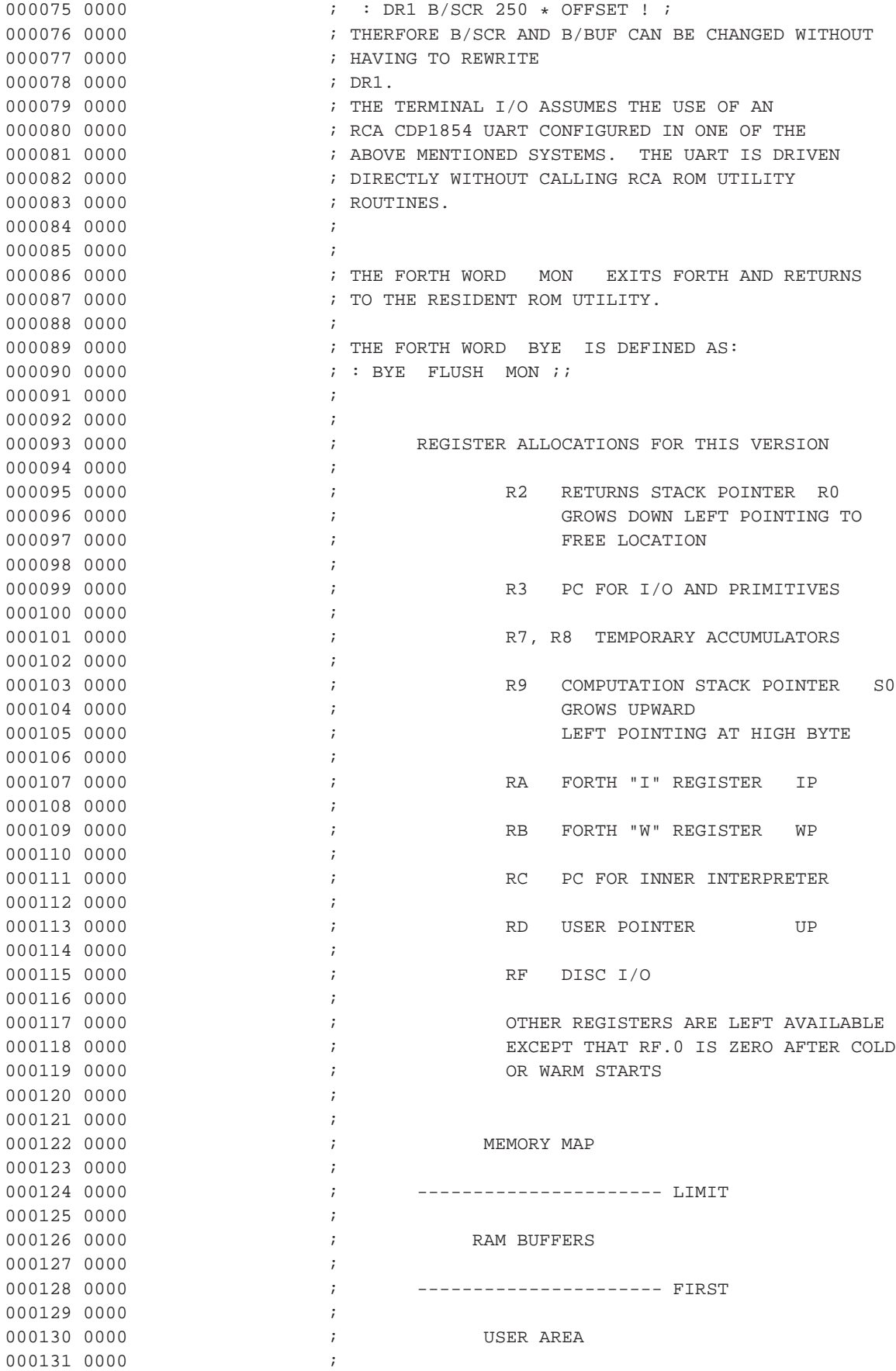

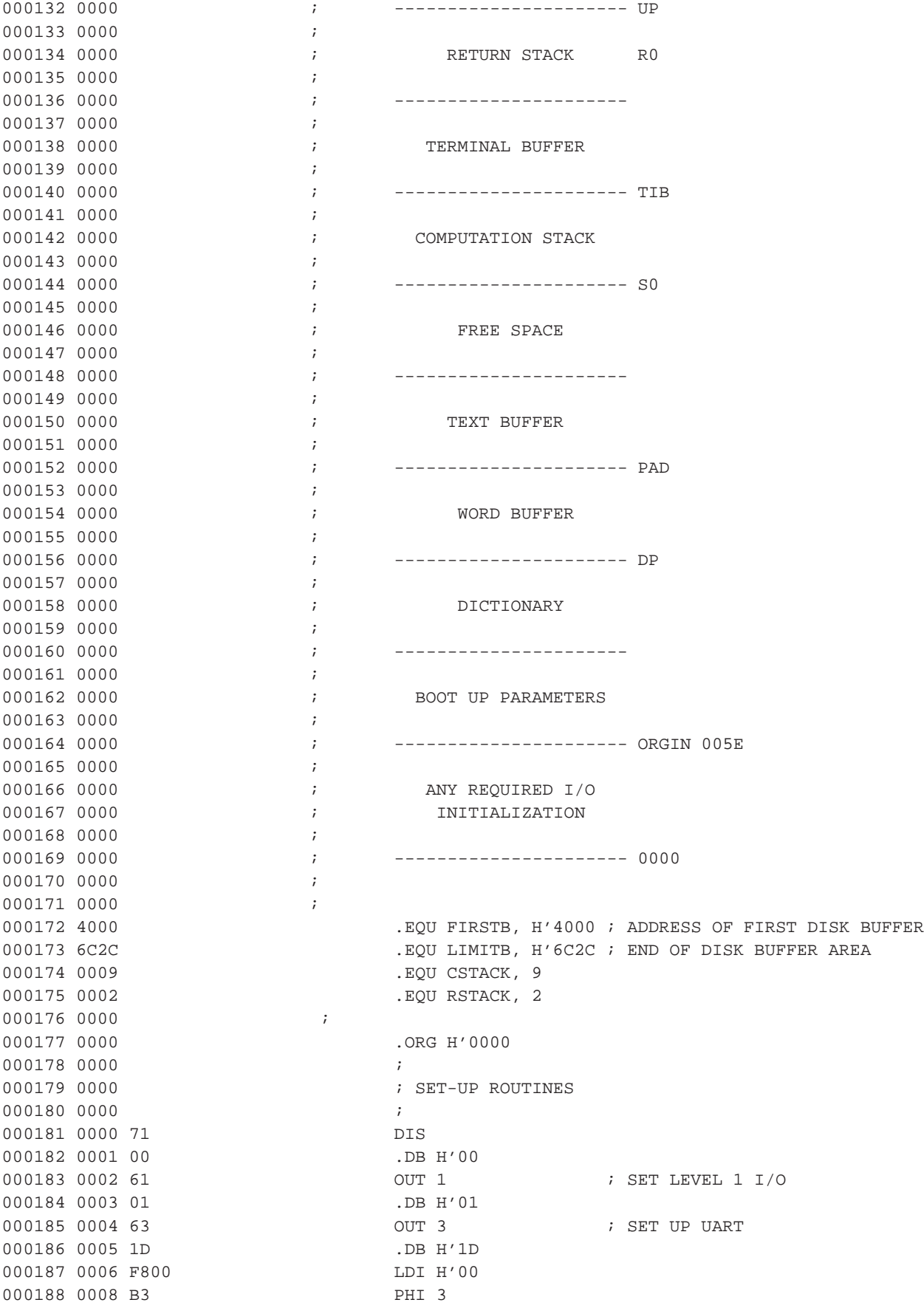

; COLD START

; WARM START ; CPU NUMBER ; REVISION NUMBER

; BACKSPACE

 $(31$  DECIMAL)

; TOPMOST PRGM IN FORTH VOCABULARY

% NAME FIELD WIDTH WIDTH

; INIT DICTIONARY POINTER DP

% 6000 WARNING . WARNING

% INIT VOCAB . VOC-LINK

00 INITIAL USER AREA UP<br>7 INITAL STACK % INITAL STACK S0

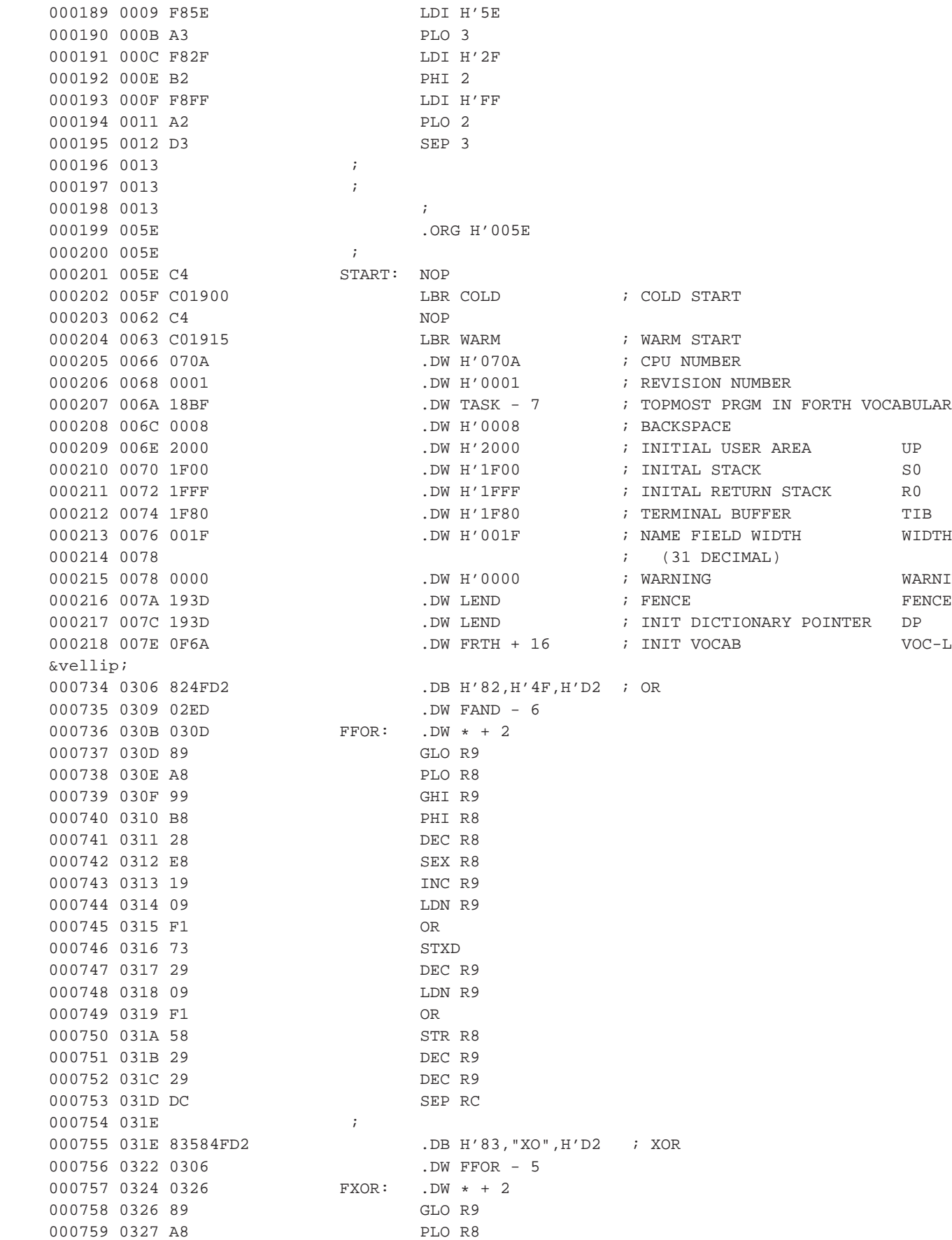

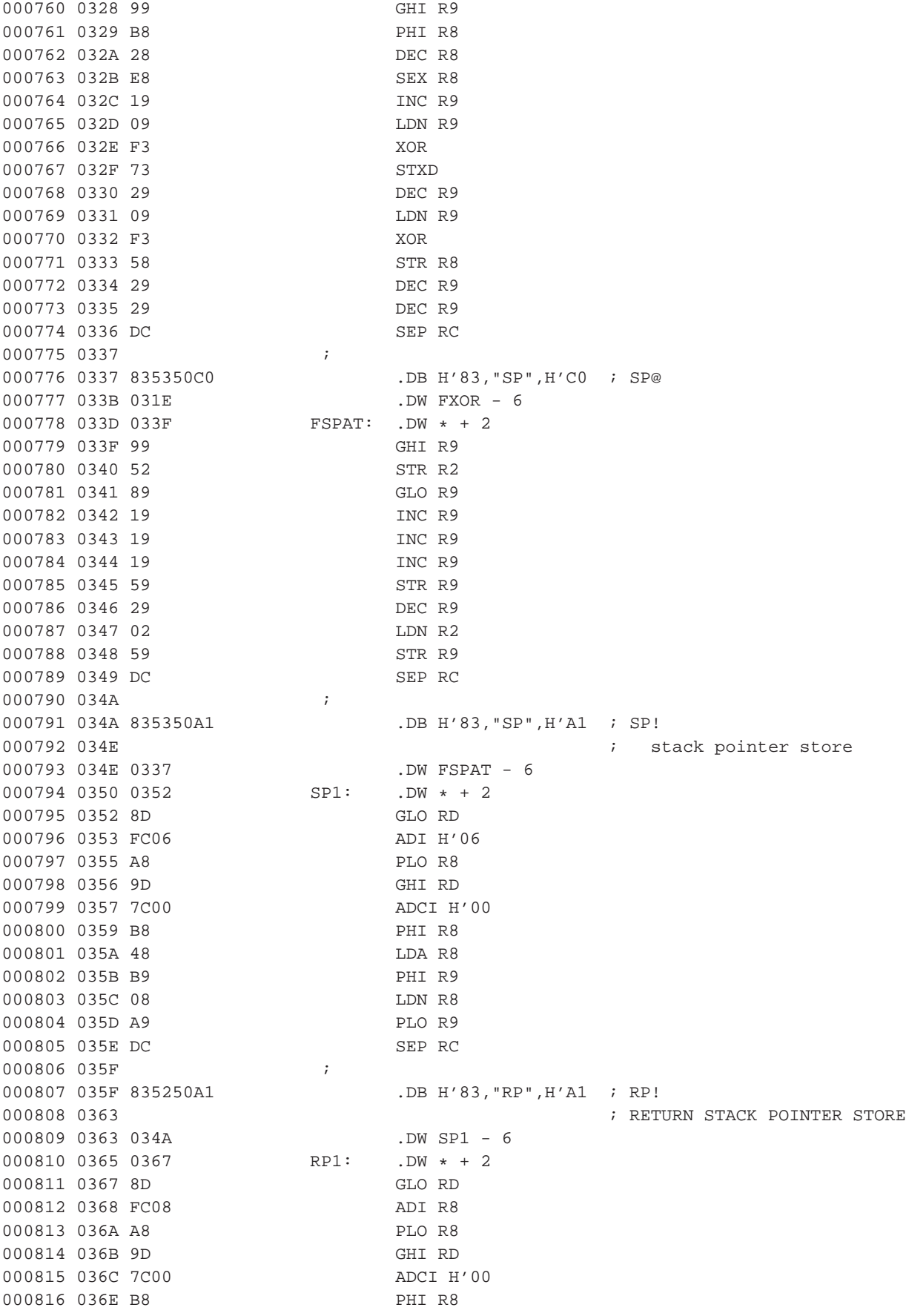

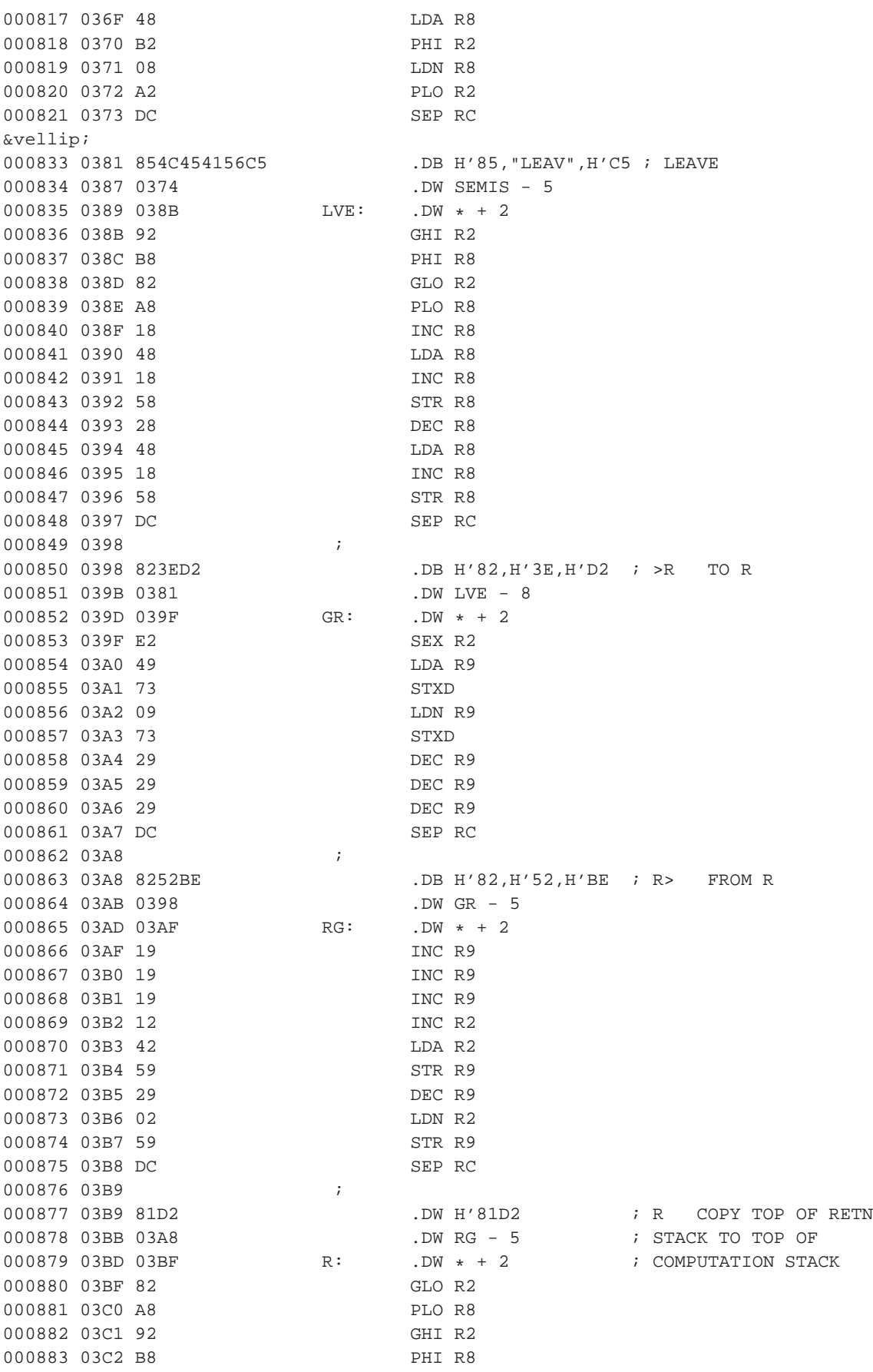

000884 03C3 18 INC R8 000885 03C4 19 INC R9 000886 03C5 19 INC R9 000887 03C6 19 INC R9 000888 03C7 48 LDA R8 000889 03C8 59 STR R9 000890 03C9 29 DEC R9 000891 03CA 08 LDN R8 000892 03CB 59 STR R9 000893 03CC DC SEP RC 000894 03CD ; 000895 03CD 8230BD .DB H'82, H'30, H'BD ; 0= 000896 03D0 03B9 .DW R - 4 000897 03D2 03D4 ZEQAL: .DW \* + 2 000898 03D4 49 LDA R9 000899 03D5 3ADE BNZ NONE 000900 03D7 09 LDN R9 000901 03D8 3ADE BNZ NONE 000902 03DA F801 ZONE: LDI H'01 000903 03DC 30E0 BR STOR 000904 03DE F800 NONE: LDI H'00 000905 03E0 59 STOR: STR R9 000906 03E1 29 DEC R9 000907 03E2 F800 LDI H'00 000908 03E4 59 STR R9 000909 03E5 DC SEP RC 000910 03E6 ; 000911 03E6 8230BC .DB H'82, H'30, H'BC ; 0< 000912 03E9 03CD .DW ZEQAL - 5 000913 03EB 03ED ZLESS: .DW \* + 2 000914 03ED 49 LDA R9 000915 03EE FE SHL 000916 03EF 33DA BDF ZONE 000917 03F1 30DE BR NONE ⋮ 000940 040A 854D494E55D3 .DB H'85,"MINU",H'D3 ; MINUS 000941 0410 03F3 .DW PLUS - 4 000942 0412 0414 MINUS: .DW \* + 2 000943 0414 FF00 SMI H'00 ; SET CARRY 000944 0416 19 MINOS: INC R9 000945 0417 09 LDN R9 000946 0418 FBFF XRI H'FF 000947 041A 7C00 ADCI H'00 000948 041C 59 STR R9 000949 041D 29 DEC R9 000950 041E 09 LDN R9 000951 041F FBFF XRI H'FF 000952 0421 7C00 ADCI H'00 000953 0423 59 STR R9 000954 0424 DC SEP RC 000955 0425 ; 000956 0425 8244AB .DB H'82, H'44, H'AB ; D+ DBL PRCN INTEGERS 000957 0428 040A .DW MINUS - 8 ; ARE STORED HIGH 16 BITS TOP 000958 042A 042C DPLUS: .DW \* + 2 ; LOW 16 BITS BENEATH 000959 042C 89 GLO R9 000960 042D FF05 SMI H'05 000961 042F A8 PLO R8

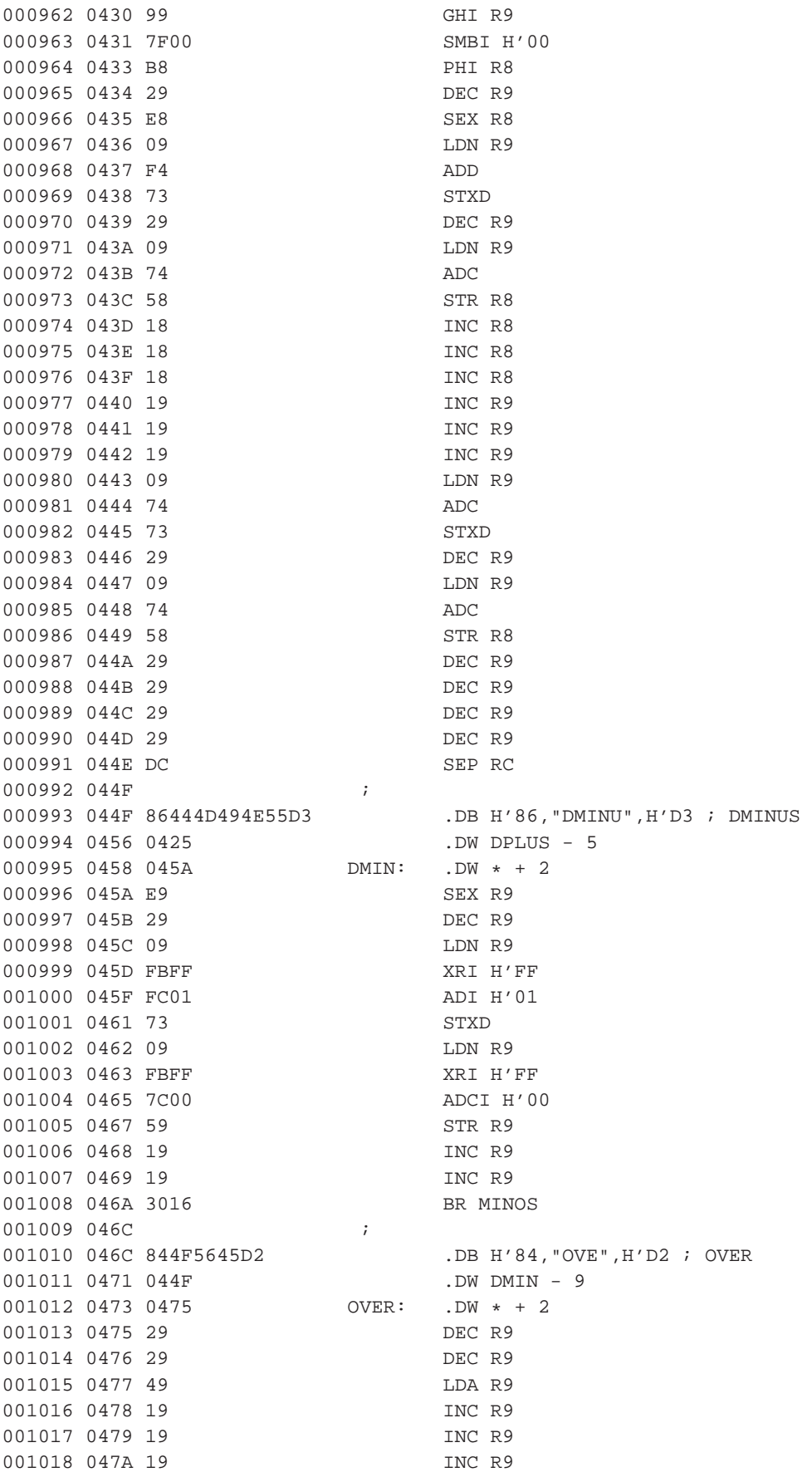

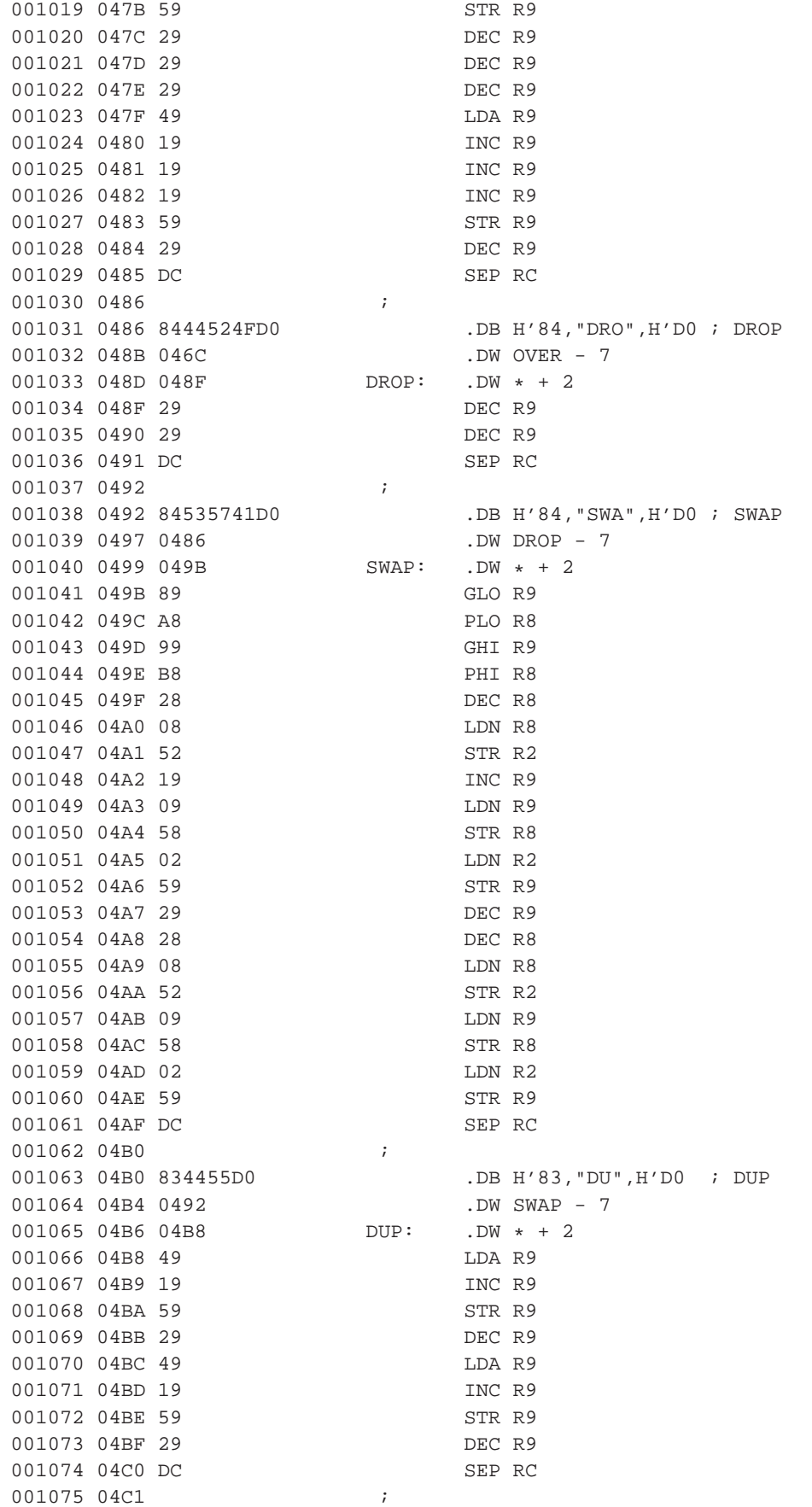

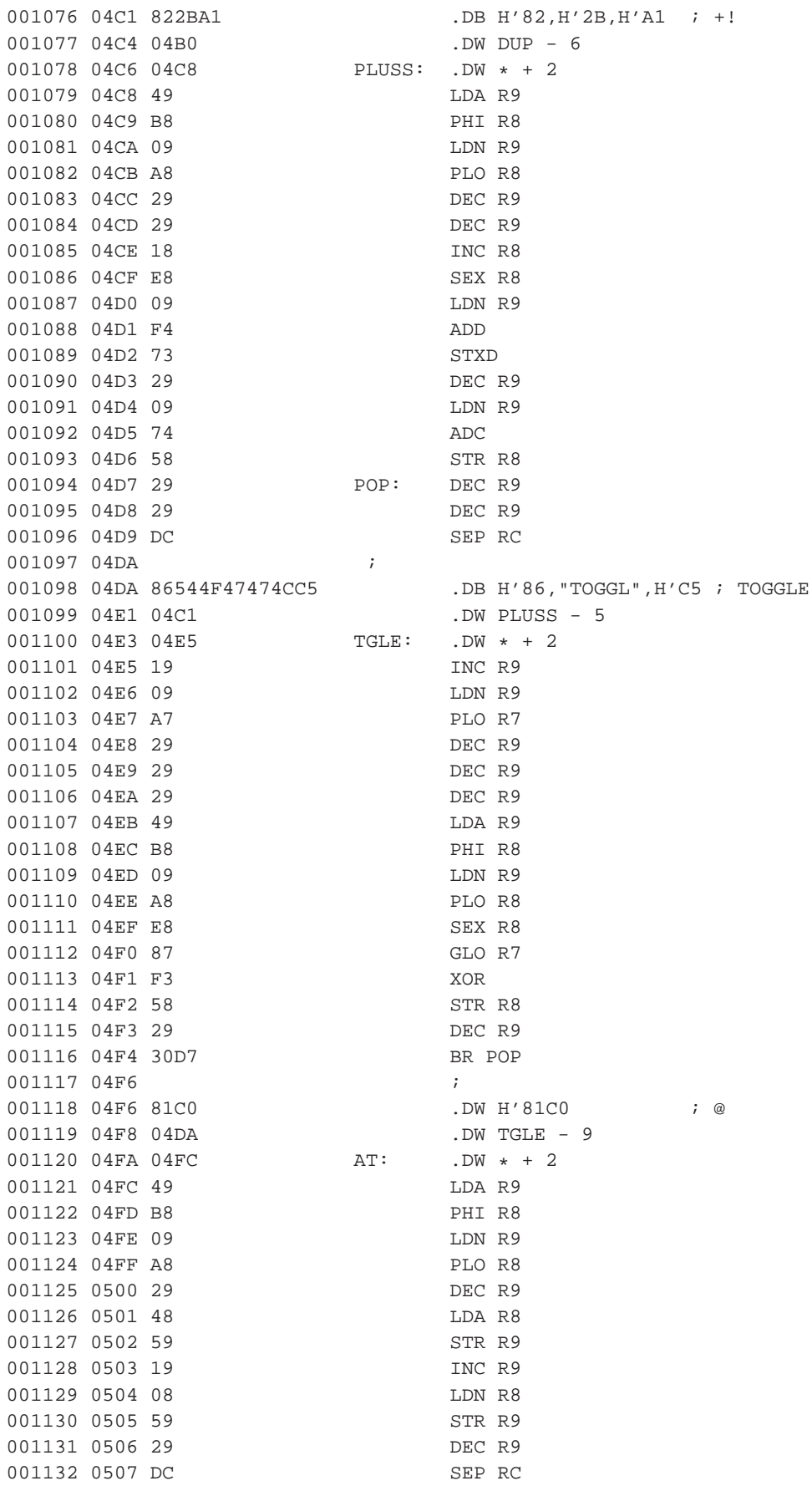

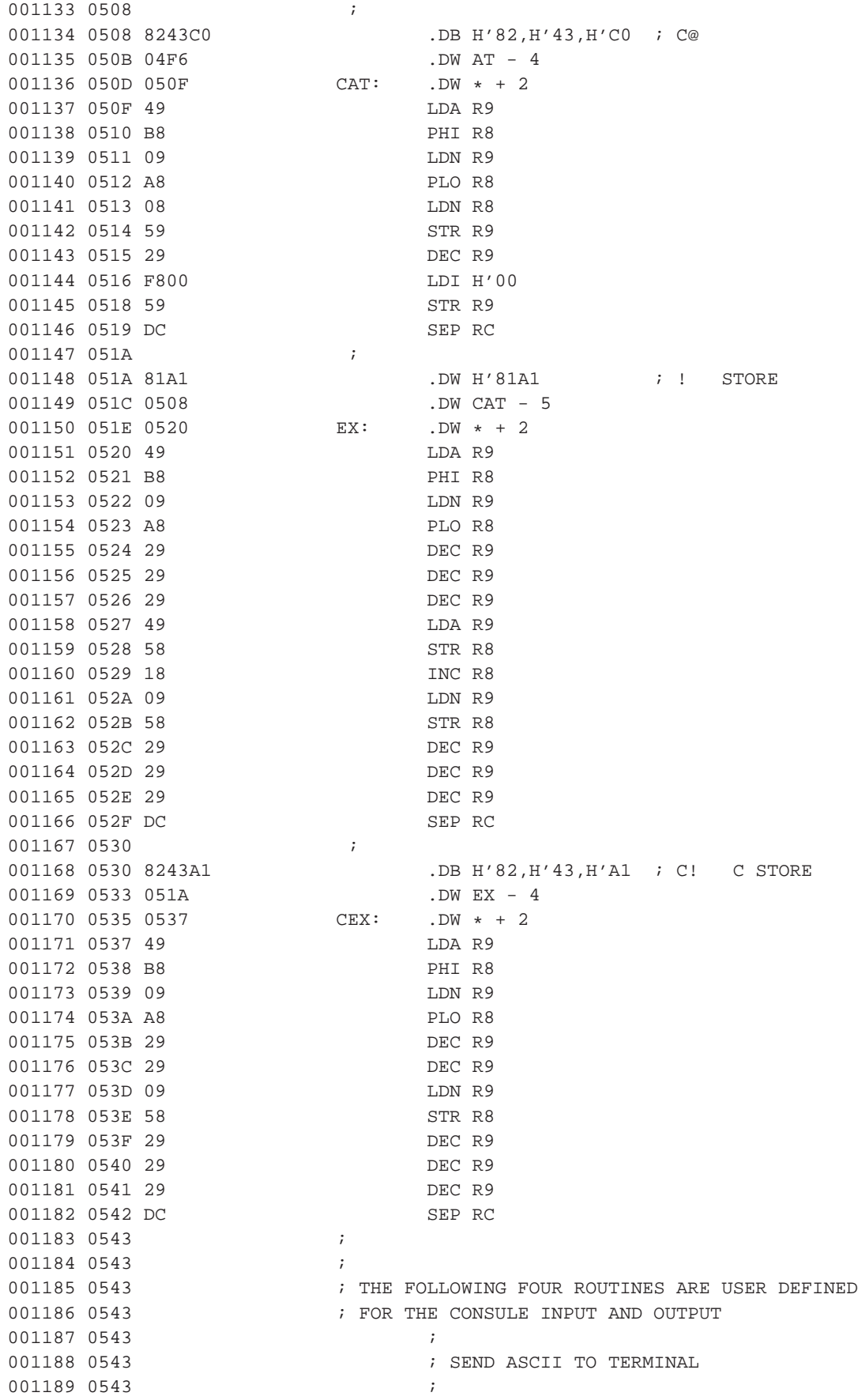

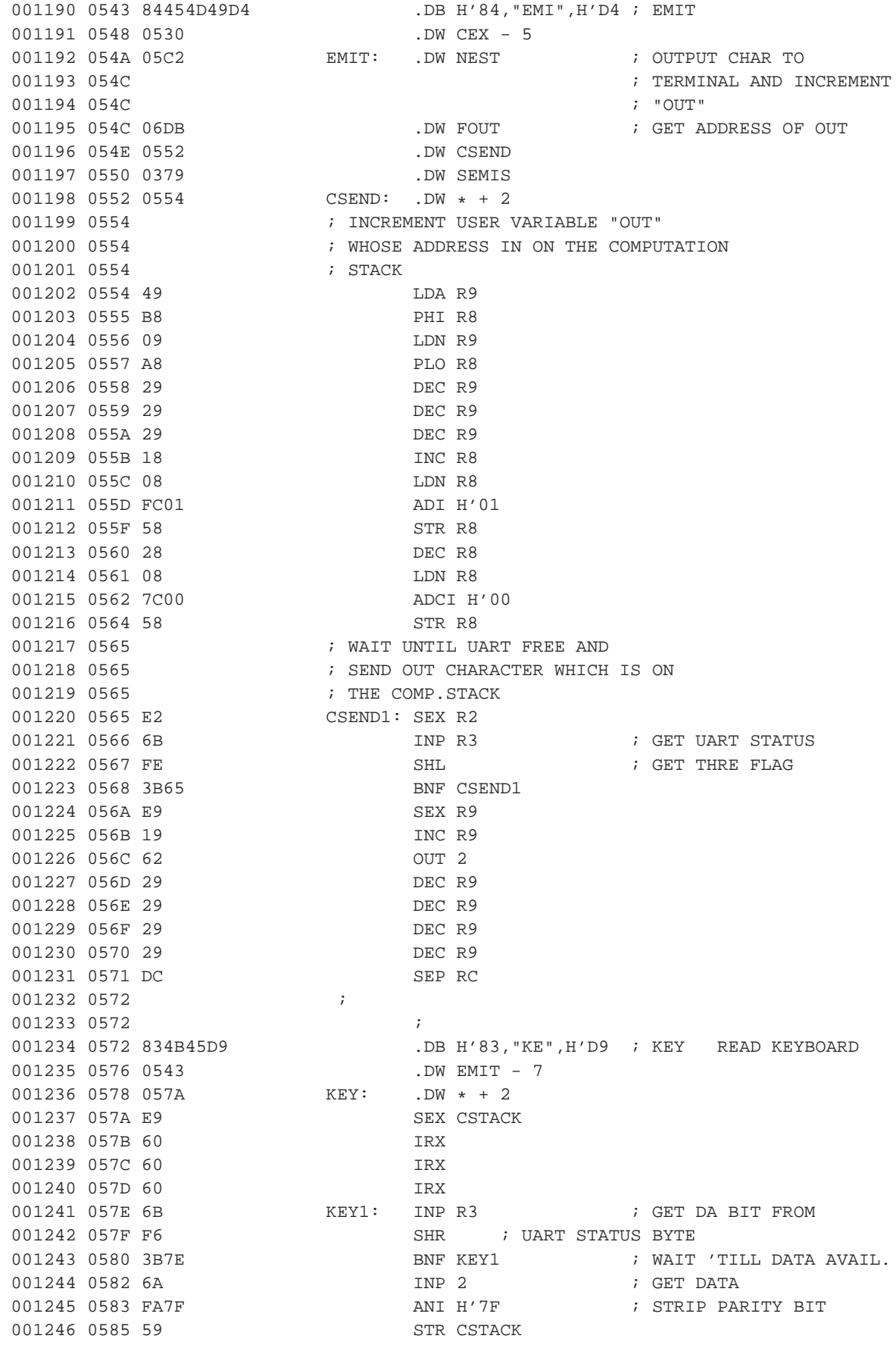

001247 0586 29 DEC CSTACK 001248 0587 F800 LDI H'00 001249 0589 59 STR CSTACK 001250 058A DC SEP RC 001251 058B ; 001252 058B ; TEST FOR BREAK 001253 058B ; 001254 058B 893F5445524D494E .DB H'89, "?TERMINA", H'CC ; ?TERMINAL 0593 41CC 001255 0595 0572 .DW KEY - 6 001256 0597 ; ASSUME THAT A FRAMING ERROR INDICATES 001257 0597 **6001257 6001257 111** 7HAT THE BREAK KEY IS OR WAS PRESSED. 001257 0597<br>
001258 0597 0599 07ERM: .DW \* +2<br>
001258 0597 0599 07ERM: .DW \* +2 001259 0599 E9 SEX CSTACK 001260 059A 60 IRX 001261 059B 60 IRX 001262 059C 60 IRX<br>001263 059D 6B INP 3 001263 059D 6B  $\,$  INP 3  $\,$  ; GET NEW STATUS BYTE 001264 059E FA08 ANI H'08 ; FET FRAMING ERROR BIT 001265 05A0 73 STXD 001266 05A1 6A **INP 2** (001266 05A1 6A 001267 05A2 ; CLEAR THE DATA AVAILABLE SIGNAL 001268 05A2 F800 LDI H'00 001269 05A4 59 STR CSTACK 001270 05A5 DC SEP RC 001271 05A6 ; 001272 05A6 ; SEND CR/LF TO TERMINAL 001273 05A6<br>001274 05A6 8243D2<br>001274 05A6 8243D2<br>001274 05A6 8243D2 001274 05A6 8243D2 .DB H'82, H'43, H'D2 ; CR 001275 05A9 058B .DW QTERM - 12 001276 05AB 05AD CR: .DW \* + 2 001277 05AD E2 SEX RSTACK  $001278$   $05AE$   $6B$   $CR1:$   $INP$   $3$   $i$   $GET$  THRE BIT 001279 05AF FE SHL 001280 05B0 3BAE BNF CR1 001281 05B2 F80D LDI H'0D 001282 05B4 52 STR RSTACK 001283 05B5 62 OUT 2 001284 05B6 22 DEC RSTACK 001285 05B7 6B CR2: INP 3 001286 05B8 FE SHL 001287 05B9 3BB7 BNF CR2 001288 05BB F80A LDI H'0A 001289 05BD 52 STR RSTACK 001290 05BE 62 OUT 2 001291 05BF 22 DEC RSTACK 001292 05C0 E9 SEX R9 001293 05C1 DC SEP RC ⋮ 001308 05CD 19 VAR: INC R9 001309 05CE 19 INC R9 001310 05CF 9B GHI RB 001311 05D0 59 STR R9 001312 05D1 19 INC R9 001313 05D2 8B GLO RB 001314 05D3 59 STR R9 001315 05D4 29 DEC R9

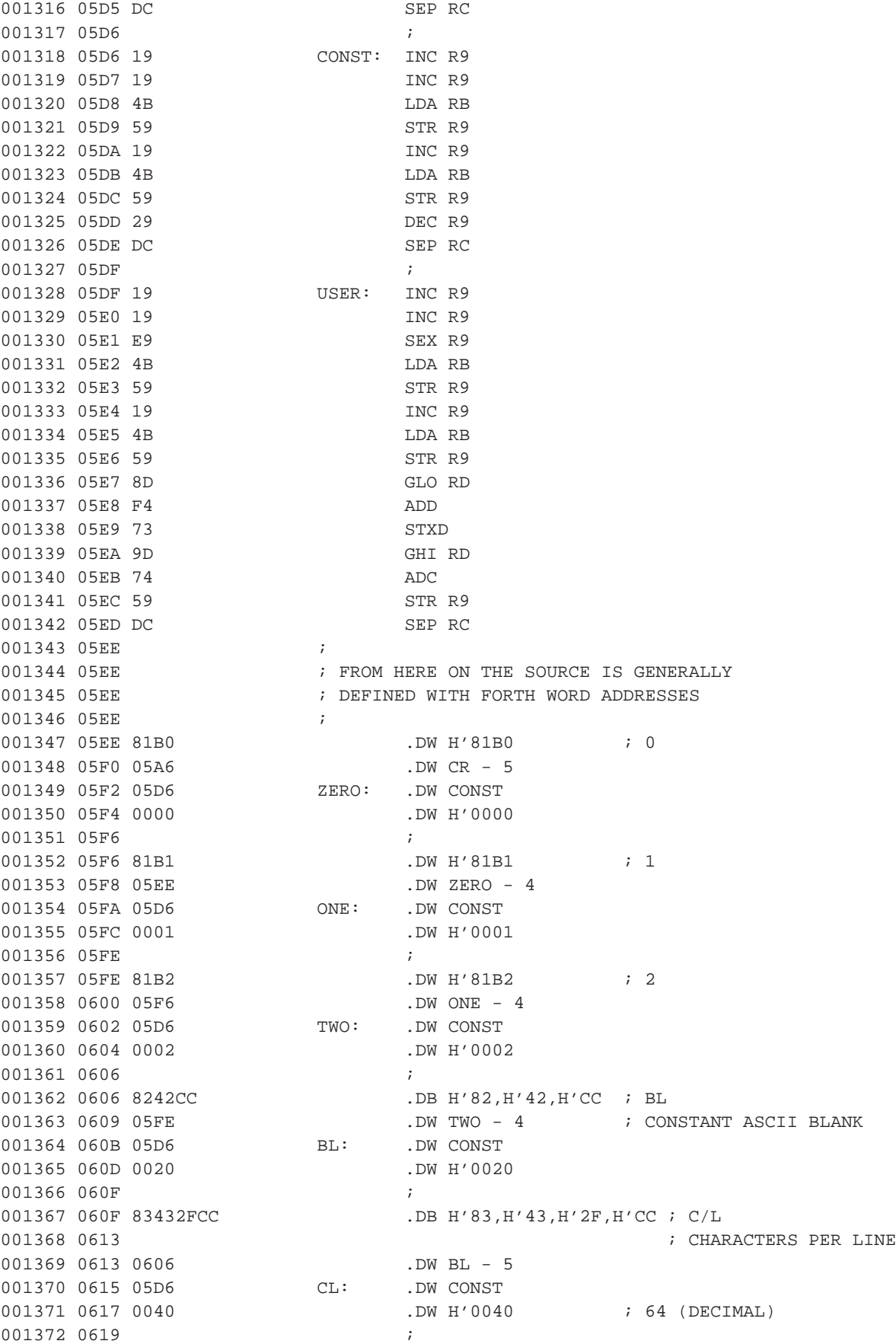

001373 0619 8546495253D4 .DB H'85, "FIRS", H'D4 ; FIRST 001374 061F 060F .DW CL - 6 001375 0621 05D6 FIRST: .DW CONST 001376 0623 4000 .DW FIRSTB 001377 0625 <br>001378 0625 854C494D49D4 .I 001378 0625 854C494D49D4 .DB H'85,"LIMI",H'D4 ; LIMIT 001379 062B 0619 .DW FIRST - 8 001380 062D 05D6 LIMIT: .DW CONST 001381 062F 6C2C .DW LIMITB 001382 0631 ; 001383 0631 85422F4255C6 .DB H'85, "B/BU", H'C6 ; B/BUF 001384 0637 ; BYTES PER BUFFER 001385 0637 0625 .DW LIMIT - 8 001386 0639 05D6 BBUF: .DW CONST 001387 063B 0400 .DW H'0400 : 1024 BYTES/BUFFER 001388 063D ; 001389 063D 85422F5343D2 .DB H'85, "B/SC", H'D2 ; B/SCR 001390 0643 <br>
; BUFFERS/SCREEN 001391 0643 0631 .DW BBUF - 8 001392 0645 05D6 BSCR: .DW CONST 001393 0647 0001 .DW H'0001 001394 0649 ; 001395 0649 864F52494749CE .DB H'86, "ORIGI", H'CE ; ORIGIN 001396 0650 063D .DW BSCR - 8 001397 0652 05D6 ORGN: .DW CONST 001398 0654 005E 001399 0656<br>001400 0656 872B4F52494749CE ... .DB H'87, "+ORIGI", H'CE ; +ORIGIN 001401 065E 001402 065E 0649 .DW ORGN - 9 001403 0660 05C2 PORGN: .DW NEST 001404 0662 0652 .DW ORGN 001405 0664 03F7 .DW PLUS 001406 0666 0379 .DW SEMIS 001407 0668 ; 001408 0668 <br>
; USER VARIABLES 001409 0668 ; 001410 0668 8253B0 .DB H'82, H'53, H'B0 ; S0<br>
NU DORGN - 10 001411 066B 0656 .DW PORGN - 10 001412 066D 05DF SO: .DW USER 001413 066F 0006 .DW H'0006 001414 0671 ; 001415 0671 8252B0 .DB H'82, H'52, H'B0 ; RO 001416 0674 0668 .DW SO - 5 001417 0676 05DF RO: .DW USER 001418 0678 0008 .DW H'0008 001419 067A ; 001420 067A 835449C2 .DB H'83, "TI", H'C2 ; TIB 001421 067E 0671 .DW RO - 5 001422 0680 05DF TIB: .DW USER 001423 0682 000A .DW H'000A  $001424 \quad 0684 \qquad \qquad 7$ <br>  $001425 \quad 0684 \quad 8557494454 \text{C}8 \qquad \qquad .1$ .DB H'85, "WIDT", H'C8 ; WIDTH 001426 068A 067A .DW TIB - 6 001427 068C 05DF WIDTH: .DW USER 001428 068E 000C .DW H'000C 001429 0690 ;

001430 0690 875741524E494EC7 .DB H'87, "WARNIN", H'C7 ; WARNING 001431 0698 0684 .DW WIDTH - 8 001432 069A 05DF WRNG: .DW USER 001433 069C 000E .DW H'000E 001434 069E ; 001435 069E 8546454E43C5 .DB H'85, "FENC", H'C5 ; FENCE FORGET BOUNDRY 001436 06A4 0690 .DW WRNG - 10 001437 06A6 05DF FNCE: .DW USER 001438 06A8 0010 .DW H'0010 001439 06AA ; 001440 06AA 8244D0 .DB H'82, H'44, H'DO ; DP 001441 06AD 069E .DW FNCE - 8 001442 06AF 05DF DP: .DW USER<br>001442 06AF 05DF DP: .DW USER 001443 06B1 0012 .DW H'0012 001444 06B3 ; 001445 06B3 88564F432D4C494E .DB H'88, "VOC-LIN", H'CB ; VOC-LINK 06BB CB 001446 06BC 06AA .DW DP - 5 001447 06BE 05DF VL: .DW USER 001448 06C0 0014 .DW H'0014 001449 06C2<br>001450 06C2 83424CCB .L 001450 06C2 83424CCB .DB H'83, H'42, H'4C, H'CB ; BLK 001451 06C6 06B3 .DW VL - 11 001452 06C8 05DF BLK: .DW USER 001453 06CA 0016 .DW H'0016 001454 06CC ; 001454 0000<br>001455 06CC 8249CE .DB H'82, H'49, H'CE ; IN 001456 06CF 06C2 .DW BLK - 6 001457 06D1 05DF FIN: .DW USER 001458 06D3 0018 .DW H'0018 001459 06D5 ; 001460 06D5 834F55D4 .DB H'83, "OU", H'D4 ; OUT 001461 06D9 06CC .DW FIN - 5 001462 06DB 05DF FOUT: .DW USER 001463 06DD 001A .DW H'001A 001464 06DF ; 001465 06DF 835343D2 .DB H'83, "SC", H'D2 ; SCR 001466 06E3 06D5 .DW FOUT - 6 001467 06E5 05DF<br>
001468 06E7 0010<br>
001468 06E7 0010 001468 06E7 001C .DW H'001C 001469 06E9 ; 001470 06E9 864F46465345D4 .DB H'86,"OFFSE",H'D4 ; OFFSET 001471 06F0 06DF .DW FSCR - 6 001471 06F0 06DF .DW FSCR<br>001472 06F2 05DF .DW USER 001473 06F4 001E .DW H'001E 001474 06F6 ; 001475 06F6 87434F4E544558D4 .DB H'87, "CONTEX", H'D4 ; CONTEXT 001476 06FE 06E9 .DW OFST - 9 001477 0700 05DF CNTX: .DW USER 001478 0702 0020 .DW H'0020 001479 0704 ; 001480 0704 8743555252454ED4 .DB H'87, "CURREN", H'D4 ; CURRENT 001481 070C 06F6 .DW CNTX - 10 001482 070E 05DF CRNT: .DW USER<br>CRNT: .DW USER 001483 0710 0022 .DW H'0022 001484 0712 ; 001485 0712 8553544154C5 .DB H'85,"STAT",H'C5 ; STATE

001486 0718 0704 .DW CRNT - 10 001487 071A 05DF STT: .DW USER 001488 071C 0024 .DW H'0024 001489 071E ; 001490 071E 84424153C5 .DB H'84, "BAS", H'C5 ; BASE 001491 0723 0712 .DW STT - 8 001492 0725 05DF BASE: .DW USER 001493 0727 0026 .DW H'0026 001494 0729 ; 001495 0729 834450CC .DB H'83, H'44, H'50, H'CC ; DPL 001496 072D 071E .DW BASE - 7 001497 072F 05DF DPL: .DW USER<br>001498 0731 0028 DPL: .DW USER 001498 0731 0028 .DW H'0028 001499 0733 ; 001500 0733 83464CC4 .DB H'83, H'46, H'4C, H'C4 ; FLD 001501 0737 0729 .DW DPL - 6 001502 0739 05DF FLD: .DW USER 001503 073B 002A .DW H'002A 001504 073D ; 001505 073D 834353D0 .DB H'83, H'43, H'53, H'D0 ; CSP 001506 0741 0733 .DW FLD - 6 001507 0743 05DF CSP: .DW USER 001508 0745 002C .DW H'002C 001509 0747 **;** 001510 0747 8252A3 .DB H'82,H'52,H'A3 ; R# 001511 074A 073D .DW CSP - 6 001512 074C 05DF RNU: .DW USER 001513 074E 002E .DW H'002E 001514 0750 ; 001515 0750 83484CC4 .DB H'83, H'48, H'4C, H'C4 ; HLD 001516 0754 0747 .DW RNU - 5 001517 0756 05DF HLD: .DW USER<br>001518 0758 0030 .DW H'00 001518 0758 0030 .DW H'0030 001519 075A 8244D6 .DB H'82, H'44, H'D6 ; DV 001520 075D 0750 .DW HLD - 6 ; 3 BYTE VECTOR AREA 001521 075F ; USED DURING DISK OPERATIONS 001522 075F 05DF DV: .DW USER 001523 0761 0032 .DW H'0032 001524 0763 ; 001525 0763 ; END OF USER VARIABLES 001526 0763 ; 001527 0763 8231AB .DB H'82, H'31, H'AB ; 1+ 001528 0766 075A .DW DV - 5 001529 0768 05C2 PLUS1: .DW NEST 001530 076A 05FA .DW ONE 001531 076C 03F7 .DW PLUS 001532 076E 0379 .DW SEMIS 001533 0770 ; 001534 0770 8232AB .DB H'82, H'32, H'AB ; 2+ 001535 0773 0763 .DW PLUS1 - 5 001536 0775 05C2 PLUS2: .DW NEST 001537 0777 0602 .DW TWO 001538 0779 03F7 .DW PLUS 001539 077B 0379 .DW SEMIS 001540 077D ; 001541 077D 84484552C5 .DB H'84, "HER", H'C5 ; HERE 001542 0782 0770 .DW PLUS2 - 5

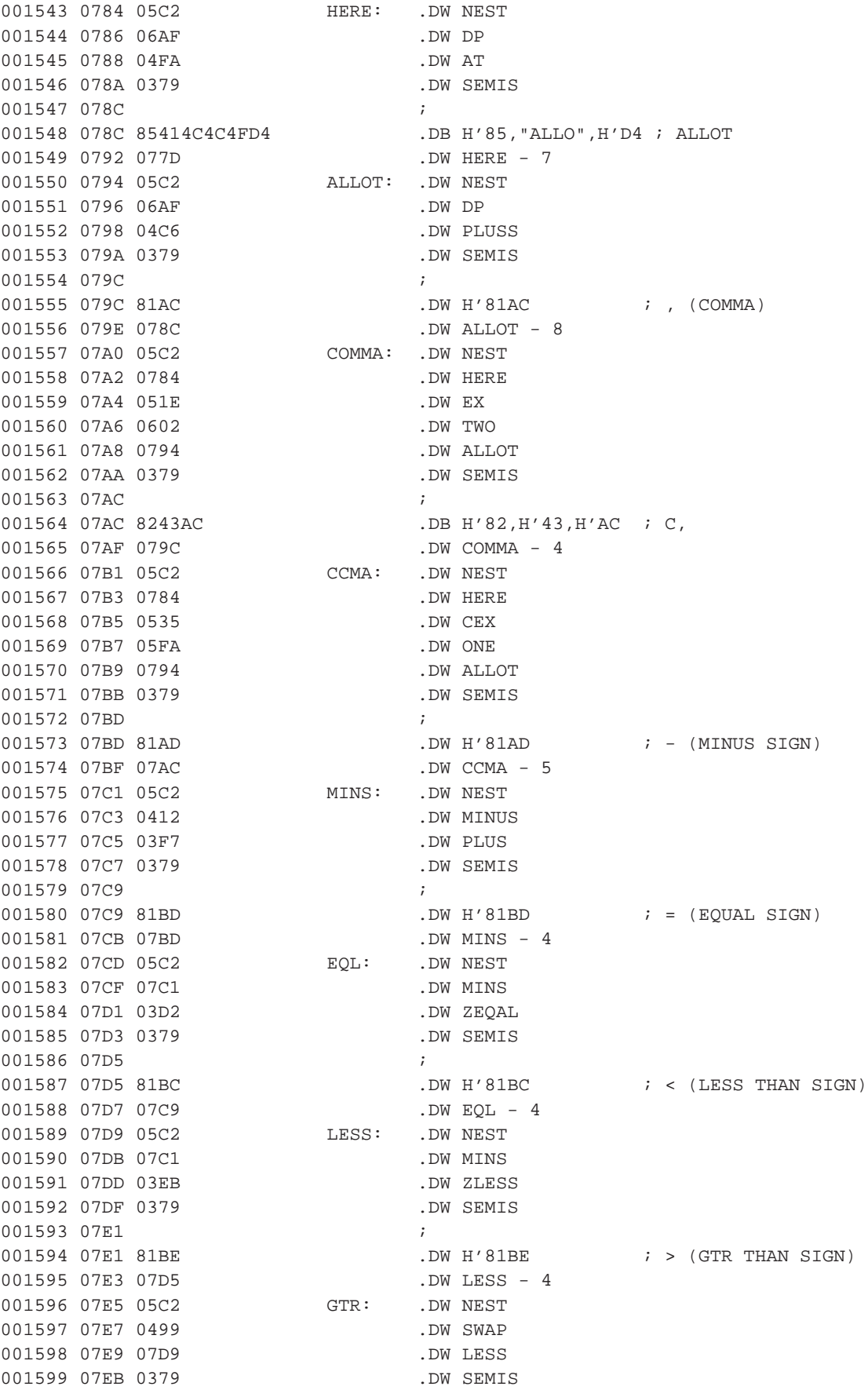

001600 07ED ; 001601 07ED 83524FD4 .DB H'83, H'52, H'4F, H'D4 ; ROT 001602 07F1 07E1 .DW GTR - 4 001602 07F1 07E1<br>001603 07F3 05C2 ROT: .DW NEST 001604 07F5 039D .DW GR 001605 07F7 0499 .DW SWAP 001606 07F9 03AD .DW RG 001607 07FB 0499 .DW SWAP 001608 07FD 0379 .DW SEMIS 001609 07FF ; 001610 07FF 8553504143C5<br>001611 0805 07FD 001611 0805 07ED .DW ROT - 6 001611 0805 07ED<br>
001612 0807 05C2 SPC: .DW NEST<br>
001612 0000 0600 001613 0809 060B .DW BL 001614 080B 054A .DW EMIT 001615 080D 0379 .DW SEMIS 001616 080F ; 001617 080F 842D4455D0 .DB H'84, "-DU", H'DO ; -DUP 001618 0814 07FF .DW SPC - 8 001619 0816 05C2 MDUP: .DW NEST 001620 0818 04B6 .DW DUP 001621 081A 00D0 .DW ZBRCH 001622 081C 0820 .DW \* + 4<br>001623 081E 04B6 .DW DUP 001623 081E 04B6 001624 0820 0379 .DW SEMIS 001625 0822<br>001626 0822 8854524156455253 .DI .DB H'88, "TRAVERS", H'C5 ; TRAVERSE 082A C5 001627 082B 080F .DW MDUP - 7 001628 082D 05C2 TRVS: .DW NEST 001629 082F 0499 .DW SWAP 001630 0831 0473 TR1: .DW OVER 001631 0833 03F7 .DW PLUS 001632 0835 0086 .DW LIT 001633 0837 007F .DW H'007F 001634 0839 0473 .DW OVER 001635 083B 050D .DW CAT<br>001636 083D 07D9 .DW LESS<br>001637 083F 00D0 .DW ZBRCH 001636 083D 07D9 001637 083F 00D0 001638 0841 0831 .DW TR1 001639 0843 0499 .DW SWAP<br>001640 0845 048D .DW DROP 001640 0845 048D .DW DROP<br>001641 0847 0379 .DW SEMIS 001641 0847 0379 001642 0849 ; 001643 0849 ; 001644 0849 864C41544553D4 .DB H'86,"LATES",H'D4 ; LATEST 001645 0850 0822 .DW TRVS - 11 001646 0852 05C2 LTST: .DW NEST 001647 0854 070E .DW CRNT 001648 0856 04FA .DW AT 001649 0858 04FA .DW AT 001650 085A 0379 .DW SEMIS 001651 085C ; 001652 085C ; 001653 085C 834C46C1 .DB H'83, H'4C, H'46, H'C1 ; LFA 001654 0860 0849 .DW LTST - 9 : LINK FIELD ADDRESS 001655 0862 05C2 LFA: .DW NEST

001656 0864 0086 .DW LIT 001657 0866 0004 .DW H'0004 001658 0868 07C1 .DW MINS 001659 086A 0379 .DW SEMIS 001660 086C ; 001661 086C 834346C1<br>001662 0870 085C 001662 0870 085C .DW LFA - 6 : CODE FIELD ADDRESS 001663 0872 05C2 CFA: .DW NEST 001664 0874 0602 .DW TWO 001665 0876 07C1 .DW MINS 001666 0878 0379 .DW SEMIS 001667 087A ; 001668 087A ; 001669 087A 834E46C1 .DB H'83, H'4E, H'46, H'C1 ; NFA 001670 087E 086C .DW CFA - 6 : NAME FIELD ADDRESS 001670 087E 000C<br>
001671 0880 05C2 NFA: .DW NEST<br>
001672 0882 0086 .DW LIT 001672 0882 0086 .DW LIT 001673 0884 0005 .DW H'0005 001674 0886 07C1 .DW MINS 001675 0888 0086 .DW LIT 001676 088A FFFF **.DW H'FFFF** 001677 088C 082D .DW TRVS 001678 088E 0379 .DW SEMIS 001679 0890 **;** 001680 0890 ; 001681 0890 835046C1 .DB H'83, H'50, H'46, H'C1 ; PFA .DW NFA - 6  $\qquad$  ; PARAMETER FIELD ADDRESS 001683 0896 05C2 PFA: .DW NEST 001684 0898 05FA .DW ONE 001685 089A 082D .DW TRVS 001686 089C 0086 .DW LIT 001687 089E 0005 .DW H'0005 001688 08A0 03F7 .DW PLUS 001689 08A2 0379 .DW SEMIS ⋮ 001701 08B5 863F4552524FD2 .DB H'86, "?ERRO", H'D2 ; ?ERROR<br>001702 08BC 08A4 .DW DCSP - 7 001702 08BC 08A4 .DW DCSP - 7 001703 08BE 05C2 QERR: .DW NEST 001704 08C0 0499 .DW SWAP 001705 08C2 00D0 .DW ZBRCH 001706 08C4 08CC .DW \* + 8 001707 08C6 0CE5 .DW ERROR 001708 08C8 00BD .DW BRCH 001709 08CA 08CE .DW  $* + 4$ 001710 08CC 048D .DW DROP 001711 08CE 0379 .DW SEMIS 001712 08D0 ; 001713 08D0 ; 001714 08D0 853F434F4DD0 .DB H'85,"?COM",H'D0 ; ?COMP 001715 08D6 08B5 .DW QERR - 9 001716 08D8 05C2 QCMP: .DW NEST 001717 08DA 071A .DW STT 001718 08DC 04FA .DW AT 001719 08DE 03D2 .DW ZEQAL 001720 08E0 0086 .DW LIT 001721 08E2 0011 .DW H'0011 001722 08E4 08BE .DW QERR

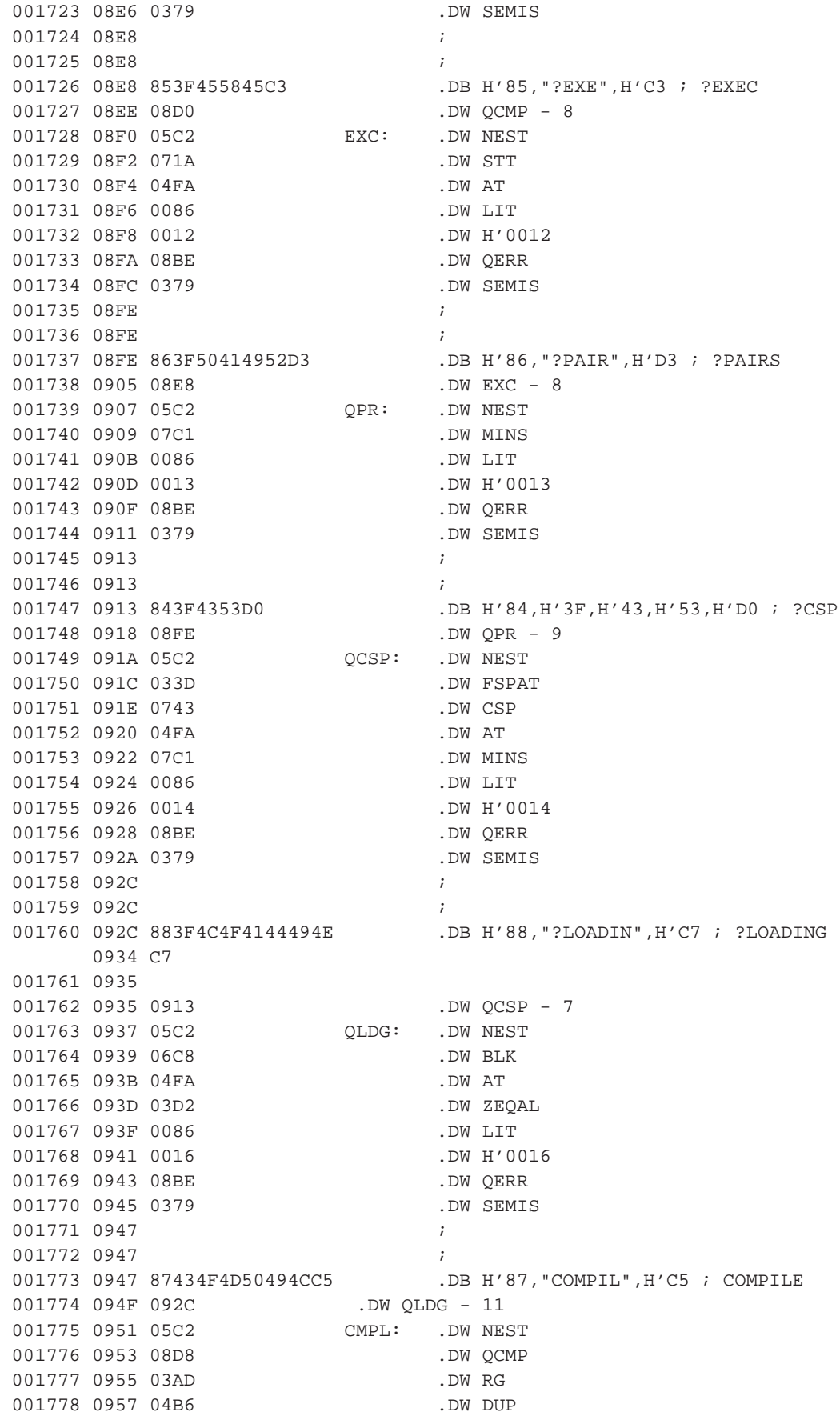

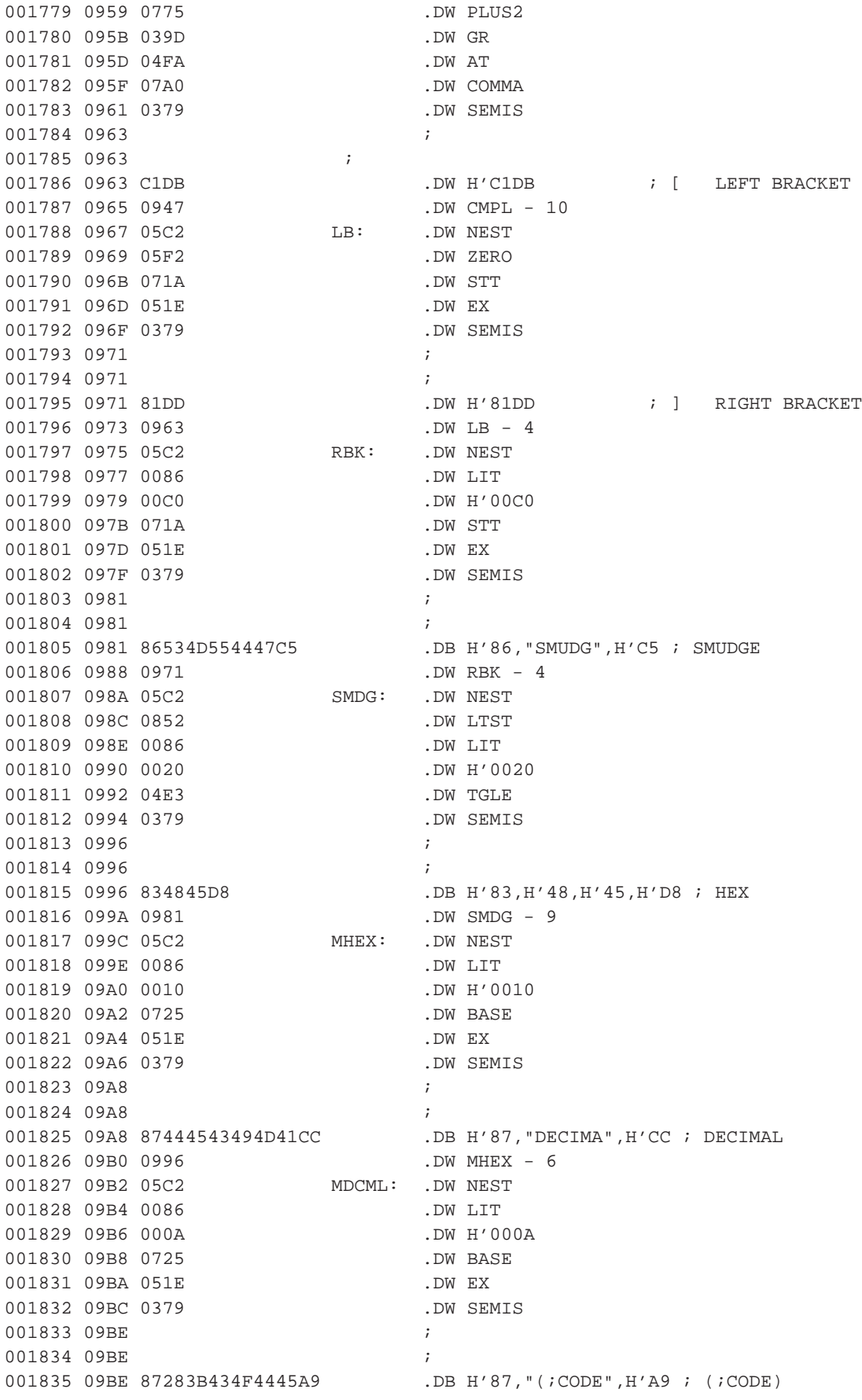

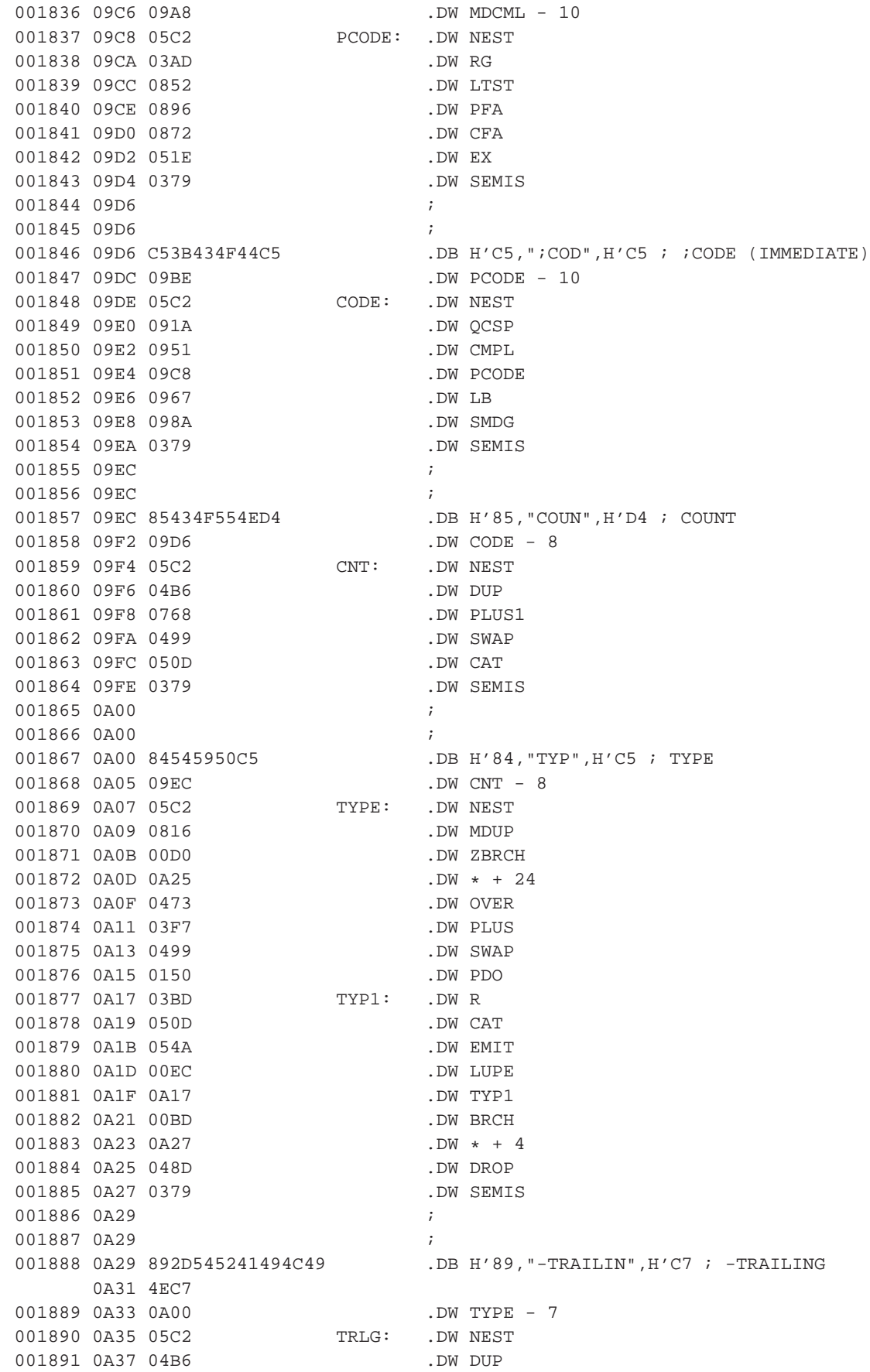

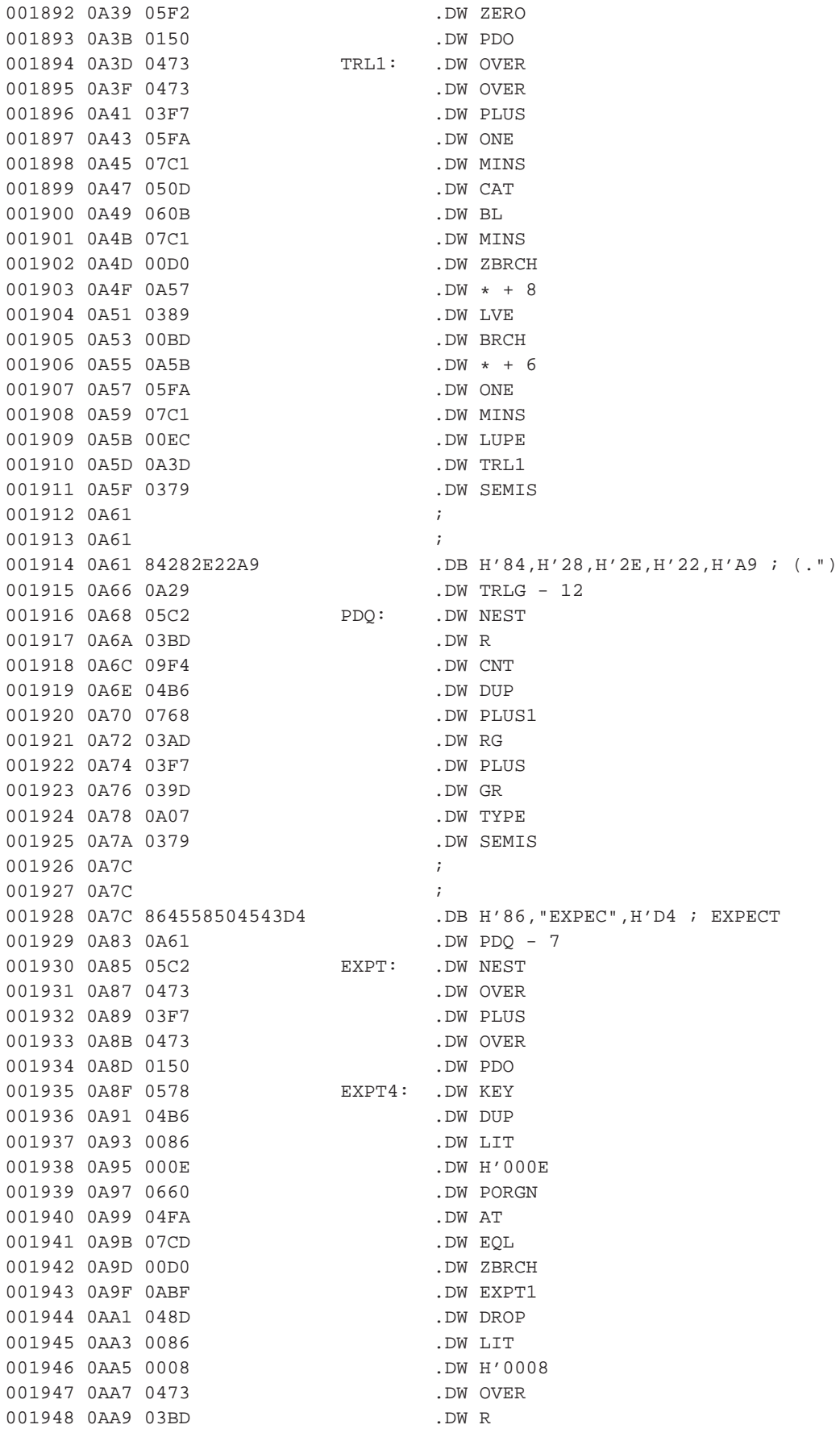

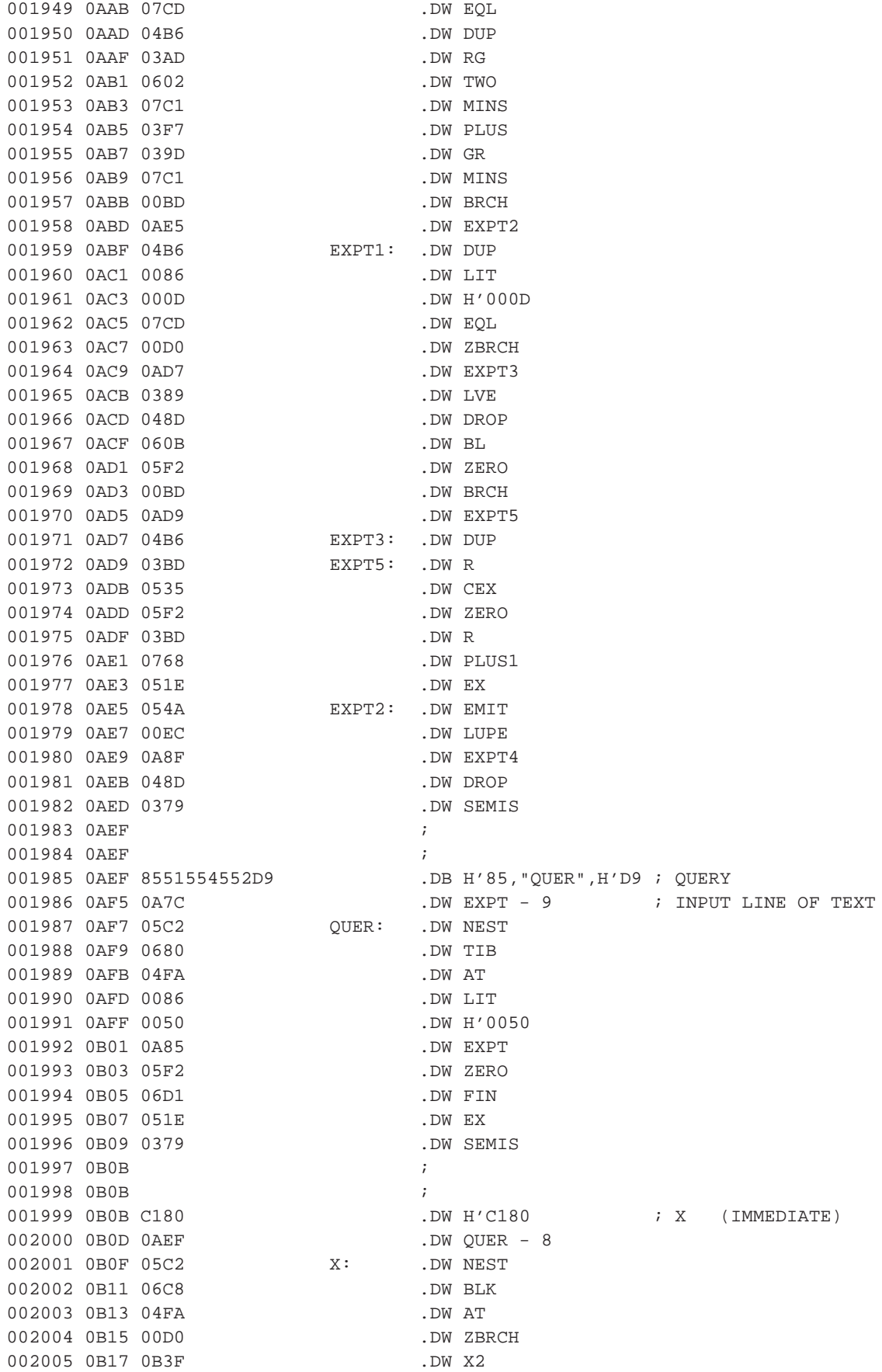

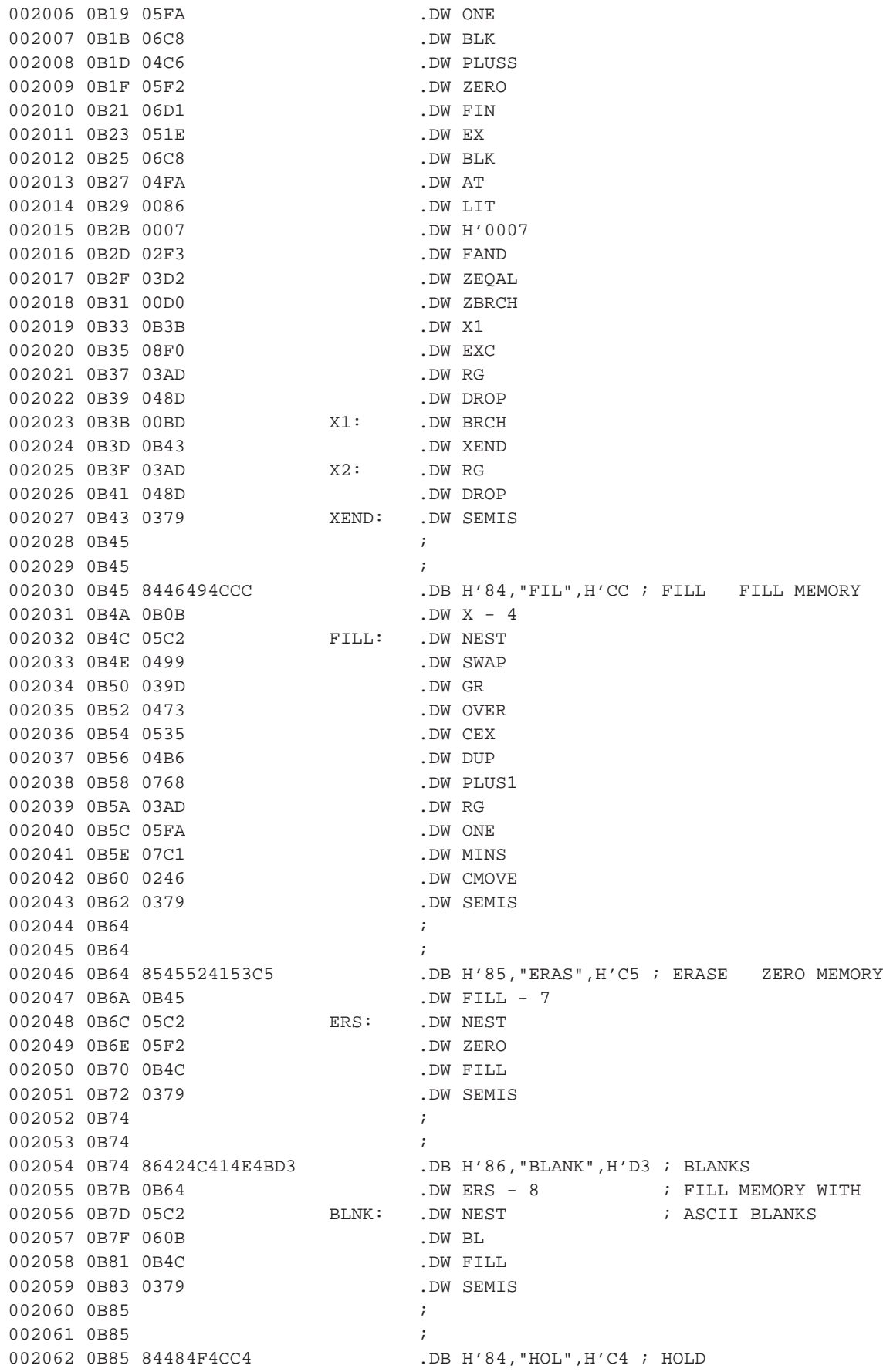

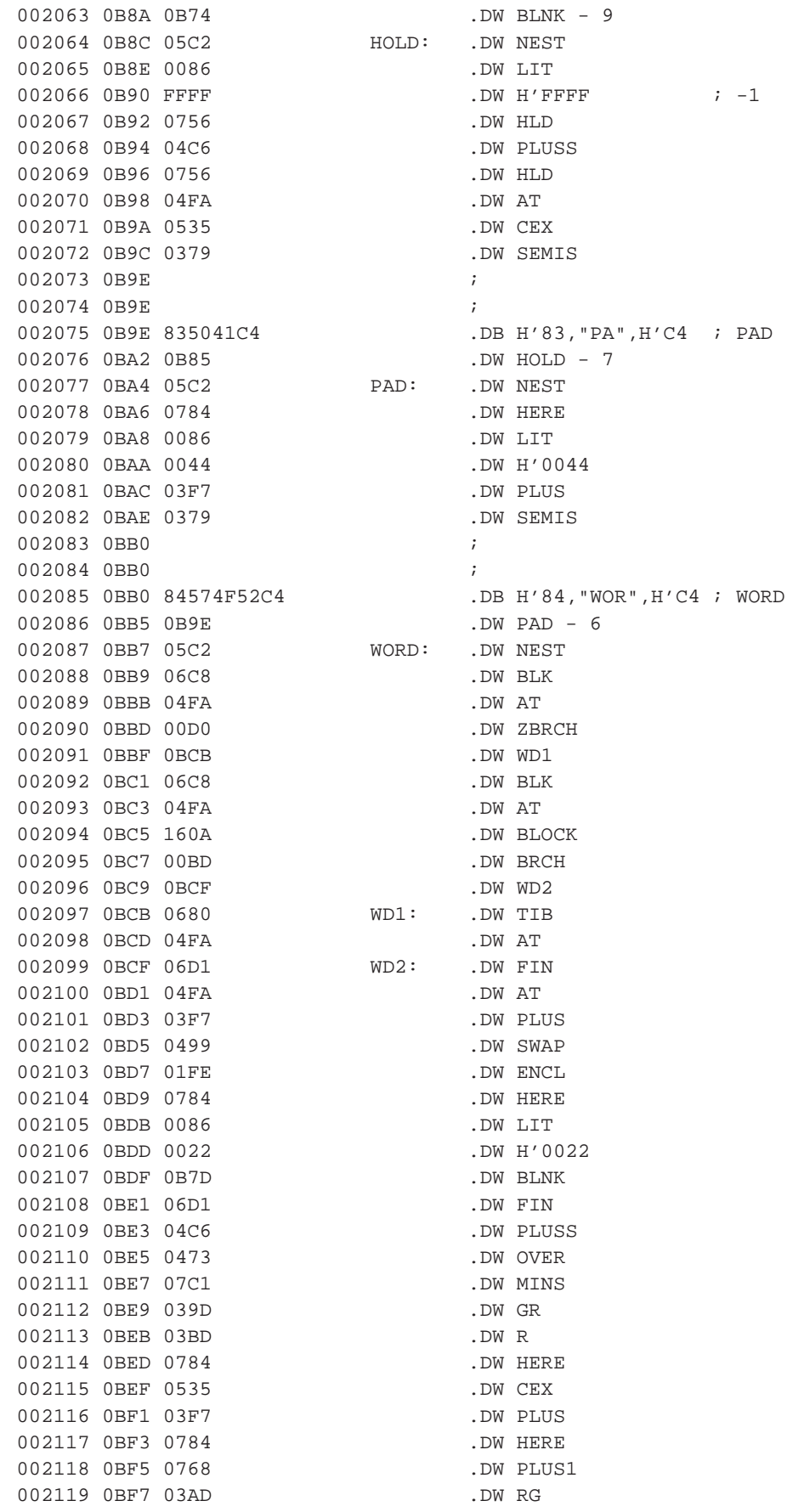

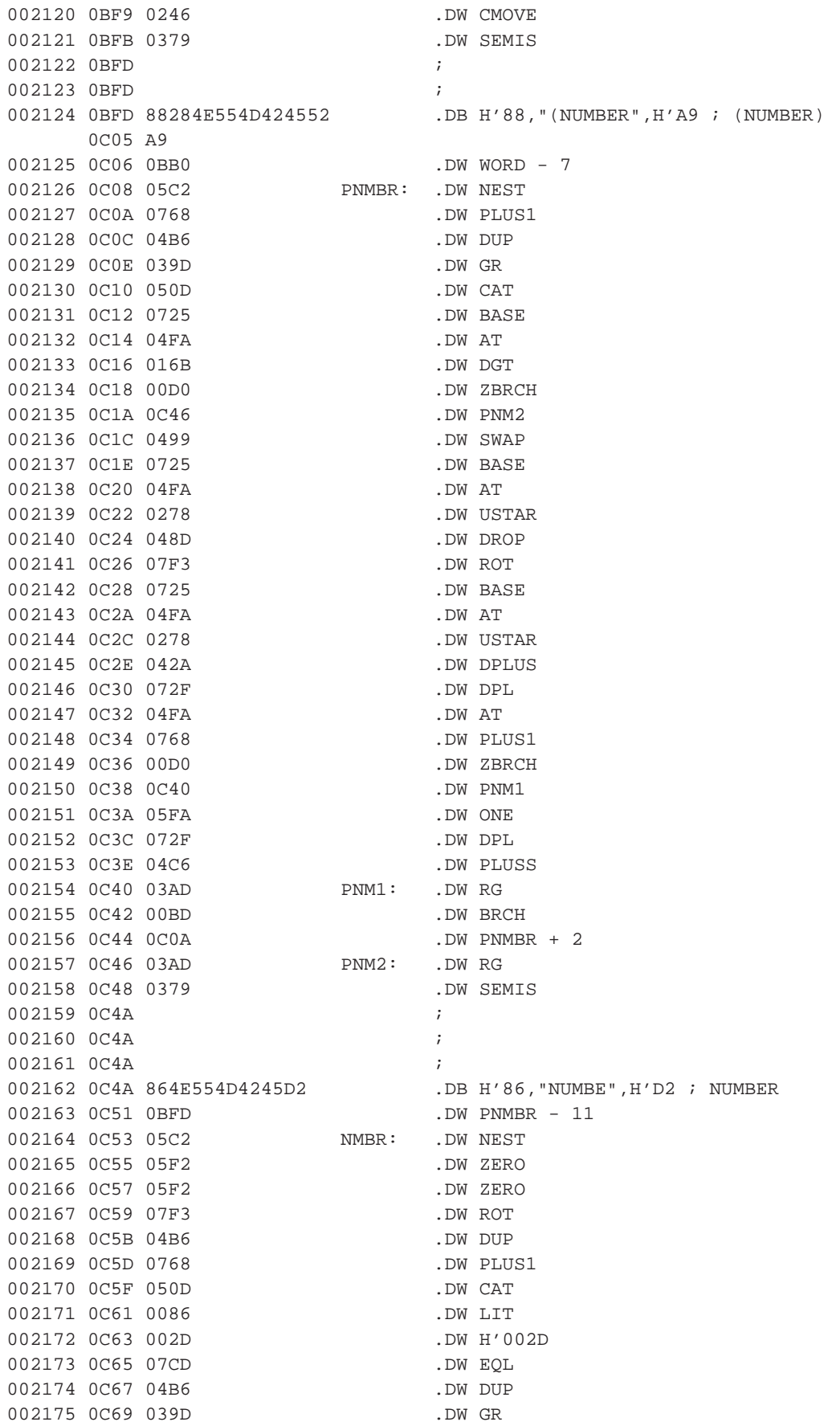

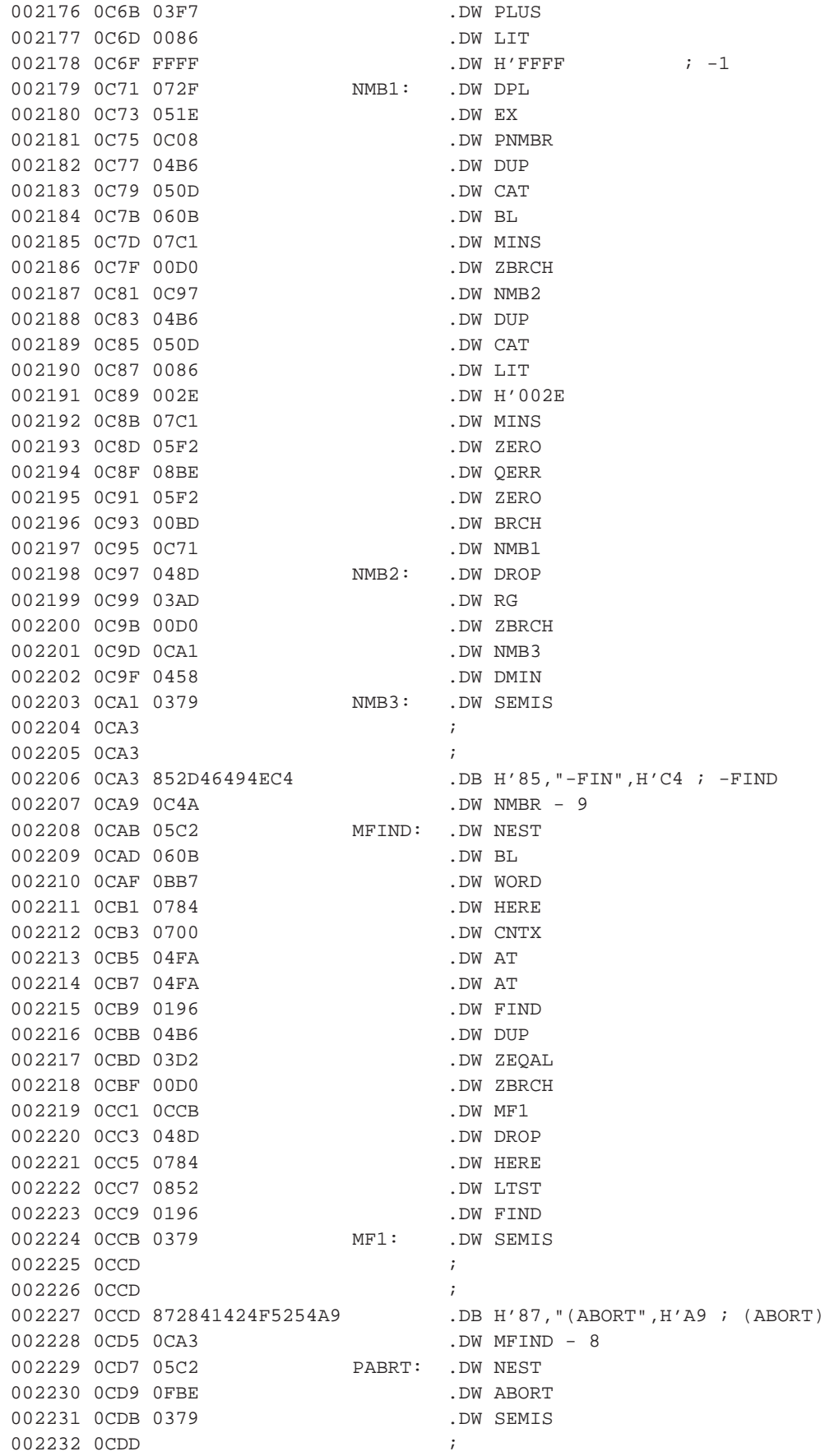

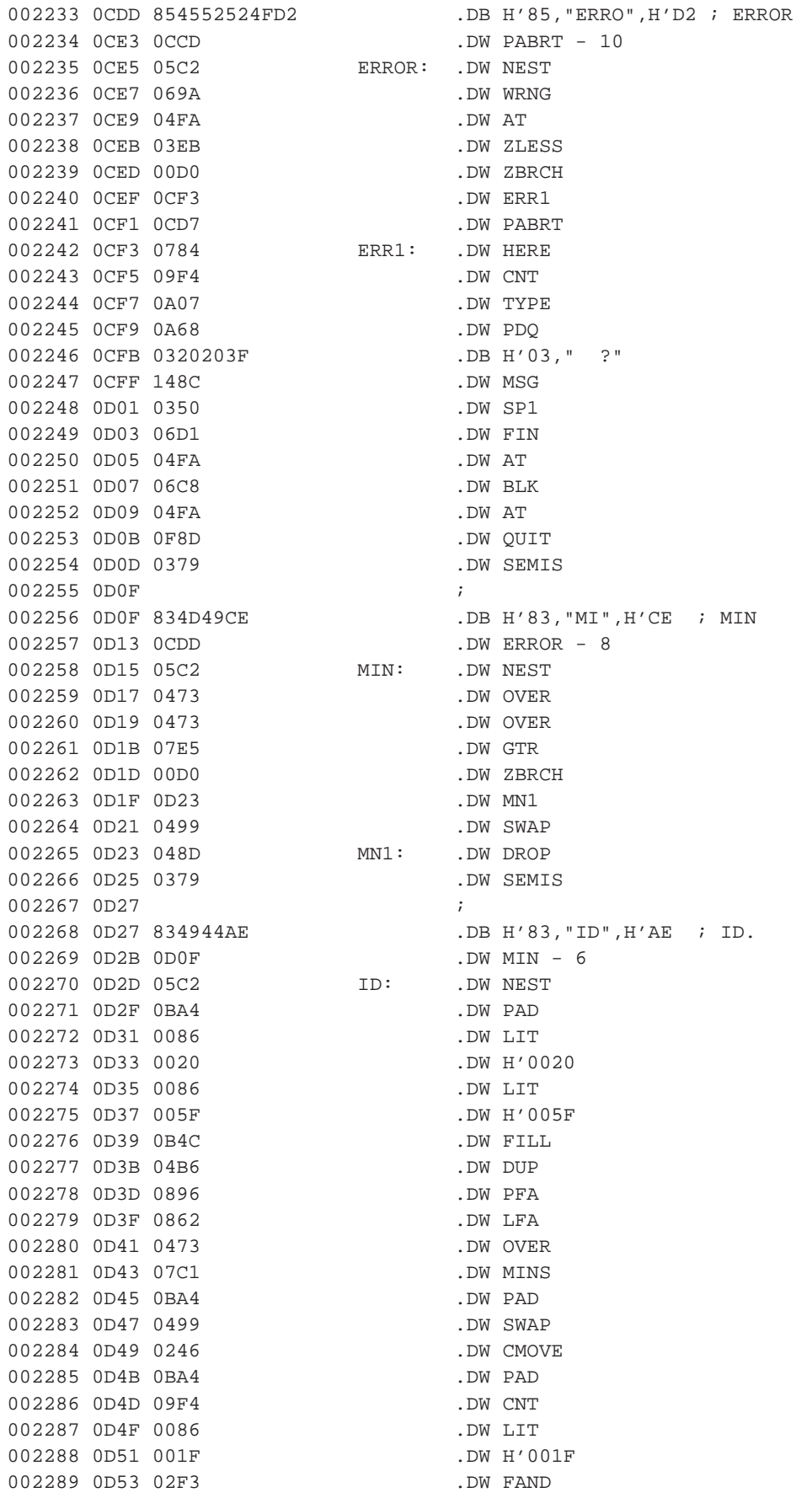

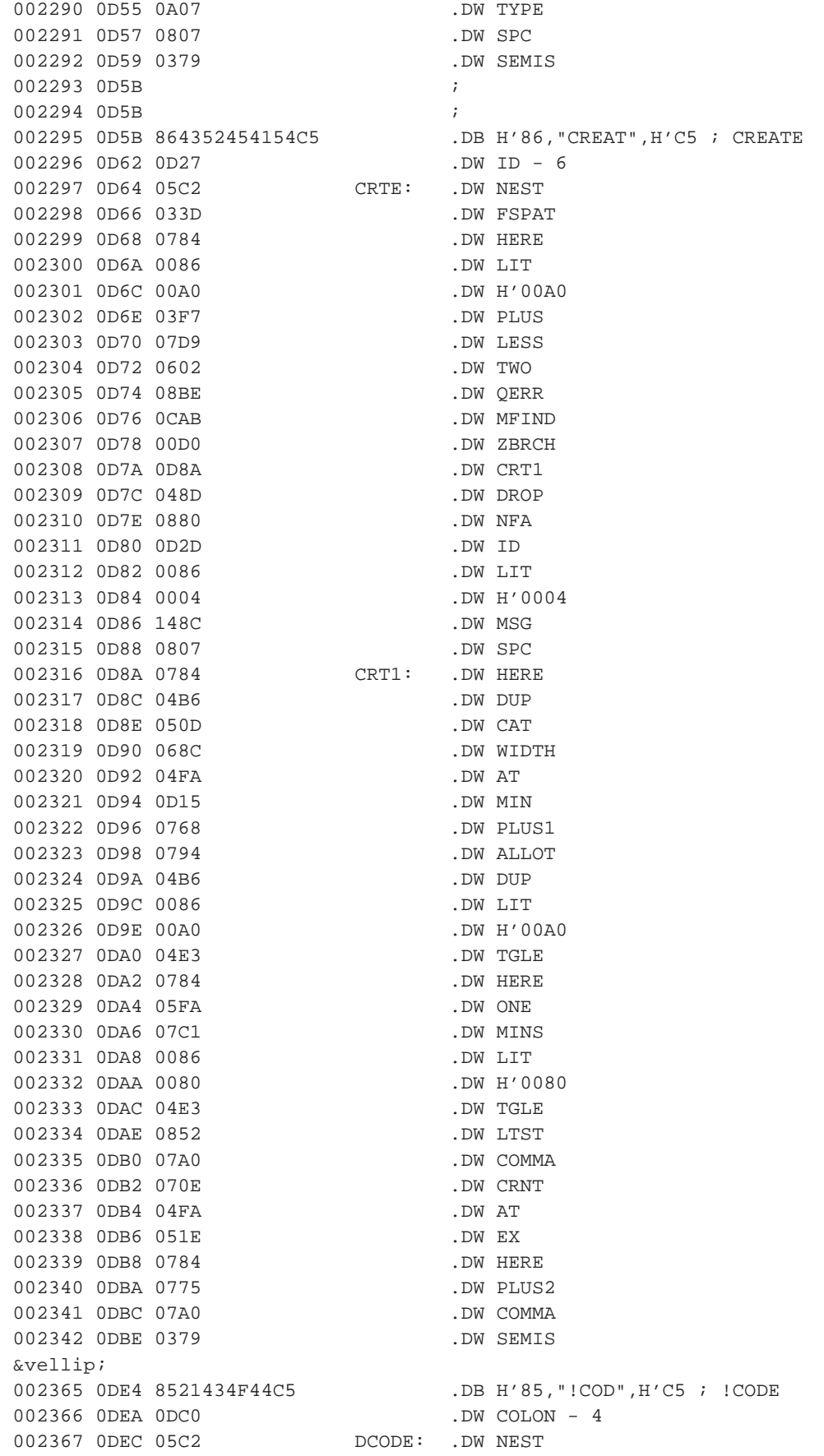

002368 ODEE 0D64 .DW CRTE 002369 0DF0 098A .DW SMDG .DOM SMDG .DOM SMDG .DOM NOTEST 002370 0DF2 0852 002371 0DF4 0896 .DW PFA .DW PFA .DW PFA .DW CFA 002372 0DF6 0872 002373 ODF8 051E .DW EX 002374 0DFA 07A0 .DW COMMA 002375 0DFC 0379 .DW SEMIS 002376 0DFE ; 002377 0DFE ; 002378 ODFE 88434F4E5354414E .DB H'88, "CONSTAN", H'D4 ; CONSTANT 0E06 D4 002379 0E07 0DE4 .DW DCODE - 8 002380 0E09 05C2 CNST: .DW NEST 002381 0E0B 0086 .DW LIT 002382 0E0D 05D6 .DW CONST 002383 0E0F 0DEC .DW DCODE<br>002384 0E11 0379 .DW SEMIS 002384 0E11 0379 002385 0E13 ; 002386 0E13 ; 002387 0E13 885641524941424C .DB H'88, "VARIABL", H'C5 ; VARIABLE 0E1B C5 002388 0E1C 0DFE .DW CNST - 11 002389 0E1E 05C2 VARB: .DW NEST 002390 0E20 0086 .DW LIT 002391 0E22 05CD .DW VAR 002392 0E24 0DEC .DW DCODE 002393 0E26 0379 .DW SEMIS 002394 0E28 ; 002395 0E28 **;** 002396 0E28 84555345D2 .DB H'84, "USE", H'D2 ; USER 002397 0E2D 0E13 .DW VARB - 11 002398 0E2F 05C2 USR: .DW NEST 002399 0E31 0086 .DW LIT 002400 0E33 05DF .DW USER 002401 0E35 ODEC .DW DCODE 002402 0E37 0379 .DW SEMIS 002403 0E39 ; 002404 0E39 ; 002405 0E39 873C4255494C44D3 .DB H'87,"<BUILD",H'D3 ; <BUILDS 002406 0E41 0E28 .DW USR - 7 002407 0E43 05C2 LBLD: .DW NEST 002408 0E45 05F2 .DW ZERO<br>002409 0E47 0E09 .DW CNST 002409 0E47 0E09<br>002410 0E49 0379 .DW SEMIS 002410 0E49 0379 002411 0E4B ; 002412 0E4B ; 002413 0E4B 85444F4553BE .DB H'85, "DOES", H'BE ; DOES> 002414 0E51 0E39 .DW LBLD - 10 002415 0E53 05C2 DOSEG: .DW NEST 002416 0E55 03AD .DW RG 002417 0E57 0852 .DW LTST 002418 0E59 0896 .DW PFA 002419 0E5B 051E .DW EX 002420 0E5D 09C8 .DW PCODE 002421 0E5F E2 DUZ1: SEX R2 002422 0E60 9A GHI RA

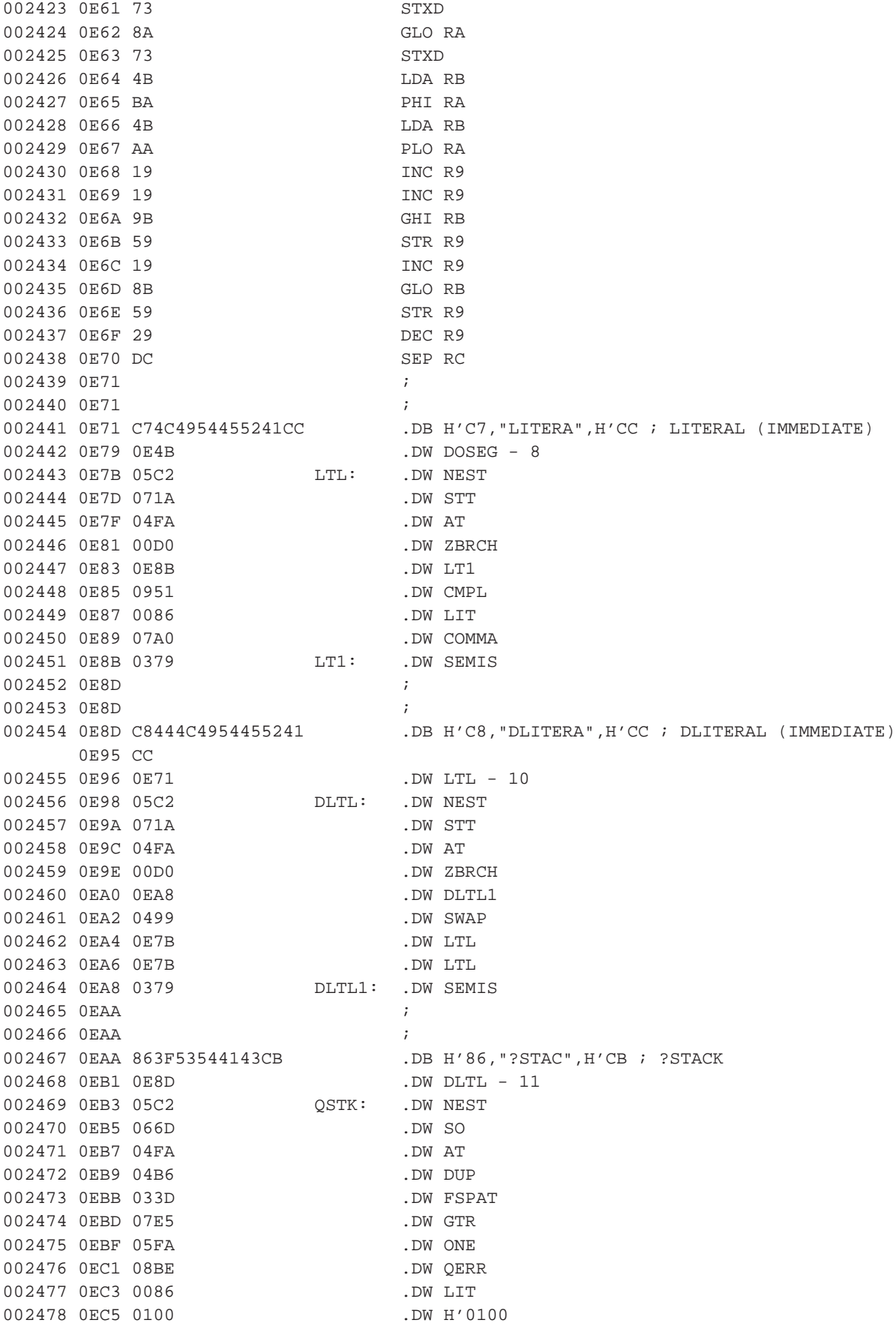

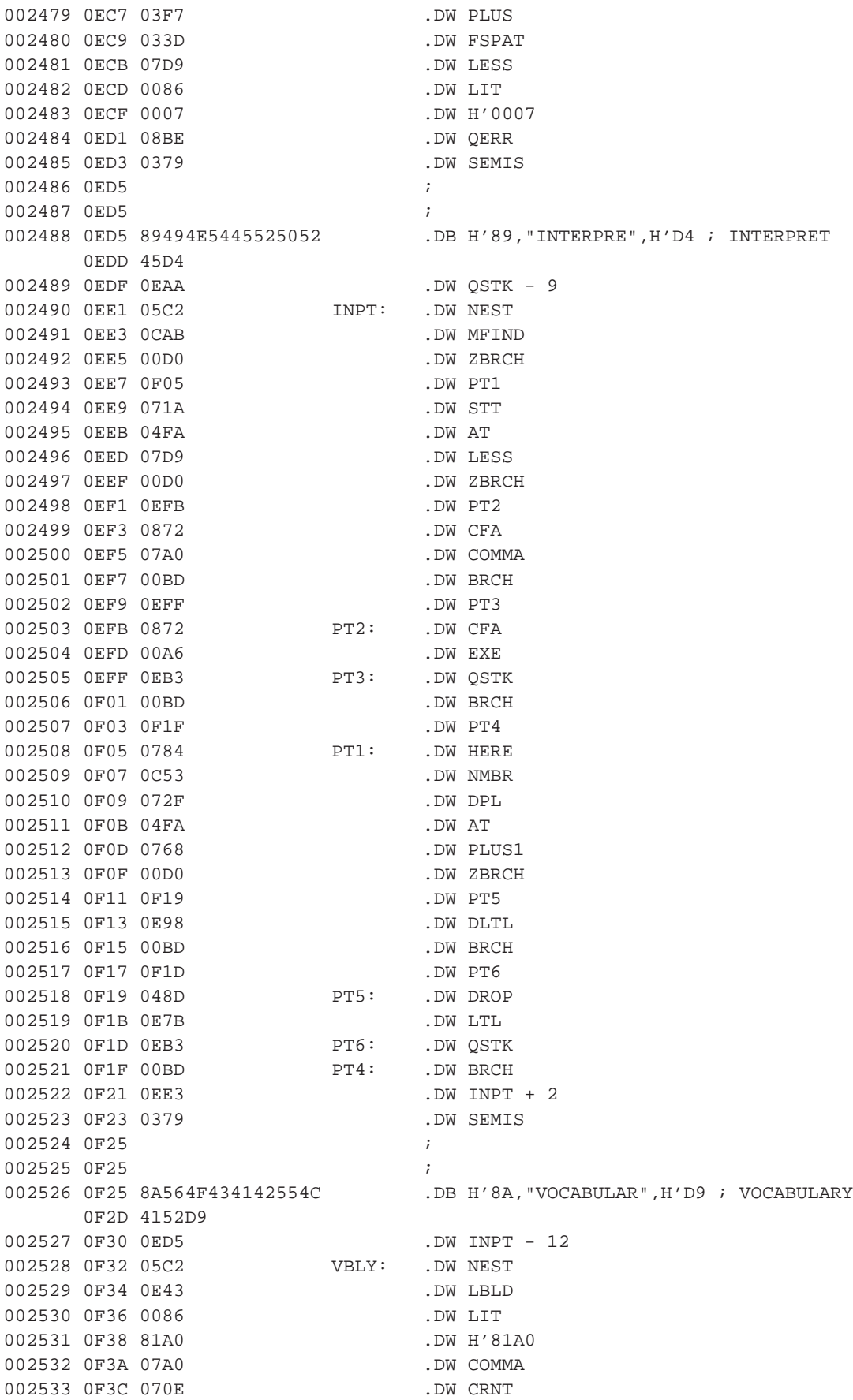

002534 0F3E 04FA .DW AT 002535 0F40 0872 .DW CFA 002536 0F42 07A0 .DW COMMA 002537 0F44 0784<br>002538 0F46 06BE .DW VL. 002538 0F46 06BE 002539 0F48 04FA .DW AT 002540 0F4A 07A0 .DW COMMA 002541 0F4C 06BE .DW VL 002542 OF4E 051E .DW EX 002543 0F50 0E53 .DW DOSEG 002544 0F52 0775 VB1: .DW PLUS2 002545 0F54 0700 .DW CNTX 002546 0F56 051E .DW EX 002547 0F58 0379 .DW SEMIS 002548 0F5A ; 002549 0F5A ; 002550 0F5A C5464F5254C8 FRTH: .DB H'C5, FORT", H'C8 ; FORTH (IMMEDIATE)<br>002551 0F60 0F25 .DW VBLY - 13 002551 0F60 0F25 .DW VBLY - 13 002552 0F62 0E5F .DW DUZ1 002553 0F64 0F52 .DW VB1 002554 0F66 81A0 .DW H'81A0 002555 0F68 18BF .DW TASK - 7 : DICTION LINK<br>002556 0F6A 0000 .DW H'0000 : NOTE THIS MUS 002556 0F6A 0000 .DW H'0000 ; NOTE THIS MUST BE CHANGED 002557 0F6C ; TO REFLECT THE LINK TO THE 002558 0F6C ; LAST DICT WORD IN THE 002559 0F6C ; FORTH VOCAB 002560 0F6C ; 002561 0F6C ; 002562 0F6C 8B444546494E4954 .DB H'8B,"DEFINITION",H'D3 ; DEFINITIONS 0F74 494F4ED3 002563 0F78 0F5A .DW FRTH 002564 0F7A 05C2 DFN: .DW NEST 002565 0F7C 0700 .DW CNTX 002566 0F7E 04FA .DW AT 002567 0F80 070E .DW CRNT 002568 0F82 051E .DW EX 002569 0F84 0379 .DW SEMIS<br>002559 0F84 0379 .DW SEMIS 002570 0F86 ; 002571 0F86 84515549D4 .DB H'84, "QUI", H'D4 ; QUIT 002572 0F8B 0F6C .DW DFN - 14 002572 0F6D 0F6C<br>
002573 0F8D 05C2<br>
002573 0F8D 05C2<br>
0UIT: .DW NEST 002574 0F8F 05F2 .DW ZERO 002575 0F91 06C8 .DW BLK 002576 0F93 051E .DW EX 002577 0F95 0967 .DW LB 002578 0F97 0365 Q2: .DW RP1 002579 0F99 05AB .DW CR 002580 0F9B 0AF7 .DW QUER 002581 0F9D 0EE1 .DW INPT 002582 0F9F 071A .DW STT 002583 0FA1 04FA .DW AT 002584 0FA3 03D2 .DW ZEQAL 002585 0FA5 00D0 .DW ZBRCH 002586 0FA7 0FB0 .DW Q1 002587 0FA9 0A68 .DW PDQ 002588 OFAB 0420204F4B .DB H'04," OK" 002589 0FB0 00BD Q1: .DW BRCH

002590 0FB2 0F97 .DW Q2 002591 0FB4 0379 .DW SEMIS 002592 0FB6 ; 002593 0FB6 ; 002594 0FB6 8541424F52D4 .DB H'85,"ABOR",H'D4 ; ABORT 002595 0FBC 0F86 .DW QUIT - 7 002596 OFBE 05C2 ABORT: .DW NEST 002597 0FC0 0350 .DW SP1 002598 0FC2 09B2 .DW MDCML 002599 0FC4 05AB .DW CR 002600 0FC6 0A68 .DW PDQ 002601 0FC8 1C31383032204649 .DB H'1C, "1802 FIG-FORTH R0.4 3/16/81" 0FD0 472D464F52544820 0FD8 52302E342020332F 002602 0FE0 31362F3831<br>002602 0FE5 17B5 002602 0FE5 17B5 .DW DRZER 002603 0FE7 15AB .DW MTBUF 002604 0FE9 0621 .DW FIRST 002605 OFEB 04B6 .DW DUP 002606 OFED 154D .DW PREV 002607 OFEF 051E .DW EX 002608 0FF1 1542 .DW USE 002609 OFF3 051E .DW EX 002610 0FF5 0F62 .DW FRTH + 8 002611 0FF7 0F7A .DW DFN 002612 OFF9 OF8D .DW QUIT 002613 OFFB 0379 .DW SEMIS 002614 0FFD ; 002615 0FFD ; 002616 OFFD C1BB **.DW H'C1BB**  $\qquad$  ; (IMMEDIATE) 002617 OFFF 0FB6 .DW ABORT - 8 002618 1001 05C2 SEMIC: .DW NEST 002619 1003 091A .DW QCSP 002620 1005 0951 .DW CMPL 002621 1007 0379 .DW SEMIS 002622 1009 098A .DW SMDG 002623 100B 0967 .DW LB 002624 100D 0379 .DW SEMIS 002625 100F ; 002626 100F ; 002627 100F ;  $002628$  100F C22EA2 .DB  $H'C2, H'2E, H'A2$  ; ." (IMMEDIATE) 002629 1012 OFFD .DW SEMIC - 4 002630 1014 05C2 DOTQ: .DW NEST 002631 1016 0086 .DW LIT 002632 1018 0022 .DW H'0022 002633 101A 071A .DW STT 002634 101C 04FA .DW AT 002635 101E 00D0 .DW ZBRCH 002636 1020 1034 .DW DOTQ1 002637 1022 0951 .DW CMPL 002638 1024 0A68 .DW PDQ 002639 1026 0BB7 .DW WORD 002640 1028 0784 .DW HERE 002641 102A 050D .DW CAT 002642 102C 0768 .DW PLUS1 002643 102E 0794 .DW ALLOT

002644 1030 00BD .DW BRCH 002645 1032 103C .DW DOTO2 002646 1034 0BB7 DOTQ1: .DW WORD 002647 1036 0784 .DW HERE 002648 1038 09F4 .DW CNT 002649 103A 0A07 .DW TYPE 002650 103C 0379 DOTQ2: .DW SEMIS 002651 103E ; 002652 103E ; 002653 103E C95B434F4D50494C .DB H'C9, "[COMPILE", H'DD ; [COMPILE] 1046 45DD 002654 1048 100F .DW DOTQ - 5 ; (IMMEDIATE) 002655 104A 05C2 BCOMP: .DW NEST 002656 104C 0CAB .DW MFIND 002657 104E 03D2 .DW ZEQAL .DW ZEQAL .DO 2658 1050 05F2 002658 1050 05F2 .DW ZERO 002659 1052 08BE .DW QERR 002660 1054 048D .DW DROP 002661 1056 0872 .DW CFA 002662 1058 07A0 .DW COMMA 002663 105A 0379 .DW SEMIS 002664 105C ; 002665 105C ; 002666 105C 89494D4D45444941 .DB H'89,"IMMEDIAT",H'C5 ; IMMEDIATE 1064 54C5 002667 1066 103E .DW BCOMP - 12 002668 1068 05C2 IMMED: .DW NEST 002669 106A 0852 .DW LTST 002670 106C 0086 .DW LIT 002671 106E 0040 .DW H'0040 002672 1070 04E3 .DW TGLE 002673 1072 0379 .DW SEMIS 002674 1074 ; 002675 1074<br>002676 1074 C1A8 .E<br>002677 1076 105C .E .DW H'C1A8  $\qquad$  ; ( (IMMEDIATE) 002677 1076 105C .DW IMMED - 12 002678 1078 05C2 PAREN: .DW NEST 002679 107A 0086 .DW LIT 002680 107C 0029 .DW H'0029 002681 107E 0BB7 .DW WORD 002682 1080 0379 .DW SEMIS 002683 1082 ; 002684 1082 ; 002685 1082 81B3 .DW H'81B3 ; 3 002686 1084 1074 .DW PAREN - 4 002687 1086 05D6 THREE: .DW CONST 002688 1088 0003 .DW H'0003 002689 108A ; 002690 108A ;  $\begin{array}{lcl} \texttt{DW} & H^{\prime}\texttt{C1A7} \\ \texttt{DW} & \texttt{HREE} \ - \ 4 \end{array} \qquad ; \qquad \begin{array}{lcl} \texttt{(TICK)} & (\texttt{IMMEDIATE}) \\ \end{array}$ 002692 108C 1082 .DW THREE - 4 002693 108E 05C2 TICK: .DW NEST 002694 1090 OCAB .DW MFIND 002695 1092 03D2 .DW ZEOAL 002696 1094 05F2 .DW ZERO 002697 1096 08BE .DW OERR 002698 1098 048D .DW DROP
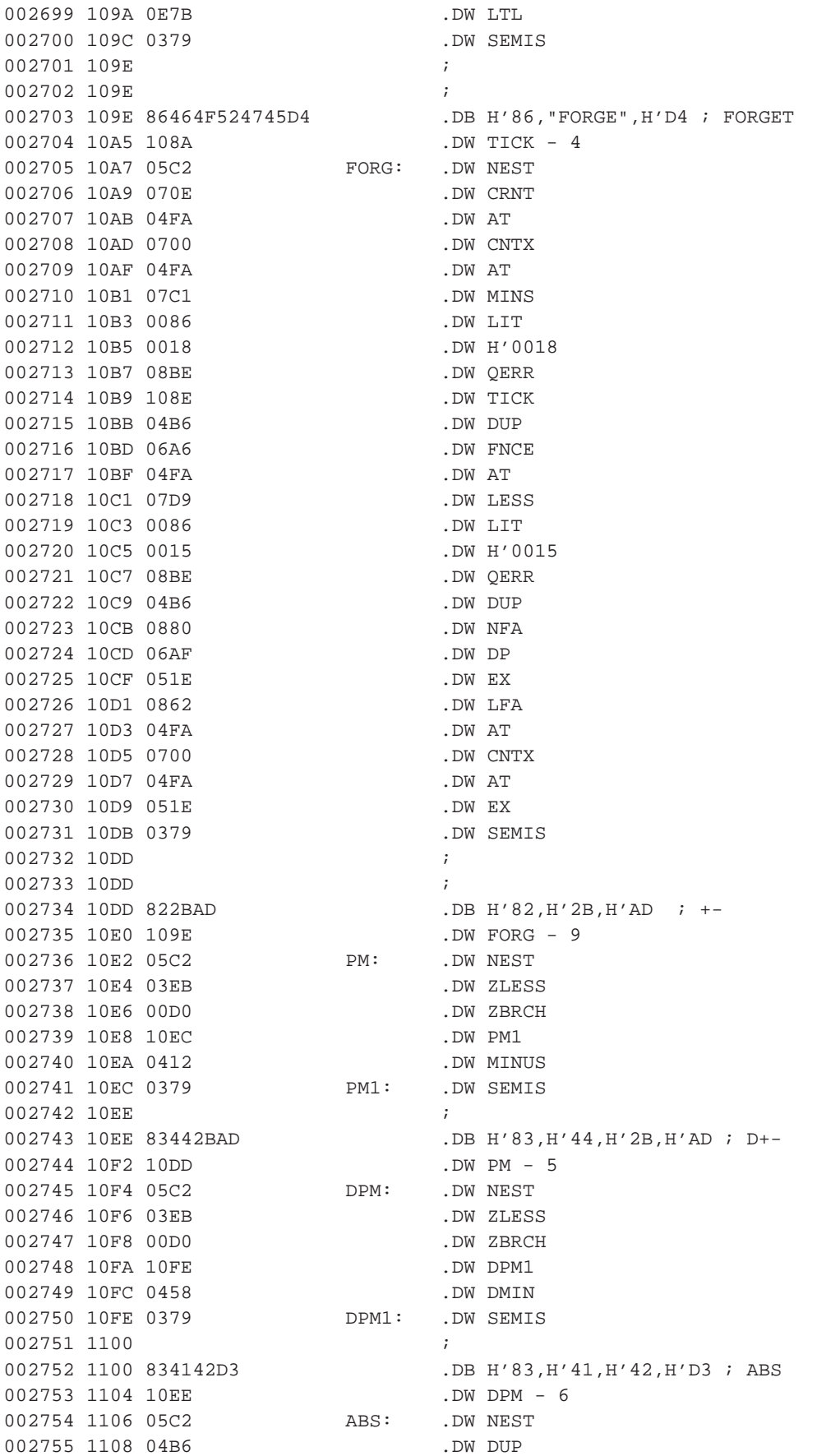

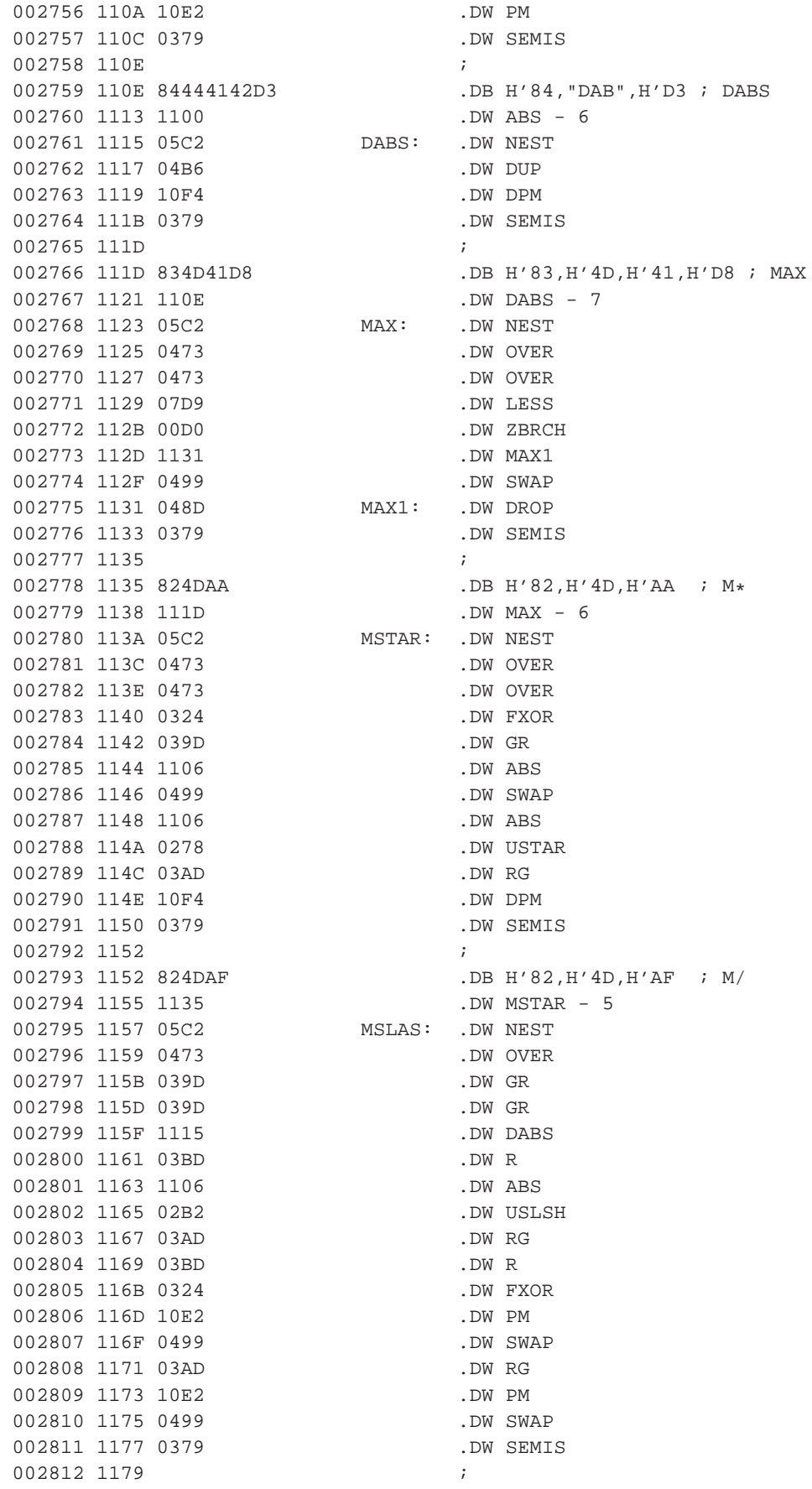

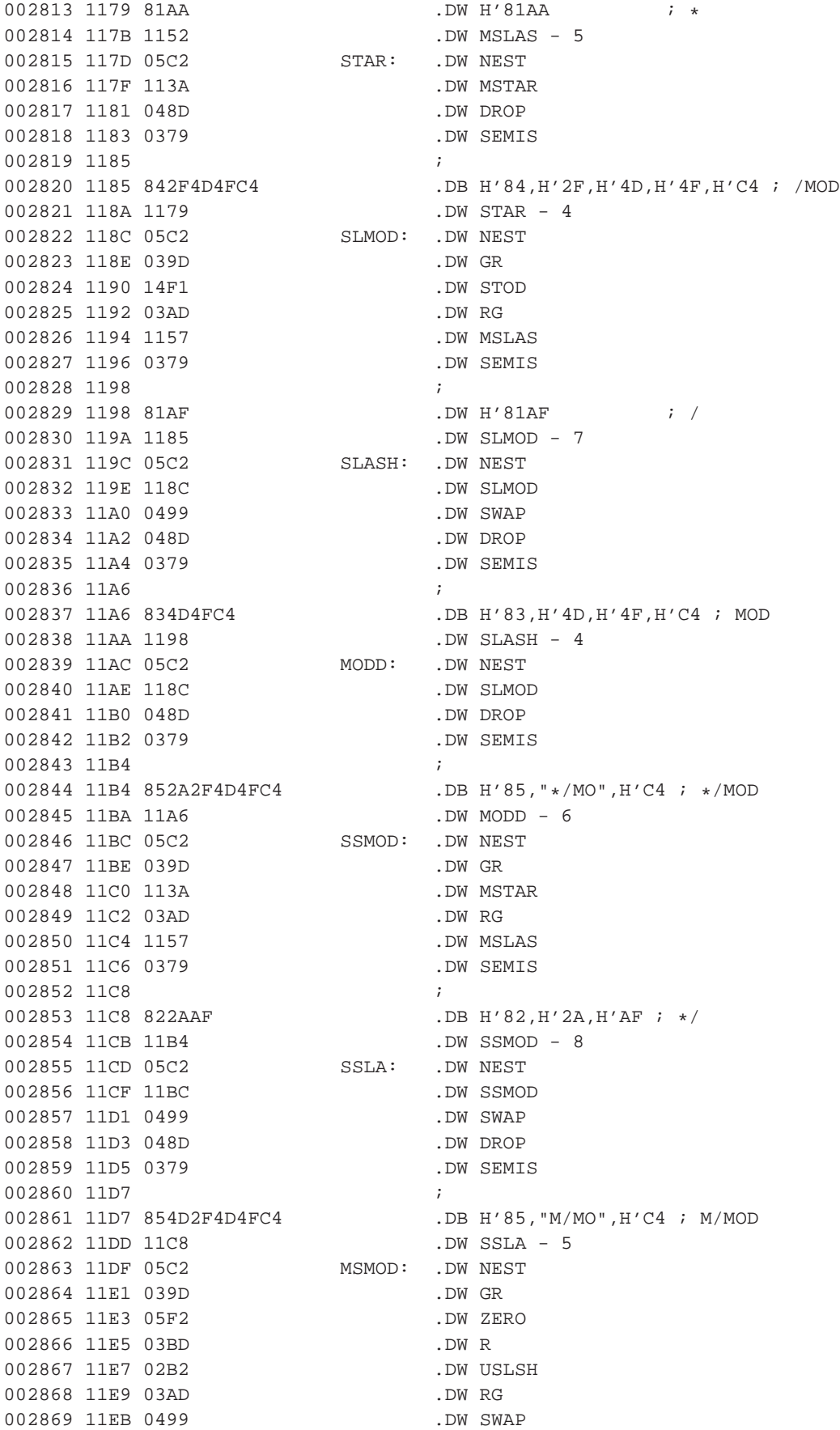

002870 11ED 039D .DW GR 002871 11EF 02B2 .DW USLSH<br>002872 11F1 03AD .DW RG 002872 11F1 03AD 002873 11F3 0379 .DW SEMIS 002874 11F5 ; 002875 11F5 ; 002876 11F5 834D4FCE .DB H'83, "MO", H'CE ; MON 002877 11F9 11D7 .DW MSMOD - 8 ; RETURN TO MONITOR 002878 11FB 11FD  $MON:$  .DW  $* + 2$  ; AT 8000 HEX 002879 11FD F880 LDI H'80 002880 11FF B0 PHI R0 002881 1200 F800 LDI H'00 002882 1202 A0 PLO R0 002883 1203 E0 SEX R0 002884 1204 DO SEP RO 002885 1205 ; 002886 1205 ; 002887 1205 834259C5 .DB H'83, "BY", H'C5 ; BYE 002888 1209 11F5 .DW MON - 6 002889 120B 05C2 BYE: .DW NEST 002890 120D 189B .DW FLUSH 002891 120F 11FB .DW MON 002892 1211 ; 002893 1211 ; 002894 1211 84424143CB .DB H'84, "BAC", H'CB ; BACK 002895 1216 1205 .DW BYE - 6 002896 1218 05C2 BACK: .DW NEST 002897 121A 07A0 .DW COMMA 002898 121C 0379 .DW SEMIS 002899 121E ; 002900 121E C542454749CE .DB H'C5, "BEGI", H'CE ; BEGIN 002901 1224 1211 .DW BACK - 7 002902 1226 05C2 BEGIN: .DW NEST 002903 1228 08D8 .DW QCMP 002904 122A 0784 .DW HERE 002905 122C 05FA .DW ONE 002906 122E 0379 .DW SEMIS 002907 1230 ; 002908 1230 C5454E4449C6 .DB H'C5, ENDI", H'C6 ; ENDIF 002909 1236 121E .DW BEGIN - 8 002910 1238 05C2 ENDIFF: .DW NEST 002911 123A 08D8 .DW QCMP 002912 123C 0602 .DW TWO 002913 123E 0907 .DW QPR 002914 1240 0784 .DW HERE 002915 1242 0499 .DW SWAP 002916 1244 051E .DW EX 002917 1246 0379 .DW SEMIS 002918 1248 ; 002919 1248 C4544845CE .DB H'C4, "THE", H'CE ; THEN 002920 124D 1230 .DW ENDIFF - 8 002920 124D 1230 .DW ENDIFF - 8 002921 124F 05C2 THEN: .DW NEST 002922 1251 1238 .DW ENDIFF 002923 1253 0379 .DW SEMIS 002924 1255 ; 002925 1255 C244CF .DB H'C2, H'44, H'CF ; DO 002926 1258 1248 .DW THEN - 7

002927 125A 05C2 DO: .DW NEST 002928 125C 0951 .DW CMPL 002929 125E 0150 .DW PDO 002930 1260 0784 .DW HERE<br>002931 1262 1086 .DW THREE 002931 1262 1086 .DW THREE<br>002932 1264 0379 .DW SEMIS 002932 1264 0379 002933 1266 ; 002934 1266 C44C4F4FD0 .DB  $H'CA$ , $H'AC$ , $H'4F$ , $H'2F$ , $H'D0$  ; LOOP 002935 126B 1255 .DW DO - 5 002936 126D 05C2 LOOP: .DW NEST 002937 126F 1086 .DW THREE 002938 1271 0907 .DW OPR 002939 1273 0951 .DW CMPL 002940 1275 00EC .DW LUPE 002941 1277 1218 .DW BACK 002942 1279 0379 .DW SEMIS 002943 127B ; 002944 127B C52B4C4F4FD0 .DB H'C5, "+LOO", H'D0 ; +LOOP 002945 1281 1266 .DW LOOP - 7 002946 1283 05C2 PLOOP: .DW NEST 002947 1285 1086 .DW THREE 002948 1287 0907 .DW QPR 002949 1289 0951 .DW CMPL 002950 128B 0124 .DW PLUPE 002951 128D 1218 .DW BACK 002952 128F 0379 .DW SEMIS 002953 1291 ; 002954 1291 C5554E5449CC .DB H'C5, "UNTI", H'CC ; UNTIL 002955 1297 127B .DW PLOOP - 8 002956 1299 05C2 UNTIL: .DW NEST 002957 129B 05FA .DW ONE 002958 129D 0907 .DW QPR 002959 129F 0951 .DW CMPL 002960 12A1 00D0 .DW ZBRCH 002961 12A3 1218 .DW BACK 002962 12A5 0379 .DW SEMIS 002963 12A7 ; 002964 12A7 C3454EC4 .DB H'C3, H'45, H'4E, H'C4 ; END 002965 12AB 1291 .DW UNTIL - 8 002966 12AD 05C2 ENDD: .DW NEST 002967 12AF 1299 .DW UNTIL لحقة سنة -- بناء -- 002967 .<br>DW UNTIL .DW UNTIL 002968 12B1 0379 .DW SEMIS 002969 12B3<br>002970 12B3 C541474149CE .DB H'C5, "AGAI", H'CE ; AGAIN 002970 12B3 C541474149CE .DB H'C5, "AGAI", H'CE ; AGAIN 002971 12B9 12A7 .DW ENDD - 6 002972 12BB 05C2 AGAIN: .DW NEST 002973 12BD 05FA .DW ONE 002974 12BF 0907 .DW QPR 002975 12C1 0951 .DW CMPL 002976 12C3 00BD .DW BRCH 002977 12C5 1218 .DW BACK 002978 12C7 0379 .DW SEMIS 002979 12C9 ; 002980 12C9 C65245504541D4 .DB H'C6,"REPEA",H'D4 ; REPEAT 002981 12D0 12B3 .DW AGAIN - 8 002982 12D2 05C2 REPEA: .DW NEST 002983 12D4 039D .DW GR

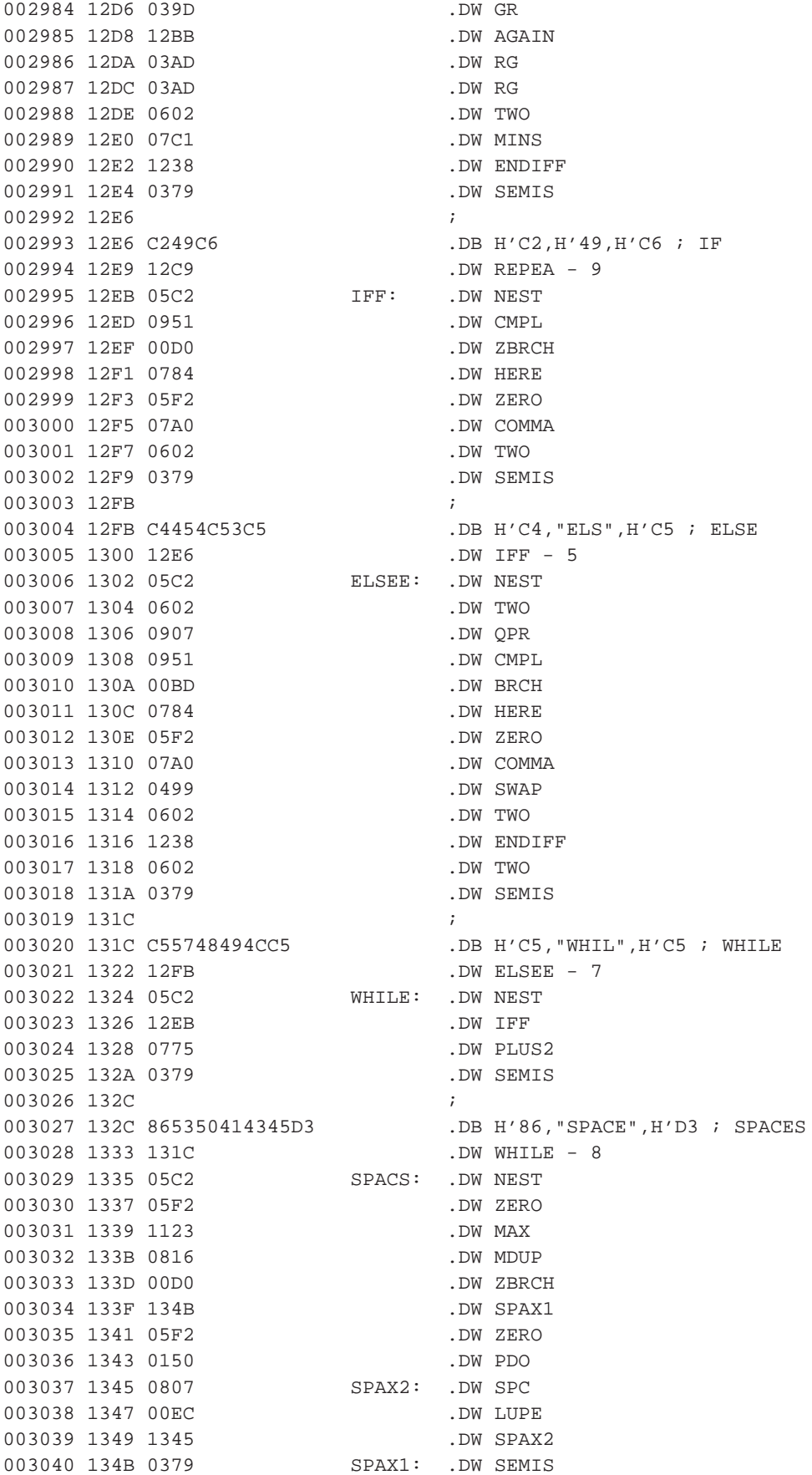

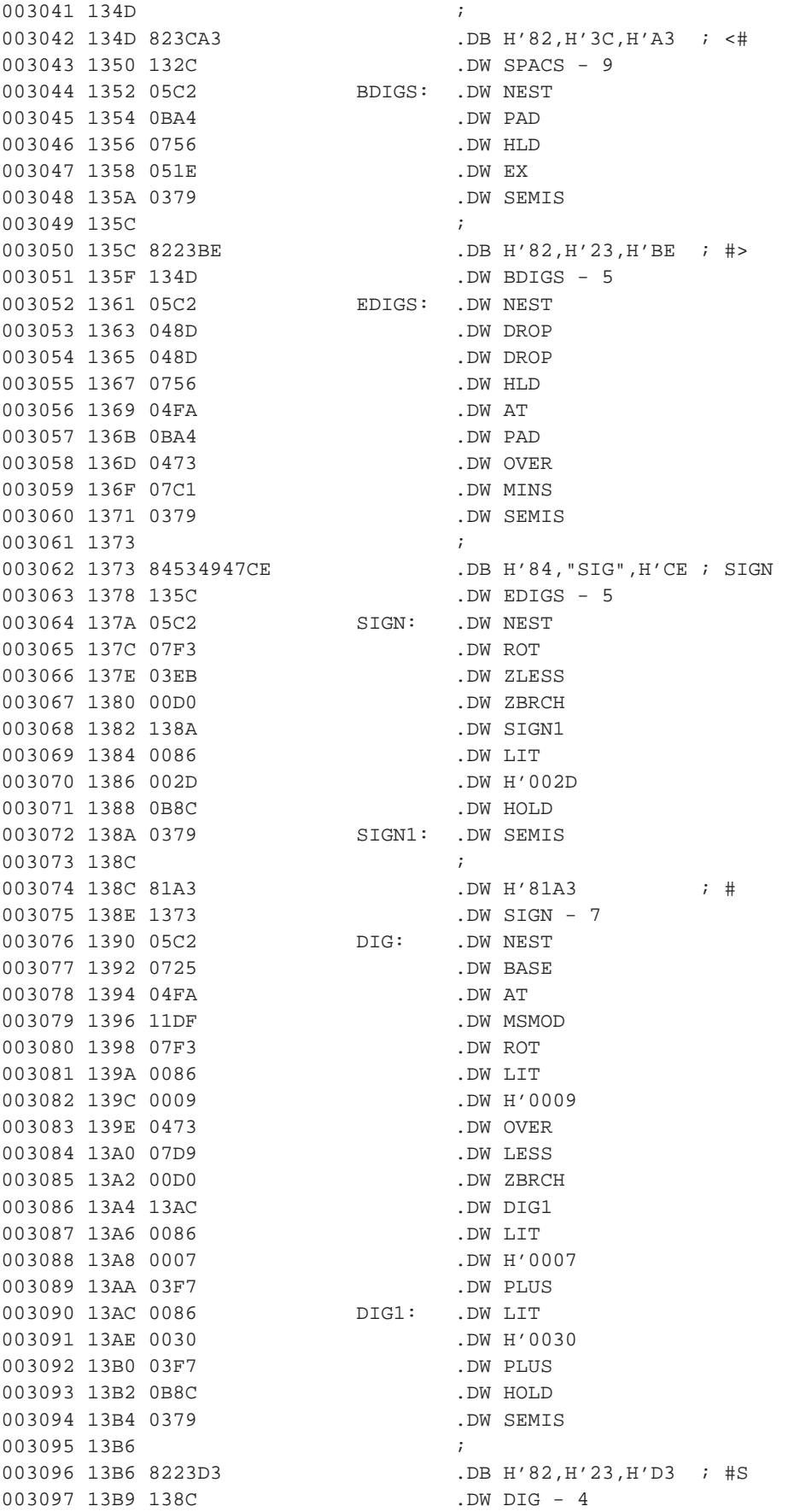

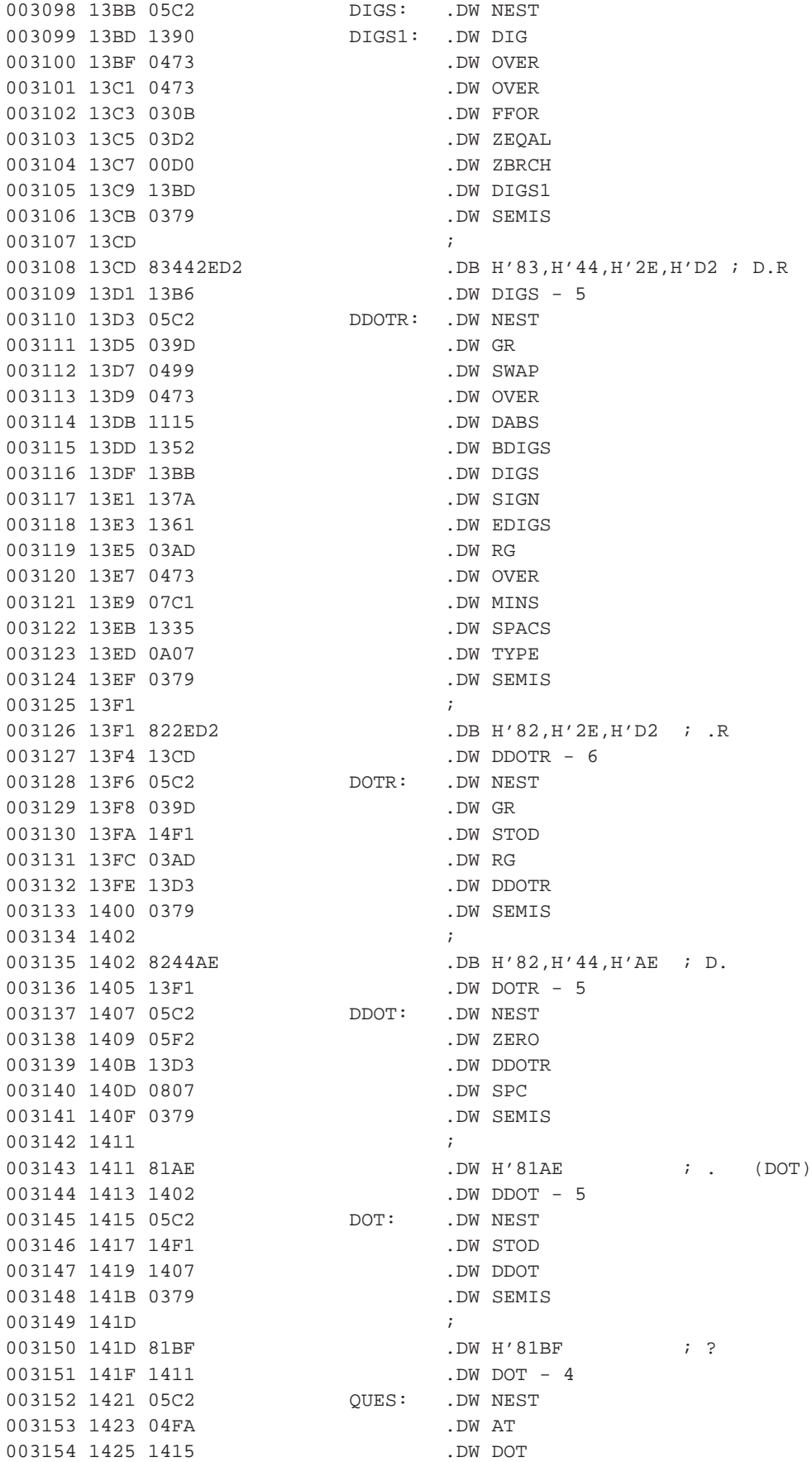

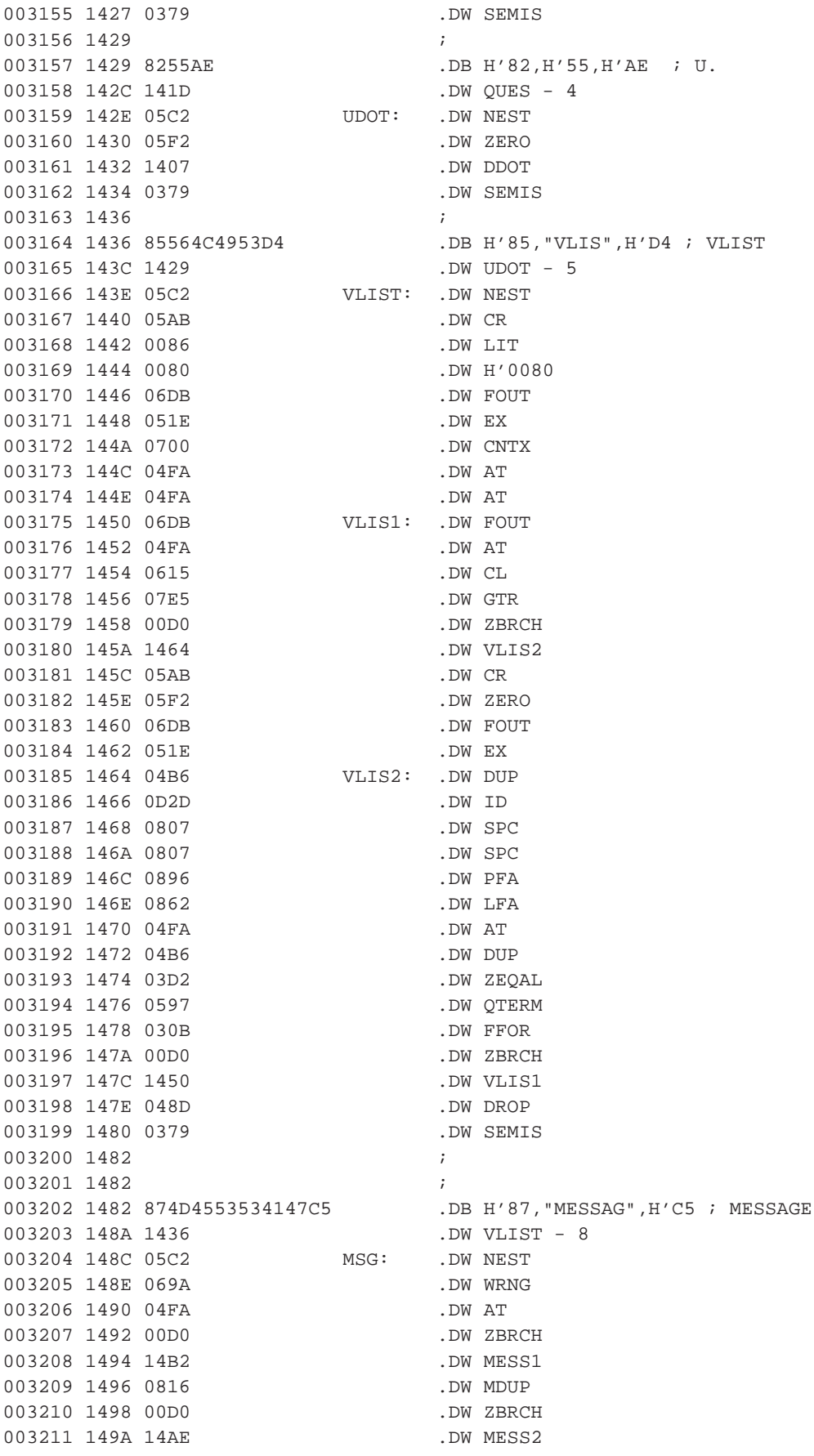

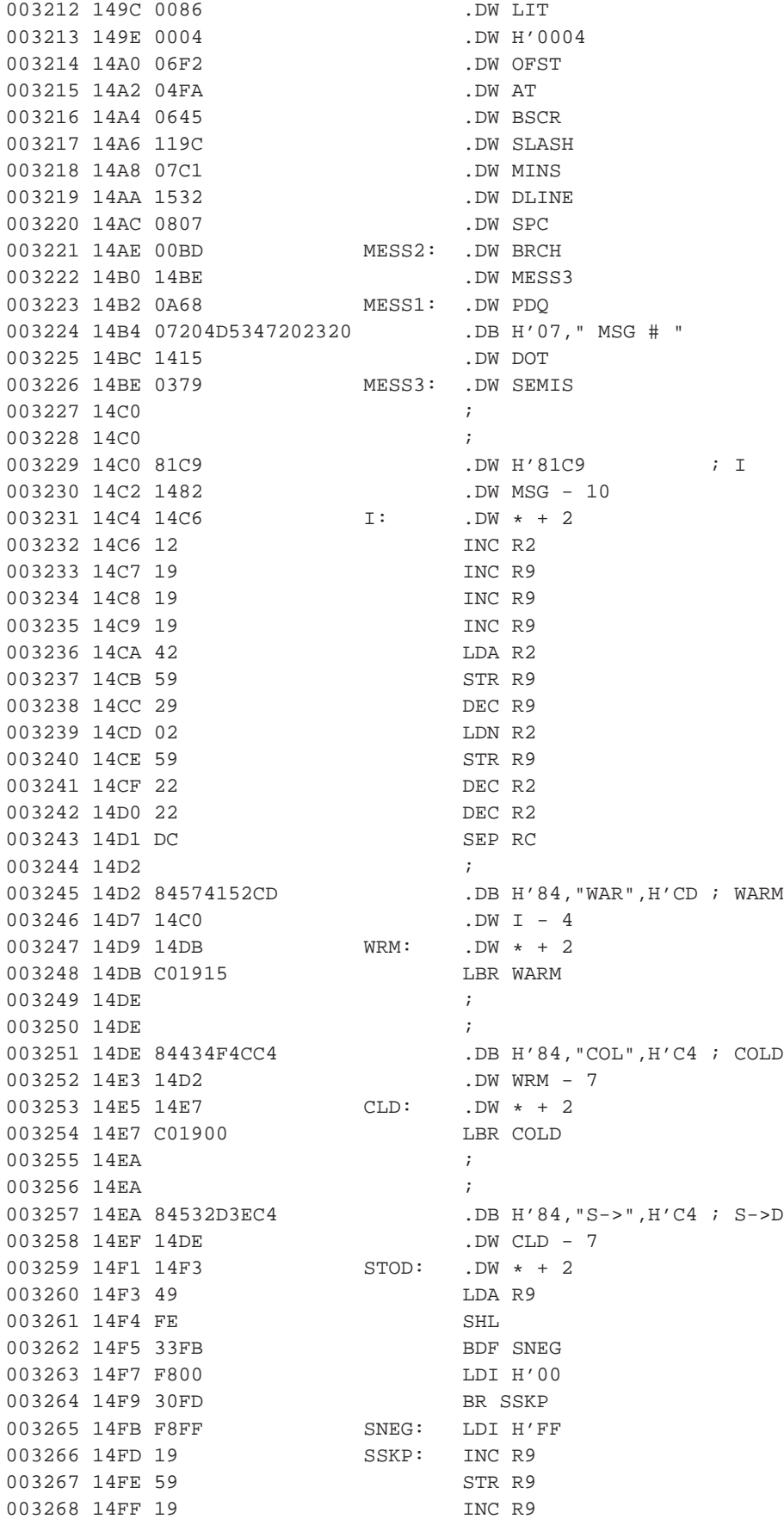

003269 1500 59 STR R9 003270 1501 29 DEC R9 003271 1502 DC SEP RC 003272 1503 ; 003273 1503 86284C494E45A9 .DB H'86, "(LINE", H'A9 ; (LINE) 003274 150A 14EA .DW STOD - 7 003275 150C 05C2 PLINE: .DW NEST 003276 150E 039D .DW GR 003277 1510 0086 .DW LIT 003278 1512 0040 .DW H'0040 003279 1514 0639 .DW BBUF 003280 1516 11BC .DW SSMOD 003281 1518 03AD .DW RG<br>003282 151A 0645 .DW BSCR<br>003283 151C 117D .DW STAR<br>003384 1515 3355 003282 151A 0645 003283 151C 117D .DW STAR<br>003284 151E 03F7 .DW PLUS<br>003285 1520 160A .DW BLOCK 003284 151E 03F7 003285 1520 160A<br>003286 1522 03F7 .DW PLUS 003286 1522 03F7<br>003287 1524 0086 .DW LIT<br>003288 1526 0040 .DW H'0040 003287 1524 0086 003288 1526 0040 003289 1528 0379 .DW SEMIS 003290 152A ; 003291 152A 852E4C494EC5 .DB H'85,".LIN",H'C5 ; .LINE 003292 1530 1503 .DW PLINE - 9 003293 1532 05C2 DLINE: .DW NEST 003294 1534 150C .DW PLINE 003295 1536 0A35 .DW TRLG 003296 1538 0A07 .DW TYPE 003297 153A 0379 .DW SEMIS 003298 153C<br>003299 153C 835553C5 153C<br>003300 1540 152A 003299 153C 835553C5 .DB H'83,"US",H'C5 ; USE (ADDR OF 003300 1540 152A .DW DLINE - 8 : NEXT BUFFER TO USE) 003301 1542 05CD USE: .DW VAR 003302 1544 4000 .DW FIRSTB 003303 1546 ; 003304 1546 84505245D6 .DB H'84,"PRE",H'D6 ; PREV (ADDR OF .DW USE - 6  $\qquad$  ; PREVIOUSLY USED BUFFER) 003306 154D 05CD PREV: .DW VAR 003307 154F 4000 .DW FIRSTB 003308 1551 ; 003309 1551 842B4255C6 .DB H'84, "+BU", H'C6 ; +BUF 003310 1556 1546 .DW PREV - 7 : ADVANCE 003310 1556 1546<br>003311 1558 05C2 PBUF: .DW NEST ; BUFFER 003312 155A 0639 .DW BBUF 003313 155C 0086 .DW LIT 003314 155E 0004 .DW H'0004 003315 1560 03F7 .DW PLUS 003316 1562 03F7 .DW PLUS 003317 1564 04B6 .DW DUP 003318 1566 062D .DW LIMIT 003319 1568 07CD .DW EQL 003320 156A 00D0 .DW ZBRCH 003321 156C 1572 .DW PBUF1 003322 156E 048D .DW DROP 003323 1570 0621 .DW FIRST 003324 1572 04B6 PBUF1: .DW DUP 003325 1574 154D .DW PREV

003326 1576 04FA .DW AT 003327 1578 07C1 .DW MINS 003328 157A 0379 .DW SEMIS 003329 157C ; 003330 157C 865550444154C5 .DB H'86, "UPDAT", H'C5 ; UPDATE 003331 1583 1551 .DW PBUF - 7 003332 1585 05C2 UPDAT: .DW NEST 003333 1587 154D .DW PREV 003334 1589 04FA .DW AT 003335 158B 04FA .DW AT 003336 158D 0086 .DW LIT 003337 158F 8000 .DW H'8000 003338 1591 030B .DW FFOR 003339 1593 154D .DW PREV 003340 1595 04FA .DW AT 003341 1597 051E .DW EX 003342 1599 0379 .DW SEMIS 003343 159B ; 003344 159B 8D454D5054592D42 .DB H'8D,"EMPTY-BUFFER",H'D3 ; EMPTY-BUFFER 15A3 5546464552D3 003345 15A9 157C .DW UPDAT - 9 003346 15AB 05C2 MTBUF: .DW NEST 003347 15AD 0621 .DW FIRST 003348 15AF 062D .DW LIMIT 003349 15B1 0473 .DW OVER 003350 15B3 07C1 .DW MINS 003351 15B5 0B6C .DW ERS 003352 15B7 0379 .DW SEMIS 003353 15B9 ; 003354 15B9 ; 003355 15B9 864255464645D2 .DB H'86,"BUFFE",H'D2 ; BUFFER 003356 15C0 159B .DW MTBUF - 16 003357 15C2 05C2 BUFFE: .DW NEST 003358 15C4 1542 .DW USE 003359 15C6 04FA .DW AT 003360 15C8 04B6 .DW DUP 003361 15CA 039D .DW GR 003362 15CC 1558 BUFF1: .DW PBUF 003363 15CE 00D0 .DW ZBRCH 003364 15D0 15CC .DW BUFF1 003365 15D2 1542 .DW USE 003366 15D4 051E .DW EX 003367 15D6 03BD .DW R 003368 15D8 04FA .DW AT 003369 15DA 03EB .DW ZLESS 003370 15DC 00D0 .DW ZBRCH 003371 15DE 15F2 .DW BUFF2 003372 15E0 03BD .DW R 003373 15E2 0775 .DW PLUS2 003374 15E4 03BD .DW R 003375 15E6 04FA .DW AT 003376 15E8 0086 .DW LIT 003377 15EA 7FFF .DW H'7FFF 003378 15EC 02F3 .DW FAND 003379 15EE 05F2 .DW ZERO 003380 15F0 1668 .DW RSLW 003381 15F2 03BD BUFF2: .DW R

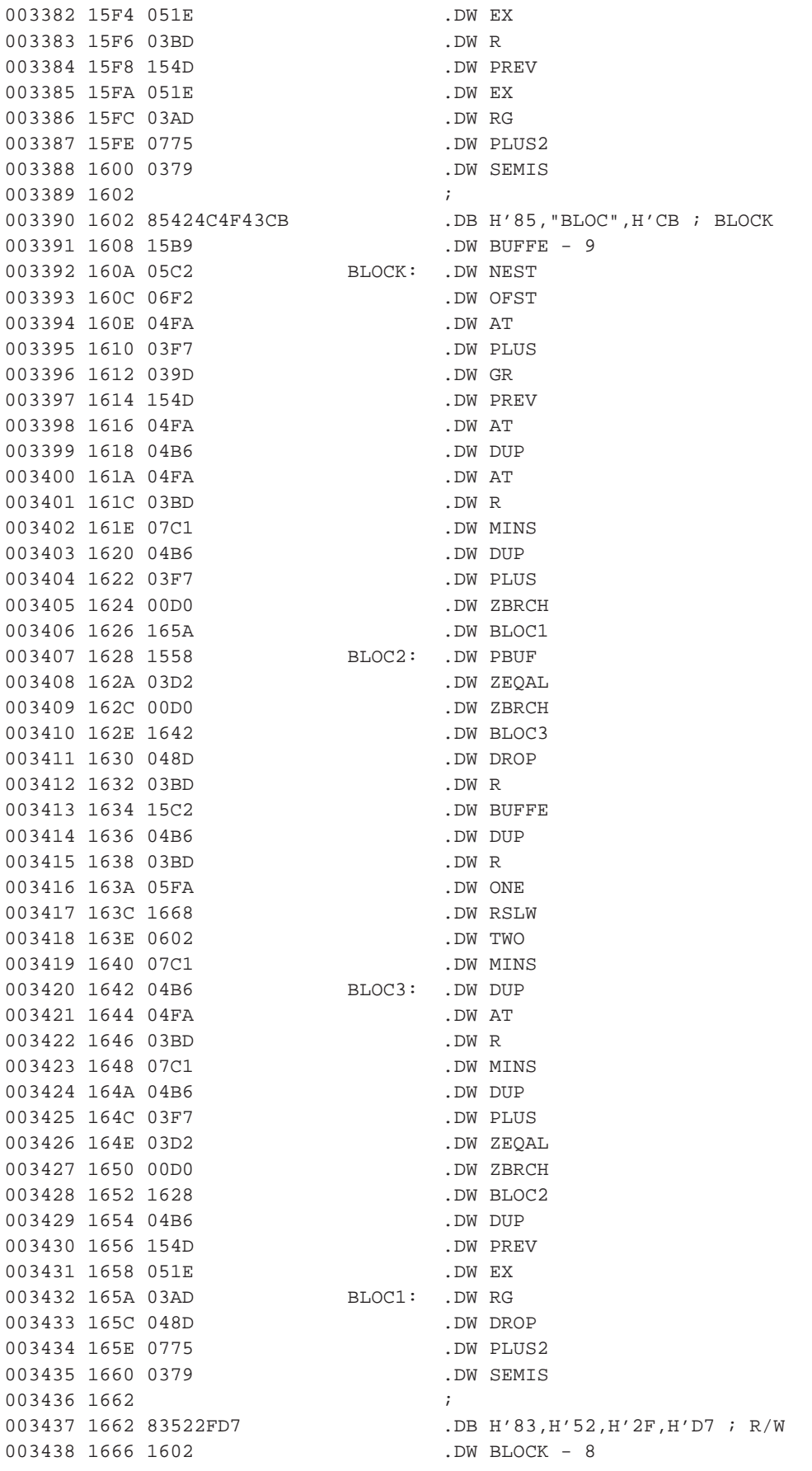

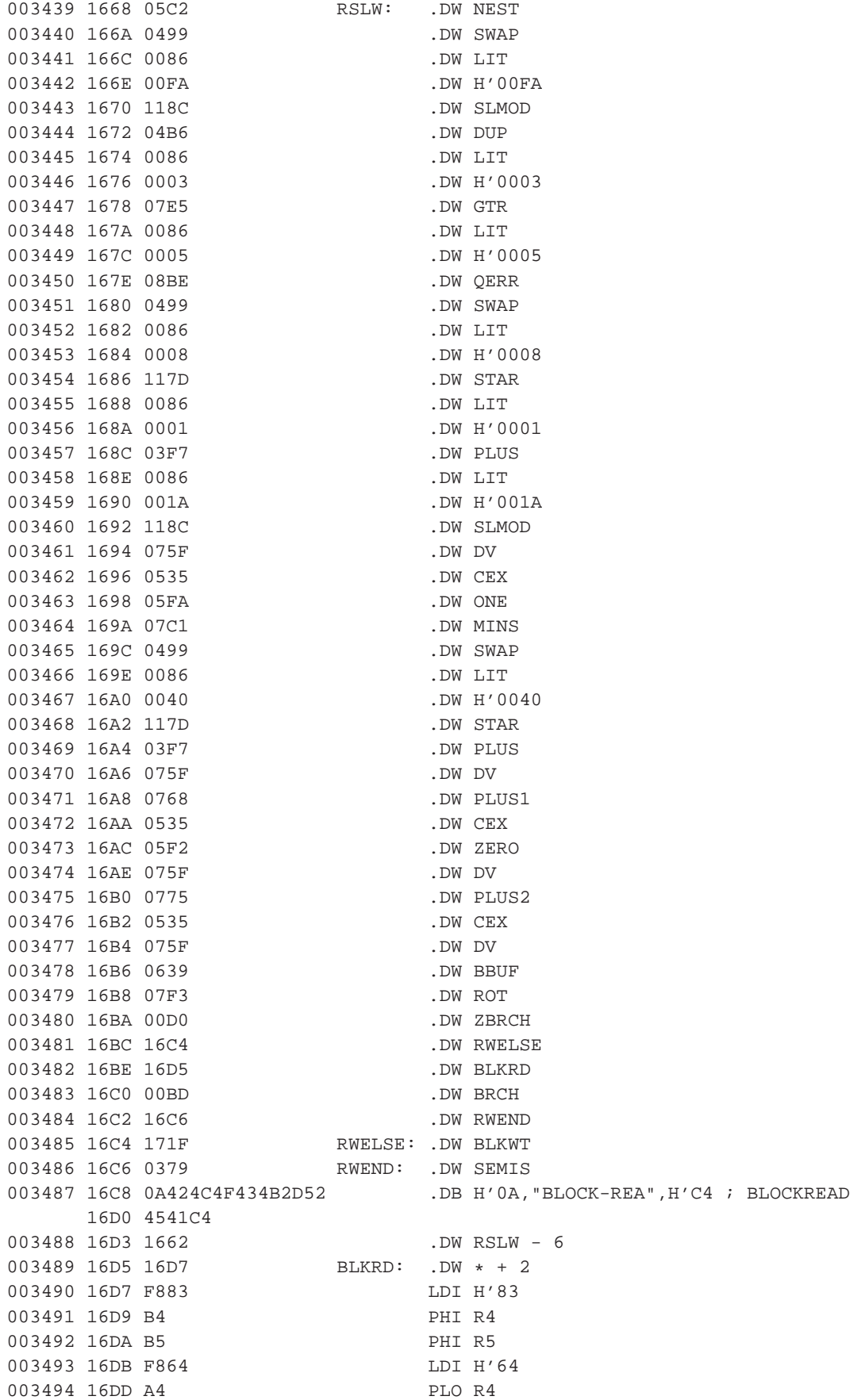

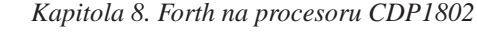

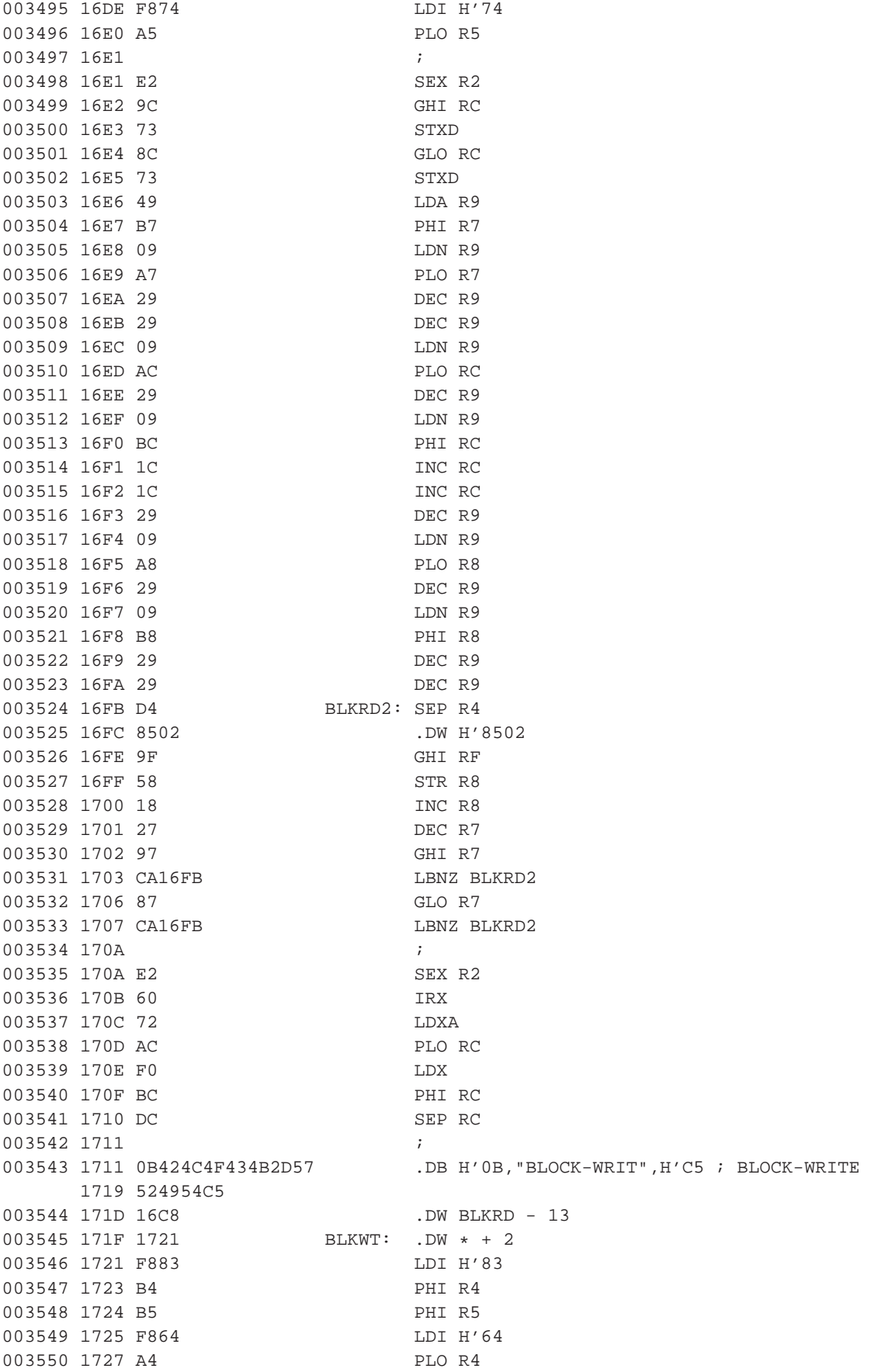

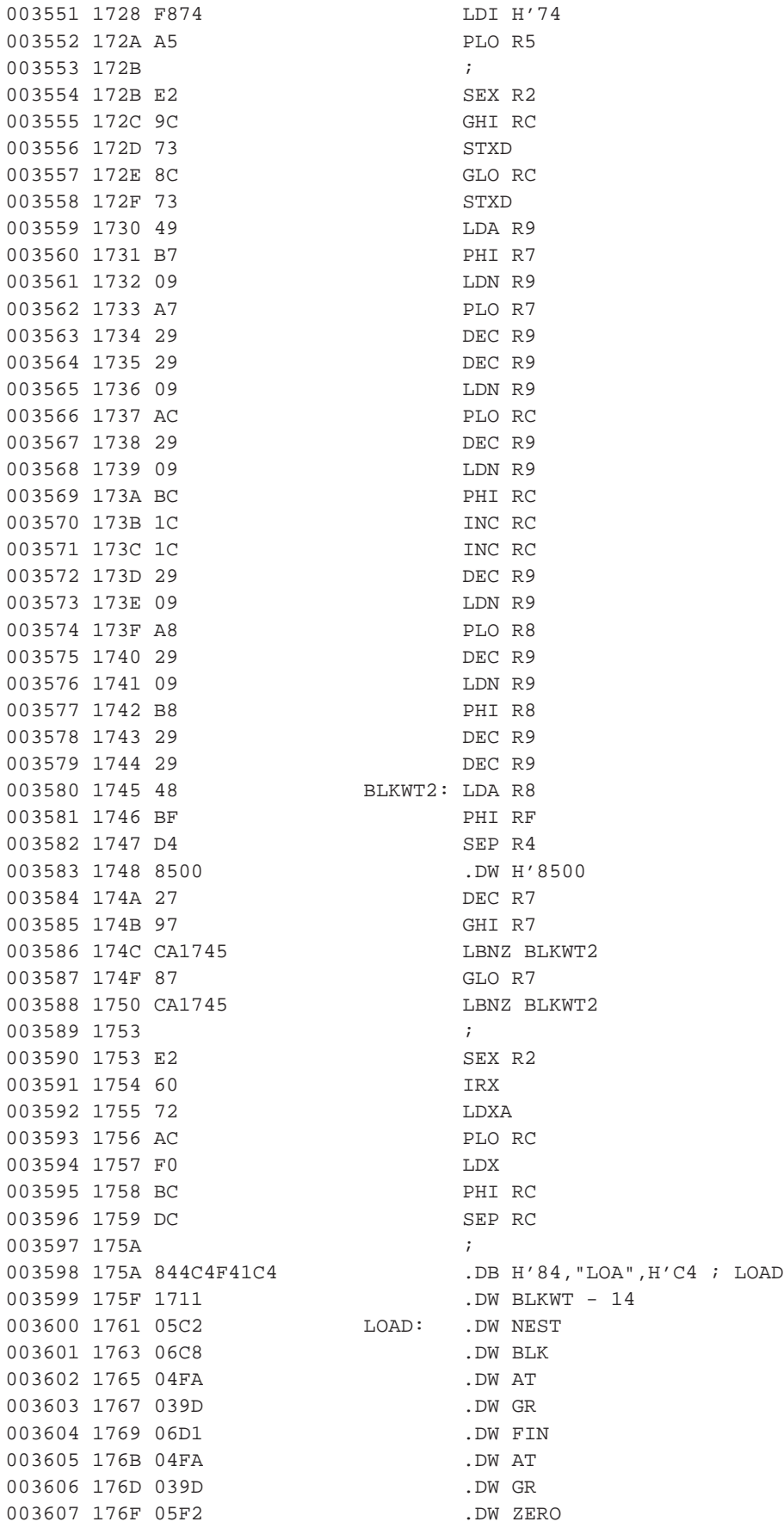

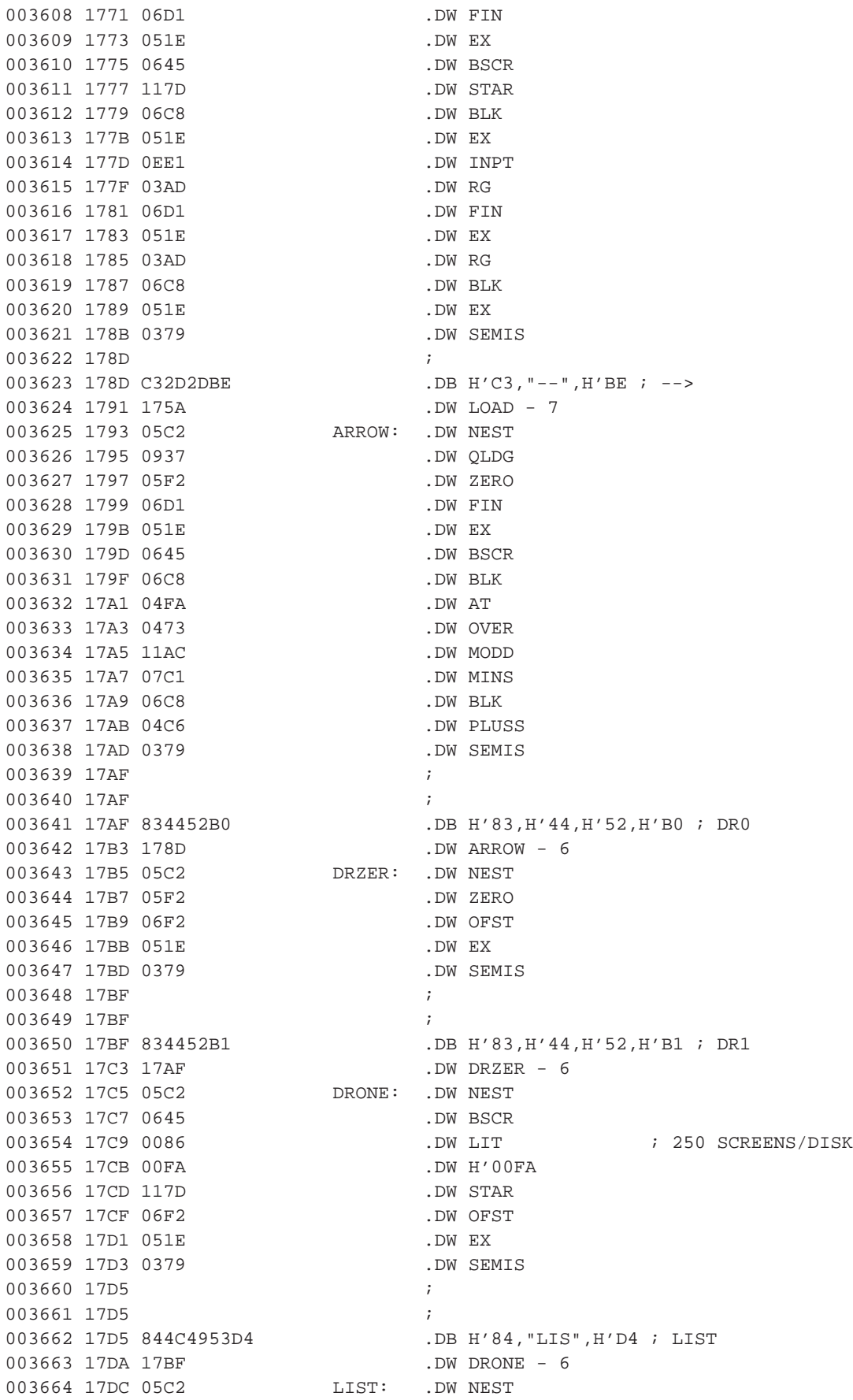

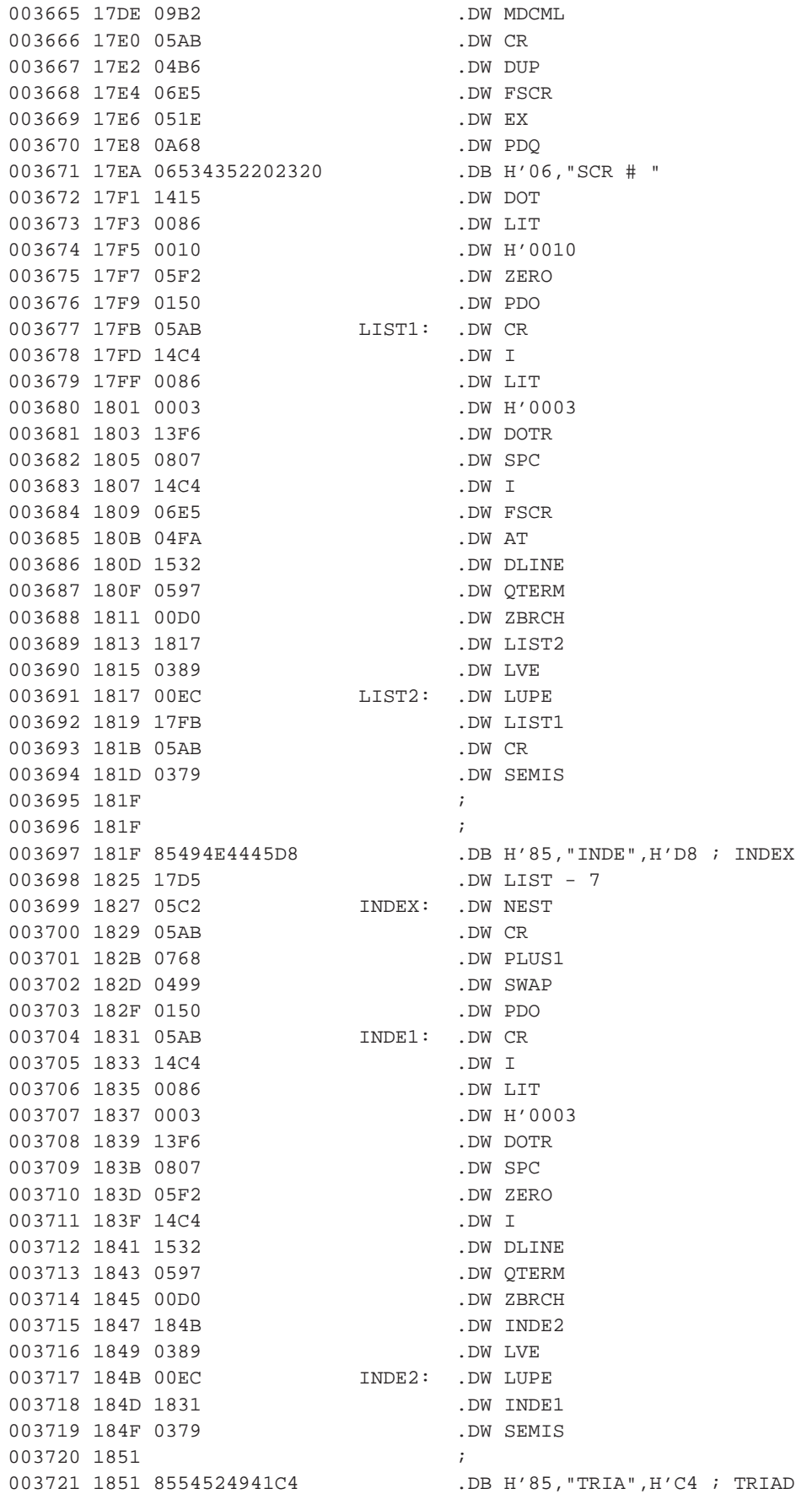

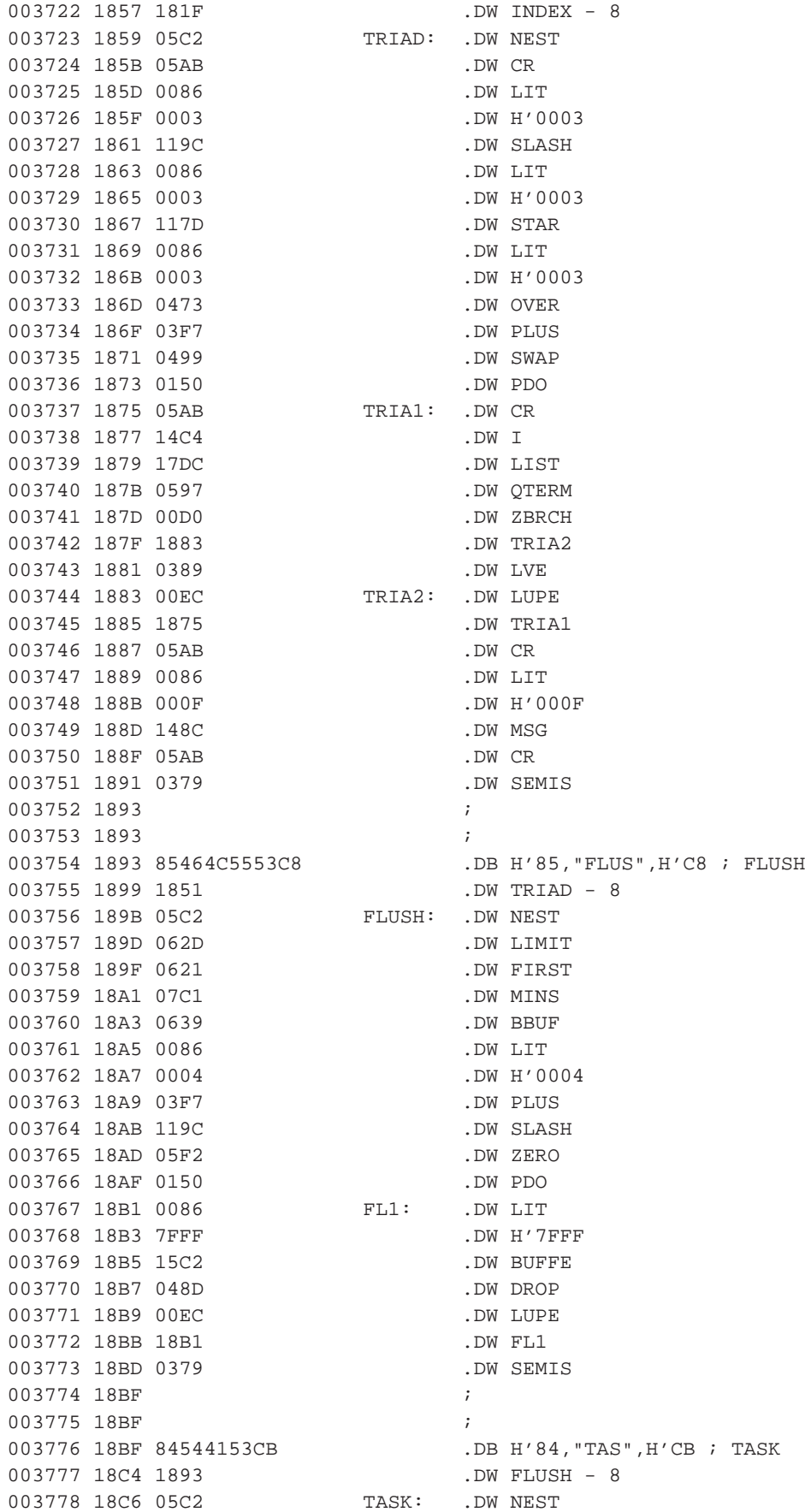

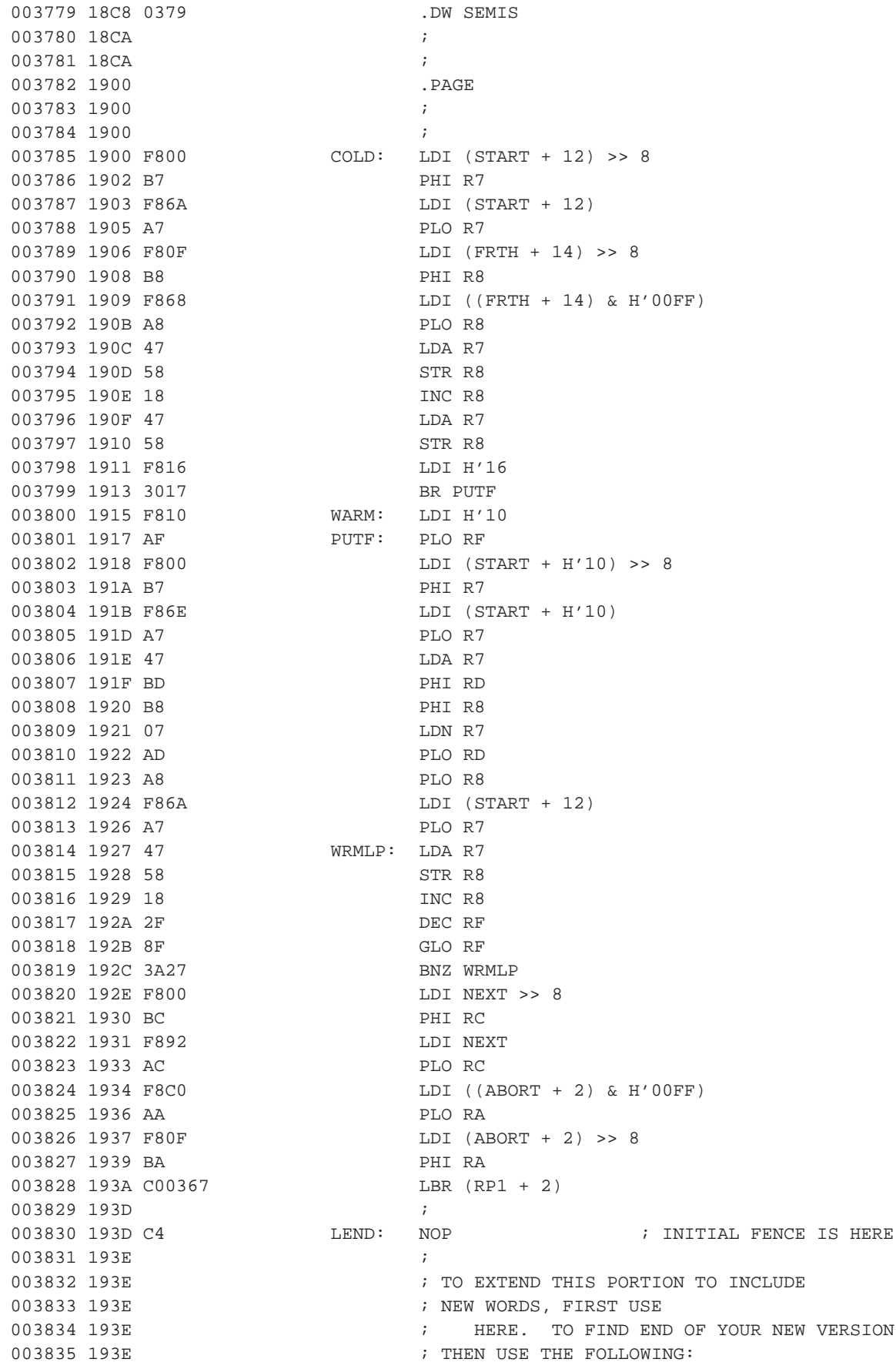

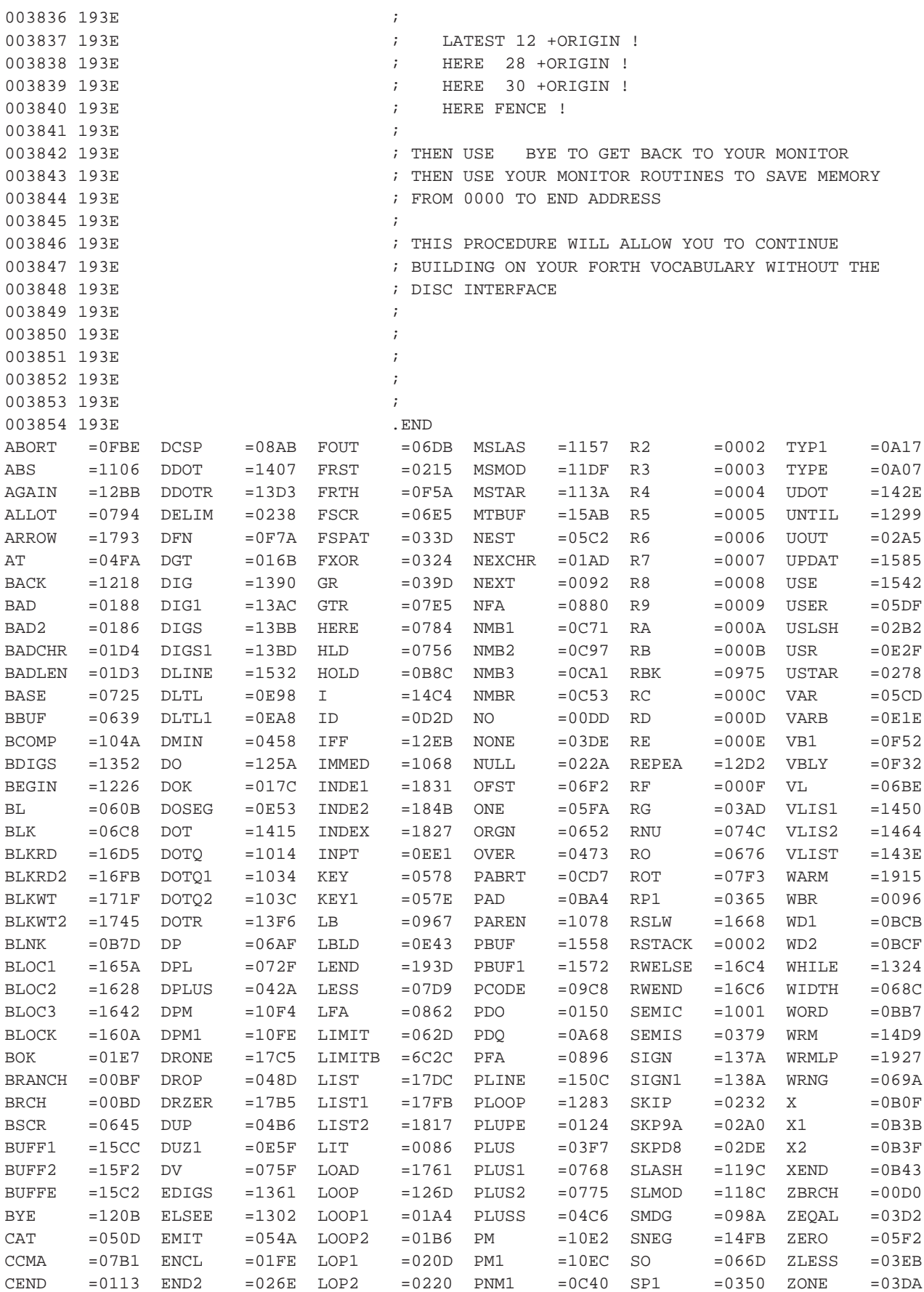

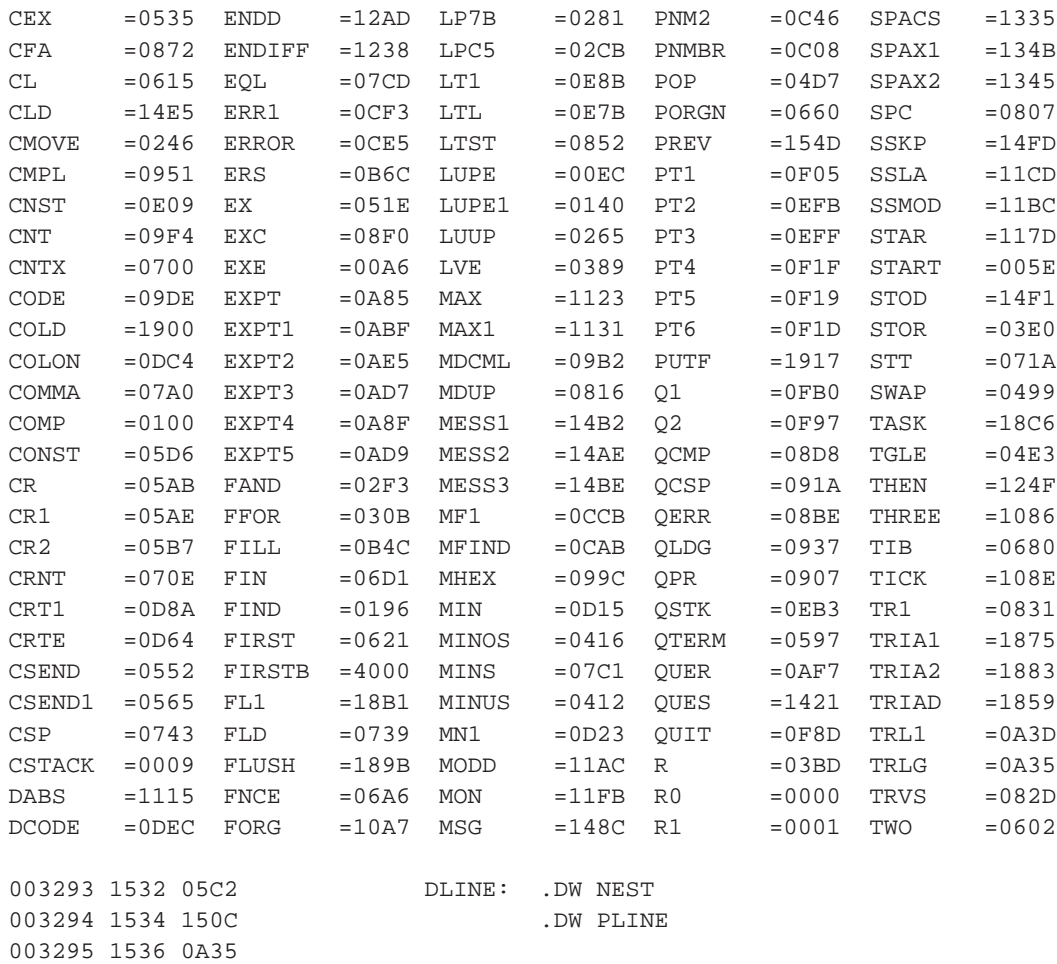

# **8.2. Rc/Forth**

Popisuji implementace Rc/Forth ROM version 0.1.

Forth je uložen v paměti ROM od adresy 0e000h výše.

xxx

#### **FIXME:**

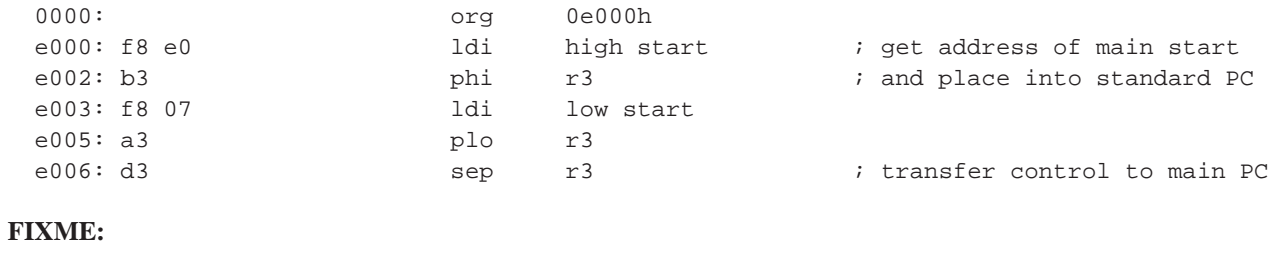

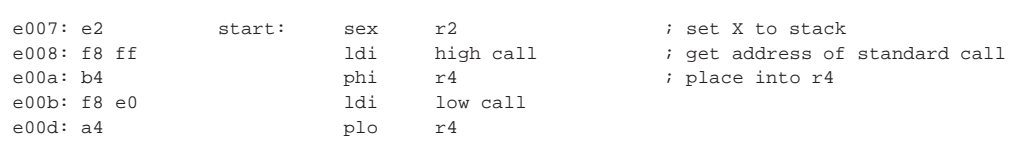

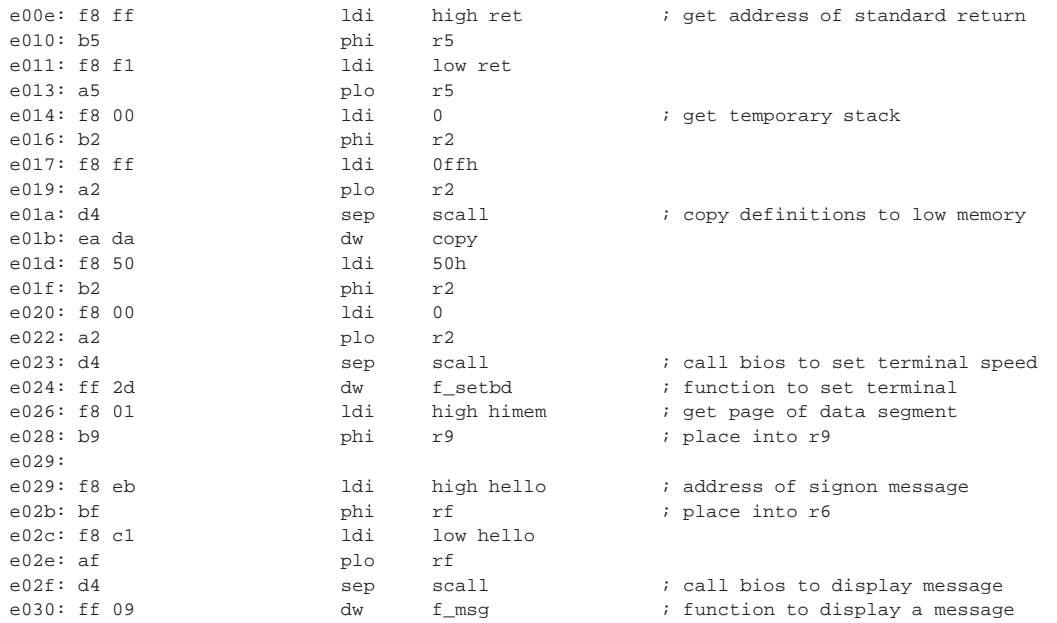

#### **FIXME:**

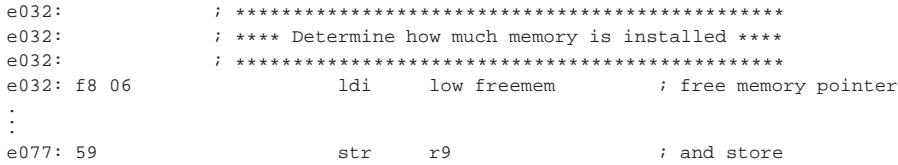

### Hlavní smyčka interpretu.

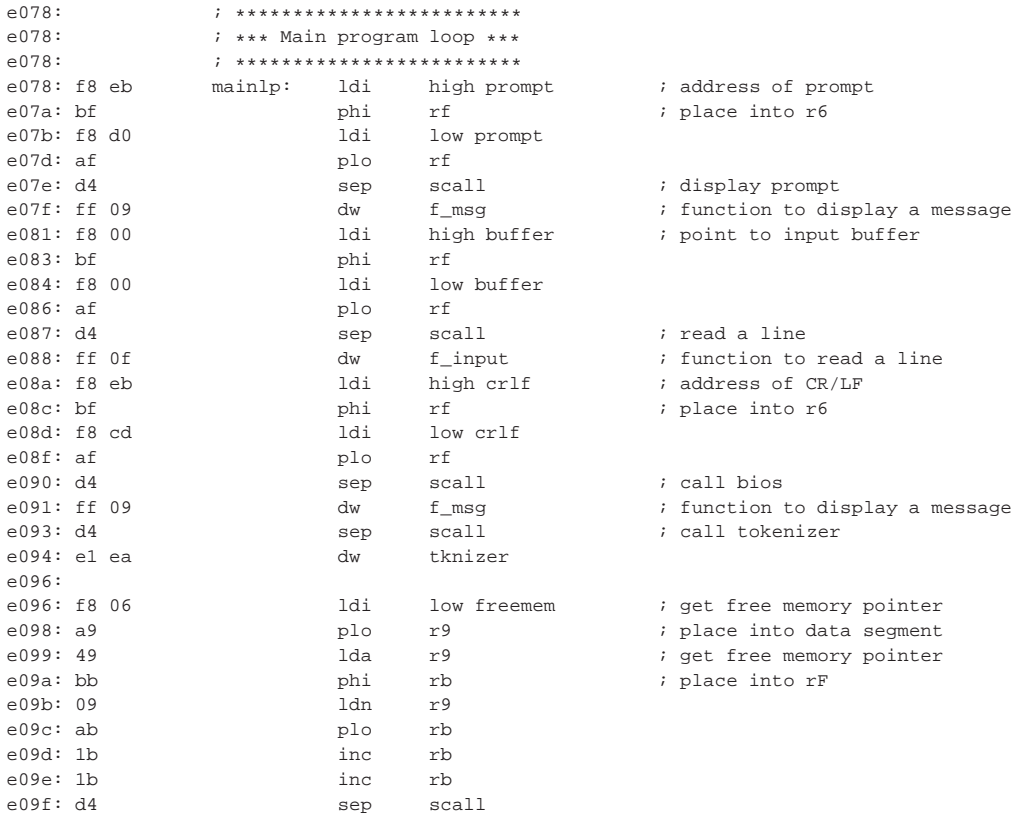

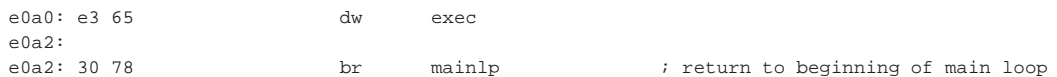

#### **FIXME:**

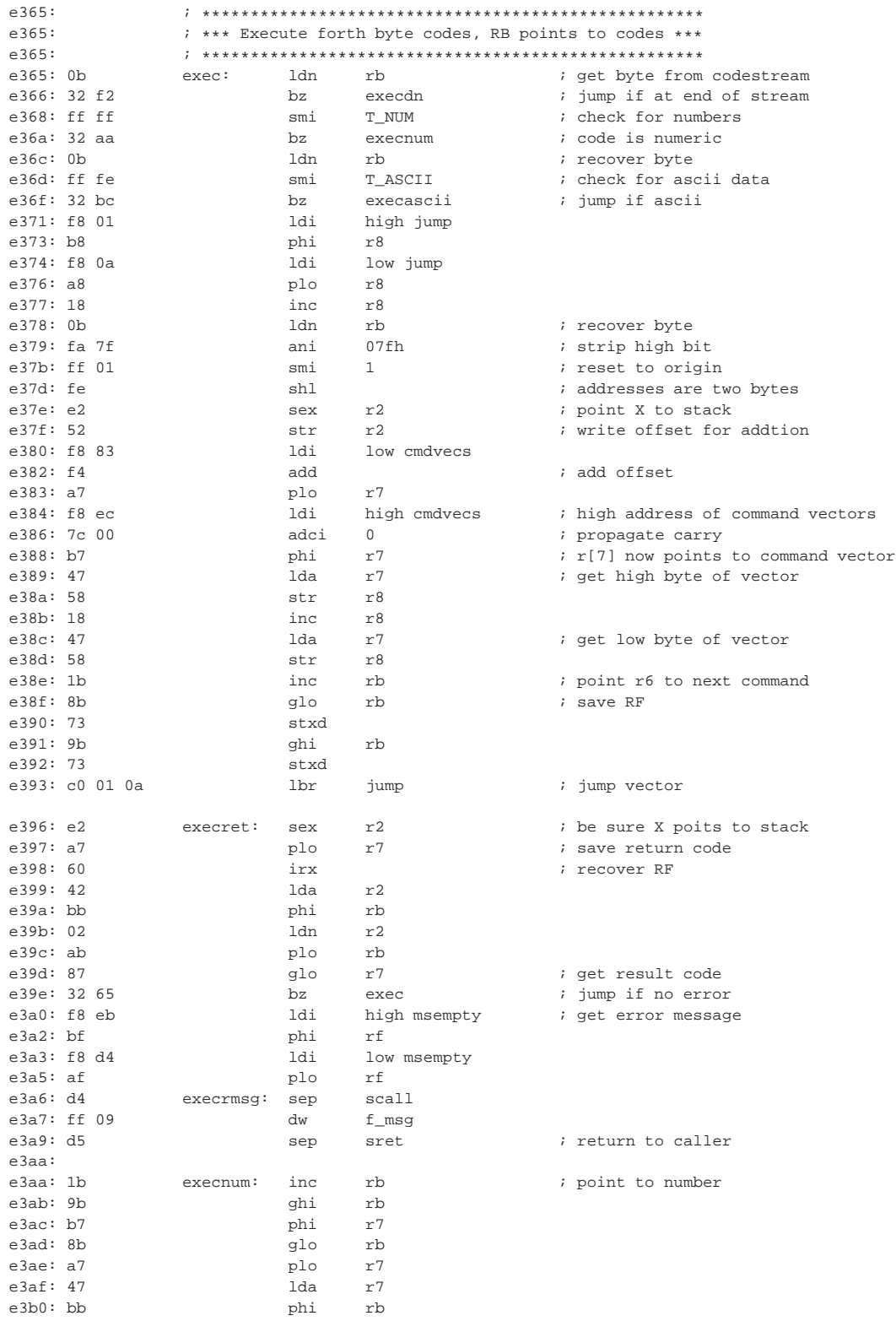

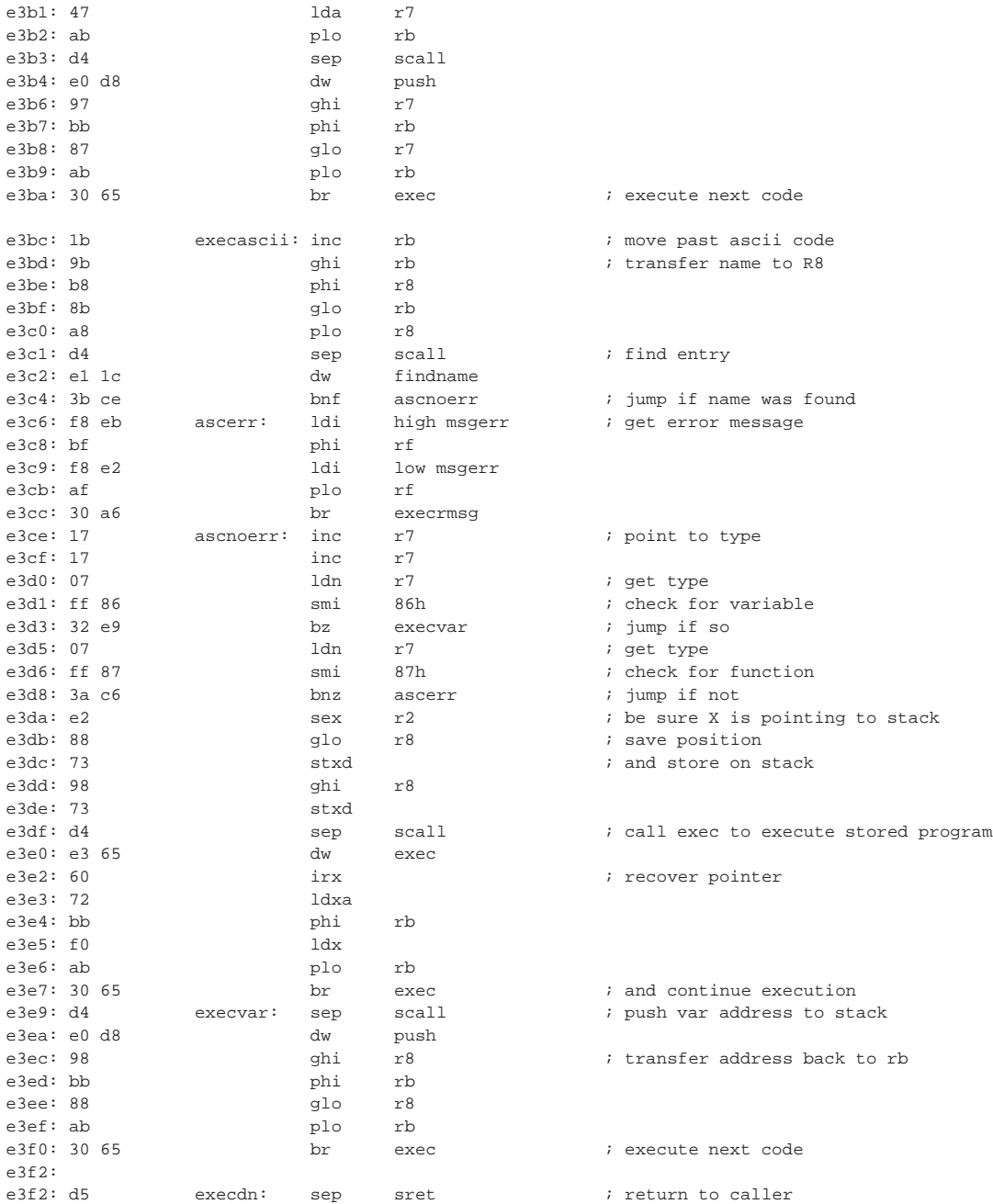

# **8.3. Cosmac 1802 handheld computer**

#### **Obsazení registrů**

- R3 parameter stack (the X register is setup with **SEX R3** instruction
- R4 return stack
- R5 i (interpreter pointer)
- R6 w (current word pointer)
- R8 address of next, the inner interpreter
- R9 program counter

**Code definitions:** Forth words defined in assembly code should have the contents of their code-field address (CFA) pointing to their parameter-field address (PFA); the definition should terminate with the **SEP 8** instruction.

**Inner interpretermechanism, or 'next':** code words control to next by setting R8 as the program counter (**SEP R8**). When the inner interpreter has advanced the I pointer and set the W pointer to the PFA of the next word to be executed then R9 is set as the program counter to execute the code associated with that word and R8 will be reset to the start address of NEXT again.

**Stack requirements:** stack space allocation is dictated by the application processing and nesting requirements. If memory is restricted try some low nominal values, eg. parameter stack space >= 40h bytes ? return stack space  $>= 40h$  bytes ?

**Header structure:** the word header structure is based on the Forth-79 dictionary model:

- byte  $1$  length L of the word name (msb set) [NFA]
- byte 2 name bytes (final byte indicated by msb set)
- byte  $L+2$  2 byte link to NFA of previous named word in dictinary [LFA]
- byte  $L+4$  2 byte pointer to code definition for this word [CFA]
- byte L+6 ... threaded list of word addresses or parameters for definition [PFA]
- •

*\* chapter id="implementace.6502" xreflabel="Forth na procesoru 6502"*

*\* rcsinfo="\$Header: /home/radek/cvs/forth-book/ch-6502.xml,v 1.2 2005/10/20 05:33:42 radek Exp \$"*

# **9.1. FigForth 65**

*\* \$Header: /home/radek/cvs/forth-book/sec-figforth65.xml,v 1.2 2004/12/23 21:07:28 radek Exp \$*

FigForth pro procesor 6502 používá tradiční model Nepřímo zřetězený kód.

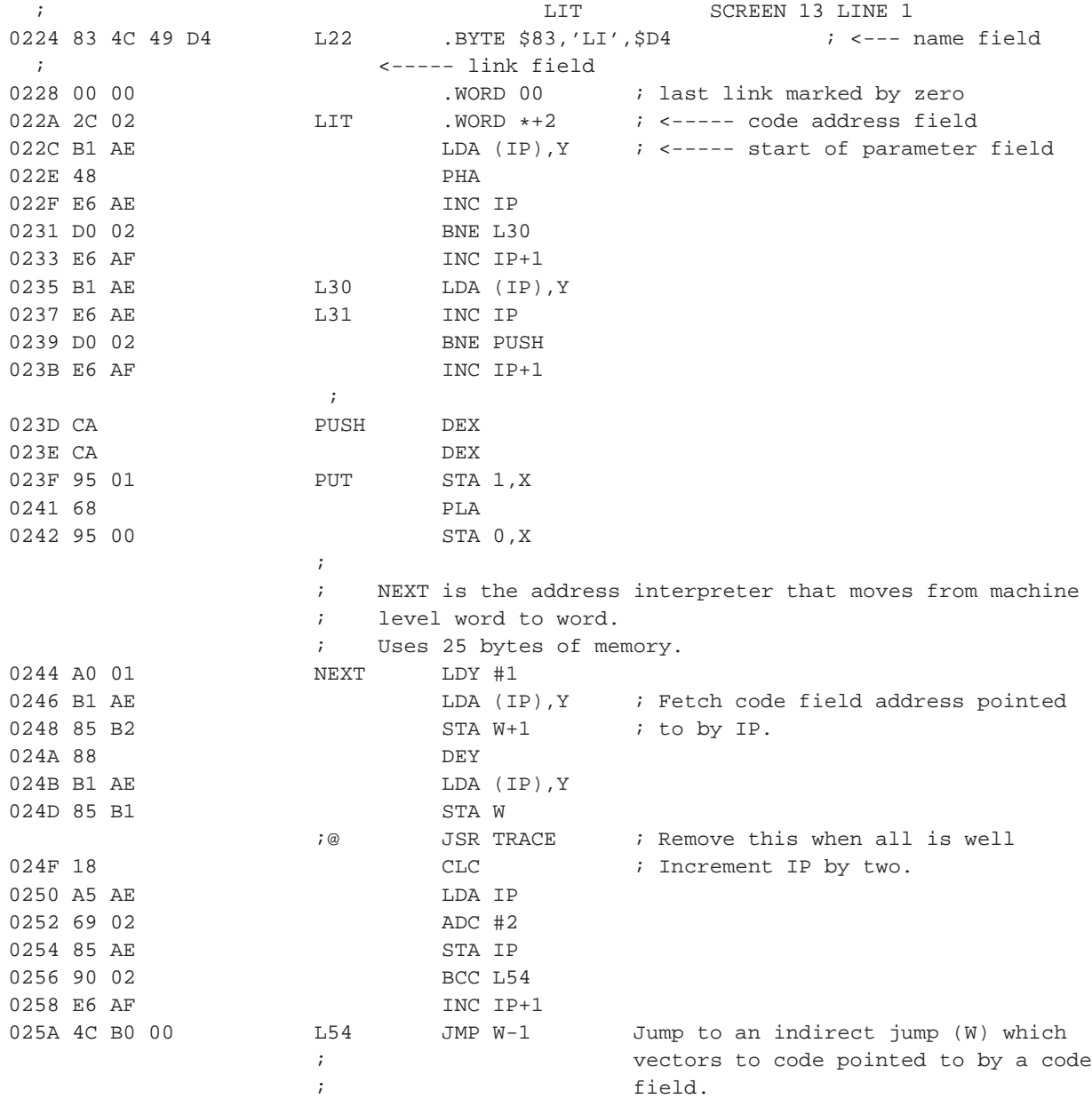

# **9.2. Forth 65**

*\* \$Header: /home/radek/cvs/forth-book/sec-forth65.xml,v 1.2 2004/12/23 21:07:28 radek Exp \$*

Forth65 je má implementace Forthu pro procesor 6502 a mikropočítač Atari800XL. Je založena na technologii přímo zřetězeného kódu Přímo zřetězený kód.

```
\verb|NEXT|:\verb|N=([IP)|, IP=IP+2|Wh = (IP)IP = IP+1W1 = (IP)IP = IP+1JMP (W)
BOS = $8ETOS = $C6N = $F0IP = N+8W = IP+3UP = W+2NEXT:
            ; W = (IP)LDY #1
           LDA (IP),Y
           STA W+1
           DEY
           LDA (IP),Y
           STA W
           ; IP=IP+2
           CLC
           LDA IP
           ADC #2
           STA IP
           BCC +L2
           INC IP+2
L2:
            ;
           JMP W-1
```
Tento Forth používá technologii DTC (*Direct Threaded Code*).

### **9.2.1. Registry a pamet' ˇ**

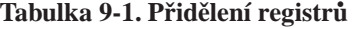

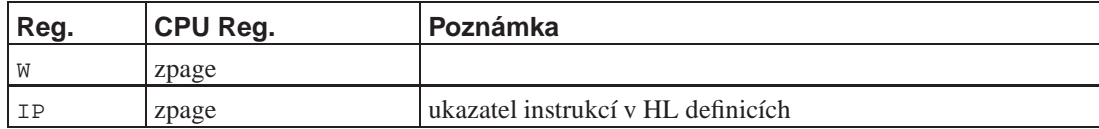

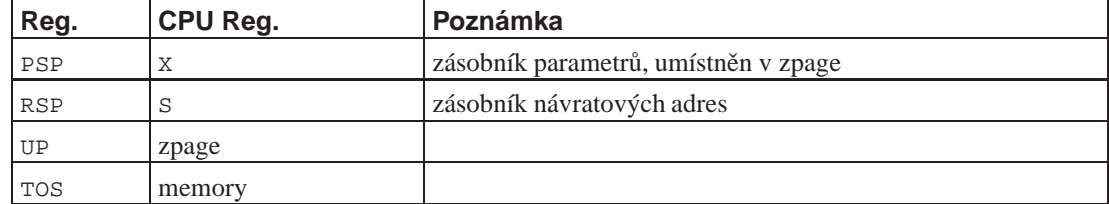

Pomocný registr W

 $W = \$FB$  $WL = \$FB$  $WH = \$FC$ 

Ukazatel instrukcí IP je použit v High Level slovech. Ukazuje na adresu v definici.

```
; Instruction Pointer
IPJUMP = $FD ; Instrukce skoku JMP
IP = SFEIPL = $FE
IPH = $FE
```
Parameter Stack je v zpage

```
; od $8E do $C6
PSPB = $8EPSPT = $C6
```
### **9.2.2. Struktura záznamu slova ve slovníku**

```
NAME: .BYTE $85 ; Dolní bity - počet znaků jména slova
       .BYTE "slovo"
LINK: .WORD 0 ; spojovací pole ukazuje na NAME předchozího
                      ; slova. U prvního slova obsahuje 0
CODE: ; strojový kód slova.
```
U nízkoúrovňových slov obsahuje pole CODE přímo kód slova. U vysokoúrovňových slov obsahuje volání interpretu adres NEST

```
CODE: CALL NEST
       .WORD slovo1
        .WORD slovo2
        .WORD slovo3
        .WORD EXIT
```
Volání je následováno seznamem adres které ukazují na kód použitých slov. Ukončení je v provádění kódu slova EXIT.

### **9.2.3. Vnitřní interpret NEST**

Vnitřní interpret provádí interpretaci definice slova. V principu dělá to, že postupně volá kód na adresách uvedených v definici. Přesněji zapsáno provádí:

```
NEST: - (RSP) = IPPOP IP
       JUMP NEXT
```
Protože RSP je S bude to vypadat takto

```
NEST: W = (RSP) + ; POP W
       -(RSP) = IPIP = W
       JUMP NEXT
```
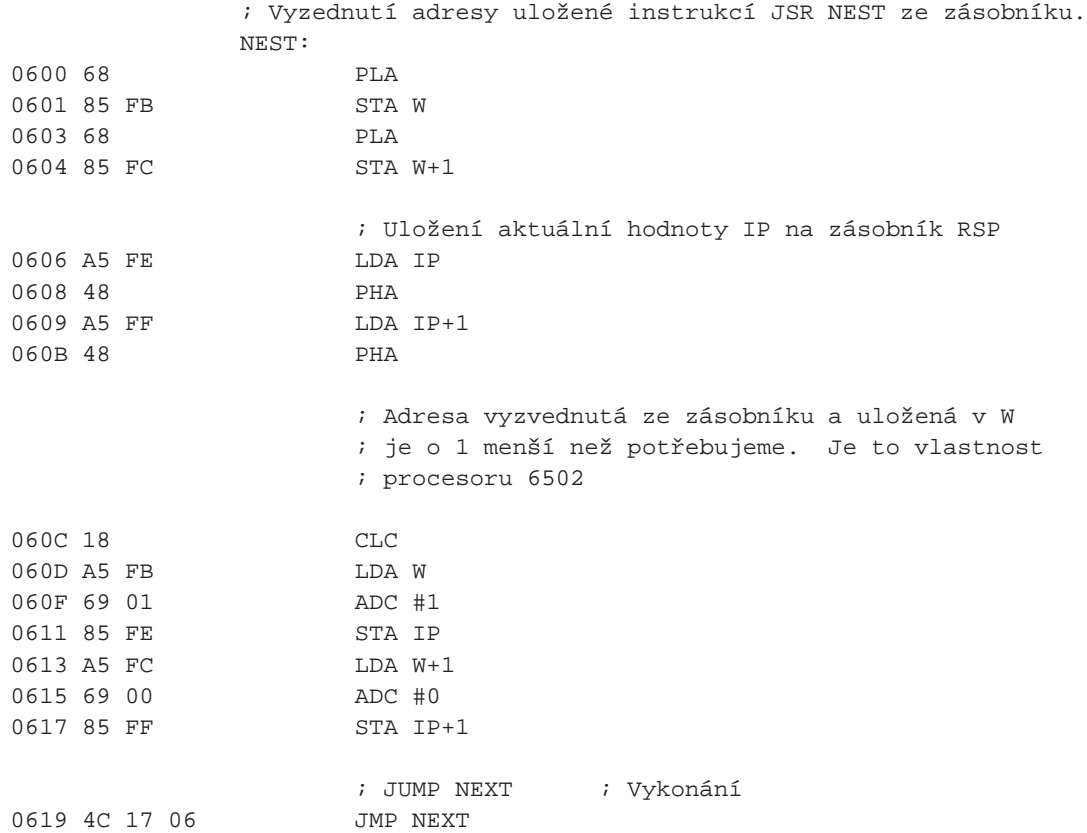

#### Varianta pro JMP místo JSR

```
NEST:
```
 $; -$ (RSP)=IP ; Uložení ukazatele instrukcí na zásobník návratových adres ; Uložení obsahu IP do zásobníku S (=RSP) LDA IPL PHA LDA IPH PHA ; IP=W+3 ; Vyzvednutí první adresy v definici slova ; V registru W je adresa CF tohoto slova a první adresa je o tři

```
; byty dále
CLC
LDA WL
ADC #3
STA IPL
LDA WH
ADC #0
STA IPH
; JUMP NEXT ; Vykonání
JMP NEXT
```
## **9.2.4. Vykonání slova**

Procedura NEXT vykoná slovo v definici na jehož adresu ukazuje registr IP. IP je před skokem opraveno (posunuto na další adresu).

```
NEXT: W=(IP)IP=IP+2
     JUMP W
                ; W = (IP)0620 A0 00 NEXT: LDY #0
0622 B1 FE LDA (IP), Y ; Fetch code address pointed by IP
0624 85 FB STA W
0626 C8 INY
0627 B1 FE LDA (IP), Y
0629 85 FC STA W+1
         ;optional JSR TRACE
                ; Advance IP. IP=IP+2
062B 18 CLC
062C A5 FE LDA IP
062E 69 02 ADC #2
0630 85 FE STA IP
0632 90 02 BCC 1+ ; skip inc if ...
0634 E6 FF INC IP+1
         1:
                ; JUMP W
0636 6C FB 00 JMP (W)
```
### **9.2.5. Ukoncení slova ˇ**

Návrat ze slova definovaného standardním způsobem (pomocí ":"). Adresa této procedury je poslední adresou v definici slova. Může se však vyskytnout i uvnitř slova.

EXIT:  $i \text{IP} = (RSP) +$ 0640 68 PLA 0641 85 FE STA IP

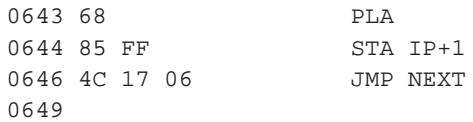

### **9.2.6. Startovací kód**

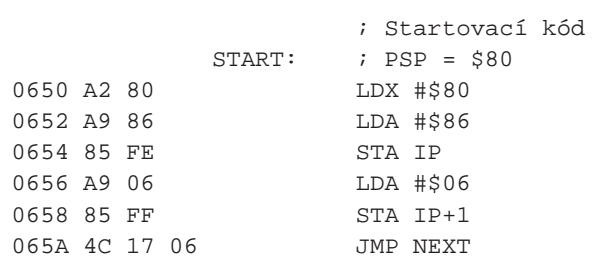

# **9.3. XForth**

*\* \$Header: /home/radek/cvs/forth-book/sec-xforth.xml,v 1.1 2003/12/28 18:21:56 radek Exp \$*

FIXME: obsah

Hlavička slova LIT

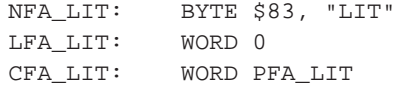

Tělo, kód slova je uložen v poli PFA

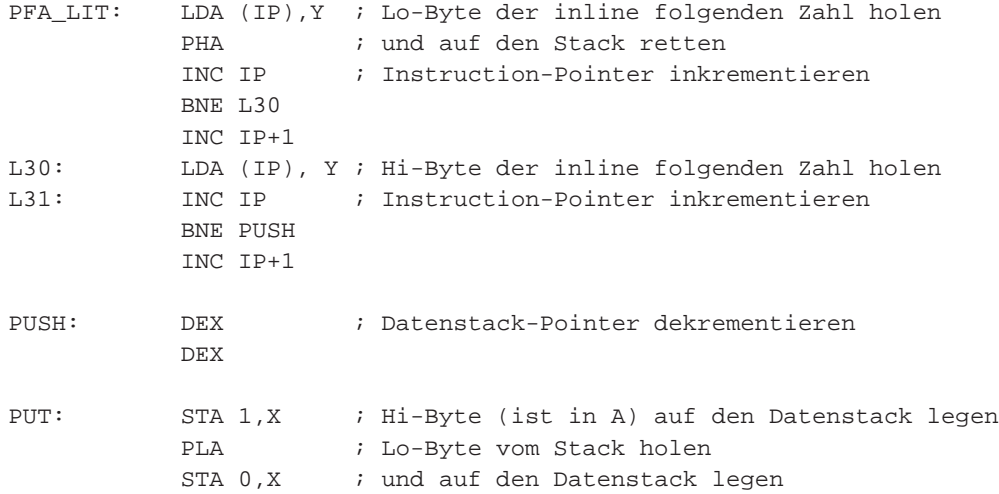

Der Adressinterpreter NEXT holt die Adresse des naechsten Secondaries und fuehrt es aus.

```
NEXT: LDY #1
           LDA (IP),Y ; Hi-Byte der Wortadresse
           STA W+1 ; im W-Register ablegen
           DEY
           LDA (IP),Y ; Lo-Byte der Wortadresse
           STA W : im W-Register ablegen
           CLC
           LDA IP : IP um 2 inkrementieren
           ADC #2
           STA IP
           BCC L54
           INC IP+1
L54: JMP W-1 ; indirekten Sprung nach (W) ausfuehren
DOCOL:
           ; -(RSP)=IP
           LDA IP+1
           PHA
           LDA IP
           PHA
           ; IP=W+2
           CLC
           LDA W
           ADC #2
           STA IP
           TYA
           ADC W+1
           STA IP+1
           ; JUMP NEXT
           JMP NEXT
EXIT:
           i IP=(RSP) +
           PLA
           STA IP
           PLA
           STA IP+1
           ; JUMP NEXT
           JMP NEXT
```
# **9.4. FIG6502**

Ze začátku souboru FIG6502.ASX

```
;
; Through the courtesy of
;
; FORTH INTEREST GROUP
; P.O. BOX 2154
; OAKLAND, CALIFORNIA
; 94621
;
```
;

; ; Release 1.k0010 ; ; with compiler security  $\mathbf{a}$  and  $\mathbf{a}$ ; variable length names ; ; Further dstribution need not include this notice ; The FIG installation Manual is required as it contains ; the model of FORTH and glossary of the system. ; Might be available from FIG at the above address for \$95.00 postpaid. ; ; Translated from FIG model by W.F. Ragsdale with input- ; output given for Rockwell System-65. Transportation to ; other systems requires only the alteration of : ; XEMIT, XKEY, XQTER, XCR, AND RSWL ; ; Equates giving memory assignments, machine ; registers, and disk parameters. ; SSIZE EQU 128 ; sector size in bytes NBUF EQU 8 ; number of buffers desired in RAM ;<br>
SECTR EQU 800 <br>
SECTR EQU 800 <br>
SECTR EQU 800 <br>
SECTR EQU 800 ; sector per drive ; forcing high drive to zero SECTL EQU 1600 ; sector limit for two drives ; of 800 per drive. BMAG EQU 1056 : total buffer magnitude, in bytes ; expressed by (SSIZE+4)\*NBUF ; BOS EQU \$20 ; bottom of data stack, in zero-page. TOS EQU \$9E : top of data stack, in zero-page. N EQU TOS+8 : scratch workspace IP EQU N+8 ; interpretive pointer W EQU IP+3  $\qquad$  ; code field pointer UP  $EQU W+2$  ; user area pointer  $\bullet$ XSAVE EQU UP+2  $\qquad$  ; temporary for X register. ; TIBX EQU \$0100 : terminal input buffer of 84 bytes.<br>ORIG EQU \$0200 : origin of FORTH's Dictionary. ORIG EQU \$0200 : origin of FORTH's Dictionary.  $i$  top of assigned memory+1 byte. MEM EQU \$4000 ; top of assigned memory<br>UAREA EQU MEM-128 ; 128 bytes of user area DAREA EQU UAREA-BMAG ; disk buffer space. ; ; Monitor calls for terminal support ; OUTCH EQU \$D2C1 ; output one ASCII char. to term. INCH EQU \$D1DC : input one ASCII char. to term. TCR EQU \$D0F1 : terminal return and line feed. ; ; From DAREA downward to the top of the dictionary is free ; space where the user's applications are compiled.

 $\bullet$  Terminal Input Buffer

```
;
; Boot up parameters. This area provides jump vectors
; to Boot up code, and parameters describing the system.
;
;
        ORG ORIG
;
                      ; User cold entry point
ENTER NOP : Vector to COLD entry
        JMP COLD+2 ;
REENTR NOP : User Warm entry point
        JMP WARM : Vector to WARM entry
        .WORD $0004 ; 6502 in radix-36
         .WORD $5ED2 ;
         .WORD NTOP ; Name address of MON
         .WORD $7F ; Backspace Character
         .WORD UAREA ; Initial User Area
         word Tos initial Top of Stack<br>Word iim
         .WORD $1FF ; Initial Top of Return Stack
         .WORD TIBX ; Initial terminal input buffer
;
;
        .WORD 31 ; Initial name field width
        .WORD 0 ; 0=no disk, 1=disk
        .WORD TOP ; Initial fence address
         .WORD TOP ; Initial top of dictionary
         .WORD VL0 ; Initial Vocabulary link ptr.
;
; NEXT is the address interpreter that moves from machine
; level word to word.
;
NEXT LDY #1
        LDA (IP), Y ; Fetch code field address pointed
        STA W+1 \qquad \qquad ; to by IP
        DEY
        LDA (IP),Y
        STA W
        JSR TRACE ; Remove this when all is well
        CLC \qquad \qquad ;\qquad \text{Increment IP by two.}LDA IP
        ADC #2
        STA IP
        BCC L54
        INC IP+1
L54 JMP W-1 ; Jump to an indirect jump (W) which
; vectors to code pointed to by a code
; field.
```
# **9.5. Poznámky**

Tato část obsahuje různé poznámky.

#### **Odkazy:**

- Pountain, R. Object Oriented Forth. (http://www.tutorials-blog.com/forth/ObjectOriented-Forth/) části blogu
- •

### **9.5.1. Fastest ROMable 6502 NEXT**

V následujícím kódu je JV adresa v zero page. Na ní je uložen kód instrukce JMP (addr) který je zde uložen v rámci inicializace. Za ní na adresách JV+1 a JV+2, které slouží jako 16-bitový registr, je je uložana adresa následující instrukce.

```
NEXT:
        INC JV+1
        BEQ NEXT1:
        INC JV+1
        BEQ NEXT2
        JMP JV
NEXT1:
        INC JV+1
NEXT2:
        INC JV+2
        JMP JV
ENTER: ; HL def begins with JMP ENTER
        LDA JV+2
        PHA
        JDA JV+1
        PHA
        LDA #$6C
        STA JV
        LDY #0
        LDA (JV+1), Y
        CLC
        ADC #3
        PHA
        INY
        LDA (JV+1), Y
        ADC #0
        STA JV+2
        PLA
        STA JV+1
        JMP JV
EXIT:
        PLA
        STA JV+1
        PLA
        STA JV+2
NEXT:
        INC JV+1
        BEQ NEXT1:
```
```
INC JV+1
        BEQ NEXT2:
        JMP JV
NEXT1:
        INC JV+1
NEXT2:
        INC JV+2
        JMP JV
```
On the other end of the spectrum, if you want multiple stacks for multiple threads, you can provide 32 deep data stacks and 16 deep return stacks with separate high byte and low byte stacks, giving 8 independent threads with three dedicated pages of RAM:

```
DL -- low data stack byte, aligned on a page boundary
DH = DL+256RL = RH + 256RH = RL + 128
```
If you have 8K RAM, with the zero page and hardware stack, this is 1 1/4K, add a page per thread for user variables, PAD, and Pictured numeric input, and you have allocated 5 1/4K, leaving 2 3/4K for I/O and other uses (block buffers, input buffer, serial port buffer)

ENTER: ; HL def begins with JSR ENTER DEY LDA JV+2 STA RH,Y LDA JV+1 STA RL,Y LDA #\$6C STA JV PLA CLC ADC #1 STA JV+1 PLA ADC #0 STA JV+2 JMP JV ENTER1: INC JV+2 JMP JV EXIT: LDA RH,Y STA JV+2 LDA RL,Y STA JV+1 INY NEXT: INC JV+1 BEQ NEXT1: INC JV+1 BEQ NEXT2: JMP JV NEXT1: INC JV+1 NEXT2:

*Kapitola 9. Forth na procesoru 6502*

INC JV+2 JMP JV

# **Kapitola 10. ARM**

Informace o implementacích Forthu pro processor ARM.

• Riscy Pygness — Pygmy Forth for the ARM (http://pygmy.utoh.org/riscy/)

•

# **10.1. Pygmy Forth for the ARM**

Pygmy Forth pro ARM je 32 bitový (cell) forth pro processor ARM. Implementace požívá slova velikosti 32 bitů a HL slova jsou posloupnosti 16-ti bitových tokenů. Je kódován pro prostředí processoru LPC2106 který má 128kB flash (0x00000000 - 0x0001FFFF) a 64kB RAM (0x40000000 - 0x4000FFFF). Tokeny mají vnitřní strukturu jejíž součástí je 13-ti bitový ukazatel do tabulky adres.

**FIXME:**HL slova jsou posloupnosti 16-ti bitových čísel. Horních 15 bitů ukazuje na slova, spodní bit má význam JUMP/CALL. V horních 15-ti bitech je jaště "zakódována" informace, zdali cílové (volané) slovo je HL či LL. Tato informace se získá porovnáním 15 bitové hodnoty s hranicí. Slova pod touto hranicí jsou LL a slova nad touto hranící pak HL. To nám dovolí skrátit definici slova o pole CFA. Protože všechna LL obsahují kód a všechna HL se vykonávají interpretem docol.

Implementace NEXT. High-Level slova jsou posloupnosti 16-ti bitových tokenů. Tokeny mají vnitřní strukturu:

- $\cdot$  bity 15..3 vstupní číslo
- $\cdot$  bit 2 příznak primitive (LL) / High Level
- bit  $1 p$ říznak v které paměti se definice slova nachází RAM/flash
- bit 0 příznak exit CALL/JUMP. Tímto příznakem rozlišíme, jestli se na cílové slovo přechází skokem (tedy ukončujeme vykonávání stávajícího slova) nebo se přechází voláním s návratem k vykonávání stávajícího slova. Je to exit (";") zakompilovaný do definice slova.

Makra

```
; nxt -- move from one word to the next following IP
       .macro nxt ; select correct version of inner interpreter
           b nxtTab
       .endm
nxtTab:
       ldrh W, [IP], #2 \qquad ; read unsigned half-word then bump IP by 2
nxtexec: ; convenient entry point for use by EXECUTE
       ; 16-bit token is now in W
       ; handle Exit flag
       movs W, W, lsr #1 ; set C flag from original bit 0 (i.e. the jump flag)
       ldrcs IP, [RSTK], #4 ; pop rstack into IP ("unnest") inly if jump=1
       ; handle RAM/flash table flag
       movs W, W, lsr #1 : set C flag from original bit1
       ; Then load the address of the correct token table into TEMPREG
       ldrcc TEMPREG, ptokens ; Load temporary register with base
       ldrcs TEMPREG, prtokens ; address of the chosen token table.
                              ; If RAM flag was set, use the RAM
                               ; table. Otherwise, use the flash table.
       ; Remember the Primitive flag (in C)
```

```
movs W, W, lsr #1 ; set C flag from original bit2
                              ; we will test this flag after looking
                              ; the token's address in the token table
       ; Lookup word's address in token table. The 13 bits of the token
       ; number were originally in bits 15..2 of W but are now in
       ; bits 12..0 because we shifted W right 3 bits. Now, shift W
       ; left 2 bits to convert to a byte offset then add offset to
       ; start of table, leaving address of entry table item in TEMPREG.
       add TEMPREG, TEMPREG, W, lsl #2
       ; Handle Primitive
       ldrcs pc, [THENREG] ; jump to the primitive if primitive flag
                              ; was set
       ; Otherwise, handle nesting down to called high-level word
       str IP, [RSTK, #-4]! push IP to return stack
       ldr IP, [TEMPREG] load IP with address of new word
       b nxtTab jump back to nxt to begin handling new word.
       .ltorg ; force dumping of literal pool
; ; semicolon
exit:
EXIT:
       /* unnest by popping return stack into IP */ldr IP, [RSTK], #4 ; pop rstack into IP
       nxt
; NOP ( - ) This serves mainly the purpose of safely occupying
; 16-bits in a high-level word list, for aligning a
; label in a 4-byte boundary.
NOP:
       nxt
```
### **10.1.1. MMC rozhraní**

```
( SPI interface to MMC disk )
: BITS-ON ( mask -) IOSET ! ;
: BITS-OFF ( mask -) IOCLR ! ;
: PIN13 (-mask): PIN13 ( - mask) $00002000 ;<br>: DISABLE-MMC ( -) PIN13 BITS-ON ;<br>: ENABLE-MMC ( -) PIN13 BITS-OFF ;
: ENABLE-MMC ( -) PIN13 BITS-OFF ;
: SPI!@ ( c - c) ( send a byte then collect the returned byte)
  SPDR ! BEGIN SPSR @ $80 AND UNTIL SPDR @ ;
: SPI! ( c -) ( sned a byte but throw away returned byte)
  SPI!@ DROP ;
: SPI@ ( - c) ( send a dumm byte and collect returned byte)
  $FF SPI!@ ;
: DUMMY-SPI-BYTES ( # -) FOR $FF SPI! NEXT ;
 : GET-MMC-RESPONSE ( - f)
  ( Try up to 256 times to get a response. A zero response )
  ( means no error. A valid response is a byte whose MSBit is zero.)
   ( Return -1 in case of a time-out. )
  256 ( remaining tries) ( fall through to next word)
```
: (GET-MMC-RESPONSE ( remaining# - f) ( PAUSE ) SPI@ DUP \$80 AND NOT IF NIP ( cardResponse) ; THEN DROP ( remaining#)  $1-$  DUP  $0=$  IF DROP  $-1$  ; THEN (GET-MMC-RESPONSE ;

**FIXME:**. . .

# **Kapitola 11. Ostatní implemetace**

#### *\* chapter*

- *\* rcsinfo="\$Header: /home/radek/cvs/forth-book/ch-ostatni\_implementace.xml,v 1.4 2005/10/20 19:19:37 radek Exp \$"*
- *\* print="psselect -p186-192 forth.ps|foldprn -s8"*

#### **Seznam Forthů v Debian GNU/Linux Woody**

- gforth
- kforth
- pforth
- yforth
- pfe

#### **Další implementace**

- bigforth http://www.jwdt.com/~paysan/bigforth.html
- 4th http://www.xshall.nl/~thebeez/4tH/foldertree.html
- IsForth (http://isforth.clss.net)

#### **Seznam Forthů pro platformu Palm**

- QuartusForth
- DragonForth
- pp forth

Nyní si v samostatných částech popíšeme některé konkrétní implementace Forthu.

# **11.1. Z80 Forth**

*\* \$Header: /home/radek/cvs/forth-book/sec-z80\_forth.xml,v 1.1 2003/12/28 18:21:56 radek Exp \$*

FIXME: obsah

```
; Vnitřní interpret
NEXT: LD A,(BC)
       LD L,A
       INC BC
        LD A,(BC)
        LD H,A
        INC BC
EXE: LD E,(HL)
        INC HL
        LD D,(HL)
        EX DE,HL
        JP (HL)
EXECUTE:
        POP HL
        JR EXE
COLON: LD HL,(RSP)
        DEC HL
        LD (HL),B
        DEC HL
        LD (HL),C
        LD (RSP),HL
```

```
INC DE
       LD B,D
       LD C,E
       JP (IX)
EXIT: LD HL,(RSP)
       LD C,(HL)
       INC HL
       LD B,(HL)
       INC HL
       LD (RSP),HL
       JP (IX)
```
# **11.2. nanoForth**

*\* section id="nanoforth" xreflabel="nanoForth"*

*\* rcsinfo="\$Header: /home/radek/cvs/forth-book/sec-nanoforth.xml,v 1.3 2005/10/20 05:33:42 radek Exp \$"*

FIXME: obsah

### **Odkazy a zdroje:**

• qUark (quite Utilitarian arkitecture) (http://www.rdrop.com/~cary/mirror/quark.txt)

 $\bullet$  ... ()

### **ToDo**

1. První úkol.

### **11.2.1. Tabulka instrukcí**

### **Tabulka 11-1. Tabulka instrukcí**

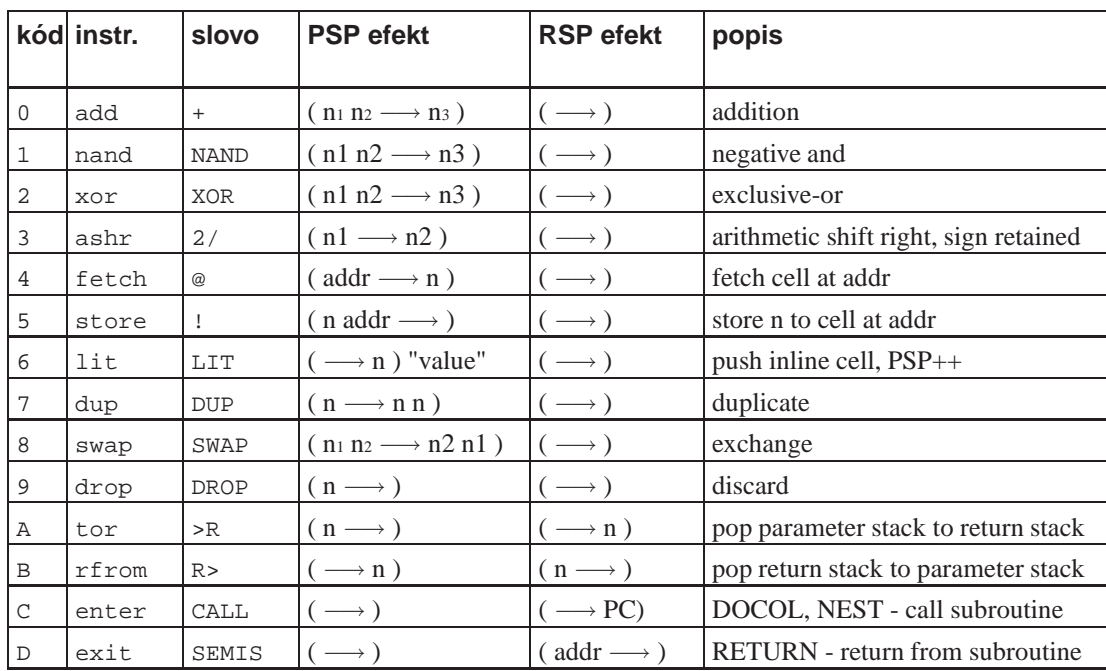

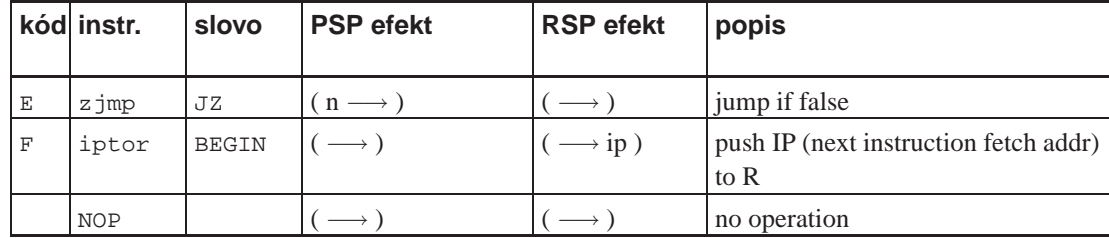

### **11.2.2. Rozširující definice ˇ**

```
ddrop: drop drop exit
rot: tor swap rfrom swap exit
over: tor dup rfrom swap exit
not: dup and exit
and: nand dup nand exit
or: dup nand swap dup nand nand exit
negate: dup nand lit 1 add exit
subtract: dup nand lit 1 add add exit
nondextructive-subtract: enter over enter over enter subtract exit
shl: dup add exit ; AKA '2*', "two-star", '<<', shift-left
```
### **11.2.3. Nezapracované texty**

### **11.2.3.1. nFORTH v2.3**

```
Date: Sat, 20 Feb 1999 12:54:34 +0300
From: "Stas Pereverzev"
To: MISC
Subject: Re: nFORTH v2.3
Content-Type: text/plain;
charset="koi8-r"
Content-Transfer-Encoding: 7bit
>Comments, folks?
You need only five instructions, not 16. They are:
ALU:
1. nand
2. shr
RAM:
3. store ( addr n -- )
4. lit ( -- n )
CONTROL:
5. ncret \ JUMP to addr in N, if carry flag isn't set in T,
          \ also drop both T and N
```
Also, if PC is memory variable (or can be addressed as memory variable)

```
we can awoid "ncret" instruction:
In that case we sholud use NCSTORE instead STORE:
ncstore (addr n flag -- )
ncstore (addr n 0 ) - same as store,
ncstore (PC n -1 ) - same as ncret
We need only 2 bits per instruction in that case.
That all folks i-1Stas.
```
### **11.3. Color FORTH**

*\* section id="colorforth" xreflabel="Color FORTH"*

```
* rcsinfo="$Header: /home/radek/cvs/forth-book/sec-colorforth.xml,v 1.2 2005/10/20 05:33:42 radek Exp $"
       Odkazy:
```
- Dispelling the User Illusion, Charles Moore 5/22/99 (http://www.ultratechnology.com/cm52299.htm)
- 1x Forth by Charles Moore 4/13/99 (http://www.ultratechnology.com/1xforth.htm)

 $\cdot$  . ()

#### **ToDo**

1. úkol

Color Forth pochází z ruky Charlese Moora. Jedná se o přepracovanou, velmi promyšlenou a zjednodušenou (nikoliv na úkor kvality) implementaci. Pokusím se zde ve stručnosti shrnout své poznatky o Color Forthu.

Jak již název napovídá, hrají barvy důležitou roli. Charles zrušil řadu slov a některá z nich nahradil barvou. Například definice nového slova.

### **11.3.1. Definice nového slova**

Standardní slova ":" a ";" nahradila barva. Zápis

```
: WORD ... ;
```
je nahrazen

WORD ...

```
* Vytvoˇrit barevné obrázky a vložit místo popisných
```
kde slova WORD je vyvedeno v barvě červené a závěrěčný středník chybí, neb je jasné kde definice slova končí. Končí definicí slova dalšího, nebo koncem textu.

Text definice slova je pak vyveden v barvě zelené (kompiluje se), černé na bílém pozadí (vykonává se) a červené (jméno definovaného slova)

Středník se zajisté v kódu ještě vyskytuje a často, ale má jiný význam. Místo ukončení definice funguje jako návrat (exit, return) z vykonávaného slova.

### **11.3.2. Manipulace se zásobníkem**

Manipulace se zásobníkem je také jednodušší. Charles používá jen slova **DUP**, **DROP**, **OVER** a slovo **SWAP** jenž není atomickou instrukcí. Úplně zavrhuje slova jako PICK, ROLL a další jenž provádějí příliš komplexní změny na zásobníku.

### **11.3.2.1. Komentáreˇ**

Jedním slovem žádné. Kód má být natolik jednoduchý, vždy maximálně dva řádky na slovo a samovysvětlující. Rovněž nepoužívá zásobníkové komentáře.

#### **11.3.2.2. Programové konstrukce**

Myšlen cykly, větvení, ...

Instrukce pro větvení je jen jedna a to

IF ... ; THEN

část **ELSE** byla úplně vypuštěna.

Po zralé úvaze byly všechny konstrukce cyklů vypuštěny. Jsou nahrazeny "rekurzivním" voláním definovaného slova.

WORD  $\ldots$  IF  $\ldots$  WORD ; THEN --- ;

Sémantika IF byla také změnena. Teď již neodstraňuje logickou hodnotu ze zásobníku ale ji tam ponechává. Její pˇrípadné odstranení ( ˇ **DROP**) je pak na programátorovi. Pˇribyla však varianta **-IF** která testuje znaménko.

#### **11.3.2.3. Adresový registr**

Charles pˇridal nové registry. Registr A a odpovídající operace **@+**, **!+**, **A!** a **A**.

A registr R je specifický a používá se prakticky jen při přesunech v paměti. Má automatickou inkrementace při použití. Ovládá se slovy **@R**, **!R**.

### **11.3.2.4. Grafické rozhraní**

Velikost zobrazované plochy je 1024x768 bodů. Na této ploše je 40x24 znaků každý veliký 16x24 bodů

## **11.4. Implemetace pro 8-mi bitové procesory**

**FIXME:**

### **11.4.1. AVR**

**FIXME:**

**Odkazy:**

- avrforth (http://krue.net/avrforth/)
- ???: Forth AVR Stamp Hardware & Compiler (http://www.mpeltd.demon.co.uk/avrstamp.htm)
- ???: SX-Forth for AVR Butterfly ... and others AVR with 8KB Flash (http://www.avrfreaks.net/index.php?func=viewItem&item\_id=716&module=Freaks%20Tools)
- COMERCIAL: Forth for the Atmel AVR microcontrollers (http://www.ram-tech.co.uk/avr.htm)

#### **11.4.1.1. PFAVR**

#### **Odkazy:**

• PFAVR -- An ANS Forth Implementation for the Atmel AVR (http://claymore.engineer.gvsu.edu/~steriana/Software/pfavr/rationale.html)

PFAVR (http://claymore.engineer.gvsu.edu/~steriana/Python/pfavr/index.html) je implementace ANS Forthu pro procesory AVR firmy Atmel. Jedná se o 16-ti bitovou implementaci kde velikost buňky je 16 bitů (2 bajty). Ke svému běhu potřebuje 13K words paměti FLASH a 32KB externí paměti RAM. Jediné podporované procesory jsou tedy ATmega64, ATmega128 a vyšší.

### **11.4.1.2. amforth**

#### **Odkazy:**

- amforth: Forth for AVR ATmega (http://sourceforge.net/projects/amforth/)
- amforth (http://amforth.sourceforge.net/)

# **11.5. Implemetace pro 16-ti bitové procesory**

**FIXME:**

## **11.6. Implemetace pro 32-ti bitové procesory**

**FIXME:**

### **11.6.1. Procesor i386**

**FIXME:**

### **11.6.1.1. SwiftForth**

Implementace SwiftForth (http://www.forth.com/swiftforth/index.html) od firmy FORTH, Inc. (http://www.forth.com/index.html).

Tato implementace je založena na modelu [STC](#page-44-0). Spouští se jako GUI aplikace pod subsystémem Win32 operačních systému Windows-95 a Windows-NT.

### *Kapitola 11. Ostatní implemetace*

| registr    | použití                 |
|------------|-------------------------|
| <b>EBX</b> | top of stack            |
| <b>ESI</b> | user area pointer       |
| <b>EDI</b> | executable base address |
| <b>EBP</b> | data stack pointer      |
| <b>ESP</b> | return stack pointer    |

Tabulka 11-2. Význam registrů

# **Kapitola 12. R˚uzné**

*\* chapter*

*\* rcsinfo="\$Header: /home/radek/cvs/forth-book/ch-misc.xml,v 1.4 2005/10/20 05:33:42 radek Exp \$"*

**FIXME:**

# **12.1. Adresový register**

**FIXME:**

```
\ fetch
: @ ( a \longrightarrow n )A! @A ;
\ store
: \vdots ( n a \longrightarrow )
      A! !A ;
A! ( a \longrightarrow ) \qquad \wedge A \longleftarrow TOS
@A ( \longrightarrow n ) \qquad TOS ← mem[A]
!A \t (n \longrightarrow ) \t \text{mem}[A] \longleftarrow \text{TOS}
```
Dalším rozšířením je adresní register s autoinkrementací/dekrementací.

+! ( n a −→ ) \ Add n to mem[A] and store to mem[A]

# **12.2. Ret ˇ ezce znak ˚u ˇ**

*\* \$Header: /home/radek/cvs/forth-book/sec-strings.xml,v 1.1 2003/12/28 18:21:56 radek Exp \$*

FIXME: obsah

**\$@** — string fetch **\$!** — string store **\$+!** — string append **\$c!** — string char append **\$/** — string slash ??? **\$^** — string where

# **III. Palm OS**

# **Kapitola 13. Palm OS**

*\* rcsinfo="\$Header: /home/radek/cvs/forth-book/ch-palmos.xml,v 1.3 2005/10/20 05:33:42 radek Exp \$"*

*epigram*

Text kapitoly

# **13.1. Obsazení registrů procesoru**

Podle PalmOSCallingConventions (http://sleepless-night.com/cgibin/twiki/view/Main/PalmOSCallingConventions) na webu Sleepless-Night Wiki (http://kristopherjohnson.net/cgi-bin/twiki/view/Main/).

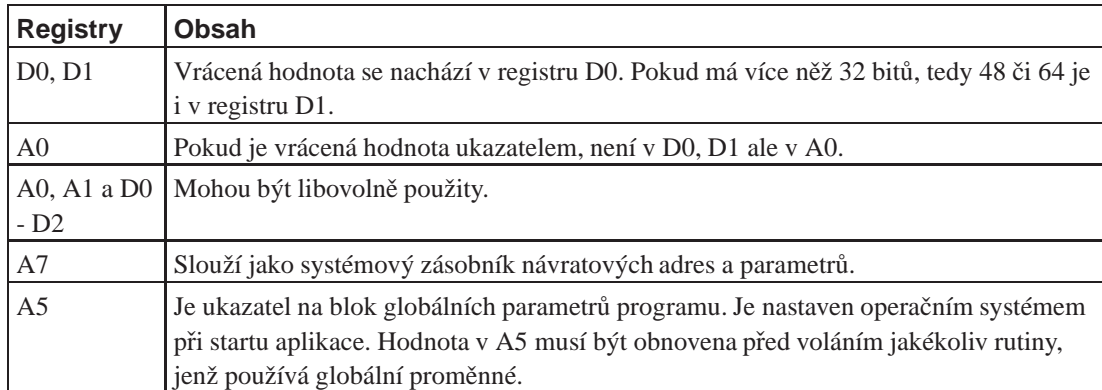

#### Tabulka 13-1. Obsazení registrů procesoru

# Kapitola 14. Analýza několik aprogramů pro **Palma**

*\* rcsinfo="\$Header: /home/radek/cvs/forth-book/ch-palmprogs.xml,v 1.3 2005/10/20 05:33:42 radek Exp \$"*

*epigram*

Tato kapitola se yabývá analýzou několika náhodně vzbraných programů pro PalmOS. Snažím se zjistit jaká je vnitřní struktura těchto aplikací, jaký je jejich kód. Cílem je poučit se jak se dělá program pro Palma.

# **14.1. Keyring**

Tato aplikace je vyvýjena pomocí gcc.

## **14.1.1. Cást ˇ code 0**

0000: 0000 0028 0004: 0000 01DC 0008: 0000 0008 000C: 0000 0020 0010: 0000 3F3C 0014: 0001 A9F0

### **14.1.2. Cást ˇ code 1**

**Príklad 14-1. Za ˇ cátek kódu v ˇ cásti ˇ** *code 1*

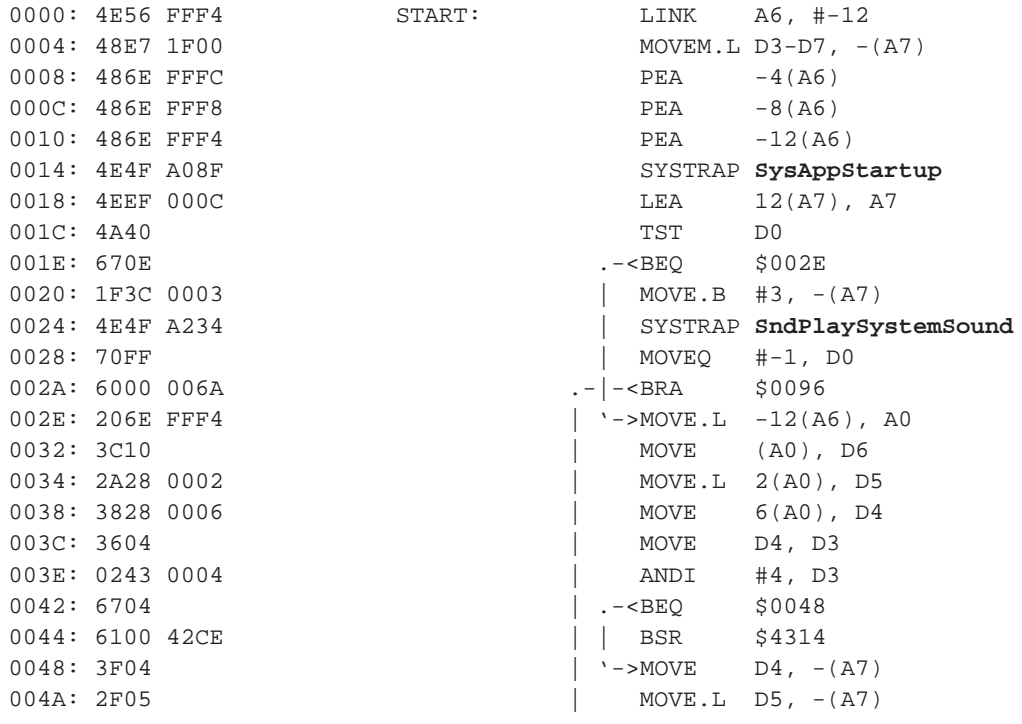

004E: 6100 4314 | =BSR \$4364 0052: 508F | ADDQ.L #8, A7 0054: 4A43 | TST D3 0056: 6704 | .-<BEQ 0058: 6100 43A6 | | BSR \$4400 005E: 6100 4414 | =BSR \$4474 0068: 6100 0240 | =BSR \$02AA 006C: 2E00 | MOVE.L DO, D7 0072: 4A43 | TST D3 0074: 6704 | .-<BEQ<br>0076: 6100 43C2 | | =BSR 0076: 6100 43C2 | | =BSR \$443A 0080: 6100 4320 | =BSR \$43B2 0094: 2007 | MOVE.L D7, D0 009C: 4E45 UNLK A6 009E: 4E75 **RTS**

004C: 3F06 | MOVE D6, -(A7) 005C: 3F04 | '->MOVE D4, -(A7) 0062: 3F04 | MOVE D4, -(A7) 0064: 2F05 | MOVE.L D5, -(A7) 0066: 3F06 | MOVE D6, -(A7) 006E: 4FEF 000A | LEA 10(A7), (A7) 007A:  $3F04$  | '->MOVE D4, -(A7) 007C: 2F05 | MOVE.L D5, -(A7) 007E: 3F06 | MOVE D6, -(A7) 0084: 2F2E FFFC | MOVE.L -4(A6), -(A7) 0088: 2F2E FFF8 | MOVE.L -8(A6), -(A7) 008C: 2F2E FFF4  $\vert$  MOVE.L -12(A6), -(A7) 0090: 4E4F A090 | SYSTRAP **SysAppExit** 0096: 4CEE 00F8 FFE0 '--->MOVEM.L -32(A6), D3-D7

#### **Príklad 14-2. Procedura ˇ** *\$00A0*

00A0: 4E56 FFE4 SUB\_00A0: LINK A6, #-28 00A4: 48E7 1F00 MOVEM.L D3, D7, -(A7) 00A8: 7CE8 MOVEO #-24, D6 00AA: DC8E ADD.L A6, D6 00AC: 4247 CLR 00AE: 4267 \_loop:.--------->CLR -(A7) 00B0: 4E4F A039 | SYSTRAP **MemHeapCheck** 00B4: 3F3C 0001 | MOVE #1, -(A7) 00B8: 4E4F A039 | SYSTRAP **MemHeapCheck** 00BC: 4878 FFFF | | | PEA -1 00C0: 2F06 | MOVE.L D6, -(A7) 00C2: 4E4F A11D | SYSTRAP **EvtGetEvent** 00C6: 2F06 | MOVE.L D6, -(A7) 00C8: 6100 4208 | BSR \$42D2 00CC: 2F06 | MOVE.L D6, -(A7) 00CE: 4E4F A0A9 | SYSTRAP **SysHandleEvent** 00D2: 4EEF 0014 | LEA 20(A7), A7 00D6: 4A00 | TST.B D0 00D8: 6668 | .------<BNE \$0142 00DA: 486E FFE6 | | PEA -26(A6) 00DE: 2F06 | | MOVE.L D6, -(A7) 00E0: 42A7 | | CLR.L -(A7) 00E2: 4E4F A1BF  $\vert$  | SYSTRAP **MenuHandleEvent** 00E6: 4FEF 000C | | LEA 12(A7), A7 00EA: 4A00 | | TST.B DO

00F6: 663C | | .-----<BNE 0154: 4E75 **RTS**

```
00EC: 6654 | +-------<BNE $0142
00EE: 4205<br>
00F0: 0C6E 0017 FFE8 \begin{array}{|c|c|c|c|c|c|}\n\hline\n & & & & & \n\hline\n00F0: & 0C6E & 0017 & FFE8 & & & \n\end{array}00F0: 0C6E 0017 FFE8 \begin{array}{|c|c|c|c|c|}\n\hline\n00F6: 663C & & & & \n\end{array} | CMPI #23, -24(A6)
00F8: 362E FFF0 | \cdot | MOVE -16(A6), D3
00FC: 3F03 | | | MOVE D3, -(A7)
00FE: 4E4F A16F | | | SYSTRAP FrmInitForm<br>
0102: 280F | | | MOVE.L A0, D4<br>
0104: 2F04 | | | MOVE.L D4, -(A7)<br>
0106: 4E4F A174 | | SYSTRAP FrmSetActiv
0102: 280F | | | MOVE.L A0, D4
0104: 2F04 | | | MOVE.L D4, -(A7)
0106: 4E4F A174 | | | SYSTRAP FrmSetActiveForm
010A: 5C8F | | | ADDQ.L #6, A7
010C: 0C43 03E8 | | | CMPI #1000, D3
0110: 670A | | | .-<BEQ $011C
0112: 0C43 03E9                 | | | CMPI   #1001, D3
0116: 670C | | | .-|-<BEQ $0124
0118: 6000 001A | | +-|-|-<BRA $0134
011C: 41FA 1CAC                   | | | '->LEA     7340(PC), AO     ;1DCA
0120: 6000 0006 | | | | .-<BRA $0128
0124: 41FA 0DDC | | | '-|->LEA 3548(PC), A0 ;0F02
0128: 2F08 | | | '->MOVE.L A0, -(A7)
012A: 2F04 | | | MOVE.L D4, -(A7)
012C: 4E4F A19F | | | SYSTRAP FrmSetEventHandle...
0130: 7A01                         | | | MOVEQ   #1, D5
0132: 508F | | | ADDQ.L #8, A7
0134: 1E05 | | '----->MOVE.B D5, D7
0136: 4A07 | | TST.B D7
0138: 6608 | +-------<BNE $0142
013A: 2F06 \begin{array}{c|c|c|c|c|c|c|c|c} \hline \text{013A: } & 2\text{F06} & & & \text{MOVE.L} & \text{D6, } -(\text{A7}) \ \hline \text{013C: } & 4\text{E4F A1A0} & & & \text{SYSTRAP } \textbf{FrmDispat} \end{array}013C: 4E4F A1A0 | | SYSTRAP FrmDispatchEvent
0140: 588F | | ADDQ.L #4, A7
0142: 0C6E 0016 FFE8 | '------->CMPI #22, -24(A6)
0148: 6600 FF64 '--------<BNE $00AE
014C: 4CEE 00F8 FFD0 MOVEM.L -48(A6), D3-D7
0152: 4E5E UNLK A6
```
## **14.2. QED**

### **14.2.1. Cást ˇ code 0**

#### **Príklad 14-3. ˇ** *code 0*

# **14.2.2. Cást ˇ code 1**

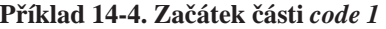

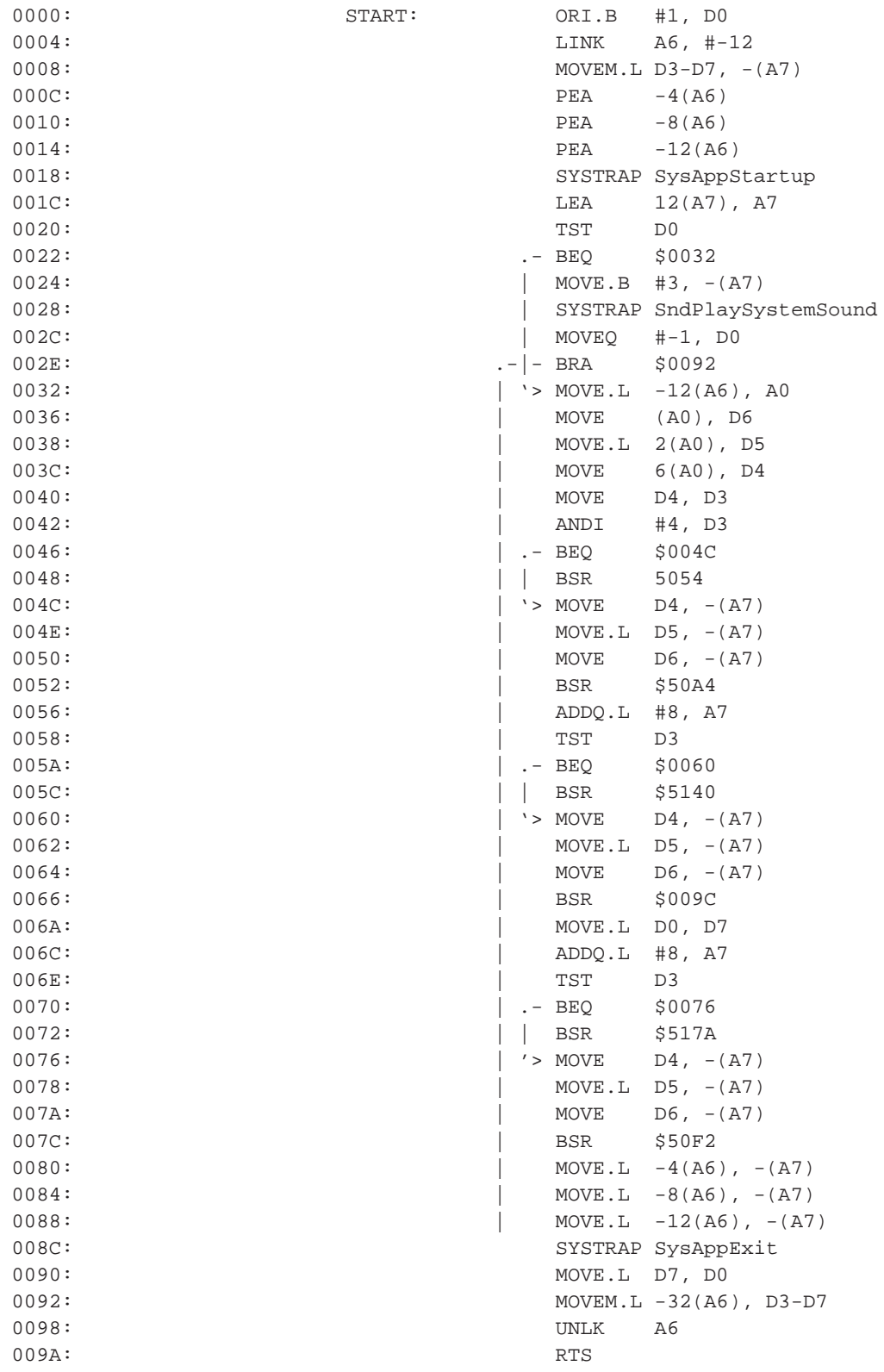

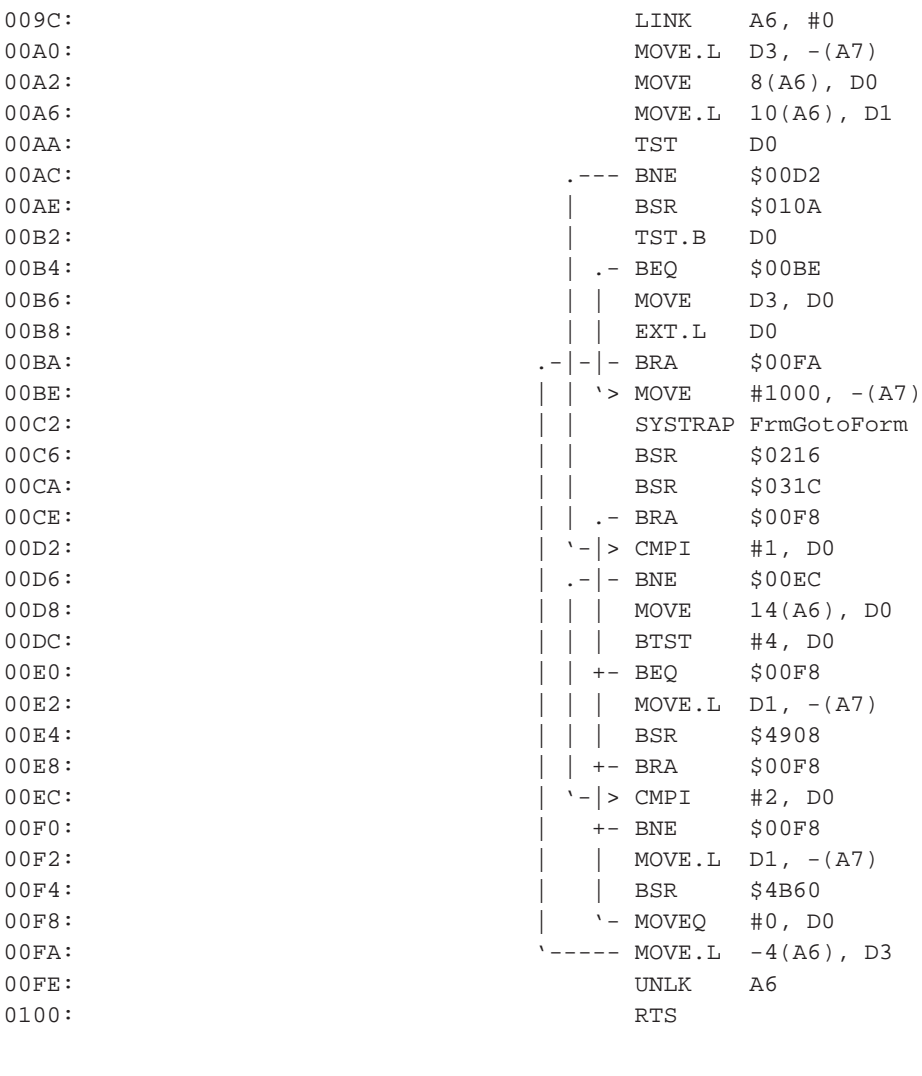

0102: SUBQ #8, D5

# **14.3. Scripts**

# **14.3.1. Cást ˇ code 0**

#### **Príklad 14-5. ˇ Cást ˇ** *code 0*

0000: 0000 0028 0004: 0000 0128 0008: 0000 0008 000C: 0000 0020 0010: 0000 3F3C 0014: 0001 A9F0

# **14.3.2. Cást ˇ code 1**

### **Príklad 14-6. Úvod ˇ cásti ˇ** *code 1* **programu Scripts**

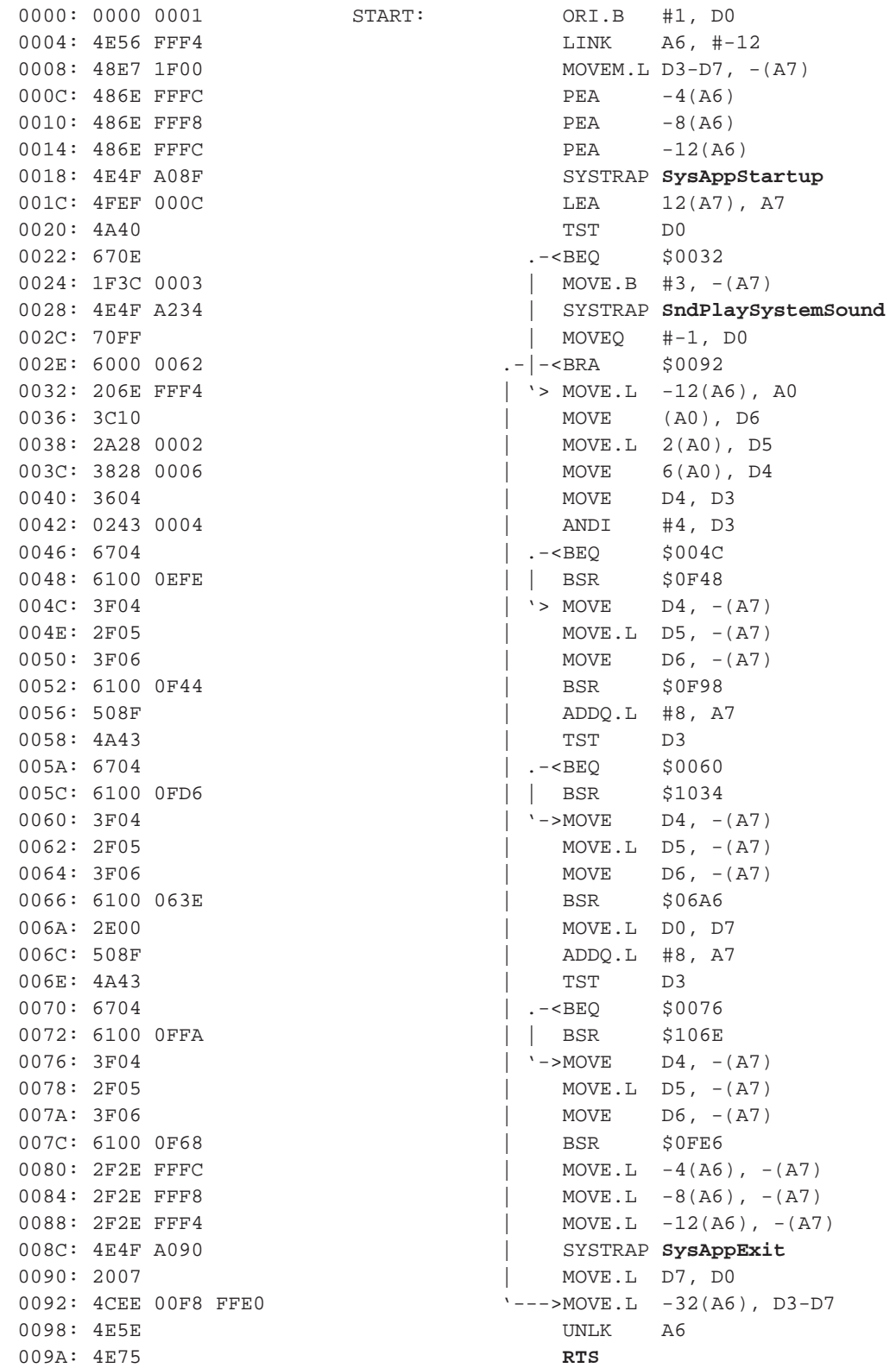

#### **Príklad 14-7. Procedura \$009C ˇ**

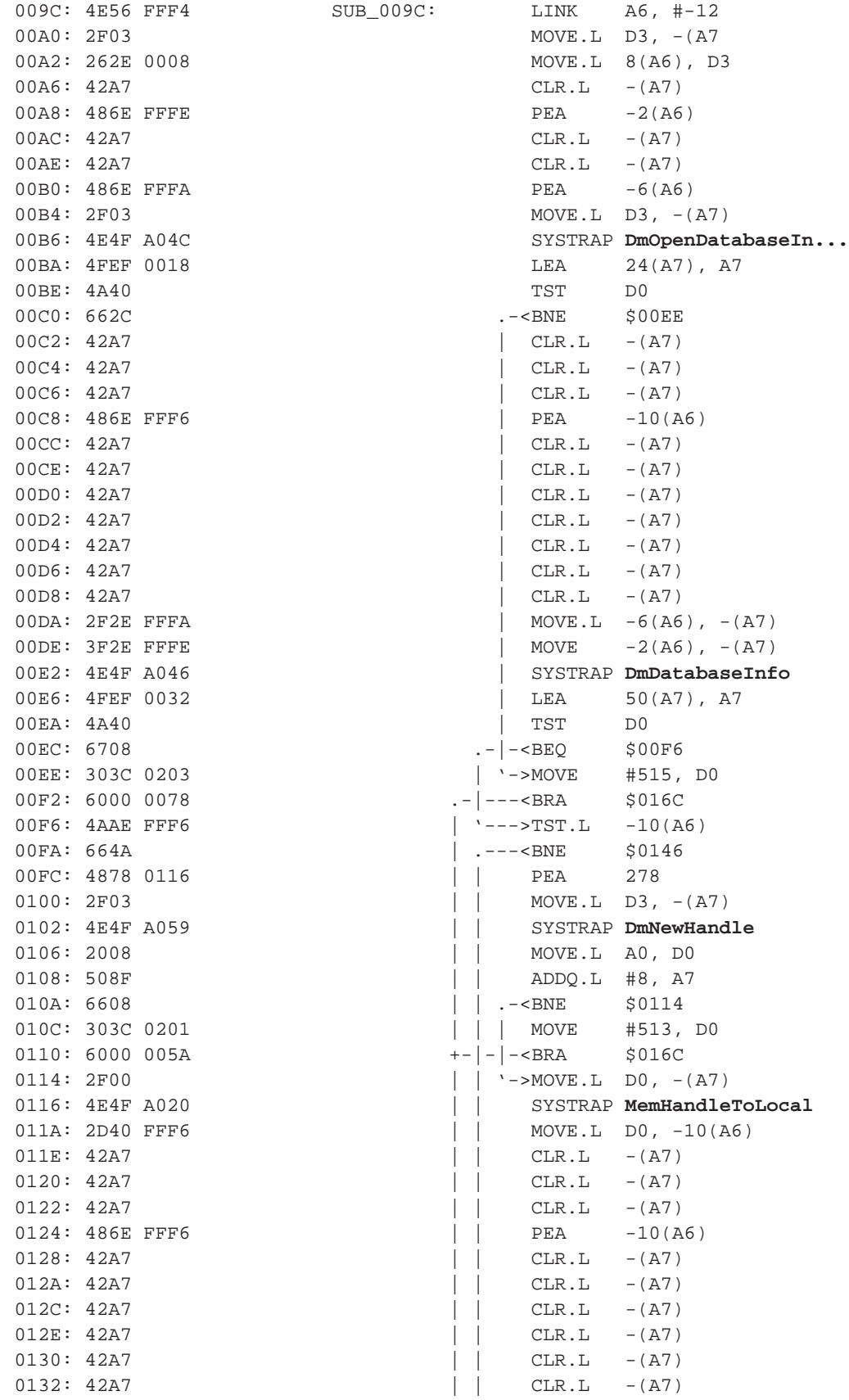

0172: 4E75 **RTS**

```
0134: 42A7 | | CLR.L -(A7)
0136: 2F2E FFFA \begin{array}{|c|c|c|c|c|c|c|c|} \hline \end{array} MOVE.L -6(A6), -(A7)
013A: 3F2E FFFE \begin{vmatrix} 1 & 0 & 0 \\ 0 & -2(0, 6) & -12(0, 6) \end{vmatrix} = (A7)
013E: 4E4F A047 | | SYSTRAP DmSetDatabaseInfo...
0142: 4FEF 0036 | | LEA 54(A7), A7
0146: 3F2E FFFE \vert '--->MOVE -2(A6), -(A7)
014A: 2F2E FFF6 \vert MOVE.L -10(A6), -(A7)
014E: 4E4F A036 | SYSTRAP MemLocalIDToLocke...
0152: 2608 | MOVE.L A0, D3
0154: 4878 0116 | PEA 278
0158: 486D FFDE | PEA -290(A5)
015C: 42A7 | CLR.L -(A7)015E: 2F03 | MOVE.L D3, -(A7)
0160: 4E4F A076 SYSTRAP DmWrite
                               MOVE.L D3, -(A7)0166: 4E4F A035 | SYSTRAP MemPtrUnlock
016A: 4240 | CLR DO
016C: 262E FFF0 \qquad \qquad \cdots \qquad \qquad \cdots \qquad \qquad \cdots \qquad \qquad \cdots \qquad \qquad \cdots0170: 4E5E UNLK A6
```
### **14.4. SmartDoc**

### **14.4.1. Cást ˇ code 0**

**Príklad 14-8. ˇ Cást ˇ** *code 0*

0000: 0000 0178 0004: 0000 06D8 0008: 0000 0008 000C: 0000 0020 0010: 0000 3F3C 0014: 0001 A9F0

## **14.4.2. Cást ˇ code 1**

#### **Príklad 14-9. Úvod ˇ cásti ˇ** *code 1*

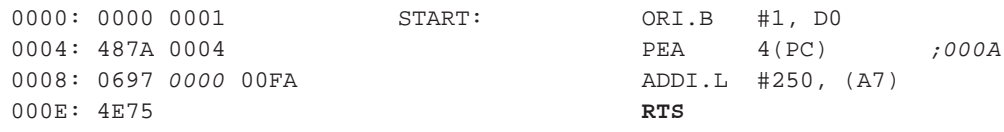

# **IV. Quartus Forth**

V této části je popsána implementace jazyka Forth určená pro počítače Palm.

# **Kapitola 15. Quartus Forth**

*\* rcsinfo="\$Header: /home/radek/cvs/forth-book/ch-quartusforth.xml,v 1.11 2005/10/20 05:33:42 radek Exp \$"*

*Quartus je latinsky ˇctyˇri.*

#### **Odkazy:**

- "Site" (http://www.quartus.net)
- Sleepless Night Wiki (http://sleepless-night.com/cgi-bin/twiki/view/Main) už dávno neexistuje
- PilotForth (http://www.daveltd.com/pilot/PalmOS/)
- Tutorial for a System Programming Example with Quartus Forth (http://www.erwinschomburg.homepage.t-online.de/MakingNoAlarms.htm) © 2005 Erwin Schomburg

Quartus Forth (http://www.quartus.net/products/forth) je implementace jazyka Forth pro počítače Palm Pilot. Jedná se o kompilátor schopný vytvářet samostatné aplikace. Stojí necelých \$100, ale je k dispozici omezená verze zdarama.

### **15.1. Startup**

Popis startování programu QuartusForth a použití poznámky ("mema") startup.quartus. Volně podle SleeplessNightWiki (http://sleepless-night.com/cgi-bin/twiki/view/Main/StartupQuartus) *(uz neexistuje)*.

Když QuartusForth startuje, hledá memo s názvem startup.quartus. Najde-li ho, nahraje a vykoná. Registrovaní uživatelé zde mají umístněn svůj registrační klíč, který říká programu QuartusForth že je vše v pořádku a zpřístupní jim všechny možnosti vymoženosti.

Vykonávání příkazů v startup. quartus s výhodou využijeme pří úpravě prostředí programu. Například při ladění konkrétního programu sem můžeme umístnit jeho spouštění.

```
\ startup.quartus
registered XXX-X-XXXXX-XXXX
needs snowflakes
go
```
nebo si sem umístníme zkratku pro spouštění našeho laděného programu

```
\ startup.quartus
registered XXX-X-XXXXX-XXXX
: snow
 s" needs snowflakes" evaluate
  s" go" evaluate
;
```
**Poznámka:** Doplnit

# **15.2. Kostra**

```
Príklad 15-1. Kostra aplikace s obsluhou událostí ˇ
```

```
\ applikace
: dispatch-event ( ekey -- ekey )
  ;
: handle-events ( -- )
 begin
   ekey dispatch-event drop
  again ;
: q_0 ( -- )
 page
 handle-events ;
\binom{p-1}{p}needs Events
needs ondo \ Kris's totally awesome dispatching words
: penDown ( -- )
  coords@ ." penDown: " . space . cr ;
: penMove ( -- )
  coords@ ." penMove: " . space . cr ;
: penUp ( -- )
 coords@ ." penUp: " . space . cr ;
: dispatch-event ( ekey -- ekey )
 on: penDownEvent do: penDown
  on: penMoveEvent do: penMove
  on: penUpEvent do: penUp ;
: handle-events ( -- )
  begin
    ekey dispatch-event drop
  again ;
: go ( -- )
 page
 handle-events ;
```
# **15.3. Grafické uživatelske rozhraní**

Popis obsluhy událostí. Volně podle "Quartus Forth Manual", Sleepless Night Wiki (http://sleepless-night.com/cgi-bin/twiki/view/Main) a dalších zdrojů.

#### **Odkazy**

• EventLoop (http://sleepless-night.com/cgi-bin/twiki/view/Main/EventLoop)

Smyčka obsluhy událostí (Event Loop). je částí programu která vybírá (přijímá) události od PalmOs, a dále je zpracovává. Všechny programy *musí* mít tuto smyčku, aby jste se mohli přepnout do jiné aplikace. Nepotřebujeteli obsluhovat žádné události, můžete použít jednoduchou "prázdnou" smyčku.

#### Příklad 15-2. Prázdná smyčka obsluhy událostí

```
: default-event-loop ( -- )
 begin
   ekey drop
 again ;
```
### **Varování**

Aby se program choval standardně, musí mít obsluhu událostí, jinak by nešel ani ukončit.

Příklad 15-3. Prázdná smyčka obsluhy událostí

```
: default-event-loop ( -- )
 begin
   ekey drop
 again ;
```
Slovo **ekey** čeká na událost až 500ms. Chceme-li rychlejší smyčku můžeme použít slovo [\(ekey\).](#page-320-0)

**Príklad 15-4. Rychlejší \*FIXME:smy ˇ cka/cyklus obsuhy událostí ˇ**

```
: faster-event-loop ( -- )
   begin
        10. (ekey) ( \longrightarrow ekey) \ wait max of 100ms
        do-my-thing ( ekey −→ ekey )
       drop ( ekey \longrightarrow )
   again ;
```
 $Ú$ sporná smyčka s "nekonečným" čekáním.

```
: event-loop ( -- )
 begin
    -1. (ekey)
   \ dispatch-event
   drop
 again ;
```
Hodnota -1. slova (ekey) přepne procesor do "doze mode". Z hlediska našeho programu tento nedostane řízení, dokud nenastane nějaká událost. Rovněž není nikdy vrácena událost [nilEvent](#page-338-0).

V programu psaném v QuartusForth se nemusíte zajímat o obsluhu většiny událostí, Forth to udělá za vás, kdykoliv použijete **KEY** nebo **EKEY**. Automaticky jsou obsluhovány události

- Systémové události (*System events*)
- Menu (*Menu events*)
- Nahrávání a otevírání formulářů (*Form load and Form open events*)
	- \_\_\_\_\_\_\_\_\_\_\_\_\_\_\_\_\_\_\_\_ (*Form event dispatching*)

Události které nebyli obslouženy automaticky jsou vráceny na zásobník, kde je můžeme přečíst a obsloužit.

Základ obsluhy událostí vypadá takto

begin ekey drop again

Takováto obsluha ignoruje všechny události. Ve skutečnosti nejsou všechny události ignorovány ale řada z nich je obsloužena standardně.

#### **Príklad 15-5. Ukázka kódu který reaguje na dotek pera ˇ**

```
\ eh
needs events
: 90 (- - )begin ekey
   dup penDownEvent = if
      ." Pen Down detected" cr
    else dup penUpEvent = if
      ." Pen Up detected" cr
      then
    then drop
 again ;
```
Zajímavé je, jakým způsobem je ošetřena událost *appStopEvent*. Quartus Forth vám dává plnou kontrolu nad tím co se bude dít při ukončení programu. Když Quartus Forth obdrží *appStopEvent*, vygeneruje výjimku **-257** THROW. Za normálních (běžných) okolností je tato výjimka ošetřena standardní obsluhou výjimek a program jednoduše skončí voláním příkazu (bye). Nicméně můžete tuto vájimku odchytit a zařídit si třeba úklid použitých prostředků před voláním (bye)

#### **Příklad 15-6. Ukázka obsluhy**

```
-257 constant byeThrow
: q_0 ( -- )
 MainForm
  ." Go ahead, start another app." cr
 begin
    ['] key catch
   byeThrow = if
      ." Exiting in 5 seconds!"
     500. SysTaskDelay
      (bye)
    then drop
 again ;
```

```
\begin{array}{|c|c|c|}\n\hline\n\text{císlo} & \text{událost} \\
\hline\n\end{array}
```
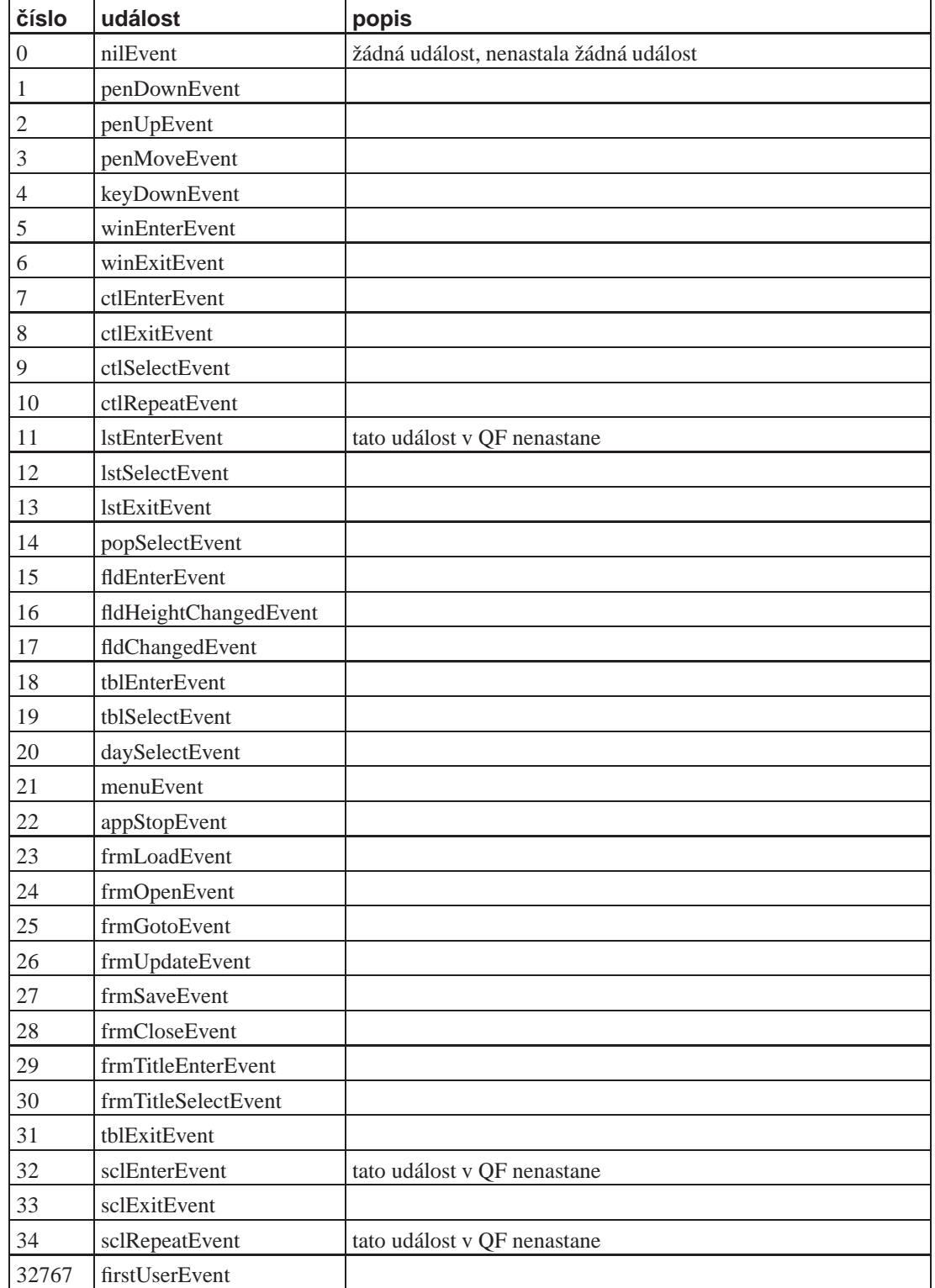

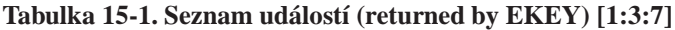

### **15.3.1. Konstra programu zpracování události**

Dobře "refaktorizovaný" program pro zpracování událostí

#### **Import.**

```
needs ids
needs Resources
needs OnDo
needs Events
```
#### **Pripojení zdrojové databáze. ˇ**

(ID) MyF1 (ID) rsrc use-resources

#### **Definice konstant.**

1000 constant MainForm 2001 constant AboutMenuItem 3000 constant AboutBox

#### **Zpracování jednotlivých událostí.**

```
: penDown ( ekey −→ ekey )
   coords@ ." penDown: " . space . cr ;
: penUp ( ekey −→ ekey )
   coords@ ." penUp: " . space . cr ;
```
#### **Dispatch/rozdelˇ ení/p ˇ ridˇ elení události. ˇ**

```
: dispatch-event ( ekey −→ ekey )
   on: penDownEvent do: penDown
   on: penUpEvent do: penUp ;
```
#### **Cyklus \*FIXME:príjmu/výb ˇ eru událostí. ˇ**

```
: handle-events (\longrightarrow)
    begin
         ekey dispatch-event drop
    again ;
```
#### $Otevření formulaře.$

```
: go ( \longrightarrow )
    BlankFormID ShowForm
    handle-events ;
```
### **15.3.2. Výber události ˇ**

Příkaz ekey nebo pro výběr událostí s fronty nám vrátí jen typ události. Vlastní popis události musíme získat jinak.

#### **Příklad 15-7. EventType**

```
typedef struct {
      eventsEnum eType;<br>Boolean penDown;
      Boolean
      UInt8 tapCount;
      Int16 screenX;
      Int16 screenY;
      union {
              ...
      } data;
} EvenType;
```
### **15.3.3. Jak zjistit který prvek událost vyvolal**

Nestačí nám jen znát jaká událost vzikla, jak jsme si ukázali v předchozích odílech, my také potřebujeme vědět který že to objekt událost způsobil. Tedý které tlačítko bylo stlačeno, které pole získalo zaměření (focus).

Za použití [OnDo](#page-202-0) rozšíříme rozdělování (dispatch) událostí o událost [ctlSelectEvent](#page-338-1)

```
: dispatch-event ( ekey −→ ekey )
...
       on: ctlSelectEvent do: ctlSelect
... ;
```
V proceduře **ctlSelect** se pak ptáme které že to tlačítko bylo zmáčknuto. Ke zjištění ID zmáčknutého tlačítka použijeme kód

event >abs ItemId

. Procedura výběru tlačítka pak vypadaá takto

```
: ctlSelect (ekey −→ ekey )
event >abs ItemID
on: ButtonOK do: pushButtonOK
      on: ButtonBackLight do: pushButtonBacklight
      drop ; \ musíme zahodit ID získané na začátku slova.
```
**Příklad 15-8. Zjištění ID zmáčknutého tlačítka** 

```
1202 constant ButtonOK
1203 constant ButtonBackLight
: Event. ( \longrightarrow addr. )
event >abs ;
: ctlSelect (ekey −→ ekey )
Event. ItemID
on: ButtonOK do: pushButtonOK
       on: ButtonBackLight do: pushButtonBacklight
;
: dispatch-event ( ekey −→ ekey )
       on: ctlSelectEvent do: ctlSelect
```
### **15.3.4. Label**

Objekt typu Label a práce s ním.

;

```
needs Forms
: str>abs ( a n \longrightarrow a. n )
        r> >abs r> ;
s" HELL" str>abs drop
MyLabel SetLabel
```
## **15.4. Automated Test Suite**

Automatizované testování slov je jedním z důležitých nástrojů při ladění, nebo spíše projektování bezchybných slov. Je založeno na množině testovacích vektorů, které na kterých testujeme zdali se chování našeho nového slova odchyluje od požadavků, či specifikace.

### **15.5. select ... end-select**

select slouží k vytváření pole funkcí. Nejdříve příklad:

```
: zero ." Zero" ;
: one ." One" ;
: two ." Two" ;
: go
 select
   xt zero
   xt one
   xt two
 end-select execute ;
```
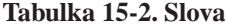

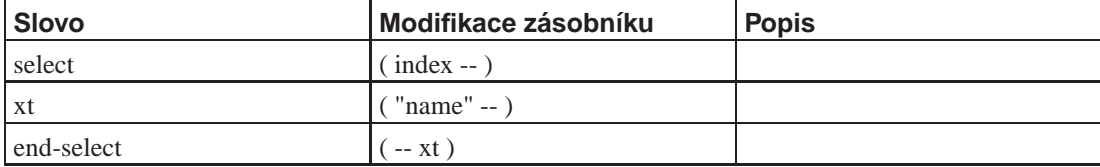

### **15.6. Moduly**

.

Popis několika zajímavých modulů a příklady jejich použití.

```
15.7. Práce s pametí ˇ
```
Prostředí Palm OS je vystavěno na 32-bitové architekruře. Systém používa 32-bitové adresy a základní datové typy jsou 8, 16 a 32 bitů veliké.

Každá paměť ová karta má k dispozici adresový prostor 256MB. Paměť ová karta 0 začíná na adrese \$1000000, paměť ová karta 1 na adrese \$2000000, atd.

Palm OS dělí pamět RAM na dvě logické části. dynamic RAM a storage RAM. Dynamic RAM je použita jako pracovní prostor apluikací a je ekvivalentem RAM v pracovních stanicích. Zbytek paměti RAM je věnován/určen pro storage RAM a je analogický diskové paměti v pracovní stanici.

Calá *dynamic RAM* je použita pro implementaci jedné haldy (heap) která poskytuje aplikacím paměť pro dynamickou alokaci/přidělení. Paměť z této haldy je možno získat voláním funkce [MemHandleNew](#page-387-0).

### **15.7.1. Struktura chunku**

Každý chunk začíná 8 bytovou hlavičkou následovanou daty. Hlavička sestává z:

• Flags: sizeAdj (byte). Tento bajt obsahuje příznaky (flags) v horním nibble a opravu velikosti (size adjustment) v dolním nibble.

Nibble příznaků má momentálně definovaný jen jeden bit jenž je nastaven u volných chunků.

Nibble sizeAdj může být použit při ... FIXME:

- informace o velikosti 3 bajty
- lock: owner bait
- hOffset informace 3 baity

### **15.7.2. Práce s kouskem (chunk) paměti v dvnamické haldě (heap)**

Získání paměti provedeme žádostí o paměť [MemHandleNew](#page-387-0) které předáváme jeden parametr a to velikost požadovaného kousku paměti.

```
160
MemHandleNew (160 → handle.)
```
Před použitím získaného kousku paměti po zápis a čtení je třeba jej uzamknout voláním [MemHandleLock](#page-386-0) které nám vrátí adresu (32bit) na daný kousek (chunk). Jeden chunk smí být uzamčen nejvýše 14 krát. Volání [MemHandleUnlock](#page-390-0) naopak odemkne daný kousek paměti a umožní tak systému jeho dynamické posouvání v paměti na haldě.

Velikost posouvatelného kousku (movable chunk) je možno zjistit voláním [MemHandleSize](#page-389-0) a změnit se dá voláním [MemHandleResize.](#page-388-0) Obecně není možno zvětšit velikost kousku je-li uzamčen. Je potřeba jej odemknout.

Až už není kousku paměti třeba vrátíme jej systému voláním [MemHandleFree.](#page-386-1) Toto volání uvolní/zruší kousek a v případě že je zamknut.

### **15.7.3. Sumár volání modulu Memory Management ˇ**

Alokování a uvolňování paměti

[MemHandleNew](#page-387-0) [MemHandleLock](#page-386-0)

**Tabulka 15-3. Allocating and Freeing Memory**

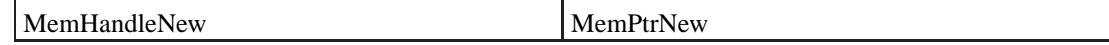

### **15.8. Databáze**

- *The Data Manager* udržuje uživatelská data která jsou uložena v databázích.
- *The Resource Manager*
- *File Streaming Application Program Interface*

Všechna data v Palmovi jsou v databázích, i výkonné programy jsou zapsány jako databáze. Zkrátka databáze je jediný způsob jak na Palmovi ukládat data.

Co to je databáze? Databáze v Palmovi je jednoduše množina záznamů které obsahují data.

### **15.8.1. Hlavicka databáze ˇ**

Každá databáze ma svoji hlavičku která ji identifikuje a nese pomocné informace. Hlavička sestáva z několika polí, které si dále popíšeme.

Hlavička databáze obsahuje tyto pole:

name

Obsahuje název databáze

attributes

Obsahuje pˇríznaky databáze (*flags*)

version

Číslo verze databáze

modificationNumber

Je zvětšeno pokaždé když je do databáze přidán, smazán či modifikován záznam.

appInfoID

Volitelné pole kam může aplikace ukládat své specifické informace o databázi. Například může být použito k uložení uživatelových preferencí pro zobrazení databáze.

sortInfoID

Další nepovinné pole kam si může aplikace uloži lokální ID třídicí tabulky.

type

pole obsahující 4 bytový identifikátor typu

creator

Identifikační kód tvůrce o velikosti 4 byty.

numRecords

počet položek uložených v hlavičce databáze

### 15.8.2. Vytvoření a odstranění databáze

Před tím, než budeme s databází pracovat, musíme ji vytvořit. Jediný způsob jak to udělat je voláním DmCreateDatabase. Volání vrací příznak chyby Err. Je-li nenulový, nastala chyba. Uveď me si krátky příklad.

```
# $Id: example.createDict.ses,v 1.1 2003/12/28 18:21:58 radek Exp $
  needs zstring
  : createDict ( -- Err )
5 FALSE
   [ID] Dict
   [ID] SFth
   z" SFDictionary" DROP >ABS
   \Omega10 DmCreateDatabase ;
```
Příznak na řádku 3 určuje vytvoříme li databázi zdrojů, nebo obyčejnou databázi. Je-li true bude vytvořena databáze zdrojů (*Resource Database*), je-li false bude vytvořena obyčejná databáze.

### **15.8.3. Záznam v databázi**

Záznam, či věta databáze je posloupnost bajtů bez jakékoliv definované struktury. Samotná databáze, ani palm, neurčují jejich význam. Je na programátorovi, aby jim ve své aplikaci přidělil význam a dal řád. Takových záznamů může být va databázi asi 64K. Velikost záznamu je limitována 64KB.

S každým zaznamem je spojena informace (hlavička záznamu) která obsahuje

Každý záznam má svůj index, přes který k němu přistupujeme. První záznam má index 0.

# **15.8.4. Práce s databází s použitím Data Manageru**

Pro vytvoření a zrušení databáze máme volání [DmCreateDatabase](#page-344-0) a [DmDeleteDatabase](#page-349-0)
# **Kapitola 16. Quartus Forth zevnitř**

*\* rcsinfo="\$Header: /home/radek/cvs/forth-book/ch-qf-internals.xml,v 1.16 2005/10/20 05:33:42 radek Exp \$"*

*vtipný epigraf*

Tato kapitola je o tom, jak funguje Quartus Forth zevnitř.

#### Tabulka 16-1. Použití registrů CPU

*\* \*:[1:1:5]*

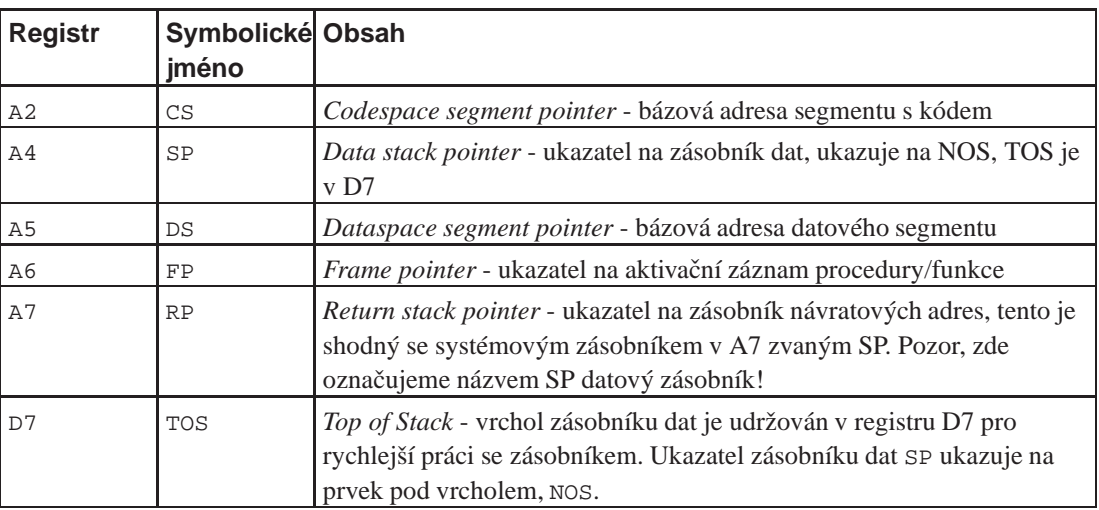

# 16.1. Mapa paměti

Mapa obsazení paměti

#### **Tabulka 16-2. Mapa pameti ˇ**

*\* \*:[1:1:1:6]*

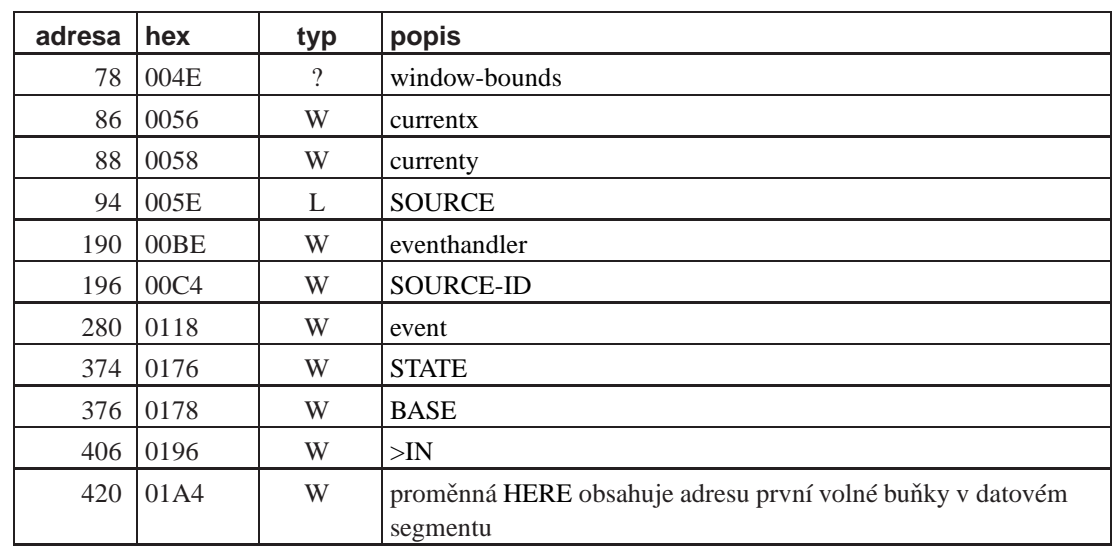

## **16.2. Analýza Quartus.PRC version 1.2.1U**

#### Příklad 16-1. Resource code 0

0000= 000000C0 0004= 00000000

#### **Tabulka 16-3. Resource code 0**

#### *\* \*:[1:2:6]*

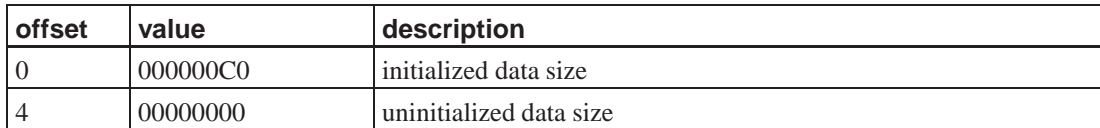

### **16.2.1. Cást ˇ code 1**

Analyzovaný kód je rozdělený do kousků/úseků podle podprogramů či slov. Kód slov se pak nachází v části [Slovník ANSI forthu](#page-311-0), a zde jsou uvedeny jen počáteční a koncová adresa a odkaz na slovo do části *[Slovník ANSI forthu](#page-311-0)*.

Quartus Forth je napsán v assembleru PILA a začátek je tedy Startup kód.

#### **Príklad 16-2. Startovací kód, za ˇ cátek programu ˇ**

*\* [W:80]*

Začátek PRC souboru je standardní kód tak jak je doporučený v assembleru PILA. Je to kód přímo ze souboru \*FIXME:jméno souboru. Dvojí adresa na zacátku ˇ ˇrádku je proto, že první adresa je adresa v PRC souboru a druhá adresa pak adresa na které se kód nachází z hlediska procesoru v době běhu programu.

```
;ADR WORDS LABEL MNEMO ARGS
;--- --------- ----------- ------- --------------------------
                     ; Analýza Quartus Forth verze 1.2.1U
0000: . . .ORG 0 ; PRC začíná na adrese 0000.
            __Startup__: PROC __Startup__()
                      LOCAL pappi.L
                      LOCAL prevGlobals.L
                     LOCAL globalsPtr.L
0000: 4E56 FFF4 =LINK FP, #-12 12 slabik pro lokální proměnné;
                     SysAppStartup(&pappi(A6), &prevGlobals(A6), &globalsPtr(a6))
0004: 486EPEA globalsPtr(FP)
PEA prevGlobals(FP)
PEA papi(FP)
0010: 4E4F A08F = SYSTRAP SysAppStartup
LEA 12(RP), RP ; Odstranění parametrů ze zásobníku
0018: 4A40TST.W DO ; Test na výsledek SysAppStartup<br>001A: 670E , -BEO.S SU1 ; +14=+50E \rightarrow 002A
                    -BEQ.S _SU1 ; +14=+$0E →002A
                    |
                      ; V případě neúspěchu pípneme a ukončíme program
                    | SndPlaySystemSound(#sndError.B)
001C: 1F3C 0003 |MOVE.B #3, -(RP)
0020: 4E4F A234 | = SYSTRAP SndPlaySystemSound
0024: 548FADDQ.L #2, RP
MOVEQ #-1, DO
-BRA.S _SUExit ; Konec
                  | |
                  | | ; Příprava argumentů a volání procedury PilotMain
002A: 206E FFFC _SU1: | '->MOVE.L pappi(FP), A0
```
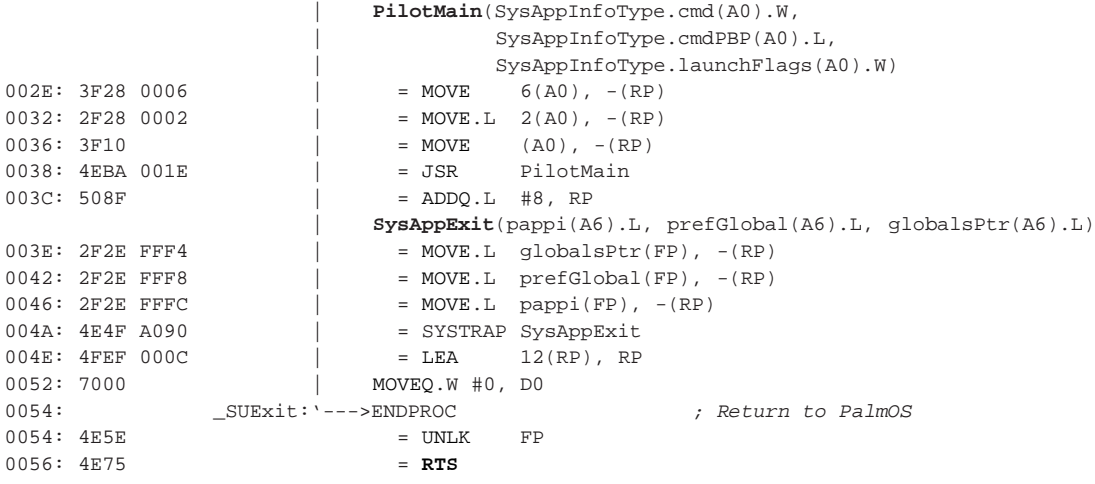

#### **Príklad 16-3. Funkce ˇ PilotMain \*:[95]**

Toto je vlastní funkce main, přesněji PilotMain která se volá ze startup kódu uvedeného výše.

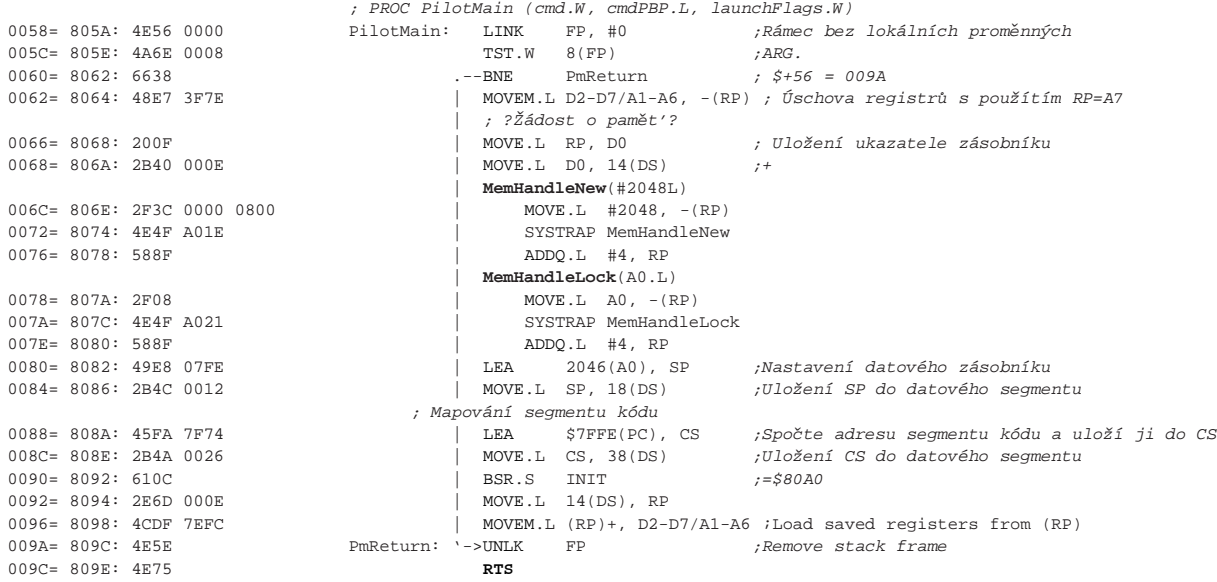

#### **Príklad 16-4. Kód 009E - 00DC ˇ**

*\* \*:[80]*

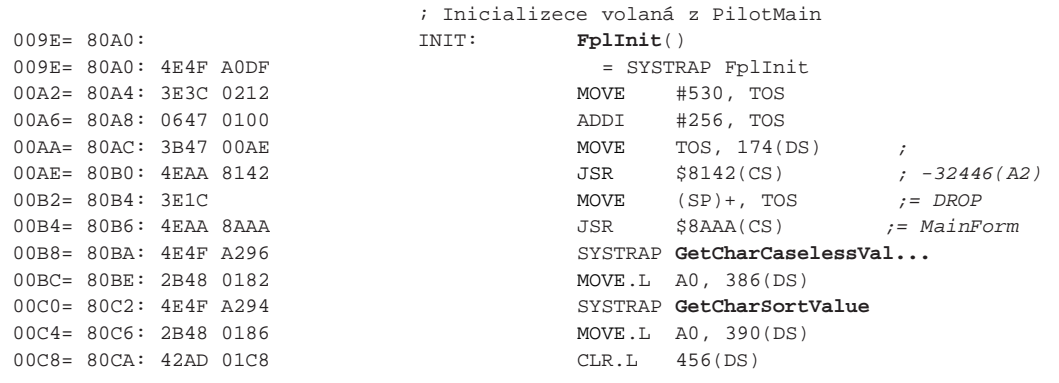

#### *Kapitola 16. Quartus Forth zevnitˇr*

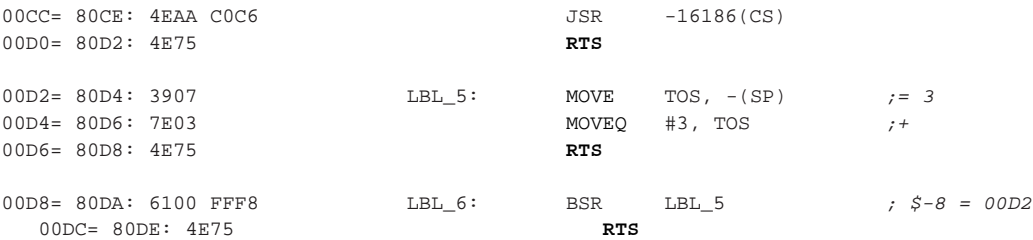

Následující tabulka je seznam slov ze slovníku. Příslušný kód se nachází u daného slova v části *[Slovník ANSI forthu](#page-311-0)*. Zde jsou jen uvedeny adresy začátku a konce kódu, jakožto i startovací adresa. Adresy jsou uvedeny nejdříve ve vztahu k PRC souboru a poté kde se skutečně nachází v paměti bráno jako posunutí (offset) k registru A2 (= CS). Adresy jsou rovněž brány za celé slova (16 bitů) nikilov za slabiky (8 bitů). Odtud 00DE-**00E6** a **00E8**-010E

**Tabulka 16-4. Slovník \*:[1:1:1:1:1:3]**

| začátek | konec | začátek     | konec | start            | slovo      |
|---------|-------|-------------|-------|------------------|------------|
| 00DE    | 00E6  | <b>80E0</b> | 80E8  | <b>80E8</b>      | noop       |
| 00E8    | 010E  | <b>80EA</b> | 8110  | 80F <sub>2</sub> | (bve)      |
| 0110    | 013E  | 8112        | 8140  | 8118             | <b>BYE</b> |

**Příklad 16-5. Kód následující po [BYE](#page-278-0), je volán z inicializace instrukcí [JSR](#page-403-0) na adrese**  $00AE(80B0)$ 

*\* \*:[72]*

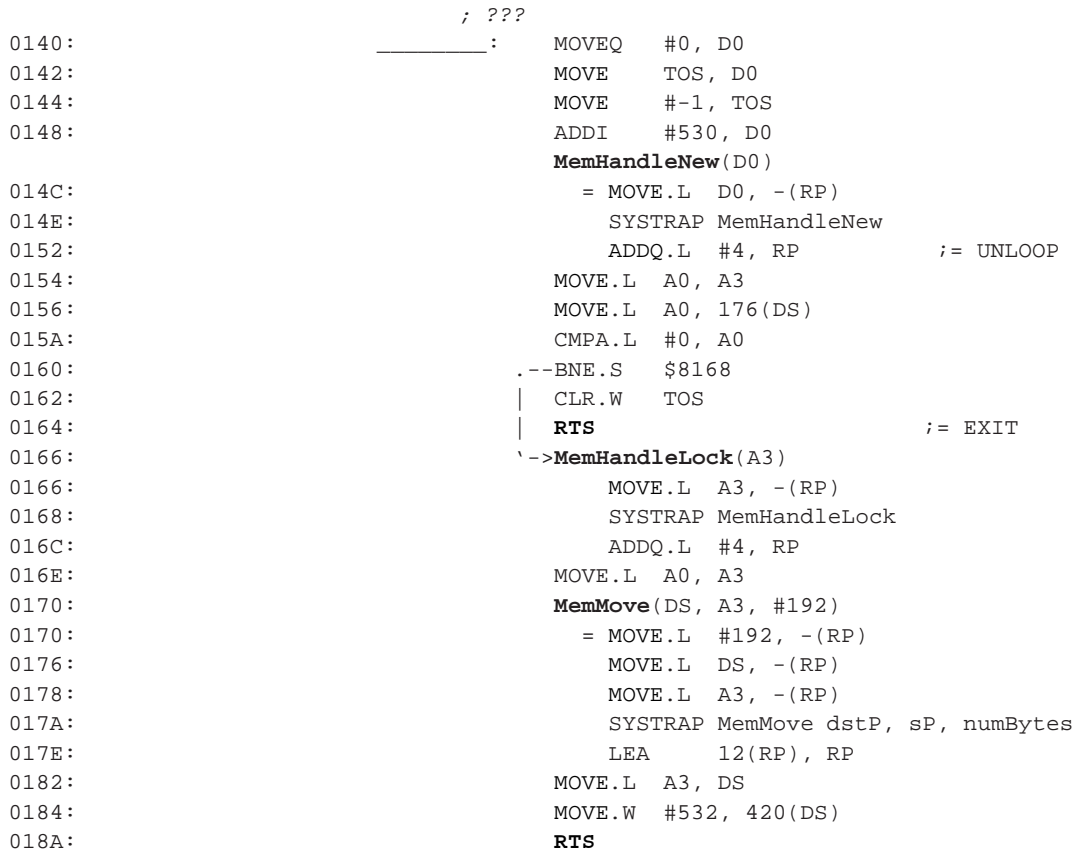

| začátek          | konec | začátek          | konec       | start            | slovo            |
|------------------|-------|------------------|-------------|------------------|------------------|
| 018C             | 019E  | 818E             | 81A0        | 8198             | <b>EXECUTE</b>   |
| 01A0             | 01AE  | 81A2             | 81B0        | <b>81AA</b>      | <b>STATE</b>     |
| 01B <sub>0</sub> | 01C6  | 81B2             | 81C8        | 81 <sub>BC</sub> | <b>SOURCE</b>    |
| 01C8             | 01D4  | 81CA             | 81D6        | 81D0             | $>$ IN           |
| 01D6             | 01E4  | 81D8             | 81E6        | 81E0             | <b>HERE</b>      |
| 01E6             | 01FC  | 81E8             | <b>81FE</b> | <b>81F8</b>      | window-bounds    |
| 01FE             | 020C  | 8200             | 820E        | 8208             | event            |
| 020E             | 021C  | 8210             | 821E        | 8218             | <b>BASE</b>      |
| 021E             | 0230  | 8220             | 8232        | 822C             | currentx         |
| 0232             | 0244  | 8234             | 8246        | 8240             | currenty         |
| 0246             | 0256  | 8248             | 8258        | 8254             | <b>SOURCE-ID</b> |
| 025A             | 0270  | 825C             | 8272        | 826C             | eventhandler     |
| 0272             | 0286  | 8274             | 8288        | 8282             | BlankFormID      |
| 0288             | 029E  | 828A             | 82A0        | 829A             | TitledFormID     |
| 02A0             | 02B4  | 82A2             | 82B6        | 82B0             | MainFormID       |
| 02B6             | 02CC  | 82B8             | 82CE        | 82C <sub>0</sub> | <b>DEPTH</b>     |
| 02CE             | 02DC  | 82D <sub>0</sub> | 82DE        | 82D8             | <b>SWAP</b>      |
| 02DE             | 02F8  | 82E0             | <b>82FA</b> | 82E8             | 2SWAP            |
| 02FA             | 030C  | 82FC             | 830E        | 8302             | <b>ROT</b>       |
|                  |       | <b>BE30</b>      |             | <b>BE36</b>      | .S               |
|                  |       | 969E             | 96AA        | 96A2             |                  |

**Tabulka 16-5. Pokracování p ˇ redešlé tabulky Slovník \*:[1:1:1:1:1:3] ˇ**

#### **Príklad 16-6. Konec ˇ cásti ˇ** *code 1*

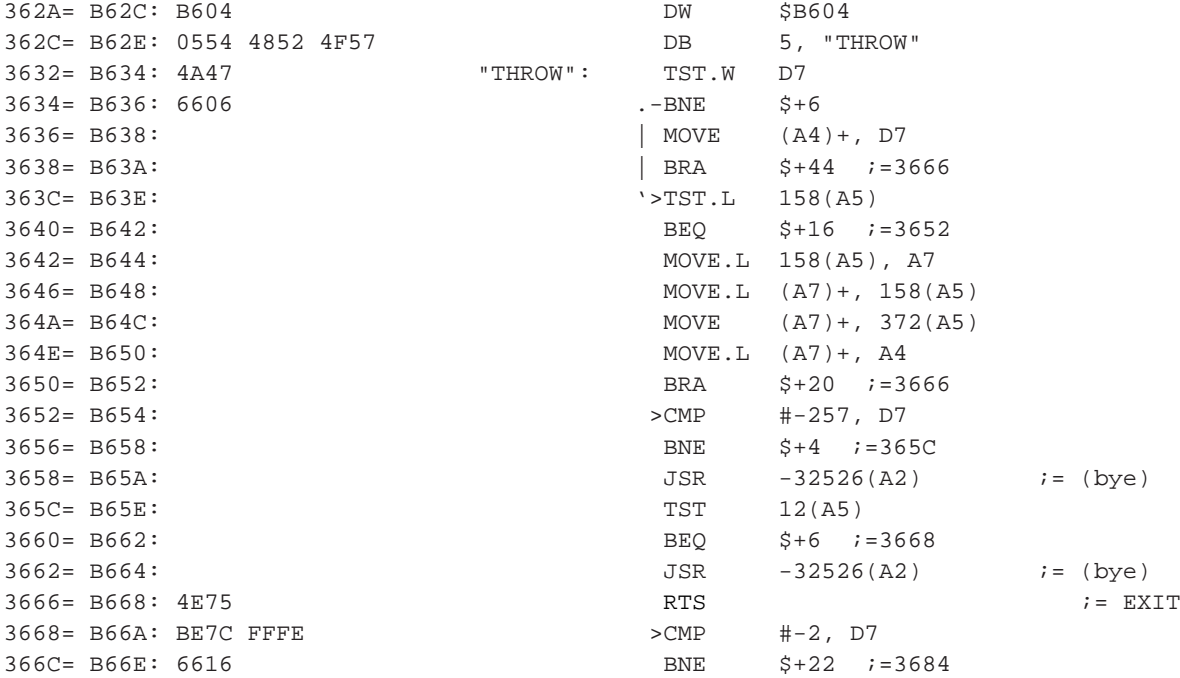

#### *Kapitola 16. Quartus Forth zevnitˇr*

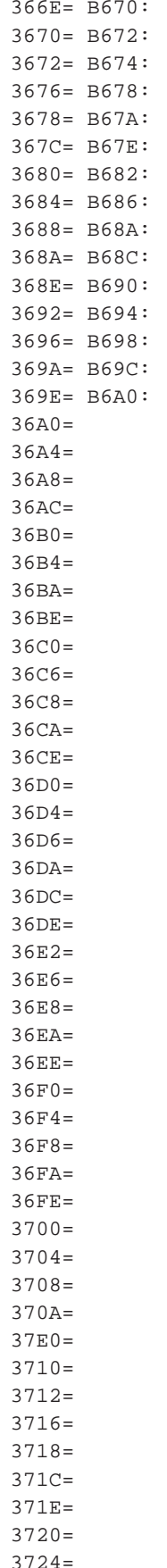

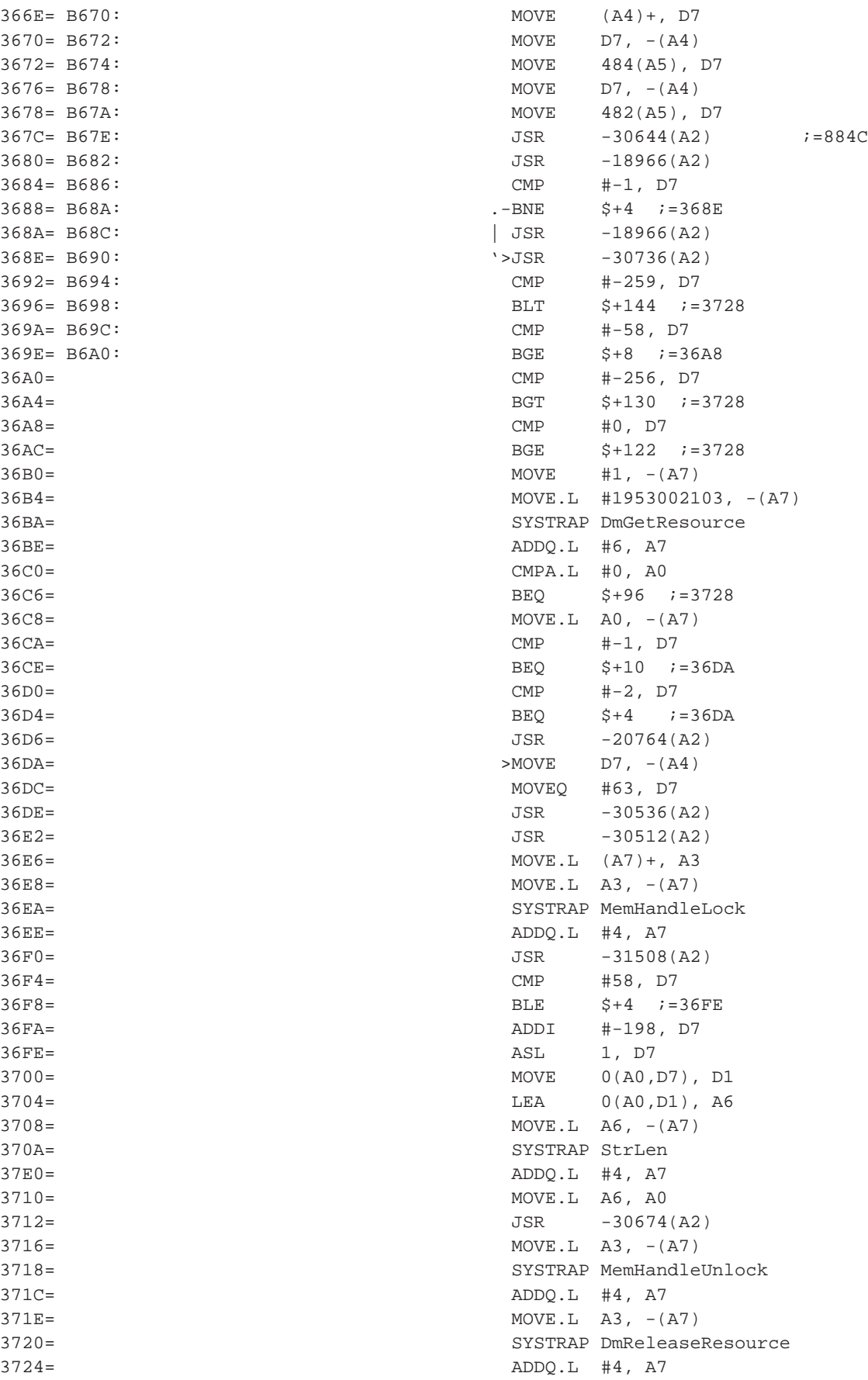

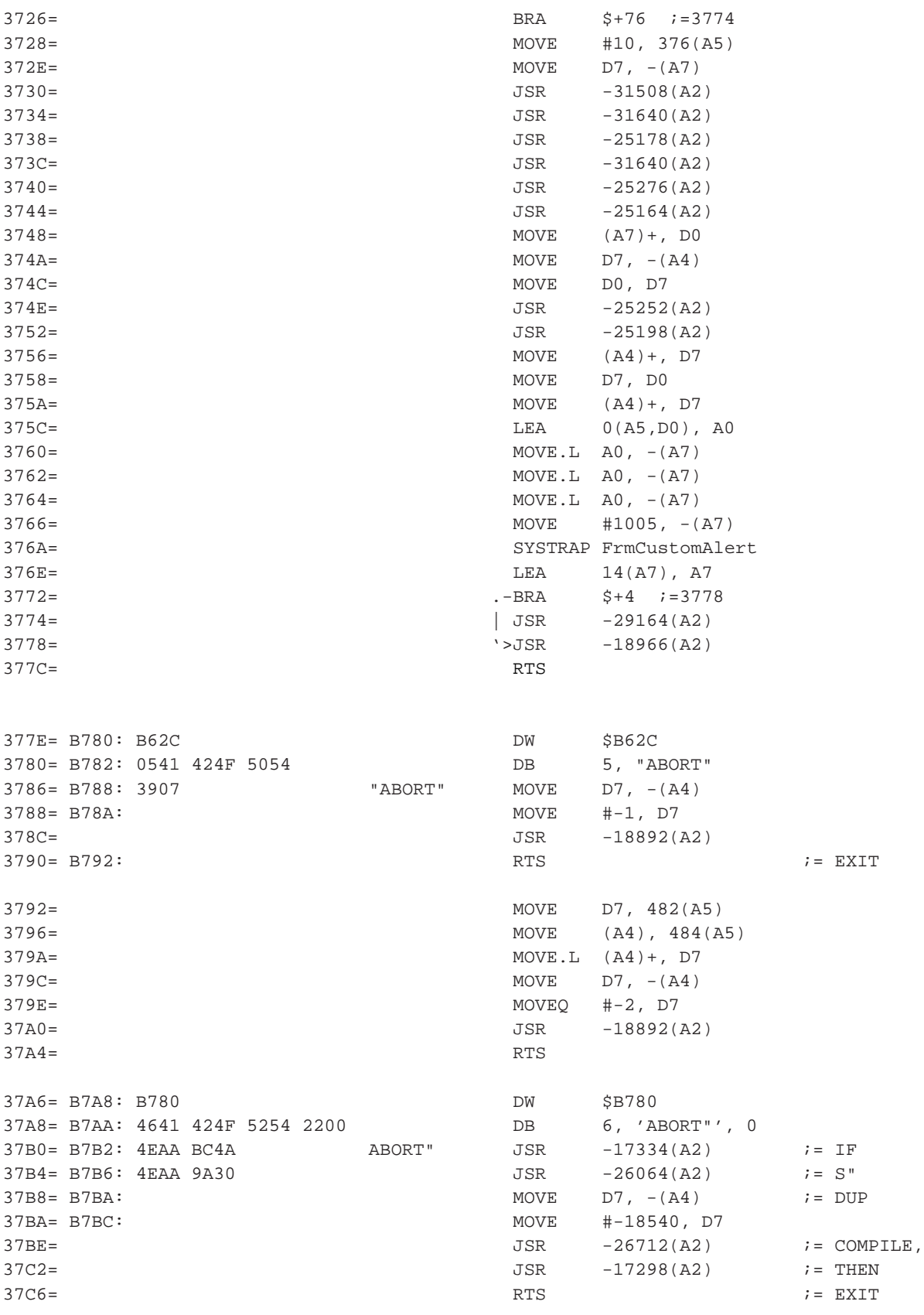

.

.

.

400A= C00C: BFF6<br>
400C= C00E: 4728 666C 6F61 7429<br>
DB \$40+7, "(float)" 400C= C00E: 4728 666C 6F61 7429 DB 4014= C016: 3F2D 0178 "(float)" MOVE 376(A5), -(A7) 4018= MOVE #10, 376(A5) 401E= JSR -20646(A2) ;= parse-word  $4022=$   $JSR$   $-22004(AA)$   $i=$  >FLOAT 4026= MOVE D7, D0 4028= MOVE (A4)+, D7 ;= DROP 402A= TST D0  $402C =$  . -BNE  $$+10$  ; = 4038  $402E=$  | MOVE D7,  $-(A4)$   $i= DUP$ 4030= | MOVE #-46, D7 4034= | JSR -18892(A2) ;= THROW 4038= '>CMPI #0,374(A5)  $403E =$  . -BEQ  $$+4$  ; =4044 4040= | JSR -26660(A2) ;= LITERAL 4044= '>MOVE (A7)+, 376(A5)  $4048 =$   $\textrm{RTS}$  ;  $\textrm{EXIT}$ ; Následující slova slouží pro generování nového PRC souboru ; a fungují jen v registrované verzi. 404A= C04C: C00C DW \$C00C 404C= C04E: 1067 656E 6572 6174 DB 16, "generate-symbols", 0 4054= C056: 652D 7379 6D62 6F6C 7300 405E= C060: "generate-symbols": 405E= C060: 600A BRA \$+10 ;=406A ; : MakePRC -259 THROW ; 4060= C062: C04C DW \$C04C 4062= C064: 074D 616B 6560 5243 DB 7, "MakePRC" 406A= C06C: 3907 "MakePRC": >MOVE D7, -(A4) ;= 406C= C06E: 3E3C FEFD MOVE #-259, D7 ; -259 4070= C072: 4EAA B634 JSR -18892(A2) ;= THROW 4074= C076: C062 DW \$C062 4076= C078: 0744 566C 5273 7263 DB 7, DelRsrc 407E= C080: 60EA BRA \$-22 ;=406A 4080= C082: C076<br>4084= C086: 074E 5677 5273 7263 4084= C086: 074E 5677 5273 7263 DB 7, "NewRsrc" 408A= C08C: 60DE "NewRsrc": BRA \$-34 ;=406A 408C= C08E: C082 DW \$C082 408E= C090: 0843 6F70 7952 7372 6300 DB 8, "CopyRsrc", 0<br>4098= C09A: 60D0 "CopyRsrc": BRA \$-48 ;=406A 4098= C09A: 60D0 "CopyRsrc": BRA \$-48 ;=406A 409A= C09C: C08E DW \$C08E 409C= C09E: 0A72 6567 6973 7465 7265 6400 DB 10, "registered", 0

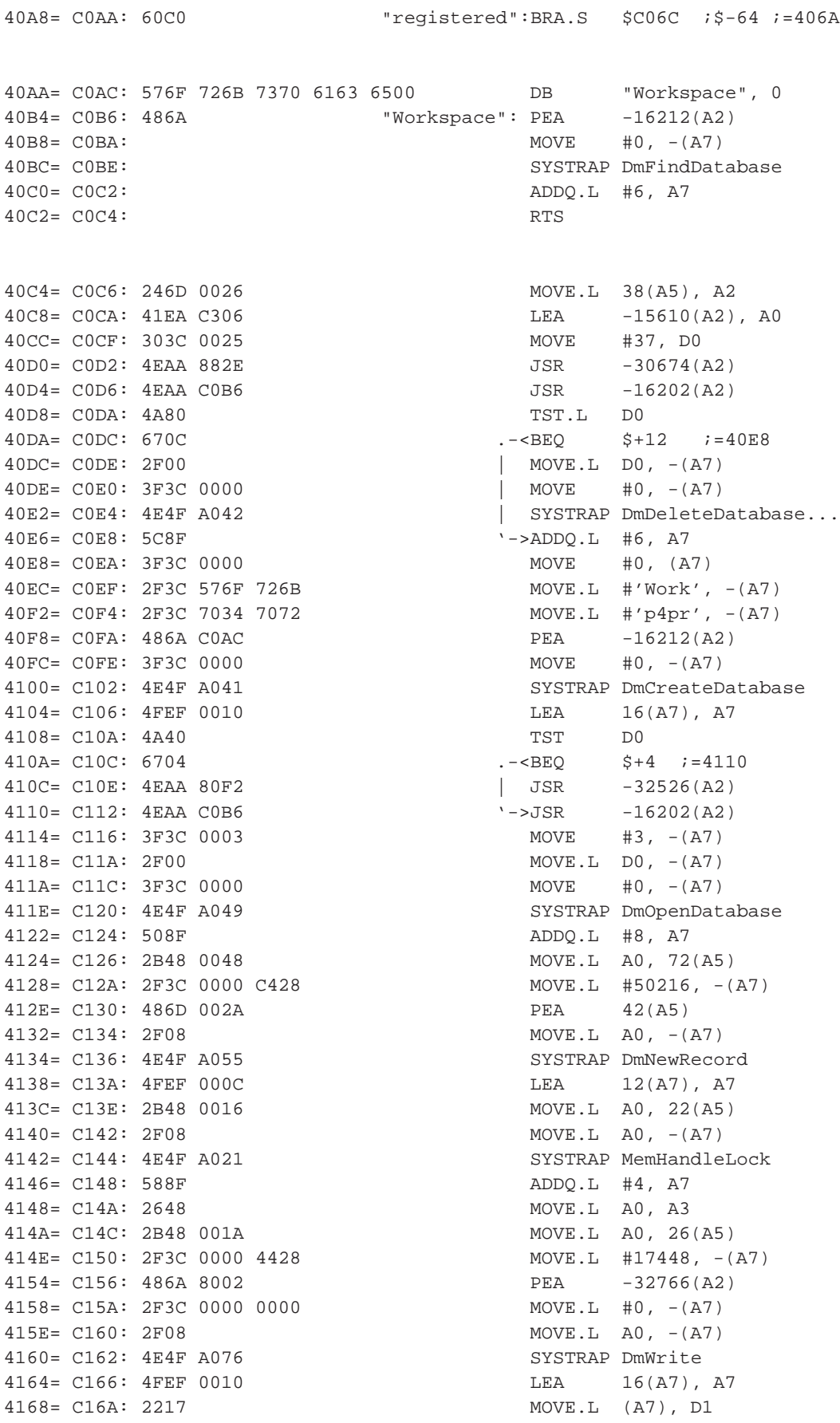

#### *Kapitola 16. Quartus Forth zevnitˇr*

416A= C16C: 928A SUB.L A2, D1 416C= C16E: 0681 0000 7FFE ADDI.L #32766, D1 4172= C174: D28B ADD.L A3, D1 4174= C176: 2E81 MOVE.L D1, (A7) 4176= C178: 45EB 7FFE 2000 CDM LEA 32766(A3), A2 417A= C17C: 2B4A 0022 MOVE.L A2, 34(A5) 417E= C180: 3B7C C42A 01A6 MOVE #-15318, 422(A5) 4184= C186: 3B7C 0214 01A4 MOVE #532, 420(A5) 418A= C18C: 4EAA 9406 JSR -27642(A2) 418E= C190: 41ED 0174 LEA 372(A5), A0 4192= C194: 91CD SUBA.L A5, A0 4194= C196: 3B48 0174 MOVE A0, 372(A5) 4198= C19A: 4EAA 86C6 JSR -31034(A2) 419C= C19E: 3F3C 03ED MOVE #1005, -(A7) 41A0= C1A2: 2F3C 5462 6D70 MOVE.L #'Tbmp', -(A7) 41A6= C1A8: 4E4F A05F SYSTRAP DmGetResource 41AA= C1AC: 5C8F ADDQ.L #6, A7 41AC= C1AE: 2648 MOVE.L A0, A3 41AE= C1B0: 2F08 MOVE.L A0, -(A7) 41B0= C1B2: 4E4F A021 SYSTRAP MemHandleLock 41B4= C1B6: 588F ADDQ.L #4, A7 41B6= C1B8: 3F2D 0058 MOVE 88(A5), -(A7) 41BA= C1BC: 3F2D 0056 MOVE 86(A5), -(A7) 41BE= C1C0: 2F08 MOVE.L A0, -(A7) 41C0= C1C2: 4E4F A226 SYSTRAP WinDrawBitmap 41C4= C1C6: 508F ADDQ.L #8, A7 41C6= C1C8: 2F0B MOVE.L A3, -(A7) 41C8= C1CA: 4E4F A022 SYSTRAP MemHandleUnlock 41CC= C1CE: 588F ADDQ.L #4, A7 41CE= C1D0: 2F0B MOVE.L A3, -(A7) 41D0= C1D2: 4E4F A061 SYSTRAP DmReleaseResource... 41D4= C1D6: 588F <br>
ADDQ.L #4, A7 41D6= C1D8: 3B7C 0021 0058 MOVE #33,88(A5) 41DC= C1DE: 41EA C32B LEA -15573(A2), A0 41E0= C1E2: 303C 0020 MOVE #32, D0 41E4= C1E6: 4EAA 882E JSR -30674(A2) 41E8= C1EA: 4EAA 8724 JSR -30940(A2) 41EC= C1EE: 41EA C38D LEA -15475(A2), A0 41F0= C1F2: 303C 001C MOVE #28, D0 41F4= C1F6: 4EAA 882E JSR -30674(A2) 41F8= C1FA: 4EAA 8724 JSR -30940(A2) 41FC= C1FE: 41EA C34B LEA -15541(A2), A0 4200= C202: 303C 001B MOVE #27, D0 4204= C206: 4EAA 882E JSR -30674(A2) 4208= C20A: 4EAA 8724 JSR -30940(A2) 420C= C20E: 41EA C366 LEA -15514(A2) 4210= C212: 303C 0014 MOVE #20, D0 4214= C216: 4EAA 882E JSR -30674(A2) 4218= C21A: 4EAA 8724 JSR -30940(A2) 421C= C21E: 4EAA 8724 JSR -30940(A2) 4220= C222: 41EA C37A LEA -15494(A2), A0 4224= C226: 303C 0013 MOVE #19, D0 4228= C22A: 4EAA 882E JSR -30674(A2) 422C= C22E: 4EAA 8724 JSR -30940(A2) 4230= C232: 4EAA 8724 JSR -30940(A2) 4234= C236: 2F3C 0000 0012 MOVE.L #18, -(A7) 423A= C23C: 4E4F A013 SYSTRAP MemPtrNew

423E= C240: 588F<br>4240= C242: 2648<br>ADDQ.L A0, A3  $4240 = C242: 2648$ 4242= C244: 2B48 01F0 MOVE.L A0, 496(A5) 4246= C248: 486D 01F6 PEA 502(A5) 424A= C24C: 486D 01F4 PEA 424E= C250: 3F3C FFFF MOVE #-1, -(A7) 4252= C254: 2F3C 6D65 6D6F MOVE.L #'memo', -(A7) 4258= C25A: 2F3C 6170 706C MOVE.L #'appl', -(A7) 425E= C260: 2F0B MOVE.L A3, -(A7) 4260= C262: 3F3C FFFF MOVE.L #-1, -(A7) 4268= C26A: 4FEF 0018 LEA 24(A7), (A7) 426C= C26E: 3F3C 0000 MOVE.W #0, -(A7) 4270= C272: 2F3C 0000 0012 MOVE.L #18, -(A7) 4276= C278: 2F0B MOVE.L A3, -(A7) 4278= C27A: 4E4F A027 SYSTRAP MemSet 427C= C27E: 4FEF 000A LEA 10(A7), A7 4280= C282: 202D 01F6 MOVE.L 502(A5), D0 4284= C286: 2740 0004 MOVE.L D0, 4(A3) 4288= C28A: 377C FFFF 0008 MOVE #-1, 8(A3) 428E= C290: 3B7C FFFF 01C6 MOVE #-1, 454(A5) 4294= C296: 42AD 01C2 CLR.L 450(A5) 4298= C29A: 4EAA B594 JSR -19052(A2) 429C= C29E: 3907 MOVE D7, -(A4) 429E= C2A0: 3E3C 0066 MOVE #102, D7  $42A2 = C2A4: 3907$ <br> $42A4 = C2A6: 7E0F$ <br> $42A4 = C2A6: 7E0F$ <br>MOVEO #15, D7  $42A4 = C2A6: 7E0F$ 42A6= C2A8: 3907 MOVE D7, -(A4) 42A8= C2AA: 3E3C B930 MOVE #-18128, D7 42AC= C2AE: 4EAA B60C<br>
JSR -18932(A2) 42B0= C2B2: 4A47 TST D7 42B2= C2B4: 670E .---BEQ \$+14 ;=42C2 42B4= C2B6: BE7C FFDA | CMP #-38, D7 42B8= C2BA: 6704 | .-BEQ \$+4 ;=42BE 42BA= C2BC: 4EAA B634 | | JSR -18892(A2) 42BE= C2C0: 548C | '>ADDQ.L #2, A4 42C0= C2C2: 3E1C | MOVE (A4)+, D7 42C2= C2C4: 3E1C '-->MOVE (A4)+, D7 42C4= C2C6: 426D 019C CLR 412(A5) 42C8= C2CA: 4EAA B104 JSR -20220(A2) 42CC= C2CE: 4E75 RTS ;=EXIT

4264= C266: 4E4F A078 SYSTRAP DmGetNextDataba...

;\*\*\*\*\*\*\*\*\*\*\*\*\*\*\*\*\*\*\* ; Cold Start ; ========== 42CE= C2D0: C09C DW \$C09C

42D0= C2D2: 0463 6F6C 6400 "cold": DB 4, "cold" 42D6= C2D8: 486D 017A PEA 378(DS) 42DA= C2DC: 486D 01BA PEA 442(DS) 42E2= C2E4: 508F ADDQ.L #8, RP 42E4= C2E6: 2F3C 0000 0000 MOVE.L #0, -(RP) 42EA= C2EC: 3F3C 0000 MOVE.W #0, -(RP) 42EE= C2F0: 2F2D 017A MOVE.L 378(DS), -(RP) 42F2= C2F4: 3F2D 01BA MOVE.W 442(DS), -(RP) 42F6= C2F8: 4E4F A0A7 SYSTRAP SysUIAppSwitch

; cold (  $\longrightarrow$  ) 42DE= C2E0: 4E4F A0AC SYSTRAP SysCurAppDatabase..

#### *Kapitola 16. Quartus Forth zevnitˇr*

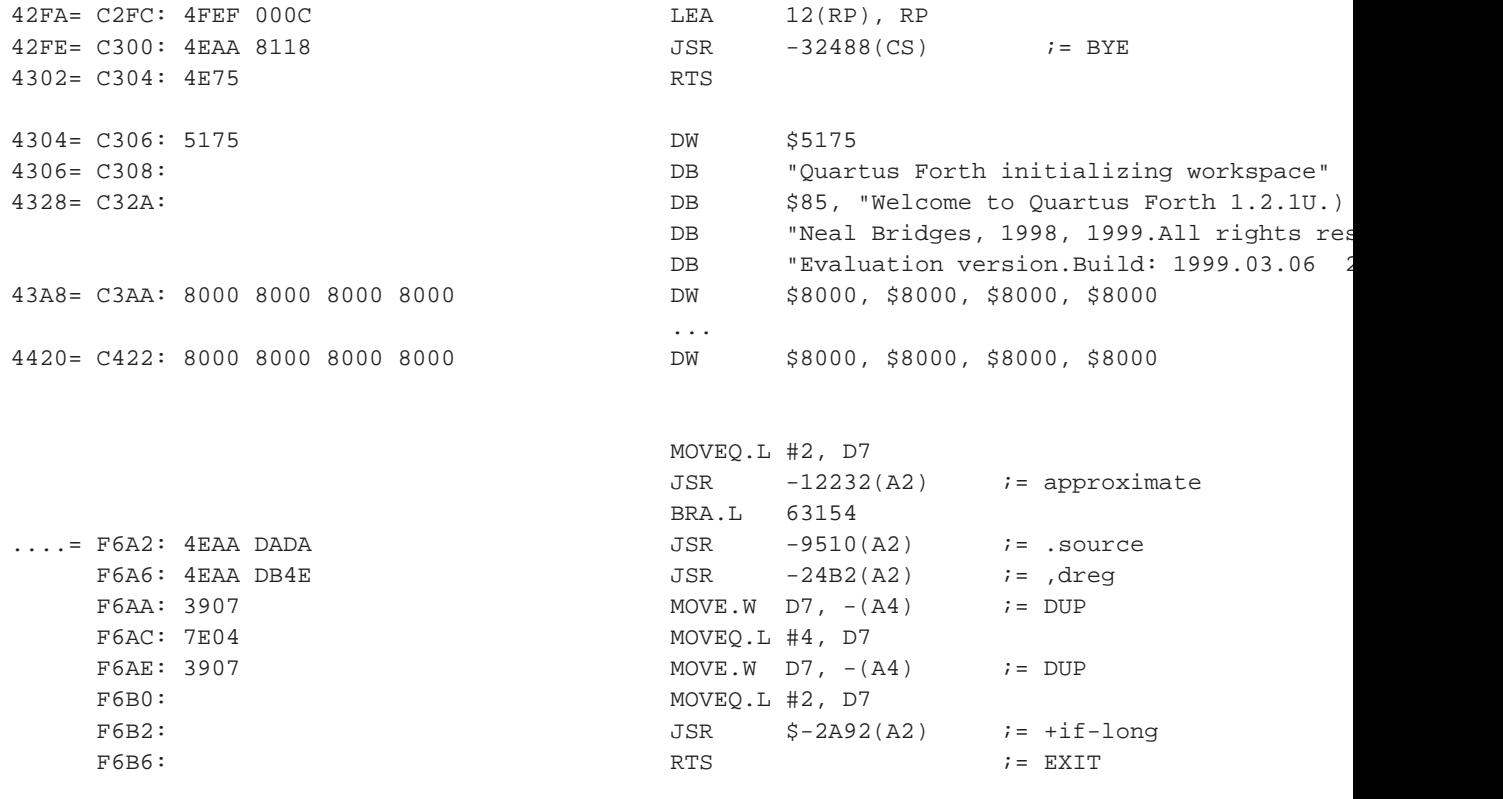

F6B8: 1234 0000 EBE6 0B69

# **16.2.2. Cást ˇ imag 1000**

#### Příklad 16-7. Resource imag 1000

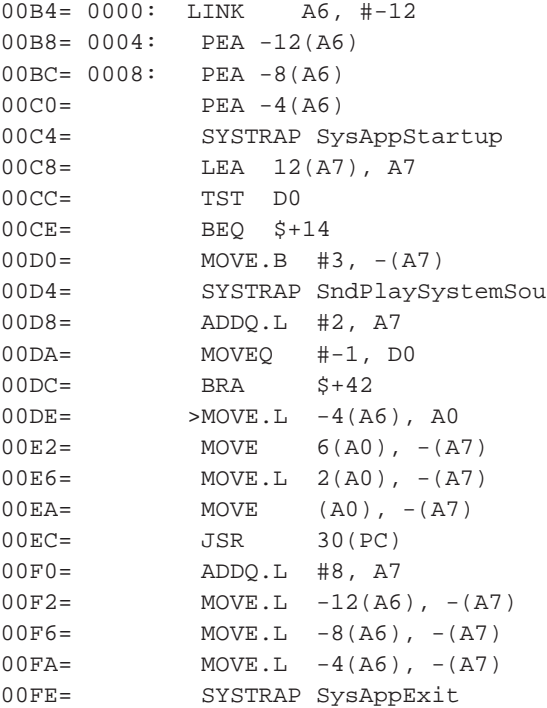

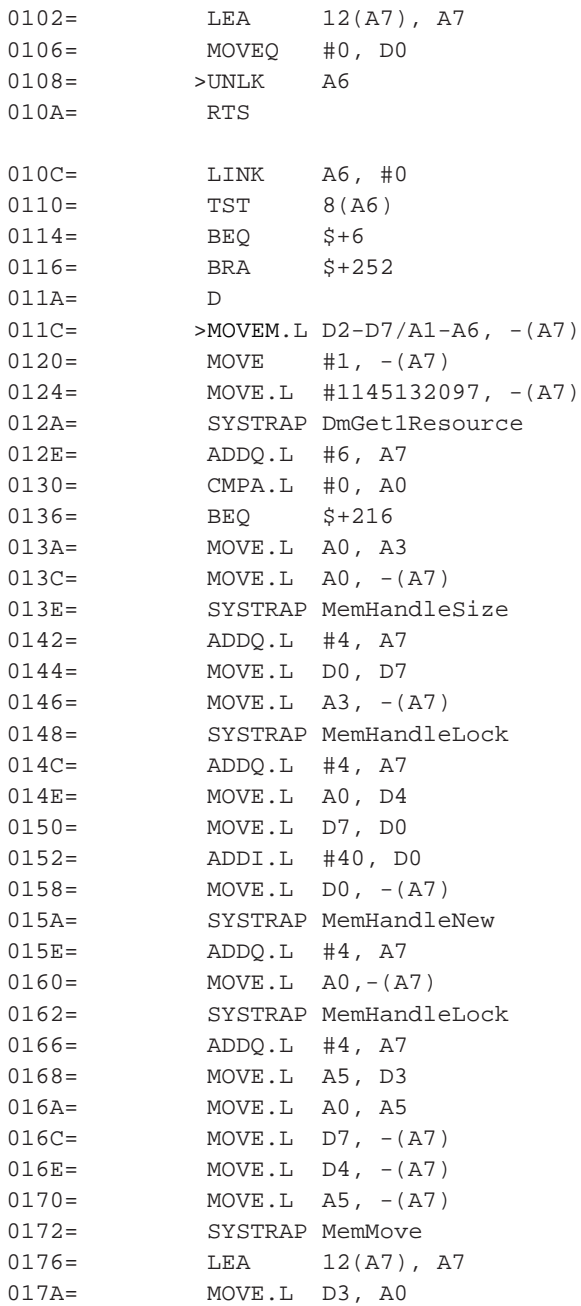

# **16.2.3. Analýza aplikace clock.prc**

Příklad 16-8. Disassemblovaný kód aplikace clock.prc

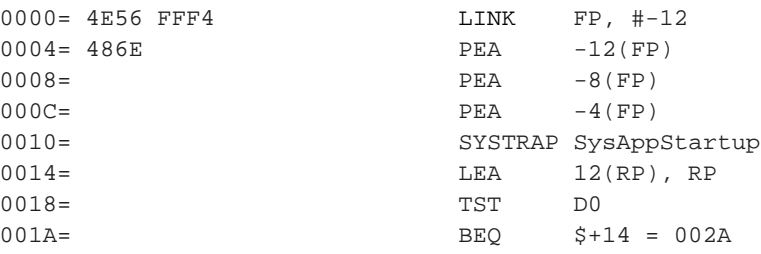

#### *Kapitola 16. Quartus Forth zevnitˇr*

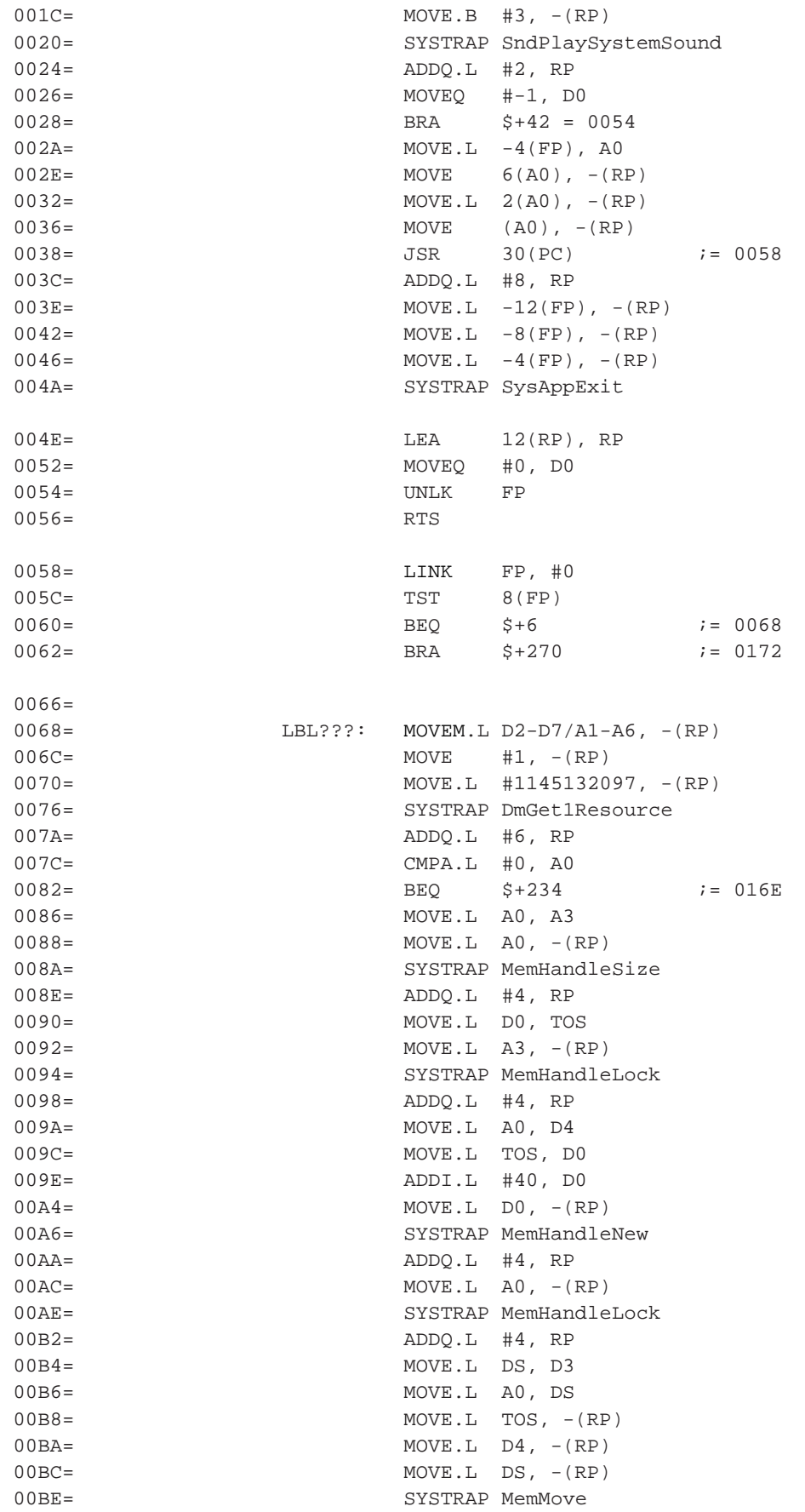

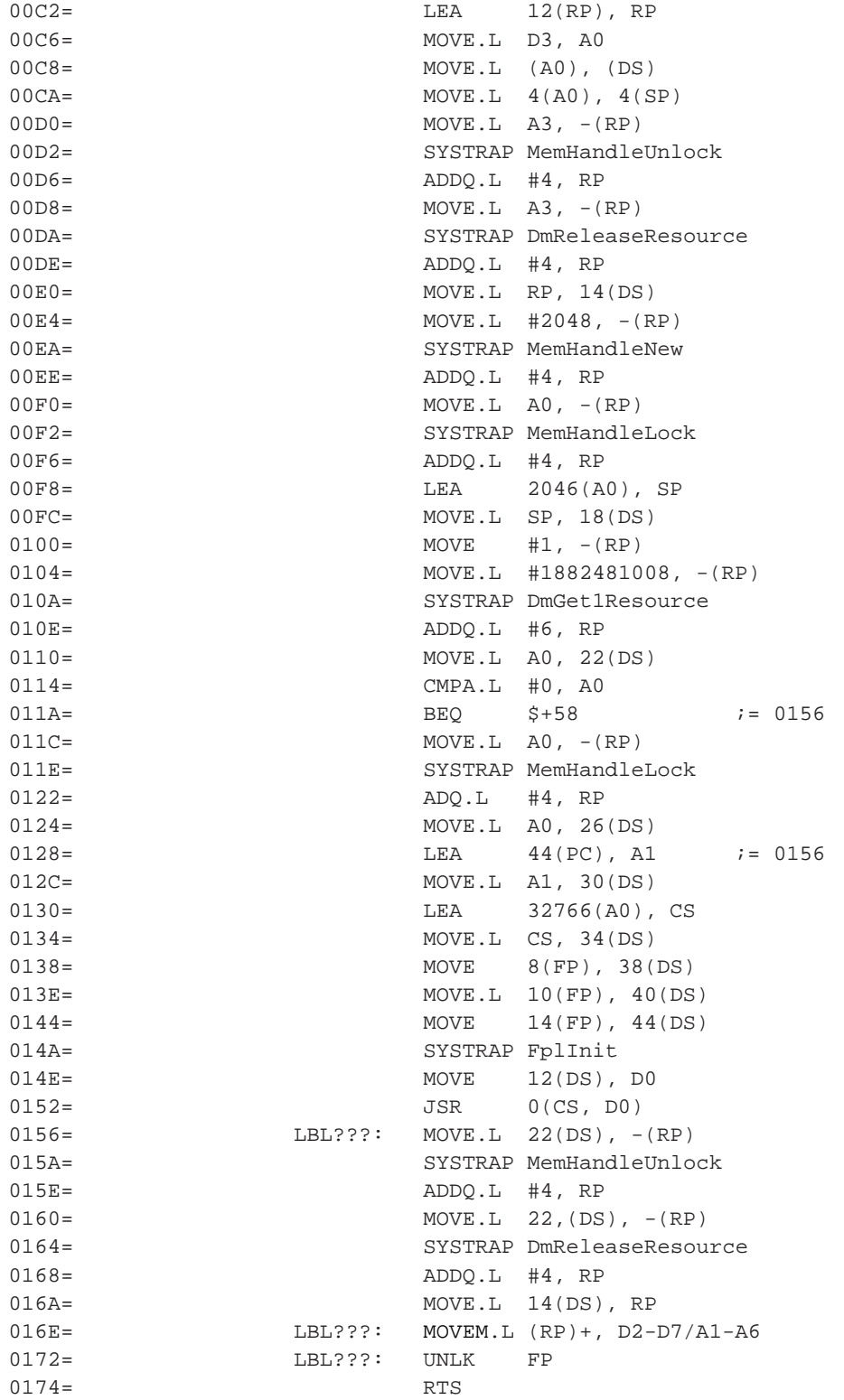

#### *Kapitola 16. Quartus Forth zevnitˇr*

#### **Príklad 16-9. Clock.PRC: p4ap 1 ˇ**

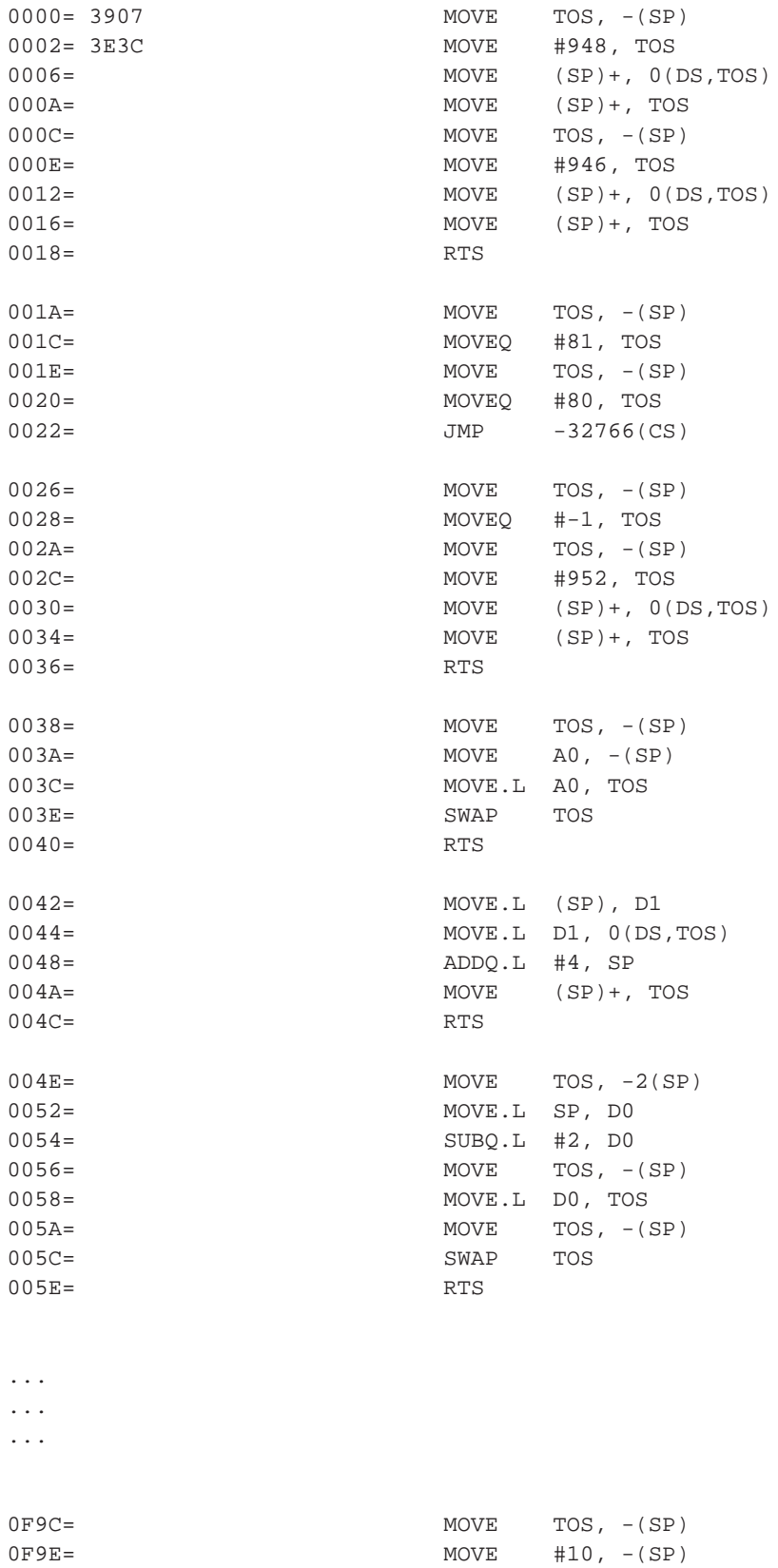

0FA2= MOVE #0, TOS 0FA6= JSR -32034(CS)

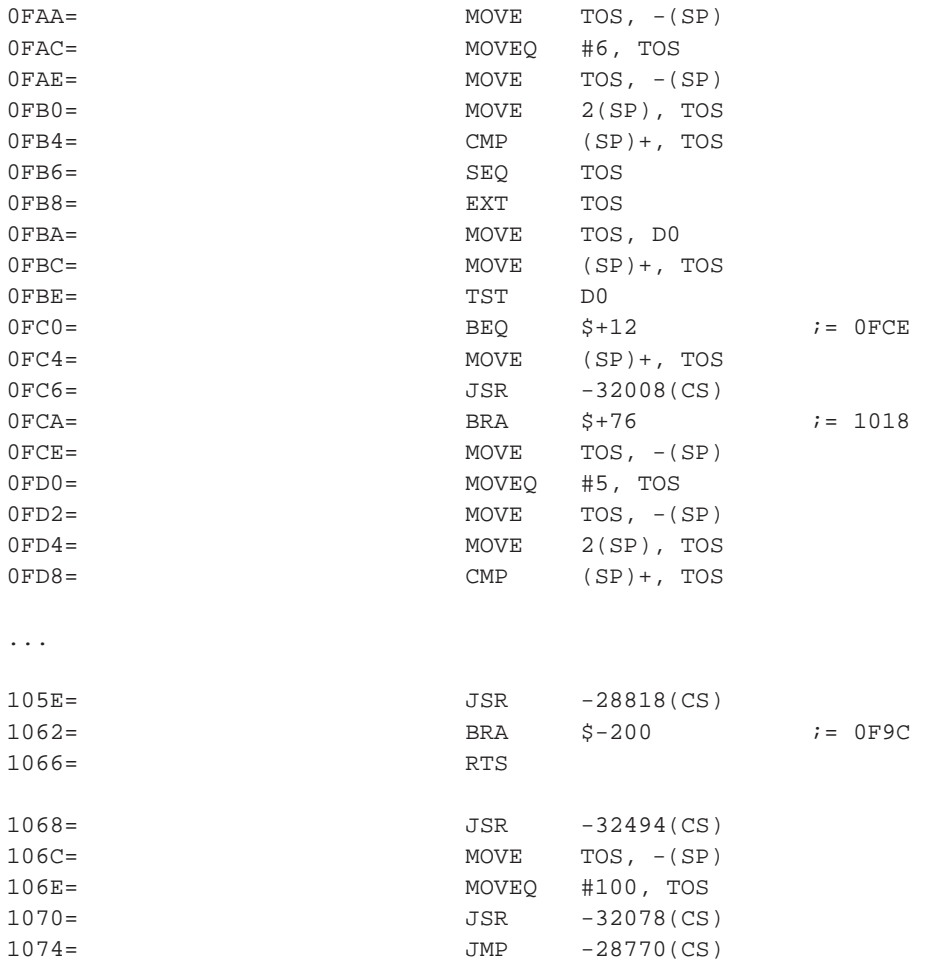

# **16.3. Analýza Quartus.PRC version 2.0.0U**

PRC soubro sestává z několika částí. Zde si některé rozebereme.

# **16.3.1. Cást code1 ˇ**

; 0000: 4E56 FFF4 0004: 486E FFF4 0008: 486E FFF8 000C: 486E FFFC 0010: 4E4F A08F 0014: 4FEF 000C 0018: 4A40 001A: 670E 001C: 1F3C 0003

# **Kapitola 17. Moduly Moduly pro QuartusForth**

Vybrané moduly pro QuartusForth.

*\* Každá sekce s modulem má* id *tvaru module:*název\_modulu

Modulem se rozumí soubor, nebo skupina souborů s definicemi slov jenž řeší nějaký ucelený problém.

# **17.1. DataMgr**

*\* rcsinfo="\$Header: /home/radek/cvs/forth-book/db-qf-moduly/DataMgr,v 1.6 2005/10/20 05:33:42 radek Exp \$"*

Slova v modulu definovaná:dmModeReadOnly, dmModeWrite, dmModeReadWrite, dmModeLeaveOpen, dm-ModeExclusive, dmModeShowSecret, cardnum, UseCard, OpenDB, CloseDB, CreateDB

V modulu jsou definovány následující konstanty:

dmModeReadOnly

FIXME: doplnit

dmModeWrite

FIXME: doplnit

dmModeReadWrite

FIXME: doplnit

dmModeLeaveOpen

FIXME: doplnit

dmModeExclusive

FIXME: doplnit

dmModeShowSecret

FIXME: doplnit

#### **Tabulka 17-1. Slova v modulu DataMgr \*:[1:3:4]**

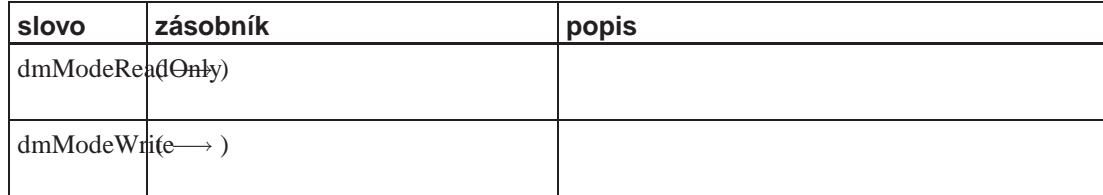

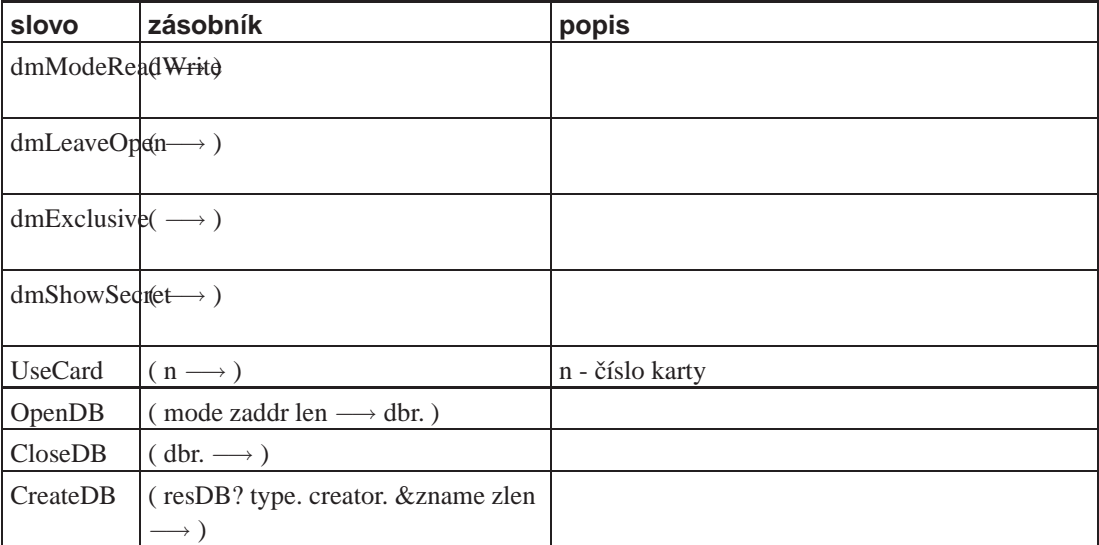

#### **Príklad 17-1. P ˇ ríklad použití docneeds ˇ**

needs docinc docneeds myapp

Dalším použitím může být například startování aplikace uložené v dokumentu z programu Scripts

needs docinc DocInclude" můj dokument"

## **17.2. CASE**

**Tabulka 17-2. Slova v modulu CASE**

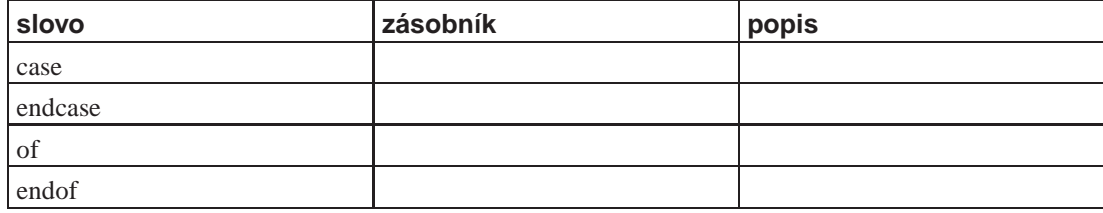

**Příklad 17-2. Modul CASE** 

## **17.3. csdump**

Modul je vystaven na SleeplessNightWiki (http://sleeples-night.com/cgi-bin/twiki/view/Main/CsdumpModule). Autorem modulu je Kris Johnson

Modul definuje funkci csdump pro "binární" výpis definice slova.

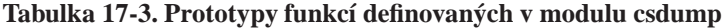

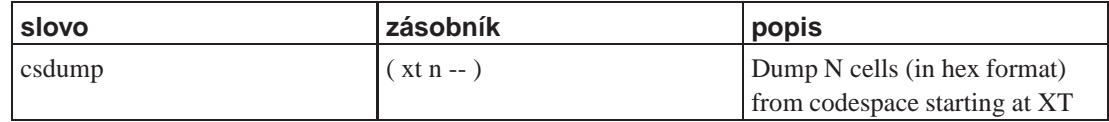

#### **Príklad 17-3. P ˇ ríklad použití modulu csdump ˇ**

needs csdump ' SWAP 4 csdump

#### **Príklad 17-4. Modul csdump ˇ**

```
\ csdump 2001/7/28 KDJ
\ Print as unsigned hex
: h. ( u -- )
 base @ hex swap u. base ! ;
\ Dump given number of cells from codespace
: csdump ( xt n -- )
 for
   cr dup u. dup cs@ h.
   cell+
 next drop ;
```
### **17.4. Disasm**

**Tabulka 17-4. Slova v modulu Disasm [1:2:6]**

| slovo   | zásobník                        | popis                                                                  |
|---------|---------------------------------|------------------------------------------------------------------------|
| see     | $(\text{word} \longrightarrow)$ | Disassembluj uvedené slovo. Vypíše okomentovaný strojový kód<br>slova. |
| seecs   | $xt \longrightarrow$            |                                                                        |
| seebase |                                 |                                                                        |

Module je uložen ve čtyřech souborech disasm, disasm.part2, disasm.part3 a disasm.part4.

### **17.5. DocInc**

*\* \$Header: /home/radek/cvs/forth-book/db-qf-moduly/docinc,v 1.4 2003/12/28 18:21:57 radek Exp \$*

Volně podle OnDoModule (http:/sleepless-night.com/cgi-bin/twiki/view/Main/DocIncModule) na webu Sleepless-Night Wiki (http://kristopherjohnson.net/cgi-bin/twiki/view/Main/)

Modul docinc nabízí možnost požívat Doc soubory pro psaní programů. Standardně používané poznámky jsou limitovány velikostí 4kB. Tento limit je limitem programu MemoPad. Za pomoci tohoto modulu mohou býti naše zdrojové texty podstatně delší.

#### **Tabulka 17-5. Slova v modulu docinc \*:[1:2:4]**

*\* [1:3:4]*

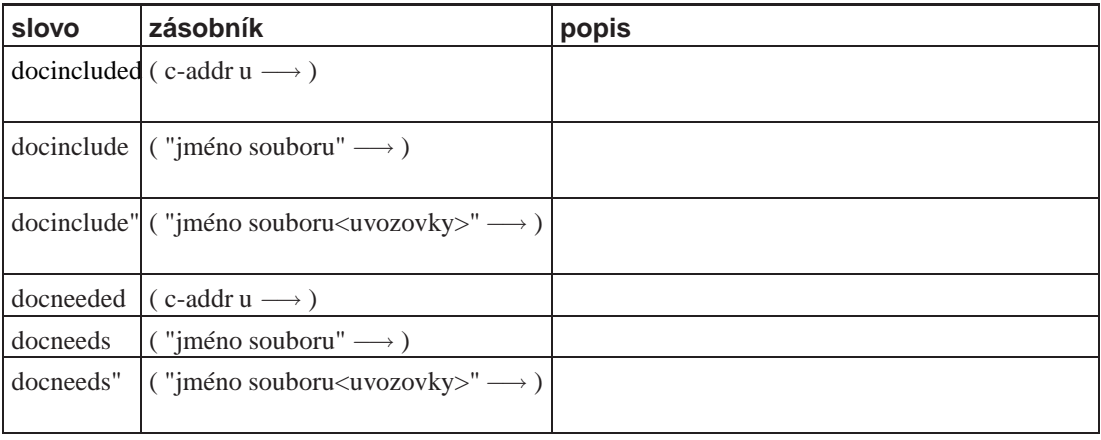

#### **Príklad 17-5. P ˇ ríklad použití docneeds ˇ**

needs docinc docneeds myapp

Dalším použitím může být například startování aplikace uložené v dokumentu z programu Scripts

needs docinc DocInclude" můj dokument"

### <span id="page-200-0"></span>**17.6. ezUI**

*\* \$Header: /home/radek/cvs/forth-book/db-qf-moduly/ezUI,v 1.5 2003/12/28 18:21:57 radek Exp \$*

**ezUI** je modul a nástroje pro tvorbu grafického rozhraní aplikace na PalmOS.

#### **Tabulka 17-6. Seznam soubor˚u modulu ezUI**

*\* [1:3]*

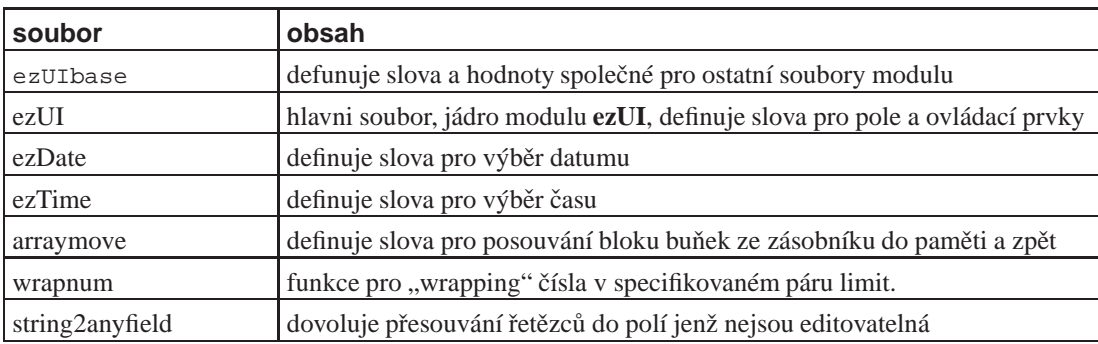

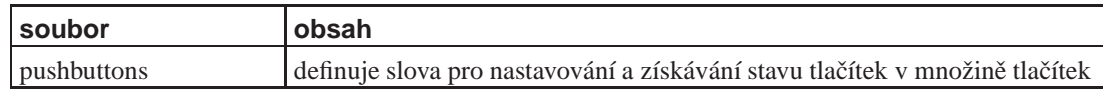

#### **Tabulka 17-7. Slova v modulu ezUI**

#### *\* [1:3:6]*

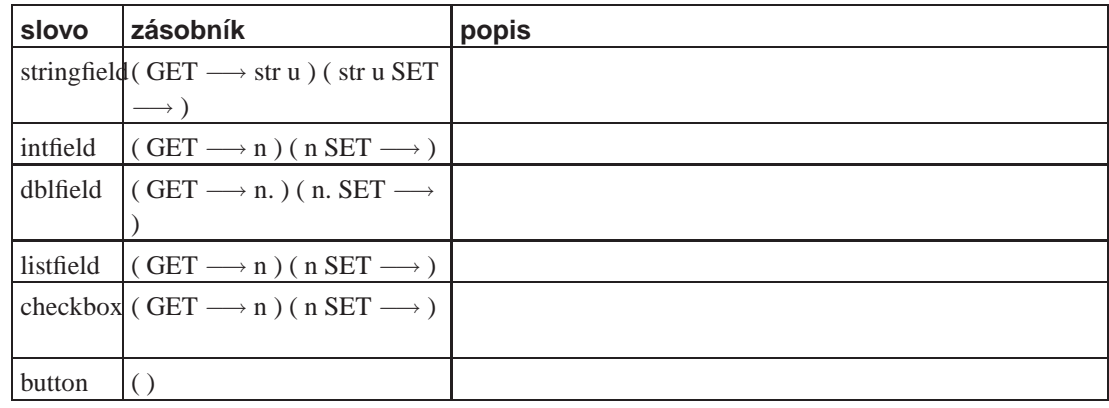

Modul definuje nekolik typů prvků rozhraní. Všechny se definují podle voru

číslo jméno\_typu jméno

#### tedy například řádek

1001 stringfield ClientName

definuje prvek s identifikačním číslem 1010 jako textové pole pojmenovane ClientName Definovane prvky jsou objekty kterým je možno zasílat metody. Všem ovládacím prvkm je možno zaslat metody

#### hide

schová, zneviditelní, ovládací prvek

show

opět zviditelní, ovládací prvek

getid

vrátí identifikační číslo *id* ovládacího prveku

### **Varování**

Volání metody ovládacího prvku který není na aktuálním formuláři způsobí chybu PalmOS

Tip: Metodu getid můžeme použít v době běhu ... . Například zjištění zda-li číslo v TOS je shodné s id ovládacího prvku "mycontrol" můžeme udělat takto:

[ getid mycontrol ] = if

slova v hranatých závorkách jsou vykonána v době kompilace a hodnota takto zjištěná je uložena do programu. Tedy je-li id "mycontrol" 1020, uvedený příklad se zkompiluje stejně jako kód

1020 = if

Pro všechny typy polí mohou být použity metody:

get

vrátí hodnotu v poli

set

nastavi hodnotu v poli

dirty?

vrátí 1 je-li pole dirty, jinak vrátí 0

dirty

nastaví status dirty na danou hodnotu

#### **Príklad 17-6. Modul Šablona ˇ**

...

### **17.6.1. string2anyfield**

**Tabulka 17-8. Slova v modulu string2anyfield**

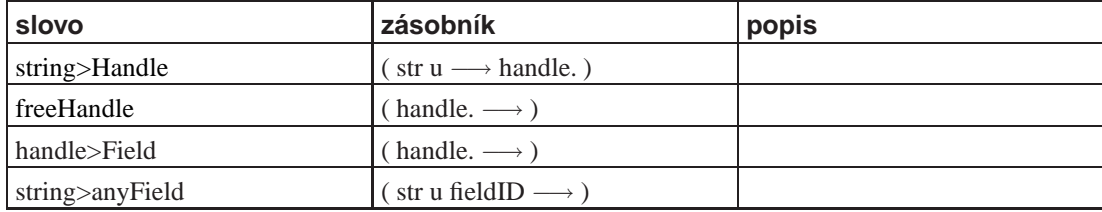

### <span id="page-202-0"></span>**17.7. OnDo**

*\* \$Header: /home/radek/cvs/forth-book/db-qf-moduly/ondo,v 1.4 2003/12/28 18:21:57 radek Exp \$*

Volne podle OnDoModule (http:/sleepless-night.com/cgi-bin/ ˇ twiki/view/Main/OnDoModule) na webu Sleepless-Night Wiki (http://kristopherjohnson.net/cgi-bin/twiki/view/Main/)

Modul **ondo** nabízí podobnou funkcionalitu jako **case** nebo **cond..thens**. Má ovšem čistší syntaxi a je lépe optimalizován v QuartusForthu.

**Tabulka 17-9. Slova v modulu OnDo [1:2:7]**

|  |  | slovo | zásobník | popis |
|--|--|-------|----------|-------|
|--|--|-------|----------|-------|

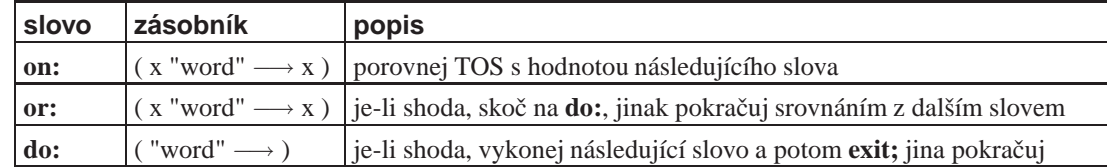

Věta

on: SOME-VALUE do: SOME-WORD

#### je ekvivalentní větě

dup SOME-VALUE = if SOME-WORD exit then

#### Mezi **on:** a **do:** smí být libovolné množství

or: SOME-VALUE

Poznámka: Konstrukce on:..or:..do: neodstraňuje nic ze zásobníku.

#### **Príklad 17-7. P ˇ ríklad použití on:..do: ˇ**

```
needs Events
needs ondo
: DoCtlSelect ( -- ) ... ;
: DoMenu ( -- ) ... ;
: DoPenDown ( -- ) ... ;
: dispatch-event ( ekey -- ekey )
 on: ctlSelectEvent do: DoCtlSelect
 on: menuEvent do: DoMenu
 on: penDownEvent do: DoPenDown ;
: event-loop ( -- )
 begin
   ekey dispatch-event drop
 again ;
```
#### **Příklad 17-8. Modul ondo**

```
\ ondo 2001/8/23 KDJ
\ Provides ON:..DO: construct.
\ Copyright 2001 Kristopher D. Johnson
\setminus\ WARRANTY ...
\setminus\ USAGE ...
\setminus\ Relies upon undocumented features
```

```
\ of Quartus Forth 1.2.x; may not
\ be compatible with future releases.
needs condthens
\ M68K opcodes
(hex) be7c constant cmp#,tos
(hex) 6600 constant bne.w
(hex) 6700 constant beq.w
\ Compile conditional branch,
\ leaving ORIG on stack for later
\ resolution by ELSE or THEN
: (bcc-orig) ( op \longrightarrow ) ( C: \longrightarrow orig )
  cs, cshere 0 cs, ;
: (eval-word) ( "word" → i**x )
  parse-word evaluate ;
: (on: ) ( x "word" \longrightarrow x )
  cmp#,tos cs,
  postpone [ (eval-word) postpone ]
 cs, ;
\ Compare top-of-stack with
\ value of following word
: on: (x "word" \longrightarrow x)postpone cond
  (on:)
; immediate
\ If EQ, branch ahead to DO:,
\ else compare TOS with neot word
: or: (x "word" \longrightarrow x)beq.w (bcc-orig)
  (on:); immediate
\ If EQ, jump to NAME, otherwise
\ branch over NAME
: do: ( "name" \longrightarrow )bne.w (bcc-orig) >r
 postpone thens
 (eval-word)
  postpone exit
 r> postpone then
; immediate
\ drop do:
: ddo: ( "name" −→ )
        bne.w (bcc-orig) >r
        postpone thens
        postpone drop
        (eval-word)
        postpone exit
        r> postpone then
; immediate
```
*Kapitola 17. Moduly*

# **Kapitola 18. Kalkulačka**

*\* rcsinfo="\$Header: /home/radek/cvs/forth-book/ch-Kalkulacka.xml,v 1.5 2005/10/20 05:33:42 radek Exp \$"*

*ftipný apygraf*

Text kapitoly

# **18.1. První varianta**

### **18.1.1. Zadání**

Jednoduchá kalkulačka. Pracujeme s celými čísly ve rozlišení dvě slova, tedy 32 bitů. T.j. číselný rozsah je -2147483648 až 2147483647. Kalkulačka je typu RPN.

### **18.1.2. Poznámky**

Obrázek 18-1. Grafický návrh formuláře

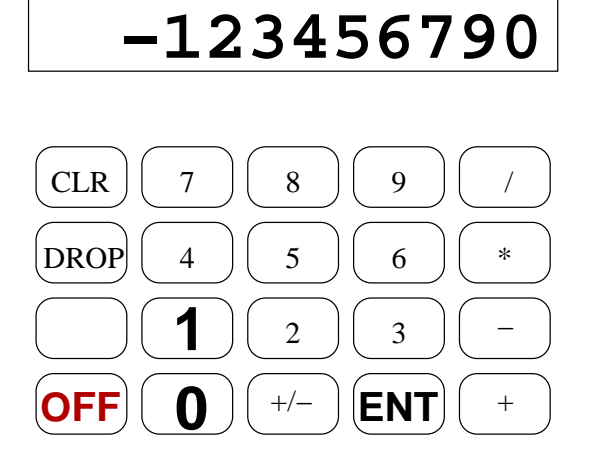

### **18.1.3. Realizace**

Aplikace je pojmenována "Kalkulačka"

Createor: Kalk, Type: rsrc, ResourceDB

#### **18.1.3.1. Formulárˇ**

Formulář tFRM 1000 obsahuje jedno pole displeje Field 1010 a řadu tlačítek Button ????

Field 1010

top: 10, left: 10, width: 140, height: 16, Usable, Underline, SingleLine, Alignment: right, Font: LED, MaxChars: 16

#### Button 1100

Title: "0", top: 137, left: 39, width: 24, height: 20, Usable, Enabled, Style: button, Frame: standard, Font: LED

#### Button 1110

Title: "ENT", top: 137, left: 97, width: 24, height: 20, Usable, Enabled, Style: button, Frame: standard, Font: Large

#### Button 1111

Title: "+/-", top: 137, left: 68, width: 24, height: 20, Usable, Enabled, Style: button, Frame: standard, Font: Large

#### Button 1112

Title: "+", top: 137, left: 126, width: 24, height: 20, Usable, Enabled, Style: button, Frame: standard, Font: Large

#### Button 1113

Title: "-", top: 112, left: 126, width: 24, height: 20, Usable, Enabled, Style: button, Frame: standard, Font: Large

#### Button 1114

Title: "\*", top: 87, left: 126, width: 24, height: 20, Usable, Enabled, Style: button, Frame: standard, Font: Large

#### Button 1115

Title: "/", top: 62, left: 126, width: 24, height: 20, Usable, Enabled, Style: button, Frame: standard, Font: Large

#### Button 1116

Title: "CLR", top: 62, left: 10, width: 24, height: 20, Usable, Enabled, Style: button, Frame: standard, Font: Large

#### Button 1117

Title: "DROP", top: 87, left: 10, width: 24, height: 20, Usable, Enabled, Style: button, Frame: standard, Font: Standard

Button 1118

Title: "OFF", top: 137, left: 10, width: 24, height: 20, Usable, Enabled, Style: button, Frame: standard, Font: Large

#### **18.1.3.2. Program**

Program je z důvodů jednoduchosti napsán v jedom souboru (jedné poznámce)

\ Kalkulačka needs ids 0 needs Resources ➋ needs OnDo ➌ needs Events ➍ needs ezUI **+** 

```
needs tester
```
decimal

- **O** Potřebujeme slovo [\(ID\)](#page-321-0)
- ➋ Budeme pracovat se zdroji
- ➌ Používáme konstrukci on: ... do: ... z modulu [OnDo.](#page-202-0)
- ➍ Potˇrebujeme symbolická jména událostí pro srozumitelnost kodu.
- $\Theta$  Pro práci s polem zobrazovače **display** použijeme pro jednoduchost modul [ezUI.](#page-200-0)

Teď si otevřeme zdrojovou databázi aplikace s formulářem

```
(ID) Kalk (ID) rsrs use-resources
```
A nadefinujeme si symbolické konstanty pro formulář a jednotlivá tlačítka.

```
1000 constant MainFormID
1010 dblField display
1116 constant btnClrID
1117 constant btnDropID
1118 constant btnOffID
```
Vytvoření proměnných.

```
create stack 20 cells allot \bulletvariable stackp stack stackp !
```
O Vyhrazení 20 buňek paměnti pro zásobník naší kalkulačky. Takto veliký zásobník vystačí na 10 čísel.

Následující slova uvedu v obráceném pořadí, než jsou v souboru. Je to pro souvislost myšenky. Ve forthu totiž musí být slova při definici použitá definována předem.

Slovo go je spouštěcím slovem programu.

:  $q_0$  (  $\longrightarrow$  ) MainFormID ShowForm  $\bullet$ handle-events  $\mathbf{i}$   $\mathbf{\Theta}$ 

- **O** Otevření hlavního a jediného formuláře aplikace.
- $\bullet$  Spuštění hlavní smyčky zpracování událostí.

Smyčka zpracování událostí. Kód je jednoduchý. V nekonečné smyčce begin ... again si v každém průchodu vyzvedneme slovem **ekey** událost z fronty, a tu pak procedurou **dispatch-event** zpracujeme. Nakonec je třeba událost ze zásobníku zahodit (drop) aby se nám na něm nehromadily.

```
: handle-events (\longrightarrow)
        begin
                  ekey dispatch-event drop
         again ;
```
Přidělování "dispatch" události dalším častem je v našem případě velmi jednoduché. Zajímají nás jen událost stisku tlačítka, tedy [ctlSelectEvent](#page-338-0).

```
: dispatch-event ( ekey −→ ekey )
       on: ctlSelectEvent do: cltSelect
       ;
```
Rozhodování které tlčítko bylo zmáčknuto.

```
: ctlSelect ( ekey −→ ekey )
       event >abs ItemID
       on: btnOffID ddo: (bye)
       on: btnClrID ddo: btnClr
       on: btnDropID ddo: btnDrop
       ;
```
Zmáčknutí tlačítka CLR vymaže zobrazovač.

 $:$  btnClr (  $\longrightarrow$  ) 0. SET display ;

Program je z důvodů organizace a snadné manipulace napsán do jediné poznámky (memo). První řádek, který je současně názvem poznámky

\ Kalkulaˇcka

Import zdrojů z jiných souborů

needs ids needs Resources needs OnDo needs Events needs ezUI needs tester

Pro jistotu se přepneme do dekadické číselné soustavy.

decimal

Otevření zdrojové databáze programu.

(ID) Kalk (ID) resr use-resource

Nadefinujeme si konstanty a prvky grafického rozhraní.

```
1000 constant MainFormID
1010 dblField display
1116 constant btnClrID
1117 constant btnDropID
1118 constant btnOffID
```
#### 18.1.3.2.1. Zásobník

Modul zásobník služí pro práci se zásobníkem dlouhých čísel. Je použit jako zásobník čísel naší kalkulačky. Bylo by vhodné vydělit tento modul do samostatného souboru, ale pro jednoduchost jej nechávám zde.

\ === Zásobník === .( Zásobník) cr

Datová struktura zásobníku se skládá ze dvou objektů. Pole dlouhých čísel

create stack 20 cells allot

A ukazatele do tohoto pole

variable stackp

Ukazatel hned inicializujem. Necháme ho ukazovat na dno našeho zásobníku

stack stackp !

Uložení čísla na zásobník.

: >stack (  $n. \longrightarrow$  ) (  $\longrightarrow n.$  ) stackp @ 2! \ ulož n. na zásbník stackp @ 4 + stackp ! ; \ posuň ukazatel dopředu

Vyjmutí čísla ze zásobníku

: stack> (  $\longrightarrow$  n. ) ( n.  $\longrightarrow$  ) stackp @  $4$  - stackp ! \ vrat' ukazatel zpět stackp $@ 2@ ; \longrightarrow \$ vyjmi n. ze zásobníku

Právě nadefinovaná slova si hned otestujeme.

```
TESTING >stack stack>
{34567.} >stack -> }
\{ \text{stack} > -34567. \}{ 134167. 2. >stack >stack -> }
{ stack> stack> -> 134167. 2. }
```
Protože budeme potřebovat vybírat a ukládat čísla na zásobník v párech, nedefinujeme si pro to slova 2>stack a 2stack>

: 2>stack ( n1. n2.  $\longrightarrow$  ) (  $\longrightarrow$  n1. n2. ) >stack >stack ; : 2stack> (  $\longrightarrow$  n1. n2. ) ( n1. n2.  $\longrightarrow$  ) stack> stack> ;

A otestujeme si jestli jsou v pořádku

TESTING 2>stack 2stack>  ${34567.3.2}$  > stack -> }  ${2stack > -& 34567.3.}$ 

Nyní již můžeme přistoupit k operacím nad naším zásobníkem. Začneme sčítáním.

: stack+ (  $\longrightarrow$  ) ( n1. n2.  $\longrightarrow$  n. ) 2stack> D+ >stack;

A opět si je hned odzkoušíme

```
TESTING stack+
{ 1. 56. 2>stack stack+ stack> -> 57. }
```
#### *Kapitola 18. Kalkulaˇcka*

#### 18.1.3.2.2. Obsluha událostí

Obsluha událostí v četně reakcí na jednotlivá stalčená tlačítka.

```
: \text{btnClr} \; (\; \longrightarrow \; ) \; (\; \longrightarrow \; )0. SET display ;
: btnDrop ( \longrightarrow ) ( n. \longrightarrow )
           ;
: ctlSelect ( ekey −→ ekey )
           event >abs ItemID
           on: btnOffID ddo: (bye)<br>on: btnClrID ddo: btnCl
            on: btnClrID ddo: btnClr
            on: btnDropID ddo: btnDrop
```
Přidělování události je v našem případě velmi jednoduché, protože nás zajímají jen události stisku tlačítek.

```
: dispatch-event ( ekey −→ ekey )
       on: ctlSelectEvent do: ctlSelect
```
Obsluha událostí je nekonečná smyčka jenž vybírá (ekey) události a provádí jejich přidělení (dispatch-event)

```
: handle-events ( \longrightarrow )
         begin
                   ekey dispatch-event drop
         again ;
```
#### 18.1.3.2.3. Spuštění programu

Spuštění programu, tedy slovo go provede zobrazení hlavního formuláře a předá řízení obsluze událostí.

```
: q_0 ( \longrightarrow )
         MainFormID ShowForm
         handle-events ;
```
A to je z našeho malého programu všechno.

# **Kapitola 19. KeyMaster**

*\* rcsinfo="\$Header: /home/radek/cvs/forth-book/ch-KeyMaster.xml,v 1.3 2005/10/20 05:33:42 radek Exp \$"*

*ftipný apygraf*

Text kapitoly

# **19.1. Zadání**

Nejdříve si popíšeme co má aplikace dělat, abychom věděli kdy jsme s prací hotovi.

Aplikace bude sloužita jako kartotéka účtů. Ke každému účtu budeme mít poznamenán jeho název, datum změny hesla, heslo, ...

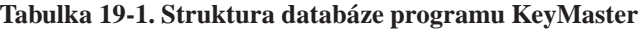

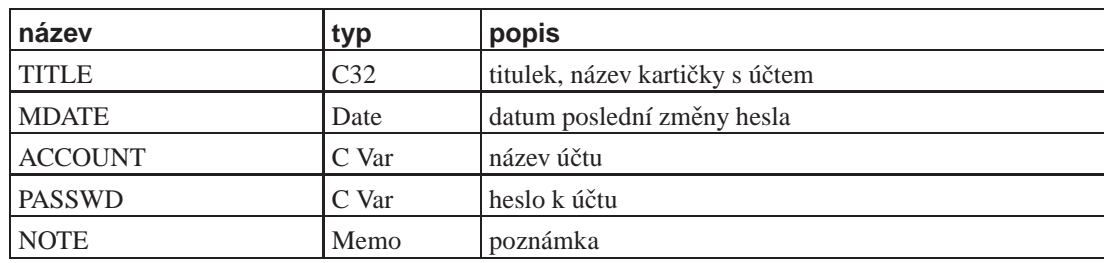

Formulář bude jen jeden, a to z pohledu karty.

#### **Obrázek 19-1. Grafický návrh formuláře**

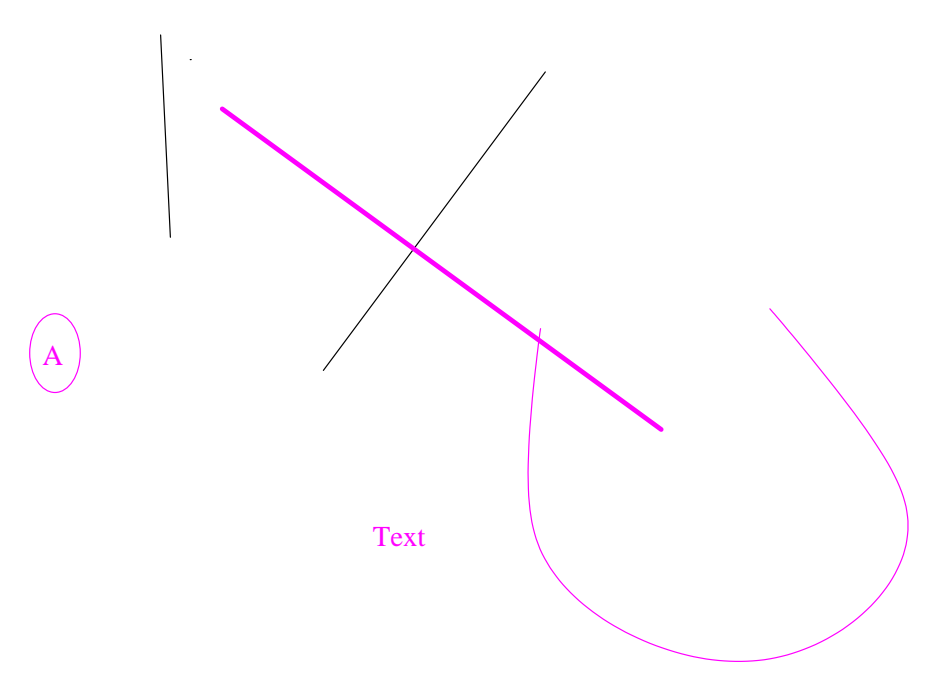

# **V. PP Forth**

V této části je popsána implementace jazyka Forth určená pro počítače Palm.

# **Kapitola 20. PPForth**

*\* rcsinfo="\$Header: /home/radek/cvs/forth-book/ch-ppforth.xml,v 1.3 2005/10/20 05:33:42 radek Exp \$"*

*epigram*

Text kapitoly

### Seznam souborů

```
HWRsrcA.prc
   ?
HWRsrcB.prc
   ?
asm68k.f.pdb
   ?
kernel.f.pdb
   ?
metaforth.f.pdb
   ?
palmeta.f.pdb
   ?
ppforth.prc
   ?
ppforthrsrc.prc
   ?
rsave.f.pdb
   ?
ui.f.pdb
   ?
view.f.pdb
   ?
vocs.f.pdb
   ?
```
### **20.1. Sekce**

.

.

# **20.2. ppforthrsrc**

name ppforthrsrc Records 6 Size 652 Creator PaiG Type rsrc Copy Protect NO Backup NO ResourceDB YES Read only NO

#### **ppforthrsrc Resource List**

• MBAR 2000

#### **Tabulka 20-1. Prehled zdroj˚u souboru ˇ ppforthrsrc.prc [1:1:4]**

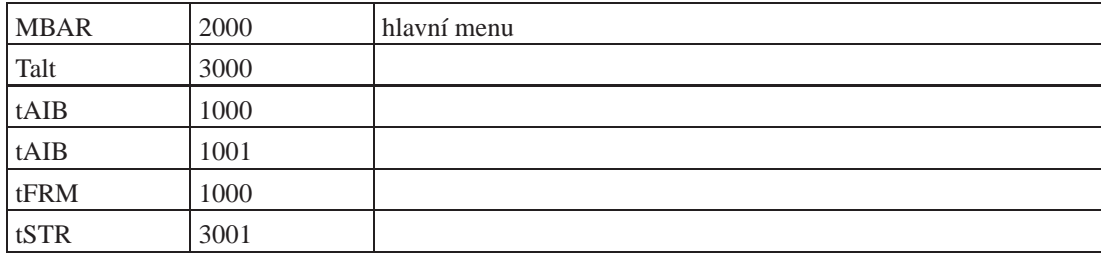
## **20.3. Struktura slovníku a slov**

#### Příklad 20-1. Záznam slova

- 2B view
- 2B link counted string = 1B counter, "string" code

# **Kapitola 21. PPForth zevnitř**

*\* rcsinfo="\$Header: /home/radek/cvs/forth-book/ch-ppf-internals.xml,v 1.4 2005/10/20 05:33:42 radek Exp \$"*

*epigram*

Text kapitoly

.

## **21.1. Analýza binárního kódu**

### **21.1.1. Zacátek zdroje code 1 ˇ**

#### **Príklad 21-1. První ˇ cást code 1 ˇ**

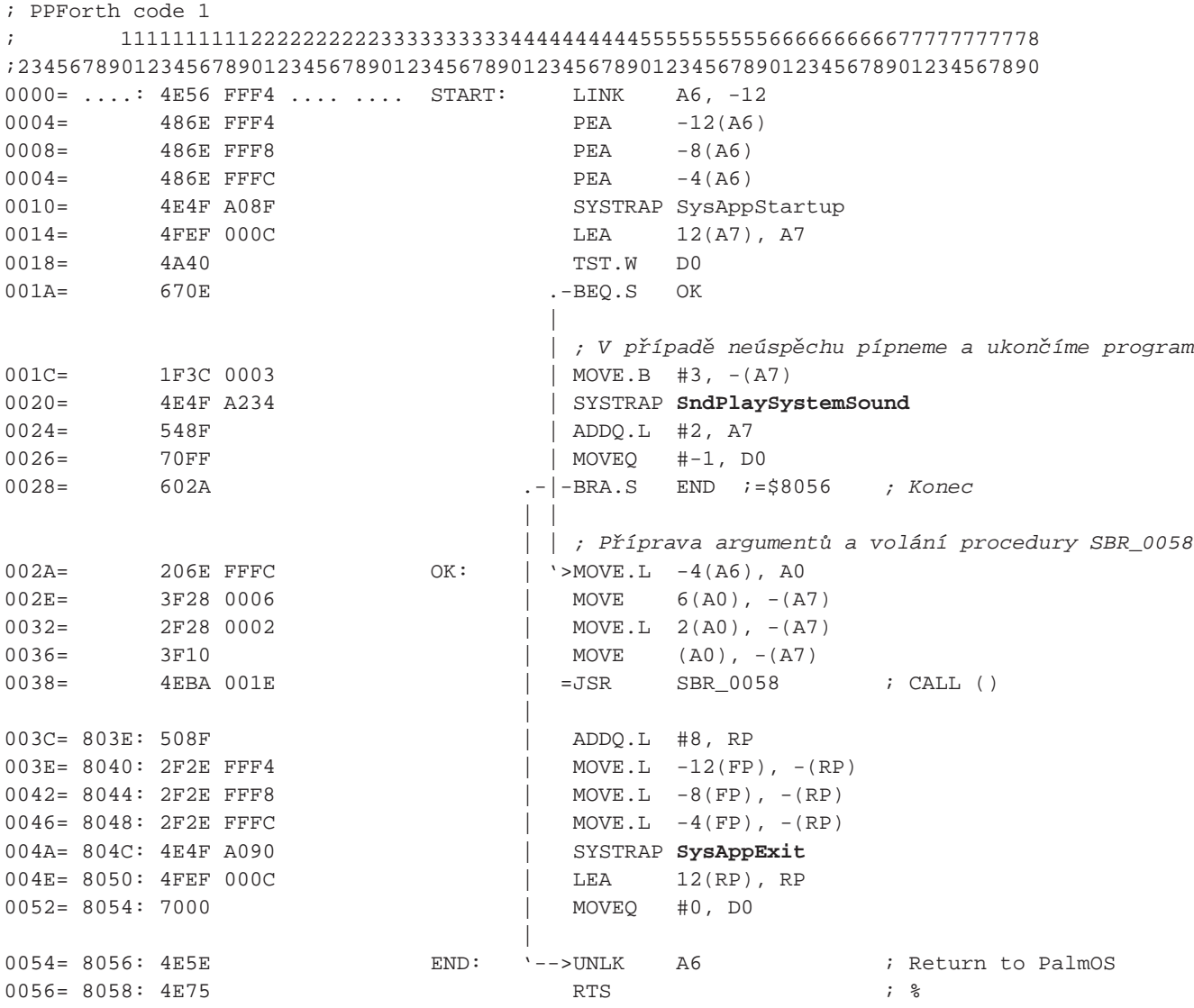

; Subroutine \$0058

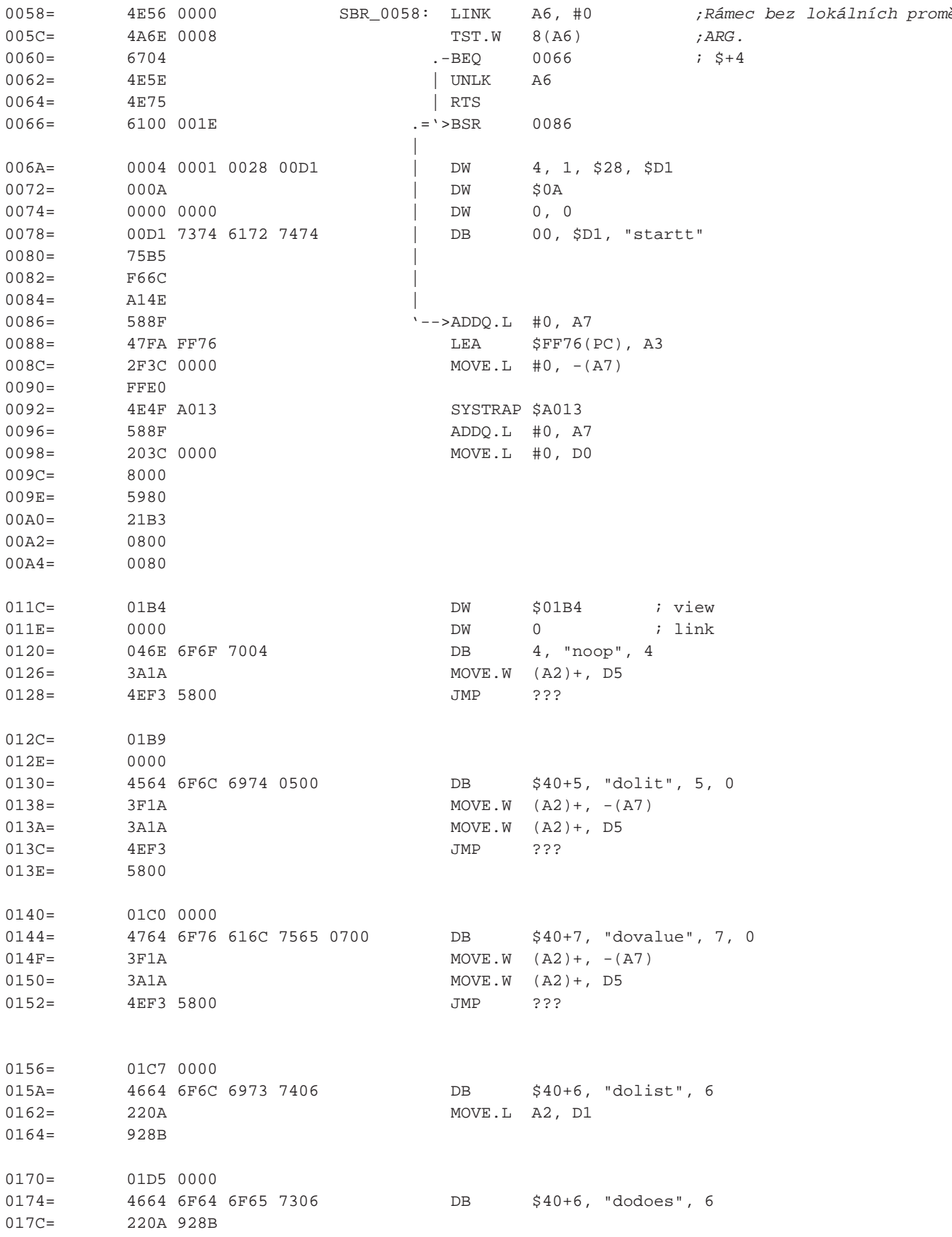

#### *Kapitola 21. PPForth zevnitˇr*

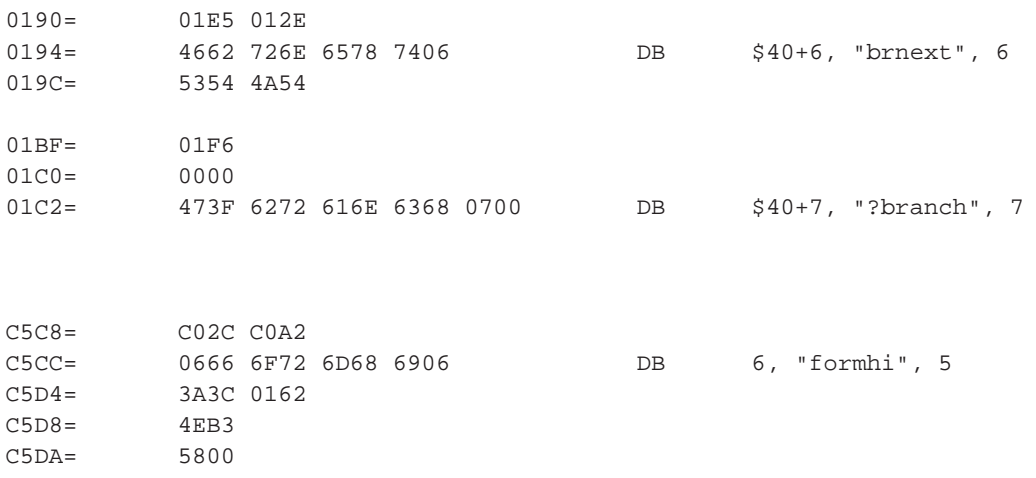

# **VI. Jiné jazyky inspirované Forthem**

Kusé informace i jazycích podobných či inspirovaných forthem.

#### **Zkrácený přehled:**

- Joy
- Factor (http://factorcode.org/)

# **Kapitola 22. Factor**

Factor

# **VII. Mikroprocesory**

# **Kapitola 23. Motorola MC68000 CPU**

*\* rcsinfo="\$Header: /home/radek/cvs/forth-book/ch-mc68k.xml,v 1.7 2005/10/20 05:33:42 radek Exp \$"*

*epigram*

*\* Umístnˇením této kapitoly si nejsem jist. Je možno z ní udˇelat pˇrílohu (appendix).*

Text kapitoly

## **23.1. Registry**

odstavec

**Obrázek 23-1. Registry mikroprocessoru MC68000**

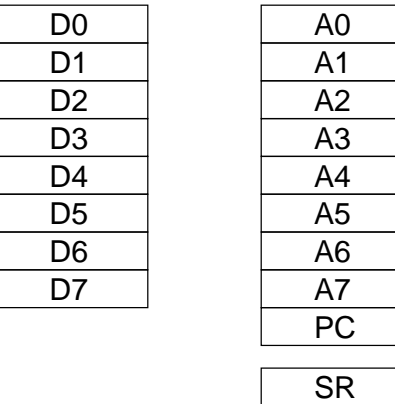

## **23.2. Zp ˚usoby adresování**

Popis jednotlivých způsobů adresování.

**Tabulka 23-1. Adresovací módy MC68k [2:1:1]**

| mód                                                           | popis                                    | zápis                            |
|---------------------------------------------------------------|------------------------------------------|----------------------------------|
| Data Register Direct                                          | $EA = Dn$                                | D <sub>n</sub>                   |
| <b>Address Register Direct</b>                                | $EA = An$                                | An                               |
| Adress Register Indirect                                      | $EA = (An)$                              | (An)                             |
| Address Register Indirect with Postincrement                  | $EA = (An) + SIZE$                       | $(An)+$                          |
| Address Register Indirect with Predecrement                   | $EA = (An) - SIZE$                       | $-(An)$                          |
| Address Register Indirect with Displacement                   | $EA = (An) + d_{16}$                     | $(d_{16}, An)$                   |
| Address Register Indirect with Index (8-bit)<br>Displacement) | $EA = (An) + (Xn) + ds$                  | (ds, An,<br>Xn.SIZE*SCALE)       |
| Address Register Indirect with Index (Base<br>Displacement)   | $EA = (An) + (Xn) + bd$                  | (bd, An,<br>Xn.SIZE*SCALE        |
| Memory Indirect Postindexed                                   | $EA = (An + bd) +$<br>$Xn.SIZECALE + od$ | ([bd, An],<br>Xn.SIZE*SCALE, od) |

*Kapitola 23. Motorola MC68000 CPU*

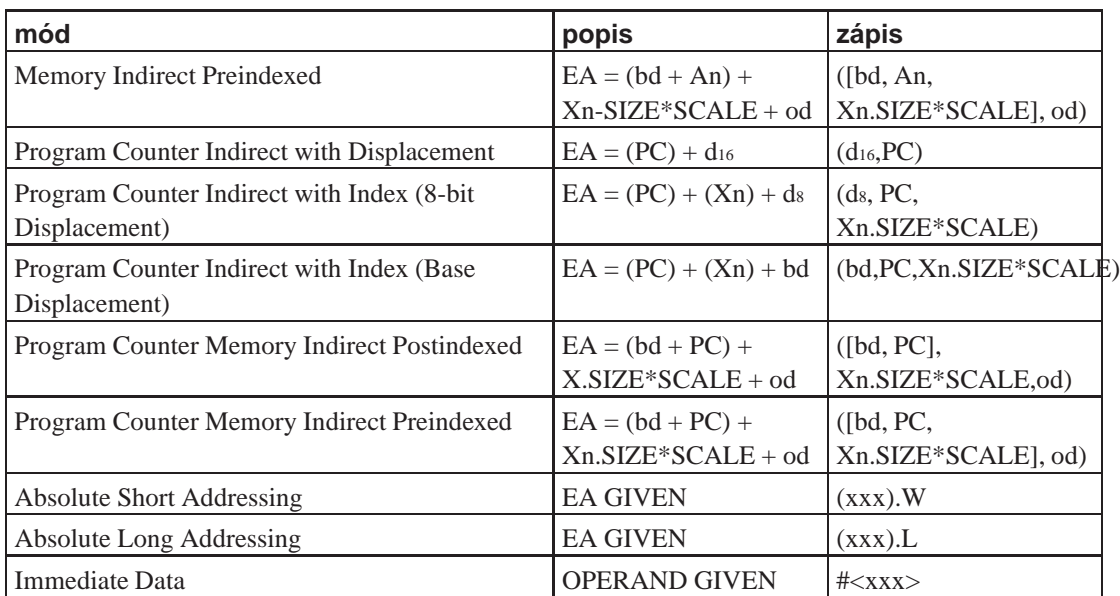

#### **Tabulka 23-2. Effective Addressing Modes and Categories [3:2:1:1:1:1:1:1]**

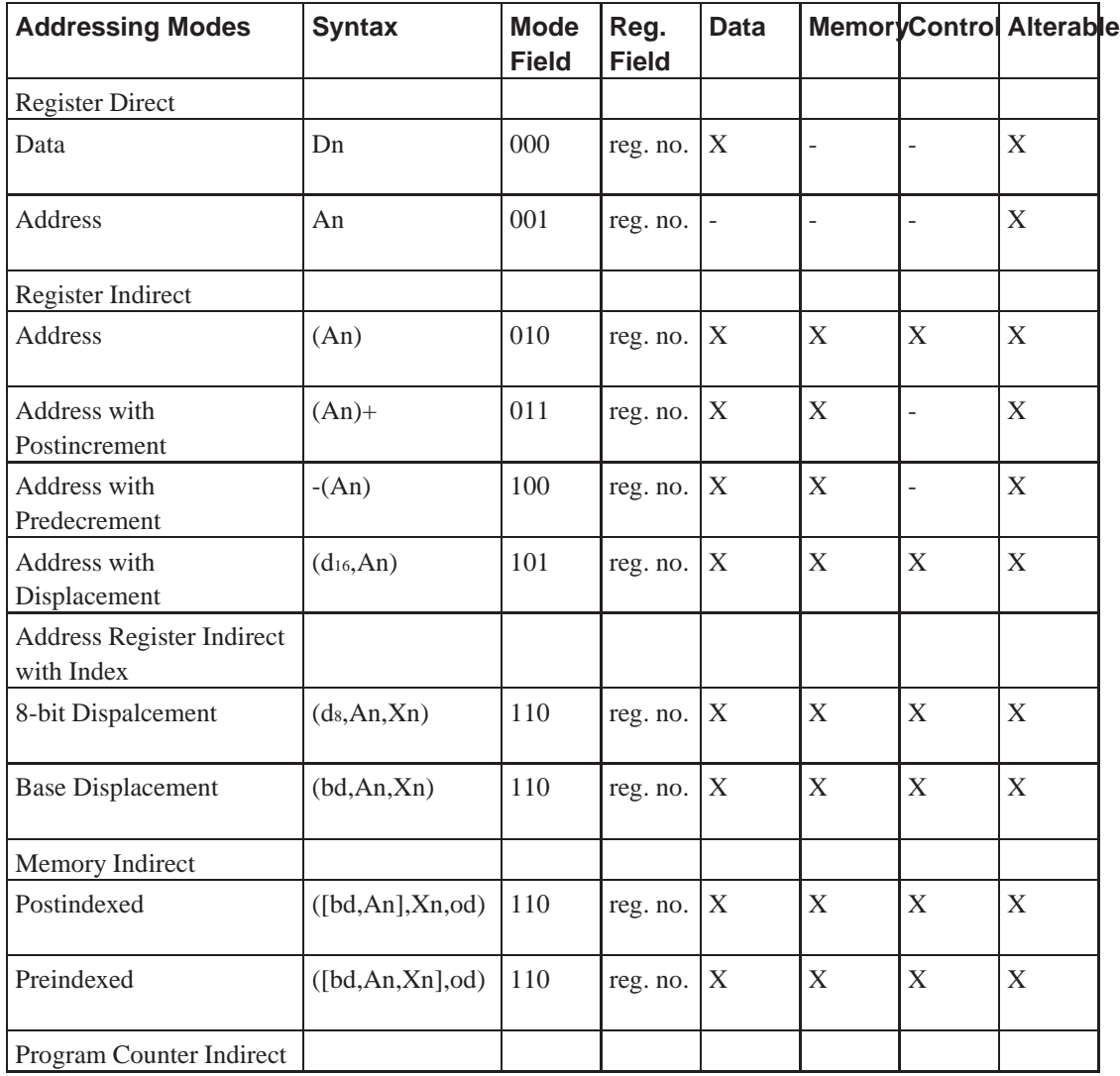

#### *Kapitola 23. Motorola MC68000 CPU*

| <b>Addressing Modes</b>                   | <b>Syntax</b>      | <b>Mode</b><br><b>Field</b> | Reg.<br><b>Field</b> | Data |              |   | <b>MemoryControl Alterable</b> |
|-------------------------------------------|--------------------|-----------------------------|----------------------|------|--------------|---|--------------------------------|
| with Displacement                         | $(d_{16}$ , PC $)$ | 111                         | 010                  | X    | X            | X | ۰                              |
| Program Counter Indirect<br>with Index    |                    |                             |                      |      |              |   |                                |
| 8-Bit Displacement                        | (ds, PC, Xn)       | 111                         | 011                  | X    | $\mathbf{X}$ | X | ۰                              |
| <b>Base Dispalcement</b>                  | (bd, PC, Xn)       | 111                         | 011                  | X    | X            | X | ÷                              |
| <b>Program Counter Memory</b><br>Indirect |                    |                             |                      |      |              |   |                                |
| Postindexed                               | ([bd, PC], Xn, od) | 111                         | 011                  | X    | X            | X | X                              |
| Preindexed                                | ([bd, PC, Xn], od) | 111                         | 011                  | X    | X            | X | X                              |
| Absolute data Addressing                  |                    |                             |                      |      |              |   |                                |
| Short                                     | (xxx).W            | 111                         | 000                  | X    | X            | X | ۰                              |
| Long                                      | (xxx).L            | 111                         | 000                  | X    | X            | X | ۰                              |
| Immediate                                 | $\#<$ xxx $>$      | 111                         | 100                  | X    | $\mathbf{X}$ |   | ۰                              |

**Tabulka 23-3. Effective Addressing Modes and Categories**

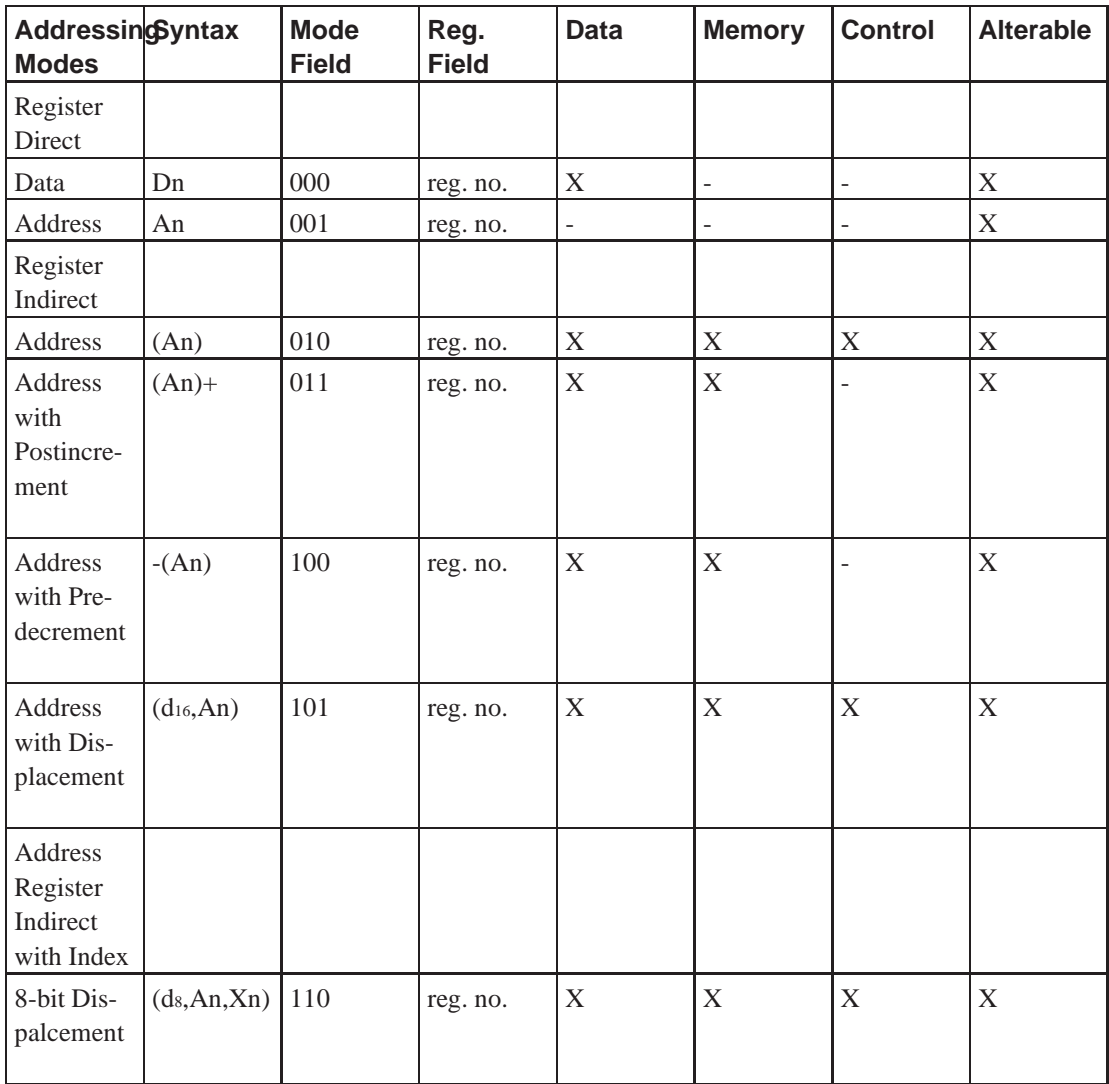

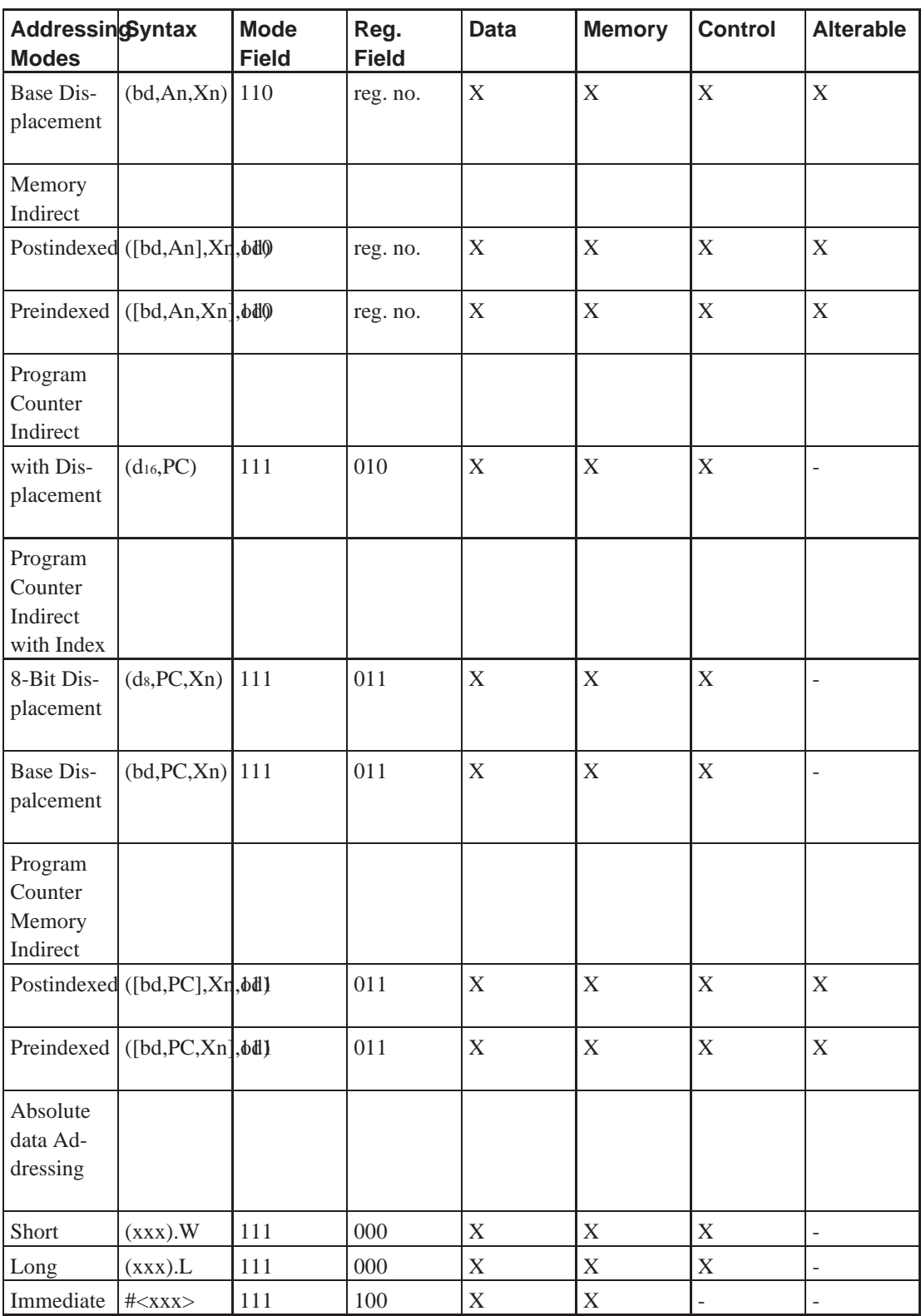

# **VIII. Přílohy**

# **Příloha A. Různé zatím nezařazené sekce**

#### **A.1. Assembler procesoru 6502**

*\* \$Header: /home/radek/cvs/forth-book/sec-6502asm.xml,v 1.1 2003/12/28 18:21:56 radek Exp \$*

```
FIXME: obsah
```

```
( FORTH-65 ASSEMBLER )
HEX
VOCABULARY ASSEMBLER IMMEDIATE ASSEMBLER DEFINITIONS
( REGISTER ASSIGNMENT SPECIFIC TO IMPLEMENTATION )
E0 CONSTANT XSAVE
DC CONSTANT W
DE CONSTANT UP
D9 CONSTANT IP
D1 CONSTANT N
( NUCLEUS LOCATIONS ARE IMPLEMENTATION SPECIFIC )
 ' (DO) 0E + CONSTANT POP
  ' (DO) OC + CONSTANT POPTWO
' LIT 13 + CONSTANT PUT
  ' LIT 11 + CONSTANT PUSH
  ' LIT 18 + CONSTANT NEXT
' EXECUTE NFA 11 - CONSTANT SETUP
( FORTH-65 ASSEMBLER )
0 VARIABLE INDEX -2 ALLOT
0900 , 1505 , 0115 , 8011 , 8009 , 1D0D , 8019 , 8080 ,
0080 , 1404 , 8014 , 8080 , 8080 , 1C0C , 801C , 2C08 ,
2 VARIABLE MODE
: .A 0 MODE ! ; : # 1 MODE ! ; : MEM 2 MODE ! ;
: , X 3 MODE ! ; : , Y 4 MODE ! ; : X) 5 MODE ! ;
: ) Y 6 MODE ! ; : ) F MODE ! ;
: BOT ,X 0 ; ( ADDRESS THE BOTTOM OF THE STACK *)
: SEC ,X 2 ; ( ADDRESS SECOND ITEM ON STACK *)
: RP) , X 101 ; ( ADDRESS BOTTOM OF RETURN STACK \ast)
```
### **A.2. Forth Objects**

*\* section id="forth-objects"*

*\* rcsinfo="\$Header: /home/radek/cvs/forth-book/sec-oop\_ve\_forthu.xml,v 1.3 2005/10/20 05:33:42 radek Exp \$"*

*\* Podle http://c2.com/cgi/wiki?ForthObjects.*

Kompletní implemetace HYPE, jednoduchého OOF s použitím ANSI standard Forth

```
: LIT, ( x ) POSTPONE LITERAL ;
: >SIZE ( ta - n ) CELL+ @ ;
0 VALUE SELF
: SELF+ ( n - a ) SELF + ;
```

```
: SEND ( a xt ) SELF >R SWAP TO SELF EXECUTE R> TO SELF ;
VARIABLE CLS ( contains ta )
: SIZE^ ( - aa ) CLS @ ?DUP 0= ABORT" scope?" CELL+ ;
: MFIND ( ta ca u - xt n ) 2>R BEGIN DUP WHILE DUP @ 2R@ ROT
   SEARCH-WORDLIST ?DUP IF ROT DROP 2R> 2DROP EXIT THEN
   CELL+ CELL+ @ REPEAT -1 ABORT" can't?" ;
: SEND' ( a ta "m " ) BL WORD COUNT MFIND 0< STATE @ AND
   IF SWAP LIT, LIT, POSTPONE SEND ELSE SEND THEN ;
: SUPER ( "m " ) SIZE^ CELL+ @ BL WORD COUNT MFIND 0>
   IF EXECUTE ELSE COMPILE, THEN ; IMMEDIATE
: DEFS ( n "f " ) CREATE SIZE^ @ , SIZE^ +! IMMEDIATE
   DOES> @ STATE @ IF LIT, POSTPONE SELF+ ELSE SELF+ THEN ;
: METHODS ( ta ) DUP CLS ! @ DUP SET-CURRENT
   >R GET-ORDER R> SWAP 1+ SET-ORDER ; ( ALSO CONTEXT ! )
: CLASS ( "c " ) CREATE HERE 0 , 0 , 0 ,
   WORDLIST OVER ! METHODS ;
: SUBCLASS ( ta "c " ) CLASS SIZE^ OVER >SIZE OVER ! CELL+ ! ;
: END ( ) SIZE^ DROP PREVIOUS DEFINITIONS 0 CLS ! ;
: NEW ( ta "name " ) CREATE DUP , >SIZE ALLOT IMMEDIATE
   DOES> DUP CELL+ SWAP @ SEND' ;
```
#### **Poznámky**

- Tento kód implementuje třídy a podtřídy s veřejnými metodami a proměnnými instancí.
- Kód je jedním z nejjednoduších objektově orientovaných rozšíření Forthu který je přiměřeně použitelný. Kód není nejpěknější, ale je standardní, kompaktní a přiměřeně dobře faktorizovaný.
- HYPE je celé napsáno jen velikými písmeny. Toto je vyžadováno přísnou kompatibilitou z ANSI Forth.
- HYPE se přeloží do měně než 2K kódu na většině Forthů. Na některých platformách to bude méně než 500 bajtů.

S použitím uvedeného kódu můžeme psát:

```
: VAR 1 CELLS DEFS ; \downarrow Helper for creating instance vars
CLASS BUTTON
   VAR TEXT
   VAR LEN
   VAR X
   VAR Y
: DRAW ( )
   X @ Y @ AT-XY \setminus Get X and Y, and position cursor on screen
   TEXT @ LEN @ TYPE ; \setminus Get TEXT and LENgth, and type it
: INIT ( ca u ) 0 X ! 0 Y ! LEN ! TEXT ! ;
END
: BOLD 27 EMIT ." [1m" ; \ Emit code to turn on BOLD TEXT
: NORMAL 27 EMIT ." [0m" ; \ Emit code to return to normal text
BUTTON SUBCLASS BOLD-BUTTON
: DRAW ( ) BOLD SUPER DRAW NORMAL ;
END
```
Definované třídy můžeme použít

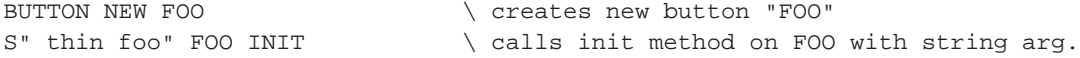

```
PAGE \setminus clear the screen
FOO DRAW \qquad \qquad \qquad \qquad \qquad \qquad \qquad \qquad \qquad \qquad \qquad \qquad \qquad \qquad \qquad \qquad \qquad \qquad \qquad \qquad \qquad \qquad \qquad \qquad \qquad \qquad \qquad \qquad \qquad \qquad \qquad \qquad \qquad \qquad \qquad \qBOLD-BUTTON NEW BAR \ create new bold-button
S" fat bar" BAR INIT \ initialize
1 BAR Y ! \setminus change the Y instance variable
BAR DRAW \qquad draw the BAR button
```
## **A.3. Editor Forth INC.**

*\* \$Header: /home/radek/cvs/forth-book/sec-forth\_inc\_editor.xml,v 1.1 2003/12/28 18:21:56 radek Exp \$*

```
FIXME: obsah
```
#### SCR # 69

```
( FORTH INC.'S EDITOR )
 ( This editor was written by S.H. Daniel, in FORTH DIMENSIONS,
 ( Volume III, number 3.
5
 ( The only changes was to make the cursor a "block" for higher
 ( visibility. P. Mullarky 9/29/81
  --
```

```
SCR # 70
```

```
( FORTH INC.'S EDITOR )
  BASE @ FORTH DEFINITIONS HEX
5 : TEXT HERE C/L 1+ BLANKS WORD HERE PAD C/L 1+ CMOVE ;
  : LINE DUP FFF0 AND 17 ?ERROR SCR @ (LINE) DROP ;
  VOCABULARY EDITOR IMMEDIATE
  : WHERE DUP B/SCR / DUP SCR ! ." SCR # " DECIMAL . SWAP
  C/L /MOD C/L * ROT BLOCK + CR C/L TYPE [COMPILE] EDITOR QUIT ;
10 EDITOR DEFINITIONS
  : #LOCATE R# @ C/L /MOD ;
  : #LEAD #LOCATE LINE SWAP ;
  : #LAG #LEAD DUP >R + C/L R> - ;
```
: -MOVE LINE C/L CMOVE UPDATE ;

```
15 : BUF-MOVE PAD 1+ C@ IF PAD SWAP C/L 1+ CMOVE ELSE DROP THEN ;
  : >LINE# #LOCATE SWAP DROP ; -->
```

```
SCR # 71
```

```
( FORTH INC.'S EDITOR )
```

```
: FIND-BUF PAD 50 + i
```
: INSERT-BUF FIND-BUF 50 + ;

( FORTH INC.'S EDITOR )

```
5 : (HOLD) LINE INSERT-BUF 1+ C/L DUP INSERT-BUF C! CMOVE ;
  : (KILL) LINE C/L BLANKS UPDATE ;
  : (SPREAD) >LINE# DUP 1 - E DO I LINE I 1+ - MOVE -1
  +LOOP (KILL) ;
  : X >LINE# DUP (HOLD) F DUP ROT DO I 1+ LINE I -MOVE
10 LOOP (KILL) ;
  : DISPLAY-CURSOR CR SPACE #LEAD TYPE A0 EMIT #LAG TYPE
  #LOCATE . DROP ;
  : T C/L * R# ! 0 DISPLAY-CURSOR ;
  : L SCR @ LIST ;
15 : N 1 SCR + ! ;: B -1 SCR +! ; -->
```
#### SCR # 72

: (TOP) 0 R# ! ; : SEEK-ERROR (TOP) FIND-BUF HERE C/L 1+ CMOVE HERE COUNT TYPE 5 ." None" QUIT ; : (R) >LINE# INSERT-BUF 1+ SWAP -MOVE ; : P 5E TEXT INSERT-BUF BUF-MOVE (R) ; : WIPE 10 0 DO I (KILL) LOOP ; : COPY B/SCR \* OFFSET @ + SWAP B/SCR \* B/SCR OVER + SWAP DO DUP 10 FORTH I BLOCK 2 - ! 1+ UPDATE LOOP DROP FLUSH ; : 1LINE #LAG FIND-BUF COUNT MATCH R# +! ; : (SEEK) BEGIN 3FF R# @ < IF SEEK-ERROR THEN 1LINE UNTIL ; : (DELETE) >R #LAG + R - #LAG R MINUS R# +! #LEAD + SWAP CMOVE R> BLANKS UPDATE ;

```
15 : (F) 5E TEXT FIND-BUF BUF-MOVE (SEEK) ;
  : F (F) DISPLAY-CURSOR : -->
```
SCR # 73

```
( FORTH INC.'S EDITOR )
  : E (E) DISPLAY-CURSOR ;
  : D (F) E ;
 5 : TILL #LEAD + 5E TEXT FIND-BUF BUF-MOVE 1LINE 0= IF
  SEEK-ERROR THEN #LEAD + SWAP - (DELETE) DISPLAY-CURSOR ;
  0 VARIABLE COUNTER
  : BUMP 1 COUNTER 1+ COUNTER @ 38 > IF 0 COUNTER ! CR CR
  F MESSAGE C EMIT THEN ;
10 : S C EMIT 5E TEXT 0 COUNTER ! FIND-BUF BUF-MOVE SCR @ DUP
  >R DO I SCR ! (TOP) BEGIN 1LINE IF DISPLAY-CURSOR SCR ? BUMP
  THEN 3FF R# @ < UNTIL LOOP R> SCR ! ;
  : I 5E TEXT INSERT-BUF BUF-MOVE INSERT-BUF COUNT #LAG ROT
  OVER MIN >R R R# +! R - >R DUP HERE R CMOVE HERE #LEAD + R>
15 CMOVE R> CMOVE UPDATE
  DISPLAY-CURSOR ; -->
```
SCR # 74

```
( FORTH INC.'S EDITOR )
  : U C/L R# +! (SPREAD) P \cdot: R (E) I5 : M SCR @ >R R# @ >R >LINE# (HOLD) SWAP SCR ! 1+ C/L * R#
  (SPREAD) (R) R > C/L + R# R > SCR ! ;
  DECIMAL
10 LATEST 12 +ORIGIN !
  HERE 28 +ORIGIN !
  HERE 30 +ORIGIN !
  ' EDITOR 6 + 32 +ORIGIN !
  HERE FENCE !
```

```
15 FORTH DEFINITIONS BASE ! FORTH ; S
```
# **IX. Slovníky**

abstract

Zde uvádím někdy ne zcela úplné slovníky různých implementací forthu.

Předem se omlouvám za organizaci této části. Je ve stavu do jakého se pomalu vyvýjela. Nikdy jsem s ní nebyl spokojen a nejsem ani teď. Ovšem nenapadá mne lepší způsob organizace. Vždy se vyskytnou nějaká ale a zcela zásední problémy.

Abych uvedl čtenáře do obrazu, každé slovo má svůj identifikátor, který mi dovoluje se na něj odkazovat. Potom ukázky programů kdekoliv v této knize jsou doslova "prošpikovány" odkazy na použitá slova. Čtenář tak může ihned přeskočit k definici slova kterému nerozumí, nebo by je potřeboval osvětlit, jak je vidět na ukázce.

&session.dict-plus-store;

Zásadním problémem je, že v knize zmiňuji nekolik implementací forthu které se liší přidanými slovy. Vyvztává otázka jak slova v této části organizovat, neb některá slova se zcela přirozeně vyskytují ve více nebo téměř všech implementacích. Rozdělení na samostatné slovníky přinese jednak navýšení objmu knihy z důvodu duplicitních informací. Druhým závažnějším problémem je, která varianta slova, v kterém slovníku je ta správná na kterou se odkazovat.

Nejpřirozenější mi přijde vytvořit jeden veliký slovník pojímající slova všech implementací. Tím se vyřeší problém s duplicitami i odkazy. Ovšem tento jeden veliký slovník se pak z určitého pohledu stává měně přehledným, neb obsahuje velmi rozsáhlou koleci slov. Připustil jsem proto existenic samostatných slovníků tam, kde jsou rozsáhlé specifické množiny slov dané implementace, jako je například slovník [xref linkend="PalmOS-API"/].

Ovšem zůstává problém historický, kdy mnoho slov je zapsáno některým z dřive použitých způsobů a tak potrvá delší čas než překlopím celou slovníkovou přílohu do nové organizace.

# **I. (Veliký) Slovník Forthu**

*\* reference id="forth-dictionary"*

*\* rcsinfo=\$Id: dbheader.xml,v 1.1 2005/01/19 21:52:04 radek Exp \$*

Tento slovník je hlavním slovníkem knihy. Sem umístním všechna slova, které chci popsat. Ostatní slovníky jsou jen pro implementačně velmi specifická slova které jsem z důvodů obdáhlosti nechtěl umístňovat do tohoto, hlavního slovníku.

Odkazy na

• **FIXME:** ()

# **!CSP**

*\* \$Header: /home/radek/cvs/forth-book/dictionary/ store-csp,v new 2003/12/31 00:08:29 radek Exp \$*

#### **Jméno**

! CSP — "sound" popis

CORE

## **Prehled ˇ**

**(** −→ **)**

**Přeložit:** Save the stack position in CSP. Used as part of the compiler security.

### **Popis**

**FIXME:**

### **Definice**

**FIXME:**

**FIXME:** definice

# **II. Slovník ANSI forthu**

# **Slova definovaná v ANSI**

Některá slova, jenž jsem považoval za vhodná zde uvést.

Odkazy na

- dpANS Forth (http://forth.sourceforge.net/standard/dpans/) na comp.lang.forth.repository (http://forth.sourceforge.net/)
- dpANS Forth (http://pfe.sourceforge.net/dpans/dpans6.htm) jako součást PFE na SourceForge
- dpANS Froth 94 (http://www.taygeta.com/forth/dpans.htm) na http://www.taygeta.com
- dpANS Forth (http://kristopherjohnson.net/dpans/) na Kristopher Johnson (http://kristopherjohnson.net/)

<span id="page-237-0"></span>**!**

*\* \$Header: /home/radek/cvs/forth-book/dictionary/ansi/0010.store,v 1.1 2003/12/28 18:21:57 radek Exp \$*

#### **Jméno**

! — "store", uložení hodnoty na adresu

#### **Prehled ˇ**

**: ! ( x a-addr** −→ **) ;**

#### **Popis**

Definováno v: dpANS Forth 6.1.0010 CORE (http://forth.sourceforge.net/standard/dpans/dpans6.htm#6.1.0010) Uloží hodnotu  $x$  do buňky na adrese  $a$ -addr

#### **Príklad použití ˇ**

```
# $Id: dict-store.ses,v 1.1 2003/02/02 12:39:15 radek Exp $
Gforth 0.6.2, Copyright (C) 1995-2003 Free Software Foundation, Inc.
Gforth comes with ABSOLUTELY NO WARRANTY; for details type 'license'
VARIABLE v ok
7 v ! ok
v @ . 7 ok
BYE
```
#### **Kód slova v Qurtus Forthu**

**Príklad 1. \*:[90] ˇ**

### <span id="page-237-1"></span>**number**

*\* \$Header: /home/radek/cvs/forth-book/dictionary/ansi/0030.number-sign,v 1.1 2003/12/28 18:21:57 radek Exp \$*

#### **Jméno**

number — "number-sign", dělení čísle v proměnné [base](#page-276-0)

#### **Prehled ˇ**

**: # ( ud1** −→ **ud2 ) ;**

#### **Popis**

Definováno v: dpANS Forth 6.1.0030 CORE (http://forth.sourceforge.net/standard/dpans/dpans6.htm#6.1.0030)

Dělí ud1 hodnotou proměnné [base](#page-276-0). v ud2 je výsledek dělení zbytek po dělení, tedy nejméně významná číslice čísla v soustave určené [base](#page-276-0) se uloží jako znak do výstupního řetězce. Používá se mezi {xref linkend="lessnumber-sign"/> a {xref linkend="number-sign-greater"/>.

#### **Príklad použití ˇ**

\*FIXME: dplnit příklad

#### **Kód slova v Qurtus Forthu**

**Príklad 1. #> ˇ** *[80]*

#### <span id="page-238-0"></span>**number >**

*\* \$Header: /home/radek/cvs/forth-book/dictionary/ansi/0040.number-sign-greater,v 1.1 2003/12/28 18:21:57 radek Exp \$*

#### **Jméno**

number > — "number-sign-greater", ukončení formátování

#### **Prehled ˇ**

**: #> ( xd** −→ **c-addr u ) ;**

#### **Popis**

Definováno v: dpANS Forth 6.1.0040 CORE (http://forth.sourceforge.net/standard/dpans/dpans6.htm#6.1.0040)

*Slovník ANSI forthu*

#### **Príbuzná slova ˇ**

# $>$ , [#S,](#page-239-0)  $<$ #

#### **Príklad použití ˇ**

\*FIXME:

#### **Kód slova v Qurtus Forthu**

**Príklad 1. \*:[90] ˇ**

### <span id="page-239-0"></span>**#S**

*\* \$Header: /home/radek/cvs/forth-book/dictionary/ansi/0050.number-sign-s,v 1.1 2003/12/28 18:21:57 radek Exp \$*

#### **Jméno**

#S — FIXME: jednořádkový popis

#### **Prehled ˇ**

**: #S ( ud1** −→ **ud2 ) ;**

#### **Popis**

Definováno v: dpANS Forth 6.1.0050 CORE (http://forth.sourceforge.net/standard/dpans/dpans6.htm#6.1.0050)

Převede jednu číslici z ud1 podle previdel pr [#.](#page-237-1) Převod pokračuje dokud podíl není nula. ud2 není nula.

#### **Príbuzná slova ˇ**

[#,](#page-237-1) [#>](#page-238-0), [<#](#page-270-0)

#### **Príklad použití ˇ**

\*FIXME:

**Príklad 1. \*:[90] ˇ**

### **number TIB**

*\* \$Header: /home/radek/cvs/forth-book/dictionary/ansi/0060.number-t-i-b,v 1.1 2003/12/28 18:21:57 radek Exp \$*

#### **Jméno**

number TIB — "t-i-b" adresa buňky obsahující velikost tib

#### **Prehled ˇ**

**(** −→ **a-addr )**

Adresa a-addr uložená na zásobník je adresa buňky jenž obsahuje počet znaků ve vstupním terminálovém bufferu (TIB).

#### **Popis**

\*FIXME:

#### **Description**

a-addr is the address of a cell containing the number of characters in the terminal input buffer.

**Poznámka:** This word is obsolescent and is included as a concession to existing implementations.

The function of #TIB has been superseded by {xref linkend="source"/>.

#### **Príklad použití ˇ**

```
# $Id: dict-plus-store.ses,v 1.2 2003/12/28 18:21:58 radek Exp $
Gforth 0.6.2, Copyright (C) 1995-2003 Free Software Foundation, Inc.
Gforth comes with ABSOLUTELY NO WARRANTY; for details type 'license'
VARIABLE v ok
8 v ! ok
4 v +! ok
v @ . 12 ok
BYE
```
**Príklad 1. \*:[90] ˇ**

**'**

*\* \$Header: /home/radek/cvs/forth-book/dictionary/ansi/0070.tick,v 1.1 2003/12/28 18:21:57 radek Exp \$*

#### **Jméno**

 $'$  — "tick"

#### **Prehled ˇ**

**: ' ( "<spaces>name"** −→ **xt) ;**

#### **Popis**

Definováno v: dpANS Forth 6.1.0070 CORE (http://forth.sourceforge.net/standard/dpans/dpans6.htm#6.1.0070)

#### **Description**

Skip leading space delimiters. Parse name delimited by a space. Find name and return xt, the execution token for name. An ambiguous condition exists if name is not found.

When interpreting, 'xyz [EXECUTE](#page-285-0) is equivalent to xyz.

Return the execution token of the following name. This word is \_not\_ immediate and may not do what you expect in compile-mode. See ['] and '> - note that in FIG-forth the word of the same name had returned the PFA (not the CFA) and was immediate/smart, so beware when porting forth-code from FIG-forth to ANSI-forth.

#### **Príklad použití ˇ**

\*FIXME:

Příklad 1. \*: [90]

# $\overline{\mathcal{L}}$

\* \$Header: /home/radek/cvs/forth-book/dictionary/ansi/0080.paren,v 1.1 2003/12/28 18:21:57 radek Exp \$

#### Jméno

( — "paren", zahájení kometáře

#### **Přehled**

( "ccc<paren>"  $\longrightarrow$  ) ; IMMEDIATE

Definováno v: dpANS Forth 6.1.0080 CORE (http://forth.sourceforge.net/standard/dpans/dpans6.htm#6.1.0080) Definováno v: dpANS Forth 11.6.1.0080 FILE (http://forth.sourceforge.net/standard/dpans/dpans11.htm#11.6.1.0080)

#### **Popis**

Ignoruje vše až do ")"

#### **Description**

Parse ccc delimited by ) (right parenthesis). (is an immediate word. The number of characters in ccc may be zero to the number of characters in the parse area.

Extend the semantics of 6.1.0080 (to include: When parsing from a text file, if the end of the parse area is reached before a right parenthesis is found, refill the input buffer from the next line of the file, set >IN to zero, and resume parsing, repeating this process until either a right parenthesis is found or the end of the file is reached.

#### Příklad použití

 $*$ FIXME:

Příklad 1. \*: [90]

# (LOCAL)

\* \$Header: /home/radek/cvs/forth-book/dictionary/ansi/0086.paren-local-paren, v 1.1 2003/12/28 18:21:57 radek Exp \$

#### Jméno

 $(LOCAL)$  - popis

#### **Přehled**

Interpretace: význam není definován

Běh:  $(c-addr u \longrightarrow )$ 

Běh: (strptr strcnt  $\longrightarrow$  )

Definováno v: dpANS Forth 13.6.1.0086 LOCAL (http://forth.sourceforge.net/standard/dpans/dpans13.htm#13.6.1.0086) **FIXME:** 

#### **Popis**

Ukončí práci v prostředí Forthu, a provede návrat do systému odkud jsme Forth spustili.

#### **Description**

When executed during compilation, (LOCAL) passes a message to the system that has one of two meanings. If u is non-zero, the message identifies a new local whose definition name is given by the string of characters identified by c-addr u. If u is zero, the message is last local and c-addr has no significance.

The result of executing (LOCAL) during compilation of a definition is to create a set of named local identifiers, each of which is a definition name, that only have execution semantics within the scope of that definition's source.

```
local Execution: (- - x)
```
Push the local's value, x, onto the stack. The local's value is initialized as described in 13.3.3 Processing locals and may be changed by preceding the local's name with TO. An ambiguous condition exists when local is executed while in interpretation state.

Poznámka: This word does not have special compilation semantics in the usual sense because it provides access to a system capability for use by other user-defined words that do have them. However, the locals facility as a whole and the sequence of messages passed defines specific usage rules with semantic implications that are described in detail in section 13.3.3 Processing locals.

**Poznámka:** This word is not intended for direct use in a definition to declare that definition's locals. It is instead used by system or user compiling words. These compiling words in turn define their own syntax, and may be used directly in definitions to declare locals. In this context, the syntax for (LOCAL) is defined in terms of a sequence of compile-time messages and is described in detail in section 13.3.3 Processing locals.

**Poznámka:** The Locals word set modifies the syntax and semantics of 6.2.2295 TO as defined in the Core Extensions word set.

this word is used to create compiling words that can declare LOCALS| - it shall not be used directly to declare a local, the pfe provides LVALUE for that a purpose beyond LOCALS|

**\***

*\* \$Header: /home/radek/cvs/forth-book/dictionary/ansi/0090.star,v 1.1 2003/12/28 18:21:57 radek Exp \$*

#### **Jméno**

\* — "star", násobení

#### **Prehled ˇ**

**( n1|u1 n2|u2** −→ **n3|u3)**

Definováno v: dpANS Forth 6.1.0090 CORE (http://forth.sourceforge.net/standard/dpans/dpans6.htm#6.1.0090)

#### **Popis**

**FIXME:**

#### **Kód slova v Qurtus Forthu**

**Príklad 1. \*:[90] ˇ**

#### *Slovník ANSI forthu*

#### **\*/**

*\* \$Header: /home/radek/cvs/forth-book/dictionary/ansi/0100.star-slash,v 1.1 2003/12/28 18:21:57 radek Exp \$*

#### **Jméno**

```
* / — FIXME: jednořádkový popis
CORE
```
#### **Prehled ˇ**

 $(n1 n2 n3 \rightarrow n4)$ 

Definováno v: dpANS Forth 6.1.0100 CORE (http://forth.sourceforge.net/standard/dpans/dpans6.htm#6.1.0100)

#### **Popis**

vynásobí n1 n2 a výsledek dělí n3. Mezivýsledky jsou v dvojnásobné velikosti.

Výsledek by měl být stejný jako u posloupností příkazů

>R M\* R> FM/MOD SWAP DROP

nebo

>R M\* R> SM/REM SWAP DROP

#### **Description**

Multiply n1 by n2 producing the intermediate double-cell result d. Divide d by n3 giving the single-cell quotient n4. An ambiguous condition exists if n3 is zero or if the quotient n4 lies outside the range of a signed number. If d and n3 differ in sign, the implementation-defined result returned will be the same as that returned by either the phrase:

```
>R M* R> FM/MOD SWAP DROP
```
or the phrase

[>R](#page-272-0) M\* R> SM/REM [SWAP](#page-302-0) [DROP](#page-283-0)

#### **Príklad použití ˇ**

FIXME:

**Príklad 1. \*:[90] ˇ**

### **\*/MOD**

*\* \$Header: /home/radek/cvs/forth-book/dictionary/ansi/0110.star-slash-mod,v 1.1 2003/12/28 18:21:57 radek Exp \$*

#### **Jméno**

\*/MOD — FIXME: jednořádkový popis

**CORE** 

#### **Prehled ˇ**

**( n1 n2 n3** −→ **n4 n5 )**

Definováno v: dpANS Forth 6.1.0110 CORE (http://forth.sourceforge.net/standard/dpans/dpans6.htm#6.1.0110)

#### **Popis**

FIXME: vynásobí n1 n2 a výsledek dělí n3. Mezivýsledky jsou v dvojnásobné velikosti.

Výsledek by měl být stejný jako u posloupností příkazů

>R M\* R> FM/MOD SWAP DROP

nebo

>R M\* R> SM/REM SWAP DROP

#### **Description**

Multiply n1 by n2 producing the intermediate double-cell result d. Divide d by n3 producing the single-cell remainder n4 and the single-cell quotient n5. An ambiguous condition exists if n3 is zero, or if the quotient n5 lies outside the range of a single-cell signed integer. If d and n3 differ in sign, the implementation-defined result returned will be the same as that returned by either the phrase >R M\* R> FM/MOD or the phrase >R M\* R> SM/REM

*Slovník ANSI forthu*

#### **Príklad použití ˇ**

FIXME:

#### **Kód slova v Qurtus Forthu**

**Príklad 1. \*:[90] ˇ**

#### <span id="page-247-1"></span>**+**

*\* \$Header: /home/radek/cvs/forth-book/dictionary/ansi/0120.plus,v 1.1 2003/12/28 18:21:57 radek Exp \$*

#### **Jméno**

+ — "plus", sečte dva prvky na zásobníku

**CORE** 

#### **Prehled ˇ**

( $n_1 | u_1 | n_2 | u_2 \longrightarrow n_3 | u_3$ )

Definováno v: dpANS Forth 6.1.0120 CORE (http://forth.sourceforge.net/standard/dpans/dpans6.htm#6.1.0120)

**FIXME:** Toto je odstavec v tagu refsynopsisdiv.

#### **Príklad použití ˇ**

```
# $Id: dict-plus.ses,v 1.1 2003/02/02 12:39:15 radek Exp $
Gforth 0.6.2, Copyright (C) 1995-2003 Free Software Foundation, Inc.
Gforth comes with ABSOLUTELY NO WARRANTY; for details type 'license'
1 2 + . 3 ok
589 32 + . 621 ok
BYE
```
#### <span id="page-247-0"></span>**+!**

*\* \$Header: /home/radek/cvs/forth-book/dictionary/ansi/0130.plus-store,v 1.1 2003/12/28 18:21:57 radek Exp \$*

#### **Jméno**

+! — "plus-store", přičte hodnotu k buňce na adrese

#### **Prehled ˇ**

**( n|u a-addr** −→**)**

#### **Popis**

\*FIXME:

#### **Description**

Add n|u to the single-cell number at a-addr.

#### **Príklad použití ˇ**

```
# $Id: dict-plus-store.ses,v 1.2 2003/12/28 18:21:58 radek Exp $
Gforth 0.6.2, Copyright (C) 1995-2003 Free Software Foundation, Inc.
Gforth comes with ABSOLUTELY NO WARRANTY; for details type 'license'
VARIABLE v ok
8 v ! ok
4 v +! ok
v @ . 12 ok
BYE
```
#### **Kód slova v Qurtus Forthu**

**Príklad 1. \*:[90] ˇ**

# **+LOOP**

*\* \$Header: /home/radek/cvs/forth-book/dictionary/ansi/0140.plus-loop,v 1.1 2003/12/28 18:21:57 radek Exp \$*

#### **Jméno**

+LOOP — FIXME: jednořádkový popis

**CORE** 

#### **Prehled**

Překlad: (do-sys  $\longrightarrow$  )

Běh: (  $n \longrightarrow$  ) (R: loop-sys1  $\longrightarrow$  loop-sys2 )

Definováno v: dpANS Forth 6.1.0140 CORE (http://forth.sourceforge.net/standard/dpans/dpans6.htm#6.1.0140)

V době překladu vyhradí místo pro budoucí výskyt LEAVE.

Při běhu přičte n k indexové proměnné smyčky.

#### **Description**

Append the run-time semantics given below to the current definition. Resolve the destination of all unresolved occurrences of LEAVE between the location given by do-sys and the next location for a transfer of control, to execute the words following +LOOP.

An ambiguous condition exists if the loop control parameters are unavailable. Add n to the loop index. If the loop index did not cross the boundary between the loop limit minus one and the loop limit, continue execution at the beginning of the loop. Otherwise, discard the current loop control parameters and continue execution immediately following the loop.

#### Příbuzná slova

**DO. I. LEAVE** 

#### Příklad použití

```
# $Id: dict-plus-store.ses, v 1.2 2003/12/28 18:21:58 radek Exp $
Gforth 0.6.2, Copyright (C) 1995-2003 Free Software Foundation, Inc.
Gforth comes with ABSOLUTELY NO WARRANTY; for details type 'license'
VARIABLE v ok
8 v ! ok
4 v +! okv @ . 12 ok
RYE
```
#### Kód slova v Qurtus Forthu

Příklad 1. \*: [90]

<sup>\* \$</sup>Header: /home/radek/cvs/forth-book/dictionary/ansi/0150.comma,v 1.1 2003/12/28 18:21:57 radek Exp \$

#### **Jméno**

 $, -$ ,, $comm$ a"

#### **Prehled ˇ**

**( x** −→ **)**

Definováno v: dpANS Forth 6.1.0150 CORE (http://forth.sourceforge.net/standard/dpans/dpans6.htm#6.1.0150) Rezervuje jednu buňku v prostoru na nějž ukazuje data-space ukazovatel a uloží do ní hodnotu x.

#### **Popis**

**FIXME:**

#### **Description**

Reserve one cell of data space and store x in the cell. If the data-space pointer is aligned when , begins execution, it will remain aligned when , finishes execution. An ambiguous condition exists if the data-space pointer is not aligned prior to execution of **,**.

**-**

*\* \$Header: /home/radek/cvs/forth-book/dictionary/ansi/0160.minus,v 1.1 2003/12/28 18:21:57 radek Exp \$*

#### **Jméno**

- -, "minus" odčítání

CORE

#### **Prehled ˇ**

**( n1|u1 n2|u2** −→ **n3|u3 )**

Definováno v: dpANS Forth 6.1.0160 CORE (http://forth.sourceforge.net/standard/dpans/dpans6.htm#6.1.0160)

#### **Popis**

\*FIXME:

*Slovník ANSI forthu*

#### **Príklad použití ˇ**

\*FIXME:

#### **Kód slova v Qurtus Forthu**

**Príklad 1. \*:[90] ˇ**

## **-TRAILING**

*\* \$Header: /home/radek/cvs/forth-book/dictionary/ansi/0170.dash-trailing,v 1.1 2003/12/28 18:21:57 radek Exp \$*

#### **Jméno**

-TRAILING — "dash-trailing" **FIXME:** 

STRING

#### **Prehled ˇ**

 $\begin{array}{ccc} \text{( } \texttt{c-addr} & \texttt{u}_{\texttt{1}} & \longrightarrow & \texttt{c-addr} & \texttt{u}_{\texttt{2}} \end{array} \texttt{)}$ 

Definováno v: dpANS Forth 6.1.0170 STRING (http://forth.sourceforge.net/standard/dpans/dpans6.htm#6.1.0170)

#### **Popis**

**FIXME:**

#### **Description**

If u1 is greater than zero, u2 is equal to u1 less the number of spaces at the end of the character string specified by c-addr u1. If u1 is zero or the entire string consists of spaces, u2 is zero.

*\* \$Header: /home/radek/cvs/forth-book/dictionary/ansi/0180.dot,v 1.1 2003/12/28 18:21:57 radek Exp \$*

<span id="page-251-0"></span>**.**
#### **Jméno**

. - "dot" zobrazí/vytiskne číslo na vrcholu zásobníku

**CORE** 

## **Prehled ˇ**

**( n** −→ **)**

Definováno v: dpANS Forth 6.1.0180 CORE (http://forth.sourceforge.net/standard/dpans/dpans6.htm#6.1.0180)

## **Popis**

\*FIXME:

## **Príklad použití ˇ**

\*FIXME:

## **Kód slova v Qurtus Forthu**

**Príklad 1. \*:[90] ˇ**

### <span id="page-252-0"></span>**."**

*\* \$Header: /home/radek/cvs/forth-book/dictionary/ansi/0190.dot-quote,v 1.1 2003/12/28 18:21:57 radek Exp \$*

*\* refentry id="dot-quote" xreflabel=".""*

## **Jméno**

. " — "dot-quote" zobrazí/vytiskne řetězec znaků až do znaku """

CORE

## **Prehled ˇ**

```
Pˇreklad: ( "ccc<quote>" −→ )
Bˇeh: ( −→ )
```
Definováno v: dpANS Forth 6.1.0190 CORE (http://forth.sourceforge.net/standard/dpans/dpans6.htm#6.1.0190)

Viz.: [.\(](#page-253-0)

## **Popis**

**FIXME:**

## **Príklad použití ˇ**

**FIXME:**

## **Kód slova v Qurtus Forthu**

**Příklad 1. . "\*:**[90]

# <span id="page-253-0"></span>**.(**

*\* \$Header: /home/radek/cvs/forth-book/dictionary/ansi/0200.dot-paren,v 1.1 2003/12/28 18:21:57 radek Exp \$*

## **Jméno**

```
. ( — "dot-paren" tisk textu až do znaku ")"
CORE EXT
```
## **Prehled ˇ**

Běh: **( "ccc<paren>"** → ) IMMEDIATE

Vytiskne text za slovem až do znaku ).

Definováno v: dpANS Forth 6.2.0200 CORE EXT (http://forth.sourceforge.net/standard/dpans/dpans6.htm#6.2.0200) Viz.: [."](#page-252-0)

## **Popis**

<span id="page-253-1"></span>Tento příkaz je obdobou příkazu [.".](#page-252-0) Zatímco [."](#page-252-0) se používá v definici slov, tedy kompiluje se do nově definovaných slov, tak [.\(](#page-253-0) je určen k tisku přímo.

# **.R**

*\* \$Header: /home/radek/cvs/forth-book/dictionary/ansi/0210.dot-r,v 1.1 2003/12/31 00:08:29 radek Exp \$*

#### **Jméno**

. R — "dot-r" zobrazení čísla v poli zadané šířky

CORE EXT

## **Prehled ˇ**

 $(n_1 n_2 \rightarrow)$ 

Zobrazí číslo  $n_{_1}$  zarovnané doprava v poli širokém  $n_{_2}$  znaků. Je-li počet číslic v čísle větší než  $n_{_2}$ , jsou vytištěny všechny číslice čísla a nejsou tištěny žádné úvodní mezery.

Definováno v: dpANS Forth 6.2.0210 CORE (http://forth.sourceforge.net/standard/dpans/dpans6.htm#6.2.0210)

Definováno v: dpANS Forth A.6.2.0210 CORE (http://forth.sourceforge.net/standard/dpans/dpans.htm#A.6.2.0210)

## **Popis**

**FIXME:**

#### **Definice**

**FIXME:**

[:](#page-267-0) [;](#page-269-0)

## **Ukázka použití**

```
# $Id: DICT.dot-r.ses,v 1.1 2003/12/31 00:08:29 radek Exp $
Gforth 0.6.2, Copyright (C) 1995-2003 Free Software Foundation, Inc.
Gforth comes with ABSOLUTELY NO WARRANTY; for details type 'license'
34 4 .R 34 ok
987654321 3 .R 987654321 ok
3245 8 .R 3245 ok
BYE
```
## **.S**

*\* \$Header: /home/radek/cvs/forth-book/dictionary/ansi/0220.dot-s,v 1.2 2003/12/31 00:08:29 radek Exp \$*

#### **Jméno**

. S — "dot-s" vytiskne obsah celého datového zásobníku bez změny zásobníku

TOOLS

## **Prehled ˇ**

**(** −→ **)**

Definováno v: dpANS Forth 15.6.1.0220 TOOLS (http://forth.sourceforge.net/standard/dpans/dpans15.htm#15.6.1.0220)

### **Popis**

Vytiskne obsah zásodníku, aniž by byl zásobník jakkoliv modifikován. Slouží hlavně při interaktivní práci a ladění, kdy se potřebujeme podívat co všechno se v zásobníku nachází.

## **Description**

Copy and display the values currently on the data stack. The format of the display is implementation-dependent. .S may be implemented using pictured numeric output words. Consequently, its use may corrupt the transient region identified by [#>.](#page-238-0)

## **Príklad použití ˇ**

4 5 6 .S \*FIXME:

#### **Kód slova v Qurtus Forthu**

**Príklad 1. Kód slova .s v Qurtus Forthu \*:[90] ˇ**

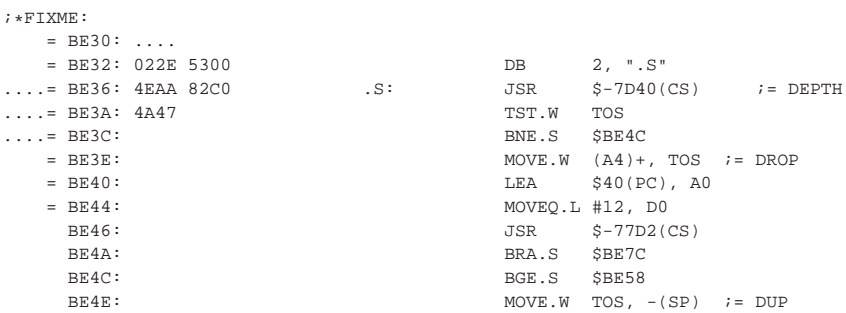

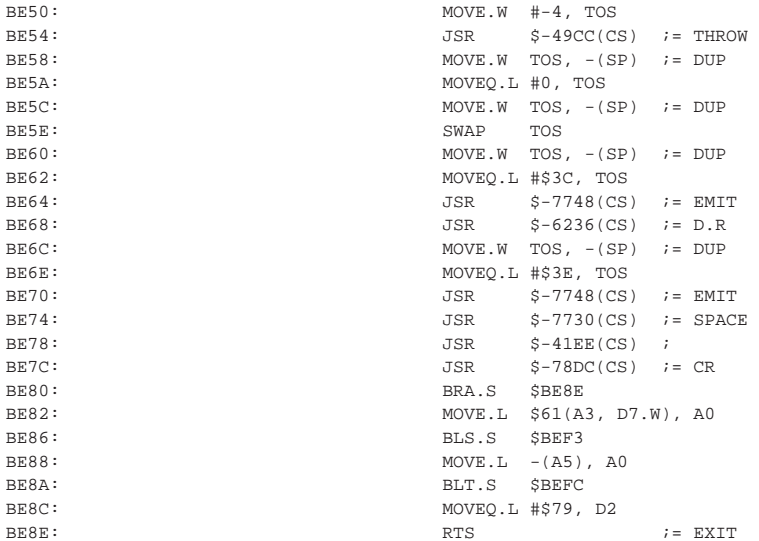

# $\overline{I}$

\* \$Header: /home/radek/cvs/forth-book/dictionary/ansi/0230.slash,v 1.1 2003/12/28 18:21:57 radek Exp \$

#### Jméno

 $/$  - "slash", dělení

**CORE** 

#### **Přehled**

 $(n, n, \rightarrow n)$ 

Definováno v: dpANS Forth 6.1.0230 CORE (http://forth.sourceforge.net/standard/dpans/dpans6.htm#6.1.0230)

#### **Description**

Divide n1 by n2, giving the single-cell quotient n3. An ambiguous condition exists if n2 is zero. If n1 and n2 differ in sign, the implementation-defined result returned will be the same as that returned by either the phrase  $>R S>D$ R> FM/MOD SWAP DROP or the phrase >R S>D R> SM/REM SWAP DROP.

#### Příklad použití

```
# $Id: dict-plus.ses, v 1.1 2003/02/02 12:39:15 radek Exp $
Gforth 0.6.2, Copyright (C) 1995-2003 Free Software Foundation, Inc.
Gforth comes with ABSOLUTELY NO WARRANTY; for details type 'license'
12 + .3 ok
```

```
589 32 + . 621 ok
BYE
```
# /MOD

\* \$Header: /home/radek/cvs/forth-book/dictionary/ansi/0240.slash-mod, v 1.1 2003/12/28 18:21:57 radek Exp \$

#### Jméno

/MOD - "slash-mod", dělení se zbytkem

CORE

#### **Přehled**

 $(n, n, \rightarrow n, n)$ 

Definováno v: dpANS Forth 6.1.0240 CORE (http://forth.sourceforge.net/standard/dpans/dpans6.htm#6.1.0240)

#### **Description**

Divide n1 by n2, giving the single-cell remainder n3 and the single-cell quotient n4. An ambiguous condition exists if n2 is zero. If n1 and n2 differ in sign, the implementation-defined result returned will be the same as that returned by either the phrase >R S>D R> FM/MOD or the phrase >R S>D R> SM/REM.

## Příklad použití

```
# $Id: dict-plus.ses, v 1.1 2003/02/02 12:39:15 radek Exp $
Gforth 0.6.2, Copyright (C) 1995-2003 Free Software Foundation, Inc.
Gforth comes with ABSOLUTELY NO WARRANTY; for details type 'license'
1 2 + . 3 ok589 32 + . 621 ok
BYE
```
# **/STRING**

\* \$Header: /home/radek/cvs/forth-book/dictionary/ansi/0245.slash-string, v 1.1 2003/12/31 00:08:29 radek Exp \$

#### **Jméno**

/STRING - "slash-string" **FIXME:**popis STRING

## **Prehled ˇ**

 $\begin{array}{ccc} \text{( } \texttt{c-addr}_1 \texttt{ u}_1 \texttt{ n } \longrightarrow \texttt{c-addr}_2 \texttt{ u}_2 \texttt{ )} \end{array}$ 

Definováno v: dpANS Forth 17.6.1.0245 CORE (http://forth.sourceforge.net/standard/dpans/dpans17.htm#17.6.1.0245) Definováno v: dpANS Forth A.17.6.1.0245 CORE (http://forth.sourceforge.net/standard/dpans/dpans.htm#A.17.6.1.0245)

#### **Popis**

**FIXME:**

#### **Definice**

#### **FIXME:**

[:](#page-267-0) [;](#page-269-0)

## **0<**

*\* \$Revision: 1.1 \$ \$Date: 2003/12/28 18:21:57 \$*

#### **Jméno**

0 < - "zero-less" vrátí true, je-li v TOS záporné číslo **CORE** 

#### **Prehled ˇ**

**( n** −→ **false | true)**

Definováno v: dpANS Forth 6.1.0250 CORE (http://forth.sourceforge.net/standard/dpans/dpans6.htm#6.1.0250)

## **Popis**

\*FIXME:

## **Príklad použití ˇ**

\*FIXME:

## **Kód slova v Qurtus Forthu**

#### **Príklad 1. \*:[90] ˇ**

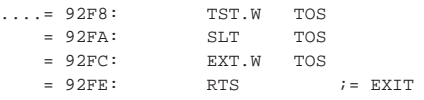

## $0 < >$

*\* \$Header: /home/radek/cvs/forth-book/dictionary/ansi/0260.zero-not-equals,v 1.1 2003/12/31 00:08:29 radek Exp \$*

#### **Jméno**

0 <> - "zero-not-equals" test nenulovosti

CORE EXT

## **Prehled ˇ**

**( x** −→ **flag )**

Je-li x nenulové, vrátí true, je-li nulové vrátí false.

Definováno v: dpANS Forth 6.1.0260 CORE (http://forth.sourceforge.net/standard/dpans/dpans6.htm#6.1.0260)

### **Popis**

**FIXME:**

## **Definice**

#### **FIXME:**

[:](#page-267-0) [;](#page-269-0)

## **0=**

*\* \$Header: /home/radek/cvs/forth-book/dictionary/ansi/0270.zero-equals,v 1.1 2003/12/28 18:21:57 radek Exp \$*

#### **Jméno**

0 = - "zero-equals" vrátí true, je-li v TOS nula

**CORE** 

## **Prehled ˇ**

**( n** −→ **false | true)**

Definováno v: dpANS Forth 6.1.0270 CORE (http://forth.sourceforge.net/standard/dpans/dpans6.htm#6.1.0270)

## **Popis**

\*FIXME:

## **Príklad použití ˇ**

\*FIXME:

## **Kód slova v Qurtus Forthu**

#### **Príklad 1. 0= \*:[90] ˇ**

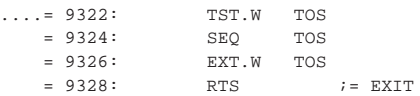

## **0>**

*\* \$Header: /home/radek/cvs/forth-book/dictionary/ansi/0280.zero-greater,v 1.1 2003/12/28 18:21:57 radek Exp \$*

#### **Jméno**

0> -,zero-grater" vrátí true, je-li v TOS kladné nenulové číslo

**CORE** 

EXT

## **Prehled ˇ**

**( n** −→ **false | true)**

Definováno v: dpANS Forth 6.2.0280 CORE (http://forth.sourceforge.net/standard/dpans/dpans6.htm#6.2.0280)

## **Popis**

\*FIXME:

## **Príklad použití ˇ**

\*FIXME:

## **Kód slova v Qurtus Forthu**

#### **Príklad 1. 0> \*:[90] ˇ**

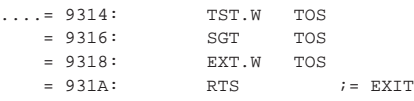

## **1+**

*\* \$Header: /home/radek/cvs/forth-book/dictionary/ansi/0290.one-plus,v 1.1 2003/12/31 00:08:29 radek Exp \$*

## **Jméno**

1+ — "one-plus" zvětší číslo na vrcholu zásobníku o jedničku

CORE

## **Prehled ˇ**

**( n**<sub>1</sub></sub> $|u_1 \t \rightarrow n_2 | u_2$  )

Přičte jedničku (1) k  $n_{\parallel} | u_{\parallel}$  a vrátí jako  $n_{\parallel} | u_{\parallel}$ .

Definováno v: dpANS Forth 6.1.0290 CORE (http://forth.sourceforge.net/standard/dpans/dpans6.htm#6.1.0290)

#### **Popis**

**FIXME:**

### **Definice**

#### **FIXME:**

[:](#page-267-0) [;](#page-269-0)

## **1-**

*\* \$Header: /home/radek/cvs/forth-book/dictionary/ansi/0300.one-minus,v 1.1 2003/12/31 00:08:29 radek Exp \$*

#### **Jméno**

1- - "one-minus" zmenší číslo na vrcholu zásobníku o jedničku

**CORE** 

## **Prehled ˇ**

**( n**<sub>1</sub></sub> $|u_1 \t \rightarrow n_2 | u_2$  )

Odečte jedničku (1) od  $n_1 | u_1$  a vrátí jako  $n_2 | u_2$ .

Definováno v: dpANS Forth 6.1.0300 CORE (http://forth.sourceforge.net/standard/dpans/dpans6.htm#6.1.0300)

## **Popis**

**FIXME:**

## **Definice**

#### **FIXME:**

[:](#page-267-0) [;](#page-269-0)

# **2CONSTANT**

\* \$Header: /home/radek/cvs/forth-book/dictionary/ansi/0360.two-constant, v 1.1 2003/12/28 18:21:57 radek Exp \$

#### Jméno

2CONSTANT - "two-constant" definice konstanty velké dvě buňky

**DOUBLE** 

#### **Přehled**

 $(n. "jméno" \longrightarrow )$  $(\longrightarrow n_{\bullet})$ jméno

Definováno v: dpANS Forth 8.6.1.0360 CORE (http://forth.sourceforge.net/standard/dpans/dpans8.htm#8.6.1.0360) Definováno v: dpANS Forth A.8.6.1.0360 CORE (http://forth.sourceforge.net/standard/dpans/dpans.htm#A.8.6.1.0360)

### **Popis**

\*FIXME:

## Příklad použití

 $*$ FIXME:

#### **Description**

Skip leading space delimiters. Parse name delimited by a space. Create a definition for name with the execution semantics defined below, name is referred to as a two-constant, name Execution:  $(- - x1 x2)$  Place cell pair x1 x2 on the stack.

## 2DROP

\* \$Header: /home/radek/cvs/forth-book/dictionary/ansi/0370-two-drop,v 1.1 2003/12/31 00:08:29 radek Exp \$

#### **Jméno**

2DROP — "two-drop" odstranění dvou buňek ze zásobníku

**CORE** 

## **Prehled ˇ**

( $\mathbf{x}_1 \mathbf{x}_2 \longrightarrow$ )

Definováno v: dpANS Forth 6.1.0370 CORE (http://forth.sourceforge.net/standard/dpans/dpans6.htm#6.1.0370)

#### **Popis**

**FIXME:**

#### **Definice**

[:](#page-267-0) 2drop [DROP DROP](#page-283-0) [;](#page-269-0)

## **Príklad použití ˇ**

\*FIXME:

# **2DUP**

*\* \$Header: /home/radek/cvs/forth-book/dictionary/ansi/0380.two-dupe,v 1.1 2003/12/28 18:21:57 radek Exp \$*

#### **Jméno**

2DUP - Zdvojení dvoubuňky Duplicate cell pair **CORE** 

# **Prehled ˇ**

**( n1 n2** −→ **n1 n2 n1 n2 )**

Definováno v: dpANS Forth 6.1.0380 CORE (http://forth.sourceforge.net/standard/dpans/dpans6.htm#6.1.0380)

#### **Popis**

**FIXME:**

## **Definice**

[:](#page-267-0) 2dup [OVER OVER](#page-294-0) [;](#page-269-0)

## **Príklad použití ˇ**

\*FIXME:

# **2OVER**

*\* \$Header: /home/radek/cvs/forth-book/dictionary/ansi/0400.two-over,v 1.1 2003/12/31 00:08:29 radek Exp \$*

#### **Jméno**

2OVER — "two-over" zkopíruje druhý pár buněk pod vrcholem zásobníku na vrchol

**CORE** 

## **Prehled ˇ**

 $(\mathbf{x}_{1} \mathbf{x}_{2} \mathbf{x}_{3} \mathbf{x}_{4} \longrightarrow \mathbf{x}_{1} \mathbf{x}_{2} \mathbf{x}_{3} \mathbf{x}_{4} \mathbf{x}_{1} \mathbf{x}_{2})$ 

Zkopíruje druhý pár buňek pod vrcholem zásobníku na vrchol. Je to obdoba slova [OVER](#page-294-0) která pracuje s páry buňek, dvojtými buňkami.

Definováno v: dpANS Forth 6.1.0400 CORE (http://forth.sourceforge.net/standard/dpans/dpans6.htm#6.1.0400)

#### **Popis**

**FIXME:**

## **Definice**

[:](#page-267-0) 2dup [OVER OVER](#page-294-0) [;](#page-269-0)

## **Príklad použití ˇ**

\*FIXME:

# **2SWAP**

*\* \$Header: /home/radek/cvs/forth-book/dictionary/ansi/0430.two-swap,v 1.1 2003/12/28 18:21:57 radek Exp \$*

#### **Jméno**

2SWAP — **FIXME:**Exchange the top two cell pairs.

#### **Prehled ˇ**

**( a,a b,b** −→ **b,b a,a,)**

Definováno v: dpANS Forth 6.1.0420 CORE (http://forth.sourceforge.net/standard/dpans/dpans6.htm#6.1.0420)

## **Popis**

**FIXME:**

### **Description**

double-cell swap, see SWAP and 2DUP simulate:

: 2SWAP LOCALS| B1 B2 A1 A2 | B2 B1 A2 A1 ;

#### **Príklad použití ˇ**

.

## **Kód slova v Qurtus Forthu**

**Príklad 1. Kód slova 2SWAP \*:[80] ˇ**

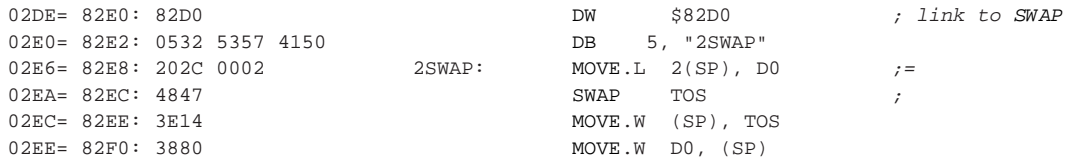

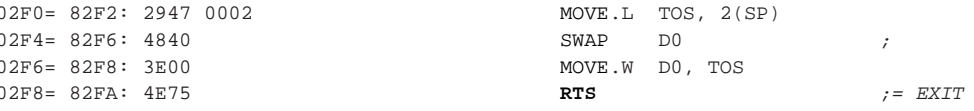

# **2VARIABLE**

\* \$Header: /home/radek/cvs/forth-book/dictionary/ansi/0440.two-variable, v 1.1 2003/12/28 18:21:57 radek Exp \$

#### Jméno

2VARIABLE - "two-variable" Vytvoření proměnné veliké dvě buňky.

**DOUBLE** 

#### **Přehled**

 $($  "jméno"  $\longrightarrow$  ) jméno (  $\longrightarrow$  addr )

#### **Popis**

\*FIXME:

#### **Description**

Skip leading space delimiters. Parse name delimited by a space. Create a definition for name with the execution semantics defined below. Reserve two consecutive cells of data space. name is referred to as a two-variable. name Execution: (-- a-addr) a-addr is the address of the first (lowest address) cell of two consecutive cells in data space reserved by 2VARIABLE when it defined name. A program is responsible for initializing the contents.

See: VARIABLE

## Příklad použití

 $*$ FIXME:

<span id="page-267-0"></span>Ì.

\* \$Header: /home/radek/cvs/forth-book/dictionary/ansi/0450.colon,v 1.1 2003/12/28 18:21:57 radek Exp \$

#### **Jméno**

: -,colon", překladač, zahájení definice nového slova - DOCON

#### **Prehled ˇ**

```
( "název slova" −→ )
```
Definováno v: dpANS Forth 6.1.0450 CORE (http://forth.sourceforge.net/standard/dpans/dpans6.htm#6.1.0450)

#### **Popis**

Slovo : otevírá definici nového slova. Jako první následující je jméno tohoto nového slova a za ním definice ukončená slovem : . V assembleru bývá pojmenováno často docon. Je to tak proto, že znak : nemůže sloužit jako jméno, nebot' má obvykle jiný význam (v assembleru).

## **Príklad použití ˇ**

```
: double DUP + ;
# $Id: dict-docon.ses,v 1.1 2002/12/18 23:25:07 radek Exp $
Gforth 0.6.2, Copyright (C) 1995-2003 Free Software Foundation, Inc.
Gforth comes with ABSOLUTELY NO WARRANTY; for details type 'license'
: double DUP 2 + ; ok
2 double . 4 ok
BYE
# $Id: dict-docon2.ses,v 1.1 2002/12/18 23:25:07 radek Exp $
Gforth 0.6.2, Copyright (C) 1995-2003 Free Software Foundation, Inc.
Gforth comes with ABSOLUTELY NO WARRANTY; for details type 'license'
: double DUP 2 + ; ok
2 double . 4 ok
BYE
```
#### **Kód slova v Qurtus Forthu**

**Príklad 1. Kód slova ˇ : v Qurtus Forthu** *\*:[90]*

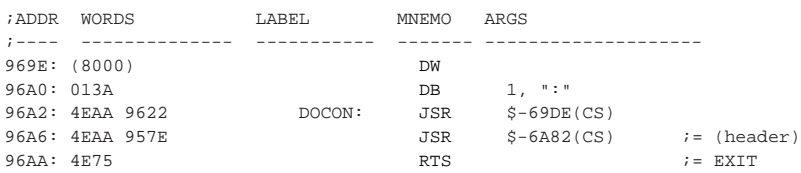

## **Kód slova v FIG6502**

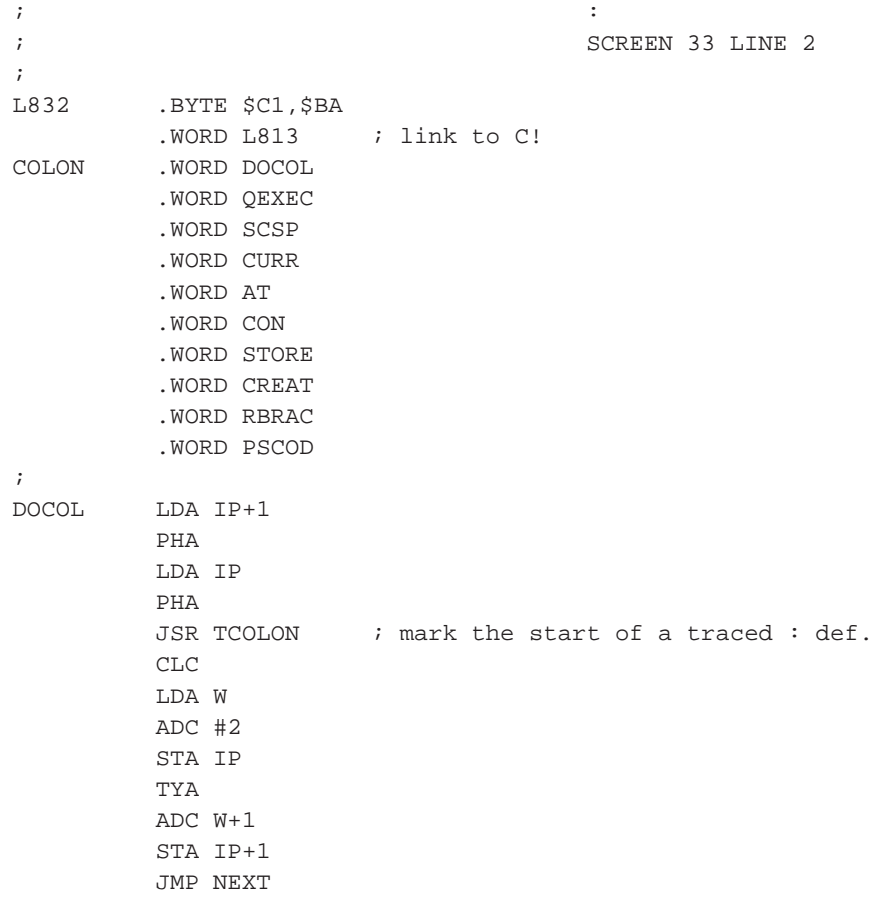

<span id="page-269-0"></span>**;**

*\* \$Header: /home/radek/cvs/forth-book/dictionary/ansi/0460.semicolon,v 1.1 2003/12/28 18:21:57 radek Exp \$*

## **Jméno**

 $i$  — ukončení/uzavření definice slova

## **Přehled**

**: ; (** −→ **) ;**

#### **Popis**

\*FIXME:

#### Příklad použití

```
# $Id: dict-plus-store.ses, v 1.2 2003/12/28 18:21:58 radek Exp $
Gforth 0.6.2, Copyright (C) 1995-2003 Free Software Foundation, Inc.
Gforth comes with ABSOLUTELY NO WARRANTY; for details type 'license'
VARIABLE v ok
8 v ! ok
4 v +! okv @ . 12 ok
{\tt BYE}
```
#### Kód slova v Qurtus Forthu

Příklad 1. \*: [90]

## < number

\* Header: /home/radek/cvs/forth-book/db-dict/<#,v 1.1 2003/02/02 12:39:12 radek Exp

```
* $Revision: 1.1 $ $Date: 2003/12/28 18:21:57 $
```
#### Jméno

< number - FIXME: jednořádkový popis

#### **Přehled**

:  $\leftarrow$  (  $\rightarrow$  ) ;

#### **Popis**

Definováno v: dpANS Forth 6.1.0490 CORE (http://forth.sourceforge.net/standard/dpans/dpans6.htm#6.1.0490)

#### **Description**

Initialize the pictured numeric output conversion process.

See also HOLD for old-style forth-formatting words and PRINTF of the C-style formatting - this word does initialize the pictured numeric output space.

## **Príklad použití ˇ**

\*FIXME:

### **Kód slova v Qurtus Forthu**

**Príklad 1. \*:[90] ˇ**

## **Kód slova v FIG6502**

; <# ; SCREEN 75 LINE 3 ; L3460 .BYTE \$82,'<',\$A3 .WORD L3442 ; link to SPACES BDIGS .WORD DOCOL .WORD PAD .WORD HLD .WORD STORE .WORD SEMIS

**Príklad 2. \*:[90] ˇ**

# **>IN**

*\* \$Header: /home/radek/cvs/forth-book/dictionary/ansi/0560.to-in,v 1.1 2003/12/28 18:21:57 radek Exp \$*

#### **Jméno**

>IN — offset/posunutí ve vstupním bufferu [TIB](#page-304-0)tib

## **Prehled ˇ**

**(** −→ **a-addr )**

a-addr je adresa buňky obsahující offset od začátku vstupního bufferu. Ukazuje na začátek parse area.

## **Popis**

Definováno v: dpANS Forth 6.1.0560 CORE (http://forth.sourceforge.net/standard/dpans/dpans6.htm#6.1.0560)

### **Príklad použití ˇ**

**FIXME:**

## **Kód slova v Qurtus Forthu**

#### **Príklad 1. Kód slova >IN ˇ** *\*:[90]*

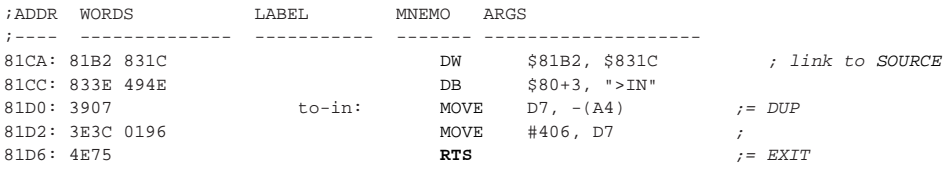

# <span id="page-272-0"></span>**>R**

*\* \$Header: /home/radek/cvs/forth-book/dictionary/ansi/0580.to-r,v 1.1 2003/12/28 18:21:57 radek Exp \$*

#### **Jméno**

>R — popis

CORE

#### **Prehled ˇ**

Interpretace: význam není definován

Běh: ( **x** → ) (**R**: → **x** )

Definováno v: dpANS Forth 6.1.0580 CORE (http://forth.sourceforge.net/standard/dpans/dpans6.htm#6.1.0580) Přesune vrchol zásobníku na vrchol zásobníku návratových adres.

## **Popis**

**FIXME:**

## **Description**

save the value onto the return stack. The return stack must be returned back to clean state before an exit and you should note that the return-stack is also touched by the DO ... WHILE loop. Use R> to clean the stack and R@ to get the last value put by >R

# **?DUP**

*\* \$Header: /home/radek/cvs/forth-book/dictionary/ansi/0630.question-dupe,v 1.1 2003/12/31 00:08:29 radek Exp \$*

#### **Jméno**

?DUP — "question-dupe" podmíněné zdvojení

CORE

## **Prehled ˇ**

**( x** −→ **0 | x x )**

Je-li prvek na zásobníku nenulový, bude zduplikován.

Definováno v: dpANS Forth 6.1.0630 CORE (http://forth.sourceforge.net/standard/dpans/dpans6.htm#6.1.0630)

#### **Popis**

<span id="page-273-0"></span>**FIXME:**

## **@**

*\* \$Header: /home/radek/cvs/forth-book/dictionary/ansi/0650.fetch,v 1.1 2003/12/28 18:21:57 radek Exp \$*

#### **Jméno**

@ — "fetch", uloží na vrchol zásobníku hodnotu určenou adresou (FETCH)

## **Prehled ˇ**

**: @ ( addr** −→ **u ) ;**

### **Popis**

Definováno v: dpANS Forth 6.1.0650 CORE (http://forth.sourceforge.net/standard/dpans/dpans6.htm#6.1.0650)

Vyzvedne číslo ze zásobníku (TOS) použije jako adresu a obsah buňky na této adrese uloží na zásobník (TOS).

#### **Príklad použití ˇ**

```
# $Id: dict-fetch.ses,v 1.1 2002/12/18 23:25:08 radek Exp $
Gforth 0.6.2, Copyright (C) 1995-2003 Free Software Foundation, Inc.
Gforth comes with ABSOLUTELY NO WARRANTY; for details type 'license'
VARIABLE A ok
45 A ! ok
A @ . 45 ok
BYE
```
#### **Kód slova v Qurtus Forthu**

```
Príklad 1. *:[72] ˇ
```
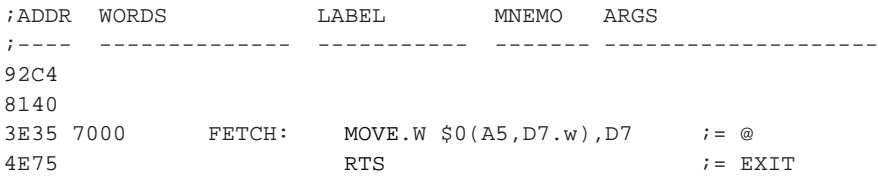

# **AGAIN**

*\* \$Header: /home/radek/cvs/forth-book/dictionary/ansi/0700.again,v 1.1 2003/12/28 18:21:57 radek Exp \$*

#### **Jméno**

AGAIN — převede řízení na jiné místo

CORE EXT

#### **Prehled ˇ**

```
Pˇreklad: ( dest −→ )
Běh: ( → )
```
Definováno v: dpANS Forth 6.2.0700 CORE (http://forth.sourceforge.net/standard/dpans/dpans6.htm#6.2.0700)

### **Popis**

Převede řízení/vykonávání kódu na uvedené místo.

Toto slovo je možno použít jen ve stavu/fázi kompilace. T.j. při definování nového slova.

## **Description**

Append the run-time semantics given below to the current definition, resolving the backward reference dest. Runtime: ( -- ) Continue execution at the location specified by dest. If no other control flow words are used, any program code after AGAIN will not be executed.

## **Kód slova**

#### **Příklad 1. Kód slova again**

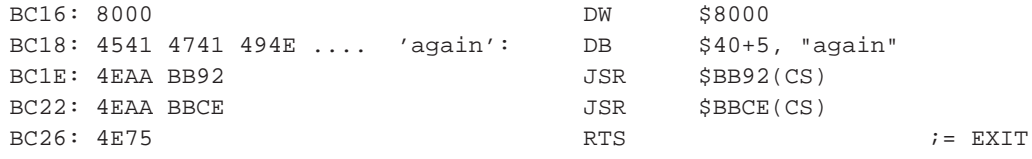

## **Príklad použití ˇ**

\*FIXME:

# **ALSO**

*\* \$Header: /home/radek/cvs/forth-book/dictionary/ansi/0715.also,v 1.1 2003/12/28 18:21:57 radek Exp \$*

#### **Jméno**

ALSO — jednořádkový popis

SEARCH EXT

#### **Prehled ˇ**

**(** −→ **)**

Definováno v: dpANS Forth 16.6.2.0715 CORE (http://forth.sourceforge.net/standard/dpans/dpans16.htm#16.6.2.0715)

### **Popis**

\*FIXME:

#### **Description**

Transform the search order consisting of widn, ... wid2, wid1 (where wid1 is searched first) into widn, ... wid2, wid1, wid1. An ambiguous condition exists if there are too many word lists in the search order.

## Příklad použití

 $*$ FIXME:

#### Kód slova v Qurtus Forthu

#### Příklad 1. Kód slova currentx \*: [90]

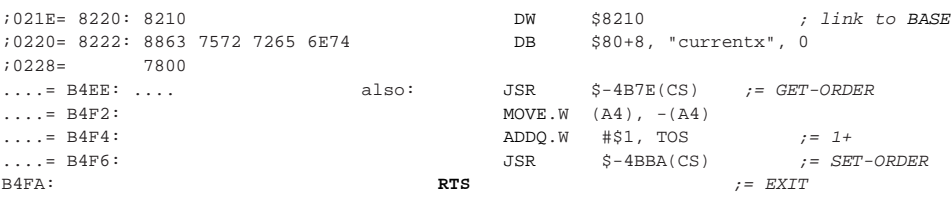

# **BASE**

 $\cdot$ 

\* \$Header: /home/radek/cvs/forth-book/dictionary/ansi/0750.base,v 1.1 2003/12/28 18:21:57 radek Exp \$

#### Jméno

BASE — jednořádkový popis

## **Přehled**

slovo ( zásobníkový efekt  $\longrightarrow$  )

Definováno v: dpANS Forth 6.1.0750 CORE (http://forth.sourceforge.net/standard/dpans/dpans6.htm#6.1.0750)

#### **Popis**

**FIXME:** 

## **Príklad použití ˇ**

**FIXME:**

#### <span id="page-277-1"></span>**Kód slova v Qurtus Forthu**

#### **Príklad 1. Kód slova BASE \*:[90] ˇ**

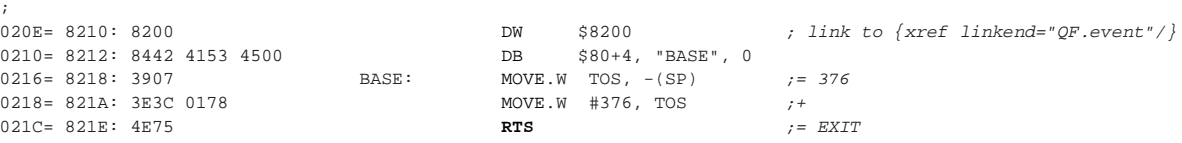

# <span id="page-277-0"></span>**BYE**

*\* \$Header: /home/radek/cvs/forth-book/dictionary/ansi/0830.bye,v 1.1 2003/12/28 18:21:57 radek Exp \$*

#### **Jméno**

BYE — ukončení práce v prostředí forthu a návrat do systému

#### **Prehled ˇ**

**(** −→ **)**

Protože slovo ukončuje práci prostředí forthu, nedojde nikdy k návratu z něj.

### **Popis**

Definováno v: dpANS Forth 15.6.2.0830 EXT (http://forth.sourceforge.net/standard/dpans/dpans15.htm#15.6.2.0830) Ukončí práci v prostředí Forthu, a provede návrat do systému odkud jsme Forth spustili.

## **Kód slova**

#### **Příklad 1. Kód slova bye**

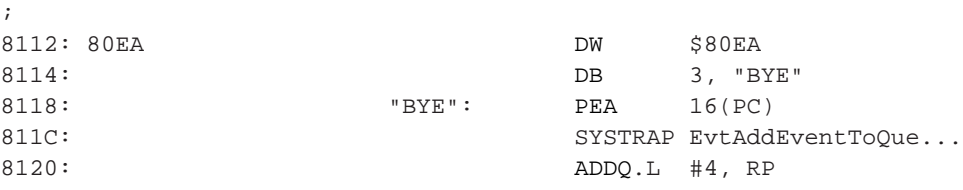

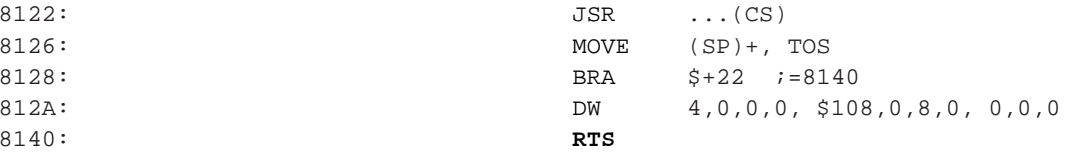

## Příklad použití

256 true HwrBacklight

## <span id="page-278-0"></span>Strojový kód slova/procedury v Qurtus Forthu

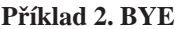

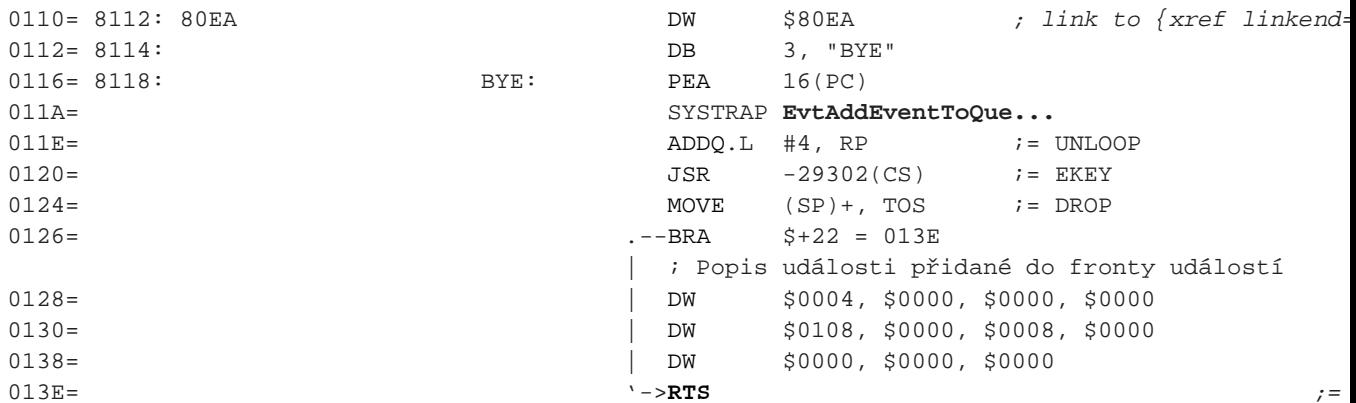

# CELL+

\* \$Header: /home/radek/cvs/forth-book/dictionary/ansi/0880.cell-plus,v 1.1 2003/12/28 18:21:57 radek Exp \$

#### Jméno

CELL+ — "cell-plus" FIXME: jednořádkový popis

## **Přehled**

#### ( $a$ -addr1  $\longrightarrow$  a-addr2 );

Definováno v: dpANS Forth 6.1.0880 CORE (http://forth.sourceforge.net/standard/dpans/dpans6.htm#6.1.0880) Přičte velikost v buňkách k adrese na zásobníku.

#### **Popis**

\*FIXME:

#### **Príklad použití ˇ**

```
# $Id: dict-plus-store.ses,v 1.2 2003/12/28 18:21:58 radek Exp $
Gforth 0.6.2, Copyright (C) 1995-2003 Free Software Foundation, Inc.
Gforth comes with ABSOLUTELY NO WARRANTY; for details type 'license'
VARIABLE v ok
8 v ! ok
4 v +! ok
v @ . 12 ok
BYE
```
#### **Kód slova v Qurtus Forthu**

**Príklad 1. \*:[90] ˇ**

## **CELLS**

*\* \$Header: /home/radek/cvs/forth-book/dictionary/ansi/0890.cells,v 1.1 2003/12/28 18:21:57 radek Exp \$*

#### **Jméno**

CELLS — FIXME: jednořádkový popis

## **Prehled ˇ**

**( n1** −→ **n2 ) ;**

Definováno v: dpANS Forth 6.1.0890 CORE (http://forth.sourceforge.net/standard/dpans/dpans6.htm#6.1.0890) Definováno v: dpANS Forth A.6.1.0890 CORE (http://forth.sourceforge.net/standard/dpans/dpans.htm#A.6.1.0890)

#### **Popis**

\*FIXME:

## **Príklad použití ˇ**

```
# $Id: dict-plus-store.ses,v 1.2 2003/12/28 18:21:58 radek Exp $
Gforth 0.6.2, Copyright (C) 1995-2003 Free Software Foundation, Inc.
Gforth comes with ABSOLUTELY NO WARRANTY; for details type 'license'
VARIABLE v ok
8 v ! ok
4 v +! ok
v @ . 12 ok
BYE
```
### **Kód slova v Qurtus Forthu**

```
Príklad 1. *:[90] ˇ
```
# **CREATE**

*\* \$Header: /home/radek/cvs/forth-book/dictionary/ansi/1000.create,v 1.1 2003/12/28 18:21:57 radek Exp \$*

#### **Jméno**

```
CREATE — vytvoří hlavičku slova na slovníku
```
**CORE** 

#### **Prehled ˇ**

```
CREATE ( "název" −→ )
```
Definováno v: dpANS Forth 6.1.1000 CORE (http://forth.sourceforge.net/standard/dpans/dpans6.htm#6.1.1000)

## **Popis**

Přečte ze vstupního bufferu název nového slova a vytvoří jeho hlavičku ve slovníku.

## **Strojový kód slova/procedury v Qurtus Forthu**

#### **Příklad 1. CREATE**

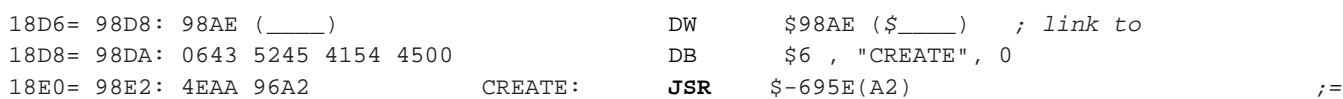

 $: *$ FTXME:

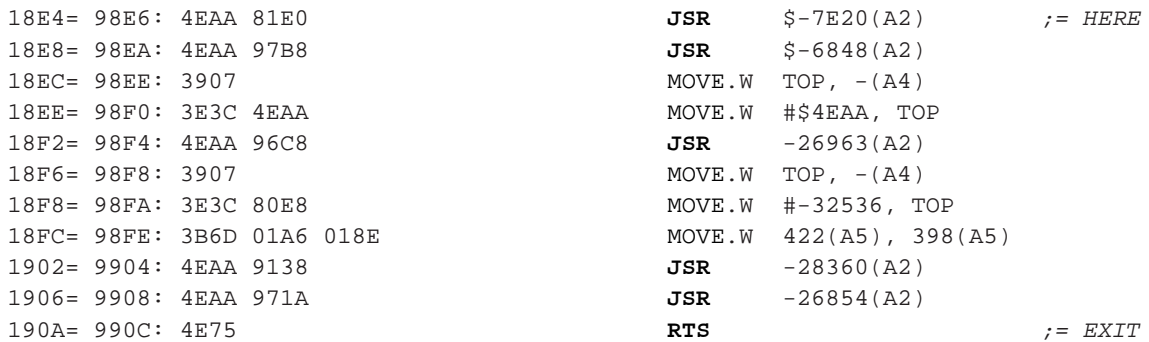

## **Príklad použití ˇ**

\*FIXME:

## **D+**

*\* \$Header: /home/radek/cvs/forth-book/dictionary/ansi/1040.d-plus,v 1.1 2003/12/28 18:21:57 radek Exp \$*

#### **Jméno**

D+ — sčítání v dvojnásobé aritmetice

DOUBLE

#### **Prehled ˇ**

 $\left( \begin{array}{c} \mathbf{d}_{1} | \mathbf{u} \mathbf{d}_{1} \end{array} \mathbf{d}_{2} | \mathbf{u} \mathbf{d}_{2} \longrightarrow \mathbf{d}_{3} | \mathbf{u} \mathbf{d}_{3} \end{array} \right)$ 

Protože slovo ukončuje práci prostředí forthu, nedojde nikdy k návratu z něj.

Definováno v: dpANS Forth 8.6.1.1040 DOUBLE (http://forth.sourceforge.net/standard/dpans/dpans8.htm#8.6.1.1040)

#### **Popis**

**FIXME:**

# **DEPTH**

*\* \$Header: /home/radek/cvs/forth-book/dictionary/ansi/1200.depth,v 1.1 2003/12/28 18:21:57 radek Exp \$*

#### **Jméno**

```
DEPTH - hloubka zásobníku, počet buněk uložených na zásobník
```
## **Prehled ˇ**

**(** −→ **n )**

Definováno v: dpANS Forth 6.1.1200 CORE (http://forth.sourceforge.net/standard/dpans/dpans6.htm#6.1.1200)

### **Popis**

Zjistí aktuální počet buněk v zásobníku a toto číslo uloží do zásodníku.

## **Príklad použití ˇ**

```
1 2 3 DEPTH .s Enter<4> 1 2 3 3
 4 8 9 DEPTH .s Enter<8> 1 2 3 3 4 8 9 7
```
## **Kód slova v Qurtus Forthu**

#### **Príklad 1. Kód slova DEPTH \*:[80] ˇ**

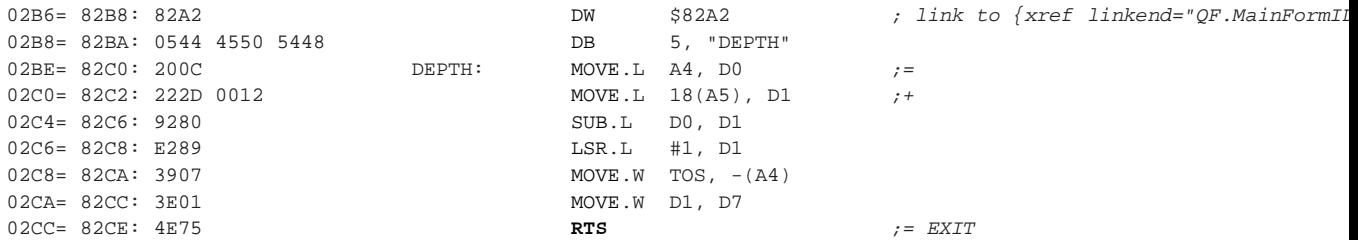

# **DO**

*\* \$Header: /home/radek/cvs/forth-book/dictionary/ansi/1240.do,v 1.1 2003/12/28 18:21:57 radek Exp \$*

#### **Jméno**

DO — FIXME: jednořádkový popis

### **Prehled ˇ**

**(** −→ **)**

Definováno v: dpANS Forth 6.1.1240 CORE (http://forth.sourceforge.net/standard/dpans/dpans6.htm#6.1.1240)

#### **Popis**

\*FIXME:

## **Príklad použití ˇ**

```
# $Id: dict-plus-store.ses,v 1.2 2003/12/28 18:21:58 radek Exp $
Gforth 0.6.2, Copyright (C) 1995-2003 Free Software Foundation, Inc.
Gforth comes with ABSOLUTELY NO WARRANTY; for details type 'license'
VARIABLE v ok
8 v ! ok
4 v +! ok
v @ . 12 ok
BYE
```
## **Kód slova v Qurtus Forthu**

**Príklad 1. \*:[90] ˇ**

# <span id="page-283-0"></span>**DROP**

*\* \$Header: /home/radek/cvs/forth-book/dictionary/ansi/1260.drop,v 1.1 2003/12/28 18:21:57 radek Exp \$*

#### **Jméno**

DROP — Odstraní prvek z vrcholu zásobníku

## **Prehled ˇ**

**( x** −→ **)**

Definováno v: dpANS Forth 6.1.1260 CORE (http://forth.sourceforge.net/standard/dpans/dpans6.htm#6.1.1260)

## **Popis**

**FIXME:**

## **Description**

Just drop the word on the top of stack, see [DUP](#page-284-0)

# <span id="page-284-0"></span>**DUP**

*\* \$Header: /home/radek/cvs/forth-book/dictionary/ansi/1290.dup,v 1.1 2003/12/28 18:21:57 radek Exp \$*

#### **Jméno**

```
DUP — "dupe" duplikuj tos
CORE
```
## **Prehled ˇ**

**( x** −→ **x x )**

Zduplikuje hodnotu na vrcholu zásobníku.

## **Popis**

Definováno v: dpANS Forth 6.1.1290 CORE (http://forth.sourceforge.net/standard/dpans/dpans6.htm#6.1.1290)

Ukončí práci v prostředí Forthu, a provede návrat do systému odkud jsme Forth spustili.

## **Description**

duplicate the cell on top of the stack - so the two topmost cells have the same value (they are equal w.r.t  $=$ ), see [DROP](#page-283-0) for the inverse

# **ELSE**

*\* \$Header: /home/radek/cvs/forth-book/dictionary/ansi/1310.else,v 1.1 2003/12/28 18:21:57 radek Exp \$*

#### Jméno

ELSE - else část větvení IF ... THEN **CORE** 

## **Přehled**

```
Překlad: (orig1 \longrightarrow orig2 )
```
Běh:  $(\rightarrow)$ 

Uvádí else část větvení jenž se vykoná při logické hodnotě false.

Definováno v: dpANS Forth 6.1.1310 CORE (http://forth.sourceforge.net/standard/dpans/dpans6.htm#6.1.1310) Definováno v: dpANS Forth A.6.1.1310 CORE (http://forth.sourceforge.net/standard/dpans/dpans.htm#A.6.1.1310) Viz. IF, THEN

## **Popis**

Put the location of a new unresolved forward reference orig2 onto the control flow stack. Append the run-time semantics given below to the current definition. The semantics will be incomplete until orig2 is resolved (e.g., by THEN). Resolve the forward reference orig1 using the location following the appended run-time semantics.

Run-time:  $($  --  $)$ 

Continue execution at the location given by the resolution of orig2.

# **EXECUTE**

\* \$Header: /home/radek/cvs/forth-book/dictionary/ansi/1370.execute,v 1.1 2003/12/28 18:21:57 radek Exp \$

#### Jméno

EXECUTE — Vykoná slovo jehož CFA najde na TOS

## **Přehled**

```
(CFA \longrightarrow ???)
```
 $(i**x$  xt  $\longrightarrow j*x$ )

Definováno v: dpANS Forth 6.1.1370 CORE (http://forth.sourceforge.net/standard/dpans/dpans6.htm#6.1.1370)

## **Popis**

Vykoná slovo, jehož adresa je na zásobníku.

## **Description**

Remove xt from the stack and perform the semantics identified by it. Other stack effects are due to the word EXECUTEd.

Run the execution-token on stack - this will usually trap if it was null for some reason, see >EXECUTE simulate:

```
: EXECUTE >R exit ;
```
See: [',](#page-241-0) [\['\]](#page-306-0)

## **Príklad použití ˇ**

\*FIXME:

## **Strojový kód slova v Quartus Forthu**

#### **Příklad 1. Kód slova EXECUTE [80]**

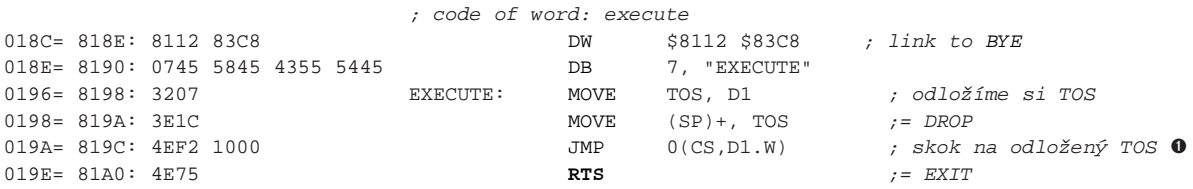

O Slovo voláme přes JMP, při RTS daného slova tedy nedojde k návratu do EXECUTE ale o jednu úroveň více. Tedy do slova jenž volalo EXECUTE.

# **FALSE**

*\* \$Header: /home/radek/cvs/forth-book/dictionary/ansi/1485.false,v 1.1 2003/12/28 18:21:57 radek Exp \$*

#### **Jméno**

FALSE — umístní do zásobníku příznak/logickou hodnotu false

CORE EXT

#### **Prehled ˇ**

**(** −→ **false ) ;**

Definováno v: dpANS Forth 6.2.1485 CORE EXT (http://forth.sourceforge.net/standard/dpans/dpans6.htm#6.2.1485)

#### **Popis**

Umístní na vrchol zásobníku logickou hodnotu nepravda, false

## **Príklad použití ˇ**

*\* FIXME:*

\*FIXME:

# **HERE**

*\* \$Header: /home/radek/cvs/forth-book/dictionary/ansi/1650.here,v 1.1 2003/12/28 18:21:57 radek Exp \$*

### **Jméno**

HERE — proměnná obsahující adresu první volné buňky v datovém segmentu

## **Prehled ˇ**

**HERE ( zásobníkový efekt** −→ **)**

## **Popis**

Definováno v: dpANS Forth 6.1.1650 CORE (http://forth.sourceforge.net/standard/dpans/dpans6.htm#6.1.1650)

## **Príklad použití ˇ**

\*FIXME:

## **Kód slova v Qurtus Forthu**

**Príklad 1. Kód slova HERE \*:[90] ˇ**

; : HERE (  $\longrightarrow$  420 ) 420 ;
```
01D6= 81D8: 81CA 8D82
                                                    $81CA $8D82
                                             DW
                                                                    ; link to >IN$80+4 , "HERE", 001D8= 81DA: 8448 4552 4500
                                            DB
01DE= 81E0: 3907
                                            MOWE.W TOS, - (SP)HERE:
                                                                      := 42001E0= 81E2: 3E2D 01A4
                                            MOVE.W 420(DS), TOS
                                                                      7 +j = EXIT01E4= 81E6: 4E75
                                            RTS
```
<span id="page-288-0"></span>I

\* \$Header: /home/radek/cvs/forth-book/dictionary/ansi/1680.i,v 1.1 2003/12/28 18:21:57 radek Exp \$

#### Jméno

I — FIXME: jednořádkový popis

#### **Přehled**

Běh: (  $\longrightarrow$  n|u ) (R: loop-sys  $\longrightarrow$  loop-sys )

Definováno v: dpANS Forth 6.1.1680 CORE (http://forth.sourceforge.net/standard/dpans/dpans6.htm#6.1.1680)

#### **Popis**

\*FIXME:

#### **Description**

n|u is a copy of the current (innermost) loop index. An ambiguous condition exists if the loop control parameters are unavailable.

#### Příklad použití

```
# $Id: dict-plus-store.ses, v 1.2 2003/12/28 18:21:58 radek Exp $
Gforth 0.6.2, Copyright (C) 1995-2003 Free Software Foundation, Inc.
Gforth comes with ABSOLUTELY NO WARRANTY; for details type 'license'
VARIABLE v ok
8 v ! ok
4 v +! okv @ . 12 ok
\rm BYE
```
### Kód slova v Qurtus Forthu

Příklad 1. \*: [90]

#### <span id="page-289-0"></span>IF

\* \$Header: /home/radek/cvs/forth-book/dictionary/ansi/1700.if, v 1.1 2003/12/28 18:21:57 radek Exp \$

#### Jméno

```
IF — větvení programu podle podmínky
```
**CORE** 

#### **Přehled**

 $(\text{cond} \rightarrow)$ 

Definováno v: dpANS Forth 6.1.1700 CORE (http://forth.sourceforge.net/standard/dpans/dpans6.htm#6.1.1700)

Viz.: ELSE, THEN

#### **Description**

Put the location of a new unresolved forward reference orig onto the control flow stack. Append the run-time semantics given below to the current definition. The semantics are incomplete until orig is resolved, e.g., by THEN or ELSE.

Run-time:  $(x - - )$ 

If all bits of x are zero, continue execution at the location specified by the resolution of orig.

#### **Popis**

Slovo IF je součástí konstrukce {xref linkend="if...then"/} a {xref linkend="if...else...then"/}.

#### Kód slova v Quartus Forth

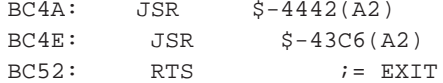

# **LEAVE**

*\* \$Header: /home/radek/cvs/forth-book/dictionary/ansi/1760.leave,v 1.1 2003/12/28 18:21:57 radek Exp \$*

#### **Jméno**

LEAVE — FIXME: jednořádkový popis

#### **Prehled ˇ**

**(** −→ **)**

Definováno v: dpANS Forth 6.1.1760 CORE (http://forth.sourceforge.net/standard/dpans/dpans6.htm#6.1.1760)

## **Popis**

\*FIXME:

## **Príklad použití ˇ**

```
# $Id: dict-plus-store.ses,v 1.2 2003/12/28 18:21:58 radek Exp $
Gforth 0.6.2, Copyright (C) 1995-2003 Free Software Foundation, Inc.
Gforth comes with ABSOLUTELY NO WARRANTY; for details type 'license'
VARIABLE v ok
8 v ! ok
4 v +! ok
v @ . 12 ok
BYE
```
## **Kód slova v Qurtus Forthu**

**Príklad 1. \*:[90] ˇ**

# **LOOP**

*\* \$Header: /home/radek/cvs/forth-book/dictionary/ansi/1800.loop,v 1.1 2003/12/28 18:21:57 radek Exp \$*

#### **Jméno**

LOOP — FIXME: jednořádkový popis

**CORE** 

#### **Přehled**

```
( \rightarrow ) (R: loop-sys1 \rightarrow loop-sys2 )
```
Definováno v: dpANS Forth 6.1.1800 CORE (http://forth.sourceforge.net/standard/dpans/dpans6.htm#6.1.1800)

#### **Popis**

Append the run-time semantics given below to the current definition. Resolve the destination of all unresolved occurrences of LEAVE between the location given by do-sys and the next location for a transfer of control, to execute the words following the LOOP. Run-time:  $(-)$  (R: loop-sys1 -- | loop-sys2) An ambiguous condition exists if the loop control parameters are unavailable. Add one to the loop index. If the loop index is then equal to the loop limit, discard the loop parameters and continue execution immediately following the loop. Otherwise continue execution at the beginning of the loop.

See: DO, I.

## Příklad použití

```
# $Id: dict-plus-store.ses, v 1.2 2003/12/28 18:21:58 radek Exp $
Gforth 0.6.2, Copyright (C) 1995-2003 Free Software Foundation, Inc.
Gforth comes with ABSOLUTELY NO WARRANTY; for details type 'license'
VARIABLE v ok
8 v ! ok
4 v +! okv @ . 12 ok
BYE
```
#### Kód slova v Qurtus Forthu

Příklad 1. \*: [90]

## $M^*$

\* \$Header: /home/radek/cvs/forth-book/dictionary/ansi/1810.m-star, v 1.1 2004/03/06 00:33:20 radek Exp \$

#### **Jméno**

 $M*$  - ,,m-star" **FIXME:** 

**CORE** 

#### **Prehled ˇ**

 $\left( \begin{array}{ccc} \text{n}_1 & \text{n}_2 & \longrightarrow & \text{d} \end{array} \right)$ 

 $d$ je výsledek násobení $n_{1}$ krát $n_{2}$ se znaménkem.

Definováno v: dpANS Forth 6.1.1810 CORE (http://forth.sourceforge.net/standard/dpans/dpans6.htm#6.1.1810) Definováno v: dpANS Forth A.6.1.1810 CORE (http://forth.sourceforge.net/standard/dpans/dpans.htm#A.6.1.1810)

#### **Popis**

**FIXME:**

#### **Definice**

**FIXME:**

[:](#page-267-0) [;](#page-269-0)

#### **Quartus Forth**

```
hex see m*
85C0 MOVE.W D7,D0
MOVE.W (A4)+, D7 ;= DROP
85C4 MOVE.W D7,D1
MOVE.W (A4) + D7 ; = DROP
85C8 MULS.W D1,D0
MOVE.W D7, - (A4) ; = DUP
85CC MOVE.L D0,D7
MOVE.W D7, - (A4) ; = DUP
FIXME:
```
## **M+**

*\* \$Header: /home/radek/cvs/forth-book/dictionary/ansi/1830.m-plus,v 1.1 2004/03/06 00:33:20 radek Exp \$*

#### **Jméno**

 $M^+$  — "m-plus" **FIXME**: popis

DOUBLE

#### **Prehled ˇ**

 $\begin{array}{ccc} \text{( } & \mathtt{d}_{\text{\tiny{1}}} \text{ |} \mathtt{u} \mathtt{d}_{\text{\tiny{1}}} \mathtt{ n} \ \longrightarrow \mathtt{d}_{\text{\tiny{2}}} \text{ |} \mathtt{u} \mathtt{d}_{\text{\tiny{2}}} \mathtt{ )} \end{array}$ 

Přičte *n* k  $d_1$ | $ud_1$ .

Definováno v: dpANS Forth 8.6.1.1830 CORE (http://forth.sourceforge.net/standard/dpans/dpans8.htm#8.6.1.1830) Definováno v: dpANS Forth A.8.6.1.1830 CORE (http://forth.sourceforge.net/standard/dpans/dpans.htm#A.8.6.1.1830)

#### **Popis**

**FIXME:**

#### **Definice**

**FIXME:**

[:](#page-267-0) [;](#page-269-0)

#### **Forth definice**

Slovo je definováno v souboru Double takto:

**Príklad 1. m+ ˇ**

[:](#page-267-0) m+ [S>D](#page-298-0) [D+](#page-281-0) [;](#page-269-0)

#### **Quartus Forth**

```
hex see m+
;234567890123456789012345678901234567890
CBD6 EXT.L D7
MOVE.W D7, - (A4)DUP
CBDA SWAP D7
JMP $-6152(A2)D+
```
## <span id="page-293-0"></span>**NIP**

*\* \$Header: /home/radek/cvs/forth-book/dictionary/ansi/1930.nip,v 1.1 2003/12/28 18:21:57 radek Exp \$*

#### **Jméno**

NIP — Odstraní položku pod vrcholem zásobníku

#### **Prehled ˇ**

**( x1 x2** −→ **x2 )**

Definováno v: dpANS Forth 6.2.1930 CORE,EXT (http://forth.sourceforge.net/standard/dpans/dpans6.htm#6.2.1930)

#### **Popis**

**FIXME:**

#### **Description**

Drop the first item below the top of stack.

drop the value under the top of stack, inverse of [TUCK](#page-304-0) simulate:

```
: NIP SWAP DROP ;
```
## <span id="page-294-0"></span>**OVER**

*\* \$Header: /home/radek/cvs/forth-book/dictionary/ansi/1990.over,v 1.1 2003/12/28 18:21:57 radek Exp \$*

#### **Jméno**

OVER — Place a copy of x1 on top of stack

#### **Prehled ˇ**

**( x1 x2** −→ **x1 x2 x1 )**

Definováno v: dpANS Forth 6.1.1990 CORE (http://forth.sourceforge.net/standard/dpans/dpans6.htm#6.1.1990)

#### **Popis**

Ukončí práci v prostředí Forthu, a provede návrat do systému odkud jsme Forth spustili.

#### **Description**

get the value from under the top of stack. The inverse operation would be TUCK

## **PARSE**

\* \$Header: /home/radek/cvs/forth-book/dictionary/ansi/2008.parse.v 1.1 2003/12/28 18:21:57 radek Exp \$

#### Jméno

PARSE — čte/parsuje řetězec ve vstupním bufferu (TIB) **CORE EXT** 

#### **Přehled**

```
( char"ccc<char>" \longrightarrow c-addr u ) ;
```
Definováno v: dpANS Forth 6.2.2008 CORE EXT (http://forth.sourceforge.net/standard/dpans/dpans6.htm#6.2.2008)

Čte řetězec ve vstupním bufferu ukončený znakem char.

c-addr je adresa (ve vstupním bufferu) a u je délka čteného řetězce.

#### **Popis**

\*FIXME:Parse ccc delimited by the delimiter char. c-addr is the address (within the input buffer) and u is the length of the parsed string. If the parse area was empty, the resulting string has a zero length.

#### Příklad použití

```
# $Id: dict-plus-store.ses, v 1.2 2003/12/28 18:21:58 radek Exp $
Gforth 0.6.2, Copyright (C) 1995-2003 Free Software Foundation, Inc.
Gforth comes with ABSOLUTELY NO WARRANTY; for details type 'license'
VARIABLE v ok
8 v ! ok
4 v +! okv @ . 12 ok
BYE
```
#### **Kód slova v Qurtus Forthu**

**Príklad 1. \*:[90] ˇ**

## **PICK**

*\* \$Header: /home/radek/cvs/forth-book/dictionary/ansi/2030.pick,v 1.1 2003/12/31 00:08:29 radek Exp \$*

#### **Jméno**

PICK — duplikování prvku z hlouby zásobník na vrchol

CORE EXT

#### **Prehled ˇ**

( $\mathbf{x}_{\text{u}} \dots \mathbf{x}_{1} \mathbf{x}_{0} \mathbf{u} \longrightarrow \mathbf{x}_{\text{u}} \dots \mathbf{x}_{1} \mathbf{x}_{0} \mathbf{x}_{\text{u}}$ )

Odstraní u a zkopíruje u-tý prvek na vrchol zásobníku..

Definováno v: dpANS Forth 6.2.2030 CORE EXT (http://forth.sourceforge.net/standard/dpans/dpans6.htm#6.2.2030) Definováno v: dpANS Forth A.6.2.2030 CORE EXT (http://forth.sourceforge.net/standard/dpans/dpans.htm#A.6.2.2030)

#### **Popis**

**FIXME:**

# **POSTPONE**

*\* \$Header: /home/radek/cvs/forth-book/dictionary/ansi/2033.postpone,v 1.1 2003/12/28 18:21:57 radek Exp \$*

#### **Jméno**

POSTPONE — FIXME: jednořádkový popis

## **Prehled ˇ**

**( "<spaces>name"** −→ **)**

Definováno v: dpANS Forth 6.1.2033 CORE (http://forth.sourceforge.net/standard/dpans/dpans6.htm#6.1.2033)

Přeskočí vedoucí mezery a načte/parsuje jméno ukončené mezerou. Najde jméno ve slovníku a přípojí *compilation semantics* jména k aktuální definici.

#### **Popis**

\*FIXME:

#### **Príklad použití ˇ**

```
# $Id: dict-plus-store.ses,v 1.2 2003/12/28 18:21:58 radek Exp $
Gforth 0.6.2, Copyright (C) 1995-2003 Free Software Foundation, Inc.
Gforth comes with ABSOLUTELY NO WARRANTY; for details type 'license'
VARIABLE v ok
8 v ! ok
4 v +! ok
v @ . 12 ok
BYE
```
#### **Kód slova v Qurtus Forthu**

```
Príklad 1. *:[90] ˇ
```
## **ROLL**

*\* \$Header: /home/radek/cvs/forth-book/dictionary/ansi/2150.roll,v 1.1 2003/12/31 00:08:29 radek Exp \$*

#### **Jméno**

ROLL — rolování zásobníku, vyjmutí prvku z hlouby zásobníku a uložení na vrchol

CORE EXT

#### **Prehled ˇ**

( $\mathbf{x}_{u}$ ,  $\mathbf{x}_{u-1}$ ,  $\cdots$ ,  $\mathbf{x}_{1}$ ,  $\mathbf{x}_{0}$ ,  $\mathbf{u}$ ,  $\longrightarrow$ ,  $\mathbf{x}_{u}$ ,  $\cdots$ ,  $\mathbf{x}_{1}$ ,  $\mathbf{x}_{0}$ ,  $\mathbf{x}_{u}$ ,  $\cdots$ 

Odstraní u a rotuje u prvků zásobníku.

Definováno v: dpANS Forth 6.2.2150 CORE EXT (http://forth.sourceforge.net/standard/dpans/dpans6.htm#6.2.2150) Definováno v: dpANS Forth A.6.2.2150 CORE EXT (http://forth.sourceforge.net/standard/dpans/dpans.htm#A.6.2.2150)

## **Popis**

**FIXME:**

# **ROT**

*\* \$Header: /home/radek/cvs/forth-book/dictionary/ansi/2160.rot,v 1.1 2003/12/28 18:21:57 radek Exp \$*

#### **Jméno**

ROT — \*FIXME:

## **Prehled ˇ**

**( x1 x2 x3** −→ **x2 x3 x1 )**

Definováno v: dpANS Forth 6.1.2160 CORE (http://forth.sourceforge.net/standard/dpans/dpans6.htm#6.1.2160)

#### **Popis**

**FIXME:**

## **Príklad použití ˇ**

**FIXME:**

## **Kód slova v Qurtus Forthu**

#### **Príklad 1. Kód slova ROT \*:[80] ˇ**

<span id="page-298-0"></span>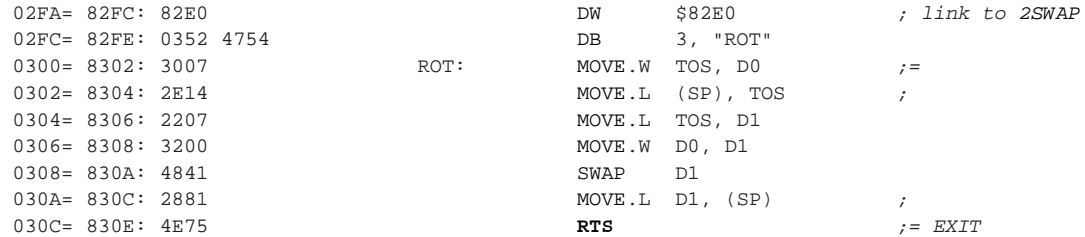

## **S>D**

*\* \$Header: /home/radek/cvs/forth-book/dictionary/ansi/2170.stod,v 1.1 2003/12/28 18:21:57 radek Exp \$*

#### **Jméno**

S>D — rozšíření čísla se znaménkem na dlouhé číslo

CORE

#### **Prehled ˇ**

 $(n \rightarrow d)$ 

Definováno v: dpANS Forth 6.1.2170 CORE (http://forth.sourceforge.net/standard/dpans/dpans6.htm#6.1.2170)

#### **Popis**

**FIXME:**

### **Kód slova**

#### **Príklad 1. Kód slova S>D ˇ**

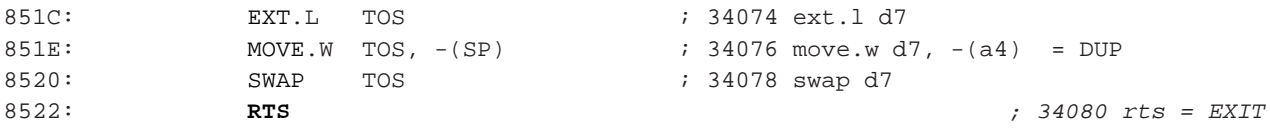

# **SOURCE**

*\* \$Header: /home/radek/cvs/forth-book/dictionary/ansi/2216.source,v 1.1 2003/12/28 18:21:57 radek Exp \$*

#### **Jméno**

SOURCE — adresa a velikost vstupního buferu

**CORE** 

#### **Prehled ˇ**

**(** −→ **c-addr u )**

c-addr je adresa vstupního bufferu a u počet znaků v něm.

Definováno v: dpANS Forth 6.1.2216 CORE (http://forth.sourceforge.net/standard/dpans/dpans6.htm#6.1.2216)

#### **Popis**

**FIXME:** 

## **Description**

The current point of interpret can be gotten through SOURCE. The buffer may flag out TIB or BLK or a FILE and IN gives you the offset therein. Traditionally, if the current SOURCE buffer is used up, REFILL is called that asks for another input-line or input-block. This scheme would have made it impossible to stretch an [IF] ... [THEN] over different blocks, unless [IF] does call REFILL

SOURCE simplifies the process of directly accessing the input buffer by hiding the differences between its location for different input sources. This also gives implementors more flexibility in their implementation of buffering mechanisms for different input sources. The committee moved away from an input buffer specification consisting of a collection of individual variables, declaring TIB and #TIB obsolescent.

SOURCE in this form exists in F83, POLYFORTH, LMI's Forths and others. In conventional systems it is equivalent to the phrase

BLK @ IF BLK @ BLOCK 1024 ELSE TIB #TIB @ THEN

#### Příklad použití

 $*$ FIXME:

#### Strojový kod slova v Qurtus Forthu

Příklad 1. Kód slova SOURCE \*: [90]

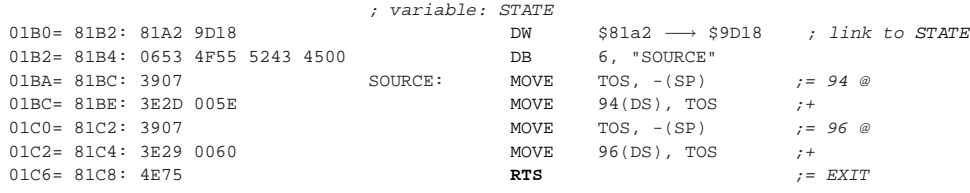

## **SOURCE-ID**

\* \$Header: /home/radek/cvs/forth-book/dictionary/ansi/2218.source-id, v 1.1 2003/12/28 18:21:57 radek Exp \$

#### **Jméno**

SOURCE-ID — identifikuje/popisuje vstupní zdroj

#### **Prehled ˇ**

**slovo (** −→ **0 | -1 | fileid )**

• 0 — uživatelské vstupní zařízení

- $\cdot$  -1 řetězec (přes [evaluate](#page-308-0))
- fileid testový soubor

fileid

#### **Popis**

Definováno v: dpANS Forth 6.2.2218 CORE (http://forth.sourceforge.net/standard/dpans/dpans6.htm#6.2.2218)

Definováno v: dpANS Forth 11.6.1.2218 CORE (http://forth.sourceforge.net/standard/dpans/dpans11.htm#11.6.1.2218)

## **Príklad použití ˇ**

**FIXME:**

#### <span id="page-301-0"></span>**Kód slova v Qurtus Forthu**

#### **Príklad 1. Kód slova SOURCE-ID \*:[90] ˇ**

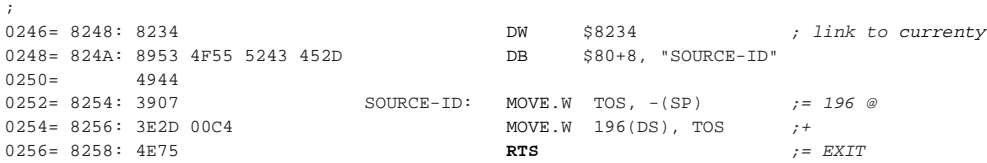

## **STATE**

*\* \$Header: /home/radek/cvs/forth-book/dictionary/ansi/2250.state,v 1.1 2003/12/28 18:21:57 radek Exp \$*

#### Jméno

STATE - proměnná obsahující informaci o stavu EXECUTE/COMPILE

**CORE** 

#### **Přehled**

**STATE**  $($   $\longrightarrow$  addr  $)$ 

Definováno v: dpANS Forth 6.1.2250 CORE (http://forth.sourceforge.net/standard/dpans/dpans6.htm#6.1.2250)

#### **Popis**

Proměnná obsahující informaci o režimu/stavu v němž se ystém nacháyí. Hodnota 0 obvykle značí stav EXE-CUTE a jiná, nenulová hodnota značí COMPILE.

a-addr is the address of a cell containing the compilation-state flag. STATE is true when in compilation state, false otherwise. The true value in STATE is non-zero, but is otherwise implementation-defined. Only the following standard words alter the value in STATE: : (colon), ; (semicolon), ABORT, QUIT, :NONAME, [ (left-bracket), and ] (right-bracket). Note: A program shall not directly alter the contents of STATE.

#### <span id="page-302-1"></span>Strojový kód slova v Qurtus Forthu

#### Příklad 1. Kód slova STATE [80]

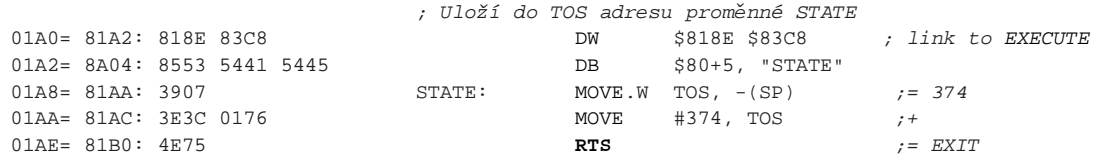

#### Příklad použití

 $*$ FIXME:

## <span id="page-302-0"></span>**SWAP**

\* \$Header: /home/radek/cvs/forth-book/dictionary/ansi/2260.swap, v 1.1 2003/12/28 18:21:57 radek Exp \$

#### Jméno

SWAP — prohodí mezi sebou dvě buňky na vrcholu zásobníku, TOS a NOS

#### **Prehled ˇ**

**SWAP ( n1 n2** −→ **n2 n1 )**

Definováno v: dpANS Forth 6.1.2260 CORE (http://forth.sourceforge.net/standard/dpans/dpans6.htm#6.1.2260)

#### **Popis**

**FIXME:**

.

## **Príklad použití ˇ**

#### **Kód slova v Qurtus Forthu**

#### **Príklad 1. Kód slova SWAP \*:[80] ˇ**

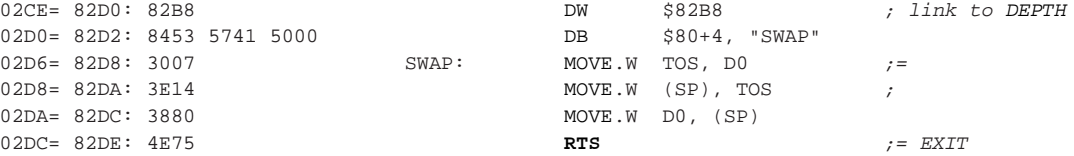

## <span id="page-303-0"></span>**THEN**

*\* \$Header: /home/radek/cvs/forth-book/dictionary/ansi/2270.then,v 1.1 2003/12/28 18:21:57 radek Exp \$*

#### **Jméno**

THEN — ukončení podmíněného větvení [IF.](#page-289-0).[.THEN](#page-303-0) nebo [IF](#page-289-0)..[.ELSE](#page-284-0)...THEN

CORE

#### **Prehled ˇ**

Pˇreklad: **( orig** −→ **)**

Běh: ( → )

Definováno v: dpANS Forth 6.1.2270 CORE (http://forth.sourceforge.net/standard/dpans/dpans6.htm#6.1.2270)

#### **Popis**

Append the run-time semantics given below to the current definition. Resolve the forward reference orig using the location of the appended run-time semantics.

Run-time:  $(- - )$ 

Continue execution.

Viz: [IF,](#page-289-0) [ELSE](#page-284-0)

# <span id="page-304-1"></span>**TIB**

*\* \$Header: /home/radek/cvs/forth-book/dictionary/ansi/2290.t-i-b,v 1.1 2003/12/28 18:21:57 radek Exp \$*

#### **Jméno**

TIB — popis

**CORE EXT** 

#### **Prehled ˇ**

**bye (** −→ **)**

Protože slovo ukončuje práci prostředí forthu, nedojde nikdy k návratu z něj.

#### **Popis**

Definováno v: dpANS Forth 15.6.2.0830 EXT (http://forth.sourceforge.net/standard/dpans/dpans15.htm#15.6.2.0830) Ukončí práci v prostředí Forthu, a provede návrat do systému odkud jsme Forth spustili.

# <span id="page-304-0"></span>**TUCK**

*\* \$Header: /home/radek/cvs/forth-book/dictionary/ansi/2300.tuck,v 1.1 2003/12/28 18:21:57 radek Exp \$*

#### **Jméno**

TUCK — **FIXME:** CORE

EXT

#### **Prehled ˇ**

**( x1 x2** −→ **x2 x1 x2 )**

Definováno v: dpANS Forth 6.2.2300 CORE,EXT (http://forth.sourceforge.net/standard/dpans/dpans6.htm#6.2.2300) Copy the first (top) stack item below the second stack item.

## **Popis**

**FIXME:**

#### **Description**

shove the top-value under the value beneath. See [OVER](#page-294-0) and [NIP](#page-293-0) simulate:

```
: TUCK SWAP OVER ;
```
## <span id="page-305-0"></span>**VARIABLE**

*\* \$Header: /home/radek/cvs/forth-book/dictionary/ansi/2410.variable,v 1.1 2003/12/28 18:21:57 radek Exp \$*

#### **Jméno**

```
VARIABLE — vytvoření proměnné
```
CORE

#### **Prehled ˇ**

**( "jméno"** −→ **)**

Použití: promˇennˇe: **jméno (** −→ **addr )**

#### **Popis**

Definováno v: dpANS Forth 6.1.2410 CORE (http://forth.sourceforge.net/standard/dpans/dpans6.htm#6.1.2410)

## **Príklad použití ˇ**

\*FIXME:

# $\mathbf{I}^{\prime}$

\* \$Header: /home/radek/cvs/forth-book/dictionary/ansi/2510.bracket-tick, v 1.1 2003-12-28 18:21:57 radek Exp \$

#### Jméno

 $[ ' ]$  — popis

#### **Přehled**

Překlad: ("<spaces>name"  $\longrightarrow$  )

Běh:  $( \rightarrow \mathbf{xt} )$ 

Definováno v: dpANS Forth 6.1.2510 CORE (http://forth.sourceforge.net/standard/dpans/dpans6.htm#6.1.2510) Definováno v: dpANS Forth A.6.1.2510 CORE (http://forth.sourceforge.net/standard/dpans/dpans.htm#A.6.1.2510) Protože slovo ukončuje práci prostředí forthu, nedojde nikdy k návratu z něj.

#### **Popis**

Ukončí práci v prostředí Forthu, a provede návrat do systému odkud jsme Forth spustili.

## **Description**

Skip leading space delimiters. Parse name delimited by a space. Find name. Append the run-time semantics given below to the current definition. An ambiguous condition exists if name is not found. Place name's execution token xt on the stack. The execution token returned by the compiled phrase  $[$ '] X is the same value returned by 'X outside of compilation state.

See: 3.4.1 Parsing, 6.1.0070', A.6.1.2033 POSTPONE, A.6.1.2510 ['], D.6.7 Immediacy.

# **III. Slovník FAKE**

# **Slova definovaná v ANSI**

Slouží k definování cílů odkazů pro které ještě neexistuje záznam ve slovníku.

# <span id="page-308-0"></span>**evaluate**

*\* Fake entry evaluate*

#### **Jméno**

evaluate — 7.6.1.1360

#### **Fake**

Nothing

# **exit**

*\* Fake entry exit*

### **Jméno**

exit —

## **Fake**

Nothing

# **IV. Slovník FIG forthu**

# **Slova definovaná v ANSI**

Některá slova, jenž jsem považoval za vhodná zde uvést.

Odkazy na

• **FIXME:** ()

# **Výplnˇ**

*\* \$Header: /home/radek/cvs/forth-book/dictionary/ansi/template.xml,v 1.2 2003/12/31 00:08:29 radek Exp \$*

#### **Jméno**

Výplň — "sound" popis CORE

## **Prehled ˇ**

**(** −→ **)**

Protože slovo ukončuje práci prostředí forthu, nedojde nikdy k návratu z něj. Definováno v: dpANS Forth 6.1.0830 CORE (http://forth.sourceforge.net/standard/dpans/dpans6.htm#6.1.0830)

## **Popis**

Toto slovo je jen výplní aby mi nehavaroval překlad dokumentu na prázdný slovník.

**FIXME:**

## **Definice**

**FIXME:**

[:](#page-267-0) [;](#page-269-0)

# Slova definovaná v ANSI

Některá slova, jenž jsem považoval za vhodná zde uvést.

## **BlankFormId**

*\* \$Header: /home/radek/cvs/forth-book/dictionary/qf/dict/BlankFormID,v 1.1 2003/12/28 18:21:58 radek Exp \$*

#### **Jméno**

BlankFormId — jednořádkový popis

#### **Prehled ˇ**

**slovo ( zásobníkový efekt** −→ **)**

#### **Popis**

\*FIXME:

## **Príklad použití ˇ**

\*FIXME:

#### <span id="page-312-0"></span>**Kód slova v Qurtus Forthu**

#### **Príklad 1. Kód slova BlankFormID \*:[80] ˇ**

Uloží na vrchol zásobníku ID prázdného formuláře, což je v Quartus Forthu 1001.

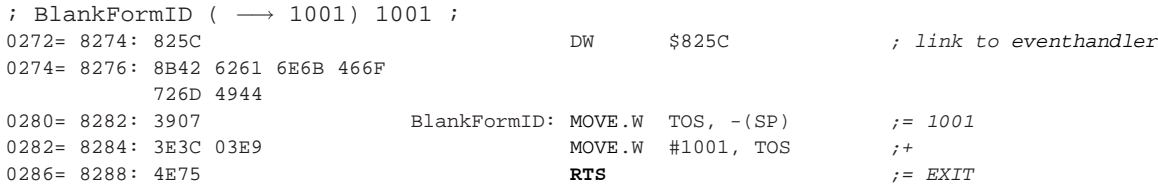

## **MainFormId**

*\* \$Header: /home/radek/cvs/forth-book/dictionary/qf/dict/MainFormID,v 1.1 2003/12/28 18:21:58 radek Exp \$*

#### **Jméno**

MainFormId — jednořádkový popis

#### **Prehled ˇ**

**slovo ( zásobníkový efekt** −→ **)**

#### **Popis**

**FIXME:**

## **Príklad použití ˇ**

**FIXME:**

#### **Kód slova v Qurtus Forthu**

#### **Príklad 1. Kód slova MainFormID \*:[80] ˇ**

Uloží na vrchol zásobníku ID formuláře MainForm.

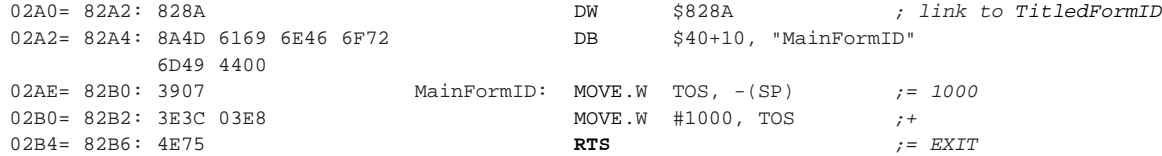

## **TitledFormId**

*\* \$Header: /home/radek/cvs/forth-book/dictionary/qf/dict/TitledFormID,v 1.1 2003/12/28 18:21:58 radek Exp \$*

#### **Jméno**

TitledFormId — jednořádkový popis

#### **Prehled ˇ**

**slovo ( zásobníkový efekt** −→ **)**

#### **Popis**

\*FIXME:

## **Príklad použití ˇ**

\*FIXME:

#### <span id="page-314-0"></span>**Kód slova v Qurtus Forthu**

#### **Príklad 1. Kód slova TitledFormID \*:[80] ˇ**

Uloží na vrchol zásobníku ID formuláře TitledForm.

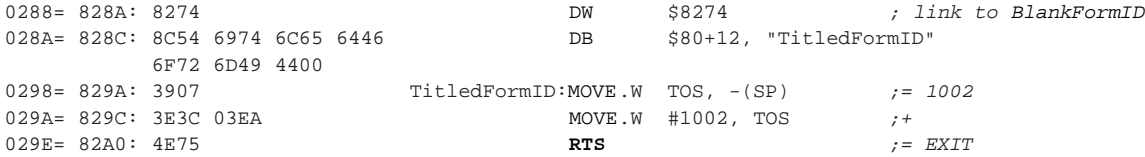

## **C@A**

*\* \$Header: /home/radek/cvs/forth-book/dictionary/qf/dict/c-fetch-a,v 1.1 2003/12/28 18:21:58 radek Exp \$*

#### **Jméno**

C@A — přečte znak z absolutní 32bitové adresy

#### **Prehled ˇ**

 $($  addr.  $\longrightarrow$  **char**  $)$ 

#### **Popis**

Přečte znak z absolutní adresy.

#### **Kód slova**

**Príklad 1. Kód slova cs@ ˇ**

```
36882 swap d7
36884 move.w (a4), d7
```

```
36886 move.l d7, a0
36888 move.l (a4)+, d7 = 2DROP
36890 clr.w d0
36892 move.b (a0), d0
36894 move.w d7, -(a4) = DUP
36896 move.w d0, d7
36898 rts = EXIT
```
#### **currentx**

*\* \$Header: /home/radek/cvs/forth-book/dictionary/qf/dict/currentx,v 1.1 2003/12/28 18:21:58 radek Exp \$*

#### **Jméno**

currentx — jednořádkový popis

### **Prehled ˇ**

**slovo ( zásobníkový efekt** −→ **)**

#### **Popis**

\*FIXME:

#### **Príklad použití ˇ**

\*FIXME:

#### <span id="page-315-0"></span>**Kód slova v Qurtus Forthu**

#### **Príklad 1. Kód slova currentx \*:[90] ˇ**

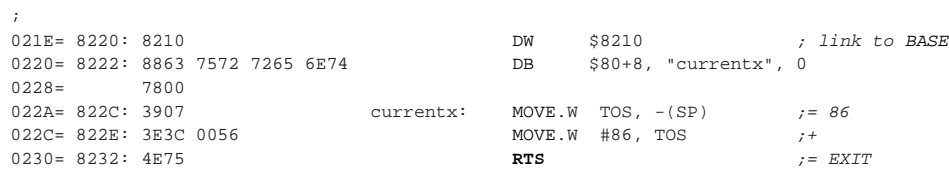

## **currenty**

*\* \$Header: /home/radek/cvs/forth-book/dictionary/qf/dict/currenty,v 1.1 2003/12/28 18:21:58 radek Exp \$*

#### **Jméno**

currenty — jednořádkový popis

#### **Prehled ˇ**

**slovo ( zásobníkový efekt** −→ **)**

#### **Popis**

\*FIXME:

## **Príklad použití ˇ**

\*FIXME:

#### <span id="page-316-0"></span>**Kód slova v Qurtus Forthu**

**Príklad 1. \*:[90] ˇ**

#### **Príklad 2. Kód slova currenty \*:[90] ˇ**

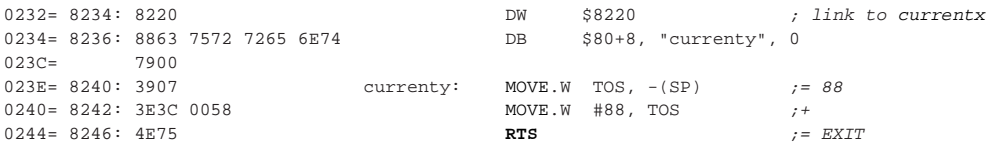

#### **event**

;

*\* \$Header: /home/radek/cvs/forth-book/dictionary/qf/dict/event,v 1.1 2003/12/28 18:21:58 radek Exp \$*

#### **Jméno**

event — adresa "event struktury" obsahující poslední událost obdrženou od PalmOSu

#### **Prehled ˇ**

**event** ( → **addr** )

#### **Popis**

Podrobný popis co slovo dělá.

#### **Príklad použití ˇ**

Ukázkový příklad, nebo několik příkladů použití slova.

256 true HwrBacklight

## **Strojový kód slova v Qurtus Forthu**

#### **Príklad 1. Kód slova event \*:[90] ˇ**

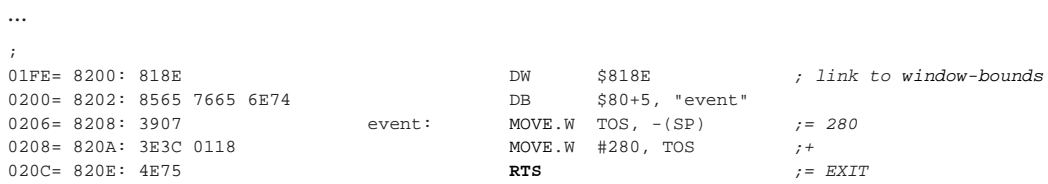

## **eventhandler**

*\* \$Header: /home/radek/cvs/forth-book/dictionary/qf/dict/eventhandler,v 1.1 2003/12/28 18:21:58 radek Exp \$*

#### **Jméno**

eventhandler — jednořádkový popis

#### **Prehled ˇ**

**slovo ( zásobníkový efekt** −→ **)**

#### **Popis**

\*FIXME:

## **Príklad použití ˇ**

\*FIXME:

#### <span id="page-318-0"></span>**Kód slova v Qurtus Forthu**

#### **Príklad 1. Kód slova eventhandler \*:[80] ˇ**

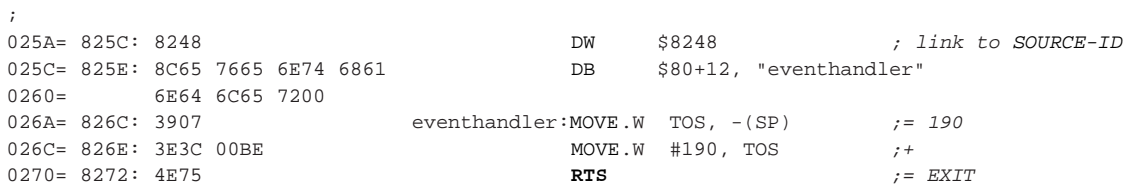

## **needs**

*\* \$Header: /home/radek/cvs/forth-book/dictionary/qf/dict/needs,v 1.1 2003/12/28 18:21:58 radek Exp \$*

#### **Jméno**

needs — Načtení zdrojového kódu z jiného souboru/memo. Obdoba include.

#### **Prehled ˇ**

**needs memo-name (** −→ **)**

#### **Popis**

Příkaz načte a vykoná zdrojový program z uvedeného souboru

## **Príklad použití ˇ**

Ukázkový příklad, nebo několik příkladů použití slova.

## **Strojový kód slova v Qurtus Forthu**

*\* TBD*

**Príklad 1. Kód slova needs \*:[90] ˇ**

#### **noop**

*\* \$Header: /home/radek/cvs/forth-book/dictionary/qf/dict/noop,v 1.1 2003/12/28 18:21:58 radek Exp \$*

#### **Jméno**

noop — jednořádkový popis

#### **Prehled ˇ**

**noop (** −→ **)**

#### **Popis**

Procedura nedělá níc.

## **Príklad použití ˇ**

**FIXME:**

#### <span id="page-319-0"></span>**Strojový kód slova/procedury v Qurtus Forthu**

#### **Príklad 1. noop ˇ**

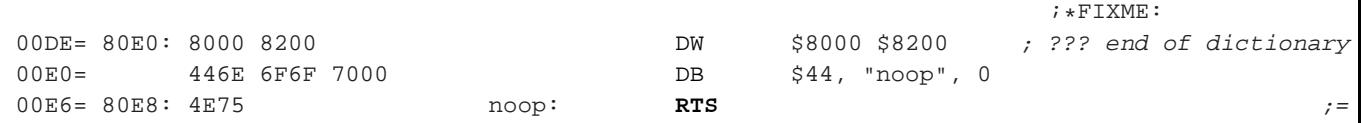

# **(bye)**

*\* \$Header: /home/radek/cvs/forth-book/dictionary/qf/dict/paren-bye-paren,v 1.1 2003/12/28 18:21:58 radek Exp \$*

#### **Jméno**

(bye) — jednořádkový popis

#### **Prehled ˇ**

**(bye) (** −→ **)**

#### **Popis**

Procedura je volána interně když Quartus Forth obdrží [appStopEvent.](#page-337-0) Ukončí běh Qurtus Forthu.

## **Príklad použití ˇ**

\*FIXME:

#### **Strojový kód slova/procedury v Qurtus Forthu**

**Příklad 1.** (bye)

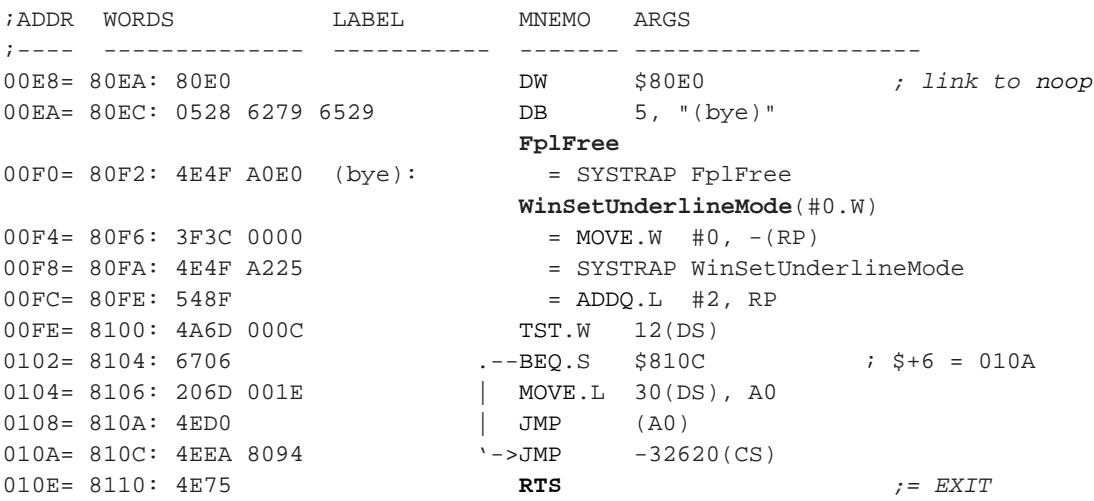

# **(ekey)**

*\* \$Header: /home/radek/cvs/forth-book/dictionary/qf/dict/paren-ekey-paren,v 1.1 2003/12/28 18:21:58 radek Exp \$*

#### **Jméno**

(ekey) — Vyzvednutí události z fronty událostí

#### **Prehled ˇ**

```
(\text{time.} \longrightarrow \text{ekey}) [time.]
```
## **Popis**

Vyzvednutí události z fronty událostí PalmOS. Parametr *time* je dve buňky veliký a jedná se o počet setin sekundy. Tedy "1." je 10 ms. Není li ve frontě žádná událost, program čeká nastavený čas na vznik událost. Nenastane-li v dané době žádná událost je "vytvořena" událost [nilEvent](#page-338-0)

## **Príklad použití ˇ**

```
need events
: handle-events ( -- )
    begin
        10. (ekey) dispatch-event drop
    again ;
```
# **(ID)**

*\* \$Header: /home/radek/cvs/forth-book/dictionary/qf/dict/paren-id-paren,v 1.1 2003/12/28 18:21:58 radek Exp \$*

#### **Jméno**

```
(ID) — převádí čtyřznakový identifikátor zdroje na číslo (32-bitové)
```
ids

## **Prehled ˇ**

**( cccc** −→ **id. )**

Převede čtyřznakoý identifikátor následující slovo na 32-bitové číslo.

## **Popis**

Slouží pro zadávání jmen (identifikátorů) zdrojů.

#### **Príklad použití ˇ**

V následujícím příkladu otevření zdrojvé databáze je použito slovo (ID) hned dvakrát. První použití převede identifikátor Kalk na číslo identifikující tvůrce a druhé použití převede rsrc na identifikátor typu databáze. Slovo use-resources si pak ze tzásobníku vyzvedne obě 32-bitová čísla a použije je k vyhledání databáze jenž otevře.

#### **Príklad 1. P ˇ ríklad použití slova (ID) ˇ**

```
(ID) Kalk (ID) rsrc use-resources
```
## **>ABS**

*\* \$Header: /home/radek/cvs/forth-book/dictionary/qf/dict/to-abs,v 1.1 2003/12/28 18:21:58 radek Exp \$*

#### **Jméno**

>ABS — převod 16-ti bitové adresy datového prostoru na 32-ti bitovou absolutní adresu

QF builtin: Memory Words

#### **Prehled ˇ**

**( addr** −→ **addr. )**

#### **Kód slova**

**Příklad 1. Kód slova >ABS** 

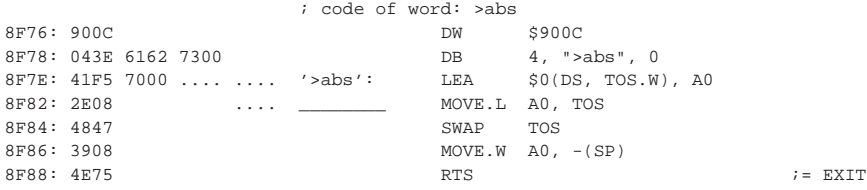

## **>BYTE**

*\* \$Header: /home/radek/cvs/forth-book/dictionary/qf/dict/to-byte,v 1.1 2003/12/28 18:21:58 radek Exp \$*

#### **Jméno**

>BYTE — refpurpose

#### **Prehled ˇ**

**( n** −→ **n<< )**

#### **Popis**

Posune spodní slabiku buňky do horní slabiky. C výraz $n\ <\ 8$ 

## **Príklad použití ˇ**

```
1 >byte .
256 ok
```
# **>digit**

*\* \$Header: /home/radek/cvs/forth-book/dictionary/qf/dict/to-digit,v 1.1 2003/12/28 18:21:58 radek Exp \$*

#### **Jméno**

>digit — Převod znaku na číslo

## **Prehled ˇ**

**>digit ( c** −→ **n )**

#### **Popis**

FIXME: Vykoná slovo, jehož adresa je na zásobníku.

## **Príklad použití ˇ**

**FIXME:**
#### **Definice slova**

```
: >digit ( c -- n )
   DUP 64 > 9SWAP;
: >digit ( c -- n )
   DUP 64 > 9 and + 15 and ;
: >CHAR ( n -- c ) \ Converts a number to its ASCII representation
   DUP 9 > [ CHAR A CHAR 9 - 1 - ] LITERAL AND + ASCII 0 + i: digit? ( c - - f ) \ test whether a char is a digit 0-9
   [CHAR] 0 [ CHAR 9 1+ ] LITERAL WITHIN ;
: DIGIT ( u -- char )
   DUP 9 > 7 AND + 48 + ;
: num>char ( u -- char )
   DUP 9 >
   [char A char 0 - 10 - ] literal and +[char] 0 + i
```
### **window-bounds**

*\* \$Header: /home/radek/cvs/forth-book/dictionary/qf/dict/window-bounds,v 1.1 2003/12/28 18:21:58 radek Exp \$*

#### **Jméno**

window-bounds — jednořádkový popis

#### **Prehled ˇ**

**slovo ( zásobníkový efekt** −→ **)**

#### **Popis**

\*FIXME:

#### **Príklad použití ˇ**

\*FIXME:

# **Kód slova v Qurtus Forthu**

#### **Príklad 1. Kód slova window-bounds \*:[90] ˇ**

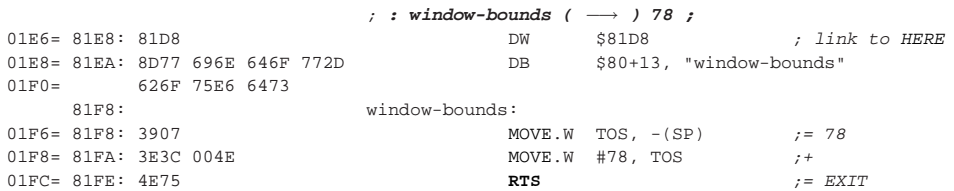

# **VI. Slovník 2**

# **Vybraná slova ze slovníku Forthu**

Některá slova, jenž jsem považoval za vhodná zde uvést.

#### **Zápis speciálních znak˚u v atributu id**

```
@
     :at:
>
     :gt:
\overline{a}:lt:
.
     : dot: - ve jménu souboru, pokud se nachází na prvním místě píši jako _
(
     :lpar:
\overline{\phantom{a}}:rpar:
=
      :eq:
+
     :plus:
```
číslice

pokud začíná identifikátor číslicí, umístním před ni znak :

# **CloseDB**

*\* \$Header: /home/radek/cvs/forth-book/dictionary/qf/dict-old/CloseDB,v 1.1 2003-12-28 18:21:58 radek Exp \$*

#### **Jméno**

CloseDB — Uzavření databáze určené ovladačem dbr.

#### **Prehled ˇ**

**: CloseDB ( dbr.** −→ **) ;**

#### **Popis**

FIXME: doplnit

### **Príklad použití ˇ**

\*FIXME:

# **CreateDB**

*\* \$Header: /home/radek/cvs/forth-book/dictionary/qf/dict-old/CreateDB,v 1.1 2003-12-28 18:21:58 radek Exp \$*

#### **Jméno**

CreateDB — vytvoření nové databáze s daným jménem, typem a tvůrcem.

### **Prehled ˇ**

**: CreateDB ( resDB? type. creator. &zname zlen** −→ **) ;**

### **Popis**

Otevře databázi. Je li resDB? true, otevře resource databázi. Řetězec na &zname musí být ukončen nolovým znakem.

#### **Príklad použití ˇ**

\*FIXME:

# **HwrBacklight**

*\* \$Header: /home/radek/cvs/forth-book/dictionary/qf/dict-old/HwrBacklight,v 1.1 2003-12-28 18:21:58 radek Exp \$*

#### **Jméno**

HwrBacklight — refpurpose

#### **Prehled ˇ**

```
: HwrBacklight ( 0|256 true -- ) ( 0 false -- n ) ;
```
#### **Popis**

Zapnutí/Vypnutí podsvětlení zobrazovače, nebo zjištění stavu podsvětlení zobrzovače.

#### **Príklad použití ˇ**

256 true HwrBacklight

# <span id="page-328-0"></span>**OpenDB**

*\* \$Header: /home/radek/cvs/forth-book/dictionary/qf/dict-old/OpenDB,v 1.1 2003-12-28 18:21:58 radek Exp \$*

#### **Jméno**

OpenDB — Otevření existující databáze.

#### **Prehled ˇ**

**: OpenDB ( mode zaddr len** −→ **dbr. ) ;**

*Slovník 2*

#### **Popis**

Otevře wxistující databázi v daném módu. Databáze je určena svým jménem zaddr. Jméno databáze musí být ukončeno nulovým bajtem.

#### **Príklad použití ˇ**

\*FIXME:

# **OpenResDB**

*\* \$Header: /home/radek/cvs/forth-book/dictionary/qf/dict-old/OpenResDB,v 1.1 2003-12-28 18:21:58 radek Exp \$*

#### **Jméno**

OpenResDB — otevření databáze zdrojů ("resource database") podle tvůrce a typu

#### **Prehled ˇ**

**: OpenResDB ( creator-id. type.** −→ **DbOpenRef. ) ;**

#### **Popis**

Otevře databázi zdrojů a vrátí handler.

### **Príklad použití ˇ**

\*FIXME:

# **UseCard**

*\* \$Header: /home/radek/cvs/forth-book/dictionary/qf/dict-old/UseCard,v 1.1 2003-12-28 18:21:58 radek Exp \$*

#### **Jméno**

UseCard — Nastavení karty se kterou bude pracovat [OpenDB.](#page-328-0)

#### **Prehled ˇ**

**: UseCard ( n** −→ **) ;**

#### **Popis**

Nastaví kartu pro [OpenDB.](#page-328-0) Standardně je 0 a běžne zůstává nezměněna.

### **Príklad použití ˇ**

\*FIXME:

# **docincluded**

*\* \$Header: /home/radek/cvs/forth-book/dictionary/qf/dict-old/docincluded,v 1.1 2003-12-28 18:21:58 radek Exp \$*

#### **Jméno**

docincluded — jednořádkový popis

Modul docinc

### **Prehled ˇ**

**docincluded ( c-addr u** −→ **)**

### **Popis**

Toto slovo je definováno v modulu xref linkend="QF.MODULE.docinc"/.

### **Príklad použití ˇ**

**FIXME:**

#### **Kód slova v Qurtus Forthu**

**Príklad 1. \*:[90] ˇ**

*Slovník 2*

# **ekey**

**ekey**

#### **Jméno**

ekey — Kořenový tag knihy

#### **Prehled ˇ**

```
: ekey ( -- ekey ) ;
```
#### **Popis**

Vyzvednutí události z fronty událostí PalmOS.

### **Príklad použití ˇ**

```
need events
: handle-events ( -- )
 begin
   ekey dispatch-event drop
 again ;
```
# **freeHandle**

*\* \$Header: /home/radek/cvs/forth-book/dictionary/qf/dict-old/freeHandle,v 1.1 2003-12-28 18:21:58 radek Exp \$*

#### **Jméno**

```
freeHandle — jednořádkový popis
```
### **Prehled ˇ**

**freeHandle ( handle.** −→ **) ;**

### **Popis**

\*FIXME:

#### **Príklad použití ˇ**

\*FIXME:

#### **Definice**

#### **Príklad 1. Definice slova freeHandle ˇ**

```
: freeHandle ( handle. → )
       2DUP OR IF MemHandleFree DROP
       ELSE 2DROP THEN ;
```
# **itemID**

*\* \$Header: /home/radek/cvs/forth-book/dictionary/qf/dict-old/itemid,v 1.1 2003-12-28 18:21:58 radek Exp \$*

#### **Jméno**

itemID —

Event

#### **Prehled ˇ**

**( &event.** −→ **menuitem )**

#### **Definice**

Slovo je definováno v souboru Event takto:

```
Príklad 1. itemID ˇ
```

```
: itemID ( &event. → menuitem )
   8 M+ @a ;
```
#### **ms**

*\* \$Header: /home/radek/cvs/forth-book/dictionary/qf/dict-old/ms,v 1.1 2003-12-28 18:21:58 radek Exp \$*

*Slovník 2*

#### **Jméno**

ms — čekání

#### **Prehled ˇ**

**ms ( n** −→ **)**

#### **Popis**

Slovo ms způsobí pozastavení vykonávání programu na danou dobu. Doba je zadána v milisekundách.

#### **Varování**

Protože Quartus Forth počítá čas v setinách sekundy, musí být čekací doba (počet milisekund) násobkem 10.

### **Príklad použití ˇ**

3000 ms

# **string>Handle**

*\* \$Header: /home/radek/cvs/forth-book/dictionary/qf/dict-old/string>Handle,v 1.1 2003-12-28 18:21:58 radek Exp \$*

#### **Jméno**

string>Handle — jednořádkový popis

string2anyfield

### **Prehled ˇ**

**string>Handle ( str u** −→ **handle. ) ;**

### **Popis**

Definováno v modulu xref linkend="QF.MODULE.ezUI"/.

#### **Príklad použití ˇ**

**FIXME:**

#### **Definice slova**

#### **Príklad 1. Definice slova string>Handle ˇ**

```
: string>Handle (str u −→ handle. )
   DUP 1+ S>D MemHandleNew
   2DUP 2>R MemHandleLock 2>R
   DUP 0 SWAP 2R@ ROT M+ C!A
   S>D ROT >ABS 2R> MemMove DROP
   2R> 2DUP MemHandleUnlock DROP ;
```
# **stringfield**

*\* \$Header: /home/radek/cvs/forth-book/dictionary/qf/dict-old/stringfield,v 1.1 2003-12-28 18:21:58 radek Exp \$*

#### **Jméno**

stringfield —

*\* FIXME:*

#### **Prehled ˇ**

**stringfield ( GET** −→ **str u ) (str u SET** −→ **)**

#### **Popis**

*\* \*FIXME:*

### **Príklad použití ˇ**

\*FIXME:

#### **Kód slova v Qurtus Forthu**

**Príklad 1. \*:[90] ˇ**

#### **Definice slova**

#### **Příklad 2.**

```
* *:[64]
```

```
: stringfield ( GET -- str u ) ( str u SET -- )
 create ,
 does>
   @ swap ( flag fieldid -- fieldid flag )
   case get of
     stringbuf dup (fieldid sb sb )
     rot ( sb sb fieldid )
    Field>string ( sb count )
     endof
   set of
     string>anyField endof
   ( else ) commonmethods
   endcase
;
```
# **VII. Události PalmOS**

# **Reference událostí PalmOS jenž Quartus Forth podporuje.**

Popis událostí jenž v PalmOS nastanou a je je možno v prostředí Quartus Forthu ošetřit/odchytit.

V této příloze popisuji události jenž nastanou v PalmOS a Quartus Forth je umí ošetřit. Popisuji postupně všechny informace které se mi o dané události podařilo zjistit a poté se je snažím upravit do dostatečně "husté/hutné" formy a případně doplnit příklady použití.

*\* \$Header: /home/radek/cvs/forth-book/dictionary/qf/event/dbheader.xml,v 1.1 2003/12/28 18:21:58 radek Exp \$*

Popis událostí jenž v PalmOS nastanou a je je možno v prostředí Quartus Forthu ošetřit/odchytit.

V této příloze popisuji události jenž nastanou v PalmOS a Quartus Forth je umí ošetřit. Popisuji postupně všechny informace které se mi o dané události podařilo zjistit a poté se je snažím upravit do dostatečně "husté/hutné" formy a případně doplnit příklady použití.

### **1. Struktura události**

Informace o vzniklé události jsou předávány aplikaci v struktuře EventTyp ta vypadá takto:

```
P\check{r}iklad 1. EventType
```

```
typedef struct {
eventsEnum eType; 0
Boolean penDown; <sup>0</sup>
UInt8 tapCount; \bulletInt16 screenX; O
Int16 screenY; \Thetaunion {
       \cdots \bullet} data;
} EventType;
```
- **O** Číslo typu události jenž nastala.
- <sup>●</sup> Logický příznak, "flag" označující, jestli stylus byl v okamžiku události dole true nebo nahoře false.
- <sup>●</sup> Počet ťuknutí v této pozici. Tato hodnota je používána hlavně poli. Když uživatel ťukne do textového pole, dvě ťuknutí vyberou slovo a tři ťuknutí celou řádku.
- ➍ Relativní pozice pera v pixelech od levé ho okraje okna.
- ➎ Relativní pozice pera v pixelech od horního okraje okna.
- **O** Data specifická pro danou událost, jsou li nějaká. Hodnota v poli eType určuje která data se zde nacházejí. U jednotlivých událostí dále uvedených tato data popíši.

# **appStopEvent**

*\* \$Header: /home/radek/cvs/forth-book/dictionary/qf/event/appStopEvent,v 1.1 2003/12/28 18:21:58 radek Exp \$*

#### **Jméno**

appStopEvent — 22 aplikace je informována o tom že bude zastavena

Events

### **Popis**

Chce-li systém/uživatel spustit jinou aplikaci, právě běžící aplikace je o tom informována zprávou **appStopEvent**. Aplikace musí/je povinna v odpověď/reakci na tuto událost ukončit svůj cyklus zpracování událostí, uzavřít otevřené soubory a formuláře a ukončit se.

Poznámka: Jestli se aplikace v odpověď na appStopEvent neukončí, systém nemůže spustit jinou aplikaci.

# **ctlEnterEvent**

*\* \$Header: /home/radek/cvs/forth-book/dictionary/qf/event/ctlEnterEvent,v 1.1 2003/12/28 18:21:58 radek Exp \$*

#### **Jméno**

ctlEnterEvent — 7

Events

#### **Popis**

.

#### **Príklad 1. Data události ctlEnterEvent ˇ**

```
struct ctlEnter {
      UInt16 controlID; 0
       struct ControlType *pControl; 0
} ctlEnter;
```
- ➊ Programátorem nadefinovaná identifikace ID ˇrídícího prvku.
- $\odot$  Ukazatel na strukturu řídícího prvku.

## **ctlSelectEvent**

*\* \$Header: /home/radek/cvs/forth-book/dictionary/qf/event/ctlSelectEvent,v 1.1 2003/12/28 18:21:58 radek Exp \$*

#### **Jméno**

ctlSelectEvent — 9 aplikace je informována o tom že bude zastavena

Events

#### **Popis**

**Príklad 1. Data události ˇ ctlSelectEvent**

```
struct ctlSelect {
       UInt16 controlID;
       struct ControlType* pControl;<br>UInt8 reserved1;
                      reserved1;
       UInt16 value;
} ctlSelect;
```
# **fldEnterEvent**

*\* \$Header: /home/radek/cvs/forth-book/dictionary/qf/event/fldEnterEvent,v 1.1 2003/12/28 18:21:58 radek Exp \$*

#### **Jméno**

fldEnterEvent — 15

Events

#### **Popis**

#### **Príklad 1. Data události fldEnterEvent ˇ**

```
struct fldEnter {
      UInt16 fieldID;
       struct FieldType *pField;
} fldEnter;
```
# **nilEvent**

*\* \$Header: /home/radek/cvs/forth-book/dictionary/qf/event/nilEvent,v 1.1 2003/12/28 18:21:58 radek Exp \$*

#### **Jméno**

nilEvent — prázdná událost, je vytvořena vždy když do zadaného limitu nepřijde jiná událost

#### **Popis**

Tato událost nastane, nenastala-li do daného časového intervalu událost jiná. Je to taková událost která říká že žádná událost nenastala.

Událost je použitelná pro animace, "polling" a podobné situace.

# **penDownEvent**

#### **Jméno**

penDownEvent —

#### **Popis**

Tato událost nastane, dotknete-li se perem (stylusem) displaye (obrazovky) palma.

# **penMoveEvent**

#### **Jméno**

penMoveEvent —

### **Popis**

Tato událost nastane, posunete-li pero (stylus) po displayi (obrazovce) palma.

*Události PalmOS*

# **penUpEvent**

#### **Jméno**

penUpEvent —

# **Popis**

Tato událost nastane, zvednete-li pero (stylus) z displaye (obrazovky) palma.

# **VIII. PalmOS API Vybraná volání API PalmOS**

Některá slova, jenž jsem považoval za vhodná zde uvést.

# **DmArchiveRecord**

*\* \$Header: /home/radek/cvs/forth-book/dictionary/qf/palmos-api/DmArchiveRecord,v 1.1 2003/12/28 18:21:58 radek Exp \$*

#### **Jméno**

DmArchiveRecord — FIXME: jednořádkový popis

#### **Prehled ˇ**

**: DmArchiveRecord ( index dbP.** −→ **Err ) ;**

#### **Popis**

FIXME: popis

### **Príklad použití ˇ**

\*FIXME:

# **DmAttachRecord**

*\* \$Header: /home/radek/cvs/forth-book/dictionary/qf/palmos-api/DmAttachRecord,v 1.1 2003/12/28 18:21:58 radek Exp \$*

#### **Jméno**

DmAttachRecord — FIXME: jednořádkový popis

### **Prehled ˇ**

**: DmAttachRecord ( &oldHP. newH. &atP. dbP.** −→ **Err ) ;**

### **Popis**

FIXME: popis

#### **Príklad použití ˇ**

\*FIXME:

# **DmAttachResource**

*\* \$Header: /home/radek/cvs/forth-book/dictionary/qf/palmos-api/DmAttachResource,v 1.1 2003/12/28 18:21:58 radek Exp \$*

#### **Jméno**

DmAttachResource — FIXME: jednořádkový popis

#### **Prehled ˇ**

**: DmAttachResource ( resId resType. newH. dbP.** −→ **Err ) ;**

#### **Popis**

FIXME: popis

#### **Príklad použití ˇ**

\*FIXME:

# **DmCloseDatabase**

*\* \$Header: /home/radek/cvs/forth-book/dictionary/qf/palmos-api/DmCloseDatabase,v 1.1 2003/12/28 18:21:58 radek Exp \$*

#### **Jméno**

DmCloseDatabase — FIXME: jednořádkový popis

#### **Prehled ˇ**

**: DmCloseDatabase ( dbP.** −→ **Err ) ;**

#### **Popis**

FIXME: popis

#### **Príklad použití ˇ**

\*FIXME:

### **DmCreateDatabase**

*\* \$Header: /home/radek/cvs/forth-book/dictionary/qf/palmos-api/DmCreateDatabase,v 1.1 2003/12/28 18:21:58 radek Exp \$*

#### **Jméno**

DmCreateDatabase — Vytvoří novou databázi na uvedné kartě, s uvedeným názvem, tvůrcem a typem.

#### **Prehled ˇ**

**DmCreateDatabase ( resDB? type. creator. &nameP. cardNo** −→ **Err )**

Err **DmCreateDatabase**(UInt16 cardNo, const Char \*nameP, UInt32 creator, UInt32 type, bool resDB);

−→ cardNo

Číslo paměť ové karty na které chceme databázi vytvořit.

 $\longrightarrow$  nameP

Název databáze. Název může být dlouhý nejvýše 32 znaků v četně ukončujícího znaku null. Název databáze smí obsahovat jen 7-mi bitové ASCII znaky v rozsahu 0x20 až 0x7E.

−→ creator

Identifikace tvůrce databáze.

 $→$  type

Typ databáze.

 $\longrightarrow$  resDB

Příznak zdrojové (*resource*) databáze.

#### **Vrací:**

errNone

nebyla li žádná chyba

dmErrInvalidDatabaseName Špatné jméno databáze

dmErrAlreadyExists

Databáze již existuje

Vrátí 0 nenastala li chyba jinak memErrIvalidParam.

#### **Príklad použití ˇ**

Použití si ukážeme napříkladu vytvoření databáze Cvičná Databáze. Tuto databázi vytvořime jako obyčejnou, s identifikací tvůrce Test a typem databáze Data

```
# $Id: example:DmCreateDatabase.ses,v 1.1 2003/12/28 18:21:58 radek Exp $
needs zstrings
FALSE (ID)(ID)DROP >ABS 0
DmCreateDatabase .
```
#### **FIXME: See Also**

[DmDeleteDatabase](#page-349-0), [DmFindDatabase](#page-352-0)

### **DmCreateDatabaseFromImage**

*\* \$Header: /home/radek/cvs/forth-book/dictionary/qf/palmos-api/DmCreateDatabaseFromImage,v 1.1 2003/12/28 18:21:58 radek Exp \$*

#### **Jméno**

DmCreateDatabaseFromImage — FIXME: jednořádkový popis

#### **Prehled ˇ**

```
: DmCreateDatabaseFromImage ( &bufferP. −→ Err ) ;
```
#### **Popis**

FIXME: popis

#### **Príklad použití ˇ**

\*FIXME:

### **DmDatabaseInfo**

*\* \$Header: /home/radek/cvs/forth-book/dictionary/qf/palmos-api/DmDatabaseInfo,v 1.1 2003/12/28 18:21:58 radek Exp \$*

#### **Jméno**

DmDatabaseInfo — získání atributů databázového souboru

#### **Prehled ˇ**

```
: DmDatabaseInfo ( &creatorP. &typeP. &sortInfoIDP. &appInfoIDP. &modNumP.
&bckUpDateP. &modDateP. &crDateP. &versionP. &attributesP. &nameP. dbID. cardNo −→ Err ) ;
```
# **Popis**

**.**

Získání informací o databázi. Přd voláním vložíme na zásobník ukazatele na paměťové oblasti, id databáze získané například voláním DmGetDatabase a číslo paměťové karty. Získáme zpátky chybovou informaci a paměť ové oblasti jsou naplněny získanými informacemi o databázi.

#### **Príklad použití ˇ**

#### Příklad 1. Netestovaný rozepsaný příklad použíti DmDatabaseInfo

```
\ Example_DmDatabaseInfo
2variable myCreator
2variable myType
2variable mySortInfoId
2variable myAppInfoId
2variable myModNum
```

```
2variable myBckUpDate
2variable myModDate
2variable myCrDate
variable myVersion
```

```
variable myAttributes
create myName 32 allot
myCreator >abs
myType >abs
mySortInfoId >abs
myAppInfoId >abs
myModNum >abs
myBckUpDate >abs
myModDate >abs
myCrDate >abs
myVersion >abs
myAttributes >abs
myName >abs
0 0 DmGetDatabase (\longrightarrow LocalID.)
0 DmDatabaseInfo ( → err )
.s
.( Version:) myVersion @ .
.( Attributes:) myAttributes @ .
.( Name:) myName 32 type
```
#### Příklad 2. Výpis jmen všech databází

```
\ Example_ListDatabases
: 5null 0. 0. 0. 0. 0. ;
: 10null 5null 5null ;
create myName 32 allot
: spaceName
   myName
   32 0 do
       1 +
       32 over c!
   loop
   drop
;
: listDatabases
    \ naplnit myName mezerama
    0 DmNumDatabases 0 do
       spaceName
       10null myName >abs
       i 0 DmGetDatabase
       0 DmDatabaseInfo drop
       myName 32 type cr
   loop
;
```

```
listDatabases
```
#### **Odkazy:**

• DmDatabaseInfo (http://www.geocities.com/amaurycarvalho/Palm.OS.File.System.Simulator.html#robo4)

# **DmDatabaseProtect**

*\* \$Header: /home/radek/cvs/forth-book/dictionary/qf/palmos-api/DmDatabaseProtect,v 1.1 2003/12/28 18:21:58 radek Exp \$*

#### **Jméno**

DmDatabaseProtect — FIXME: jednořádkový popis

#### **Prehled ˇ**

**: DmDatabaseProtect ( protect? dbID. cardNo** −→ **Err ) ;**

#### **Popis**

FIXME: popis

#### **Príklad použití ˇ**

\*FIXME:

# **DmDatabaseSize**

*\* \$Header: /home/radek/cvs/forth-book/dictionary/qf/palmos-api/DmDatabaseSize,v 1.1 2003/12/28 18:21:58 radek Exp \$*

#### **Jméno**

DmDatabaseSize — FIXME: jednořádkový popis

#### **Prehled ˇ**

**: DmDatabaseSize ( &dataBytesP. &totalBytesP. &numRecordsP. dbID. cardNo** −→ **Err ) ;**

#### **Popis**

FIXME: popis

#### **Príklad použití ˇ**

\*FIXME:

# **DmDeleteCategory**

*\* \$Header: /home/radek/cvs/forth-book/dictionary/qf/palmos-api/DmDeleteCategory,v 1.1 2003/12/28 18:21:58 radek Exp \$*

#### **Jméno**

DmDeleteCategory — FIXME: jednořádkový popis

#### **Prehled ˇ**

**: DmDeleteCategory ( categoryNum dbR.** −→ **Err ) ;**

### **Popis**

FIXME: popis

#### **Príklad použití ˇ**

\*FIXME:

# <span id="page-349-0"></span>**DmDeleteDatabase**

*\* \$Header: /home/radek/cvs/forth-book/dictionary/qf/palmos-api/DmDeleteDatabase,v 1.1 2003/12/28 18:21:58 radek Exp \$*

#### **Jméno**

DmDeleteDatabase — Odstraní databázi se všemi záznamy.

### **Prehled ˇ**

**: DmDeleteDatabase ( dbID. cardNo** −→ **Err )**

Err **DmDeleteDatabase**(UInt16 cardNo, LocalID dbID);

−→ cardNo

Číslo paměť ové karty.

 $\longrightarrow dbID$ 

Identifikátor databáze.

#### **Vrací:**

errNone

nebyla li žádná chyba

dmErrInvalidDatabaseName

Špatné jméno databáze

dmErrCantFind

Databáze neexistuje.

#### **Popis**

\*FIXME:

#### **Príklad použití ˇ**

\*FIXME:

#### **FIXME: See Also**

[MemHandleNew](#page-387-0) [MemHandleLock](#page-386-0) [MemHandleUnlock](#page-390-0) [MemHandleSize](#page-389-0) [MemHandleResize](#page-388-0)

# **DmDeleteRecord**

*\* \$Header: /home/radek/cvs/forth-book/dictionary/qf/palmos-api/DmDeleteRecord,v 1.1 2003/12/28 18:21:58 radek Exp \$*

#### **Jméno**

```
DmDeleteRecord — FIXME: jednořádkový popis
```
#### **Prehled ˇ**

**: DmDeleteRecord ( index dbP.** −→ **Err ) ;**

### **Popis**

FIXME: popis

### **Príklad použití ˇ**

\*FIXME:

# **DmDetachRecord**

*\* \$Header: /home/radek/cvs/forth-book/dictionary/qf/palmos-api/DmDetachRecord,v 1.1 2003/12/28 18:21:58 radek Exp \$*

#### **Jméno**

DmDetachRecord — FIXME: jednořádkový popis

### **Prehled ˇ**

**: DmDetachRecord ( &oldHP. index dbP.** −→ **Err ) ;**

### **Popis**

FIXME: popis

#### **Príklad použití ˇ**

\*FIXME:

# **DmDetachResource**

*\* \$Header: /home/radek/cvs/forth-book/dictionary/qf/palmos-api/DmDetachResource,v 1.1 2003/12/28 18:21:58 radek Exp \$*

#### **Jméno**

DmDetachResource — FIXME: jednořádkový popis

#### **Prehled ˇ**

**: DmDetachResource ( &oldHP. index dbP.** −→ **Err ) ;**

#### **Popis**

FIXME: popis

#### **Príklad použití ˇ**

\*FIXME:

### <span id="page-352-0"></span>**DmFindDatabase**

*\* \$Header: /home/radek/cvs/forth-book/dictionary/qf/palmos-api/DmFindDatabase,v 1.1 2003/12/28 18:21:58 radek Exp \$*

#### **Jméno**

DmFindDatabase — FIXME: jednořádkový popis

#### **Prehled ˇ**

**: DmFindDatabase ( &nameP. cardNo** −→ **LocalID. ) ;**

#### **Popis**

FIXME: popis

#### **Príklad použití ˇ**

\*FIXME:

# **DmFindRecordByID**

*\* \$Header: /home/radek/cvs/forth-book/dictionary/qf/palmos-api/DmFindRecordByID,v 1.1 2003/12/28 18:21:58 radek Exp \$*

#### **Jméno**

DmFindRecordByID — FIXME: jednořádkový popis

#### **Prehled ˇ**

**: DmFindRecordByID ( &indexP. uniqueID. dbP.** −→ **Err ) ;**

#### **Popis**

FIXME: popis

#### **Príklad použití ˇ**

\*FIXME:

# **DmFindResource**

*\* \$Header: /home/radek/cvs/forth-book/dictionary/qf/palmos-api/DmFindResource,v 1.1 2003/12/28 18:21:58 radek Exp \$*

#### **Jméno**

DmFindResource — FIXME: jednořádkový popis

### **Prehled ˇ**

**: DmFindResource ( resH. resID resType. dbP.** −→ **n ) ;**

#### **Popis**

FIXME: popis

#### **Príklad použití ˇ**

\*FIXME:

# **DmFindResourceType**

*\* \$Header: /home/radek/cvs/forth-book/dictionary/qf/palmos-api/DmFindResourceType,v 1.1 2003/12/28 18:21:58 radek Exp \$*

#### **Jméno**

DmFindResourceType — FIXME: jednořádkový popis

#### **Prehled ˇ**

**: DmFindResourceType ( typeIndex resType. dbP.** −→ **n ) ;**

### **Popis**

FIXME: popis

#### **Príklad použití ˇ**

\*FIXME:

# **DmFindSortPosition**

*\* \$Header: /home/radek/cvs/forth-book/dictionary/qf/palmos-api/DmFindSortPosition,v 1.1 2003/12/28 18:21:58 radek Exp \$*

#### **Jméno**

DmFindSortPosition — FIXME: jednořádkový popis

#### **Prehled ˇ**

```
: DmFindSortPosition ( other &compar. &newRecordInfo. &newRecord. dbP. −→ u ) ;
```
#### **Popis**

FIXME: popis

### **Príklad použití ˇ**

\*FIXME:

# **DmFindSortPositionV10**

*\* \$Header: /home/radek/cvs/forth-book/dictionary/qf/palmos-api/DmFindSortPositionV10,v 1.1 2003/12/28 18:21:58 radek Exp \$*

#### **Jméno**

DmFindSortPositionV10 — FIXME: jednořádkový popis

#### **Prehled ˇ**

```
: DmFindSortPositionV10 ( other &compar. &newRecord. dbP. −→ u ) ;
```
#### **Popis**

FIXME: popis

### **Príklad použití ˇ**

\*FIXME:

# **DmGet1Resource**

*\* \$Header: /home/radek/cvs/forth-book/dictionary/qf/palmos-api/DmGet1Resource,v 1.1 2003/12/28 18:21:58 radek Exp \$*

#### **Jméno**

```
DmGet1Resource — FIXME: jednořádkový popis
```
#### **Prehled ˇ**

**: DmGet1Resource ( id type.** −→ **VoidHand. ) ;**

#### **Popis**

FIXME: popis

#### **Príklad použití ˇ**

\*FIXME:

# **DmGetAppInfoID**

*\* \$Header: /home/radek/cvs/forth-book/dictionary/qf/palmos-api/DmGetAppInfoID,v 1.1 2003/12/28 18:21:58 radek Exp \$*

#### **Jméno**

DmGetAppInfoID — FIXME: jednořádkový popis

#### **Prehled ˇ**

**: DmGetAppInfoID ( dbP.** −→ **LocalID. ) ;**

### **Popis**

FIXME: popis

#### **Príklad použití ˇ**

\*FIXME:

# **DmGetDatabase**

*\* \$Header: /home/radek/cvs/forth-book/dictionary/qf/palmos-api/DmGetDatabase,v 1.1 2003/12/28 18:21:58 radek Exp \$*

#### **Jméno**

DmGetDatabase — FIXME: jednořádkový popis

#### **Prehled ˇ**

**: DmGetDatabase ( index cardNo** −→ **LocalID. ) ;**

#### **Popis**

FIXME: popis

#### **Príklad použití ˇ**

\*FIXME:

# **DmGetLastErr**

*\* \$Header: /home/radek/cvs/forth-book/dictionary/qf/palmos-api/DmGetLastErr,v 1.1 2003/12/28 18:21:58 radek Exp \$*

#### **Jméno**

DmGetLastErr - FIXME: jednořádkový popis

#### **Prehled ˇ**

**: DmGetLastErr (** −→ **Err ) ;**

### **Popis**

FIXME: popis

#### **Príklad použití ˇ**

\*FIXME:

# **DmGetNextDatabaseByTypeCreator**

*\* \$Header: /home/radek/cvs/forth-book/dictionary/qf/palmos-api/DmGetNextDatabaseByTypeCreator,v 1.1 2003/12/28 18:21:58 radek Exp \$*

#### **Jméno**

DmGetNextDatabaseByTypeCreator - FIXME: jednořádkový popis

#### **Prehled ˇ**

: DmGetNextDatabaseByTypeCreator ( &dbIDP. &cardNoP. onlyLatestVers? creator. type. &stateIn

#### **Popis**

FIXME: popis

### **Príklad použití ˇ**

\*FIXME:

# **DmGetRecord**

*\* \$Header: /home/radek/cvs/forth-book/dictionary/qf/palmos-api/DmGetRecord,v 1.1 2003/12/28 18:21:58 radek Exp \$*

#### **Jméno**

DmGetRecord — FIXME: jednořádkový popis

#### **Prehled ˇ**

**: DmGetRecord ( index dbP.** −→ **VoidHand. ) ;**

#### **Popis**

FIXME: popis

#### **Príklad použití ˇ**

\*FIXME:

# **DmGetResource**

*\* \$Header: /home/radek/cvs/forth-book/dictionary/qf/palmos-api/DmGetResource,v 1.1 2003/12/28 18:21:58 radek Exp \$*

#### **Jméno**

DmGetResource — FIXME: jednořádkový popis

#### **Prehled ˇ**

**: DmGetResource ( id type.** −→ **VoidHand. ) ;**

#### **Popis**

FIXME: popis

#### **Príklad použití ˇ**

\*FIXME:

# **DmGetResourceIndex**

*\* \$Header: /home/radek/cvs/forth-book/dictionary/qf/palmos-api/DmGetResourceIndex,v 1.1 2003/12/28 18:21:58 radek Exp \$*
#### **Jméno**

DmGetResourceIndex — FIXME: jednořádkový popis

#### **Prehled ˇ**

**: DmGetResourceIndex ( index dbP.** −→ **VoidHand. ) ;**

### **Popis**

FIXME: popis

## **Príklad použití ˇ**

\*FIXME:

# **DmInit**

*\* \$Header: /home/radek/cvs/forth-book/dictionary/qf/palmos-api/DmInit,v 1.1 2003/12/28 18:21:58 radek Exp \$*

#### **Jméno**

DmInit — FIXME: jednořádkový popis

### **Prehled ˇ**

**: DmInit (** −→ **Err ) ;**

## **Popis**

FIXME: popis

## **Príklad použití ˇ**

\*FIXME:

# **DmInsertionSort**

*\* \$Header: /home/radek/cvs/forth-book/dictionary/qf/palmos-api/DmInsertionSort,v 1.1 2003/12/28 18:21:58 radek Exp \$*

### **Jméno**

```
DmInsertionSort — FIXME: jednořádkový popis
```
## **Prehled ˇ**

```
: DmInsertionSort ( other &compar. dbR. −→ Err ) ;
```
## **Popis**

FIXME: popis

## **Príklad použití ˇ**

\*FIXME:

# **DmMoveCategory**

*\* \$Header: /home/radek/cvs/forth-book/dictionary/qf/palmos-api/DmMoveCategory,v 1.1 2003/12/28 18:21:58 radek Exp \$*

### **Jméno**

DmMoveCategory — FIXME: jednořádkový popis

# **Prehled ˇ**

**: DmMoveCategory ( dirty? fromCategory toCategory dbP.** −→ **Err ) ;**

# **Popis**

FIXME: popis

### **Príklad použití ˇ**

\*FIXME:

# **DmMoveOpenDBContext**

*\* \$Header: /home/radek/cvs/forth-book/dictionary/qf/palmos-api/DmMoveOpenDBContext,v 1.1 2003/12/28 18:21:58 radek Exp \$*

#### **Jméno**

DmMoveOpenDBContext — FIXME: jednořádkový popis

#### **Prehled ˇ**

**: DmMoveOpenDBContext ( &dbP. &listHeadP.** −→ **Err ) ;**

#### **Popis**

FIXME: popis

#### **Príklad použití ˇ**

\*FIXME:

# **DmMoveRecord**

*\* \$Header: /home/radek/cvs/forth-book/dictionary/qf/palmos-api/DmMoveRecord,v 1.1 2003/12/28 18:21:58 radek Exp \$*

#### **Jméno**

DmMoveRecord — FIXME: jednořádkový popis

#### **Prehled ˇ**

**: DmMoveRecord ( to from dbP.** −→ **Err ) ;**

#### **Popis**

FIXME: popis

## **Príklad použití ˇ**

\*FIXME:

# **DmNewHandle**

*\* \$Header: /home/radek/cvs/forth-book/dictionary/qf/palmos-api/DmNewHandle,v 1.1 2003/12/28 18:21:58 radek Exp \$*

#### **Jméno**

DmNewHandle — FIXME: jednořádkový popis

## **Prehled ˇ**

**: DmNewHandle ( size. dbP.** −→ **VoidHand. ) ;**

### **Popis**

FIXME: popis

## **Príklad použití ˇ**

\*FIXME:

# **DmNewRecord**

*\* \$Header: /home/radek/cvs/forth-book/dictionary/qf/palmos-api/DmNewRecord,v 1.1 2003/12/28 18:21:58 radek Exp \$*

### **Jméno**

DmNewRecord — vytvoření nového záznamu, vyhrazení místa pro něj

#### **Prehled ˇ**

**: DmNewRecord ( size. &atP. dbP.** −→ **VoidHand. ) ;**

Vytvoří nový záznam a vyhradí pro něj požadované místo určené parametrem size.

#### **Popis**

FIXME: popis

### **Príklad použití ˇ**

\*FIXME:

# **DmNewResource**

*\* \$Header: /home/radek/cvs/forth-book/dictionary/qf/palmos-api/DmNewResource,v 1.1 2003/12/28 18:21:58 radek Exp \$*

#### **Jméno**

DmNewResource — FIXME: jednořádkový popis

### **Prehled ˇ**

**: DmNewResource ( size. resID resType. dbP.** −→ **VoidHand. ) ;**

### **Popis**

FIXME: popis

#### **Príklad použití ˇ**

\*FIXME:

# **DmNextOpenDatabase**

*\* \$Header: /home/radek/cvs/forth-book/dictionary/qf/palmos-api/DmNextOpenDatabase,v 1.1 2003/12/28 18:21:58 radek Exp \$*

#### **Jméno**

DmNextOpenDatabase — FIXME: jednořádkový popis

## **Prehled ˇ**

```
: DmNextOpenDatabase ( currentP. −→ DmOpenRef. ) ;
```
#### **Popis**

FIXME: popis

## **Príklad použití ˇ**

\*FIXME:

# **DmNextOpenResDatabase**

*\* \$Header: /home/radek/cvs/forth-book/dictionary/qf/palmos-api/DmNextOpenResDatabase,v 1.1 2003/12/28 18:21:58 radek Exp \$*

### **Jméno**

DmNextOpenResDatabase — FIXME: jednořádkový popis

## **Prehled ˇ**

```
: DmNextOpenResDatabase ( dbP. −→ DmOpenRef. ) ;
```
## **Popis**

FIXME: popis

## **Príklad použití ˇ**

\*FIXME:

# **DmNumDatabases**

*\* \$Header: /home/radek/cvs/forth-book/dictionary/qf/palmos-api/DmNumDatabases,v 1.1 2003/12/28 18:21:58 radek Exp \$*

#### **Jméno**

```
DmNumDatabases — FIXME: jednořádkový popis
```
#### **Prehled ˇ**

```
: DmNumDatabases ( cardNo −→ u ) ;
```
### **Popis**

Funkce/Slovo vrací počet databází na paměť ové kartě s číslem cardNo.

You can get the total number of installed databases (including applications, which are just a special type of database) with the DmNumDatabases function.

# **Príklad použití ˇ**

```
0 DmNumDatabases .
349 ok.
```
#### **Odkazy:**

• Basic Database Management Under the Palm OS (http://www.developer.com/db/article.php/2197021)

# **DmNumRecords**

*\* \$Header: /home/radek/cvs/forth-book/dictionary/qf/palmos-api/DmNumRecords,v 1.1 2003/12/28 18:21:58 radek Exp \$*

#### **Jméno**

DmNumRecords — FIXME: jednořádkový popis

## **Prehled ˇ**

**: DmNumRecords ( dbP.** −→ **u ) ;**

#### **Popis**

FIXME: popis

### **Príklad použití ˇ**

\*FIXME:

# **DmNumRecordsInCategory**

*\* \$Header: /home/radek/cvs/forth-book/dictionary/qf/palmos-api/DmNumRecordsInCategory,v 1.1 2003/12/28 18:21:58 radek Exp \$*

#### **Jméno**

DmNumRecordsInCategory — FIXME: jednořádkový popis

### **Prehled ˇ**

**: DmNumRecordsInCategory ( category dbP.** −→ **u ) ;**

### **Popis**

FIXME: popis

# **Príklad použití ˇ**

\*FIXME:

# **DmNumResources**

*\* \$Header: /home/radek/cvs/forth-book/dictionary/qf/palmos-api/DmNumResources,v 1.1 2003/12/28 18:21:58 radek Exp \$*

### **Jméno**

DmNumResources — FIXME: jednořádkový popis

## **Prehled ˇ**

**: DmNumResources ( dbP.** −→ **u ) ;**

#### **Popis**

FIXME: popis

## **Príklad použití ˇ**

\*FIXME:

# **DmOpenDatabase**

*\* \$Header: /home/radek/cvs/forth-book/dictionary/qf/palmos-api/DmOpenDatabase,v 1.1 2003/12/28 18:21:58 radek Exp \$*

### **Jméno**

DmOpenDatabase — FIXME: jednořádkový popis

## **Prehled ˇ**

**: DmOpenDatabse ( mode dbID. cardNo** −→ **DmOpenRef. ) ;**

## **Popis**

FIXME: popis

## **Príklad použití ˇ**

\*FIXME:

# **DmOpenDatabaseByTypeCreator**

*\* \$Header: /home/radek/cvs/forth-book/dictionary/qf/palmos-api/DmOpenDatabaseByTypeCreator,v 1.1 2003/12/28 18:21:58 radek Exp \$*

#### **Jméno**

DmOpenDatabaseByTypeCreator — FIXME: jednořádkový popis

#### **Prehled ˇ**

```
: DmOpenDatabseByTypeCreator ( mode creator. type. −→ DmOpenRef. ) ;
```
#### **Popis**

FIXME: popis

### **Príklad použití ˇ**

\*FIXME:

# **DmOpenDatabaseInfo**

*\* \$Header: /home/radek/cvs/forth-book/dictionary/qf/palmos-api/DmOpenDatabaseInfo,v 1.1 2003/12/28 18:21:58 radek Exp \$*

#### **Jméno**

DmOpenDatabaseInfo — FIXME: jednořádkový popis

#### **Prehled ˇ**

```
: DmOpenDatabaseInfo ( &resDBP. &cardNoP. &modeP. &openCountP. &dbIDP. dbP. −→ Err ) ;
```
### **Popis**

FIXME: popis

### **Príklad použití ˇ**

\*FIXME:

# **DmPositionInCategory**

*\* \$Header: /home/radek/cvs/forth-book/dictionary/qf/palmos-api/DmPositionInCategory,v 1.1 2003/12/28 18:21:58 radek Exp \$*

## **Jméno**

```
DmPositionInCategory — FIXME: jednořádkový popis
```
# **Prehled ˇ**

```
: DmPositionInCategory ( category index dbP. −→ u ) ;
```
#### **Popis**

FIXME: popis

## **Príklad použití ˇ**

\*FIXME:

# **DmQueryNextInCategory**

*\* \$Header: /home/radek/cvs/forth-book/dictionary/qf/palmos-api/DmQueryNextInCategory,v 1.1 2003/12/28 18:21:58 radek Exp \$*

### **Jméno**

DmQueryNextInCategory — FIXME: jednořádkový popis

## **Prehled ˇ**

**: DmQueryNextInCategory ( category &indexP. dbP.** −→ **VoidHand. ) ;**

### **Popis**

FIXME: popis

## **Príklad použití ˇ**

\*FIXME:

# **DmQueryRecord**

*\* \$Header: /home/radek/cvs/forth-book/dictionary/qf/palmos-api/DmQueryRecord,v 1.1 2003/12/28 18:21:58 radek Exp \$*

#### **Jméno**

DmQueryRecord — FIXME: jednořádkový popis

#### **Prehled ˇ**

**: DmQueryRecord ( index dbP.** −→ **VoidHand. ) ;**

### **Popis**

FIXME: popis

### **Príklad použití ˇ**

\*FIXME:

# **DmQuickSort**

*\* \$Header: /home/radek/cvs/forth-book/dictionary/qf/palmos-api/DmQuickSort,v 1.1 2003/12/28 18:21:58 radek Exp \$*

#### **Jméno**

DmQuickSort — FIXME: jednořádkový popis

### **Prehled ˇ**

**: DmQuickSort ( index dbP.** −→ **VoidHand. ) ;**

#### **Popis**

FIXME: popis

#### **Príklad použití ˇ**

\*FIXME:

# **DmRecordInfo**

*\* \$Header: /home/radek/cvs/forth-book/dictionary/qf/palmos-api/DmRecordInfo,v 1.1 2003/12/28 18:21:58 radek Exp \$*

#### **Jméno**

DmRecordInfo — atributy a informace o záznamu

#### **Prehled ˇ**

**: DmRecordInfo ( &chunkIDP. &uniqueIDP. &attrP. index dbP.** −→ **Err ) ;**

Získání informací o záznamu. dbP. je ovladač databáze a index je číslo záznamu. Získané informace jsou v polích na které ukazují zbývající parametry. Pokud je některý z těchto parametrů 0. není příslušná informace vyplněna.

### **Príklad použití ˇ**

\*FIXME: doplnit

# **DmReleaseRecord**

*\* \$Header: /home/radek/cvs/forth-book/dictionary/qf/palmos-api/DmReleaseRecord,v 1.1 2003/12/28 18:21:58 radek Exp \$*

#### **Jméno**

DmReleaseRecord — FIXME: jednořádkový popis

#### **Prehled ˇ**

```
: DmReleaseRecord ( dirty? index dbP. −→ Err ) ;
```
#### **Popis**

FIXME: popis

## **Príklad použití ˇ**

\*FIXME:

# **DmReleaseResource**

*\* \$Header: /home/radek/cvs/forth-book/dictionary/qf/palmos-api/DmReleaseResource,v 1.1 2003/12/28 18:21:58 radek Exp \$*

#### **Jméno**

DmReleaseResource — FIXME: jednořádkový popis

## **Prehled ˇ**

**: DmReleaseResource ( resourceH.** −→ **Err ) ;**

### **Popis**

FIXME: popis

### **Príklad použití ˇ**

\*FIXME:

# **DmRemoveRecord**

*\* \$Header: /home/radek/cvs/forth-book/dictionary/qf/palmos-api/DmRemoveRecord,v 1.1 2003/12/28 18:21:58 radek Exp \$*

#### **Jméno**

DmRemoveRecord — FIXME: jednořádkový popis

#### **Prehled ˇ**

**: DmRemoveRecord ( index dbP.** −→ **Err ) ;**

### **Popis**

FIXME: popis

## **Príklad použití ˇ**

\*FIXME:

# **DmRemoveResource**

*\* \$Header: /home/radek/cvs/forth-book/dictionary/qf/palmos-api/DmRemoveResource,v 1.1 2003/12/28 18:21:58 radek Exp \$*

#### **Jméno**

DmRemoveResource — FIXME: jednořádkový popis

### **Prehled ˇ**

**: DmRemoveResource ( index dbP.** −→ **Err ) ;**

## **Popis**

FIXME: popis

## **Príklad použití ˇ**

\*FIXME:

# **DmRemoveSecretRecords**

*\* \$Header: /home/radek/cvs/forth-book/dictionary/qf/palmos-api/DmRemoveSecretRecords,v 1.1 2003/12/28 18:21:58 radek Exp \$*

## **Jméno**

DmRemoveSecretRecords — FIXME: jednořádkový popis

# **Prehled ˇ**

```
: DmRemoveSecretRecords ( dbP. −→ Err ) ;
```
### **Popis**

FIXME: popis

# **Príklad použití ˇ**

\*FIXME:

# **DmResetRecordStates**

*\* \$Header: /home/radek/cvs/forth-book/dictionary/qf/palmos-api/DmResetRecordStates,v 1.1 2003/12/28 18:21:58 radek Exp \$*

### **Jméno**

DmResetRecordStates — FIXME: jednořádkový popis

## **Prehled ˇ**

**: DmResetRecordStates ( dbP.** −→ **Err ) ;**

## **Popis**

FIXME: popis

### **Príklad použití ˇ**

\*FIXME:

# **DmResizeRecord**

*\* \$Header: /home/radek/cvs/forth-book/dictionary/qf/palmos-api/DmResizeRecord,v 1.1 2003/12/28 18:21:58 radek Exp \$*

#### **Jméno**

DmResizeRecord — FIXME: jednořádkový popis

#### **Prehled ˇ**

**: DmResizeRecord ( newSize. index dbP.** −→ **VoidHand. ) ;**

### **Popis**

FIXME: popis

#### **Príklad použití ˇ**

\*FIXME:

# **DmResizeResource**

*\* \$Header: /home/radek/cvs/forth-book/dictionary/qf/palmos-api/DmResizeResource,v 1.1 2003/12/28 18:21:58 radek Exp \$*

#### **Jméno**

DmResizeResource — FIXME: jednořádkový popis

#### **Prehled ˇ**

```
: DmResizeResource ( newSize. resourceH. −→ VoidHand. ) ;
```
#### **Popis**

FIXME: popis

#### **Príklad použití ˇ**

\*FIXME:

# **DmResourceInfo**

*\* \$Header: /home/radek/cvs/forth-book/dictionary/qf/palmos-api/DmResourceInfo,v 1.1 2003/12/28 18:21:58 radek Exp \$*

#### **Jméno**

DmResourceInfo — FIXME: jednořádkový popis

## **Prehled ˇ**

**: DmResourceInfo ( &chunkLocalIDP. &resIDP. &resTypeP. index dbP.** −→ **Err ) ;**

#### **Popis**

FIXME: popis

## **Príklad použití ˇ**

\*FIXME:

# **DmSearchRecord**

*\* \$Header: /home/radek/cvs/forth-book/dictionary/qf/palmos-api/DmSearchRecord,v 1.1 2003/12/28 18:21:58 radek Exp \$*

### **Jméno**

DmSearchRecord — FIXME: jednořádkový popis

## **Prehled ˇ**

**: DmSearchRecord ( &dbPP. recH.** −→ **n ) ;**

#### **Popis**

FIXME: popis

#### **Príklad použití ˇ**

\*FIXME:

# **DmSearchResource**

*\* \$Header: /home/radek/cvs/forth-book/dictionary/qf/palmos-api/DmSearchResource,v 1.1 2003/12/28 18:21:58 radek Exp \$*

#### **Jméno**

DmSearchResource — FIXME: jednořádkový popis

#### **Prehled ˇ**

**: DmSearchResource ( &dbP. resH. resID resType.** −→ **n ) ;**

#### **Popis**

FIXME: popis

#### **Príklad použití ˇ**

\*FIXME:

# **DmSeekRecordInCategory**

*\* \$Header: /home/radek/cvs/forth-book/dictionary/qf/palmos-api/DmSeekRecordInCategory,v 1.1 2003/12/28 18:21:58 radek Exp \$*

#### **Jméno**

DmSeekRecordInCategory — FIXME: jednořádkový popis

#### **Prehled ˇ**

```
: DmSeekRecordInCategory ( category direction offset &indexP. dbP. −→ Err ) ;
```
#### **Popis**

FIXME: popis

### **Príklad použití ˇ**

\*FIXME:

# **DmSet**

*\* \$Header: /home/radek/cvs/forth-book/dictionary/qf/palmos-api/DmSet,v 1.1 2003/12/28 18:21:58 radek Exp \$*

#### **Jméno**

DmSet — Zapsání speciální hodnoty do části záznamu.

#### **Prehled ˇ**

**: DmSet ( value[>byte] bytes. offset. &recordP.** −→ **Err )**

Err **DmSet**(void \*recordP, UInt32 offset, UInt32 bytes, UInt8 value);

 $→ recordP$ 

Ukazatel na uzamčený záznam (chunk pointer).

 $→$  offset

Posunutí (offset) od začátku záznamu.

 $\longrightarrow$  bytes

Počet bajtů k zápisu.

−→ value

Hodnota k zápisu.

Vrací errNone nenastala-li chyba. Může způsobit fatální chybu je li záznam neplatný nebo přepíše-li funkce záznam.

#### **Popis**

Nastaví část záznamu na danou hodnotu.

#### **Príklad použití ˇ**

\*FIXME:

# **DmSetDatabaseInfo**

*\* \$Header: /home/radek/cvs/forth-book/dictionary/qf/palmos-api/DmSetDatabaseInfo,v 1.1 2003/12/28 18:21:58 radek Exp \$*

#### **Jméno**

DmSetDatabaseInfo — Nastavení informací o databázi

#### **Prehled ˇ**

: DmSetDatabaseInfo ( &creatorP. &typeP. &sortInfoIDP. &appInfoIDP. &modNumP. &bckUpDateP. &

Err **DmSetDatabaseInfo**(UInt16 cardNo, LocalID dbID, const Char \*nameP, UInt16\* atributesP, UInt16\* versionP, UInt32\* crDateP, UInt32\* modDateP, UInt32\* heapListOffsetP, UInt32\* bckUpDateP, UInt32\* modNumP, LocalID\* appInfoIDP, LocalID\* sortInfoIDP, UInt32\* typeP, UInt32\* creatorP);

cardNo

Číslo karty na které je databáze.

 $d$ <sub>D</sub> $n$ 

Database ID of the database.

nameP

Pointer to 32-byte character array for new name, or NULL.

attributesP

Pointer to new attributes variable, or NULL. See "Database Attribute Constants" for a list of possible values.

Vrací 0 nenastala-li chyba, nebo memErrCardNotPresent, memErrRAMOnlyCard, memErrInvalidStoreHeader nastala-li chyba.

#### **Popis**

Vyzvednutí události z fronty událostí PalmOS.

#### **Príklad použití ˇ**

\*FIXME:

# **DmSetRecordInfo**

*\* \$Header: /home/radek/cvs/forth-book/dictionary/qf/palmos-api/DmSetRecordInfo,v 1.1 2003/12/28 18:21:58 radek Exp \$*

#### **Jméno**

DmSetRecordInfo — FIXME: jednořádkový popis

### **Prehled ˇ**

**: DmSetRecordInfo ( &uniqueIDP. &attrP. index dbP.** −→ **Err ) ;**

#### **Popis**

FIXME: popis

### **Príklad použití ˇ**

\*FIXME:

# **DmSetResourceInfo**

*\* \$Header: /home/radek/cvs/forth-book/dictionary/qf/palmos-api/DmSetResourceInfo,v 1.1 2003/12/28 18:21:58 radek Exp \$*

#### **Jméno**

DmSetResourceInfo — FIXME: jednořádkový popis

#### **Prehled ˇ**

```
: DmSetResourceInfo ( &resIDP. &resTypeP. index dbP. −→ Err ) ;
```
## **Popis**

FIXME: popis

### **Príklad použití ˇ**

\*FIXME:

# **DmStrCopy**

*\* \$Header: /home/radek/cvs/forth-book/dictionary/qf/palmos-api/DmStrCopy,v 1.1 2003/12/28 18:21:58 radek Exp \$*

#### **Jméno**

DmStrCopy — FIXME: jednořádkový popis

### **Prehled ˇ**

**: DmStrCopy ( &srcP. offset. &ercordP.** −→ **Err ) ;**

## **Popis**

FIXME: popis

### **Príklad použití ˇ**

\*FIXME:

# **DmWrite**

*\* \$Header: /home/radek/cvs/forth-book/dictionary/qf/palmos-api/DmWrite,v 1.1 2003/12/28 18:21:58 radek Exp \$*

#### **Jméno**

DmWrite — FIXME: jednořádkový popis

#### **Prehled ˇ**

**: DmWrite ( bytes. &srcP. offset. &recordP.** −→ **Err ) ;**

### **Popis**

FIXME: popis

### **Príklad použití ˇ**

\*FIXME:

# **DmWriteCheck**

*\* \$Header: /home/radek/cvs/forth-book/dictionary/qf/palmos-api/DmWriteCheck,v 1.1 2003/12/28 18:21:58 radek Exp \$*

#### **Jméno**

DmWriteCheck — FIXME: jednořádkový popis

### **Prehled ˇ**

**: DmWriteCheck ( bytes. offset. &recordP.** −→ **Err ) ;**

#### **Popis**

FIXME: popis

#### **Príklad použití ˇ**

\*FIXME:

# **MemCardInfo**

*\* \$Header: /home/radek/cvs/forth-book/dictionary/qf/palmos-api/MemCardInfo,v 1.1 2003/12/28 18:21:58 radek Exp \$*

#### **Jméno**

MemCardInfo — Vrací informace o paměťové kartě.

MemoryManager

#### **Prehled ˇ**

**MemCardInfo ( &freeBytesP. &ramSizeP. &romSizeP. &crDateP. &versionP. &manufNameP. &cardNameP. cardNo** −→ **Err )**

```
Err MemCardInfo(UInt16 cardNo, Char* cardNameP, Char* manufNameP, UInt16*
versionP, UInt32* crDateP, UInt32* romSizeP, UInt32* ramSizeP, UInt32*
freeBytesP);
```
Vrací 0 nenastala-li chyba.

#### **Popis**

Toto volání slouží k získání informací o paměti na kartě. Nezajímají li nás některé hodnoty, pak jako ukaztel předáme 0.

#### **Príklad použití ˇ**

```
\ Example:MemCardInfo
needs double
create cardName 32 allot
create manufName 32 allot
variable version
```

```
2variable crDate
2variable romSize
2variable ramSize
2variable freeBytes
freeBytes >abs
ramSize >abs
romSize >abs
crDate >abs
version >abs
manufName >abs
cardName >abs
0 MemCardInfo .
.( cardName:) cardName 32 type cr \*FIXME:
.( manufName:) manufName 32 type cr \*FIXME:
.( version:) version @ . cr
.( crDate:) crDate 2@ d. cr
.( romSize:) romSize 2@ d. cr
.( ramSize:) ramSize 2@ d. cr
.( freeBytes:) freeBytes 2@ d. cr
```
# **MemCmp**

*\* \$Header: /home/radek/cvs/forth-book/dictionary/qf/palmos-api/MemCmp,v 1.1 2003/12/28 18:21:58 radek Exp \$*

#### **Jméno**

MemCmp — Porovnání dvou bloků paměti.

MemoryManager

#### **Prehled ˇ**

```
MemCmp ( numBytes. &s2. &s1. −→ n )
```
Int16 MemCmp(const void\* s1, const void\* s2, Int32 numBytes);

Vrací 0 mají-li bloky shodný obsah, kladné číslo když s $1 > s2$  a záporné číslo, když s $1 < s2$ .

### **Popis**

\*FIXME:

## **Príklad použití ˇ**

\*FIXME:

# <span id="page-386-1"></span>**MemHandleFree**

*\* \$Header: /home/radek/cvs/forth-book/dictionary/qf/palmos-api/MemHandleFree,v 1.1 2003/12/28 18:21:58 radek Exp \$*

#### **Jméno**

MemHandleFree — Uvolní/rozpustí (dispose) posouvatelný kousek paměti (movable chunk).

#### **Prehled ˇ**

```
MemHandleFree ( handle. −→ 0|err )
```

```
Err MemHandleFree(MemHandle h);
```
 $\longrightarrow h$ 

*Chunk handle*, ovladač kousku paměti.

Vrátí 0 nenastala li chyba jinak memErrIvalidParam.

### **Popis**

\*FIXME:

#### **Príklad použití ˇ**

\*FIXME:

## **FIXME: See Also**

<span id="page-386-0"></span>[MemHandleNew](#page-387-0) [MemHandleLock](#page-386-0) [MemHandleUnlock](#page-390-0) [MemHandleSize](#page-389-0) [MemHandleResize](#page-388-0)

# **MemHandleLock**

*\* \$Header: /home/radek/cvs/forth-book/dictionary/qf/palmos-api/MemHandleLock,v 1.1 2003/12/28 18:21:58 radek Exp \$*

#### **Jméno**

MemHandleLock — Allocate a new movable chunk in the dynamic heap and returns a handle to it.

#### **Prehled ˇ**

```
MemHandleLock ( handle. −→ addr. )
```

```
MemPtr MemHandleLock(MemHandle h);
```
 $\longrightarrow h$ 

*Chunk handle*, ovladač kousku paměti.

Vrací ukazatel na kousek paměti.

### **Popis**

\*FIXME:

### **Príklad použití ˇ**

\*FIXME:

### **FIXME: See Also**

[MemHandleNew](#page-387-0) [MemHandleUnlock](#page-390-0)

# <span id="page-387-0"></span>**MemHandleNew**

*\* \$Header: /home/radek/cvs/forth-book/dictionary/qf/palmos-api/MemHandleNew,v 1.1 2003/12/28 18:21:58 radek Exp \$*

#### **Jméno**

MemHandleNew — Allocate a new movable chunk in the dynamic heap and returns a handle to it.

#### **Prehled ˇ**

```
MemHandleNew ( size. −→ VoidHand. )
```
MemHandle **MemHandleNew**(UInt32 size);

cardNo

Číslo karty.

vardNameP

Ukazatel na pole znaků (32 bytes), nebo 0.

Vrací hadler/ovladač nového chunku/kousku paměti, nebo 0 při neuspěchu.

#### **Popis**

\*FIXME:

#### **Príklad použití ˇ**

\*FIXME:

# <span id="page-388-0"></span>**MemHandleResize**

*\* \$Header: /home/radek/cvs/forth-book/dictionary/qf/palmos-api/MemHandleResize,v 1.1 2003/12/28 18:21:58 radek Exp \$*

#### **Jméno**

MemHandleResize — Změní velikost kousku paměti (chunk).

## **Prehled ˇ**

**MemHandleResize ( newSize. handle.** −→ **0 | err )**

Err **MemHandleResize**(MemHandle h, UInt32 newSize);

 $\longrightarrow h$ 

*Chunk handle*, ovladač kousku paměti.

−→ newSize

Nově požadovaná velikost kousku paměti.

#### **Vrací**

0

Bez chyby

memErrInvalidParam

Neplatný parametr.

memErrNotEnoughSpace

Není sdostatek paměti na haldě pro zvetšení kousku paměti.

memErrChunkLocked

Není možno zvětšit kousek paměti, protože je uzamčen.

#### **Popis**

\*FIXME:

#### **Príklad použití ˇ**

\*FIXME:

### **FIXME: See Also**

[MemHandleNew](#page-387-0) [MemHandleFree](#page-386-1) [MemHandleLock](#page-386-0) [MemHandleUnlock](#page-390-0) [MemHandleSize](#page-389-0)

# <span id="page-389-0"></span>**MemHandleSize**

*\* \$Header: /home/radek/cvs/forth-book/dictionary/qf/palmos-api/MemHandleSize,v 1.1 2003/12/28 18:21:58 radek Exp \$*

#### **Jméno**

MemHandleSize — Zjistí velikost kousku paměti (chunk).

#### **Prehled ˇ**

**MemHandleSize ( handle.** −→ **size. )**

UInt32 **MemHandleSize**(MemHandle h);

 $\longrightarrow h$ 

*Chunk handle*, ovladač kousku paměti.

Vrátí velikost kousku paměti.

#### **Popis**

\*FIXME:

#### **Príklad použití ˇ**

\*FIXME:

#### **FIXME: See Also**

[MemHandleNew](#page-387-0) [MemHandleFree](#page-386-1) [MemHandleLock](#page-386-0) [MemHandleUnlock](#page-390-0) [MemHandleResize](#page-388-0)

# <span id="page-390-0"></span>**MemHandleUnlock**

*\* \$Header: /home/radek/cvs/forth-book/dictionary/qf/palmos-api/MemHandleUnlock,v 1.1 2003/12/28 18:21:58 radek Exp \$*

#### **Jméno**

MemHandleUnlock — Uvolnění/odemčení kousku paměti (chunk).

#### **Prehled ˇ**

**MemHandleUnlock ( handle.** −→ **0 | err )**

Err **MemHandleUnlock**(MemHandle h);

 $\longrightarrow h$ 

*Chunk handle*, ovladač kousku paměti.

Vrací 0 nevyskytla-li se chaba, jinak vrací číslo chyby.

#### **Popis**

\*FIXME:

#### **Príklad použití ˇ**

\*FIXME:

#### **FIXME: See Also**

[MemHandleNew](#page-387-0) [MemHandleLock](#page-386-0)

# **MemPtrNew**

*\* \$Header: /home/radek/cvs/forth-book/dictionary/qf/palmos-api/MemPtrNew,v 1.1 2003/12/28 18:21:58 radek Exp \$*

#### **Jméno**

MemPtrNew — Vyhrazení (alokování) nového neposouvatelného kousku paměti na dynamické haldě.

## **Prehled ˇ**

```
MemPtrNew ( size. −→ addr. )
```

```
MemPtr MemPtrNew(UInt32 size);
```
size

Požadovaná velikost kousku paměti.

Vrací ukazatel na nový kousek paměti, nebo 0 při neúspěchu.

#### **Popis**

\*FIXME:

#### **Príklad použití ˇ**

\*FIXME:

# **MemStoreInfo**

*\* \$Header: /home/radek/cvs/forth-book/dictionary/qf/palmos-api/MemStoreInfo,v 1.1 2003/12/28 18:21:58 radek Exp \$*

#### **Jméno**

MemStoreInfo — Return information on either RAM store or the ROM store for memory card.

MemoryManager

### **Prehled ˇ**

**MemStoreInfo ( &datbaseDirIDP. &initCodeOffset2P. &initCodeOffset1P. &heapListOffsetP. &bckUpDateP. &crDateP. &nameP. &flagsP. &versionP. storeNumber cardNo** −→ **Err )**

```
Err MemStoreInfo(UInt16 cardNo, UInt16 storeNumber, UInt16* versionP,
UInt16* flagsP, Char* nameP, UInt32* crDateP, UInt32* bckUpDateP, UInt32*
heapListOffsetP, UInt32* intCodeOffset1P, UInt32* intCodeOffset2P, LocalID*
databaseDirIDP);
```
Vrací 0 nenastala-li chyba, nebo memErrCardNotPresent, memErrRAMOnlyCard, memErrInvalidStoreHeader nastala-li chyba.

#### **Popis**

Toto volání slouží k získání informací o paměti na kartě. Nezajímají li nás některé hodnoty, pak jako ukaztel předáme 0.

## **Príklad použití ˇ**

\*FIXME:

# **WinDrawPixel**

*\* \$Header: /home/radek/cvs/forth-book/dictionary/qf/palmos-api/WinDrawPixel,v 1.1 2003/12/28 18:21:58 radek Exp \$*

#### **Jméno**

```
WinDrawPixel — jednořádkový popis Systrap 0xA383
```
#### **Prehled ˇ**

```
: slovo ( zásobníkový efekt ) ;
```

```
WinDrawPixel(UInt16 x, UInt16 y);
```
## **Popis**

Vyzvednutí události z fronty událostí PalmOS.

## **Príklad použití ˇ**

\*FIXME:

### **Definice slova**

**Príklad 1. Definice slova WinDrawPixel ˇ**

*\* [64]*

```
: WinDrawPixel (y x \rightarrow)
 (hex) a383 systrap 2drop ; inline
```
# **WinErasePixel**

*\* \$Header: /home/radek/cvs/forth-book/dictionary/qf/palmos-api/WinErasePixel,v 1.1 2003/12/28 18:21:58 radek Exp \$*

#### **Jméno**

```
WinErasePixel — jednořádkový popis Systrap 0xA384
```
### **Prehled ˇ**

```
: slovo ( zásobníkový efekt ) ;
```

```
WinErasePixel(UInt16 x, UInt16 y);
```
## **Popis**

Vyzvednutí události z fronty událostí PalmOS.

## **Príklad použití ˇ**

\*FIXME:

## **Definice slova**

#### **Príklad 1. Definice slova WinErasePixel ˇ**

*\* [64]*

```
: WinErasePixel ( y x −→ )
 (hex) a384 systrap 2drop ; inline
```
# **IX. Instrukce rodiny procesor<65533> Motorola MC68000**

*\* Tato <65533><65533>st by m<65533>la j<65533>t p<65533>em<65533>stnit. Nejlep<65533><65533>m m<65533>stem by byla <65533><65533>st o procesorech (../electronics/processors.html), v knize Elektronika (../electronics/index.html)*

V t<65533>to <65533><65533>sti uv<65533>d<65533>m popis n<65533>kter<65533> instrukc<65533> rodiny procesor<65533> Motorola MC68000. Tato jsou zde uvedena jen kv<65533>li hypertextov<65533>m odkaz<65533>m.

Popis n<65533>kter<65533>ch/vybran<65533>ch instrukc<65533> rodiny procesor<65533> Motorola 68k. Instrukce jsou <65533>azeny abecedn<65533>.
# **ADDQ**

*\* \$Header: /home/radek/cvs/forth-book/db-mc68k-inst/ADDQ,v 1.4 2003/12/28 18:21:56 radek Exp \$*

### **Jméno**

ADDQ — Add Quick Integer Arithmetic Operation

## **Prehled ˇ**

**ADDQ** #data ea

## **Popis**

P<65533>i<65533>te p<65533><65533>mou hodnotu (1 a<65533> 8) k operandu specifikovan<65533>mu efektivn<65533> adresou ea.

### **P<65533><65533>klad**

ADDQ.L #4, A7

### **P<65533><65533>buzn<65533> instrukce**

ADD, ADDA, ADDI, ADDX, CLR, CMP, CMPA, CMPI, CMPM, CMP2, DIVS/DIVU, DIVSL/DIVUL, EXT, EXTB, MULS/MULU, NEG, NEGX, SUB, SUBA, SUBI, SUBQ, SUBX

# **BEQ**

*\* \$Header: /home/radek/cvs/forth-book/db-mc68k-inst/BEQ,v 1.3 2003/12/28 18:21:56 radek Exp \$*

### **Jméno**

BEQ — Branch Equal viz. [Bcc](#page-399-0)

Program Control Operation

### **P<65533><65533>buzn<65533> instrukce**

[JMP](#page-402-0), [BRA](#page-397-0), [JSR](#page-403-0), [BSR](#page-398-0), [RTS](#page-410-0)

# <span id="page-397-0"></span>**BRA**

*\* \$Header: /home/radek/cvs/forth-book/db-mc68k-inst/BRA,v 1.3 2003/12/28 18:21:56 radek Exp \$*

#### **Jméno**

BRA — Branch Always

skupina instrukc<65533>

### **Prehled ˇ**

**BRA** label

### **Popis**

Instrukce vykon<65533> skok / p<65533>evede <65533><65533>zen<65533> programu na adresu danou aktu<65533>ln<65533> adresou a uveden<65533>m posunut<65533>m.

 $PC + d_n \longrightarrow PC$ 

### **Form<65533>t instrukce**

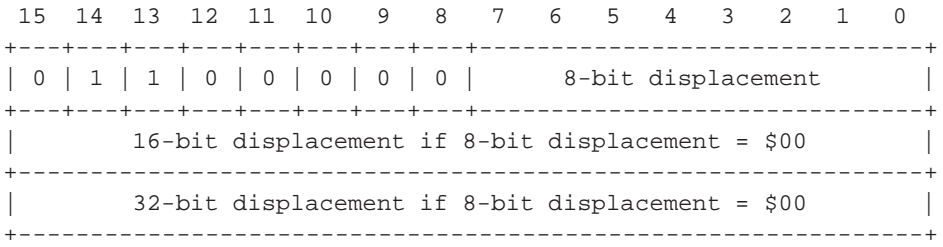

#### **P<65533><65533>klad**

\*FIXME:uk<65533>zka pou<65533>it<65533>

## **P<65533><65533>buzn<65533> instrukce**

[JMP](#page-402-0), [Bcc](#page-399-0)

# <span id="page-398-0"></span>**BSR**

*\* \$Header: /home/radek/cvs/forth-book/db-mc68k-inst/BSR,v 1.3 2003/12/28 18:21:56 radek Exp \$*

### **Jméno**

BSR — Branch to Subroutine

skupina instrukc<65533>

### **Prehled ˇ**

**BSR** label

## **Popis**

Instrukce vykon<65533> skok / p<65533>evede <65533><65533>zen<65533> do podprogramu na adrese dan<65533> aktu<65533>ln<65533> adresou a uveden<65533>m posunut<65533>m.

 $SP - 4 \longrightarrow SP$ ; PC  $\longrightarrow (SP)$ ; PC + d<sub>n</sub>  $\longrightarrow$  PC

### **Form<65533>t instrukce**

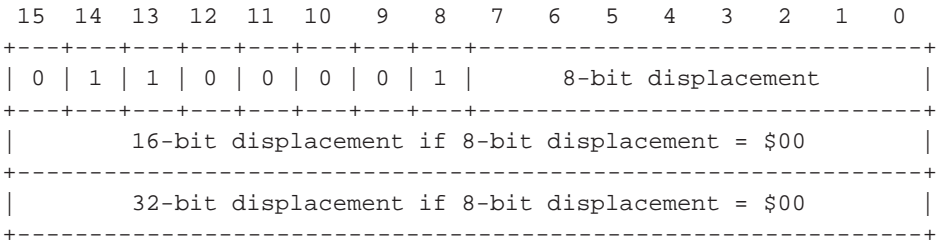

### **P<65533><65533>klad**

\*FIXME:uk<65533>zka pou<65533>it<65533>

#### **P<65533><65533>buzn<65533> instrukce**

[JSR,](#page-403-0) [RTS](#page-410-0), [JMP,](#page-402-0) [BRA](#page-397-0), [Bcc](#page-399-0)

# <span id="page-399-0"></span>**Bcc**

*\* \$Header: /home/radek/cvs/forth-book/db-mc68k-inst/Bcc,v 1.5 2003/12/28 18:21:56 radek Exp \$*

#### **Jméno**

Bcc — Branch Conditionally

Program Control Operation

### **Prehled ˇ**

**Bcc** label **BCC** label **BCS** label **BEQ** label **BGE** label **BGT** label **BHI** label **BLE** label **BLS** label **BLT** label **BMI** label **BNE** label **BPL** label **BVC** label **BVS** label

### **Popis**

Podle podm<65533>nky instrukce pokra<65533>uje dal<65533><65533> instrukc<65533>, nebo vykon<65533> skok / p<65533>evede <65533><65533>zen<65533> programu na adresu danou aktu<65533>ln<65533> adresou a uveden<65533>m posunut<65533>m.

If Condition True  $PC + d_n \longrightarrow PC$ 

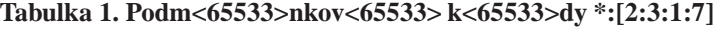

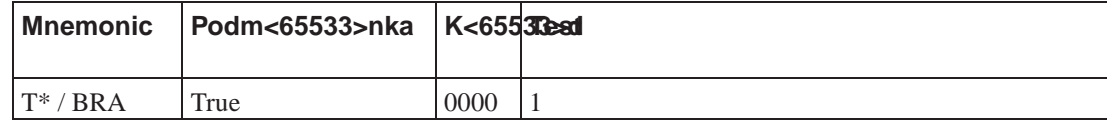

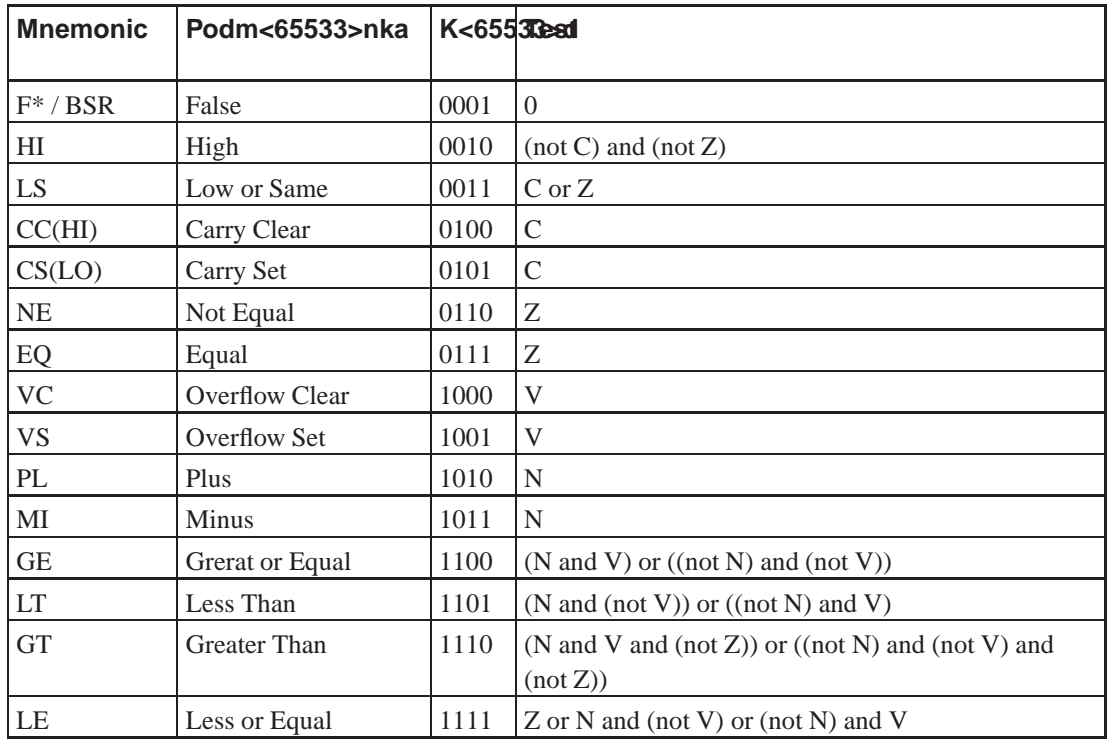

## **Form<65533>t instrukce**

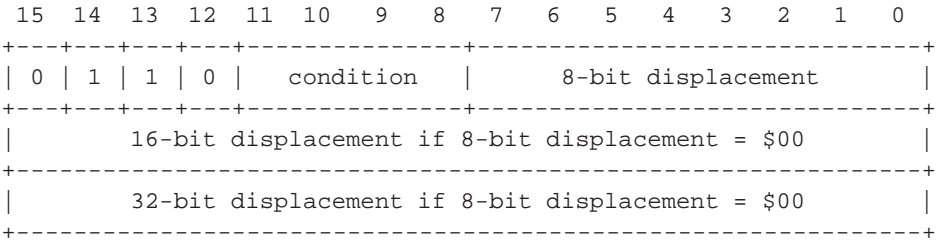

### **P<65533><65533>klad**

\*FIXME:uk<65533>zka pou<65533>it<65533>

### **P<65533><65533>buzn<65533> instrukce**

[JMP](#page-402-0), [BRA](#page-397-0), [JSR](#page-403-0), [BSR](#page-398-0), [RTS](#page-410-0)

# <span id="page-400-0"></span>**DB**

*\* \$Header: /home/radek/cvs/forth-book/db-mc68k-inst/DB,v 1.1 2003/12/28 18:21:56 radek Exp \$*

#### **Jméno**

DB — pseudonistrukce pro definov<65533>n<65533> bytu nebo bytov<65533> posloupnosti

Pseudoinstrukce

## **Prehled ˇ**

**DB** arg[,arg]

### **Popis**

\*FIXME:Popis instrukce

### **P<65533><65533>klad**

\*FIXME:uk<65533>zka pou<65533>it<65533>

### **P<65533><65533>buzn<65533> instrukce**

[DW](#page-401-0)

# <span id="page-401-0"></span>**DW**

*\* \$Header: /home/radek/cvs/forth-book/db-mc68k-inst/DW,v 1.1 2003/12/28 18:21:56 radek Exp \$*

### **Jméno**

DW — pseudonistrukce pro definov<65533>n<65533> slova nebo posloupnosti slov

Pseudoinstrukce

## **Prehled ˇ**

**DW** arg[,arg]

### **Popis**

\*FIXME:Popis instrukce

### **P<65533><65533>klad**

\*FIXME:uk<65533>zka pou<65533>it<65533>

### **P<65533><65533>buzn<65533> instrukce**

[DB](#page-400-0)

# **EXT**

*\* \$Header: /home/radek/cvs/forth-book/db-mc68k-inst/EXT,v 1.2 2004/04/27 20:54:34 radek Exp \$*

### **Jméno**

EXT — roz<65533><65533><65533>en<65533> znam<65533>nka

FIXME: skupina instrukc<65533>

### **Prehled ˇ**

**EXT FIXME:**arg

## **Popis**

**FIXME:**Popis instrukce

### **P<65533><65533>klad**

**FIXME:**uk<65533>zka pou<65533>it<65533>

### **P<65533><65533>buzn<65533> instrukce**

#### **FIXME:**

# <span id="page-402-0"></span>**JMP**

*\* \$Header: /home/radek/cvs/forth-book/db-mc68k-inst/JMP,v 1.4 2003/12/28 18:21:56 radek Exp \$*

### **Jméno**

JMP — Jump skupina instrukc<65533>

## **Prehled ˇ**

**JMP** ea

## **Popis**

\*FIXME:Popis instrukce

 $ea \rightarrow PC$ 

### **P<65533><65533>klad**

\*FIXME:uk<65533>zka pou<65533>it<65533>

### **P<65533><65533>buzn<65533> instrukce**

[Bcc](#page-399-0), [BRA,](#page-397-0) [BSR](#page-398-0), [JSR](#page-403-0)

# <span id="page-403-0"></span>**JSR**

*\* \$Header: /home/radek/cvs/forth-book/db-mc68k-inst/JSR,v 1.4 2003/12/28 18:21:56 radek Exp \$*

### **Jméno**

JSR — Jump to Subroutine

skupina instrukc<65533>

## **Prehled ˇ**

**JSR** ea

### **Popis**

\*FIXME:

 $SP - 4 \longrightarrow SP$ ; PC  $\longrightarrow (SP)$ ; ea  $\longrightarrow PC$ 

### **P<65533><65533>klad**

\*FIXME:uk<65533>zka pou<65533>it<65533>

### **P<65533><65533>buzn<65533> instrukce**

[Bcc](#page-399-0), [BRA,](#page-397-0) [BSR](#page-398-0), [JMP,](#page-402-0) [JSR,](#page-403-0) [RTS](#page-410-0).

# <span id="page-404-0"></span>**LEA**

*\* \$Header: /home/radek/cvs/forth-book/db-mc68k-inst/LEA,v 1.4 2003/12/28 18:21:57 radek Exp \$*

### **Jméno**

LEA — Load Effective Address Data Movement Operation

### **Prehled ˇ**

**LEA ea, An**

## **Popis**

Vypo<65533>te efektivn<65533> adresu a tu ulo<65533><65533> v adresov<65533>m registru An.

### **P<65533><65533>klad pou<65533>it<65533>**

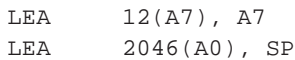

#### **P<65533><65533>buzn<65533> instrukce**

EXG, [LINK,](#page-405-0) [MOVE,](#page-407-0) [MOVEM,](#page-407-1) [MOVEQ,](#page-408-0) [PEA](#page-410-1), [UNLK](#page-414-0)

## <span id="page-405-0"></span>**LINK**

*\* \$Header: /home/radek/cvs/forth-book/db-mc68k-inst/LINK,v 1.4 2003/12/28 18:21:57 radek Exp \$*

#### **Jméno**

LINK — Link and Allocate

Data Movement

#### **Prehled ˇ**

**LINK An, #disp**

### **Popis**

Ulo<65533><65533> obsah specifikovan<65533>ho adresn<65533>ho registru do z<65533>sobn<65533>ku. Potom na<65533>te aktualizovan<65533> ukazatel z<65533>sobn<65533>ku do adresn<65533>ho registru. Nakonec p<65533>i<65533>te hodnotu posunut<65533> k ukazateli z<65533>sobn<65533>ku.

Specifikov<65533>n<65533>m z<65533>porn<65533>ho posunut<65533> je na z<65533>sobn<65533>ku vyhra<65533>eno *-d* bajt<65533>.

 $SP - 4 \longrightarrow SP$ ; An  $\longrightarrow (SP)$ ;  $SP \longrightarrow An$ ;  $SP + d_n \longrightarrow SP$ 

**Poznámka:** Instrukce LINK a **UNLK** [UNLK](#page-414-0) mohou b<65533>t pou<65533>ity / jsou ur<65533>eny k udr<65533>ov<65533>n<65533> z<65533>et<65533>zen<65533>ho seznamu lok<65533>ln<65533>ch dat a parametr<65533> na z<65533>sobn<65533>ku p<65533>i vol<65533>n<65533> vno<65533>en<65533>ch podprogram<65533>.

#### **P<65533><65533>klad pou<65533>it<65533>**

LINK A6, #-12

#### **P<65533><65533>buzn<65533> instrukce**

[UNLK](#page-414-0), [JSR](#page-403-0), [RTS](#page-410-0), [BSR](#page-398-0)

# **LSL, LSR**

*\* \$Header: /home/radek/cvs/forth-book/db-mc68k-inst/LSd,v 1.3 2003/12/28 18:21:57 radek Exp \$*

#### **Jméno**

LSL, LSR — Logical Shift

skupina instrukc<65533>

### **Prehled ˇ**

**LSd** Dx, Dy **LSd** #data, Dy **LSd** ea

### **Popis**

Ode<65533>te zdrojov<65533> operand od c<65533>lov<65533>ho a v<65533>sledek ulo<65533><65533> ve c<65533>li.

### **Form<65533>t instrukce**

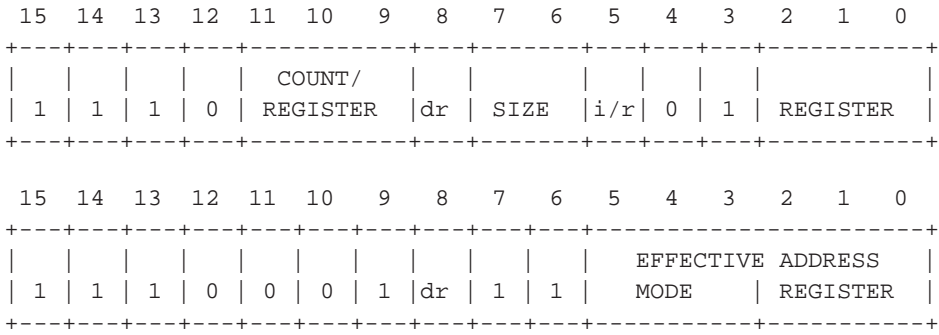

### **P<65533><65533>klad**

\*FIXME:uk<65533>zka pou<65533>it<65533>

#### **P<65533><65533>buzn<65533> instrukce**

\*FIXME:

## <span id="page-407-0"></span>**MOVE**

*\* \$Header: /home/radek/cvs/forth-book/db-mc68k-inst/MOVE,v 1.3 2003/12/28 18:21:57 radek Exp \$*

#### **Jméno**

MOVE — Move Data from Source to Destination

skupina instrukc<65533>

### **Prehled ˇ**

**MOVE** ea, ea

### **Popis**

P<65533>esune data ze zdroje (*source*) do c<65533>lov<65533> (*destination*) pozice, a nastav<65533> p<65533><65533>znaky podle p<65533>enesen<65533>ch dat. Velikost p<65533>en<65533>en<65533>ch dat m<65533>e b<65533>t specifikov<65533>na jako slabika (*byte*), slovo (*word*) nebo dlouh<65533> slovo (*long)*. P<65533><65533>znaky (*Condition Codes)*) jsou nastaveny takto: V a C jsou vynulov<65533>ny, N a Z jsou nastaveny podle dat, X nen<65533> ovlivn<65533>n.

#### **Form<65533>t instrukce**

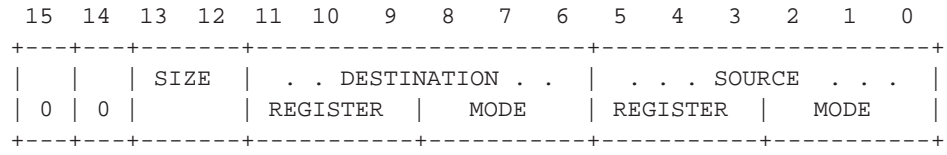

#### **P<65533><65533>klad**

\*FIXME:uk<65533>zka pou<65533>it<65533>

#### **P<65533><65533>buzn<65533> instrukce**

<span id="page-407-1"></span>\*FIXME:

# **MOVEM**

*\* \$Header: /home/radek/cvs/forth-book/db-mc68k-inst/MOVEM,v 1.3 2003/12/28 18:21:57 radek Exp \$*

### **Jméno**

MOVEM — Move Multiple Registers

Data Movement

## **Prehled ˇ**

**MOVEM list ea**

**MOVEM ea list**

# **Popis**

Ulo<65533><65533> obsah specifikovan<65533>ch registr<65533> do pam<65533>ti, nebo naopak provede obnoven<65533> specifikovan<65533>ch registr<65533> z pam<65533>ti.

### **P<65533><65533>klad pou<65533>it<65533>**

```
MOVEM.L D2-D7/Al-A6, -(A7)MOVEM.L (A7)+, D2-D7/A1-A6
```
# <span id="page-408-0"></span>**MOVEQ**

*\* \$Header: /home/radek/cvs/forth-book/db-mc68k-inst/MOVEQ,v 1.3 2003/12/28 18:21:57 radek Exp \$*

### **Jméno**

MOVEQ — Move Quick

skupina instrukc<65533>

## **Prehled ˇ**

**MOVEQ** #const, Dn

### **Popis**

Rychl<65533> napln<65533>n<65533> registru Dn malou konstantou.

### **Form<65533>t instrukce**

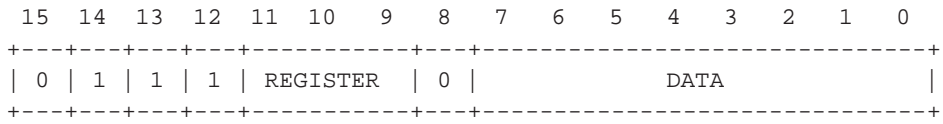

### **P<65533><65533>klad**

\*FIXME:uk<65533>zka pou<65533>it<65533>

### **P<65533><65533>buzn<65533> instrukce**

\*FIXME:

# **MULS**

*\* \$Header: /home/radek/cvs/forth-book/db-mc68k-inst/MULS,v 1.1 2004/03/06 00:33:20 radek Exp \$*

### **Jméno**

MULS — n<65533>soben<65533> se znam<65533>nkem

skupina instrukc<65533>

### **Prehled ˇ**

**Instrukce** arg

### **Popis**

\*FIXME:Popis instrukce

### **P<65533><65533>klad**

\*FIXME:uk<65533>zka pou<65533>it<65533>

### **P<65533><65533>buzn<65533> instrukce**

\*FIXME:

# <span id="page-410-1"></span>**PEA**

*\* \$Header: /home/radek/cvs/forth-book/db-mc68k-inst/PEA,v 1.3 2003/12/28 18:21:57 radek Exp \$*

#### **Jméno**

PEA — Push Effective Address

Data Movement

### **Prehled ˇ**

**PEA ea**

### **Popis**

Vypo<65533>te efektivn<65533> adresu a tu ulo<65533><65533> na z<65533>sobn<65533>k.

 $SP - 4 \longrightarrow SP$ ; ea  $\longrightarrow (SP)$ 

### **P<65533><65533>klad pou<65533>it<65533>**

 $PEA$   $-12(AG)$  $PEA$  -8(A6)  $PEA$  -4(A6)

#### **P<65533><65533>buzn<65533> instrukce**

[LEA](#page-404-0)

# <span id="page-410-0"></span>**RTS**

*\* \$Header: /home/radek/cvs/forth-book/db-mc68k-inst/RTS,v 1.5 2003/12/28 18:21:57 radek Exp \$*

#### **Jméno**

RTS — Return from Subroutine

skupina instrukc<65533>

### **Prehled ˇ**

**RTS**

### **Popis**

```
Obnov<65533> p<65533>edchoz<65533> hodnotu <65533><65533>ta<65533>e instrukc<65533>
ze z<65533>sobn<65533>ku. Aktu<65533>ln<65533> hodnota <65533><65533>ta<65533>e je
ztracena/zapomenuta.
```
 $(SP) \longrightarrow PC$ ;  $SP + 4 \longrightarrow SP$ 

### **Form<65533>t instrukce**

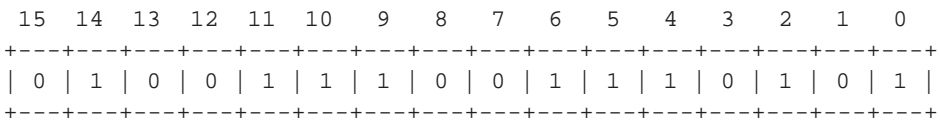

### **P<65533><65533>klad**

\*FIXME:uk<65533>zka pou<65533>it<65533>

### **P<65533><65533>buzn<65533> instrukce**

[BSR](#page-398-0), [JSR](#page-403-0)

# **SUB**

*\* \$Header: /home/radek/cvs/forth-book/db-mc68k-inst/SUB,v 1.3 2003/12/28 18:21:57 radek Exp \$*

### **Jméno**

SUB — Subtract

skupina instrukc<65533>

## **Prehled ˇ**

**SUB** ea, Dn **SUB** Dn, ea

# **Popis**

Ode<65533>te zdrojov<65533> operand od c<65533>lov<65533>ho a v<65533>sledek ulo<65533><65533> ve c<65533>li.

### **Form<65533>t instrukce**

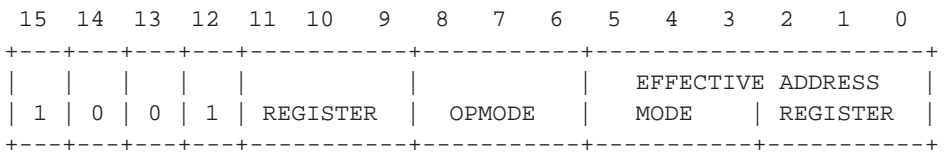

### **P<65533><65533>klad**

\*FIXME:uk<65533>zka pou<65533>it<65533>

## **P<65533><65533>buzn<65533> instrukce**

\*FIXME:

# **SWAP**

*\* \$Header: /home/radek/cvs/forth-book/db-mc68k-inst/SWAP,v 1.3 2003/12/28 18:21:57 radek Exp \$*

### **Jméno**

SWAP — Swap Register Halves skupina instrukc<65533>

## **Prehled ˇ**

**Instrukce** Dn

### **Popis**

Prohod<65533> doln<65533>ch a horn<65533>ch 16 bit<65533> registru Dn.

```
Register 31 - 16 ←−−→ Register 15 - 0
```
### **P<65533><65533>klad**

\*FIXME:uk<65533>zka pou<65533>it<65533>

### **P<65533><65533>buzn<65533> instrukce**

\*FIXME:

# **TST**

*\* \$Header: /home/radek/cvs/forth-book/db-mc68k-inst/TST,v 1.3 2003/12/28 18:21:57 radek Exp \$*

### **Jméno**

TST — Test an Operand skupina instrukc<65533>

## **Prehled ˇ**

**TST** ea

## **Popis**

Porovn<65533> operand s nulou a nastav<65533> "condition codes" podle v<65533>sledk<65533> porovn<65533>n<65533>. Velikost operandu je slabika, slovo, nebo dlouh<65533> slovo.

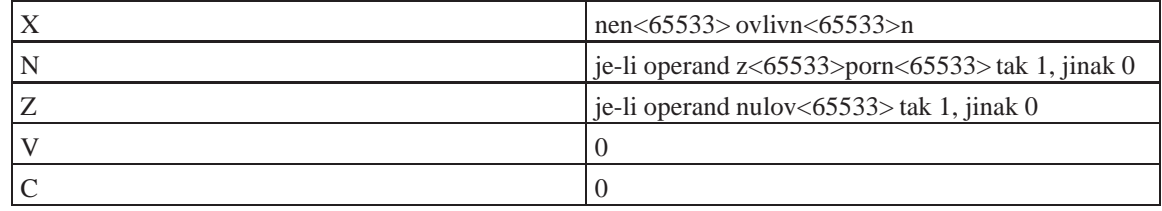

#### **P<65533><65533>klad**

TST.W D0 TST.W 8(A6)

#### **P<65533><65533>buzn<65533> instrukce**

\*FIXME:

# <span id="page-414-0"></span>**UNLK**

*\* \$Header: /home/radek/cvs/forth-book/db-mc68k-inst/UNLK,v 1.4 2003/12/28 18:21:57 radek Exp \$*

#### **Jméno**

UNLK — Unlink

Data Movement

### **Prehled ˇ**

**UNLK An**

### **Popis**

Obnov<65533> ukazatel z<65533>sobn<65533>ku ze specifikovan<65533>ho adresov<65533>ho registru. Pot<65533> obnov<65533> obsah adresov<65533>ho registru z dlouh<65533>ho slova ulo<65533>en<65533>ho na z<65533>sobn<65533>ku.

An  $\longrightarrow$  SP; (SP)  $\longrightarrow$  An; SP + 4  $\longrightarrow$  SP

#### **P<65533><65533>klad pou<65533>it<65533>**

UNLK A6

#### **P<65533><65533>buzn<65533> instrukce**

[LINK,](#page-405-0) [JSR,](#page-403-0) [RTS](#page-410-0), [BSR](#page-398-0)

# **Príloha B. Seznam lid<65533> jen<65533> se ˇ kolem Ruby vyskytovali <65533>i vyskytuj<65533>**

*\* \$Header: /home/radek/cvs/forth-book/db-people/dbheader.xml,v 1.1 2002/12/18 23:25:07 radek Exp \$*

*\* Tajn<65533>, nezve<65533>ej<65533>ovat*

Leo Brodie *\$RCSfile: Leo\_Brodie,v \$ \$Date: 2002/12/18 23:25:07 \$* FIXME: P<65533>r slov k <65533>lov<65533>ku. Autor dokumentu "Starting Forth" Adresa: FIXME:<bla@firma.com> FIXME: Autor programu: (xref)

# **Příloha C. Různé příklady**

*\* rcsinfo="\$Header: /home/radek/cvs/forth-book/ap-ruzne.xml,v 1.3 2005/10/20 05:33:42 radek Exp \$"*

*epigraf*

Text kapitoly

# **C.1. Různe způsoby psaní komentářů**

#### Příklad C-1. Různé způsoby psaní komentářů

Podle příspěvku "Comment delimiter consensus" od Brenda Paysana (<bernd.paysan@gmx.de>) ze dne 2000-08-20 zaslaného do konference comp.lang.forth (news://comp.lang.forth).

```
: ?refill source nip >in @ = IF refill 0= ELSE false THEN ;
: parse* ( char & rarr; eol? match?)
    parse + source + over <> swap 1- c@ ' * = j: parse*del ( char & rarr; ) > r
   BEGIN r@ parse* and 0= WHILE ?refill UNTIL THEN rdrop ;
: (* ') parse*del ;
: /* '/ parse*del ;
: \backslash * '\backslash parse*del ;
```